目 录

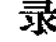

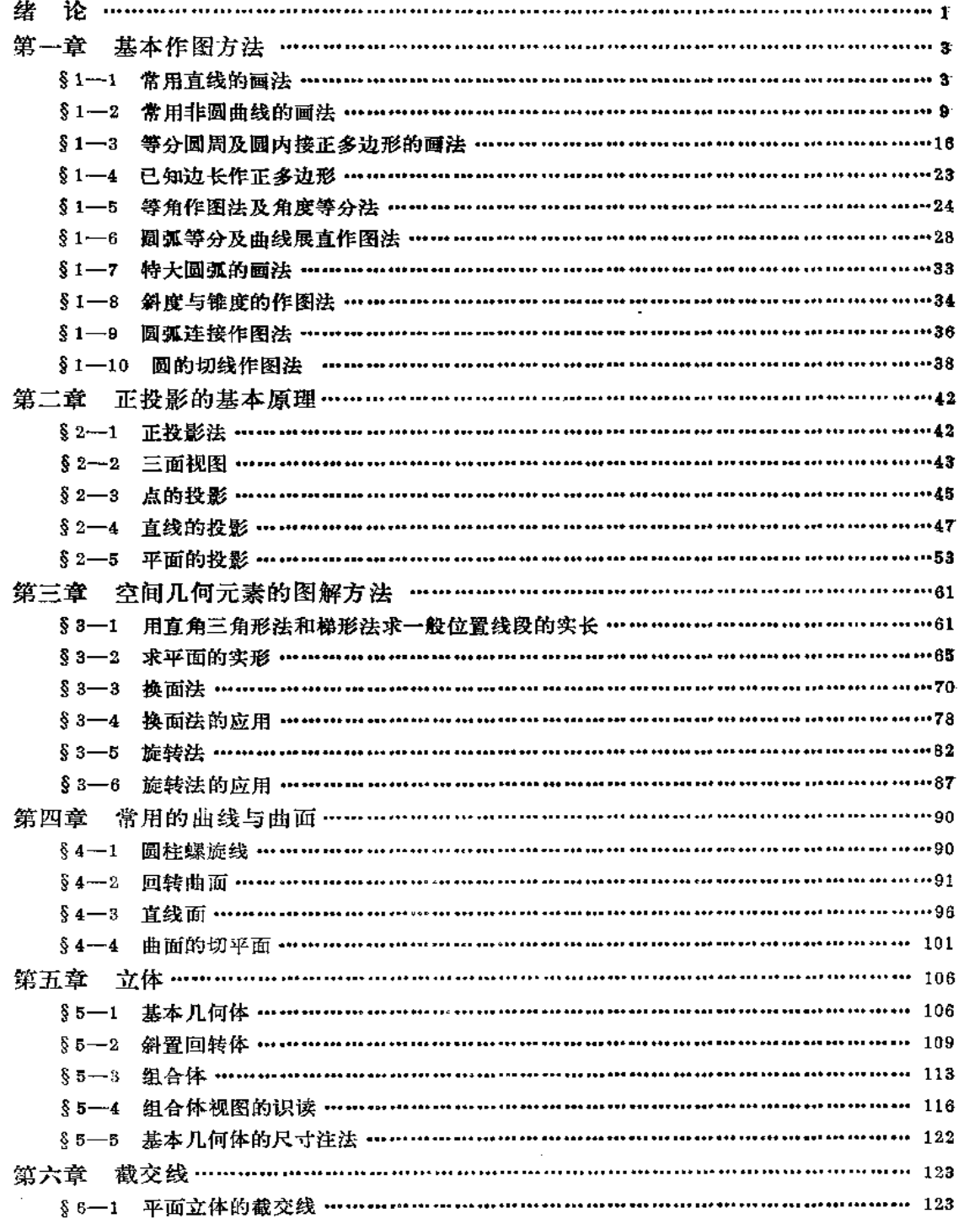

 $\bar{\psi}$ 

 $\sim 10^{-10}$ 

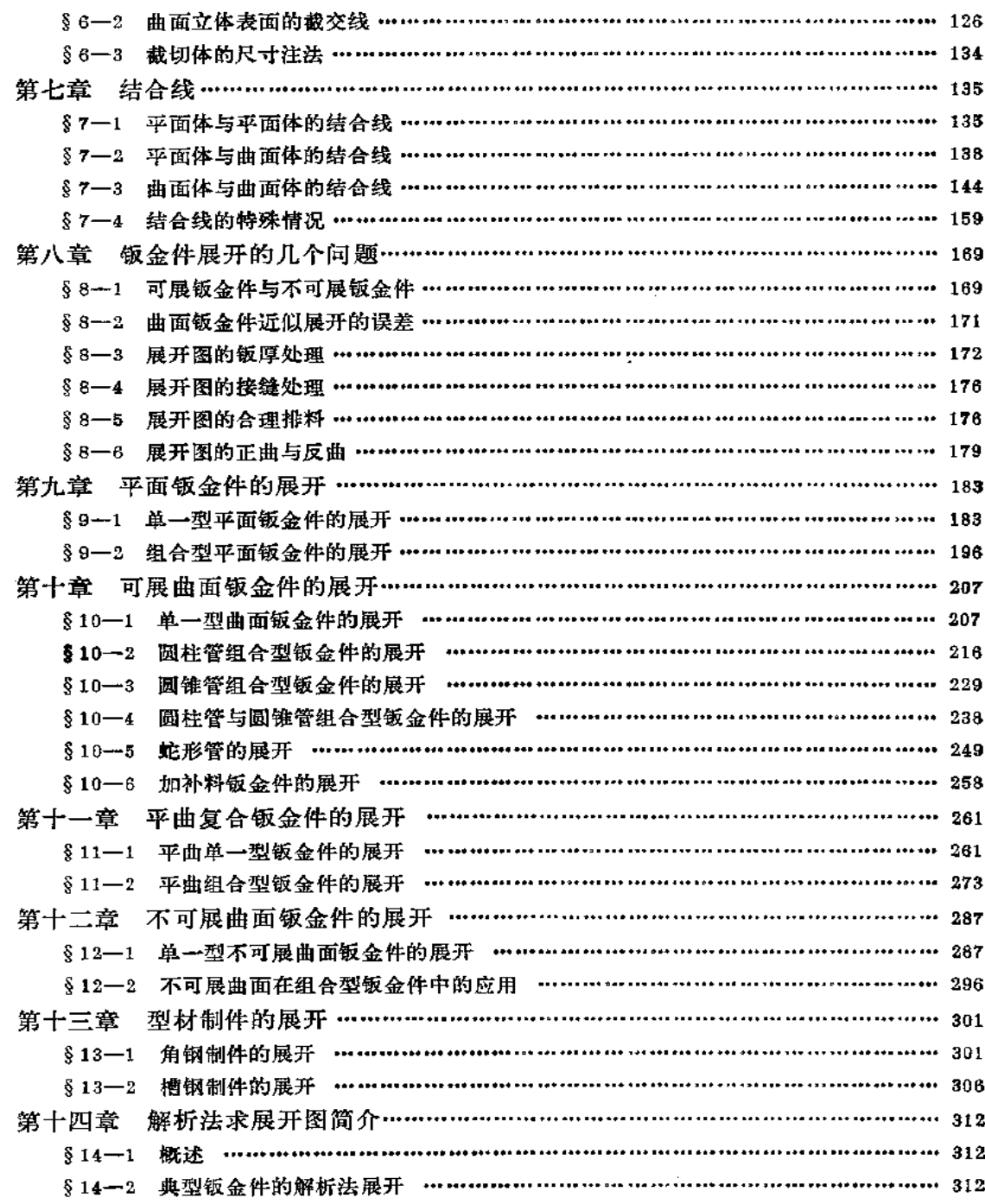

 $\mathcal{L}^{\text{max}}_{\text{max}}$ 

#### 绪 论

在广泛的工程领域中,如冶金、化工、机械、建筑、电力等行业的设备或产品,有许 多是以金属板为材料的制件,称之为钣金件。这样的制件不同于一般的零件,所以制造工 艺与成形方法也与一般零件的加工方法不同。制造时,根据图纸上的形状和尺寸按照1:1的 大小画出投影图, 如果是组合型的钣金制件还需要求出结合线的投影, 然后求出各部分线 段的实长和表面的实形,再进行下料、成形,把各个部分咬接或焊接在一起成为一个完整 的钣金件。

将钣金件的表面按其实际形状和大小摊铺在一个平面上称之为钣金件的表面展开。展 开后所得到的图形称之为展开图。

为了能够顺利地掌握钣金件的展开技术, 必须要掌握展开图的作图原理与方法。因为 優金件的投影图上所表示的线段和图形并不一定反映实长和实形,所以必须通过图解或计 算求出实长和实形。对于组合型的钣金件,只有准确地求出结合线的投影后才能使展开图 达到足够的精确度。因此,求结合线的原理和方法是钣金件制作中重要的一个环节,只有 掌握了作图的原理和方法,才能够解决各种各样的钣金件展开的问题。

因为当前在现场主要是用图解法作展开图,所以操作人员必须有较强的投影制图能力 和图解能力。本书的主要目的就在于培养这两种能力。

如图 1 所示的集粉筒是一个组合型的银金制件,图 ( b ) 是投影图,画展开图前必須

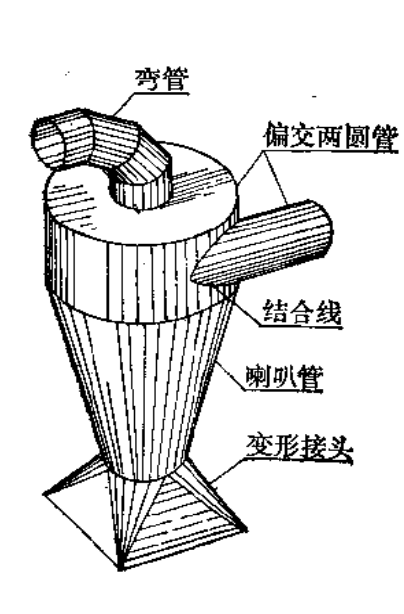

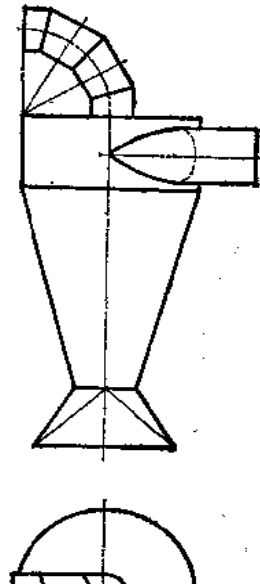

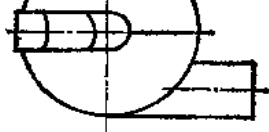

图 1

正确地划分出各部分形体,然后对每个形体的形状要进行透彻的了解,才能作出其展开图。 同时对形体间的结合线怎样求法要牢固地掌握, 如图 (a) 所示的偏交两圆管的结合线就 是作展开图的关键问题。

图2 所示是热风炉钣件,上部结构是半球体,是在理论上不可展平的形体表面,如何 能够正确地下料满足工程上的要求呢? 也是需要研究的内容。

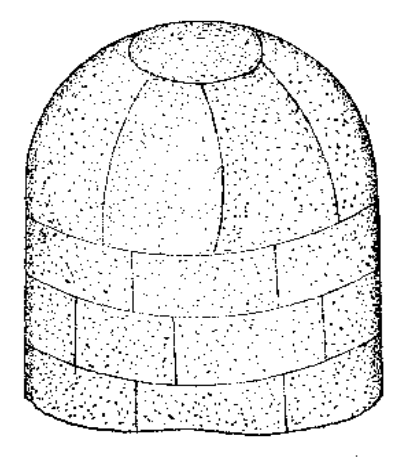

图 2

随着科学技术的发展, 计算机在钣金件的展开中将得以应用, 因此, 对钣金件的展开 曲线方程的求解也是应当掌握的内容。对此本课程也作了简要地介绍。

要想迅速掌握这门技术,还必须经过大量实践,培养空间想像能力,对各种展开图的 作法的原理和方法进行比较,总结出一般规律,才能达到得心应手,运用自如。

FLF 文件使用 "pdfFactory Pro" 试用版本创建 wwfireprint.comm

 $\mathbf{2}$ 

# 第一章 基本作图方法

在钣金件展开的过程中,涉及到许多几何作图问题。掌握正确的作图方法,可以使作 图迅速、准确,从而使展开图精度高,保证产品质量。

# §1-1 常用直线的画法

一、平行线的画法

ij.

ţ

 $\mathbf{r}$ 

1. 已知直线ab, 求作与其距离为L的平行线〔图1-1(a)]。

画法(一) (图1-1)

(1) 在 ab 上任取两点m、n(图(b)); 分别以m和n为圆心、以 R=L 为半径 画弧  $(\mathbb{R}(\mathfrak{o}))$ 

(2) 作两圆弧的公切线cd, 则cd | ab(图(d)]。

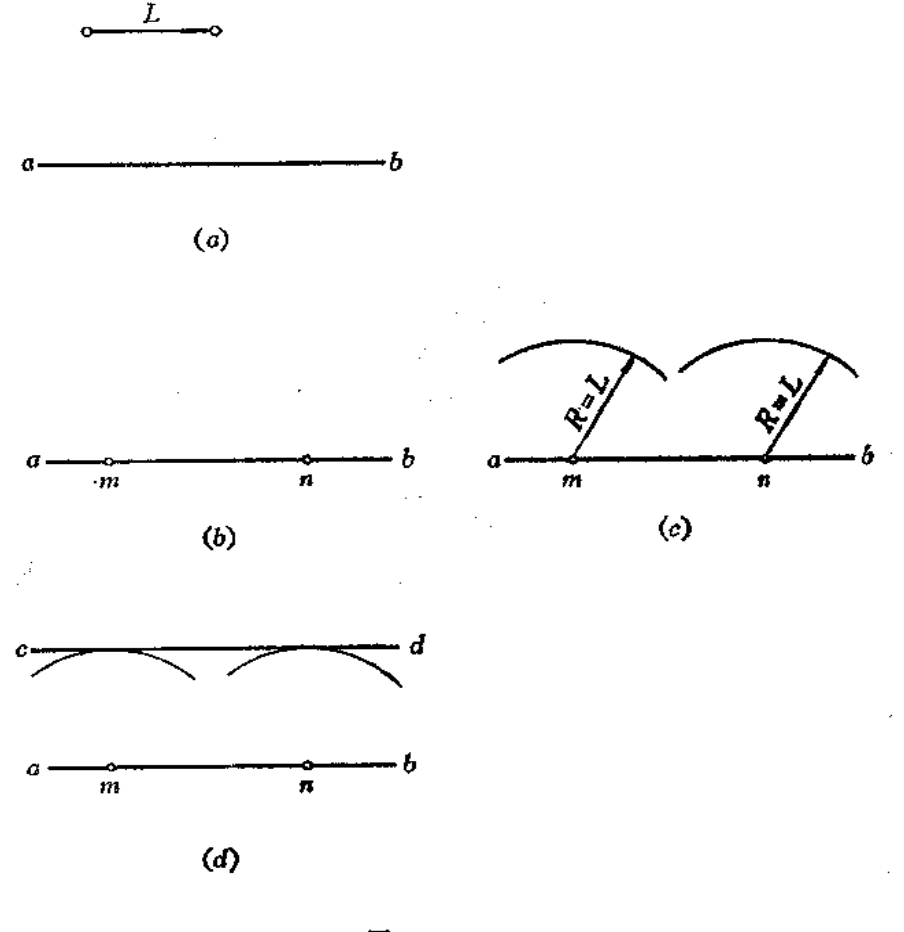

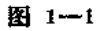

 $\epsilon$ 

画法(二) (图1-2)

(1) 在 ab 上任取两点 m、n,分别过 m、n 作直线与 ab 垂直 (可借助直角尺) 〔图  $(a)$ ;

(2) 分别在垂线上截取 mc=nd = L;

(3) 连接 cd, 则 cd | mn[图(b)]。

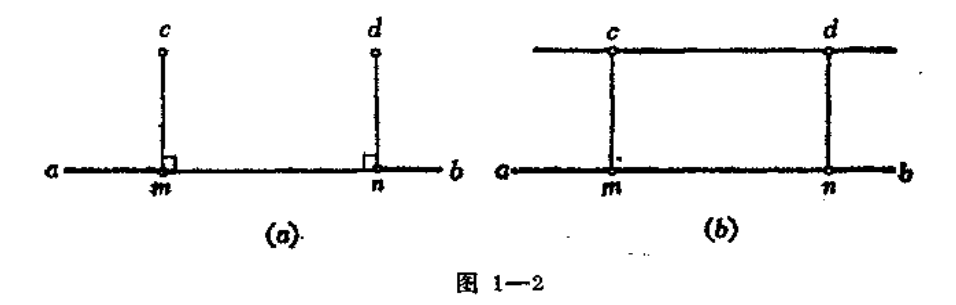

画法(三) (图1-3)

(1) 使直角尺B的一边对准ab, 另一边与直尺A的一边靠齐;

(2)使B尺沿直尺一边移动距离L,再沿直角尺的上边画线cd,则cd | ab.

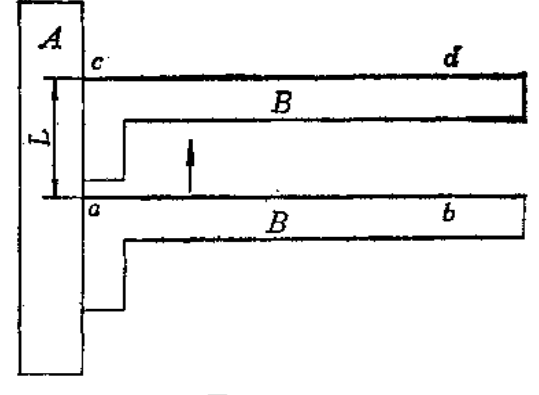

图 1-3

2. 已知直线ab及线外一点 k, 过 k 点作直线与ab平行〔图1-4(a)〕。 画法(一) (图1-4)

(1) 使三角板1的一边与 ab 对齐,使另一直角边与三角板2的一边靠齐〔图(b));

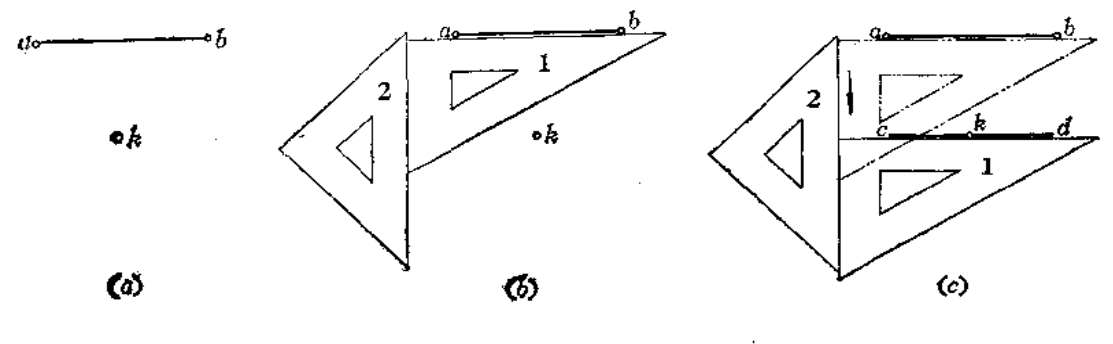

图 1-4

(2)以三角板2与三角板1的接触边为导轨,平移三角板1,使直角边过k点画线。 即为所求(图(c))。

画法(二) (图1-5)

(1) 以 h 点为圆心、以任意长R 为半径画弧交ab于 e 点〔图(a)〕;

(2)以B点为圆心、以原长R为半径画弧交 ab 于m点 〔图(b)〕

(3) 以 e 点为圆心、以弦长 mk 为半径画弧与过 e 的圆弧交于 \* 点。

 $(4)$  连nk, 则nk  $|$  ab(图 $(c)$ ).

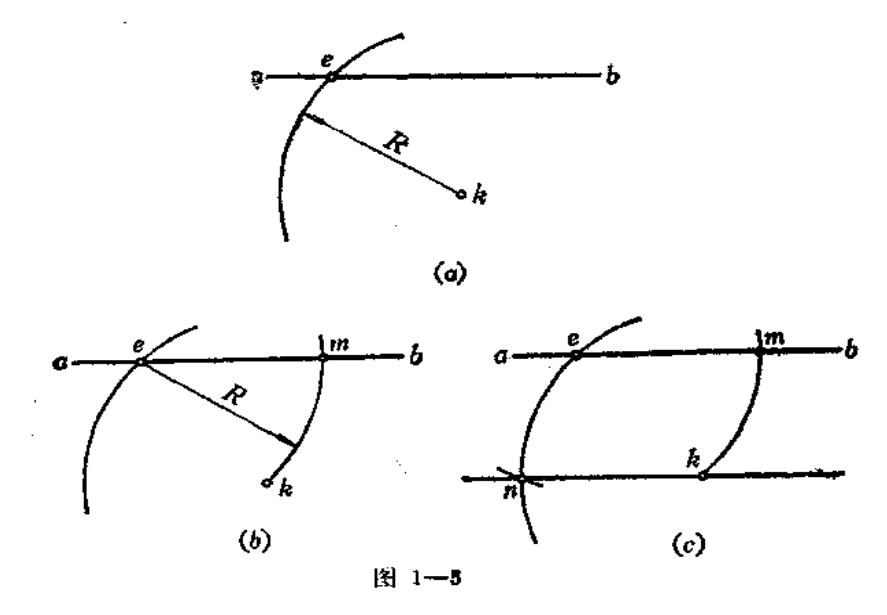

画法(三) (图1-6)

(1) 以 A 点为圆心、以任意长R 为半径画弧与ab相交于m 点;

(2) 以m点为圆心、以同长R为半径画弧交ab于n点〔图(a)〕;

(3) 以 n 为圆心、以R为半径画弧交第一个圆弧于8点;

(4) 连gk, 则gk || ab(图(b))。

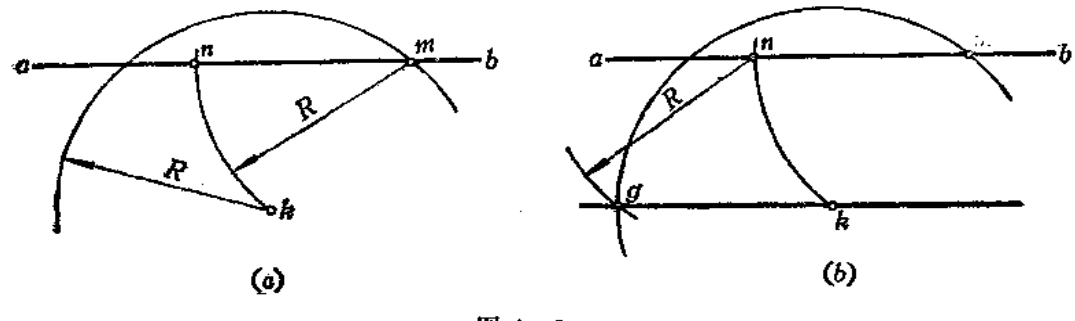

图 1-6

二、互垂线的画法

1. 已知直线 L, 求作一条与其垂直的直线(图1-7)。

《1) 在L上任取两点 a、b;

 $\overline{5}$ 

(2)以b为圆心、以任意长R (R>ab/2)为半径画弧 〔图(a)〕; (3) 以 a 为圆心、以R长为半径画弧, 两弧交于 c、 d(图(b)); (4) 连接cd, 则cd LL。

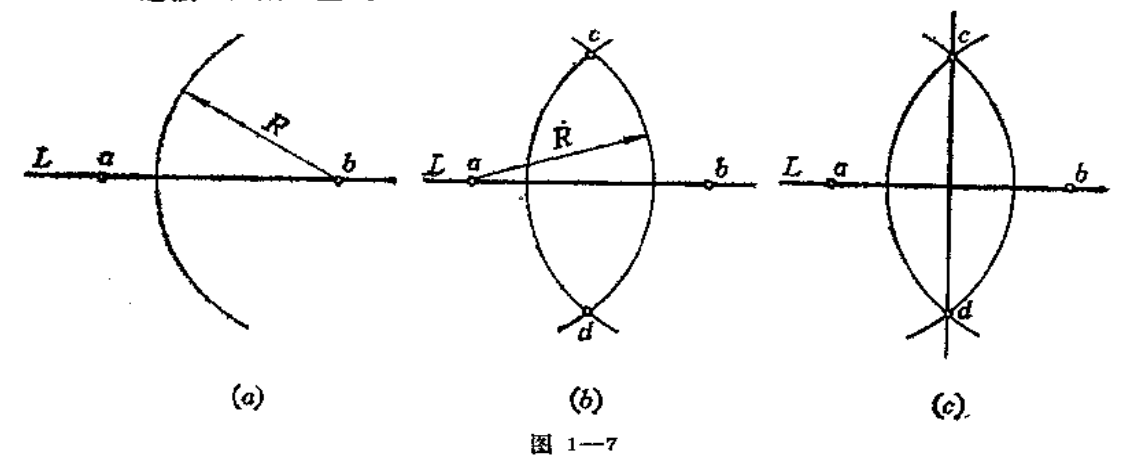

2. 任作两条互垂线

画法(一) (图1-8)

(1) 任选一点 o; 以 o点为圆心、以任意长尺为半径画弧〔图(a)】;

(2) 在弧上任取一点e, 以e点为圆心、以同长R为半径画弧, 交前弧于a点 〔图  $(b)$ .

(3) 连接ae并延长;以 e 点为圆心、仍以R长为半径画弧, 交ae延长线于 b 点〔图  $(c)$ );

 $(4)$  连接ob, oa, 则 ob  $\textcolor{red}{\downarrow}$ oa $(\mathbb{E}(\mathbf{d}))$ 。

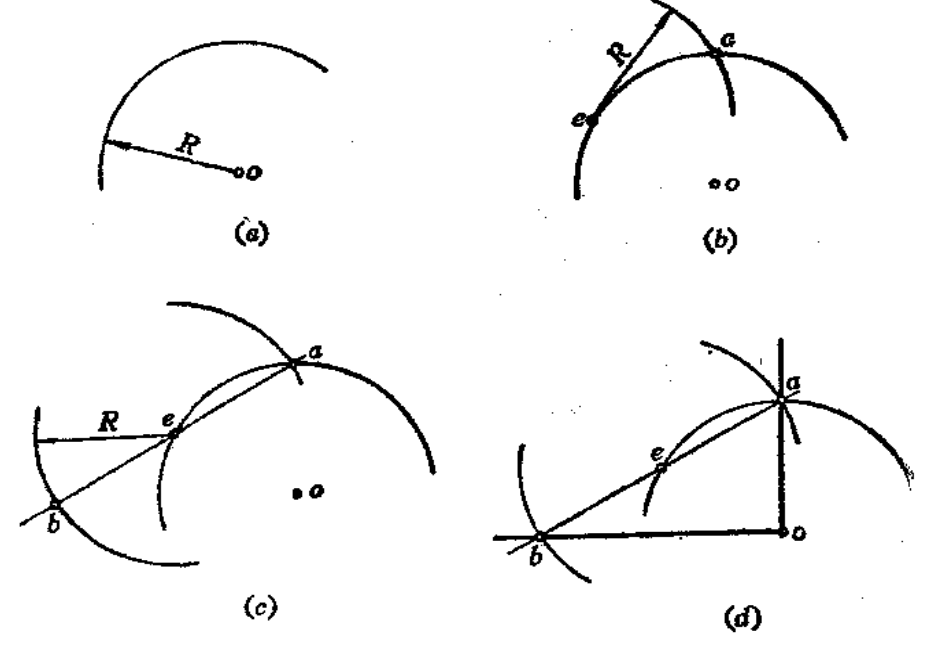

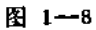

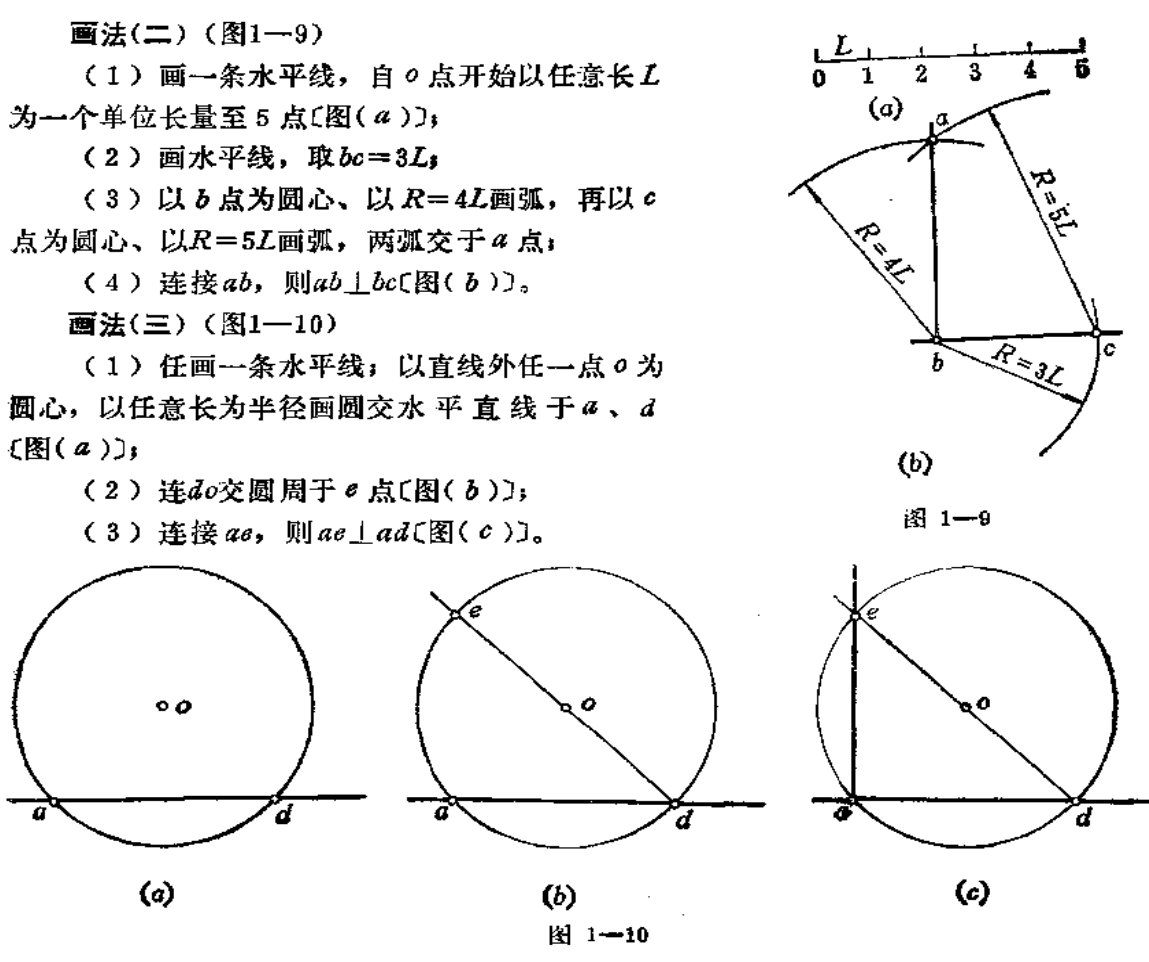

 $\pmb{7}$ 

画法(四) (图1-11)

(1) 任画一直线 ab; 分别以 a、 b 点为圆心、以 ab 长为半径画弧, 两弧交 于● 点  $[\mathbb{R}](a)]$ 

(2) 连接 bo 并延长至 c, 使oc=bo〔图(b)〕;

 $(3)$  连接ac, 则ac $\perp$ ab $(\mathbb{R}(c))$ 。

3. 已知直线ab和线外一点 k, 过 k 点作直线与ab垂直〔图1-12(a)〕。

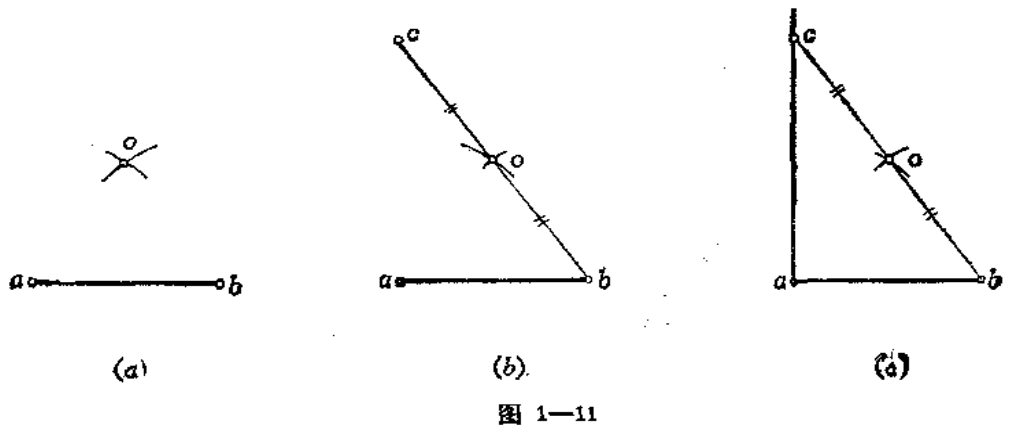

(1) 使三角板 1 的斜边与ab靠齐, 使三角板 2 的一边与三角板 1 的直角边接触(图  $(b)$ 

(2)转动三角板1,使其另一条直角边与三角板2的一边接触,并以其为导轨,移 动三角板1, 使斜边通过 k点, 过 k点画线, 则该线即为所求(图(c))。

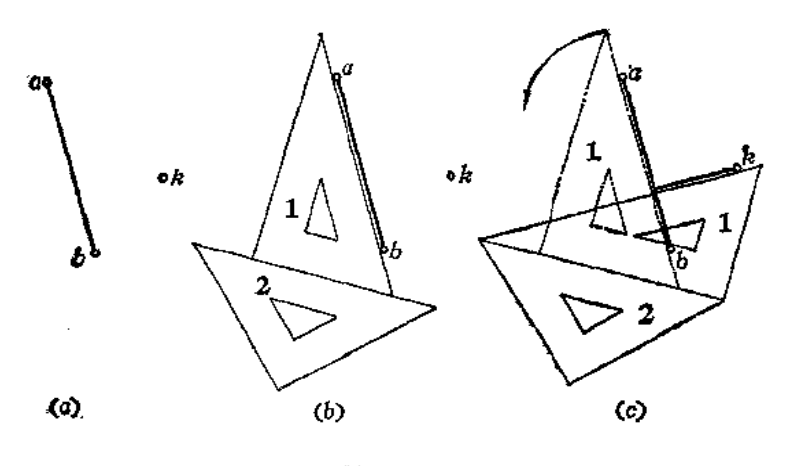

图 1-12

4. 通过直线 ab 上的 k 点作直线与其垂直〔图1-13(a)〕。 (1) 以 k 点为圆心, 以任意长为半径画弧交 ab 于 e 、 f 两点〔图(b)〕; (2) 分别以 e、f为圆心, 以任意长(>ke) 为半径画弧, 两弧交于m;

(3) 连mk, 则mk即为所求〔图(c)〕。

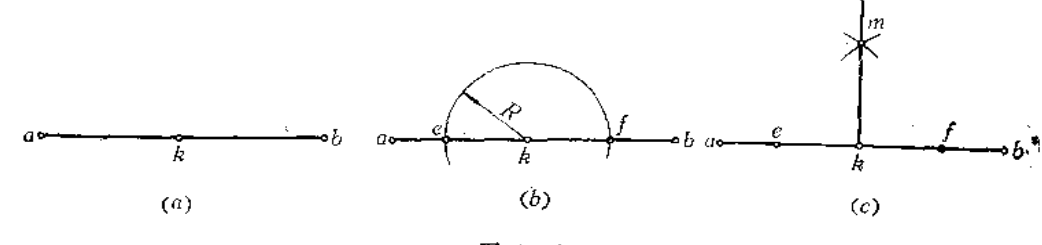

$$
\mathbb{B}1-13
$$

#### 三、直线段的任意等分法

画法(一) (图1-14)

此法称为试分法。如将直线 AB 分为 5 等份,先目测估计使分规两针尖的距离 大约为AB的1/5,然后在AB上试分。若最 后一点 5 在AB 之内, 离B 点距离 为 b, 这时应将分规两针尖距离增加约 b/5 (若 5 点在线段 AB 之外, 离B点的距离为 b 时,则应将分规两针尖间的距离减少约

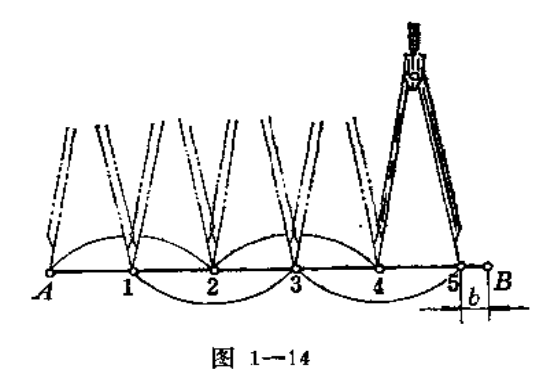

b/5), 再进行试分。反复几次, 即可较准确地将线段等分了。

画法(二) (图1-15)

(1)过AB的端点A任作一条与AB倾斜的直线AE,并以任意单位长截取所需要等

分的份数。如图中表示等分5等份, 分点为1'、2'、…、5'〔图(a)〕;

(2) 连接B5', 分别过各分点4'、3' ……作直线与B5' 平行, 交直线AB于4、3 …… 即为直线AB的等分点〔图(b)〕。

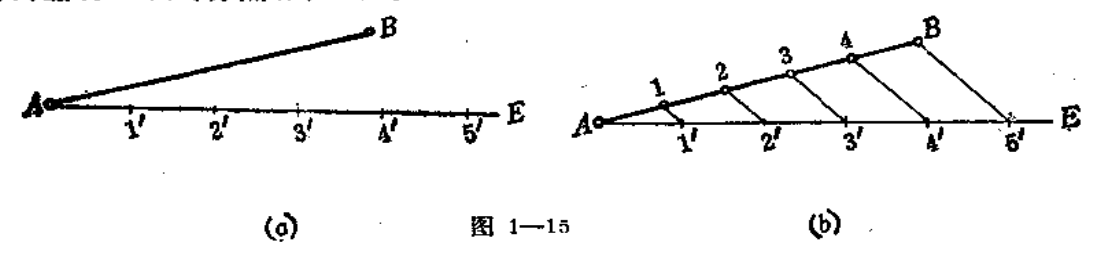

§ 1-2 常用非圆曲线的画法

### 一、椭圆的画法

1. 已知椭圆的长轴和短轴尺寸, 画椭圆。

画法(一) (图1-16)

(1) 画楠圆长轴ab、短轴cd, 连接ad。

(2)以o点为圆心、以oa为半径画弧交od延长线于e点[图(a));

(3) 以d点为圆心、以do长为半径画弧交ad于f点(图(b));

(4) 作af的垂直平分线, 交长轴于1点, 交短轴于3点, 并分别求出其对称点2、 4; 连接13、14、23、24〔图(c)〕;

(5) 分别以3、4为圆心、以3d、4c为半径画两条大圆弧,再以1、2为圆心、以1a、 25为半径画两条小圆弧, 四段圆弧的交点在四个圆心连线的延长 线m点上 〔图(d)〕。

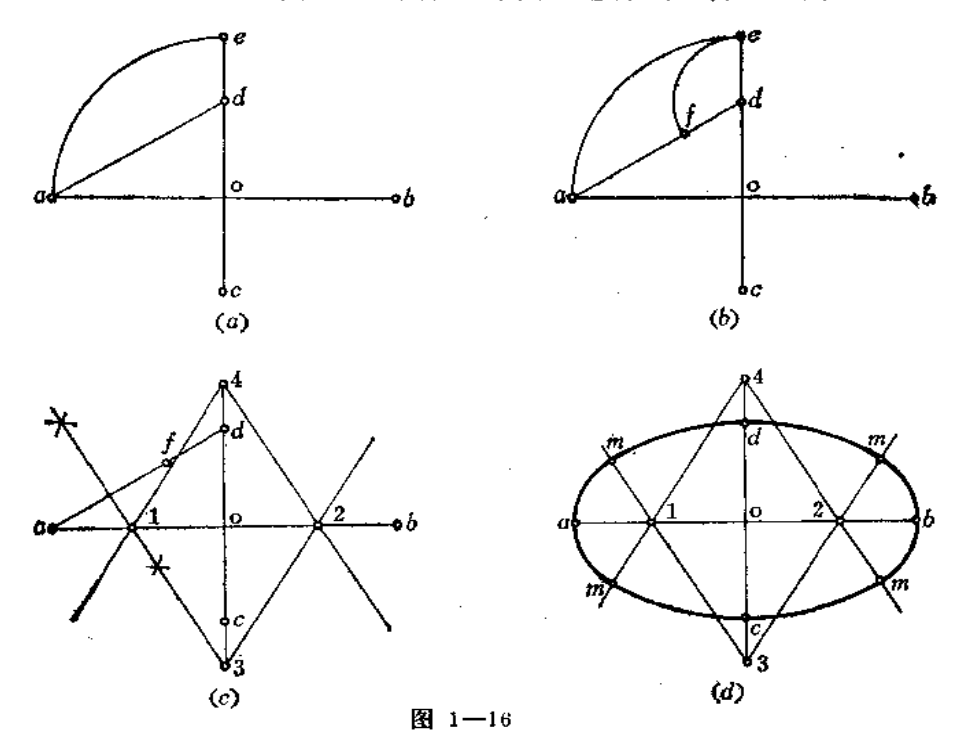

10

画法(二) (图1-17)

(1) 画长、短轴ab、cd;

(2) 以 a、 b 为圆心、以R 为半径画弧交长轴于 1、 2 点; R 值由下式确定;

$$
R = \frac{cd}{2} - \frac{ab - cd}{5}
$$

(3) 再以1、2为圆心、以R为半径画弧(图中为圆)与前弧交于k1、k2、k3、k4四 点〔图(a)〕,

(4) 将h1、h21连接并延长, 交短轴cd于3、4两点(也可连接h32、h42)〔图(b)〕, (5) 分别以3、4为圆心、以3k1、4k2为半径画大圆弧与小圆弧相接〔图(c)〕。

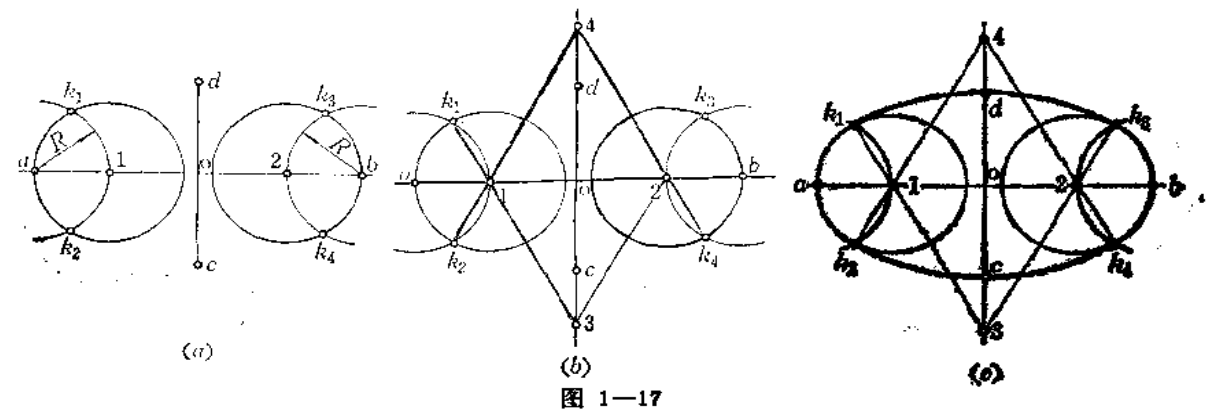

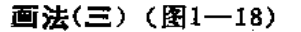

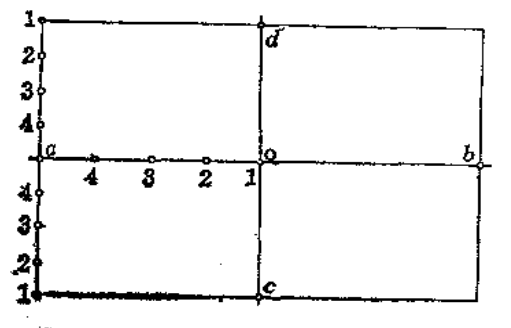

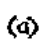

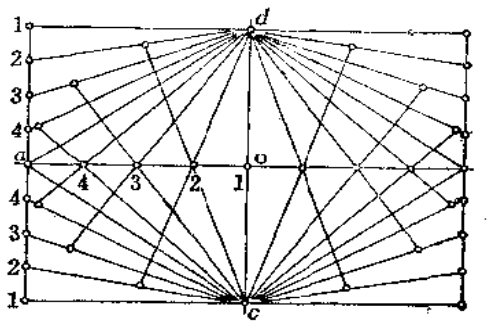

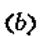

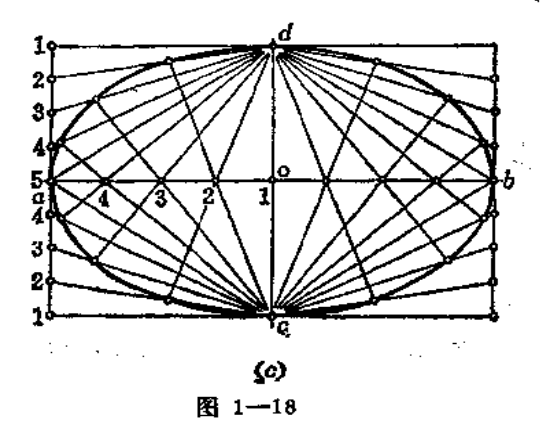

(1) 以长、短轴为边长作矩形;

(2) 分长半径oa为 n 等份, 短半径也分为 n 等份, 本例n = 4。短半径的等分点画在 矩形的边线上〔图(a)〕;

(3) 连接c2、d2, c3、d3, ……每两条线的交点即为椭圆上的点〔图(b)〕;

(4) 用曲线板光滑地将各点连接起来〔图(c)〕。

画法(四) (图1-19)

(1) 画出长、短轴ab与cd, 交点为 o;

(2)以o点为圆心、分别以长轴和短轴长为直径作两个同心圆〔图(a)】;

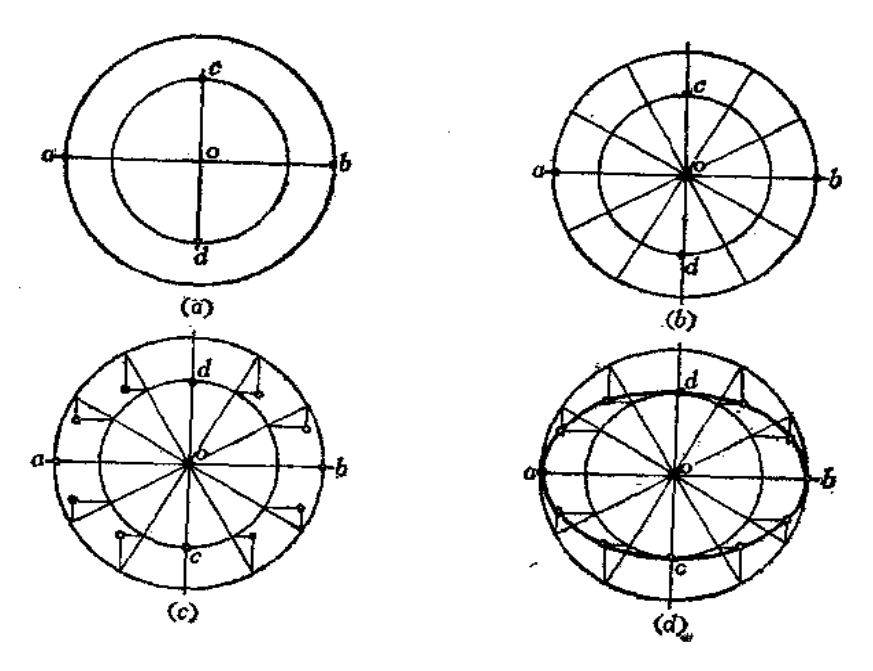

图 1-19

(3) 将大圆分为12等份(也可分得更多等份), 将分点与。点相连, 这样也把 小圆 分为相同的等份〔图(b)〕;

(4) 从大圆上的各个分点引与短轴平行的直线, 从小圆的各个等分点向圆外引与长 轴平行的直线, 得到相应的交点〔图(c)〕;

(5) 将12个交点光滑地连接起来〔图(d)〕。

2. 已知椭圆的长轴尺寸,不给短轴尺寸, 画椭圆。

画法(一) (图1-20)

(1) 画椭圆长轴ab, 将其三等分, 分点是1和2点;

(2) 分别以 1、2点为圆心、以ab/3长为半径作两个圆, 得交点 3、4〔图(a)〕;

(3) 将3、4点分别与1、2点相连并延长与圆周相交得k1、k2、k3、k4点〔图(b)〕

(4) 以3、4为圆心、以3k1、4k2为半径画弧与小圆弧相接〔图(c)〕。

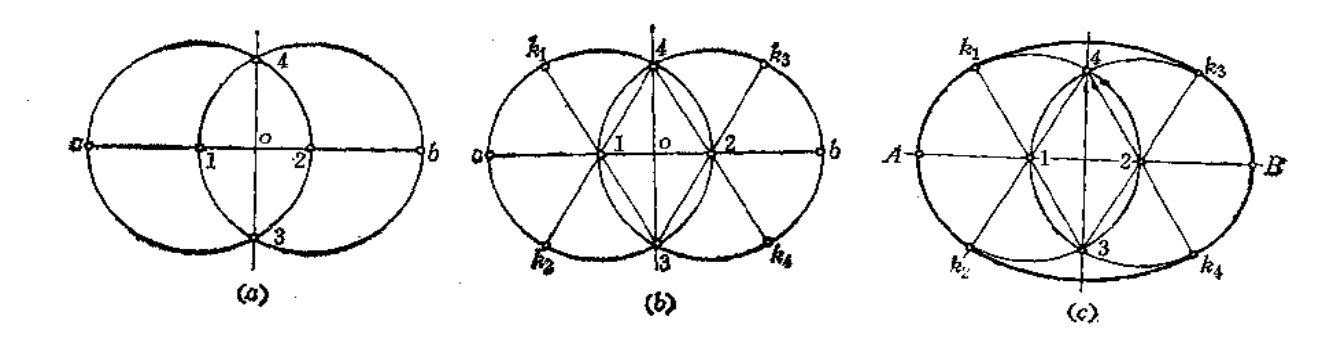

图 1-20

### 画法(二) (图1-21)

12

(1) 画长轴ab, 分其为四等份, 分点为 $o_1$ ,  $o_2$ ;

(2) 分别以o1、o2为圆心、以ab/4为半径作两个圆(图(a));

(3) 分别以01、02点为圆心、以0102长为半径画弧交得1、2点;

(4) 将1、2点与 $o_1$ 、 $o_2$ 分别相连并延长交圆周于3、4、5、6各点(图(b));

(5) 分别以1、2为圆心、以14和23为半径画弧与小圆相接〔图(0)〕。

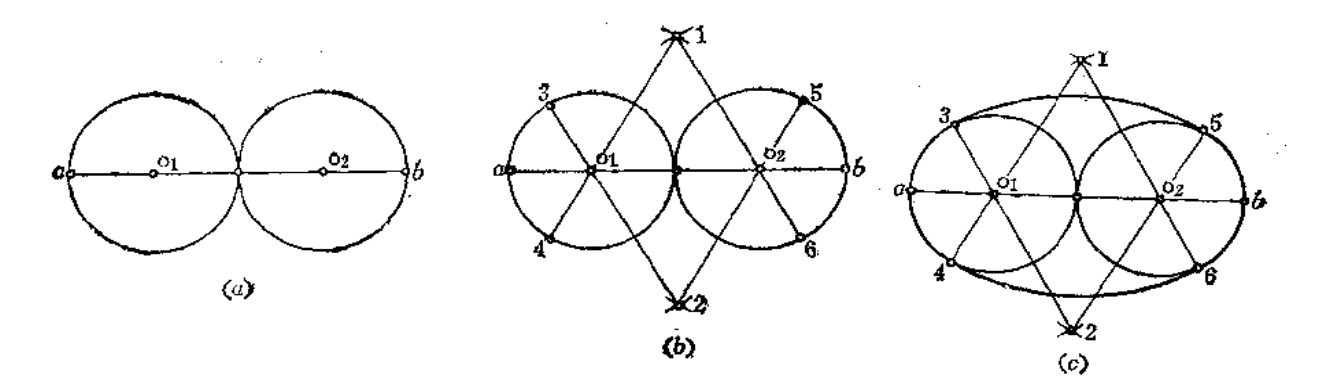

图 1-21

#### 二、鸭蛋圆的画法

1. 已知鸭蛋圆的短轴尺寸, 画鸭蛋圆(图1-22)。

(1) 画互垂线交于。点;

 $\bar{z}$ 

(2)以の点为圆心、以鸭蛋圆的短轴长为直径作圆, 交互垂线于 a、 d、 g、 c 各 点,

(3) 再分别以d、c为圆心、以cd为半径画弧交于b点(b点一定在 ag的延长线 上) $(R(a))$ ;

(4) 连dg、cg交弧线于 e、 f 两点〔图(b)〕)

(5)以8点为圆心、以ge为半径画小圆弧与前弧相接〔图(c))。

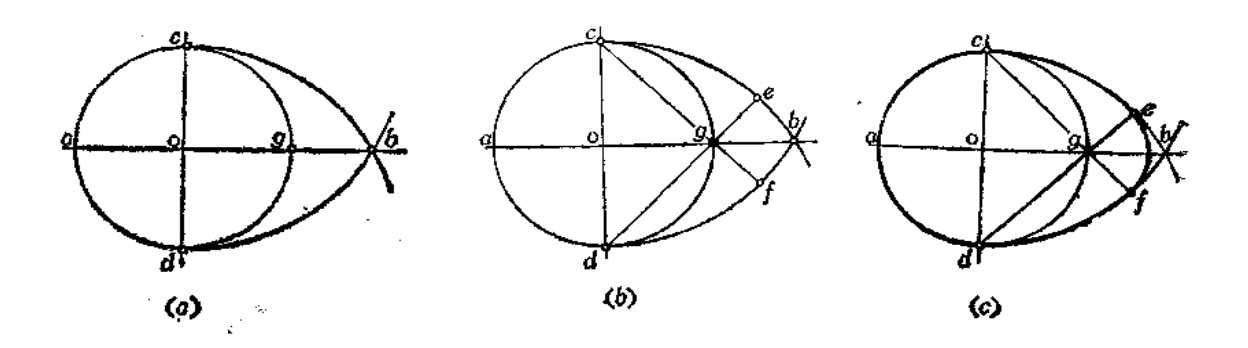

图 1-22

- 2. 已知鸭蛋圆的长、短轴尺寸画鸭蛋圆(图1-23)。
- (1) 画互垂线交于 。点;

(2) 以 o 点为圆心、以短轴尺寸为直径画半圆交互垂线于 c、 d、 a 点, 从 a 点开

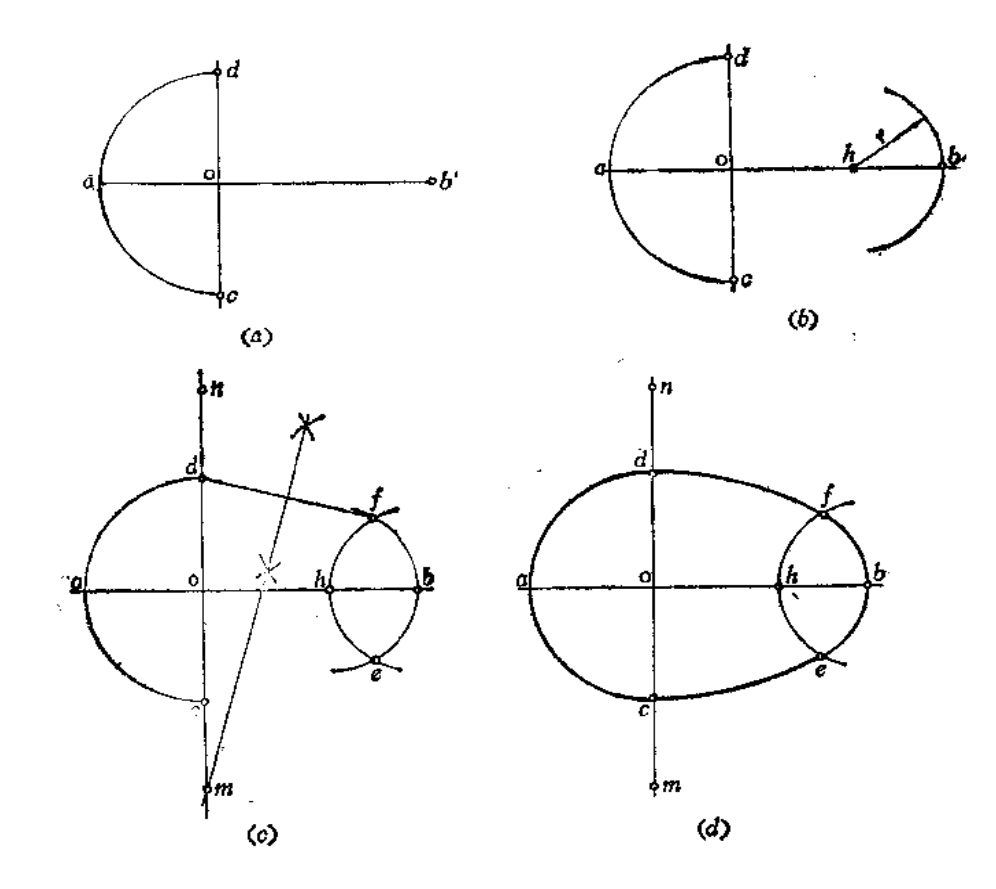

图 1-23

14

### 始量取ab等于长轴尺寸〔图(a)〕。

(3) 从b点向内截取r长得b点,以b点为圆心、以r长为半径画弧〔图(b)〕

(4) 以 b 为圆心、以 r 为半径画弧与前弧交于 e、 f 点;

(5) 连 fd, 并作其垂直平分线交 dc 延长线于m点, 并作出其对称点 n(图(c));

(6) 以m点为圆心、以md 为半径画弧与小弧相接。同法画出另一圆弧〔图(d)〕。

三、渐开线的画法

一直线沿着圆周作毫不滑动的滚动, **此直线上一点的轨迹称为圆的渐开线。** 

画法 (图1-24)

(1) 将圆周分为若干等份(图中分 为12等份);

(2)过各分点按同一方向作圆的切

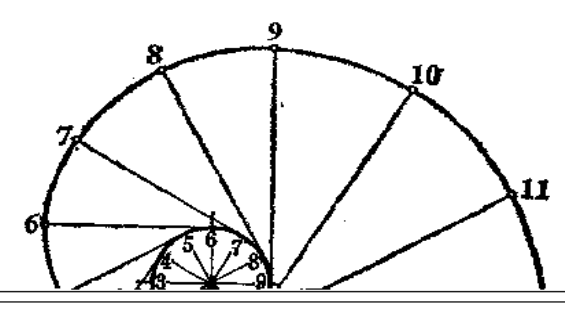

以弦长代替) 依次画到直线上, 并过各分点作垂直线〔图(a)〕,

(3)过圆周上的1点作水平线,与过直线上1点的垂线相交得到曲线上一个点。同 法过圆周上各分点作水平线与同名垂线相交得到其它各点;

(4) 光滑连接这些点即得正弦曲线(图(b))。

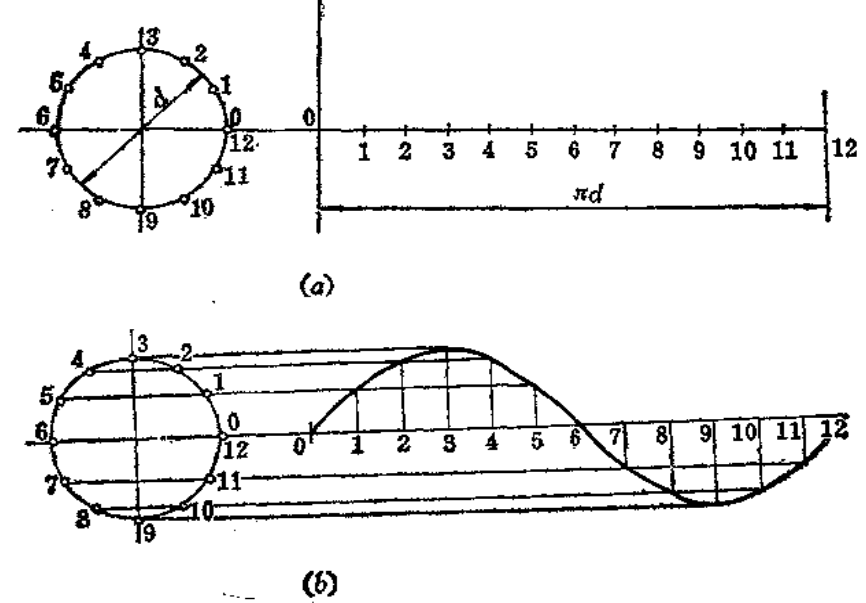

六、蜗壳曲线的画法(图1-27) (1) 画基圆, 并根据出口大小定出MN长(图(b));

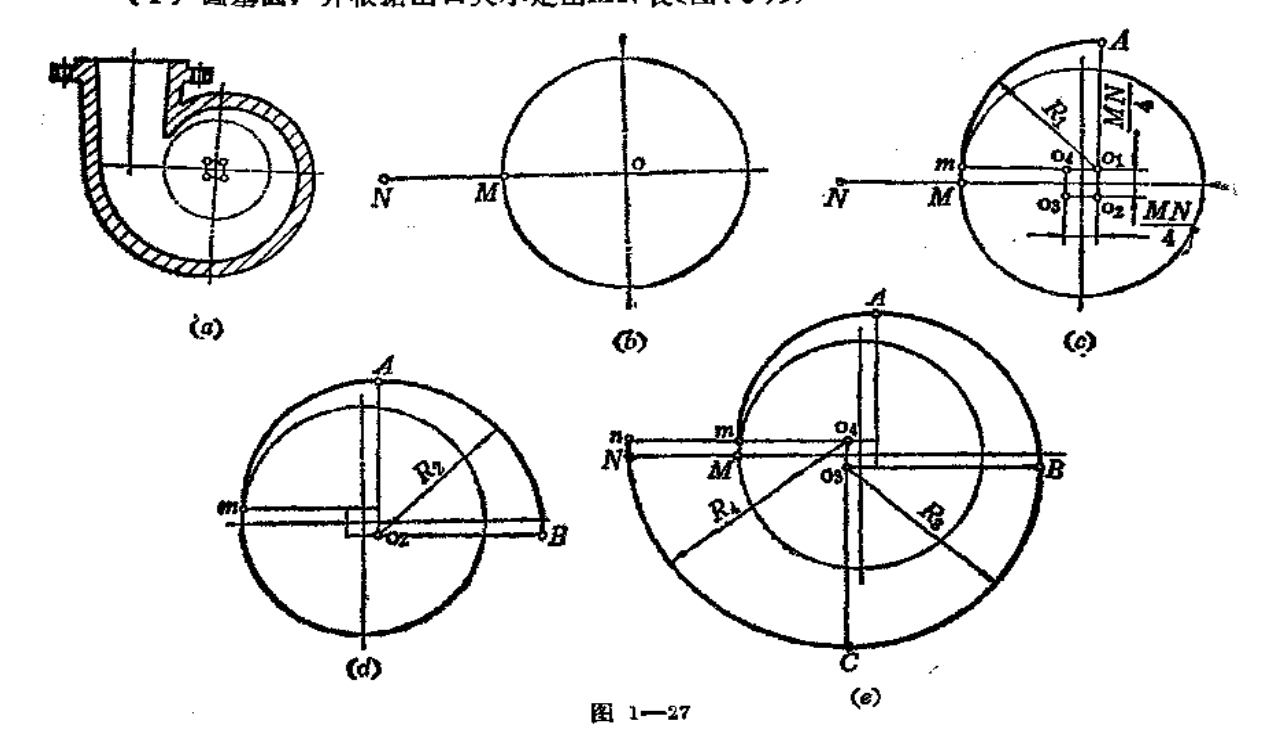

15

16

(2) 定正方形四个顶点 o1、o2、o3、o4。正方形边长为 MN/4, 以圆的直径 为 对称 轴, 延长0104交基圆于m点;

(3) 以o1为圆心, 以o1m为半径画弧交o201延长线于A点〔图(c)〕,

(4) 以o2为圆心、以o2A为半径画弧交o3O2延长线于B点(图(d));

(5)以o3为圆心、ogB画弧交o4og延长线于c点;

(6) 再以a为圆心、以oc为半径画弧交o104延长线于#点〔图(6)〕。

§1-3 等分圆周及圆内接正多边形的画法

1. 将圆周三等分并作正三角形(图1-28)。

(1) 以圆周上任一直径的端点(图中为 a 点) 为圆心, 以已知圆的半径oa为半径画 弧交圆周于c、d两点〔图(a)〕;

(2) 连接 c、d、b 三点即得正三角形〔图(b)〕。

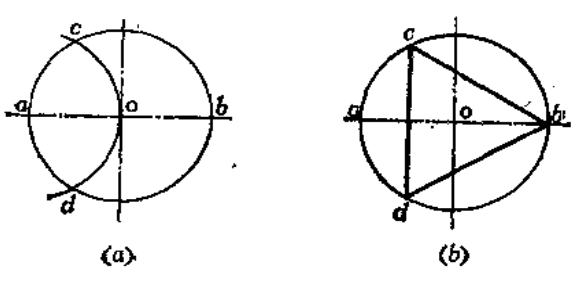

图 1-28

2. 作圆内接正方形 (图1-29)。

**画法(一)〔图(α)〕** 

过圆心。作水平线和垂直线交圆周于1、2、3、4点,连接各点即得四角互对的正 方形。

画法(二)(图(b))

过圆心 0 作水平线和垂直线, 并将互垂线划分的90°角两等分, 在圆周上得到1、2、 3、4各点, 连接起各点即得两边互对的正方形。

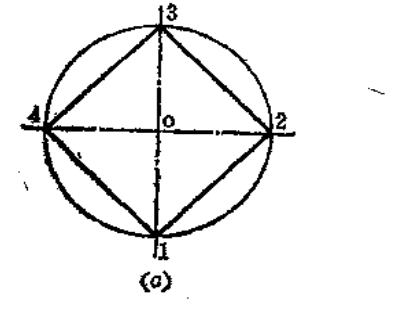

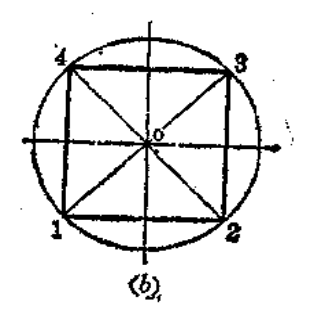

图 1-29

**画法(三) (图1--30)** 

(1) 以已知圆的圆周上任意一点 a 为圆心、以已知圆的半径长为半径画弧交圆周于 b点〔图(a)〕;

(2)以b点为圆心、以已知圆的半径长为半径画弧交前弧于c点(图(b));

(3) 以c点为圆心、仍以原半径长为半径画弧交过b点的圆弧于d点;

(4) 连接M交过 a 点的圆弧于 e 点;

(5) 连接os, os即为圆内接正方形的边长〔图(c)〕;

(6)以oe为边长截圆周得1、2、3、4各点,连接之即得正方形(图(d))。

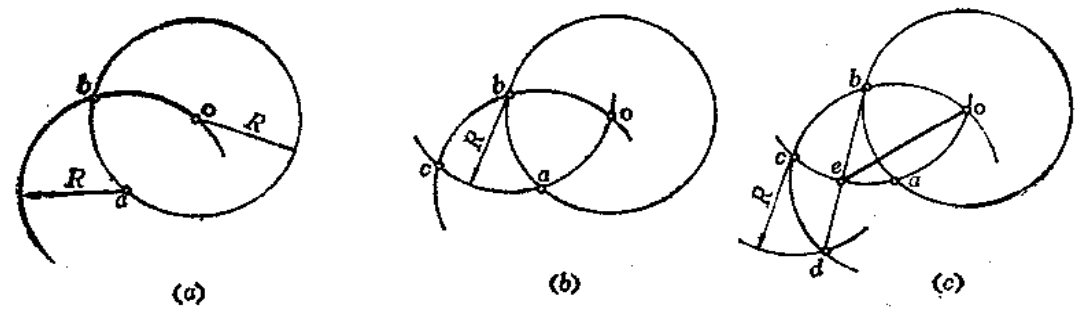

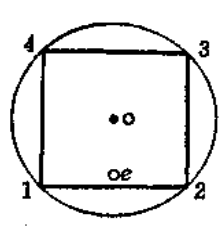

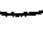

 $(d)$ 

图 1-30

3. 将圆周六等分并作正六边形(图1-31)。

(1) 以圆周直径上的一个端点(图中为2点)为圆心、以圆的半径长为半径画弧交 已知圆周于1、3两点〔图(a)〕;

(2)以圆周直径上另一个端点(图中为5点)为圆心、以圆的半径长为半径画弧交 圆周于6、4两点〔图(b)〕;

(3) 连接各点得正六边形〔图(c)〕。

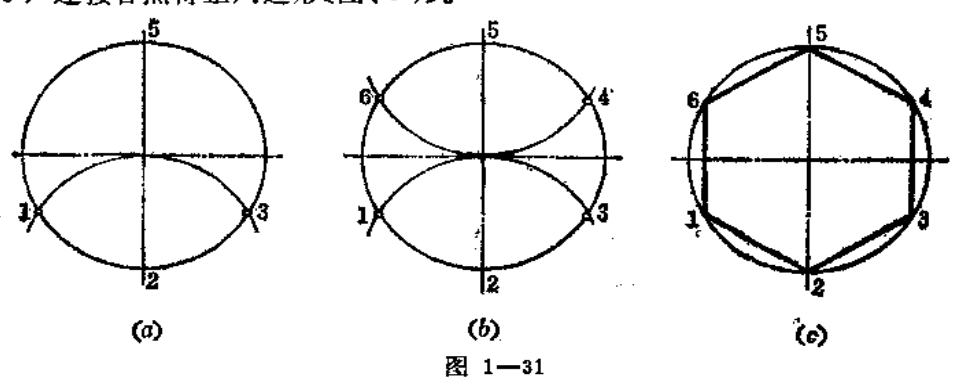

18

4. 将圆周五等分并作内接正五边形。

画法(一) (图1-32)

(1) 以已知圆的直径端点N为圆心、以圆的半径长为半径画弧交圆周于G、F两点, (2) 连G、F交 oN于M点(图(a));

(3)以M点为圆心、以垂直方向直径的端点A与M点间的长度 MA为半径画弧交水 平方向直径于H点,则AH即为正五边形的边长;

(4) 以A点为圆心、以AH长为半径画弧交圆周于B、E两点〔图(b)〕;

(5) 以AH长在圆周上截取另外三边得到C、D点;

(6) 依次将各点连接起来即得圆内接正五边形〔图(c)〕。

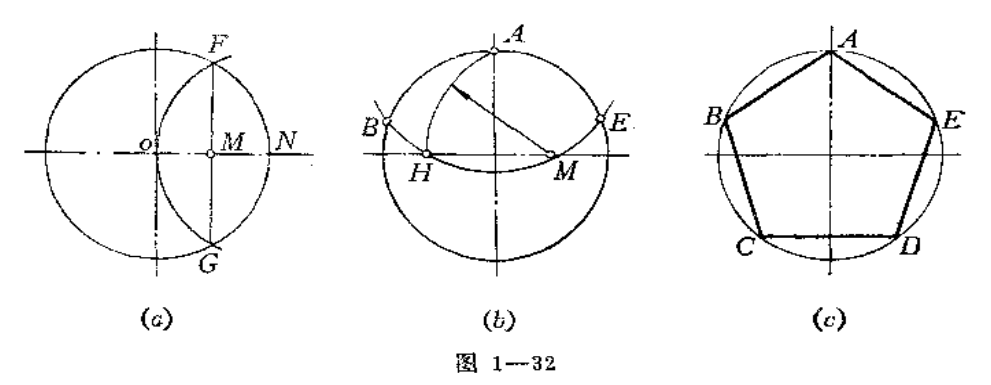

画法(二) (图1-33)

(1) 作oa的垂直平分线得 b点[图(a)];

(2)以b点为圆心、以ob为半径画圆;连bc交圆于d点;

(3)以c点为圆心、以cd长为半径画弧交圆周于1、2点,则12长即为内接正五 边形边长〔图(b)〕;

(4)以12长截圆周得各分点,连接之即得正五边形〔图(c)〕。

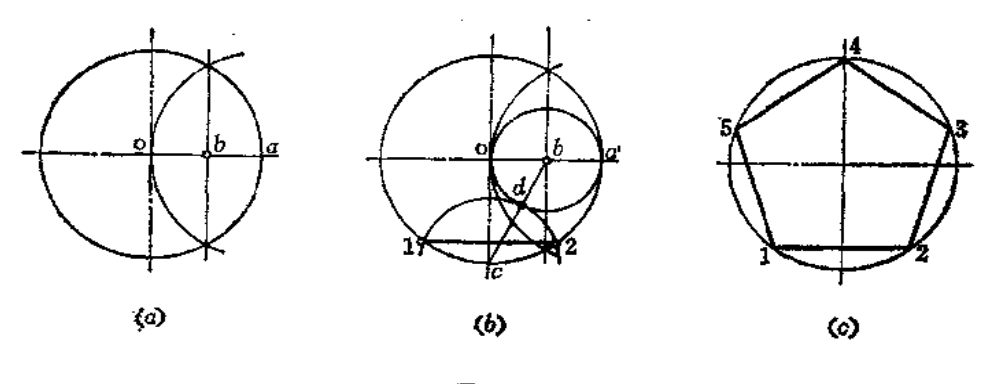

图 1-33

5. 将圆周七等分并作正七边形(图1-34)。

(1) 以 a 点为圆心、以oa为半径画弧交圆周于 e 、f 点, 连ef交oa于 g, eg即为七 边形的边长(图(a));

(2)以eg长在圆周上截得各分点, 连接起来即得圆内接正七边形〔图(b)〕。

遅しうを考

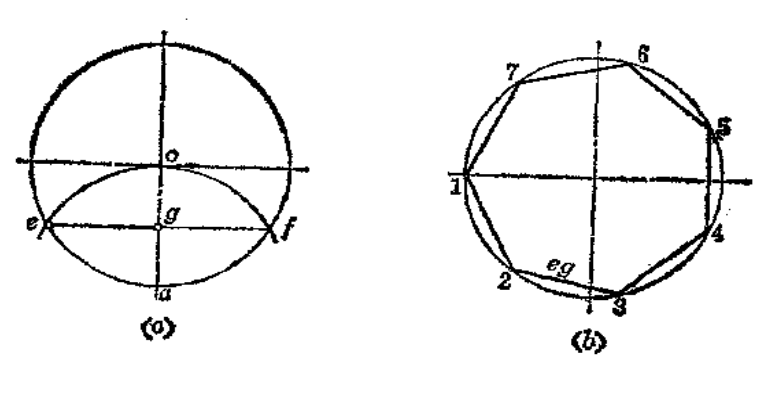

图 1-34

6. 将圆周九等分并作圆内接正九边形(图1-35)。

(1) 以 b 点为圆心、以bc为半径画弧交 ab于 s 点〔图(a)〕,

(2) 以8点为圆心、以gc为半径画弧交ab于f点;

(3) 以 b 点为圆心、以bf为半径画弧交圆周于 e 点〔图(b)〕;

(4) 连接ae交cf弧于 h点; 连接oh, oh即为圆内接正九边形的边长〔图(0)〕;

(5) 以oh长在圆周上截取各分点, 连接之即得圆内接正九边形(图(d))。

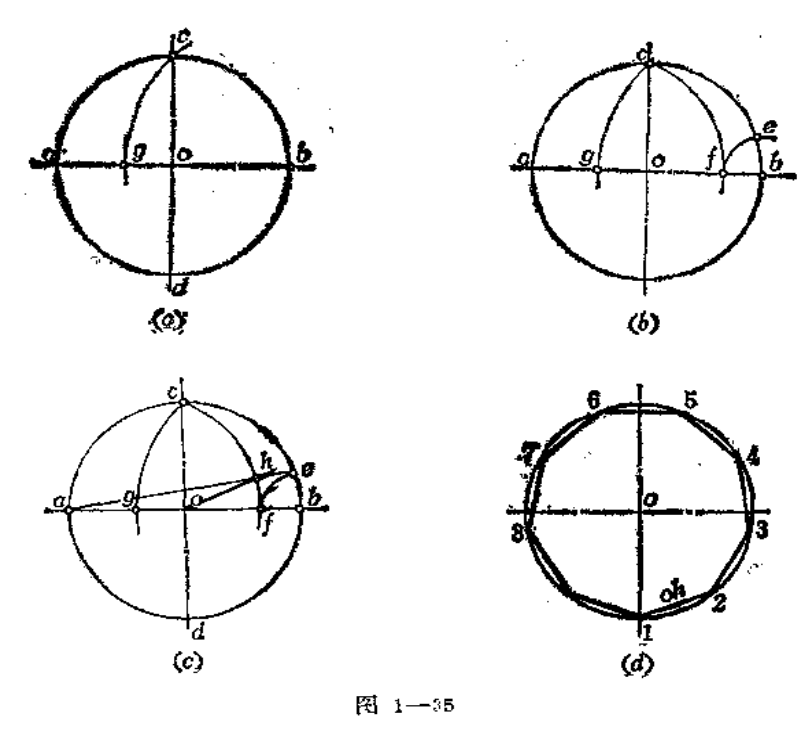

7. 在正方形中作正八边形(图1-36)。

(1) 画正方形的对角线交于 o 点〔图(a)〕;

(2) 分别以正方形的四个顶点为圆心、以顶点至。点为半径画弧交正方形边线于各 点, 将各点连接即得正八边形〔图(c)〕;

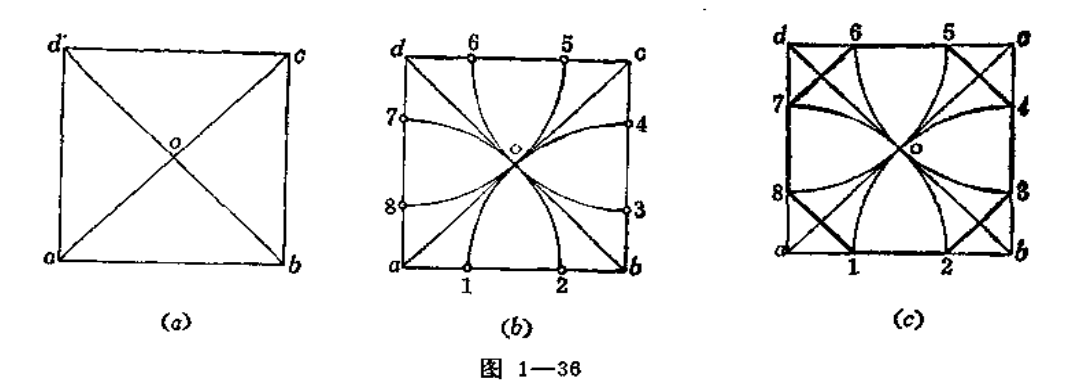

8. 圆内接任意多边形的画法。

画法(一) (图1-37)

(1) 将圆的直径 AN 分为 n 等份 (图中 n = 7)。先作斜线 AK, 并从 A 点开始量取 7个单位长〔图(a)〕;

(2) 连接nN, 并过各分点作nN的平行线交AN于各点,即为AN的等分点〔图(b)〕;

(3)以A点为圆心(亦可以N点为圆心)、以AN长为半径画弧交水平直径延长线于  $M \, \dot{\mathbb{R}}$ ;

(4) 将M点与AN上分点的偶数标号(或奇数标号)相连交圆周于B、C、D点, 再作出其对称点, 将各点相连即得圆内接正七边形〔图(c)〕。

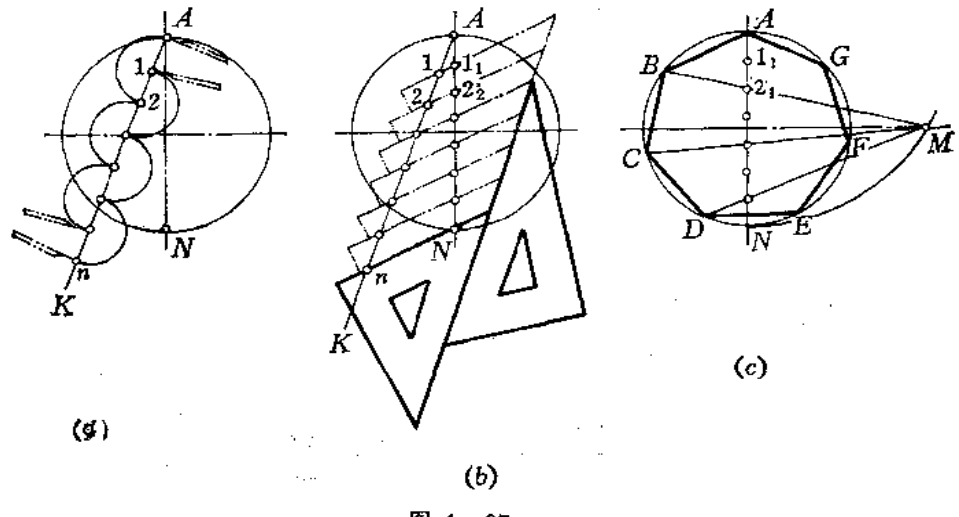

图 1-37

画法(二) (图1-38)

(1) 以 o 点为起始点, 以任意单位长在水平直径量取 n 等份(图中 n =7), 连接 A7 [图(a)];

(2) 过第4个分点(不论#的数目为多少)作垂线交 A7于m点,过#点作水平线 交oA于C点〔图(b)〕;

(3)以B点为圆心、以BA为半径画弧交水平直径延长线于D点,连接 DC交圆周于  $E<sub>0</sub>$ 

(4) 连接AE, 则AE即为圆内接正七边形的边长〔图(c)〕

(5) 以AE为边长在圆周上截得各分点, 连接之即得圆内接正七边形〔图(d)〕。(如 略有误差,可加以修正。)

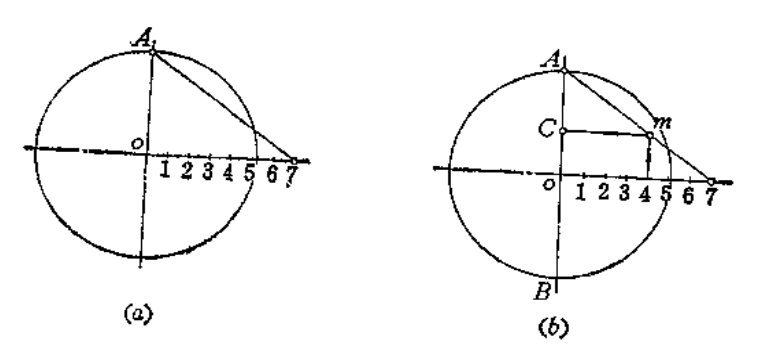

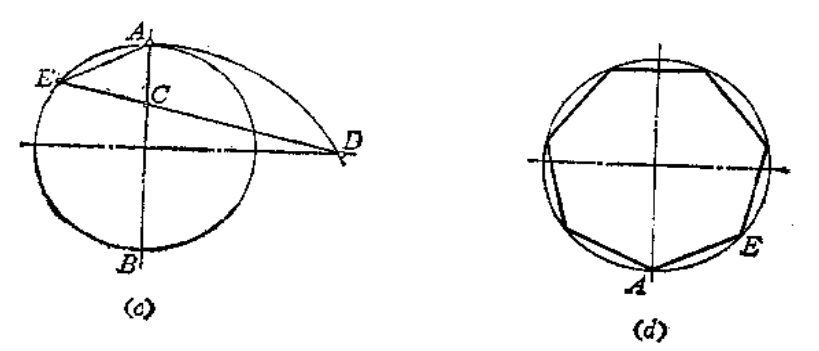

图 1-38

**画法(三) (图1-39)** 

(1) 以 b 点为圆心、以 ob为半径画弧交圆周于 a 点, 将ao弧用试分法分为 \* 等份,  $\mathbb{E}((a) n = 7, \ \mathbb{E}((b) n = 9,$ 

(2) 自起始点 a 与第6个分点相连(只要 n 的数目等于或大于 6), 长度 a6 即为正 多边形的边长;

(3)以长度46在圆周上截取各分点连接之即得圆内接正多边形。

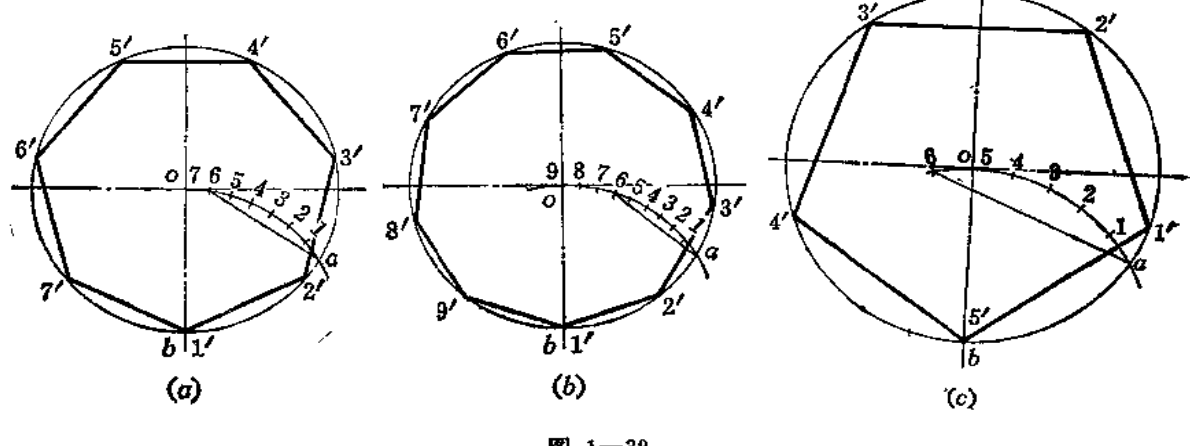

 $\tau$  -  $\tau$  ,  $\tau$  ,  $\tau$  ,

如果 n 的数目不足 6, 如n=5, 则应在 oa 弧左侧的延长弧上量取 6-n 份, 即 1 个等 份, 然后将起始点与该点相连即得正多边形的边长。图(c)即为n=5的情形。

画法(四) (图1-40)

(1) 以 b 点为圆心、以 bo长为半径画弧交圆周于 a 、 c 两点;

(2) 将ac弧分为 n 等份, 自起始点 a 与第3分点相连, 其弦长即为相应的正多边形 边长;

(3) 按这条边长在圆周上截取各个分点连接起来即得到相应的正多边形。

图(a)为正五边形; 图(b)为正七边形; 图(c)为正九边形。

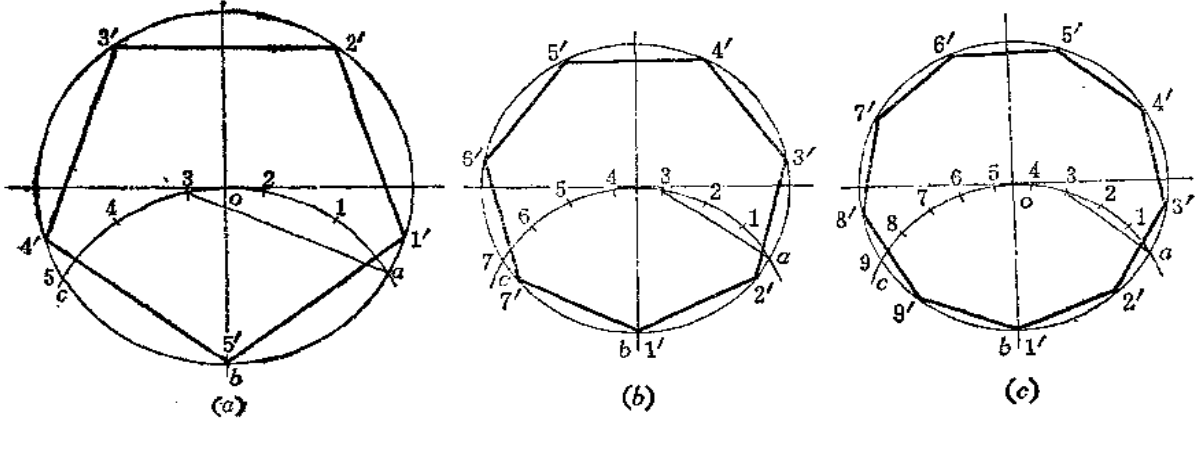

图 1-40

画法(五) (图1-41)

(1) 把右下角90°角所对的弧分为 n 等份, 从 b 点开始取 4 等份, 将 b 点与第 4 个 分点相连即为正多边形边长;

(2) 将边长在圆周上截取得到各个分点, 连接各分点即得到正多边形;

当 n 不足 4 份时, 则向上延长补足 4 等份。图(a)为n =5。图(b)为n =7。图(c) 为 $n=9$ 。

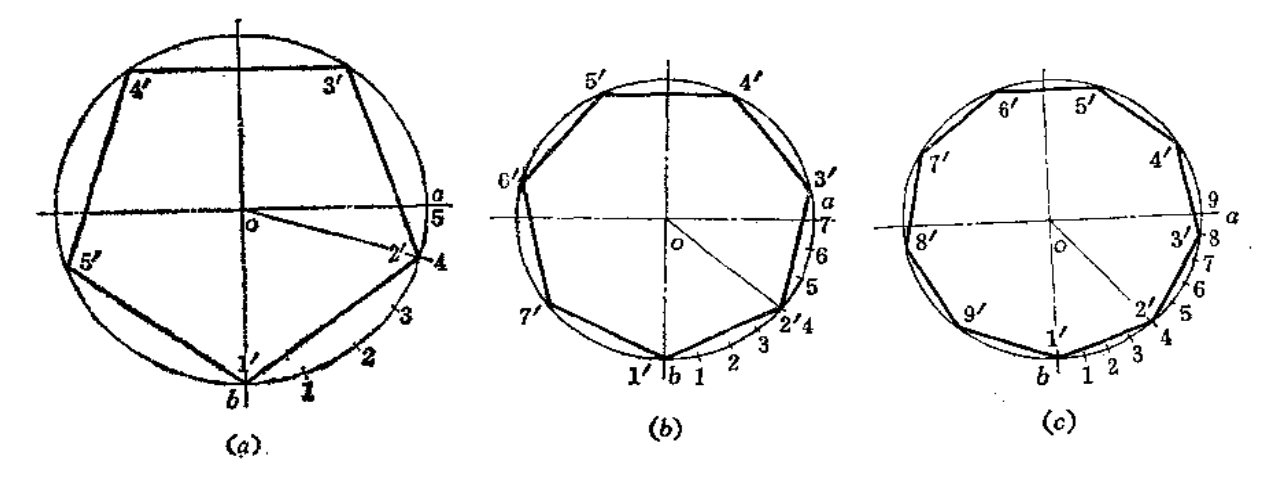

图 1-41

23

## § 1-4 已知边长作正多边形

1. 已知边长L, 求作正五边形(图1-42)。

(1) 以边长L的两个端点1、2为圆心、以L长为半径作两个圆交于 a、b 两点【图  $(a)$ ;

(2) 以 a 点为圆心、以 L 为半径画圆交 ab 于 d 点, 交前两个圆 于 c 、 e 两 点 〔图  $(b)$ 

(3) 连接cd, 延长之交圆周于3点; 连ed, 延长之交圆周于5点〔图(c)〕

(4) 以3点为圆心、以L长为半径画弧交ab于4点;

(5) 将1、2、3、4、5连接起来即得正五边形〔图(d)〕。

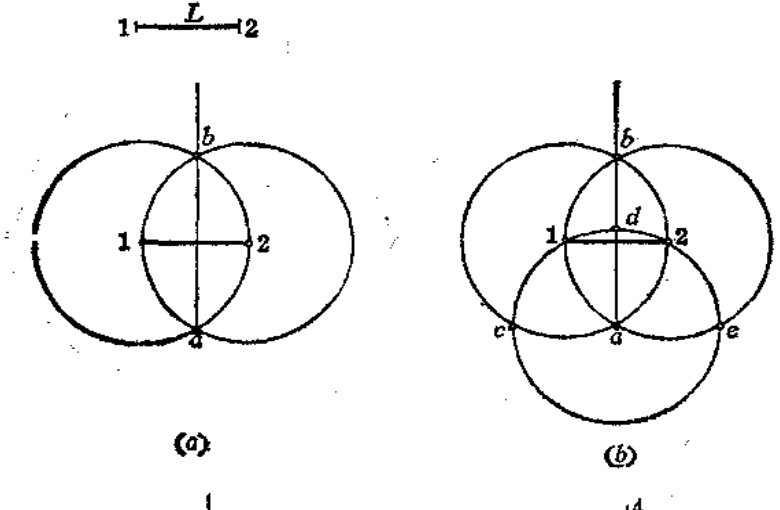

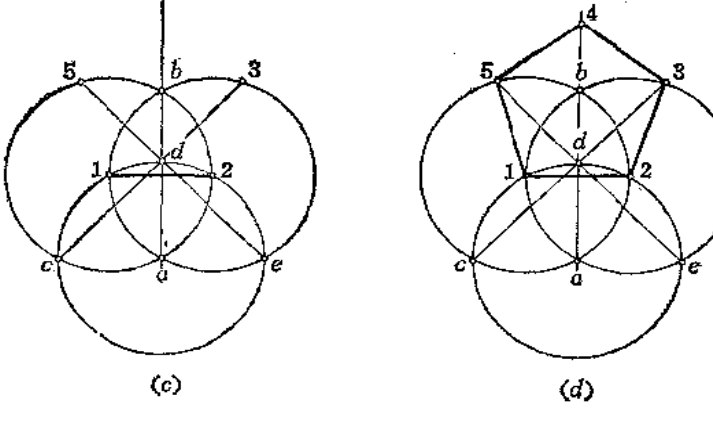

图 1-42

- 2. 已知边长作正六边形(图1-43)。
- (1) 以边长L的两端点1、2为圆心、以L为半径画两条弧交于o点〔图(a)】
- (2) 以 。点为圆心、以 。1为半径画圆;
- (3) 在圆周上以 L 长截得各分点, 连接起各分点即为正六边形〔图(b)〕。

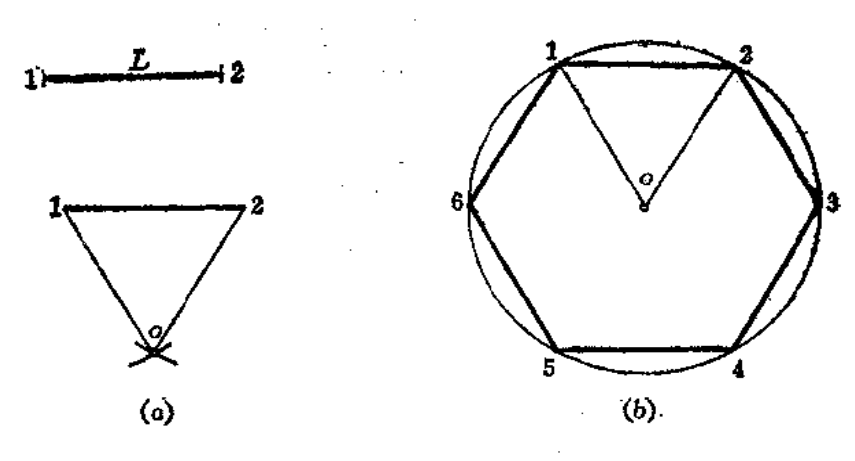

图 1-43

3. 已知边长作任意 多边形(图1- $(14)$ .

 $(1)$ 以边长  $a$  的 端 点  $A$ 、 B 为 圆 心、以 a 长为半径画两弧交于 o 、os 两点, 连接006)

(2)以AB为边长作正方形ABCD;

(3) 连接正方形对角线 AC交 oo6于  $O_4$ 点;

(4) 取 $o_4o_6$ 的中点得 $o_5$ , 则 $o_4$ ,  $o_5$ , os分别是以边长AB所作的正四边形、正 五边形、正六边形的外接圆的圆心, 各圆 心至A (或B) 点的距离就是各外接圆的 半径;

(5) 分别作出各外接圆, 在圆周上 以 AB 长依次截取得各分点, 连接之即得 到相应的正多边形。

如欲作出正七边形、正八边形等等, 则继续在AB的垂直平分线上作 060r=0708

Og o, о o.  $\alpha$ 图 1-44

=……=0405,得到O、Os……。依同法作外接圆,在圆周上求分点即可得到正七边形、正八边 形……。

# § 1-5 等角作图法及角度等分法

1. 已知 <cab = a, 以 b 为顶点作一角度等于 a 角〔图1-45(a)〕。

(1) 以 a 为圆心、以适当长为半径画弧交 \_cab边线于 e 、 f 两点;

(2)以b为圆心、以同长为半径画弧。截取弦长mn使之等于弦长ef, 得m点;

 $(3)$ 

PDF 文件使用 "pdfFactory Pro" 试用版本创建 wwfineprint.comm

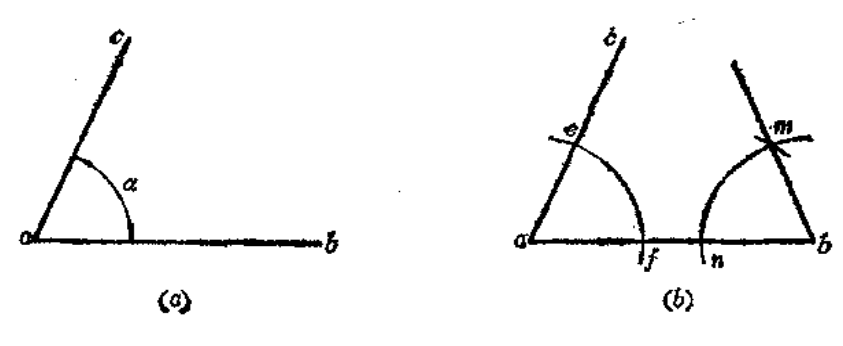

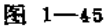

2. 将任意角 <aob二等分(图1-46)。

(1) 以 o 点为圆心、以适当长为半径画弧交 <aob 两边于 d 、 c 两点(图(a));

- (2) 分别以d、c为圆心、以适当长为半径画两条弧交于f点〔图(b)〕;
- (3) 连of, 则得 <aob的平分线〔图(c)〕。

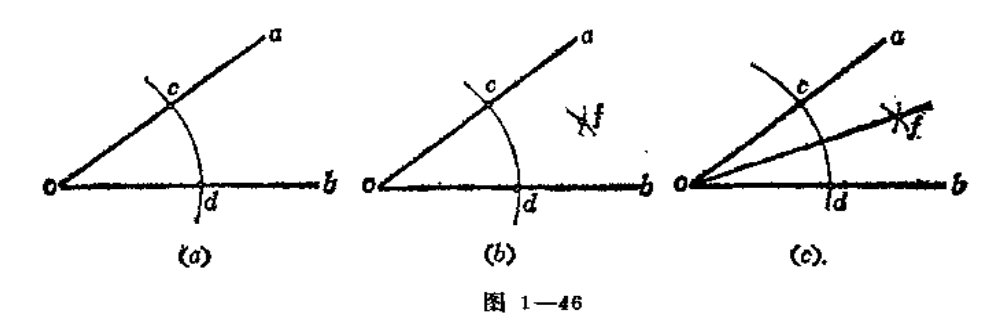

3. 将平角三等分 (图1-47)。

(1) 以顶点 o 为圆心、以适当长R 为半径画弧交角的两边于A、B 两点〔图(a)〕

(2) 分别以A、B为圆心、以R为半径画弧交前弧于C、D两点。

(3) 连接oC、oD, 则将平角三等分〔图(b)〕。

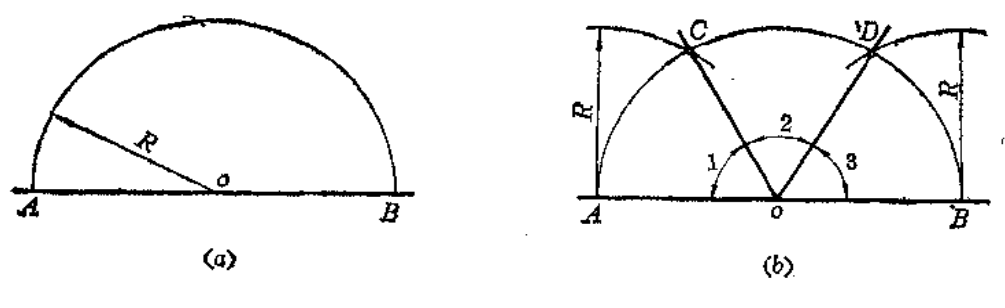

图 1-47

4. 将周角三等分 (图1-48)。

(1) 以 o 点为圆心、以适当长R为半径画圆交周角边线于 c 点〔图(a)〕,

- (2) 以 c 点为圆心、以 R 为半径画弧交圆周于 a 、 b 两点[图(b) );
- (3) 连ob、oa, 反向延长co交于d, 则∠bod=∠doa=∠aob(图(c))。

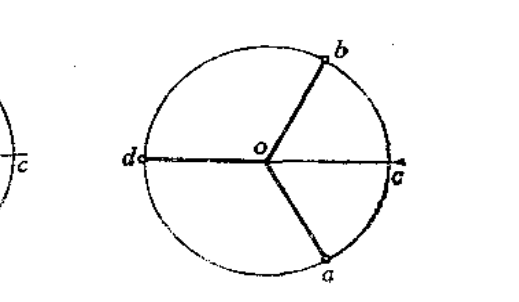

 $\left\langle c \right\rangle$ 

图 1-48

 $(b)$ 

Ь

5. 将90 角三等分 (图1-49)。

 $\boldsymbol{\omega}$ 

 $26$ 

(1) 以 o 点为圆心、以适当长R为半径画弧交角的边线于m、n(图(a));

(2)以n点为圆心、以R为半径画弧交前弧于c点〔图(b)〕;

- (3) 以m点为圆心、以R为半径画弧交mn弧于d点;
- (4) 连oc、od, 则  $\angle 1 = \angle 2 = \angle 3$  [图(c)]。

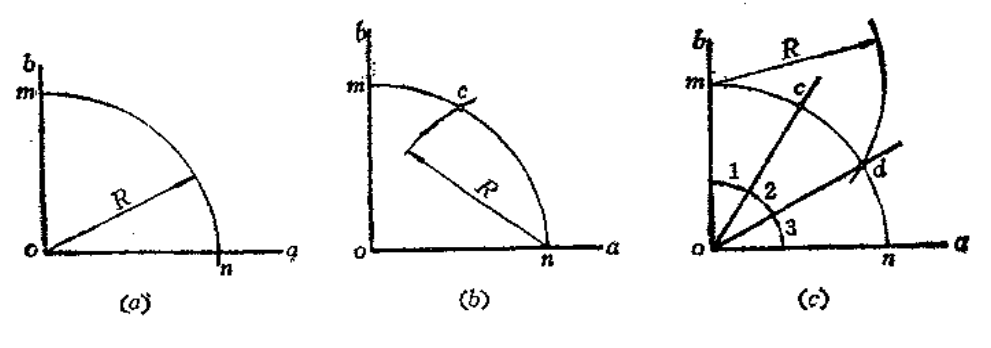

图 1-49

6. 用近似等分法将任意角三等分。

从理论上说,用尺规作图不能将任意角三等分,只能采用近似作图的方法。 1) 当角 <aob为锐角时 (图1-50)

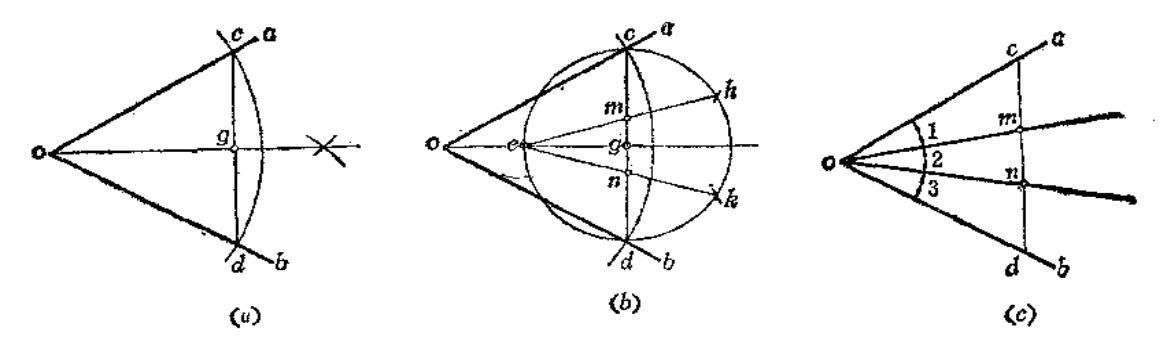

图 1-50

 $\mathbf{L}$ 

通し1944

(1) 以 o 点为圆心、以适当长为半径画弧交角的两边于 c、d; 连接 cd, 并作 <aob 的平分线交cd于8点〔图(a)〕;

(2)以8为圆心、以 gc为半径画圆交og于 s 点;

(3) 将右半圆周三等分, 分点为 h、 k, 连接eh、eh交cd于m、n点〔图(b)〕,

(4) 连om, on, 则将 <aob近似三等分〔图(c)〕。

2) 当 <aob为钝角时 (图1-51)

k.

(1) 以 o 点为圆心、以适当长为半径画弧交ob于d 点, 交bo延长线于f 点, 交 oa于 ▲ 点〔图(a)〕,

(2) 分别以f、d为圆心、以fd长为半径画弧交于m点;

(3) 连接me交fd于8点, 将gd三等分, 分点是A、A(图(b));

(4) 连接mh、mk交圆周于p、q点〔图(c)〕;

(5) 连接 op、oq, 即将 <aob 近似三等分〔图(d)〕。

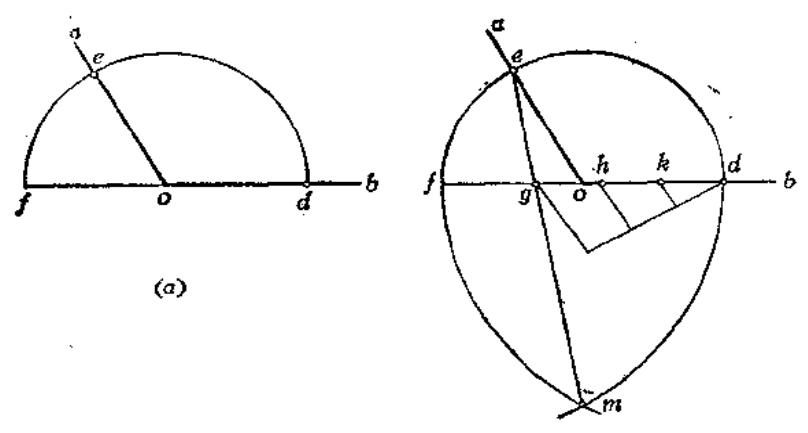

 $(b)$ 

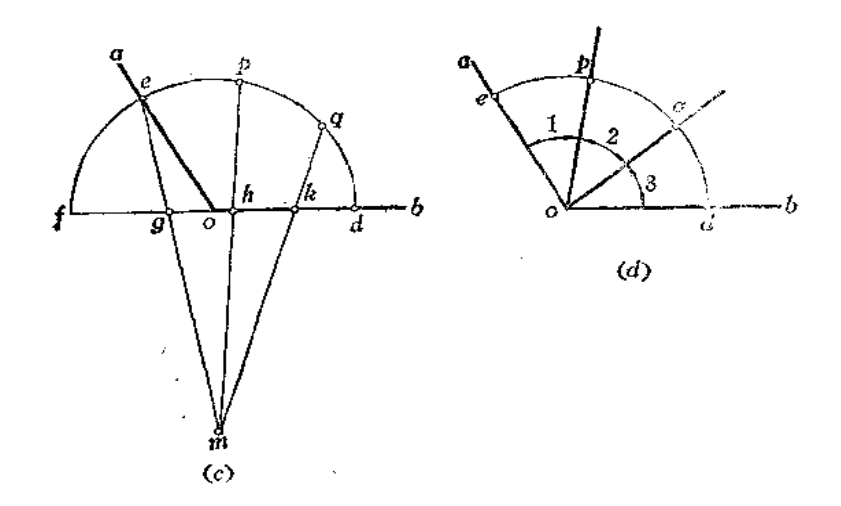

图 1--51

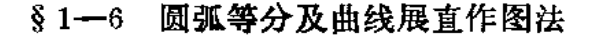

一、圆弧等分法

1. 用等分弦法等分弧 (图 1-52)。 (1) 作ab弧的弦的中垂线交弧于1 点, 则把ab弧两等分; (2) 连al、b1, 分别作其中垂线,

又把相应的弧两等分。

2. 确定任意圆弧的圆心(图1-53)。

(1) 在任意弧上找任意三个点 a、

 $b, c$  $(R(a))$ ;

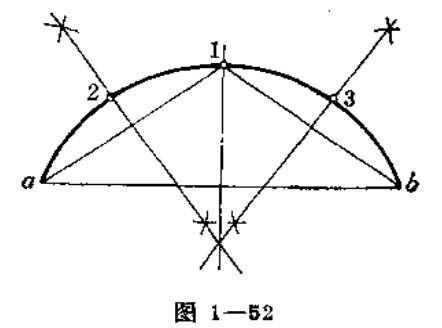

(2) 分别作弦 ab、bc的垂直平分线交于 o点, o点即为圆弧的圆心〔图(b)〕。

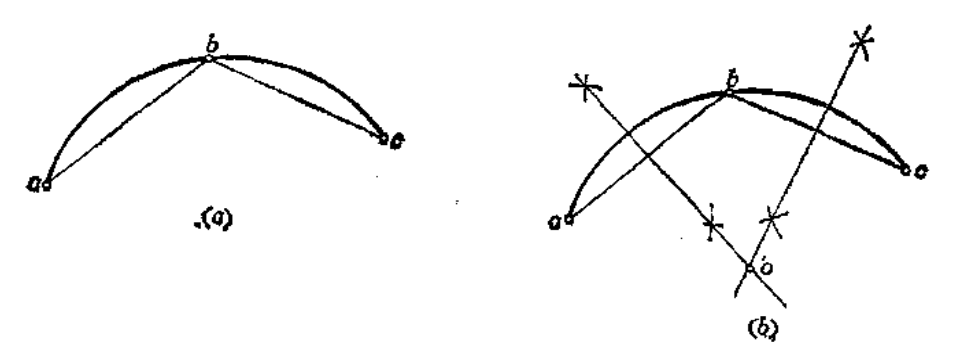

图 1-53

3. 将半圆周任意等分(图 1-54)。

(1) 以垂直方向的直径端点 f 为圆心、以 af 长为半径画弧交水平直径 延长线于 \*\* 点,

(2) 将 af分为 n 等份 (图中 n = 5)[图( a )];

(3) 将 af 的各分点分别与m点相连交圆弧于 b、c、d、e 各点, 则将半圆弧近 似等分〔图(b)〕。

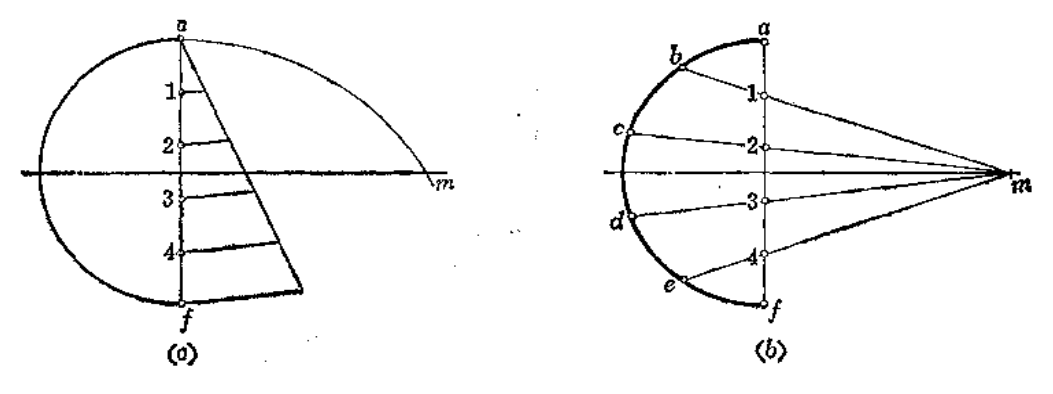

图 1-54

二、圆周展开法

1. 将整圆周展开。

画法(一) (图1-55)

(1) 将圆周进行等分, 图中分为12等份。实际作图时应根据圆的直径尺寸确定等分 的份数。等分的份数越多, 越精确;

(2)过1点作圆的切线,在切线上从1点开始,以圆周上分点间的弦长依次截取相 应的份数, 即近似地得到圆周展开长度。

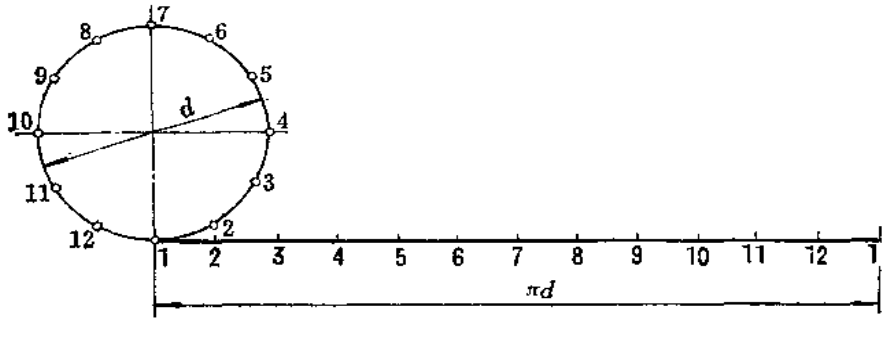

$$
4 - 53
$$

画法(二) (图1-56)

(1) 以 4 为圆心、以R为半径画弧交圆周于 b 点, 连 ob(图 (a));

- (2) 过c点作圆的切线交ob的延长线于d点;
- (3) 从d点开始依次截取三等份R的长度〔图(b)〕得e点;
- (4) 连fs, 则得到周长的一半πR。两倍之, 即得圆的周长〔图(c)〕。
- 证明: 由作图可知:

 $\angle boc = 30^{\circ}$ ,  $\frac{dx}{dt} = R \text{ tg} 30^{\circ}$ 

在直角三角形fcs中

$$
f \cdot e = \sqrt{c \cdot e^{2} + c f^{2}} = \sqrt{(3R - R t g 30^{2})^{2} + (2R)^{2}}
$$
  
+ 3.14153 R + r R

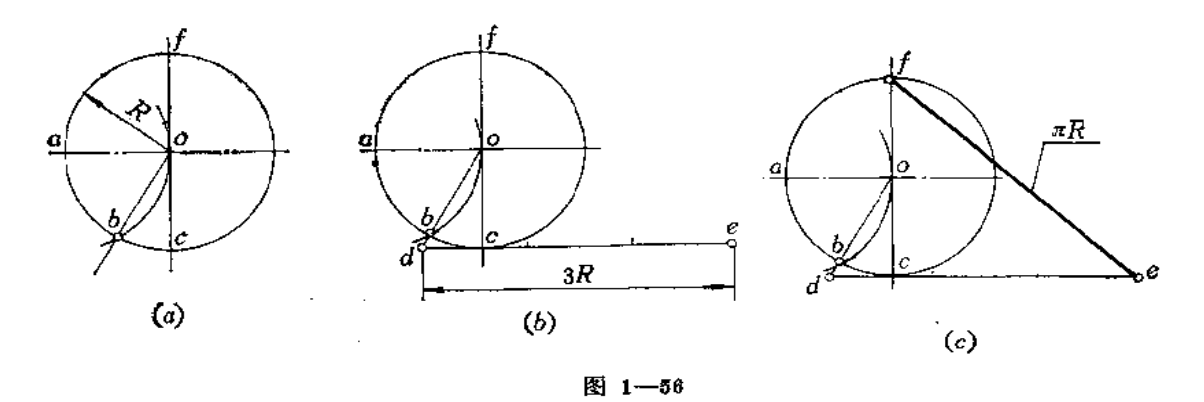

画法(三) (图1-57)

(1) 以8点为圆心, 以R长为半径画弧交圆周于m点, 由m点作水平线交od于n点

 $[\mathbb{R}((a))],$ 

(2) 过 A点作圆的切线, 依次量取6R(图(b));

(3) 连接π6, 则得圆的周长2πR〔图(c)〕。

证明:

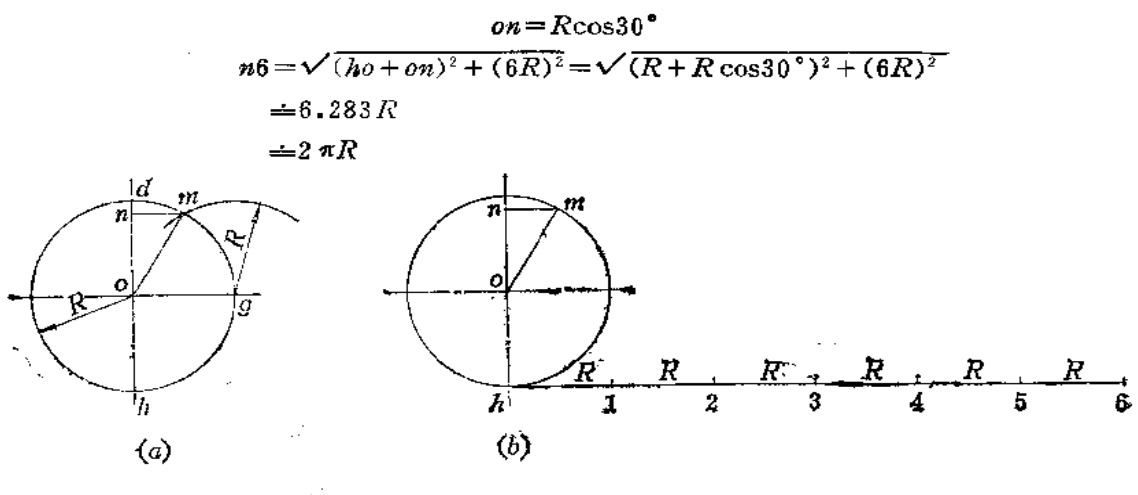

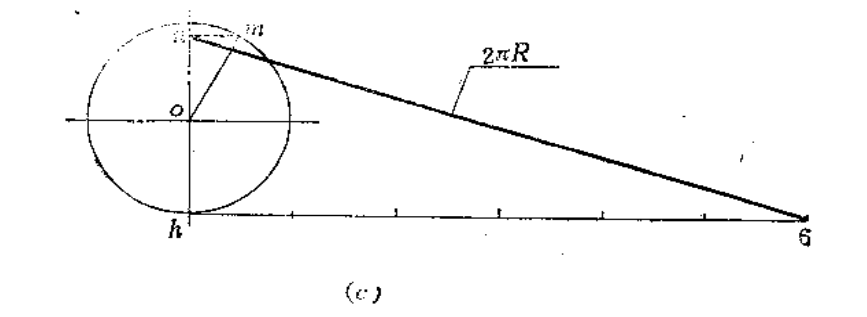

图 1-57

2. 将半圆周展开 (图1--58)。

(1) 以 b 点为圆心、以 R 为半径画弧交圆周于 d 点〔图(a) );

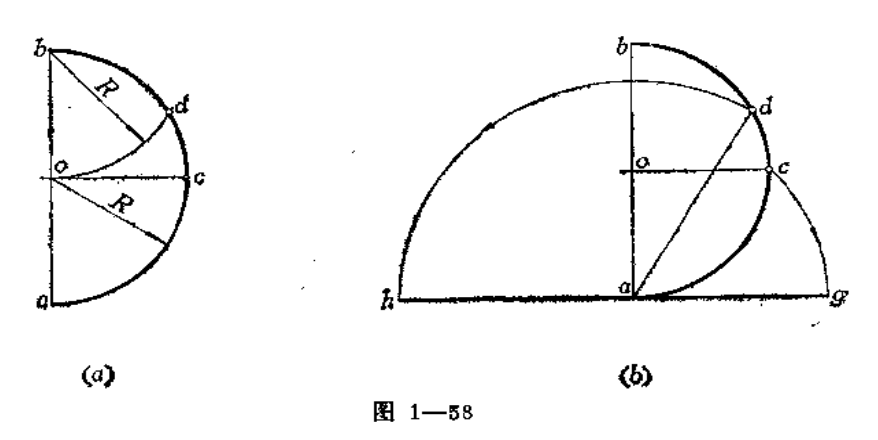

(2) 以 a 为圆心、以 ad为半径画弧交过 a 点的半圆弧切线于 h 点;

(3) 以 a 为圆心、以ac为半径画弧交过 a 点的半圆弧切线于 g 点, hg即为半圆周的 展开长度[图(b)]。

3. 将四分之一圆周展开(图1-60)。

(1) 连接ab并延长之, 即ab中点 e, 以a 点为圆心、以ae为半径画弧交ba延长线于 c 点〔图(a)〕,

(2) 以c点为圆心、以cb为半径画弧交过a点的圆弧切线于S点, 则ag即为四分之 一圆周的展开长〔图(b)〕。

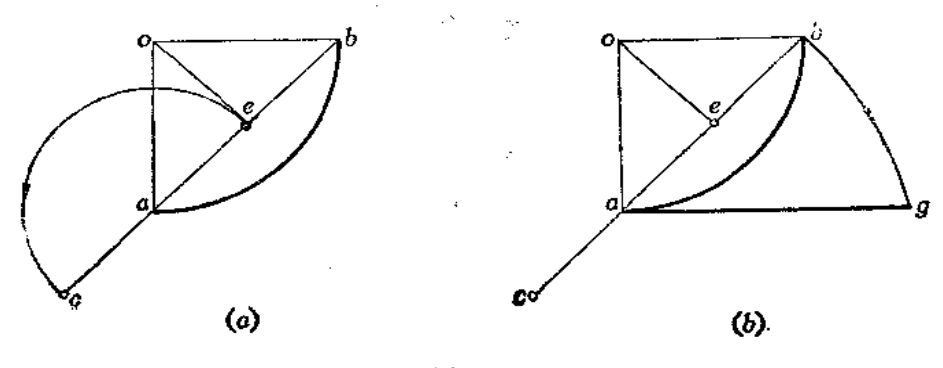

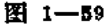

4. 将大于四分之一的圆周展开(图1-60)。

(1) 连接ab并延长之, 取ab弧中点m;

(2) 以 a 点为圆心、以am为半径画弧交 ba延长线于 c 点〔图(a)〕

(3) 以c点为圆心、以cb长为半径画弧交过a点的圆弧切线于8点, ag即为弧长的 展开长度〔图(b)〕。

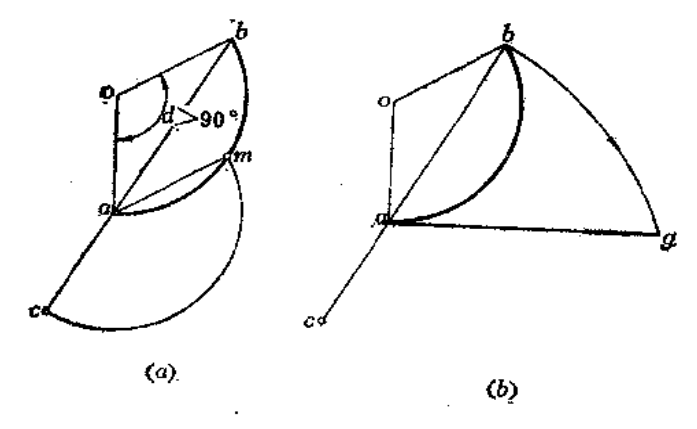

图 1-60

- 5. 将小于四分之一的圆周展开(图1-61)。
	- (1) 过A点作圆弧的切线〔图(a)〕;
	- (2) 在Ao的延长线上自A点起截取3R长得D点;
	- (3) 连DB交圆弧切线于C点, AC即为圆弧展开长度〔图(b)〕。

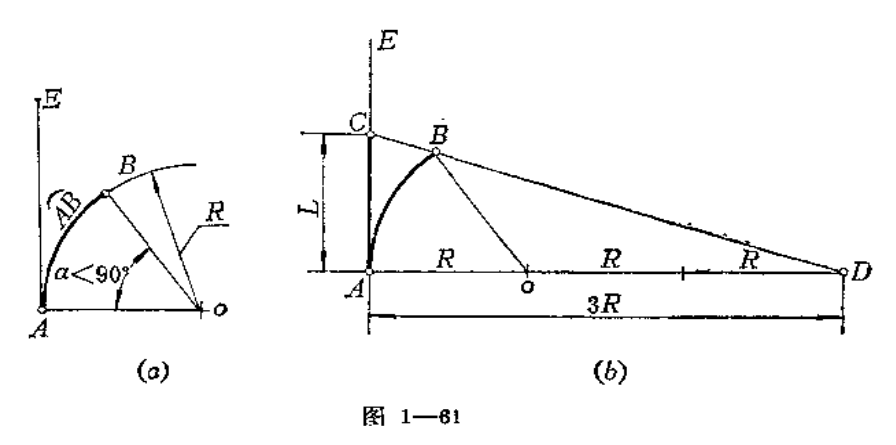

- 三、曲线展开法
- 1. 将平面曲线展开(图1-62)。
- (1) 将平面曲线划分为若干段〔图(a)〕;
- (2) 将每段当作直线段画在一条直线上〔图(b)〕。

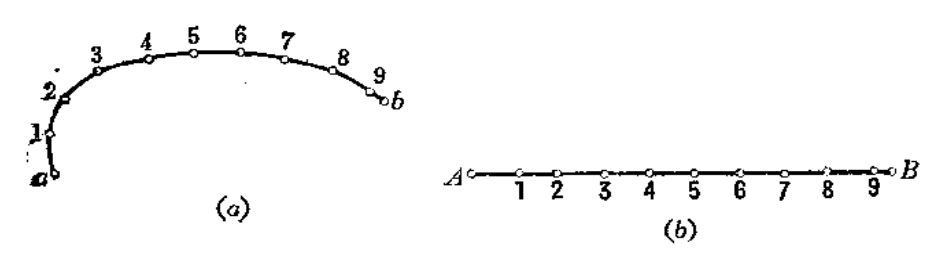

图 1-62

2. 将空间曲线展开(图1-63)。

(1) 将空间曲线划分为若干段, 其两面投影的分点 为 B(b、b')、C(c、c')……[图  $(a)$ 

(2) 用直角三角形法求出每段曲线的实长: 图中 a1b1=ab, 利用它们端点的高度坐

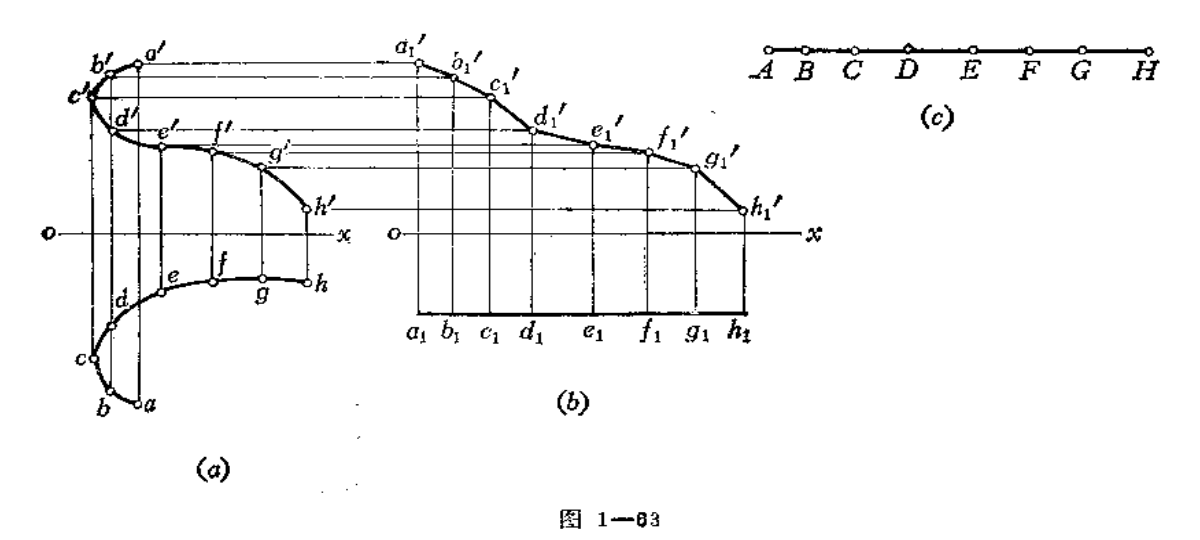

32

 $\bar{\mathcal{A}}$  .

标差得到a'1b'1, 即为AB段的实长。其余各段作图方法相同〔图(b)〕

(3) 将各段线段实长画在一条直线上, 即得到空间曲线的展开长(图(c))。

3. 将直线 L 作成半径为 R 的圆弧 (图1-64)。

重)

 $\mathbf i$ 

 $\overline{\mathbf{3}}$ ÷

(1) 以R为半径画圆, 在圆周上任取一点 a, 过 a 点作圆的切线, 在切线上量取ab= L, 并将ab分为4等份〔图(a)〕;

(2) 以分点1为圆心、以3L/4为半径画弧交圆周于 bi 点, 则 ab; 弧即为所求〔图  $(b)$ .

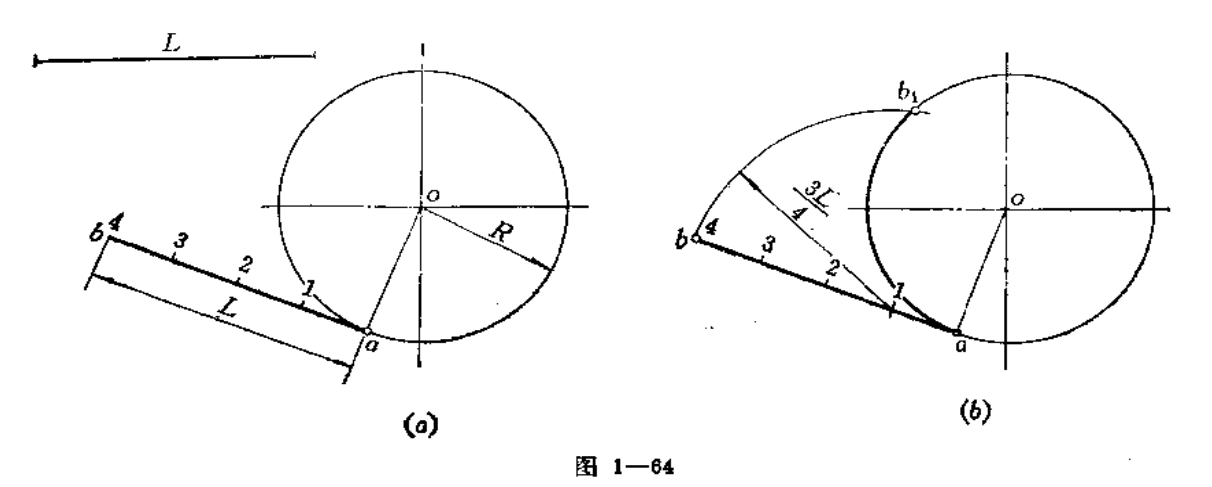

§ 1-7 特大圆弧的画法

1. 已知特大圆弧的半径尺作圆弧(图  $1 - 65$ ).

 $(1)$  画两条互垂线oN、oM;

 $(2)$ 将 oM分为若干段,分点为  $P_1$ P2……, 过各分点向上作垂线, 并分别截 取相应长度得到 c1、c2 ……, 截取的长 度 值应为:

$$
c_1 p_1 = \frac{\partial P_1^*}{2R}, \quad c_2 p_2 = \frac{\partial P_1^*}{2R},
$$

$$
c_3 p_3 = \frac{^Db_3^2}{^2R}, \quad \cdots
$$

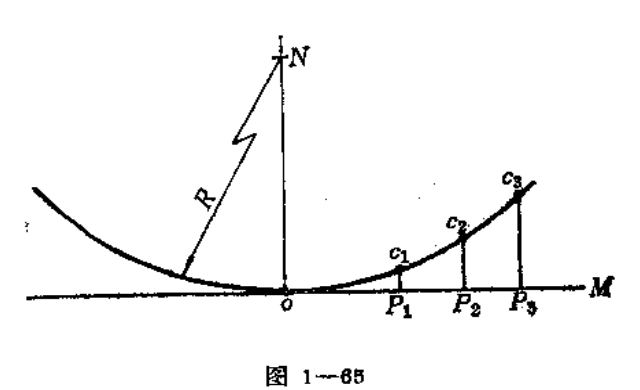

将 o、o, c, c, ……各点光滑地连接起来得到右半面圆弧。用对称法可作出左半面圆 弧[图(b)]。

2. 已知弦高 h 和弦长 L 画特大圆弧〔图1-66(a)〕。

(1) 取弦长 ab中点 o, 过 o 作ab垂线, 截取oc等于弦高 h;

- (2) 以 o 点为圆心、以 oc为半径画半圆交co延长线于 d 点;
- (3) 将半圆的上半部分进行任意等分。图中分为6等份, 分点为1、2、……, 将

 $34$ 

各分点与d点相连交oa于1'、2'、3'……;

(4) 将ob分为与圆弧相同的等份, 分点为 I、 II、 II……;

(5) 过各分点作垂线, 并截取 I I'=11'、II I'=22', II II'=33'……得到 I'、  $\Pi'$ ,  $\Pi'$  .....

(6) 将各点光滑连接起来得到半面圆弧。同法求出另一半圆弧〔图(b)〕。

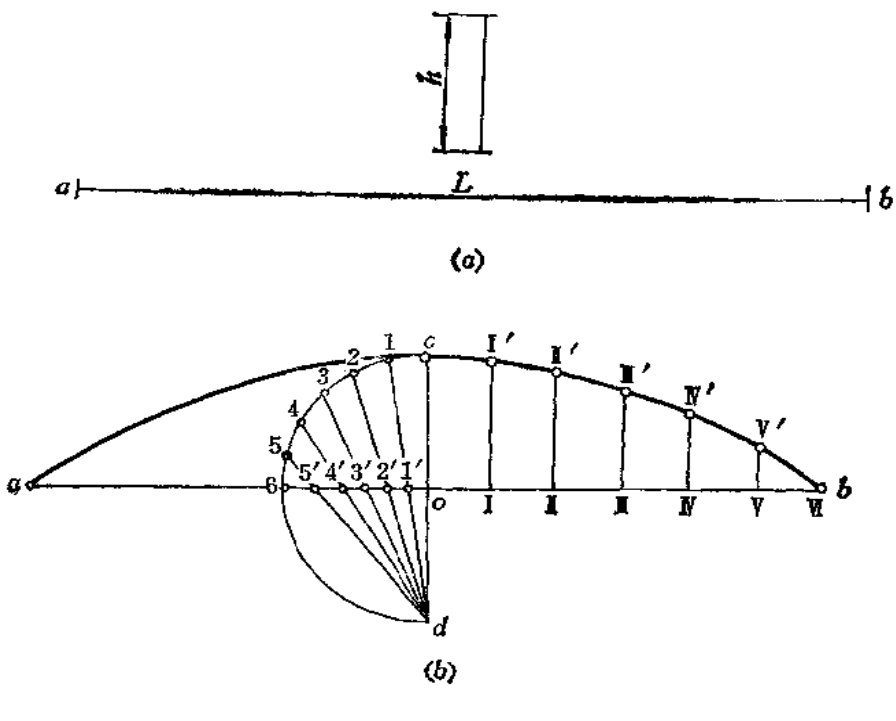

图 1-66

§ 1-8 斜度与锥度的作图法

# 一、斜度线的画法

1. 过水平线ab的端点 a 作一与ab成1:n的斜度线(图1-67)。

(1) 由 a 点开始, 以任意单位长在 ab 直线上依次截取 n 等份, 图中 n = 6, 得到各 个分点。由最末一点6作直线垂直于 ab, 并截取6c等于一个单位长得到c点〔图(a)〕

(2) 连接 ac, 则 ac 即为与ab倾斜1:6的直线〔图(b)〕。

2. 已知ae和ab两条互垂线及给定长度,过e作一条与ab斜度为1:5的直线组成直角梯 形[图1-68(a)]。

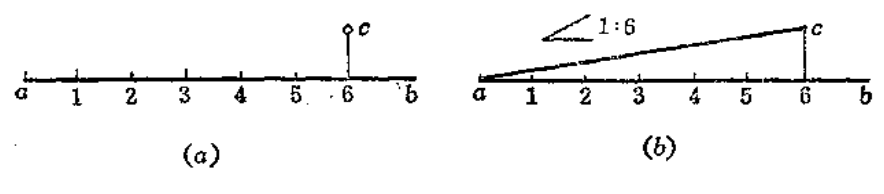

图 1-67
(1) 从 b 点开始, 以任一单位长度向左截取 5 等份, 并过 b 点作直线与ab垂直, 截 取一个单位长度得c点, 连1c(图(b));

(2) 过 e 作直线与1 c 平行, 交 bc 延长线于f 点即可〔图(c)〕。

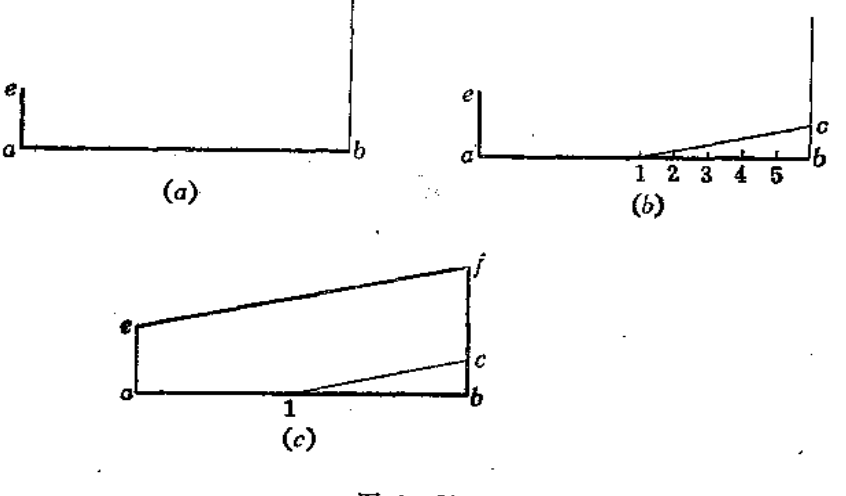

$$
83 - 19
$$

## 二、锥度线的画法

重り19号

 $\mathcal{I}$ 

ij

1. 以 ab 为轴, 作出 1:n 的锥度线 (图1-69)。

(1) 从 a 点开始, 以任意单位长在ab直线上截取 n 等份, 图中n=3;

(2) 过3点作直线与ab垂直, 从3点向上、向下各截取单位长的一半得 h、8点[图  $(a)$ );

(3) 连接 ag、ah, 即得1:3的锥度线〔图(b)〕。

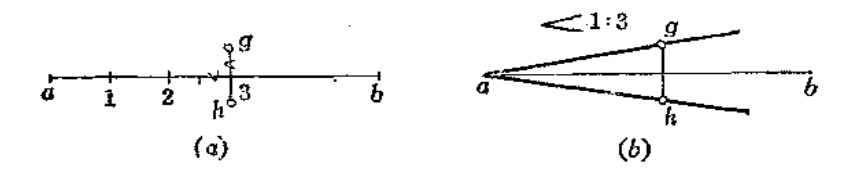

图 1-09

2. 已知一圆锥台小端尺寸和高度尺寸, 补画1:4的锥度线, 完成圆锥台的图形〔图1- $70($ a $)$ ].

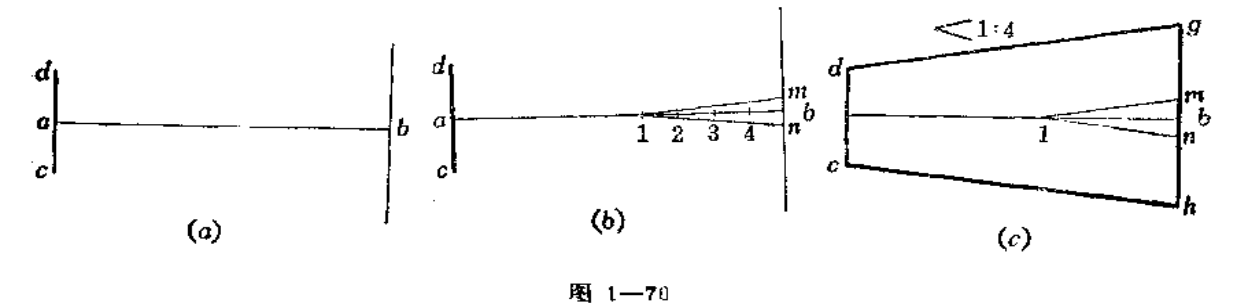

PDF 文件使用 "pdfFactory Pro" 试用版本创建 wwfireprirt.comm

(1) 从 b 点开始, 以任意单位长向左量取 4 等份, 在过 b 点与ab垂直的直线上由 b 向上、向下分别量取半个单位长得m、n两点,连接1m、1n(图(b));

(2) 分别过d、c作直线平行于1m、1n交大端面直线于8、h〔图(c)〕。

# §1-9 圆弧连接作图法

1. 用半径R的圆弧连接已知两条直线〔图1-71(a)〕。

(1) 分别以R为距离作已知直线 I、I的平行线交于 o 点〔图(b)〕;

(2) 由 o 点向 I、 II 直线作垂线得切点m、 n (图(c)),

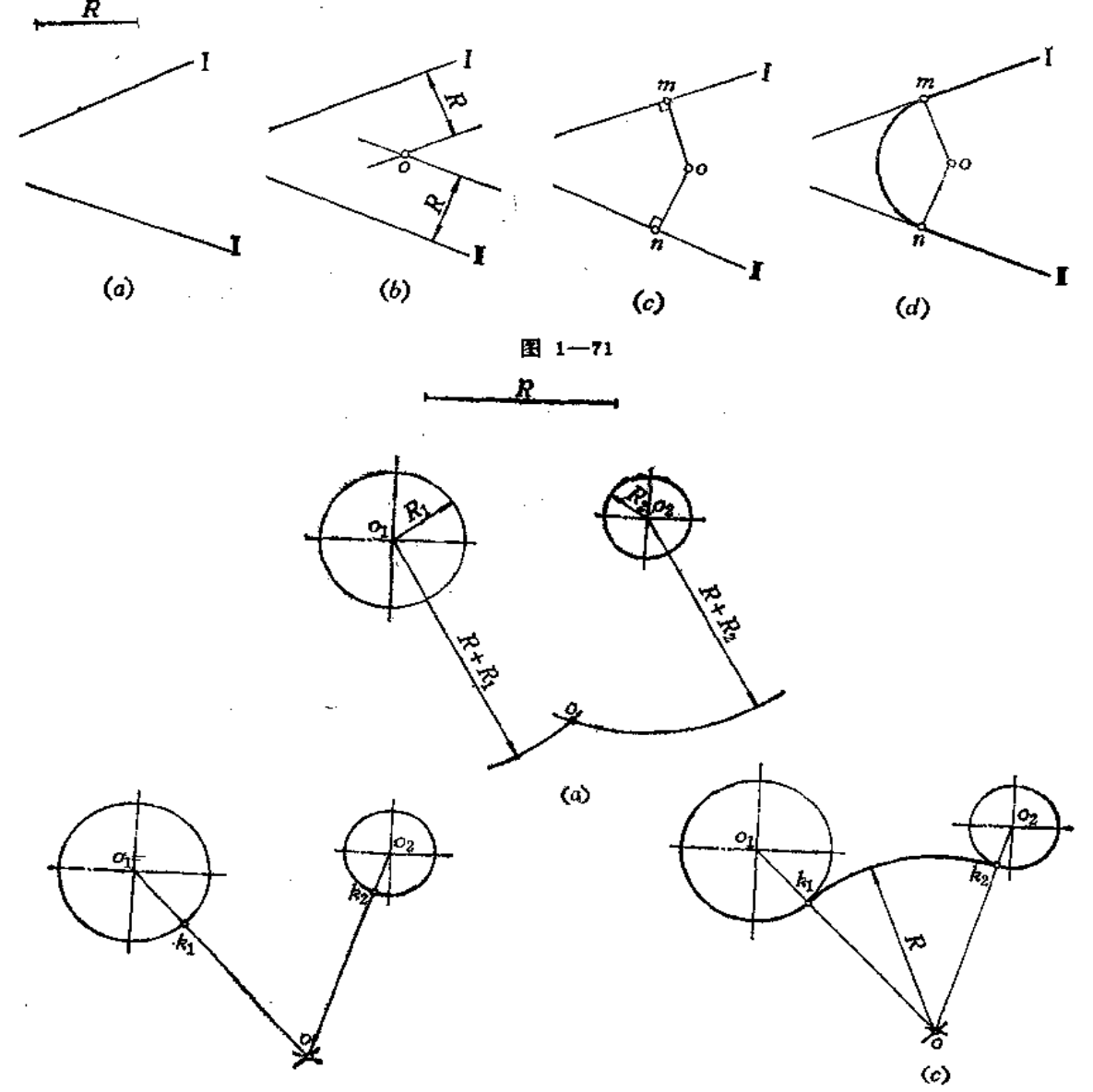

图 1-72

PDF 文件使用 "pdfFactory Pro" 试用版本创建 wwfireprint.comm

(3) 以 o 点为圆心、以 om 为半径画mn弧(图(d))。

2. 用半径为尺的圆弧连接两条已知圆弧(外切)(图1-72)。

 $(1)$ 以 $o_1$ 、 $o_2$ 点为圆心、以 $R+R_1$ 、 $R+R_2$ 为半径画两弧交于 $o$ 点 $(S(1))$ ;

(2) 连接 010 交 01 圆于 h1 点, 连 020 交 02 圆于 h2 点〔图(b)〕;

(3)以o点为圆心、以R为半径从ki画弧至k2(图(c))。

3. 以半径R的圆弧连接两条已知圆弧(内切)(图1-73)。

(1) 分别以 o1、o2 为圆心、以 R-R1、R-R2 为半径画两条弧交于 o 点〔图( a )〕;

(2) 连接  $oo_1$ ,  $oo_2 \ncong o_1$ ,  $o_2$  圆于  $h_1$ ,  $h_2$  两点 $(S(5))_3$ 

(3)以o点为圆心、以R为半径从ki至k2画弧〔图(c)】。

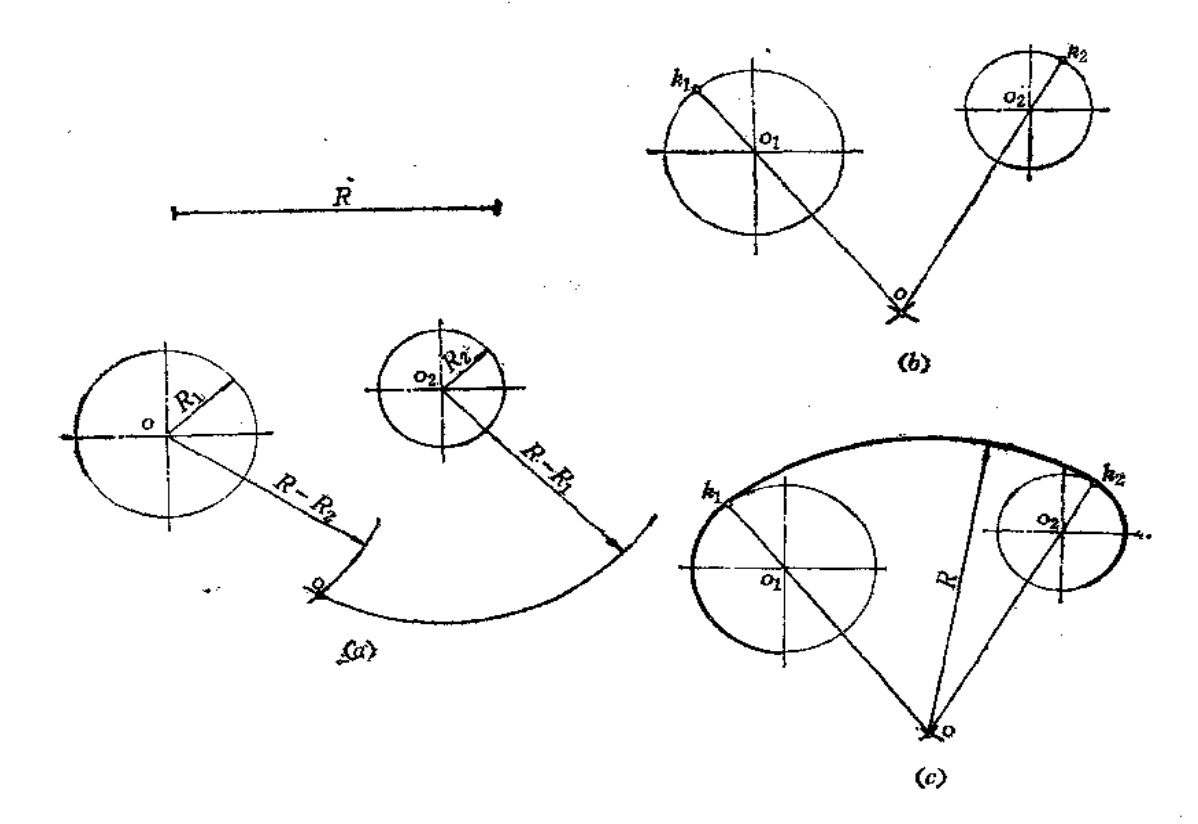

图 1-73

4. 用半径为R的圆弧连接两条已知弧,使连接弧外切于0;弧、内切于02弧(图1-74)。

(1)以o1为圆心、以R+R1为半径画弧;再以o2为圆心、以R-R2为半径画弧。两弧 交于o点〔图(a)〕;

(2) 连接001交01弧于h1, 连接002交02弧于h2〔图(b)〕;

(3)以の点为圓心、以尺为半径从 h1至h2画弧〔图(c)〕。

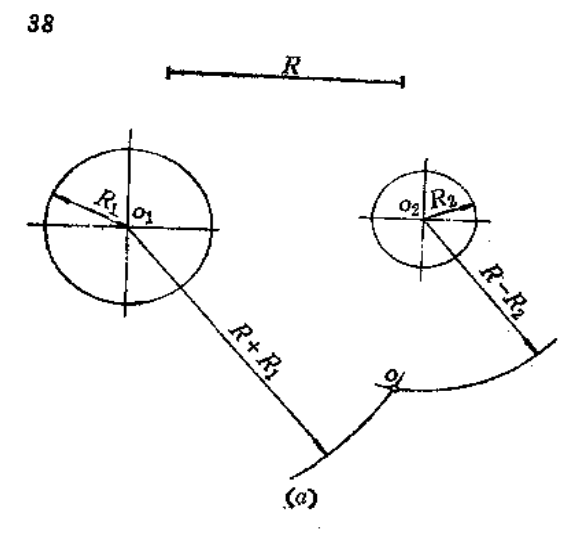

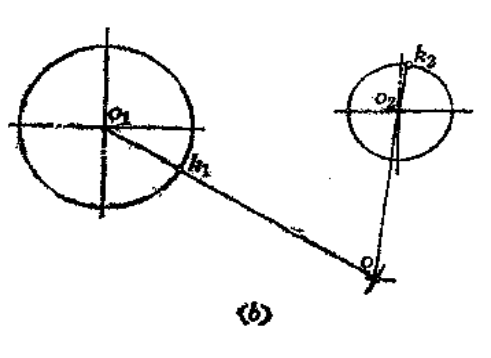

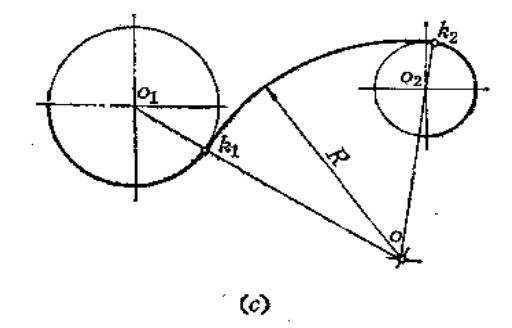

图 1-74

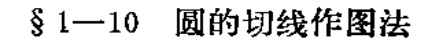

1. 从圆外一点 a 作圆的切线〔图1-75(a)〕。

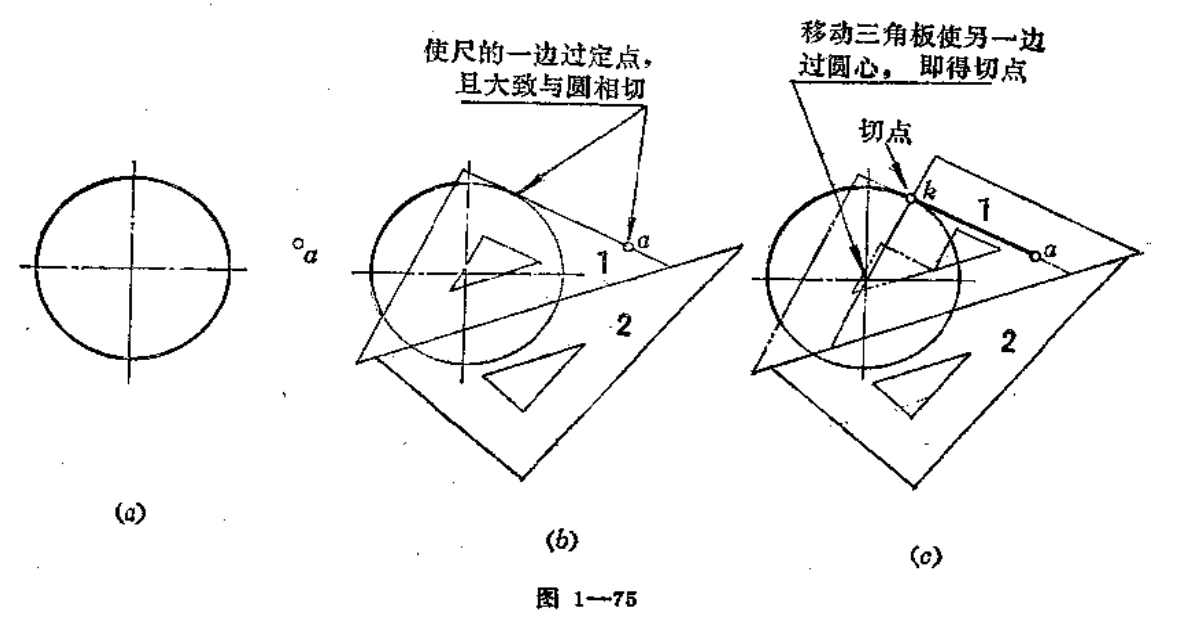

**FDF** 文件使用 "pdfFactory Pro" 试用版本创建 [www.fineprint.com.cn](http://www.fineprint.com.cn)

画法一

(1) 先使三角板1的一条边过 a 点并大致与圆相切。使三角板2的一边与三角板1 的一边靠齐〔图(b)〕;

(2) 移动三角板1 使另一条边过圆心得切点 k, 连接ak[图(c)]。

画法(二) (图1-76)

(1) 连接 ao, 取其中点m。以m点为圆心、以 om 长为半径画弧交圆周于 k点 〔图  $(a)$ ;

(2) 连接ak即得所求的切线〔图(b)〕。

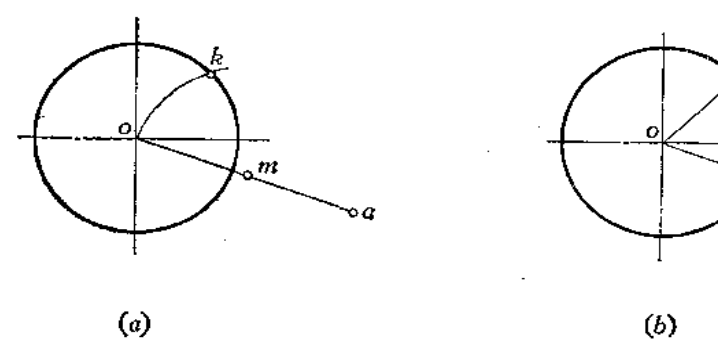

图 1-76

2. 作两圆的公切线〔图1-77〕。

(1) 先使三角板1的一条直角边大致与两圆相切, 使三角板2的一边与三角板1的 斜边靠齐(图(b));

(2) 移动三角板1使另一直角边通过两个圆的圆心得到两个切点k、m, 连km 即

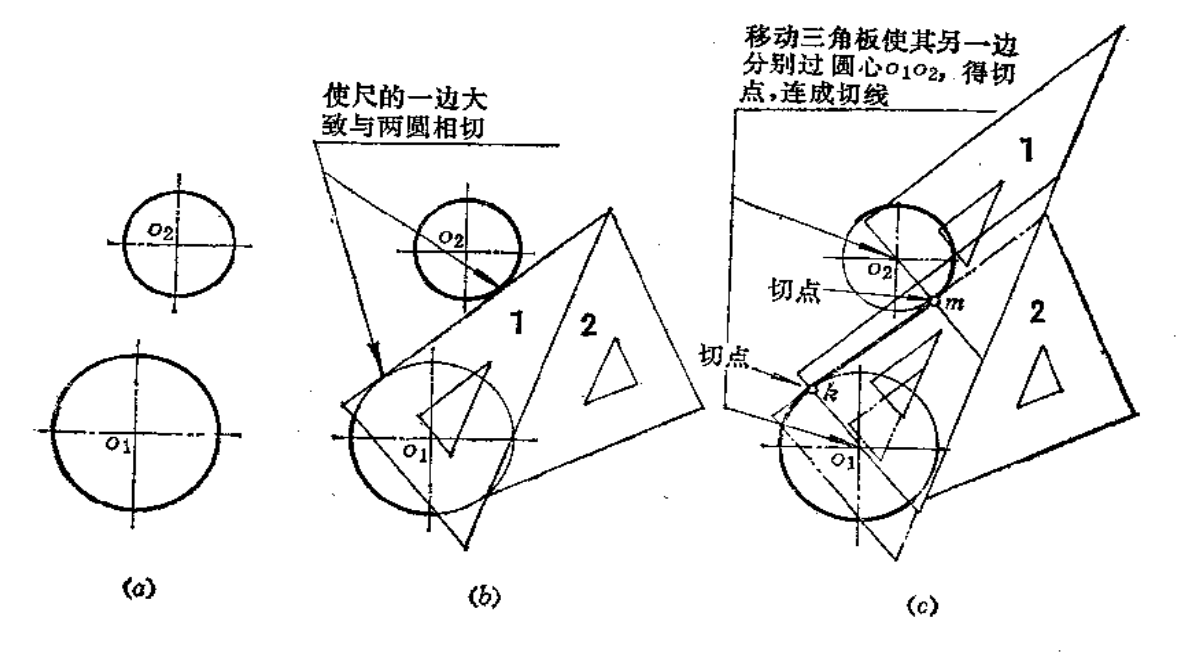

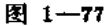

 $\omega = \omega \omega / \omega$ 

FLF 文件使用 "pdfFactory Pro" 试用版本创建 wwfireprint.comm

m

ь  $\sigma$ 

40

为所求的公切线〔图(c)〕。

3. 过圆周上一点 h作圆的切线〔图1-78(a)〕。

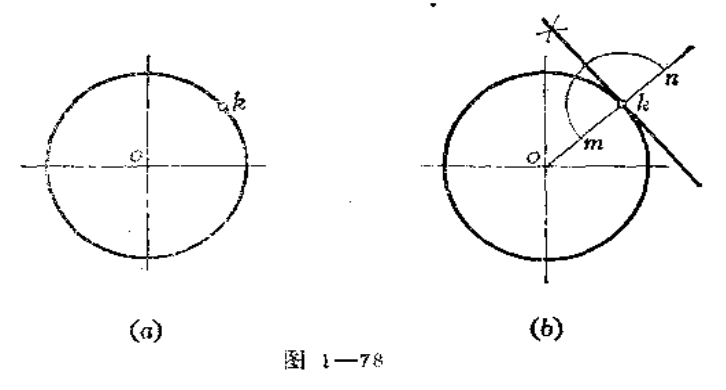

画法一

(1) 连接oh, 以 h 为圆心、以适当长为半径画弧交oh及其延长线于m、n1

(2)以m、n为圆心、以适当长为半径画两弧交于两点,连接之即为过 k点且与國 相切的直线〔图(b)〕。

画法(二) (图1-79)

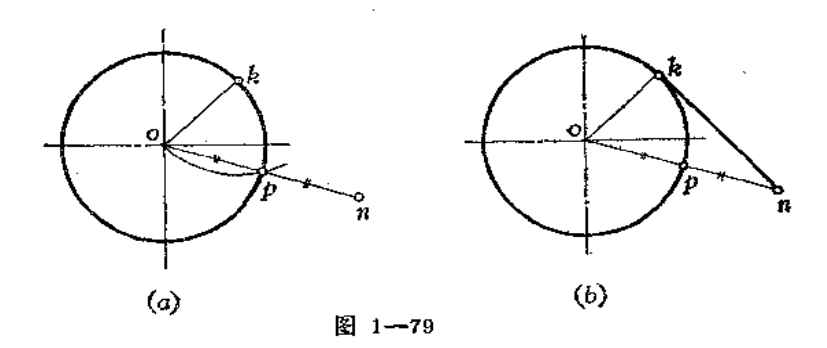

(1) 连oh; 以 & 点为圆心、以ok为半径画弧交圆周于 p 点; 连o p并延长至 n 点, 使  $op = pn(\mathbb{Z}(a))$ 

(2) 连nk, 则得过 k 点并与圆相切的直线〔图(b)〕。

画法(三) (图1-80)

(1) 使三角板2 的直角边通过 oh, 使三角板1的一边与三角板2 的斜 边 对 齐〔图  $(a)$ 

〈2 〉移动三角板 2 ,使另一条直角边通过 & 点画线〔图( ð )〕。

4. 已知k、m、p 共线,求作各点向已知圆所作的切线〔图1-81(a)〕。

(1) 连接ok、om、op, 作ok的中点8, 过8作直线平行于kp交om于h、交op于9 (图(b));

(2) 以 g 点为圆心、以og为半径画弧交圆周于h1; 以 h 点为圆心、以 oh为半径画弧 交圆周于k2;以9点为圆心、以og为半径交圆周于k3〔图(c)〕;

(3) 连kh1, mk2, ph3即为所求的各条切线〔图(d)〕。

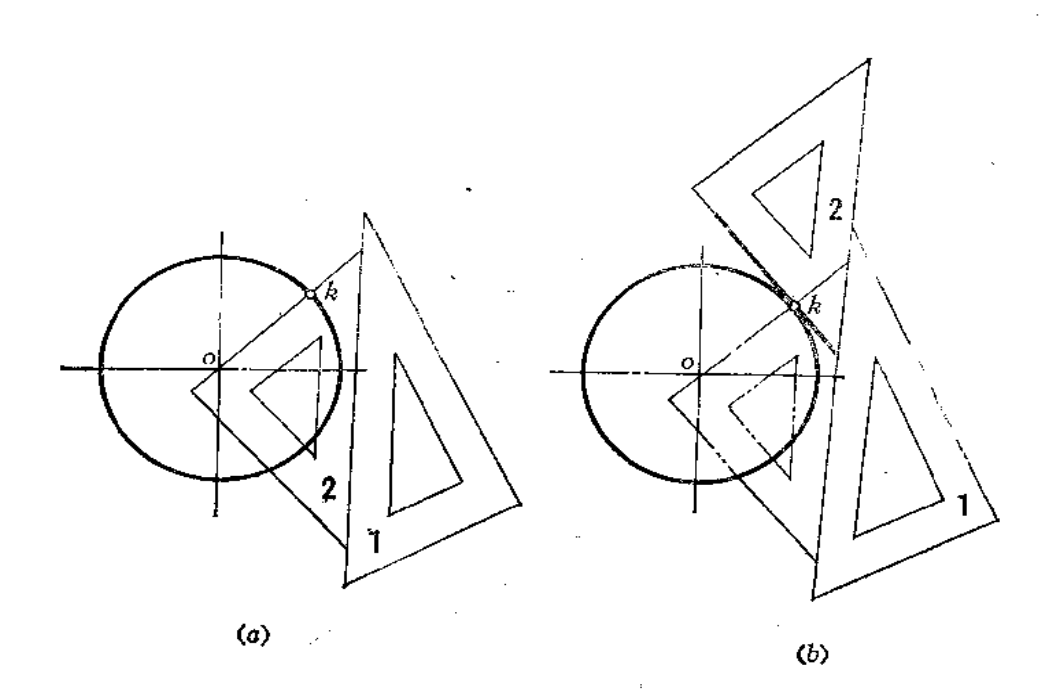

图 1-80

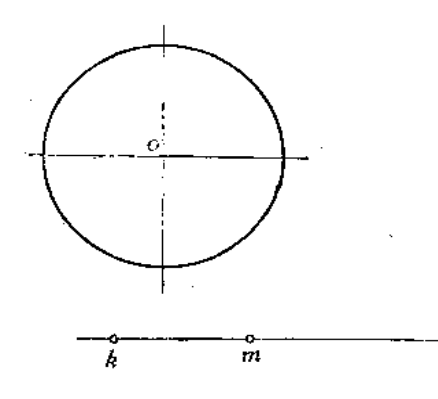

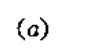

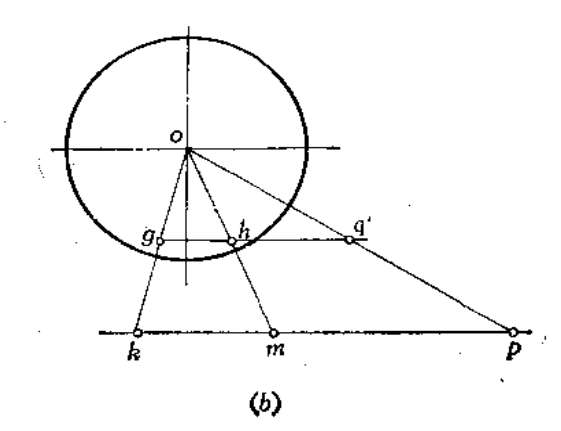

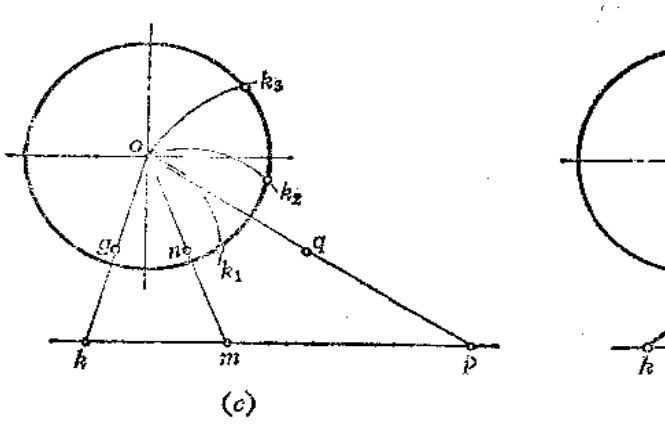

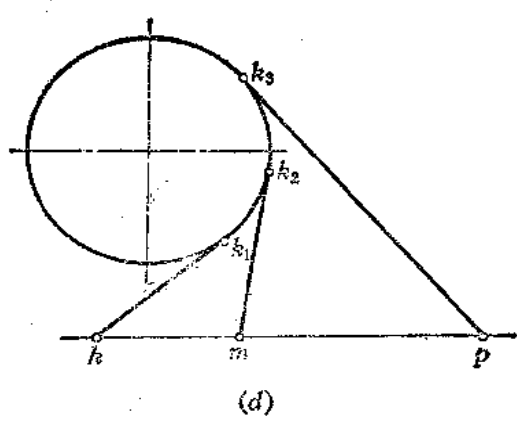

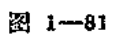

 $\overline{41}$ 

# 第二章 正投影的基本原理

## § 2-1 正投影法

一、投影法

工程上绘制图样的方法是投影法。在图2-1中, 三角板在灯光S的照射下, 在平面P 上出现了它的影子△abc。人们对这种现象加以几何抽象, 称△abc为三角板ABC在平面P 上的投影。S称为投影中心, P平面称为投影面, 直线SA、SB、SC称为投射线。投射线 通过各点与投影面的交点就是空间各点在该投影面上的投影。

二、正投影

在图2-1中, 如果将光源 S移至无穷远处, 则所有的投射线互相平行, 这种投影方法 称之为平行投影法。如图2-2所示。

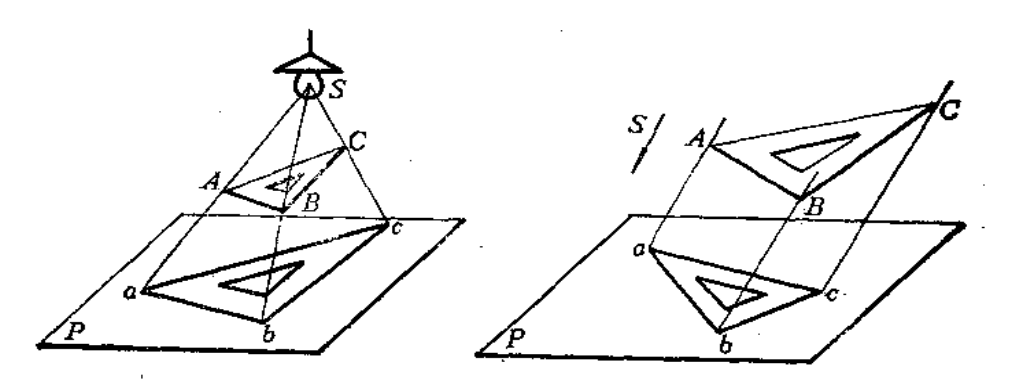

图 2-1

图 2-2

在平行投影法中, 当投射线与投影面垂直时, 称为正投影法, 简称投影。如图2-3所 示。

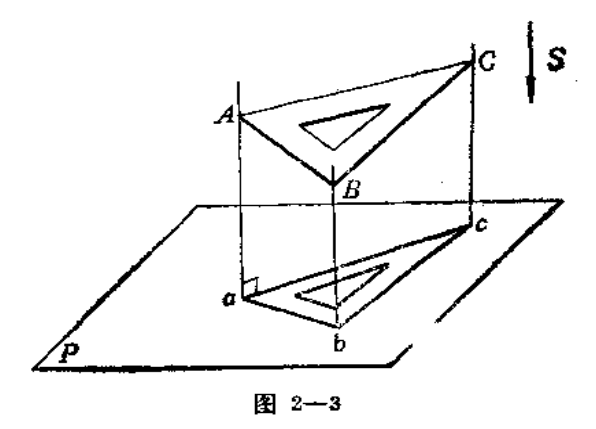

# § 2-2 三面视图

一、视图

物体的正投影称之为视图。用正投影法绘制机件的投影图时,假定人们的视线为互相 平行且与投影面垂直的投射线, 将机件的轮廓线画 投影图 在平面上, 如图2-4所示。

我们把机件的左右方向尺寸称为长度, 前后方 向的尺寸称为宽度, 上下方向的尺寸称为高度。从 图中可以看出,这个视图只能反映出机件两个方向 的尺寸, 即长度和高度尺寸, 而不能反映出其宽度 尺寸。因此,在一般情况下一个视图不能完全确定 机件的形状和大小。如图2-5所示的三个机件在同 一个投影面上的视图完全相同,但实际形状却不相 伺。所以, 要反映机件完整的形状和大小, 必须要 增加由不同投影方向得到的几个视图,才能把机件表达清楚。

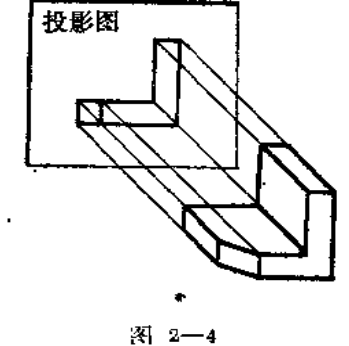

投影面 视棒 觀图

图 2-5

### 二、三视图及其投影规律

1. 三面投影体系的建立

因为采用正投影法,所以取三个互相垂直的平面相交,构成一个空间,称为三投影面 体系。三个投影面为正面V、水平面H、侧面W。每两个投影面的交线为投影轴,分别为  $OX, OY, OZ, \Xi$ 条投影轴的交点 $O$ 称为原点。如图2--6(a)所示。

2. 三视图的形成

把机件放在三投影面体系中,分别对各个投影面投影,投影的顺序 是 观 察 者 ---- 机 件 -- 投影面。这样就得到了三个视图。根据国家标准《机械制图》的规定,视图的名称如 ጉ.

主视图 -- 由前向后投影, 在正面 V上所得的视图。

俯视图 -- 由上向下投影, 在水平面日上所得的视图。

左视图 -- 由左向右投影, 在侧面W上所得的视图。

在钣金行业中,常称主视图为立面图,俯视图为平面图、左视图为侧面图。

为了把三个视图画在一个平面上,要将投影面展开,展开的方法如图 2--5(b)所示。 规定正面V不动,将水平面H绕OX轴向下旋转90°角,将侧面W绕OZ轴向后施转90°角, 使它们与正面V共处于一个平面上。在展开过程中, OY 轴分为两部分, 随着水平 面 H旋 转的那部分称为OYB轴,随着侧面W旋转的那部分称为OYw。这样就把三个视图画在一张 纸上了,其位置是俯视图在主视图的下方,左视图在主视图的左方,如图 2-6(c) 所示。 由于三个视图是反映机件形状和大小的,与机件距离各投影面的尺寸无关,所以在实际画 图时不必画出投影轴,又由于把投影面看作是无限大的,所以画图时不必画出投影面的边 框,三个视图的名称也不必写出,如图2-6(d)所示。

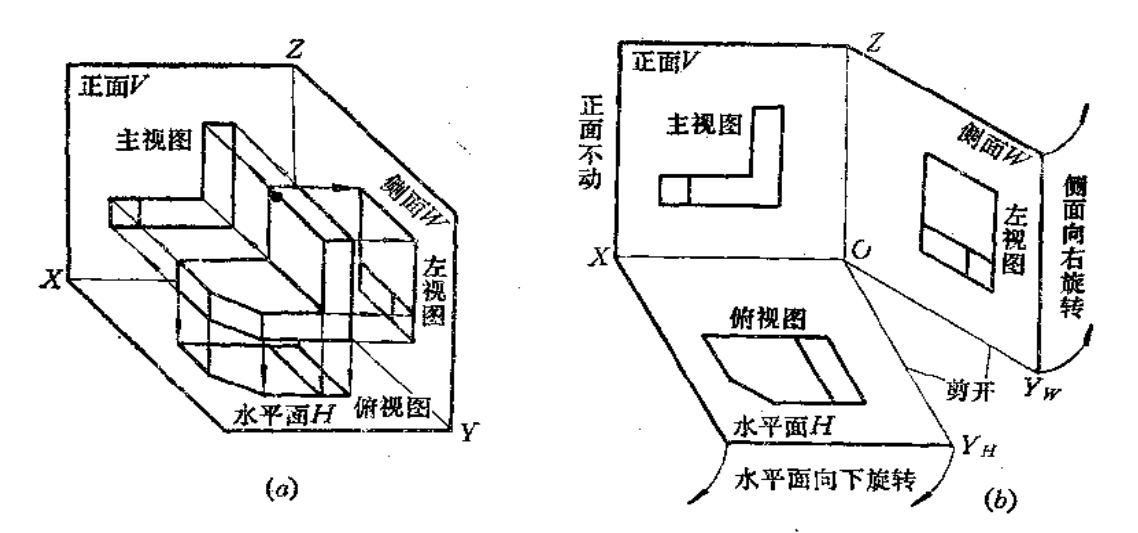

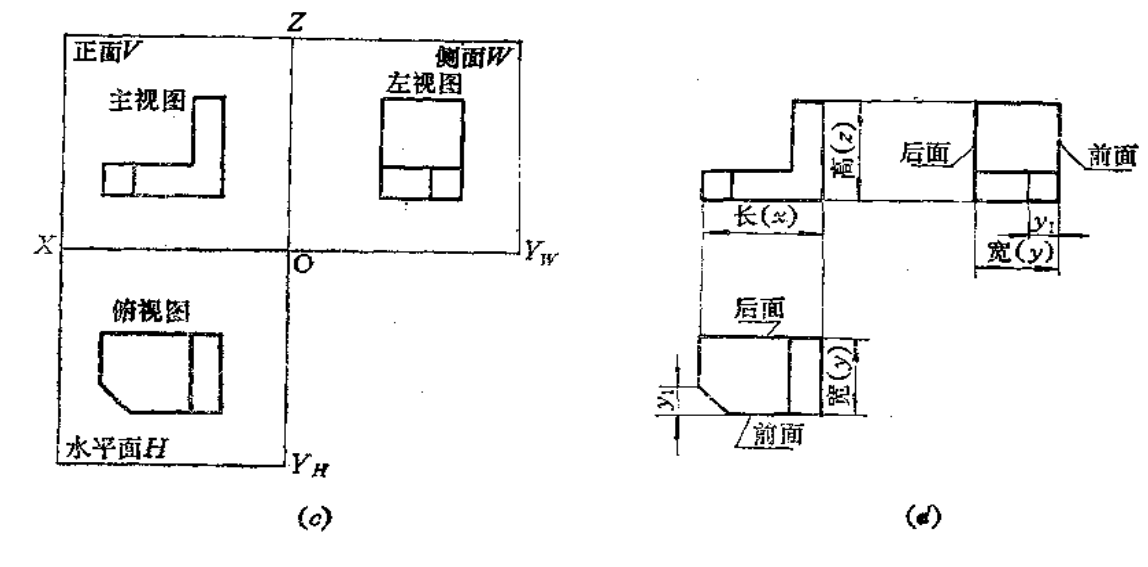

图 2-6

3. 三视图的位置关系和投影规律 从三视图中可以看出:

主视图反映了机件上下、左右的位置关系以及高度和长度尺寸。

 $\overline{4}$ 

俯视图反映了机件左右、前后的位置关系以及长度和宽度尺寸。 左视图反映了机件上下、前后的位置关系以及高度和宽度尺寸。 由此可以得出三视图的位置关系和投影规律:

主视图与俯视图长对正。

主视图与左视图高平齐。

俯视图与左视图宽相等。

看图时以主视图为中心, 俯视图与左视图靠近主视图的一边为机件的后面, 远离主视 图的一边为机件的前面。

## § 2--3 点的投影

一、点的三面投影

1. 点的三面投影的形成

将空间点A放入三投影面体系中,并过A点分别引与V、H、W面垂直相交 的投射 线, 便得到A点在三个投影面上的投影, 如图2-7(a)所示。

V面上的投影以 a'表示, 称为A点的正面投影, H面上的投影以 a 表示, 称为A点的 水平投影, W面上的投影以a"表示, 称为A点的侧面投影。

2. 点的投影规律

如果把三个投影面看成坐标面, 则互相垂直的三条投影轴即为坐标轴。那么, A点的 空间位置可以用坐标值来度量,即:

Aa"--- A点到W面的距离, 反映了A点的 x 坐标。

Aa--A点到H面的距离,反映了A点的 z 坐标。

Aa'--- A点到V面的距离,反映了A点的少坐标。

从图2-7(a)中可以看出,通过各投影向相应面内的坐标轴作垂线后,这些线和投射 线及坐标轴共同构成一个长方体框架,从这个框架中可以看出,在投影面上,点的每一个 投影都反映了它的两个坐标:

 $a'$  --反映了A点的  $x$ 、 z 坐标。

a -- 反映了A点的 x、 y 坐标。

a"--反映了A点的y、z坐标。

由此可以看出,每两个投影就可以决定A点的空间位置,每两个投影都含有一个相同 的坐标。

图2-7(b)、(c)是将投影面展开后, 将A点的三面投影画在同一个平面上的情形。投 影面的展开方法与前面所介绍的方法完全相同。从而得到了A点的三面投影图。

从投影图上可以得到点的投影规律如下:

(1) 点的正面投影与水平投影连线垂直于OX轴, 即aa' LOX。

(2) 点的正面投影与侧面投影连线垂直于OZ轴, 即a'a"1OZ。

(3) 点的水平投影到OX轴的距离等于其侧面投影到OZ轴的距离, 即 aax=a"az. 3. 根据点的两个投影求第三个投影

因为给出点的任意两个投影就给出了点的三个坐标值,所以就能确定点的空间位置,

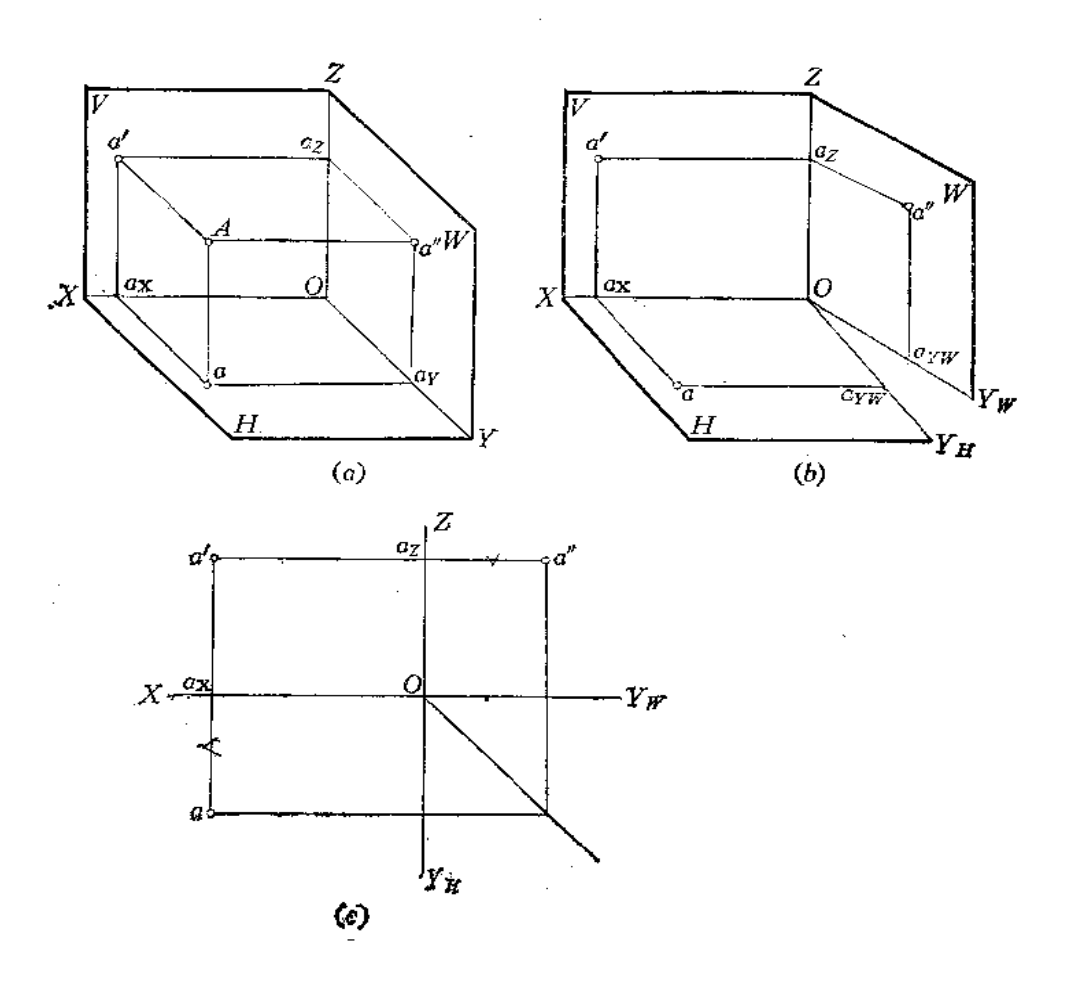

图 2-7

因此应用点的投影规律就可以根据点的两个投影作出其余的一个投影。 [例2-1] 已知A点的两个投影 a 和a', 求作a'(图2-8(a))。

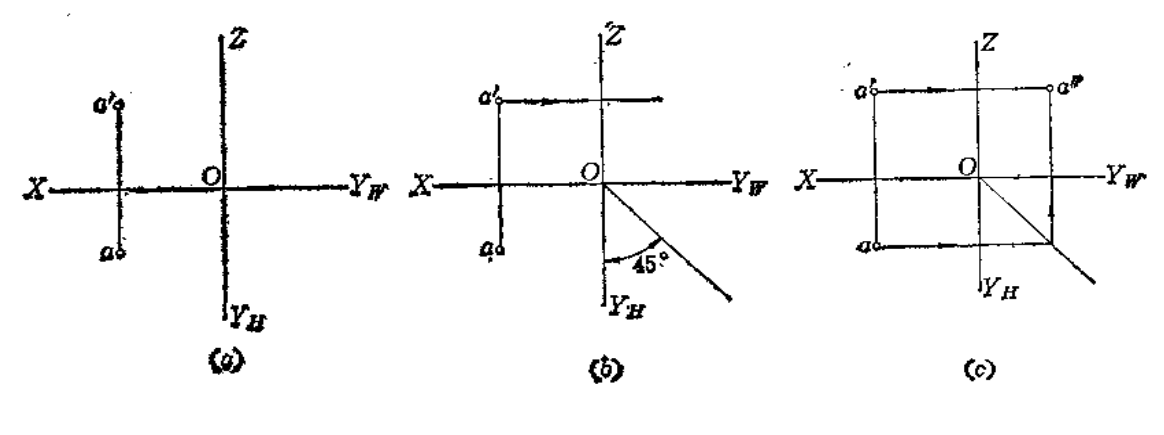

图 2-8

作图

(1) 过a'向左作水平线。过O点画45°斜线〔图(b)〕;

(2) 过a 作水平线与45°斜线相交, 由交点向上作垂直线与过 a'的水平线相交得 a\* 点〔图(c)〕。

## § 2-4 直线的投影

#### 一、直线的投影

在一般情况下, 直线的投影仍是直线。在投影图上表示直线时, 应先作出直线上两个 点的投影, 然后将处于同一个投影面上的投影连接起来。根据直线对投影面的位置, 分为 三种情形:

(1) 投影面平行线 -- 只平行于某一个投影面的直线。

(2) 投影面垂直线––垂直于某一个投影面的直线。

(3) 一般位置直线 -- 对三个投影面都倾斜的直线。

二、各种位置直线的投影特性

1. 投影面平行线

投影面平行线是平行于一个投影面而倾斜于共它两个投影面的直线。根据它所平行的 投影面而分为三种情况:

(1) 正平线 -- 平行于V面而对H、W面倾斜的直线。

(2) 水平线--平行于H面而对V、W面倾斜的直线。

(3) 侧平线 -- 平行于W面而对V、H面倾斜的直线。

图2-9(a)是正平线AB的直观图。从图中可以看出, AB平行于V面, 即直线 AB上所 有的点的少坐标都相等。

其投影特性可以从图2--9(b)中看出:

(1)  $a'b$ 为倾斜线段, 且反映实长, 即 $a'b' = AB$ ;

 $(2)$  ab  $|OX, \nightharpoonup$  实长;

(3) a"b" | OZ, 小于实长。

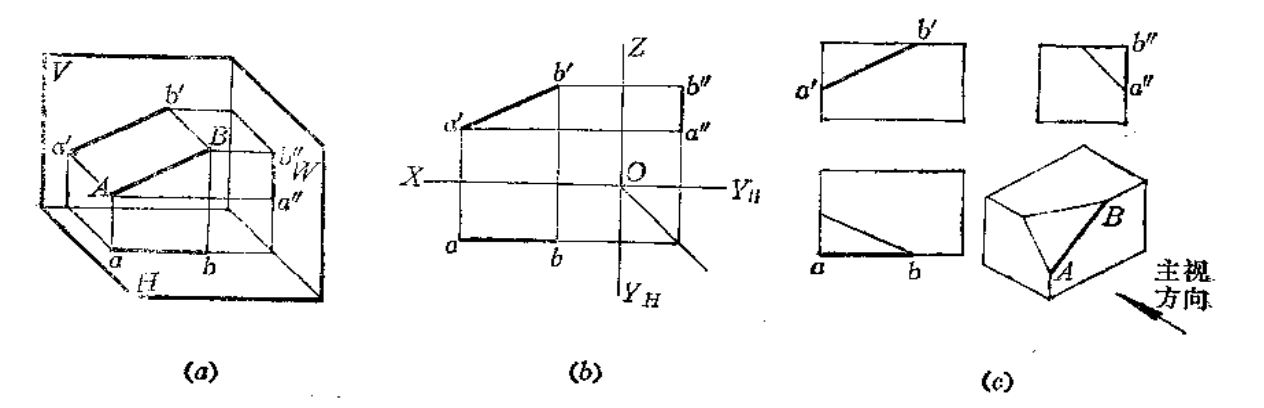

图 2--9

48

图(c)表明了正平线AB在机件上的位置。 各种投影面平行线的投影特性如表2一1所示。

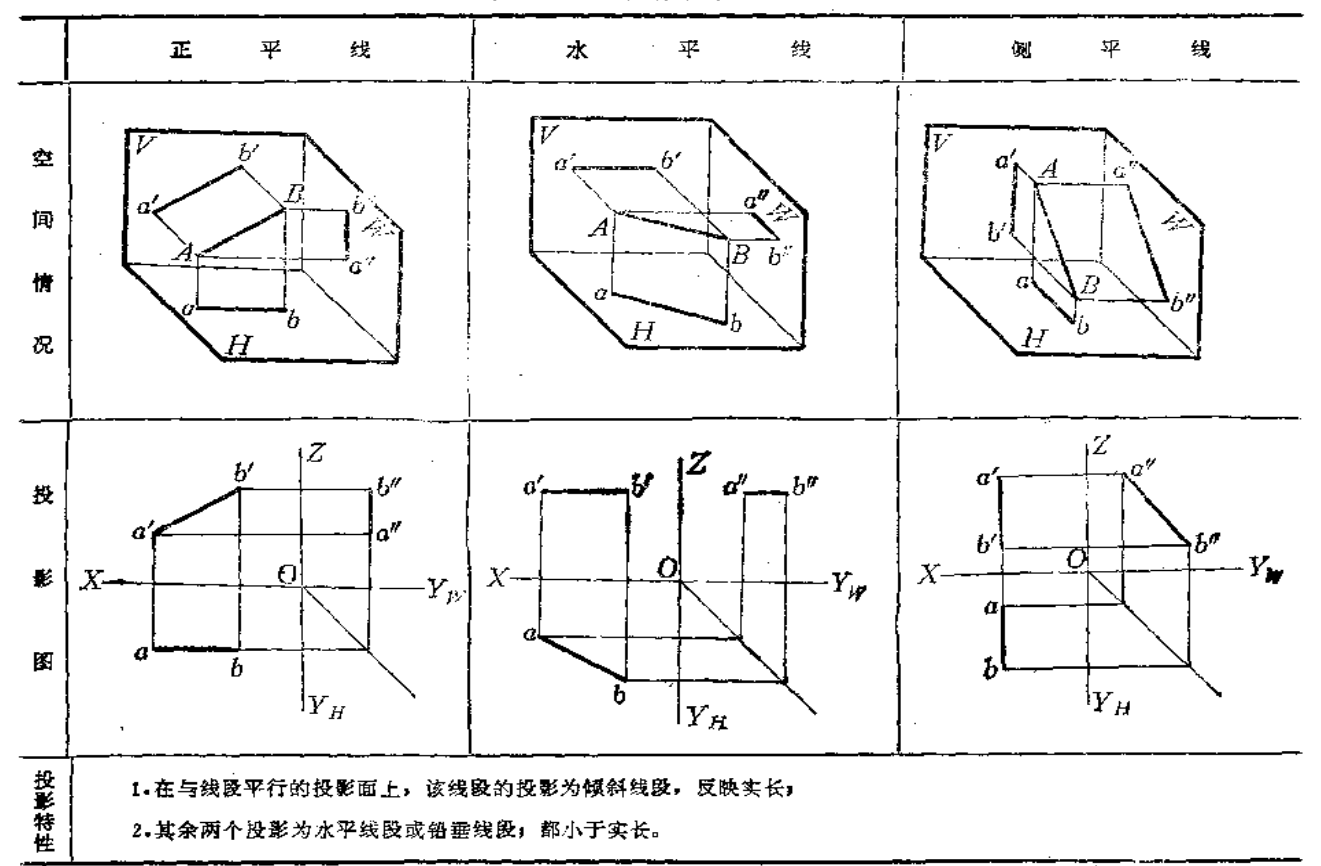

表 2-1 各种投影面平行线

2. 投影面垂直线

投影面垂直线是垂直于一个投影面同时平行于其它两个投影面的直线。根据它所垂直 的投影面而分为三种情况:

- (1) 铅垂线 -- 垂直于H面而平行于V、W面的直线。
	- (2) 正垂线––垂直于V面而平行于H、W面的直线。
	- (3) 侧垂线--垂直于W面而平行于V、H面的直线。

图2-10(a)是正垂线AB的直观图。由于AB垂直于V面, 也就必然平行于水平面和侧

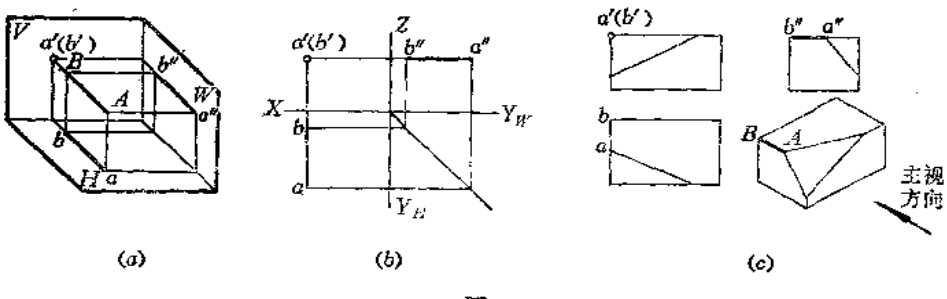

图 2-10

平面,因而直线 AB 上各点的 \* 坐标相同, \* 坐标也相同, 其投影特性可以从投影图(图 (b) ] 中看出:

(1) a'(b')成为一个点, 这种性质称为积聚性;  $(2)$  ab  $\perp$ OX, 反映实长, 即 $AB = ab$ ; (3) a"b" 10Z, 反映实长, 即AB=a"b"; 图(c)表明了正垂线AB在机件上的位置。 各种投影面垂直线的投影特性如表2-2所示。 3. 一般位置直线

表 2-2 各种投影面垂直线

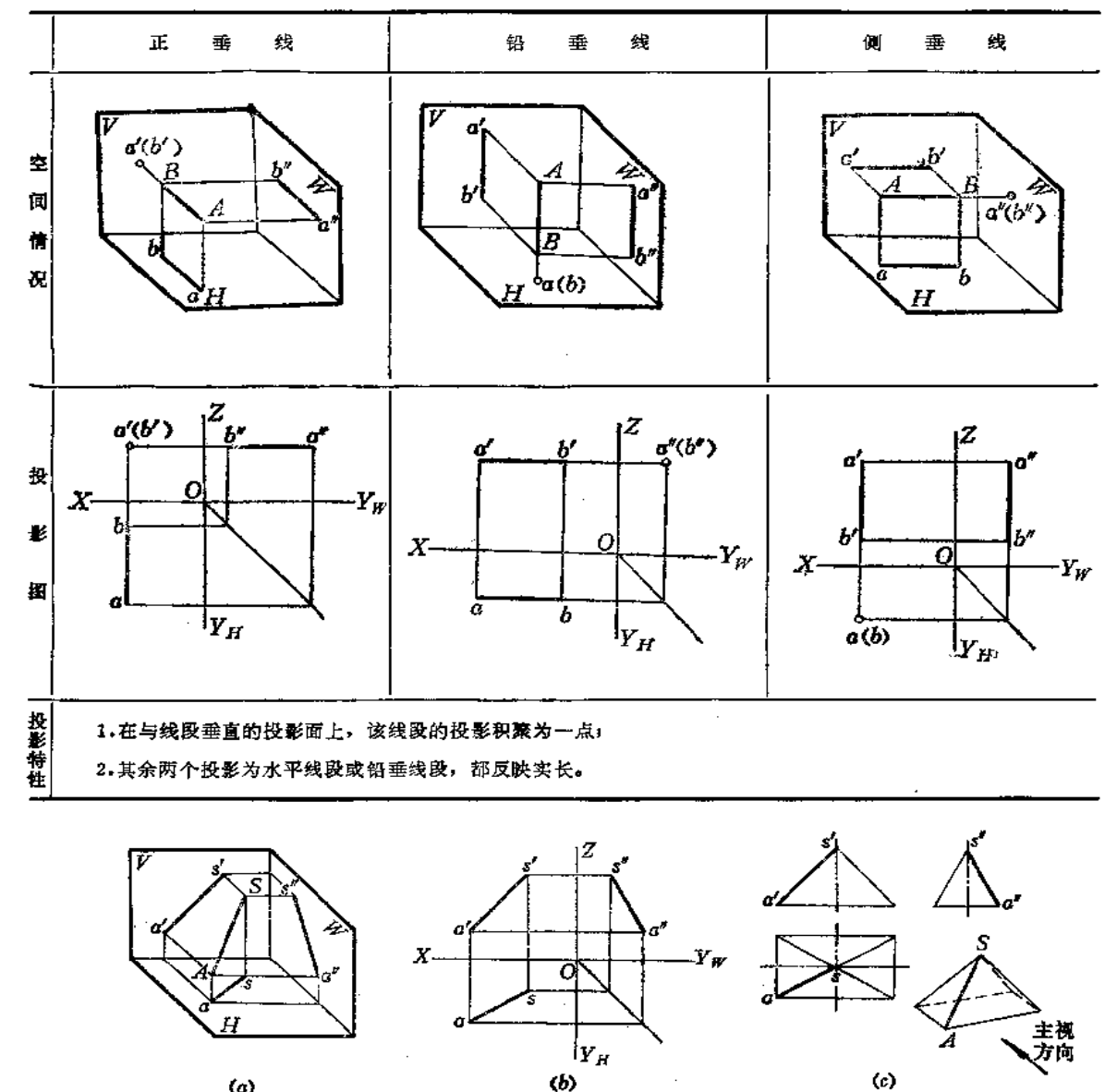

 $(a)$ 

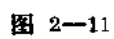

50

一般位置直线是对三个投影面都倾斜的直线。其直观图如图 2-11(a)所示。图 (b)表 示了它的投影图。图(c)表明了一般位置直线SA在机件上的位置。

从投影图上可以看出: 三个投影都是对投影轴倾斜的线段,且都小于实长。

〔例2-2〕 指出机件上直线AB、CB、CD、DE属于哪种位置的直线〔图2-12〕。

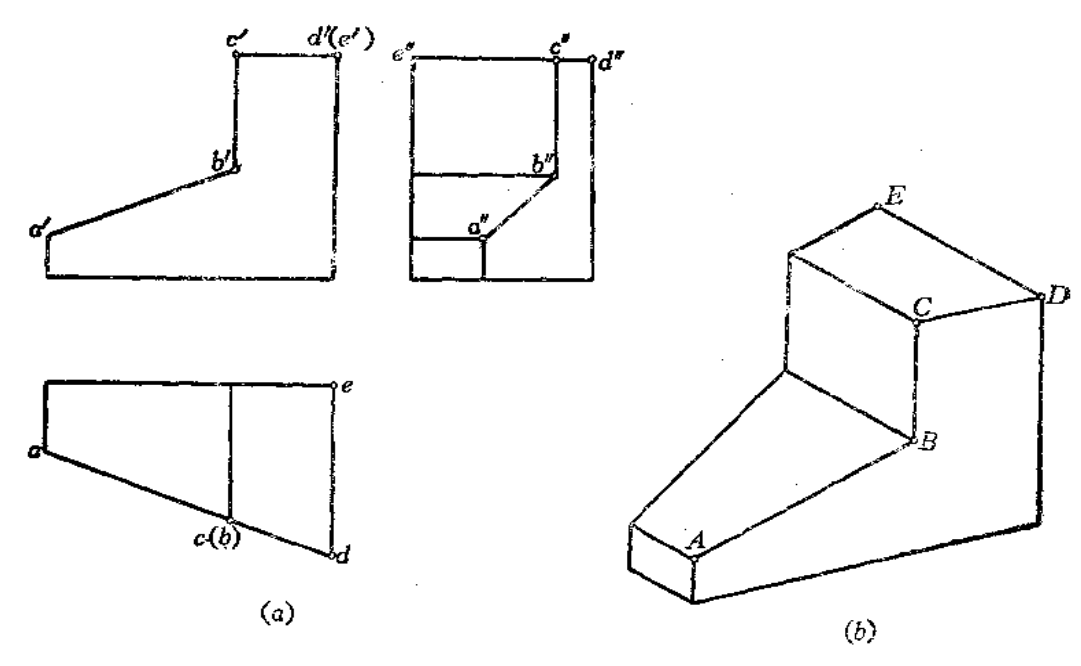

图 2-12

解

从投影图上看出:

a'b'、ab、a"a"都是对投影轴倾斜的线段,因此AB是一般位置直线。a'b'、ub、a"a'都 不反映AB的实长(投影轴虽然没有画出,但看图时应当按投影轴的方向对照)。  $C(b)$ 积聚为一点, $c'b'$ 为垂直OX轴的线段, $c''b''$ 为垂直于OYu的线段,因此CB为铅垂

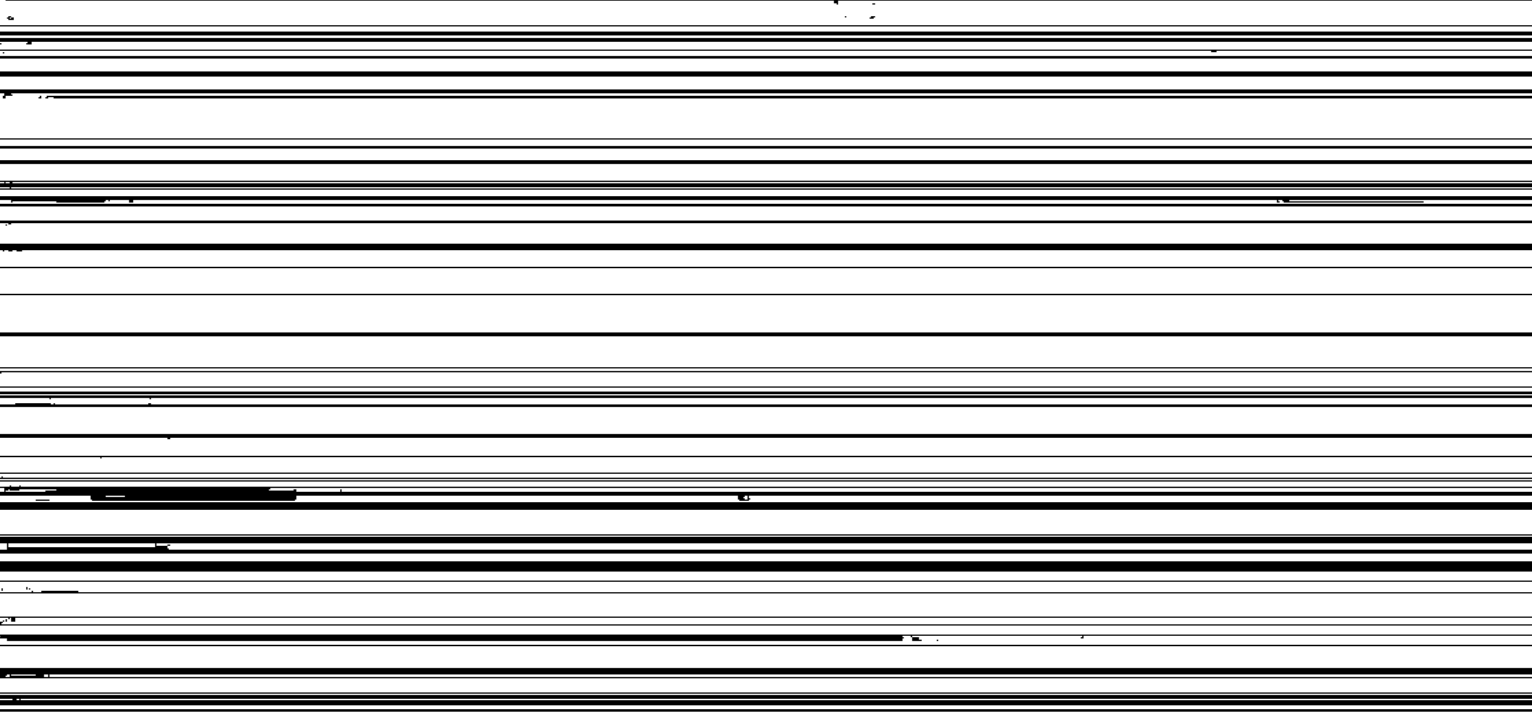

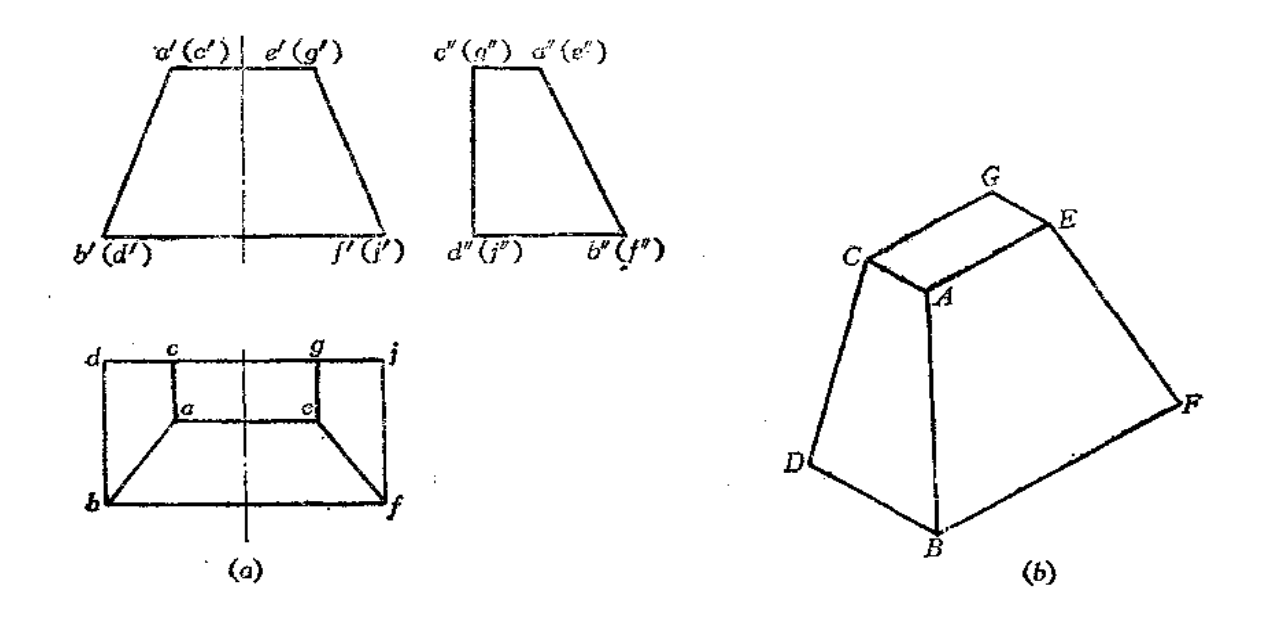

图 2-13

AB、EF为一般位置直线, 各投影均不反映实长。

三、直线上的点和定比分割

观察图2-14(a), 直线AB上有一点K, 它把AB分割为AK、BK两部分。K点有以下 两条投影特性:

(1) 直线上点的投影必定在该直线的同名投影上。即K点的投影 k、k'、k'必定相应 在ab、a'b'、a"b'上,且k、k'、k'必定符合点的投影规律;

(2) 点分线段的长度比等于其相应的投影长度比, 即;

$$
\frac{AK}{KB} = -\frac{ak}{kb} = \frac{a'k'}{kb'} = \frac{a''k''}{k''b''}
$$

图(b)是点分线段成定比在投影图上的情况。

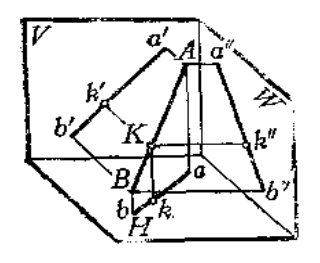

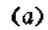

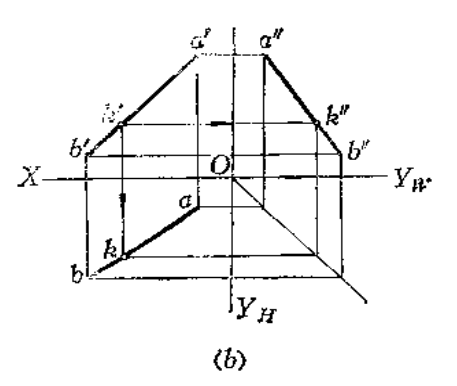

图 2-14

52

## 四、两条直线的相对位置

两条直线的相对位置有三种,平行、相交和交叉。前两种称为同面直线,后一种称为 异面直线。

图2-15表示三种相对位置直线在水平面丑上的投影情况。图2-16为它们的三面投影 图。从图中可以得出两条直线处于不同相对位置时的投影特性如下:

(1) 平行两直线在各个投影面上的投影相互平行;

(2) 相交两直线在各个投影面上的投影都相交, 其交点在各个投影面上的投影之间 的关系符合点的投影规律,点的投影分线段的投影的比值都相等;

(3) 交叉两直线各个面的投影都可能相交, 在特殊情况下也可能有一对或两对投影 在某个投影面上平行。但各个投影面上交点的投影之间一定不符合点的投影规律。

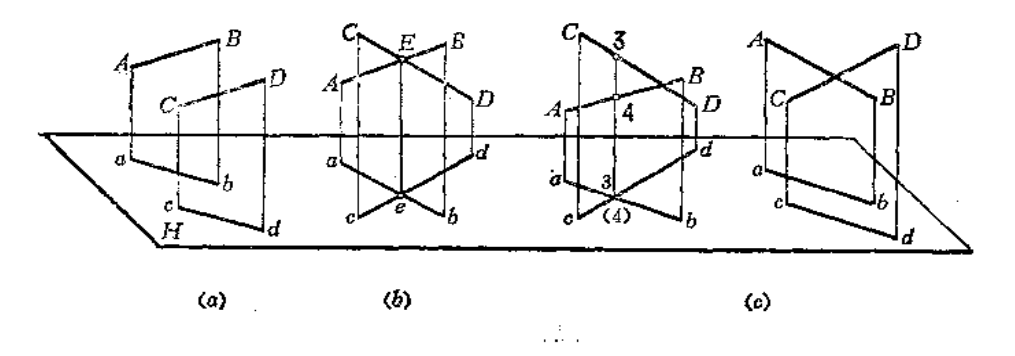

$$
2 - 15
$$

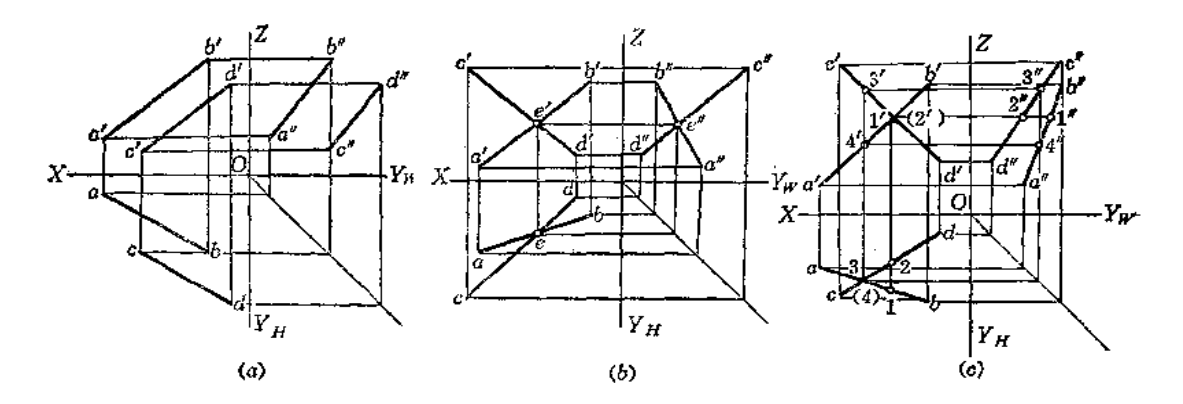

#### 图 2-16

从图2-15(c)中可以看出, 当交叉两条直线的水平投影相交时, 其交点3、(4)是分 别在空间两直线上的两个点3和4的投影相重合而形成的。空间两个点在某一投影面上的 投影重合, 称为重影, 这个投影称为重影点。两点重影时, 至相应投影面 较 远 的一 点可 见,另一点为不可见(可在相应点的投影符号外加括号表示)。重影点的可见性,可根据 该点的另外两个投影来判别。例如,在图2-16(c)中,从正面投影可知,3'在4'之上,故 知空间点3比4高,所以在水平投影上3点为可见, 4点为不可见。同理,在水平投影上, 1点在2点之前,可知空间点1在2之前,所以,在正面投影上1可见, 2'不可见。

# § 2-5 平面的投影

## 一、平面的表示法

平面可以由下列几何元素表示:

- (1) 不在一条直线上的三个点;
- (2) 一条直线和直线外的一个点;
- (3) 相交的两条直线;
- (4) 平行的两条直线;
- (5) 任意一个平面图形。

以上这几种确定平面的方法是可以互相转化的,例如,把不在同一条直线上的三个点 连接起来就是一个平面图形。在投影图上则用几何元素的投影表示平面,图 2-17 是表示 平面方法的几个投影图。

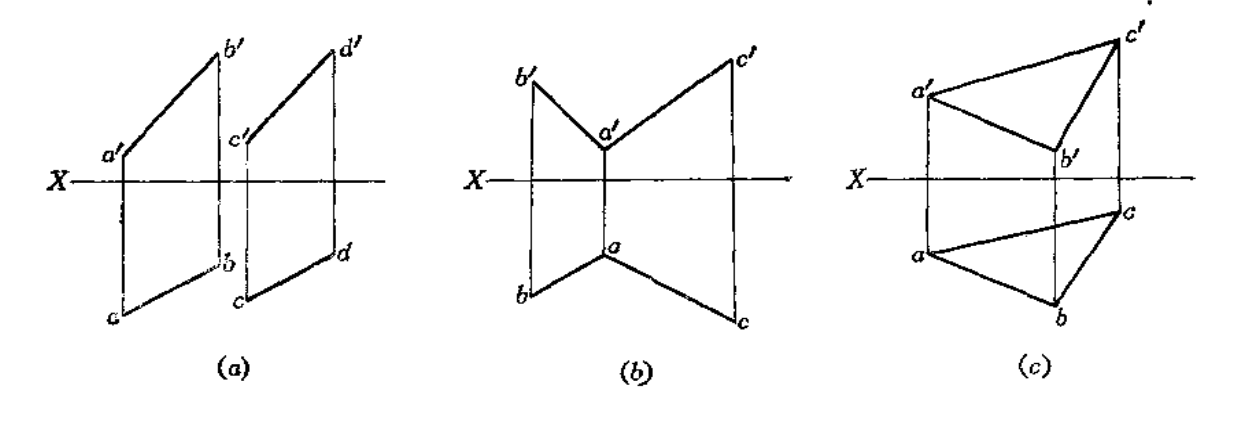

图 2-17

## 二、各种位置平面的投影特性

1. 投影面垂直面

投影面垂直面是垂直于一个投影面面倾斜于另外两个投影面的平面。根据它所垂直的 投影面, 分为三种情况:

(1) 铅垂面 -- 垂直于H面而倾斜于V、W面。

(2) 正垂面––垂直于V面而倾斜于H、W面。

(3) 侧垂面––垂直于W面而倾斜于V、H面。

图2-18(a)是铅垂面的直观图。图(b)是它的投影图。从图中可以看出,铅垂面 的投 影特性是:

(1) 水平投影夕为一条倾斜线段。这种性质称为平面的积聚性,

(2)正面投影が和側面投影が都是类似的平面图形,且都小于实形。

图(c)表示铅垂面在机件上的情况。

各种投影面垂直面的投影特性如表2-3所示。

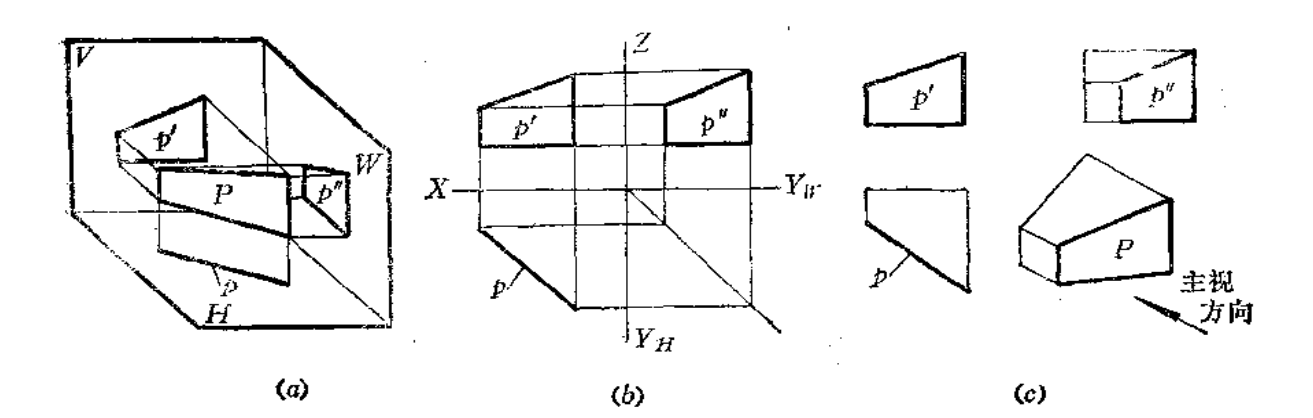

图 2-18 表 2-3 各种投影面垂直面

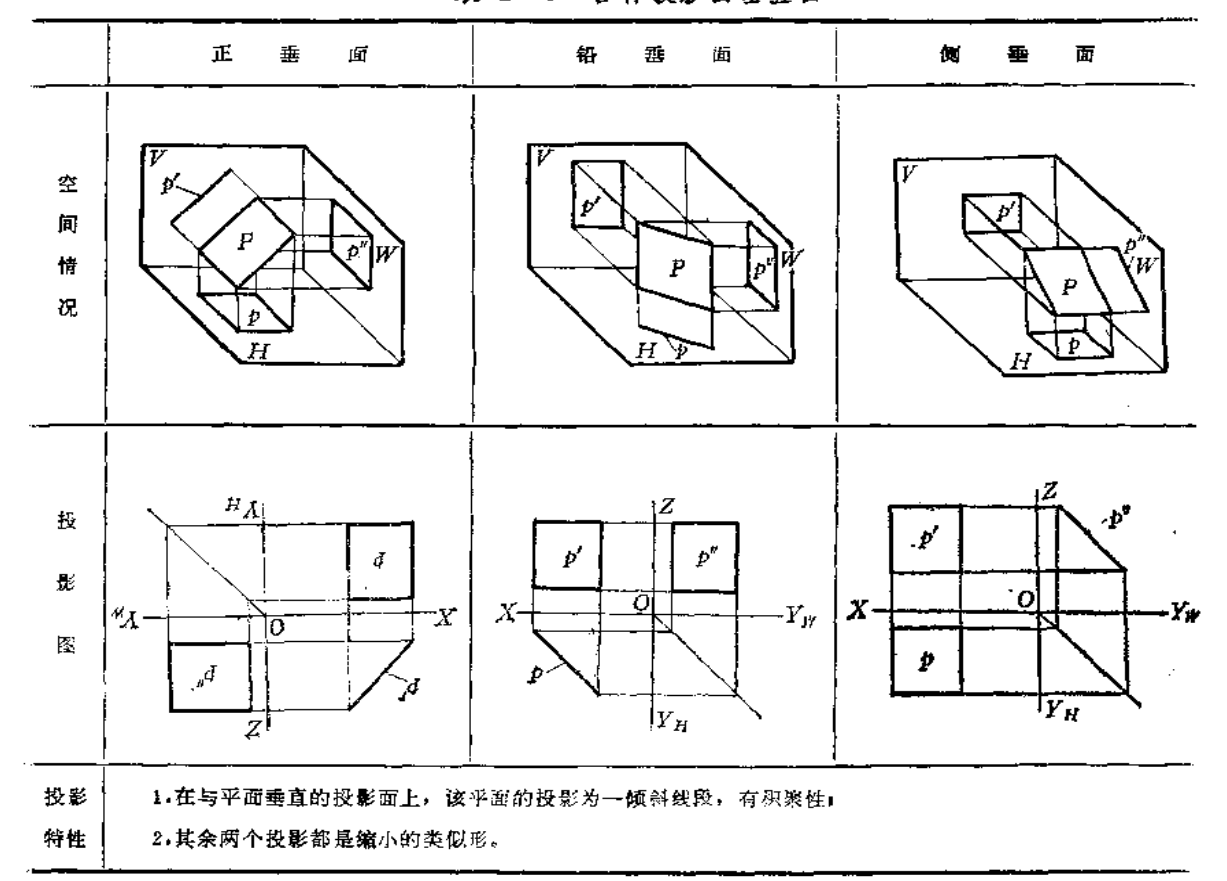

2. 投影面平行面

54

投影面是平行于一个投影面而垂直于其它两个投影面的平面。根据它所平行的投影 面,分为三种情况:

(1) 水平面 -- 平行于H面, 垂直于V、W函。

- (2) 正平面––平行于V面, 垂直于H、W面。
- (3) 侧平面 -- 平行于W面, 垂直于V、H面。

图2-19(a)是正平面P的直观图, 图(b)是它的投影图。

从图中可以看出它的投影特性:

(1) 正面投影少 反映平面P的实形;

(2) 水平投影 p 和侧面投影p"分别积聚为水平线段和铅垂线段。

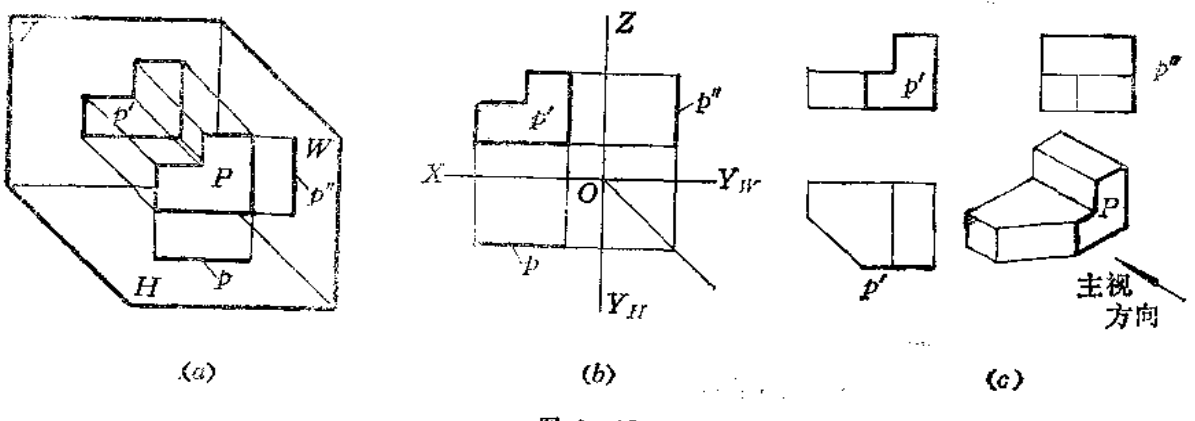

图 2-19

图(c)表明了正平面P在机件中的位置。 各种投影面平行面的投影特性如表2-4所示。

表 2-4 各种投影面平行面

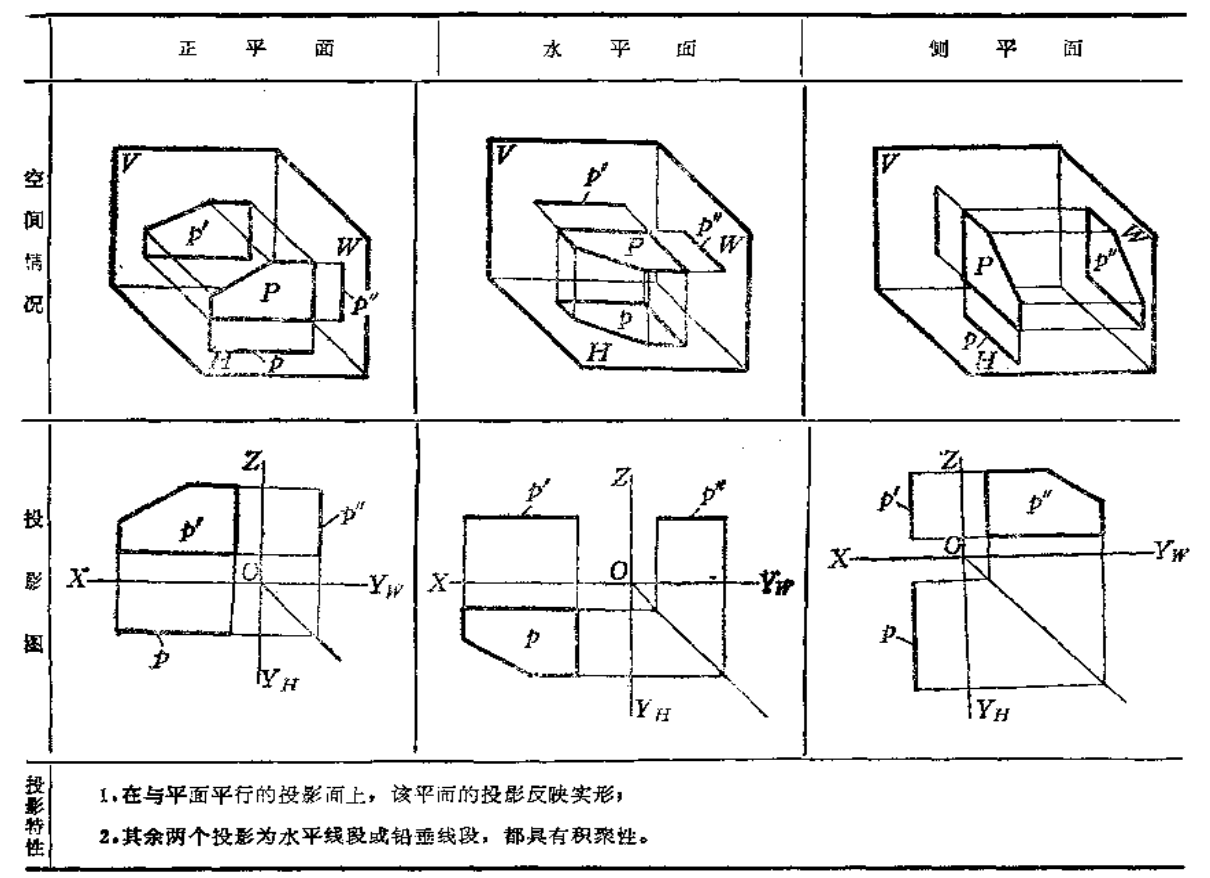

3. 一般位置平面

56

对三个投影面都倾斜的平面称为一般位置平面。 图2-20(a)、(b)为一般位置平面△SAB的直观图和投影图。 从图中可以看出一般位置平面的投影特性是: (1) 三个投影都是原平面图形的类似形;

(2) 三个投影图形的面积都小于实际图形。

图(c)表明了一般位置平面SAB在机件中的位置。

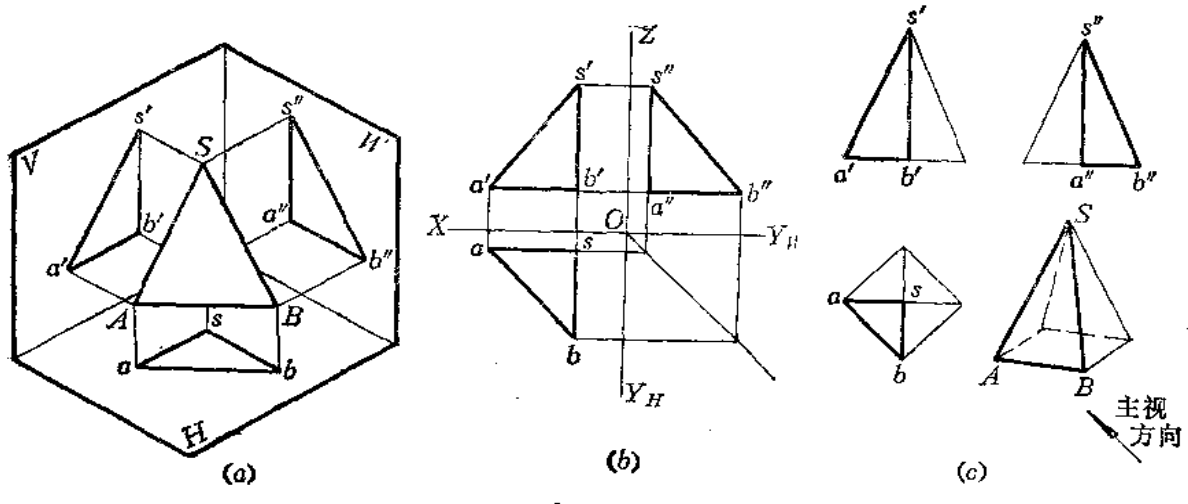

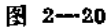

〔例2-4〕 分析A、B、C各属于哪种位置平面(图2-21)。

解 从投影图上可以看出A平面的正面投影 a'、水平投影 a 是边数相同的多边形, 是 --对类似图形, 而侧面投影a"积聚为一线段, 所以平面A是侧垂面。

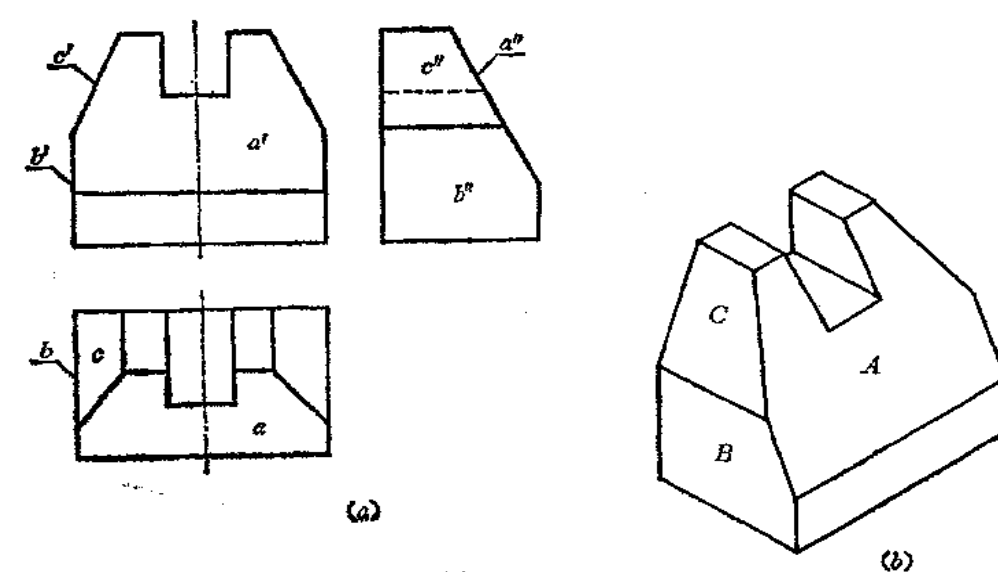

图 2-21

平面B的正面投影b'和水平投影b均积聚为两条直线段,这两条线段均垂直于OX轴 (图中未画投影轴), 侧面投影b"反映实形, 故平面B是侧平面。

C平面的正面投影 c'积聚为一直线段, 而水平投影 c 和侧面投影 c'为类似形, 所以平 面C是正垂面。

〔例2-5〕 指出图2-22所示物体所有平面的名称。

解 这个物体由上、下面和四个侧面所组成。根据投影图分析如下:

上、下平面的水平投影反映实形,正面投影和侧面投影积聚为两条水平线段,所以均 为水平面。

左、右两个侧面的正面投影积聚为两条直线段,水平投影和侧面投影为类似形,所以 这两个面是正垂面。

前、后两个平面的侧面投影积聚为两条直线段,而正面投影和水平投影为类似形,所 以这两个平面是侧垂面。

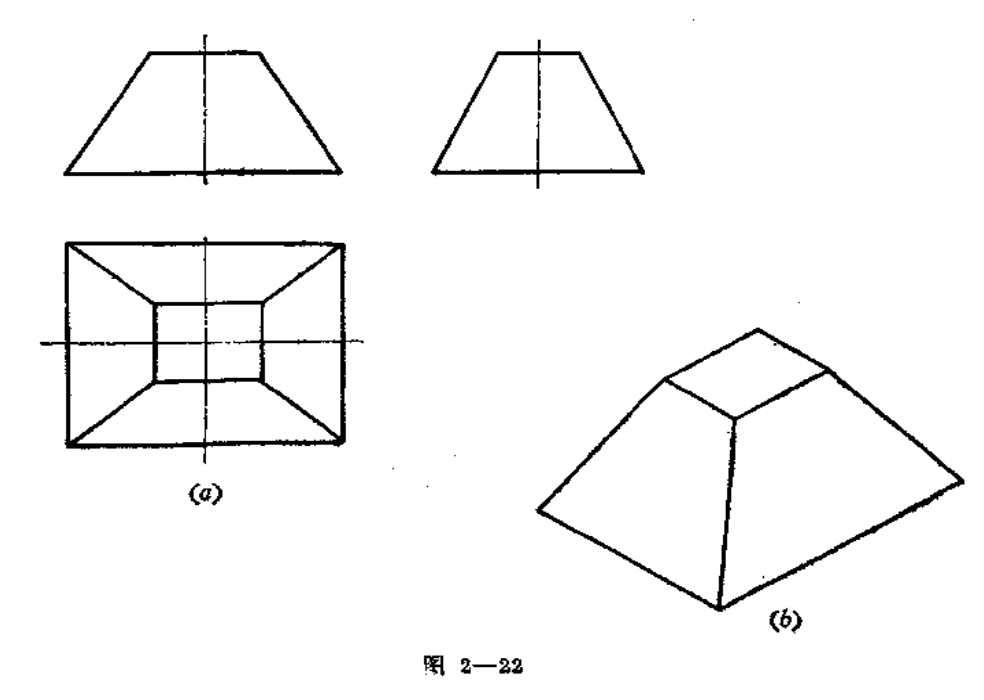

#### 三、平面内的直线和点

1. 平面内取直线

从立体几何中知道,直线在平面内的条件是:通过平面内的两点,或者通过平面内的 一点并平行于平面内的另一直线。因此,在投影图中,要在平面内取直线,必须先在平面 内的已知直线上取点。

下面通过实际例题来说明在平面内取直线的作图方法。

〔例2-6〕 已知直线MN在△ABC平面内, 求作其水平投影mn〔图2-23(a)〕。

解 根据直线在平面内的条件,可按下述方法步骤作图。

(1) 延长m'n', 交a'b'于g', 交 a'c'于f'。由 g'、f'求出g、f, 连接gf〔图(b)〕;

(2)由m'、n'向下作X轴的垂线交 gf于m、n则mn 即为所求〔图(b)〕。

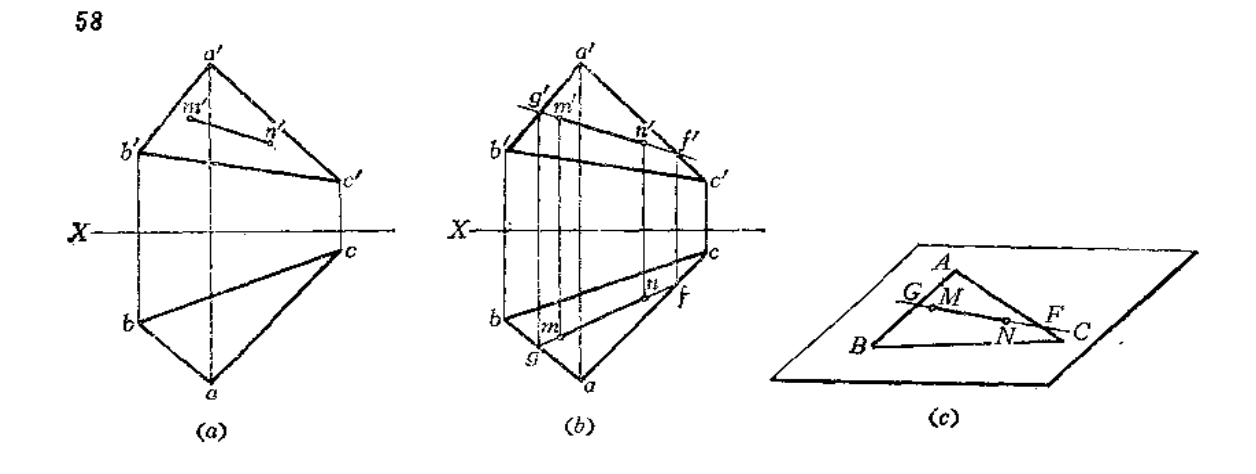

夏天三長寺

3

图 2-23

图(c)是表示空间情况。

2. 平面内取点

从立体几何中知道,点在平面内的条件是:点在该平面内的一条线上。由此可见,在 --般情况下, 要在平面内取点, 必须先在平面内取直线, 然后在该直线上取点。

下面通过实际例子说明平面内取点的作图方法。

[例2-7] 已知点D在△ABC内, 求作其正面投影d'(图2-24(a))。

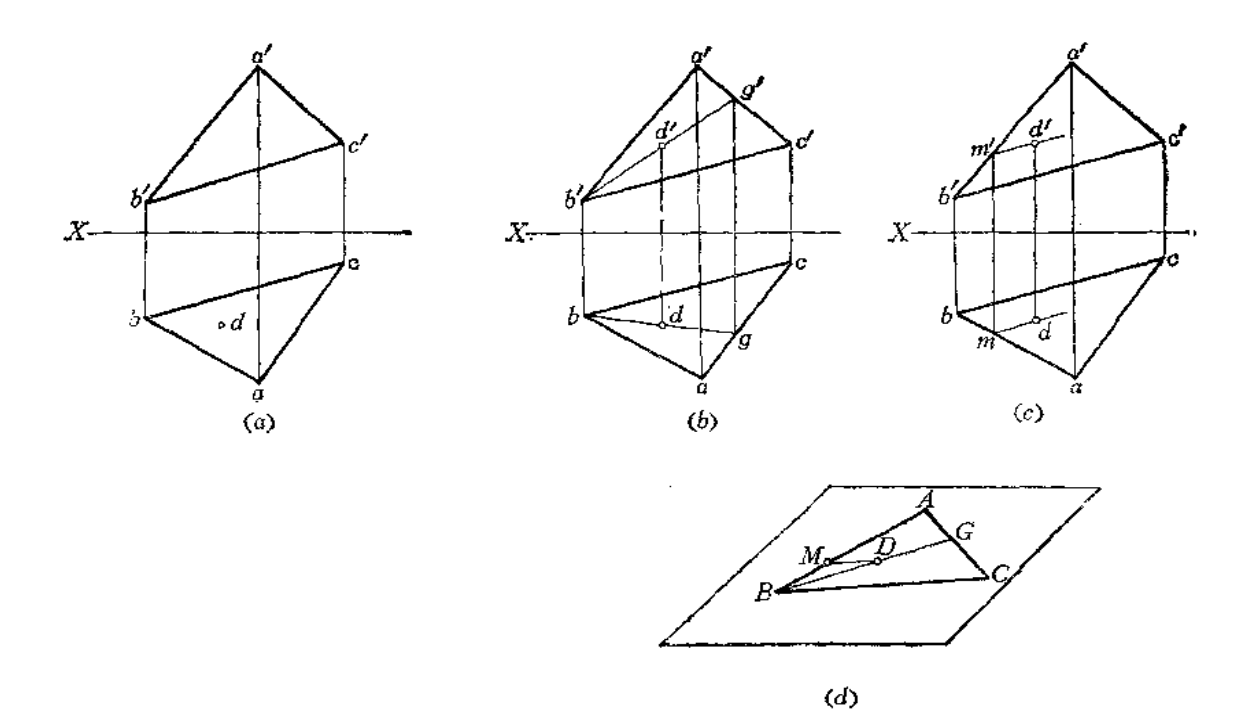

图 2-14

解 根据点在平面内的条件,应过D点在平面内取辅助线,从而求其水平投影。 (1) 在水平投影上过 d 作直线og,

(2) 由bg求出其正面投影b'g's

(3) 由d 向上作垂线交b'g'于d', 则d'即为所求〔图2--24(b)〕。 该题也可以用另外一种解法〔图2-24(c)〕。

 $(1)$ 过d作dm | bc;

(2) 求出m', 并过m'作直线平行于b'c';

(3) 由 a 向上作垂线交 b'c'的平行线于d'。

图(d)表示了上述两种作图方法的空间情况。

3. 平面上的投影面平行线

平面上的投影面平行线既在平面上,又平行于某一个投影面,所以该直线应该有一个 投影平行于投影轴。

〔例2-8〕 在△ABC上过B点作一条水平线,过C点作一条正平线〔图2-25(a)〕。

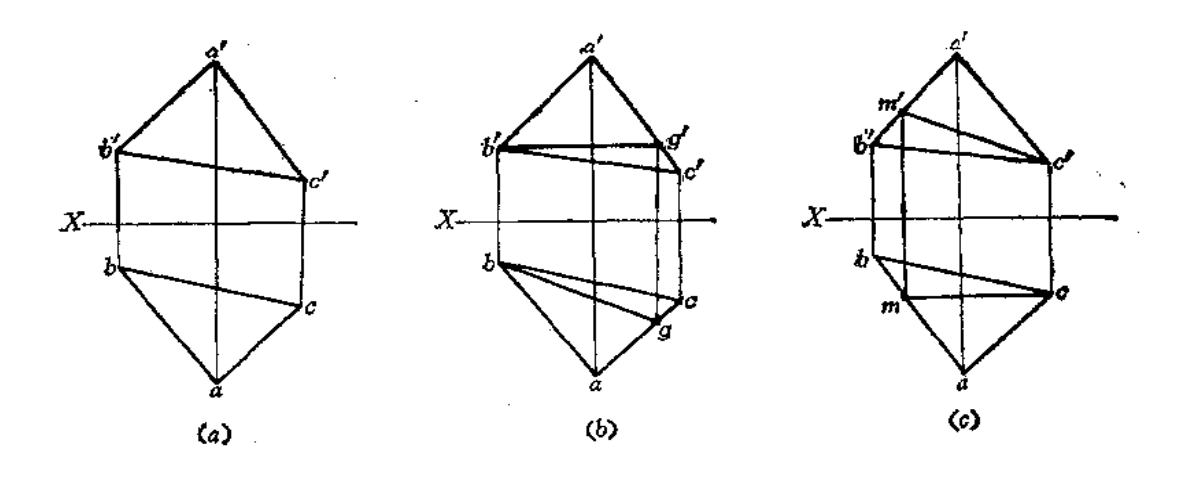

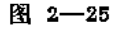

解 根据直线在平面上的条件和投影面平行线的投影特性作图。

(1)过 b'作直线平行于 b'c'交 a'c'于g';

 $(2)$  由g'求得g,

(3) 连bg, 则BG (b'g', bg) 即为所求的水平线〔图(b)〕。

过C点作正平线的方法如图(c)所示, 请读者自行分析。

(例2-9) 已知五边形ABCDE 的水平投影及边线AB、BC的正面投影 a'b'、b'e', 补 画五边形的正面投影〔图2-26(a)〕。

解 五边形的两条边线AB和BC 确定了一个平面, D、E 两点必然在该平面上。通过 在平面上取点的方法可以确定其正面投影的位置,从而可以补会五边形的正面投影。

 $(1)$  连接  $a'$ c'、 $ac$ 。连  $bc$ 、 $ad$  分别交  $ac \pm f$ 、 $g$  两点;

(2) 由f、g求出其正面投影 f'、g', 连接 b'f'、b'g'并延长之, 由 s、d 分别作垂线 交两条延长线于e'、d', 连接各点, 得到五边形的正面投影〔图(b)〕。

59

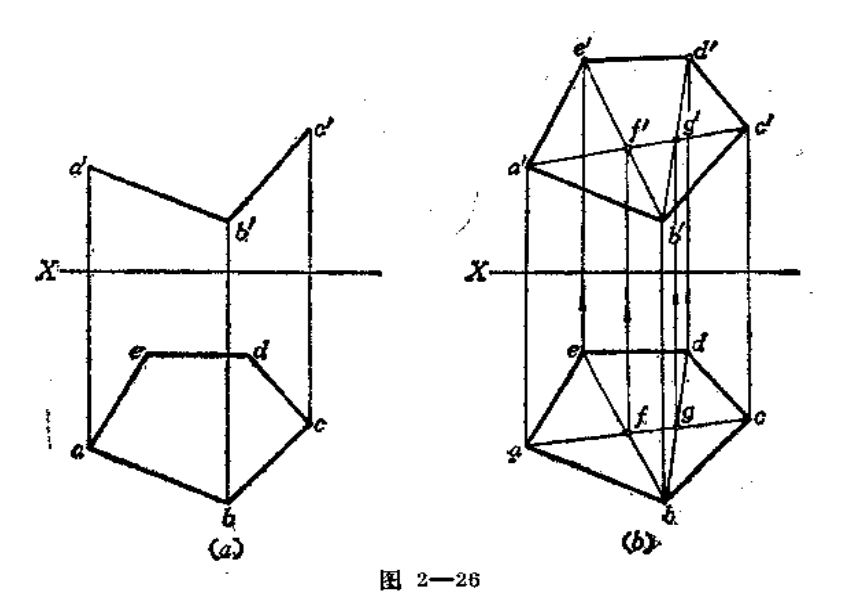

〔例2-10〕 已知某图形的两面投影, 判断图形上的四个点是否共面〔图 2-27(a)〕。 解 假定A、B、C、D四点共面的话, 则必然组成一个四边形ABCD, 如果作出对角 线的话,那么,它们的交点必定在该四边形上,该点的两面投影必定符合点的投影规律。 实际情况是否如此,须作图检验才能断定(图(b))。

(1) 连接 a'c'、b'd'交于f';

(2) 连接ac、bd交于f;

(3) 由f'向下引垂直线可知不通过f点, 所以两条直线 AC、BD不是相交的, 而是 交叉位置。因此A、B、C、D四点不共面。

第二种判别方法是假定A、B、C、D共面, 则AD与BC 必定为相交两条直线。实际情 况是否如此, 须作图检验才能断定(图(c))。

(1) 延长d'a'、c'b'交于1'点;

(2) 延长da、cb可知它们不相交, 由1'向下引垂直线交 cb于1点、交 da于2点, 可 断定AD、BC是交叉两条直线。

所以A、B、C、D四点不共面。

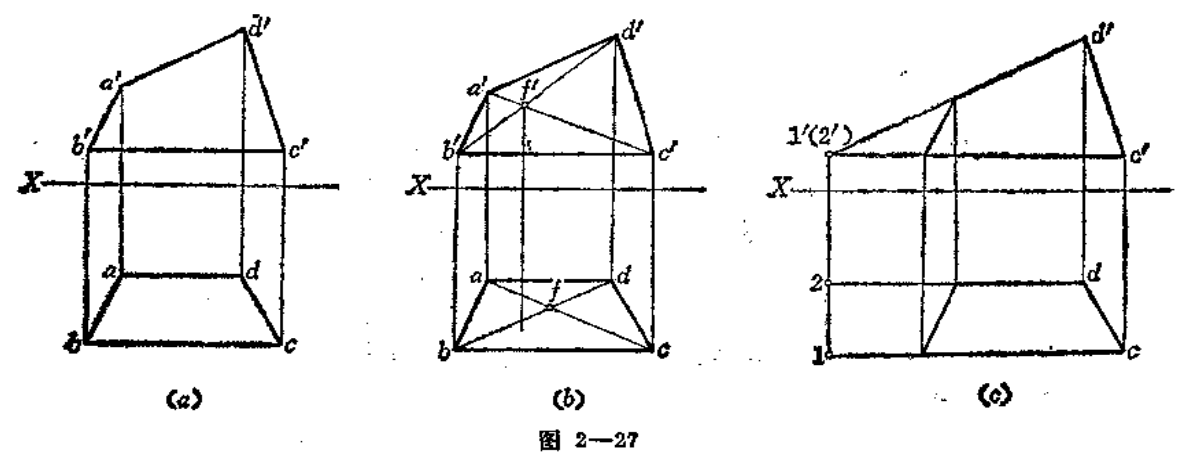

# 第三章 空间几何元素的图解方法

§3-1 用直角三角形法和梯形法求一般位置线段的实长

一般位置线段的各个投影均不反映实长,而在敏金件的投影图上不可避免地出现一般 位置的线段。为了求得领金件的展开图,必须求出这些线段的实长,俗称求下料线。本节 先讨论求下料线的两种方法。

一、直角三角形法

观察图3-1(a), 线段AB是一般位置直线, 它的两个投影 ab、a'b'都小于实长。今过 A点作一直线平行水平投影 ab交Bb于B<sub>9</sub>, 则组成了一个直角三角形 ABBo, 在这个直角三 角形中, 直角边ABo=ab, 另一条直角边BBo等于线段AB两端点的高度方向的坐标差ZB-Z. (在投影图上可以求出来), 直角三角形的斜边就是AB线段的实长。

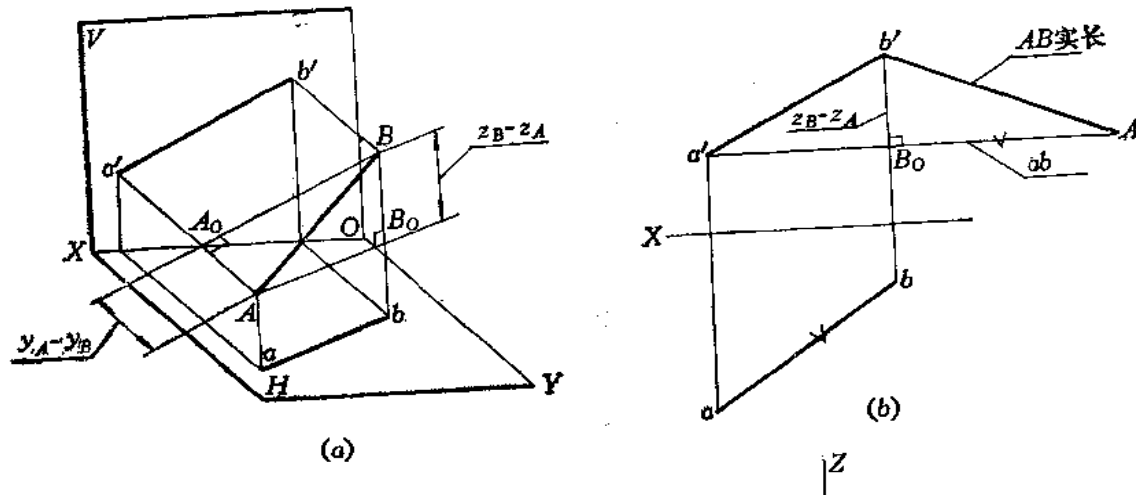

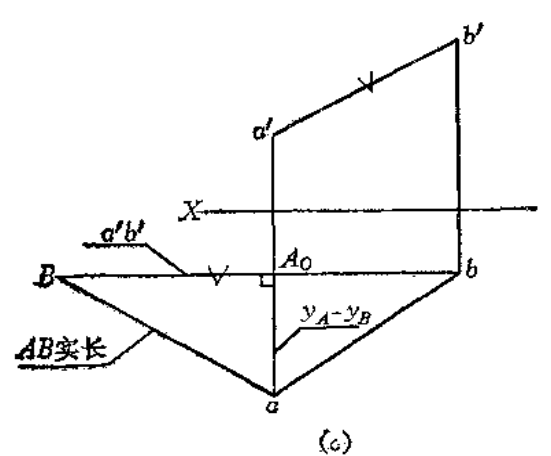

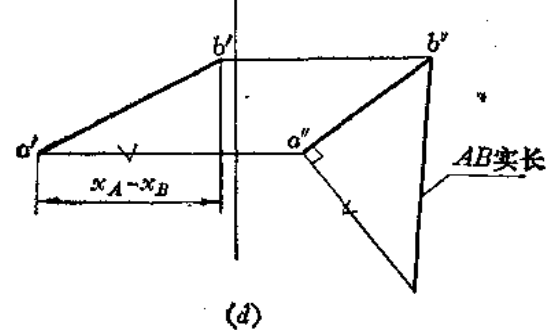

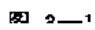

62

由此可见, 若作出△ABB。的实形, 则AB的实长就求出来了。

在投影图上的作图步骤如下〔图(b)〕:

(1) 过a'作水平线交 b'b连线于Bo, 得到A、B两点高度方向的坐标差(b'Bo)。

(2) 在a'Bo的延长线上截取ABo=ab, 连Ab', 则组成直角三角形, 斜边Ab'=AB。

这里需要说明的是, 直角三角形画在什么地方都可以, 只要以水平投影长和线段两端 点的高度方向坐标差为两条直角边作图即可。

我们也可以用另外一种方法求解。仍观察图3-1(a), 过B点作直线平行于 其 正 面投 影 a'b', 得到一个直角三角形 ABAo。在这个直 角 三 角 形 中, BAo = a'b', AAo = ya-ya (A、B两点在前后方向的坐标差,则斜边AB即为实长)。

在投影图上的作图步骤如下(图(c)):

 $(1)$ 过b作水平线交a'a连线于Ao,则Aoa=ya-yB;

 $(2)$  延长bA<sub>0</sub>, 并截取A<sub>0</sub>B=a'b', 连接aB, 则aB=AB。

如果用线段AB的侧面投影为直角边, 以A、B 两点左右方向的坐标差(x,-xs) 为另 一直角边作直角三角形,其斜边也等于线段AB的实长。请读者对照图(d)自行分析。

由以上几种作图方法可以归纳以下两点规律:

1.直角三角形的两条直角边分别为线段在某一投影面的投影长度和其相邻 投 影面上 线段两端点的坐标差。具体地说:

线段的水平投影为一直角边,端点的 z 坐标差为另一直角边可作一直角三角形, 线段的正面投影为一直角边,端点的少坐标差为另一直角边可作一直角三角形; 线段的侧面投影为一直角边,端点的 \* 坐标差为另一直角边可作一直角三角形。

2. 上述任何一个直角三角形的斜边就是线段的实长。

二、直角梯形法

仍观察图3-1(a), Bb、Aa均与ab 垂直, 且Bb、Aa 的长度均在正面投影面上反映出 来, 如以ab为一腰长, 以 a'、b'至OX轴的距离为两底就作出了直角梯形 AaBb, 则直角梯 形的另一腰AB必为线段AB的实长。

如果以线段AB的正面投影为一腰长,以A、B两点的少坐标长为两底作一直角梯形, 则另一腰AB也为线段AB的实长。

图3-2表明了作图过程:

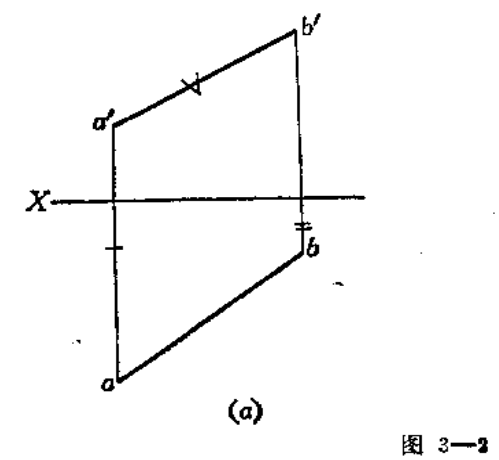

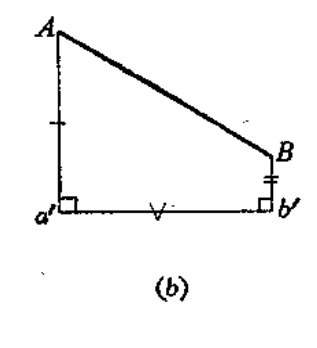

(1) 画水平线ab, 使其长度等于AB线段的水平投影长;

(2) 分别作直线Aa、Bb垂直于ab, 并分别截取Aa等于正面投影 a'至X轴的距离, Bb等于正面投影 b'至 X 轴的距离;

(3) 连接AB, 即得线段AB的实长。

图3-3表明了另一种作图方法:

(1) 画水平线a'b'等于线段AB的正面投影长;

(2) 分别作直线a'A、b'B垂直于a'b', 并使Aa'等于投影图上 a 点至 X 轴的距离, 使 Bb'等于 b 点至X 轴的距离。

(3) 连接AB, 即得线段AB实长。

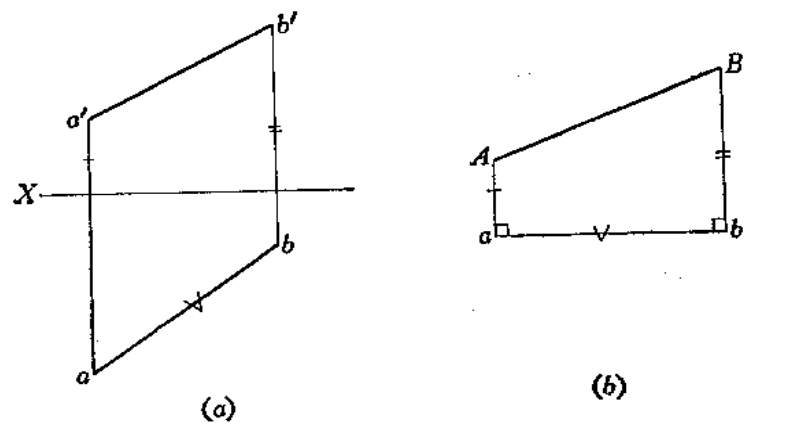

图 3-3

下面举几个实际例子说明以上两种求线段实长方法的具体应用。

〔例3-1〕 已知线段AB的正面投影和水平投影, 在AB上取一点 C, 使 AC=L, 确定 C点在投影图上的位置〔图3-4(a)〕。

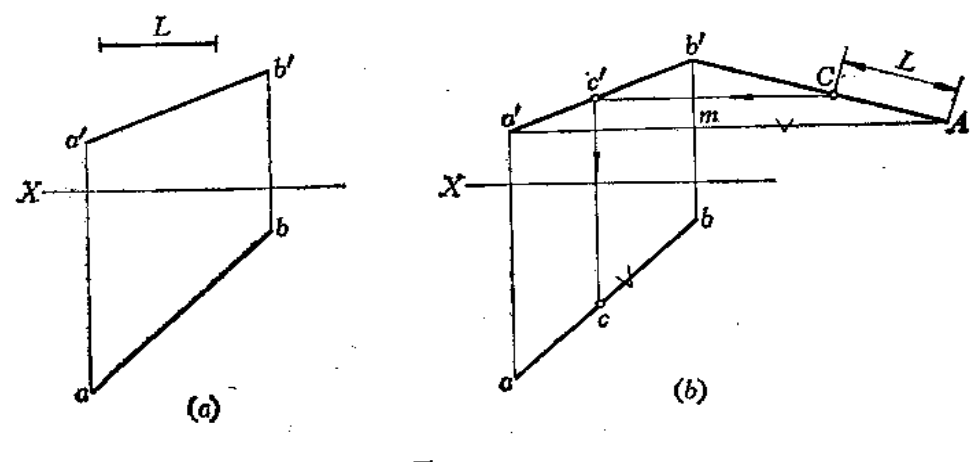

图 3-4

分析 因为线段 AB 的正面投影和水平投影均不反映其实长,因此无法直接在投影图 上量取L长而确定C点的投影。如果把AB的实长求出之后,才能在其上确定C点的位置, 然后按照点分线段成比例的关系,确定C点的投影位置。

ţ.

 $64$ 

作園(图(b))

(1) 过a'作水平线交b'b于m点, 并延长之;

(2) 使延长线mA=ab, 连Ab';

(3) 在 Ab'上量取AC=L, 过C作水平线交 a'b'干d', 由 d'作垂直线交 ac 于 c. [例3-2] 求直线GH的实长[图3-5(a)]。

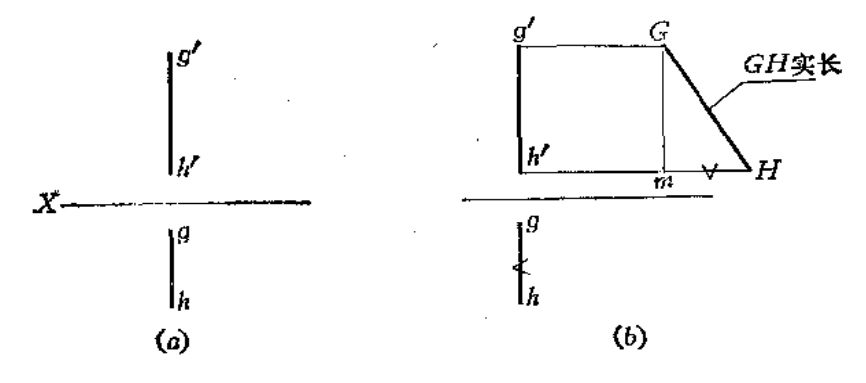

图 3--5

分析 从图(a)得知, 直线GH是侧平线, 用直角三角形法求其实长。GH 的两端点的 高度坐标差即为 g'h', 利用 GH 的水平投影长度即可作直角三角形, 其斜边即为所求的实 长。

作图 〔图(b)〕

(1) 过g'、h'作水平线, 使其间距等于g'h';

(2) 自m点量取mH=gh, 连GH即得所求线段实长。

[例3-3] 求漏斗侧棱线AC、BD的长度〔图3-6ra)〕。

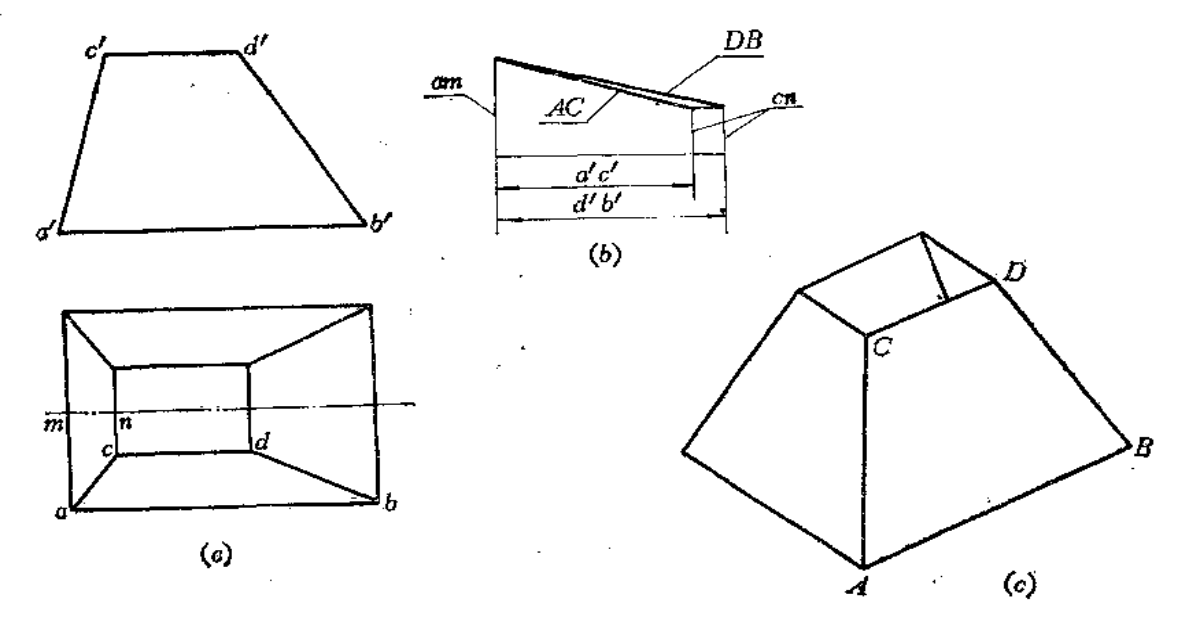

图 3-6

分析 此件前后对称, 从水平投影图上看出c、d两点距对称轴等长, a、b两点距 对称轴也等长, 用直角梯形法作图较方便。

作图[图(b)]

(1) 画水平线a'c'等于正面投影a'c'长;

(2) 过a'c'两端点作垂直线, 并分别截取长度等于水平投影的am、cn 长, 连接两端 点即为AC实长。

(3) 同法求出DB实长。

图(c)是漏斗的立体图。

〔例3-4〕 求四棱锥棱线实长(图3-7)。

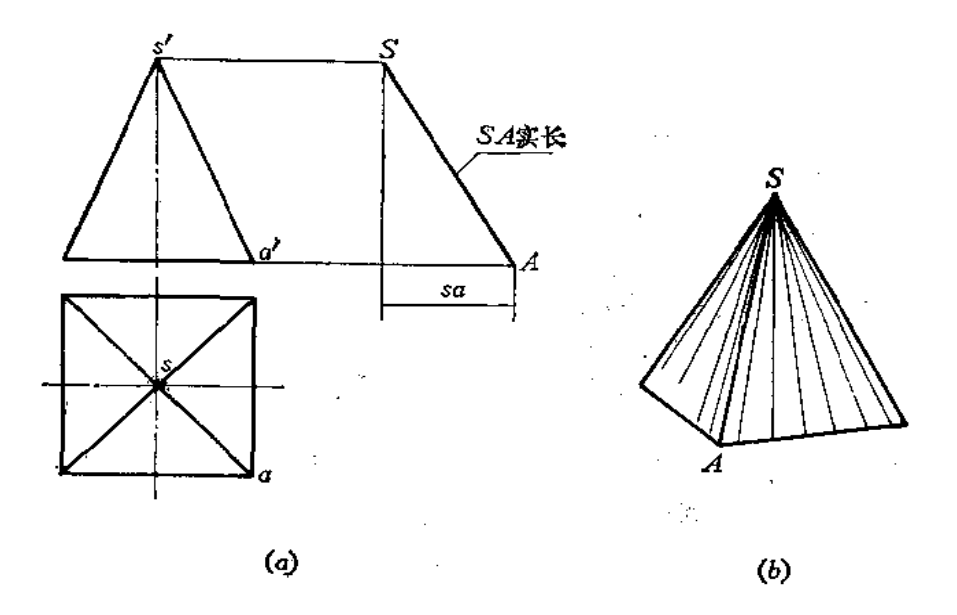

图 3-7

分析 四棱锥梭线AS的投影图均不反映实长。可以用直角三角形法求出实长。 作图(图(a))

(1) 作垂直线等于四棱锥的高, 即为A、S的高度坐标差;

(2) 作水平线使其长度等于sa, 连接两端点 S、A 得到直角三角形斜边, 即为棱线 SA的实长。

# § 3-2 求平面的实形

在敏金件展开中,求平面的实形是一个关键问题。根据平面的投影特性知道,只有当 平面平行于投影面时,在投影图上才能反映出平面的实形。而投影面垂直面和一般位置平 面的投影都不反映实形, 若根据投影图求出平面的实形, 需要有一定的作图方法。下面举 几个实例来说明。

[例3-5] 已知 $\triangle$ ABC的两面投影, 求 $\triangle$ ABC 的实形[图3-8(a)]。

65

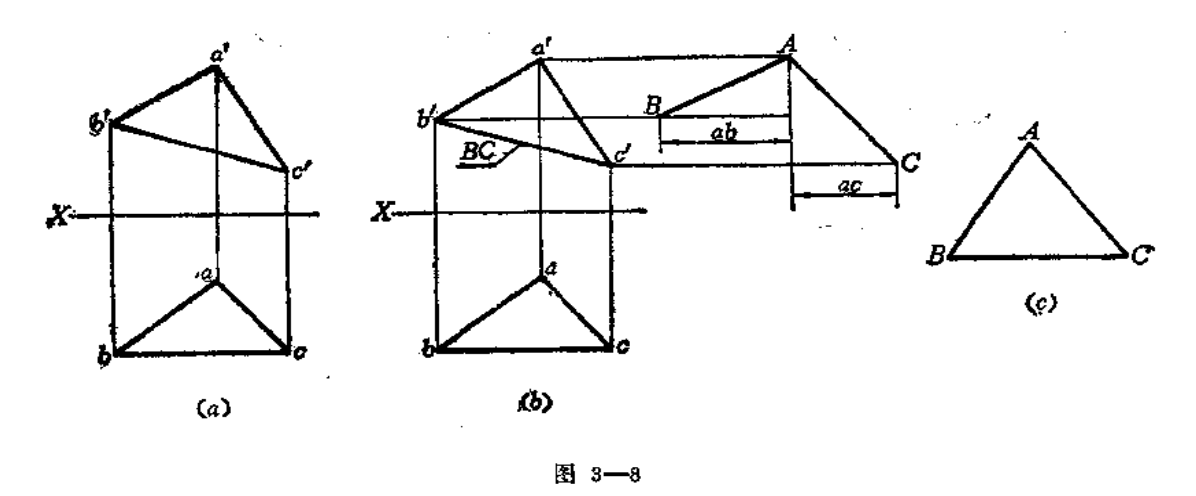

分析 只要求出三角形各边的实长, 便可作出三角形的实形。从投影图判 断, BC 是 正平线, 所以 b'c' 反映其实长, 不必再作图求实长了。而 AB、AC均为一般位置直线, 投 影图上均不反映实长,应通过作图求其实长。

作图 〔图(b)、(c)〕。

(1) 以 ab 为一条直角边, 以A、B的高度坐标差为另一条直角边作直角三角形, 得 斜边AB, 即为实长;

(2)以 ac 为一条直角边, 以 A、C的高度坐标差为另一条直角边作直角三角形, 得 斜边AC即为实长;

(3)以BC、AB、AC为三边作△ABC, 即得实形。

〔例3-6〕 已知平面图形的两面投影, 求其实形〔图3-9(a)〕。

分析 先判断给定图形是否是一个平面图形。为此, 连接 a'c'、b'd' 交于 k, 再 连 接 ac、bd交于k, 则由作图可以看出b'k垂直于X轴〔图(b)〕,所以,可断定ABCD是一个四边 形。再分析四边形的边长。由投影图上看出: CD是正平线, 故 c'd' 反映实长; BC是水平

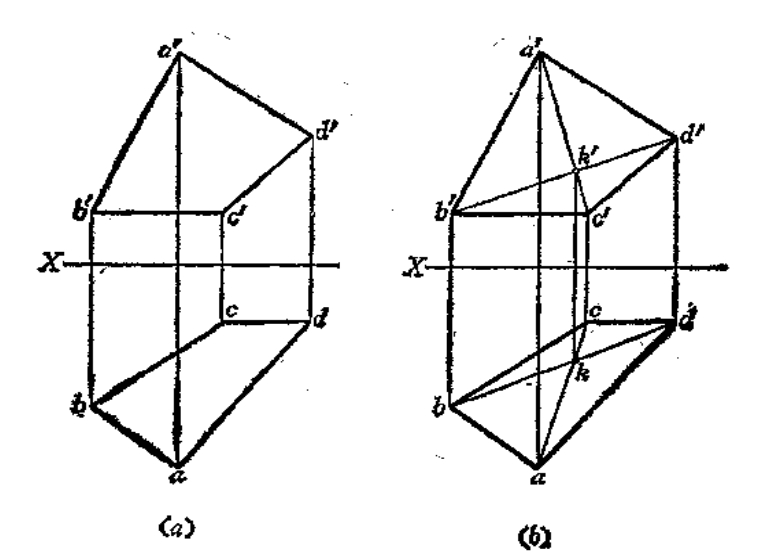

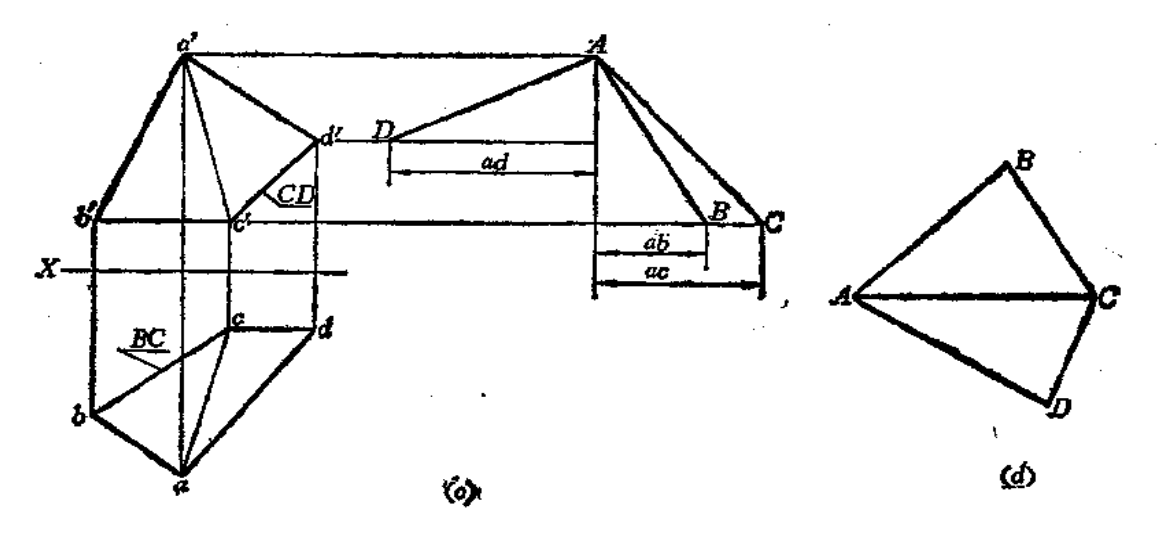

图 3-9

线, 所以 to 反映实长; 而 AD、AB 为一般位置直线, 需要由投影图求出实长。但这还不 能确定四边形的形状, 必须连接任意一条对角线, 例如连接 AC (a'c', ac), 把四边 形划 分为两个三角形, 如图(c)所示。然后把它们拼接成四边形。由图(c)看出: 对角线 AC 也 是一般位置直线, 也得求其实长。

作图 〔图(c)、(d)〕

ŧ

(1) 用直角三角形法分别求出AD、AB、AC三条线的实长;

(2) 作△ABC、△ACD, 得四边形ABCD, 即为实形。

〔例3-7〕 求作梯形ABCD的实形〔图3-10(a)〕。

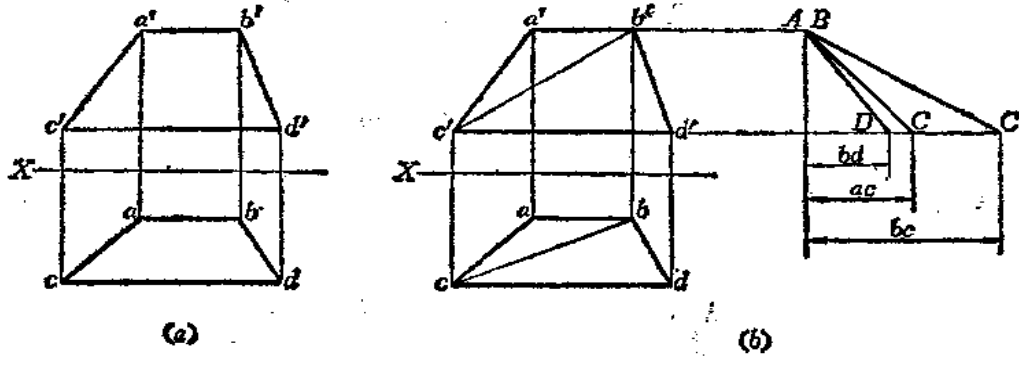

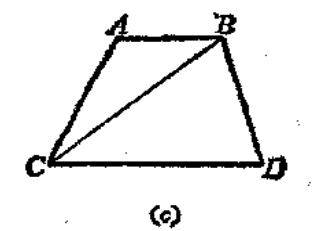

图 3-10

68

分析 由梯形的正面投影和水平投影可知, 它们为类似形, 不反映梯形 实形。AB、 CD是侧垂线, 所以a'b' (或ab)、c'd' (或 cd) 分别反映AB、CD的实长。AC、BD为一般 位置直线,需要求出其实长。连接对角线BC,由投影图上看出, BC (b'c'、bc) 也是一般 位置直线, 也要求出实长, 然后分别作出△ABC和△BCD拼成梯形。

作图 (图(b)、(c))

(1) 用直角三角形法求出AC、BC、BD的实长;

(2) 作出△ABC和△BCD, 完成梯形的实形。

本题也可按图3-11作图

(1) 作△ABC, 过C点作直线平行于AB;

(2) 在所作的平行线上截取CD=cd (或等于c'd'), 连接B、D, 得梯形实形。

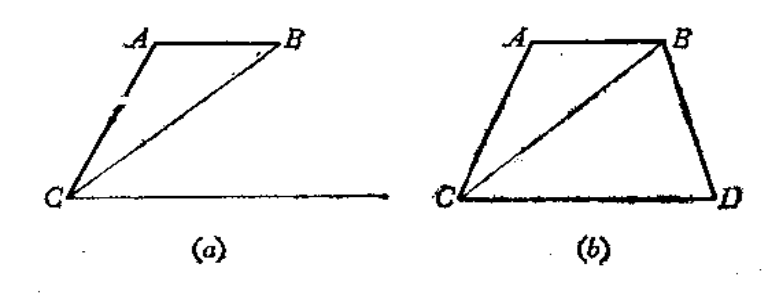

 $\mathbf r$ 

鲁!

 $\mathbf{1}$ 

图 3-11

此题还可按照图3-12的方法作图

(1) 由b'作垂线交 c'd' 于 g', 由 b 作垂线交 cd 于 g, 则BG (b'g'、bg) 为梯形的高 线」

(2) 用直角三角形法求出BG实长;

(3)以BG为距,作两条平行线与BG垂直,并量取BA=b'a',GC=g'c',GD=g'd', 连A、C, B、D, 完成梯形作图。

说明 BG是侧平线, CD是侧垂线, 根据投影特性, 在投影图上 b'g' Lc'd', bg Lcd。 同时, 在空间 BG\_CD。

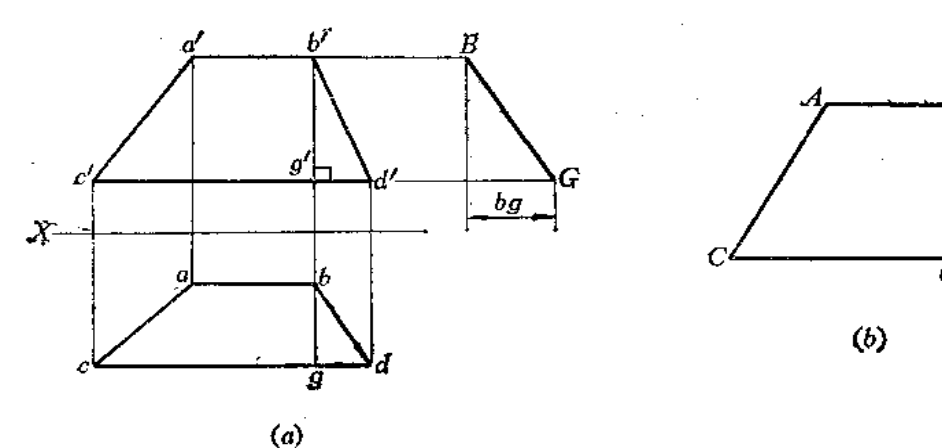

图 3-12

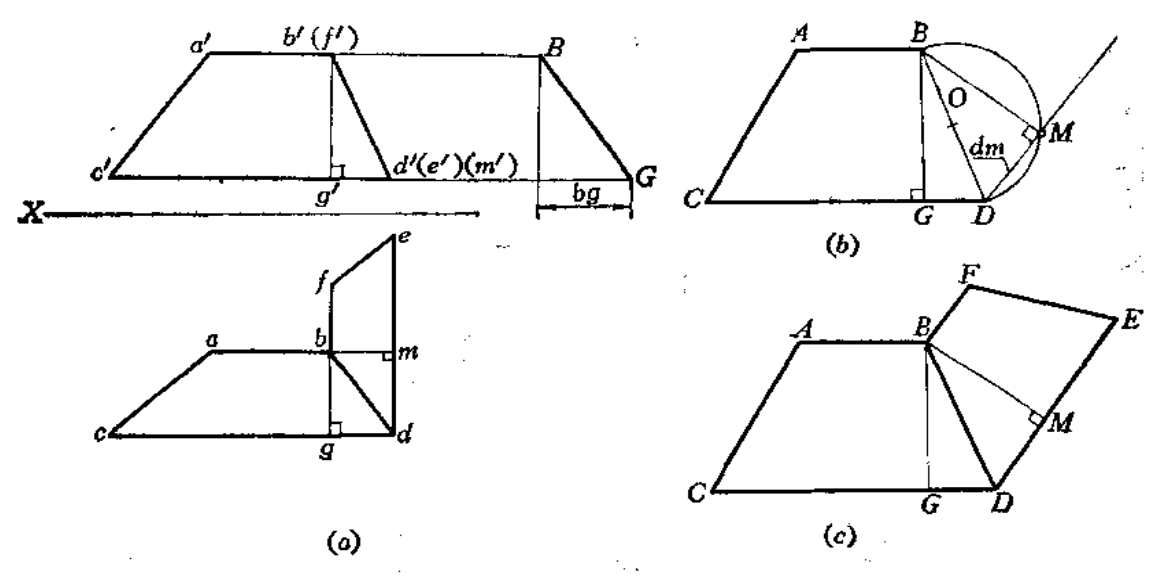

[例3-8] 把两个梯形ABCD和CDEF依次画在一个平面上〔图3-13(a)〕。

图 3-13

分析 梯形ABCD的实形求法同〔例3-7〕。与梯形ABCD毗邻的梯形BDEF是一个正 垂面,其水平投影不反映其实形。这个梯形两底为正垂线,其高线必为正平线,故在水平 投影上引bm上de; 又根据它们的空间位置, 则BM上DE, 同时BM为正平线, 所以正面投 影》加质映其实长。

作图 〔图(b)、(c)〕

(1) 作梯形ABCD (利用高线 BG和两底实长);

(2) 取BD中点O, 以O为圆心、以OB为半径画弧。以D 为圆心、以dm 为半径画弧 交前弧于M点, 连DM井延长之;(也可以B点为圆心、以 b'm'为半径画弧交前弧于M点。)

(3) 量 ME=me, 过B点作直线平行于DE, 并量取 BF=bf, 连接 F、E, 完成梯 形BDEF。

[例3-9] 求给定平面的实形〔图3 ~~ 14(a)〕。

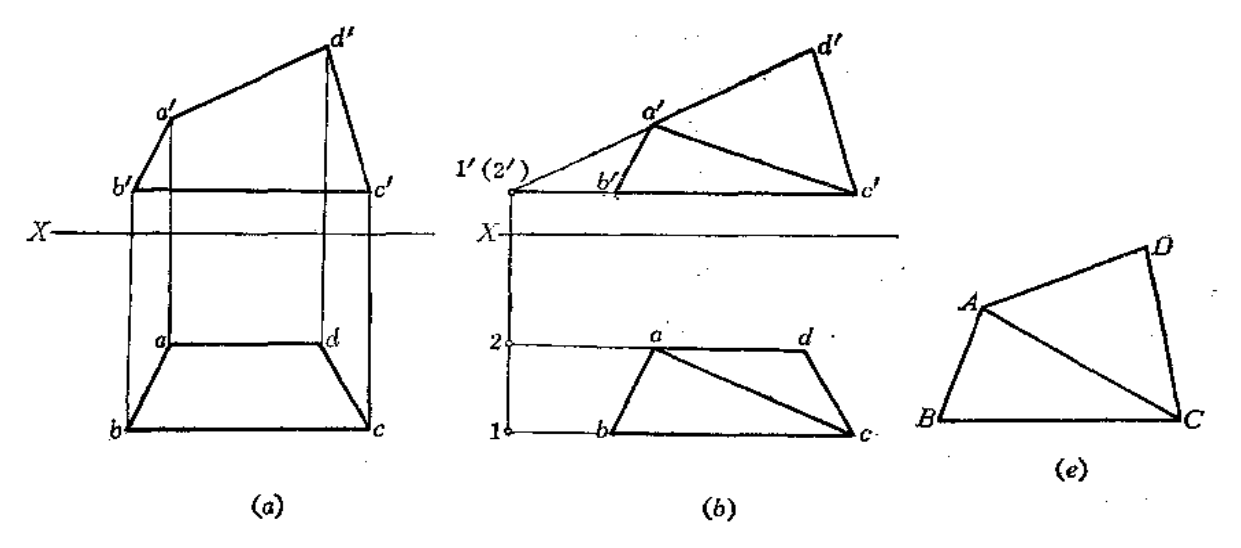

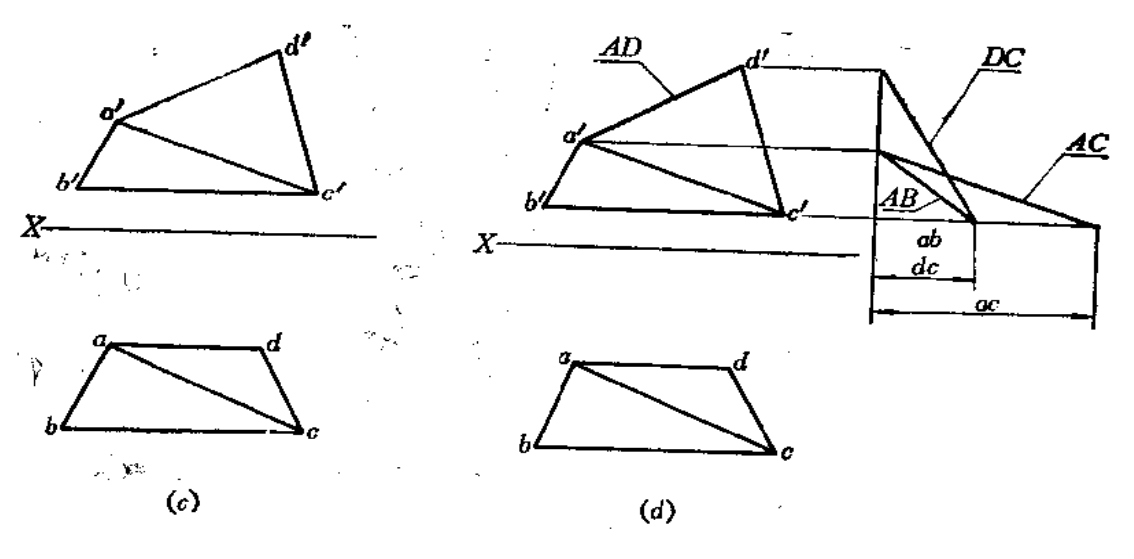

图 3-14

分析 先作图判别 ABCD是一个平面还是两个平面。由图(b)可知,这是两个三 角形 组成的结构。为此, 画分界线 AC (a'c'、ac) 将其分为△ADC 和△ACB(图(c))。分析各 边线的投影情况可知, AD为正平线, 故 a'd'反映实长, BC为侧垂线, 故 b' 或 be 反映实 长。其余边线均为一般位置直线,需要求出它们的实长。

作图 (图(d), (e))

70

(1) 用直角三角形法求出AB、DC、AC的实长;

(2) 分别作出△ADC和△ACB, 完成平面实形的作图。

# § 3-3 换面法

从前面的章节中知道,投影面平行线或投影面垂直线在某一个投影面上的投影反映直 线的实长, 投影面平行面在它所平行的投影面上反映平面的实形。这是由于直线或平面对 投影面处于特殊位置。而一般位置的直线或平面在投影图上不反映实长或实形。假若新添

设一个投影面, 使直线或平面对这个投影面处于特 殊位置(平行), 那么, 它们就 可 以在这个新投影 面上反映出实长或实形。这种用新投影面替换原来 投影面体系中的一个投影面的方法称为换面法。

## 一、新投影面的建立

观察图3-15, 在H投影面体系中, 铅垂面 △ABC 在V 面上的投影不反映实形。今若添设一 个新投影面V1, 使V1既平行于△ABC, 又垂直于H 面, 则V1面和H面构成一个新的投影面体系。这 时, △ABC在新投影面Vi的正面投影△aibic 就反 映了△ABC的实形。

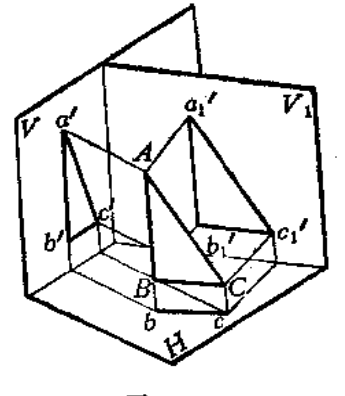

图 3-15
由上面的分析可以看出, 新投影面的建立必须满足两个条件:

(1) 必须对几何元素处于特殊位置, 这样才能使图解几何元素的问题得到简化,

(2) 必须垂直于原投影面体系中的一个投影面,这样才能构成一个新的互相垂直的 投影面体系,才能应用正投影原理作图。

# 二、点的换面作图规律

点是最基本的几何元素,为了得出换面法的作图规律,现研究点的换面作图法。

在图3-16(a)中,点A在原投影面体系中的投影为 a'、a。今新设置的投影面 Vi垂直 于H面, 构成一个新的投影面体系 $\frac{V_1}{H}$ ,  $V_1$ 面与H面的交线为新投影轴(简称新轴)  $X_1$ , 过 A点向V1面作垂线,其垂足a1即点A在V1面上的投影。

现将原投影面展开,再将新投影面V1绕新轴X1旋转至与 H面重合,如图(b)所示。因 为 $\frac{V_1}{H}$ 为直角投影面体系, 故a'a $\perp X_1$ 。

由于Hpl 对Hpl 投影面体系具有公共的丑面, 所以A点到H面的距离Aa (即A点的 z 坐标) 未变, 即a'ax1=a'ax=Aa。至于V1面距离A点的距离(即A点的少坐标)可以任意, 也可

以通过A点,因此,新轴X1距离A点的水平投影尺寸是任意的。

实际作图时应如图(c)所示:

(1) 作新轴X1;

 $(2)$ 过 a 点作 $X_i$ 的垂线交于 $a_x$ ,

(3) 在垂线上截取a'1ax, = a'ax, 则得到a'1。

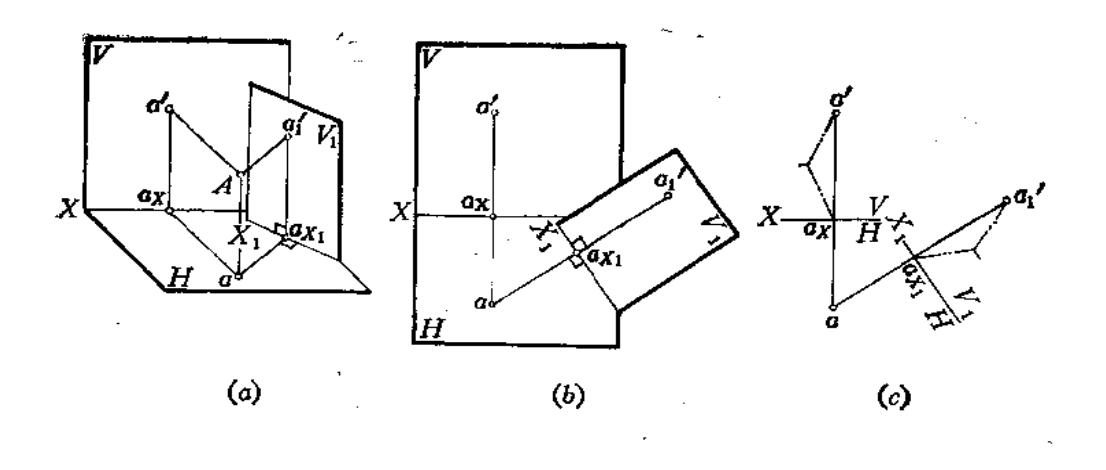

图 3-16

假如用新投影面 H 代替原投影面体系中的 H面, 即构成一个新的两投影面体系H, 空间情况如图3-17(a)所示。

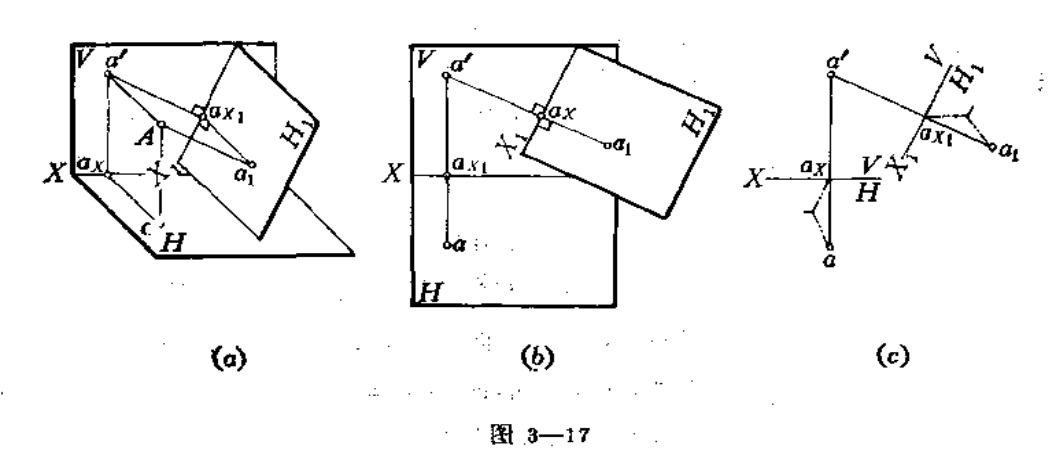

其作图方法与图3-16(b)、(c)相似。由于at和a 的 y 坐标相同, 故atax, = aax, 便可 以在新投影面H」上求出a1了。

具体作图步骤是〔图(c)〕:

(1) 作新轴X1;

 $72$ 

(2) 过a'作 $X_i$ 的垂线交于 $a_{X_i}$ ;

(3) 在垂线上量取 $a_1a_{X_1}=aa_{X_2}$  得到 $a_1$ 点。

由上面的作图过程可以得到点在新、旧两面投影体系中的作图规律:

(1) 新投影与未变投影(即原投影面体系中与新投影面垂直的那个投影面上的投 影) 连线垂直于新投影轴:

(2) 新投影到新轴的距离等于被替代的投影到旧轴的距离。在投影图上即新轴与旧 轴外侧两段投影连线部分等长。

上述在变换 V 面或 H 面时, 是用一个新投影面替代原来两个投影面体系中的一个投影 面,因此称作一次换面。

在实际应用中,有时一次换面还不能解决问题,必须进行两次或多次换面,下面讨论 点的二次换面的作图法。

二次换面是在一次换面的基础上再作一次换面。观察图 3-18, 图中表示一次换 面是 用V:面替代V面, 二次换面是在一次换面中的 $\frac{V_i}{H}$ 投影面体系的基础上, 以H;面替代H面。

 $H_1$  面垂直于  $V_1$ 面, 又构成新的两投影面体系 $\frac{V_1}{H_1}$ 。 $H_1$ 面与  $V_1$ 面的交线  $X_2$ 为二次换面中

的新轴。此时 X1 为旧轴, a 为旧投影, a'i 为未变投影。因为 V1 面为  $\frac{V_1}{H}$  投影面 体 系和

 $\frac{V_1}{H_1}$ 投影面体系中的共有投影面, 所以 $a_1a_{x_2} = aa_{x_1} = Aa'_1$ .

二次换面的作图规律与一次换面完全相同:

(1) 作 $X_2$ 轴;

(2) 过 a' 作直线垂直于 $X_2$ , 并量取  $a_1a_{\lambda_2}=au_{X_1}$ 得  $a_2A_2$ 

照这样办法还可继续变换下去,但是新投影面的设置必须是交替进行的。

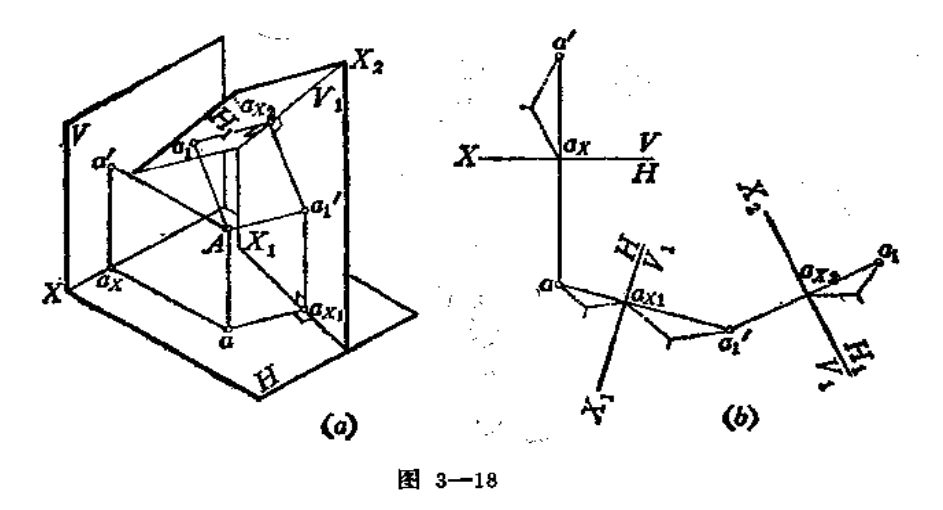

## 三、用换面法求一般位置直线的实长

如图3-19(a)所示, 直线 AB在原投影面体系中为一般位置, 其投影不反映实长。今 用V:面替代V面,且使V;面既垂直于H面又平行于直线 AB,则直线 AB在 H+ 投影面体系 中为正平线, 所以在V1面上的投影a%必反映其实长。

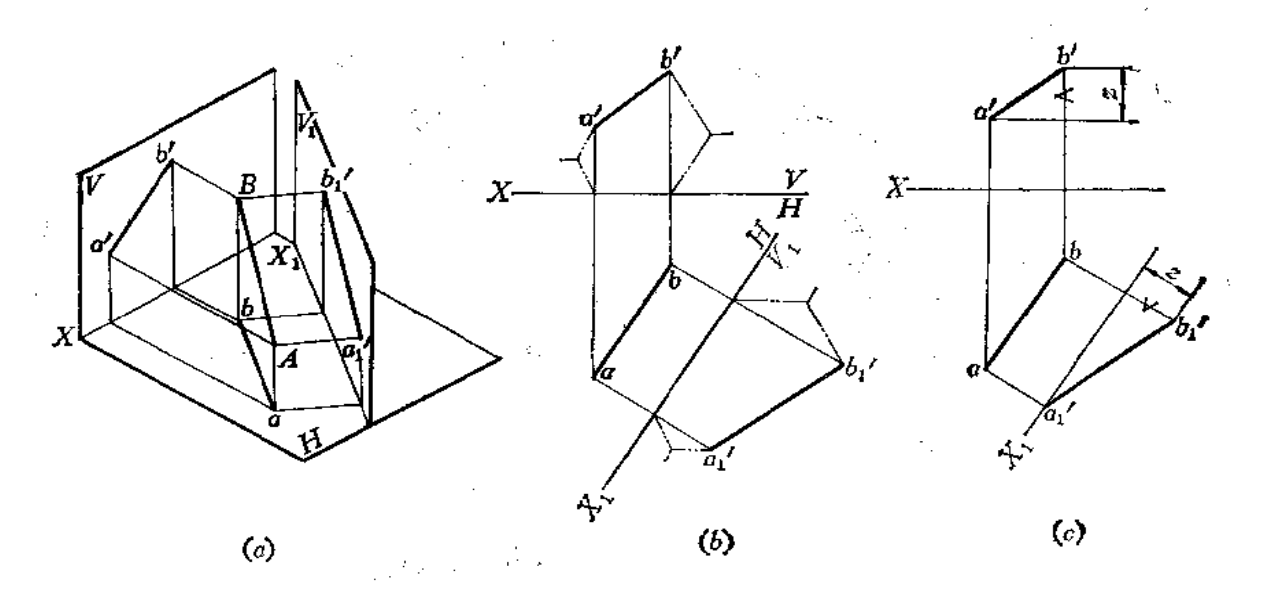

图 3-19

直线的换面作图方法实际上是将直线上两点按照换面法的作图规律作图。图(b)的作 图方法步骤如下:

(1) 作X1轴平行于ab (X1与ab的距离任意, 也可以通过ab);

(2) 过 a、b 分别作X;的垂线, 并在垂线上量取 a'、b'至X轴的距离得 a'、b'点;

(3) 连接a1b1, 则a1b1即为直线AB的实长。

本题也可以采用图(c)的作图方法:

74

 $(1)$  作 $X_1$  | ab1

(2) 由  $a$  作直线垂直于 $X_1$ , 且令 $a'_1$ 在 $X_1$ 上,

(3) 求a'、b'的 z 坐标差。过 b 作直线垂直于X1, 并延长之, 且使 b'至X, 的距离 等于 z 值, 求出b'1, 再连接a'1b'1。

以上两种作图方法的实质是相同的。区别在于前者量取的是直线上端点 的 绝 对 坐标 值,后者是量取直线上两端点的相对坐标差值。而后一种方法在实际作图中更为实用。

图3-20是变换H面求直线AB实长的情形。其作图方法与变换V 面相类似, 请读者对 照图形自行分析。

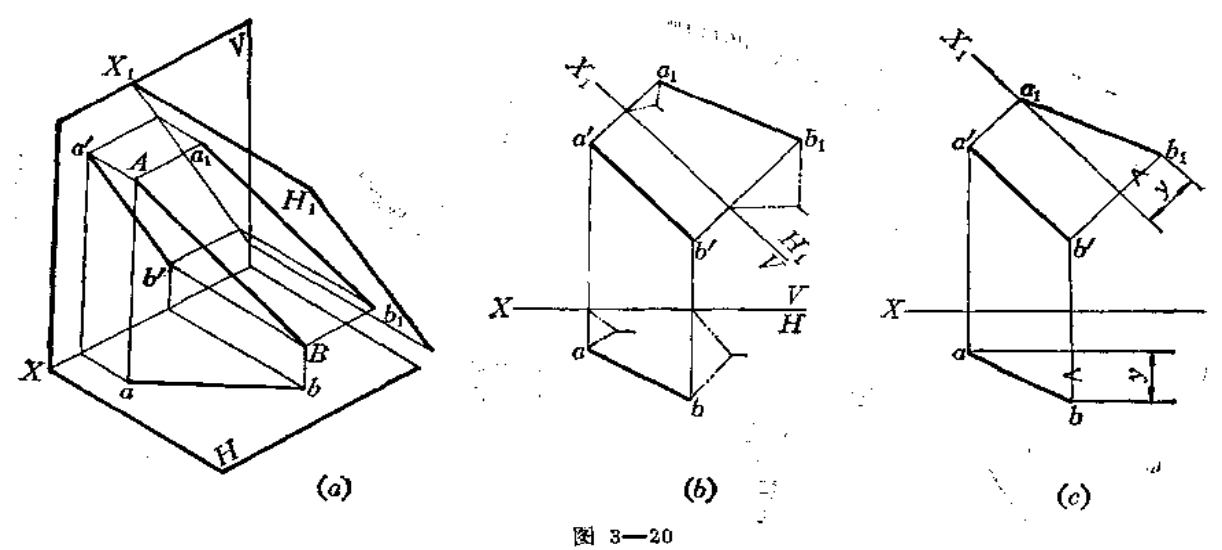

## 四、将投影面平行线变为投影面垂直线

观察图3-21, AB为正平线, 若使它变为新投影面的垂直线, 必须使新投影面H;与它 垂直。此时H1面必定是正垂面, 它与V面构成一个新的直角投影面体系。此时 AB在 H1面 上的投影积聚为一个点。

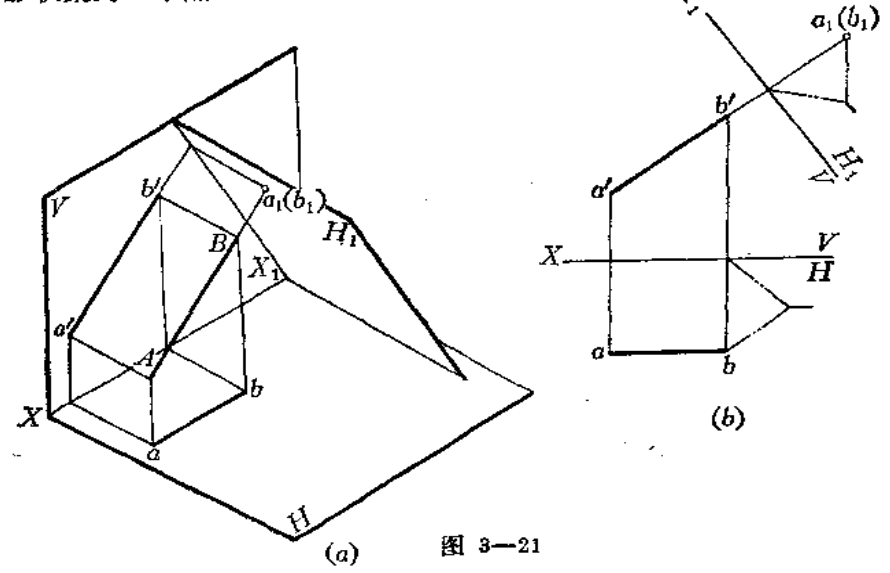

图(b)表明了投影图的作图方法:

(1) 作X1轴垂直于a'b';

(2) 延长a'b'交X1轴并延长之;

(3) 在延长线上截取a、b两点至X轴的距离, 因a、b 距X轴等距, 故 a1、b1 必重合 为一个点。

如将水平线变为投影面垂直线,其作图方法与上述作图方法类似,请读者试作之。

#### 五、用换面法求投影面垂直面的实形

图3-22(a)表示, △ABC 是一个铅垂面, 它的两面投影均不反映实形。图中用 V1 面 替代原投影面体系中的V面,且使V;面与△ABC平行,此时, V;面必与H面垂直, 故新投 影面 V<sub>1</sub> 满足建立投影面的两个条件。在这种情况下, △ABC 为新投影面体系 H 中的正 平面, 所以△ABC在V:面上的投影必反映实形。

作图 〔图(b)〕

 $(1)$  (EX<sub>i</sub>  $\ell$  abc<sub>i</sub>

 $(2)$ 由a、b、c分别作 $X_1$ 的垂线;

- (3) 按点的换面法在V:面上求出a', b', c',
- (4) 连接a',b',c',, 则△a',b',c',反映△ABC实形。

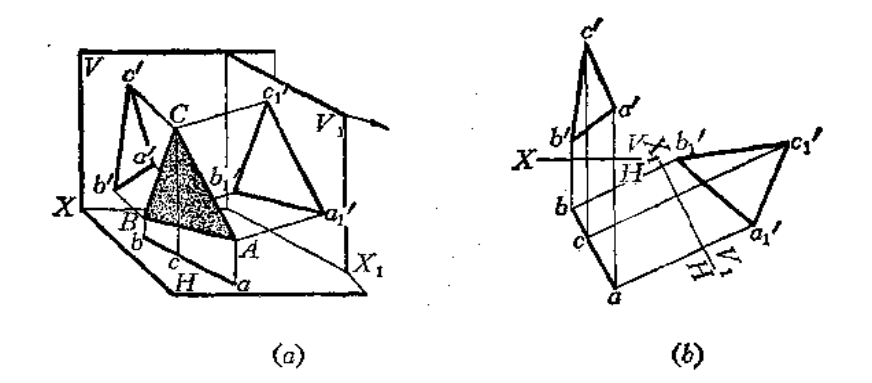

图 3-22

从上述作图中可以看出, 把一般位置直线变为投影面的平行线、把投影面平行线变为 投影面垂直线、把投影面垂直面变为投影面平行面,采用一次换面法即可。

六、把一般位置直线变为投影面垂直线

欲把一般位置直线变为投影面时垂直线,只作一次换面不能实现。因为直接设置一个 投影面与一般位置直线垂直的话,那么,这个投影面必然是一个一般位置平面,它与原投 影面体系中任何一个投影面均不垂直,不能构成直角投影面体系。

为此,必须分两个步骤完成: 首先把一般位置直线变为投影面平行线, 即作第一次换 面; 然后再把投影面平行线变为投影面垂直线, 即作第二次换面。如图3-23所示。

在投影图上的作图步骤如下:

(1) 作X1轴平行于ab, 按点的换面规律求出a1b1 (一次换面)

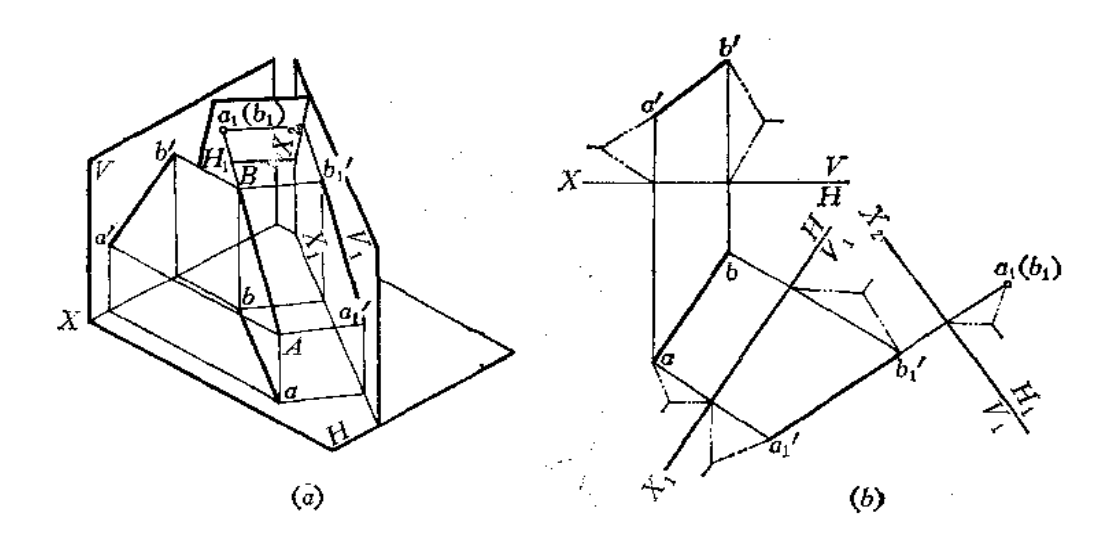

图 3-23

(2) 作X2\_a',b', 按点的换面规律求出 a1(b1) (积聚为一点) (二次换面)。

也可以先变换H面, 再变换 V面, 其作图 情况 如图3-24所示。

七、求一般位置平面的实形

观察图3 --- 25(a), △ABC 是一般位置 平面, 欲求出其实形, 只用一次换面是完不成的。因为若 设置一个投影面与△ABC平行的话, 那么, 这个投 影面必为一般位置平面,与原投影面体系中的任何 一个投影面均构不成直角投影面体系。

因此,把一般位置平面变为投影面平行面即求 其实形需要分两步完成: 首先把一般位置平面变为 投影面垂直面, 即进行一次换面, 然后再把投影面 垂直面变为投影面的平行面,求出实形,即进行 第二次换面。

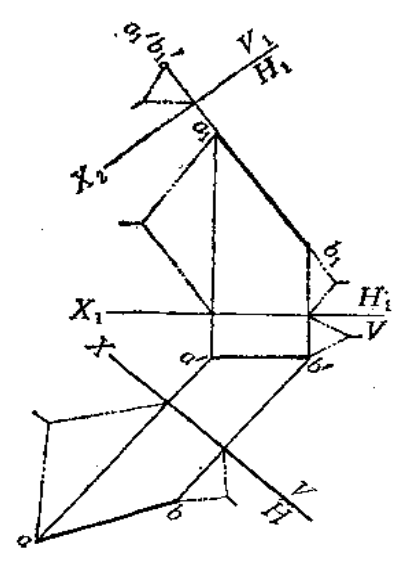

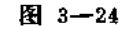

先讨论一次换面: 若把一般位置平面变为投影面垂直面的话, 必须使新投影面垂直于 这个平面上的一条直线。但若使新投影面垂直于△ABC上任意一条边线的话也是不行的, 因为△ABC上的三条边线均为一般位置直线,直接垂直于一般位置直线的平面必为一般位 置平面,它与原投影面体系中的任何一个投影面均构不成直角投影面体系。如果若实现作 图的话,必须先把三角形的边线变为投影面平行线,然后再变为投影面垂直线,但这需要 两次换面才行。但是, 如果使新投影面垂直于△ABC上一条特殊位置直线的话, 则会使作 图简化。例如, 若在△ABC上取一条水平线 AD, 则新投影面 V;若垂直于 AD, 必然垂直 于H面, 这样 V:面满足新投影面设置的条件, △ABC 在 V: 面上的投影必积聚为一条直线 段。这样,一次换面就可以把一般位置平面变为投影面的垂直面。

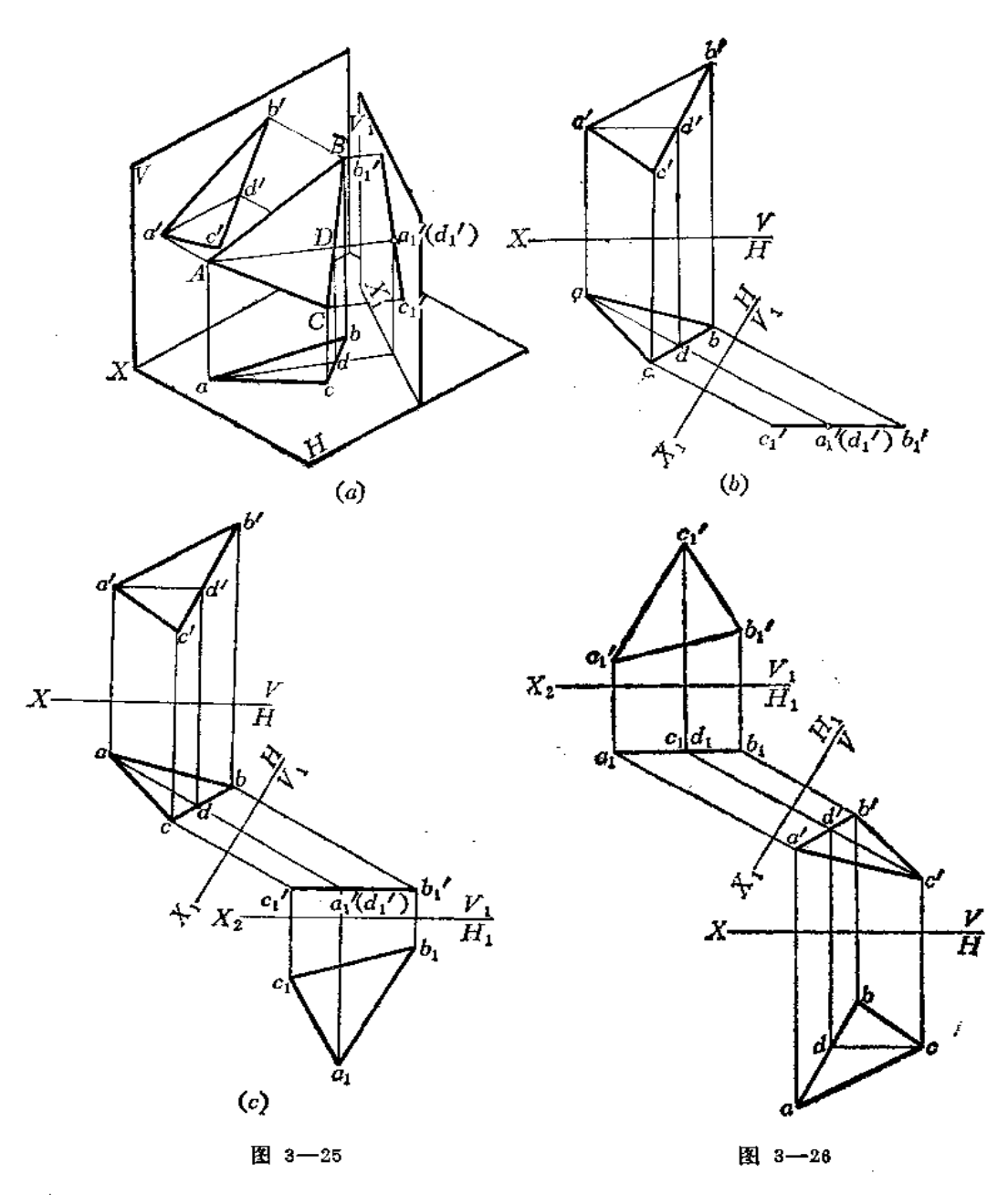

一次换面的作图步骤如图(b):

(1) 在△ABC上作水平线AD (a'd', ad);

(2) 作 $X_1 \perp a$ d, 并按点的换面规律求出 a'1, d'1, c'1, b'1, 则 a'1b'1c'1 必为一条 直线 段。

下面讨论二次换面: 设置一个新投影面, 使其平行于投影面垂直面, 那么, 在新投影 面上必然反映平面的实形。

作图过程如图(c):

(1) (在一次换面的基础上) 作X2 | a', b', c'1)

78

形。

本题也可以生变换A面,但此时需在AABC上取正平线,将AABC变为铅垂面,然后

(2) 按点的换面作图规律求出  $a_1$ 、 $b_1$ 、 $c_1$ , 连接之, 得 $\triangle a_1b_1c_1$ , 即为 $\triangle ABC$  的实

形在新投影面上的投影为 $\triangle a'_1b'_1d'_1\hat{\pi}\triangle b'_1d'_1e'_1$  (一次换面);

(2) 作 X2\_d'1b'1,使e1点在 X2上,根据 e 点和 b、d 点的相对坐标值y1求出 b1d1 (积 繁为一点)再根据y2求出a1, 连接a1b1d;和b1d1e1即得两侧面间的夹角α(二次换面)。

〔例3一11〕 求漏斗两侧面间的夹角 (图3-28)。

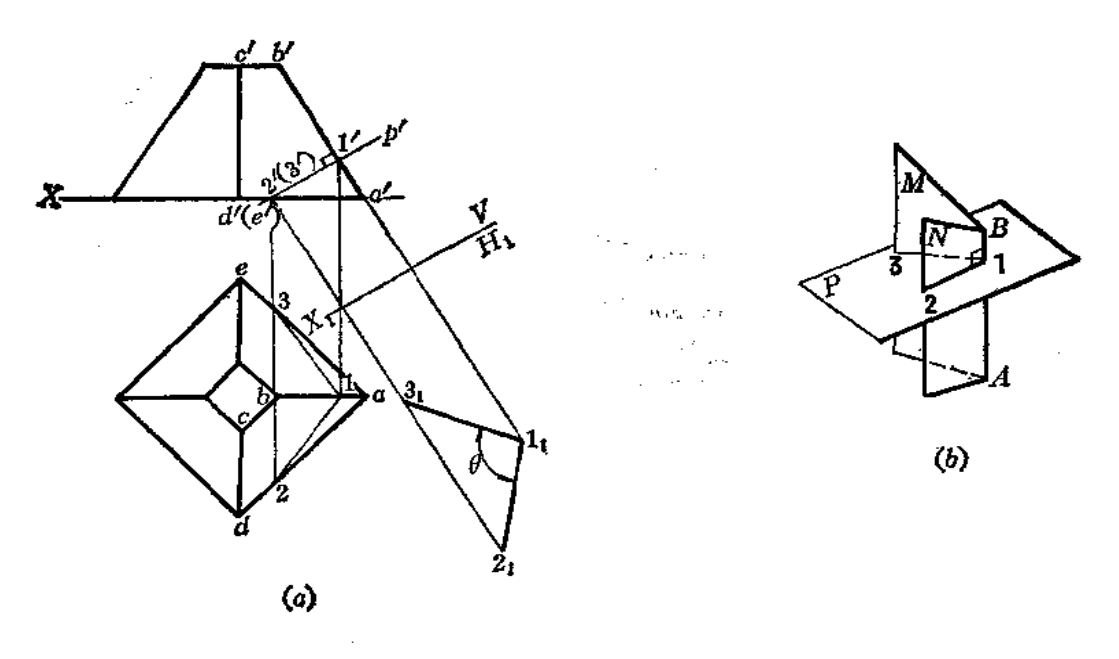

图 3-28

分析 观察图(b), 用平面 P垂直于两个平面的交线AB 截取两个平面, 得 到 平 面角 ∠312, 这个角度即为两相交平面间的真实角度。

从图(a)中看出, 右半部两侧面交线 AB (a'b'、ab) 为正平线。垂直于正平线的 平面 必为正垂面。正垂面的正面投影必与交线的正面投影垂直。从而可求出 P平面截取相邻两 侧面平面角的水平投影,再用换面法求出实际大小。

## 作图

(1) 在适当位置作 p' La' b';

(2)由 p'与棱线的交点1′、2′、3′可求得其 水 平 投 影 1 、 2 、 3 , 连1 2、1 3, ∠312为两平面夹角的投影,不反映实际大小。

(3) 作  $X_1/\!\!/ p'$ , 按点的换面规律求出 11、21、31, 则  $\angle$ 112131 即为两侧面的真实夹 角。

〔例3—12〕 已知一空间管路的轴线AB、BC、CD 的两面投影,要求在一个投影面上 同时反映相邻两管路轴线的实长(图3-29)。

分析 管路轴线CD是正垂线, 水平投影 cd 反映实长。管路轴线AB、BC 为一般位置 直线,在原投影图上不反映实长。综合起来看出,在投影图上均不能反映相邻两轴线的实 长。必须采用换面法才能解决问题。原投影图没画投影轴,但给出了两点间的相对坐标的 尺寸,采用换面法作图时,要利用这些相对坐标尺寸。

作图

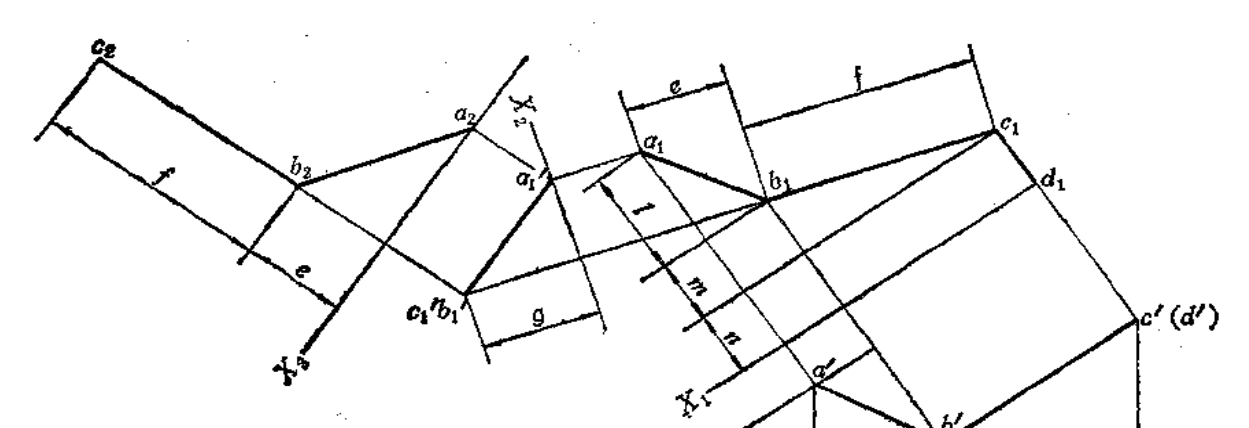

(1) 作  $X_1 \, \parallel b'$ t', 令 d1 在  $X_1 \perp$ , 作  $c_1d_1 \perp X_1$ , 并使  $c_1d_1 = n$ , 则CD在新投影面 上的投影cidi反映实长。由b' 作X1 的垂线, 并根据 b、c 间的相对坐标差m求出 b1 点,连 接 bici,则bici反映BC线的实长f。这时BC、 CD 两轴线长度同时在新投影面上反映出来 了。

(2) 根据 b、a 两点的相 对坐 标差 l 求出 a1点,连接 a1b1。在新投影体系中, AB 仍为一般位置直线,其投影不反映实长。

(3) 作X2上c1b1, 按点的换面作图规律 求出二次换面后点的投影 c',b', (积聚为一 点)和a'1, 连接 a'1b'1, 则直线BC 为新投影 体系中的垂直线, AB 为一般位置直线。

 $(4)$  作  $X_s$   $a'_1b'_1$ , 按点的换面作图 规律求出三次换面后的投影 a2、b2、c2, 并 连接之。则a2b2反映AB的实长, b2C2反映BC 的实长。于是AB、BC 的实长在新投影面上 同时反映出来了。

〔例3-13〕 用换面法求三棱锥棱线 SC 的实长及SK的长度(图3-30)。

分析 SC 的两面投影均不反 映 实长, 须作一次换面将其变为投影面平行线。

作图

(1) 作 X1 / s'c' 按点的换面法作图规 律求出 s1、c1, 连接 s1c1, 则 s1c1 反 映 棱线 SC的实长。

(2) 过k'作垂直于X1的直线交s;c;于k1, 则s;k1即为SK的实长。

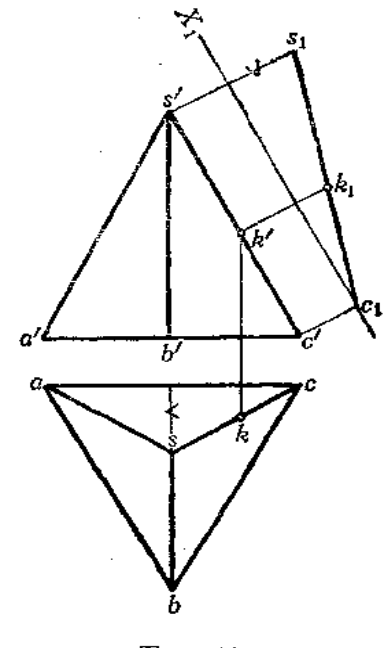

图 3-29

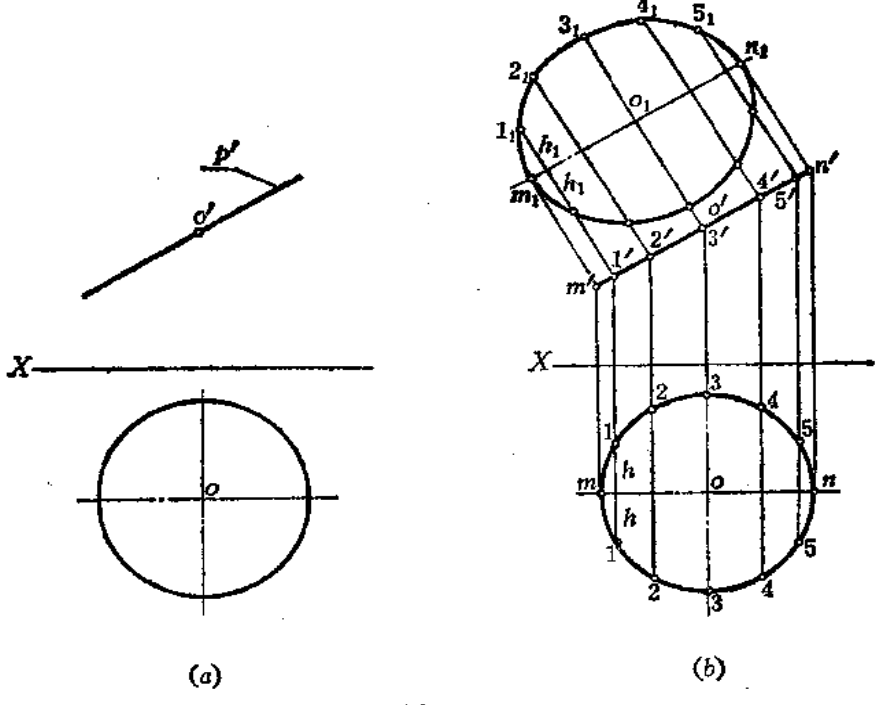

图 3-31

分析 P平面是正垂面, 作一次换面即可求出其实形。但P平面的水 平 投影 是一个 圆, 所以, 应将圆周上某些点进行换面, 求出在新投影面上的投影。然后把各点光滑连接 起来, 即为 P平面的实形。为使图形各点分布匀称, 将圆周等分, 取各分点进行换面。又 由于图形前后对称, 利用圆周上各点至对称轴的距离变换前后不变的性质, 先把对称轴变 换过去, 作图较方便。

作图 (图(b))

¥

 $\mathbf{r}$ 

生ます

 $\mathbf{I}$ ţ

(1) 作m1n1 / m'n'。并将水平投影等分为12份, 分点为1、2……, 并求出正面投 影1′、2′……

(2) 由m'、1'、2'……向 m,n,作垂线, 从垂线与 m,n, 的交点向两侧量取水平投影 圆周上相应点至mn的距离, 得到m1、11、2,……

(3) 光滑连接 m1、11、21……n1 得半面实形。把各点的对称点连起来得 另 半 面实 形。

P平面实形是一个椭圆。

(例3-15) 已知P平面的正面投影及实形, 求其水平投影〔图3-32(a)〕。

分析 P平面的正面投影为一直线段, 实形为一个圆, 知其P为正垂面, 所以水平投 影应为椭圆。应将实形图上的圆周分为若干等份, 求出分点, 然后求出各 分 点 的 水平投 影。这种变换顺序称为反变换。

作图 〔图(b)〕

(1) 将实形圆分为12等份, 半圆周上的分点为 11、22……71, 并求出正面投影 1'、

€

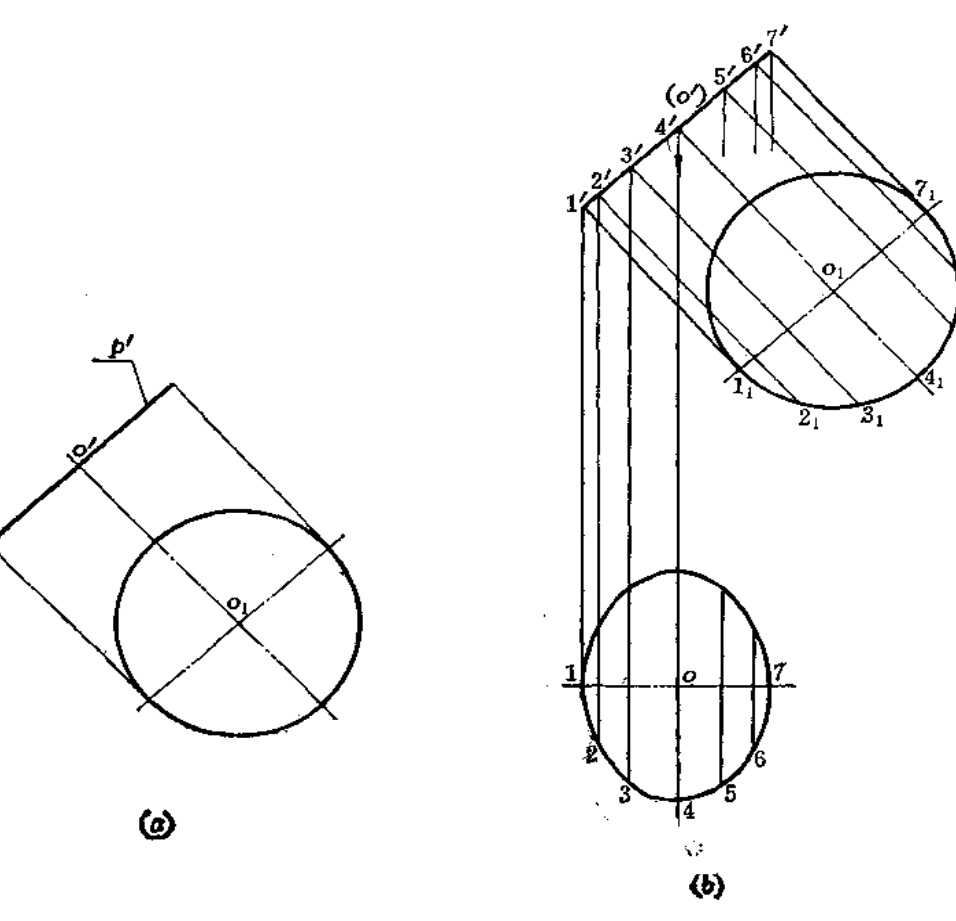

图 3-32

 $2'$ ,  $3'$  ......  $7'$  ;

82

(2) 画水平线, 将直径1,7,的原投影17求出来;

(3) 由1'、2'……7'向下作垂线, 交17于各点。由各交点向两侧量取与实形图上 相应各点至直径距离相等的尺寸得到2、3 ……各点,光滑地连接起来得半面图形,求出 各点的对称点, 光滑连接起来得到另外半面图形。

### § 3-5 旋转法

旋转法的特点是投影面保持不动,而使几何元素绕某一轴旋转到对投影面处于特殊位 置,以便反映角度、实长、实形等等。

如图3-33所示, 铅垂面△ABC 在 V面上的投影不反映实形, 若将它绕其垂直于 H面 的直角边(即以该边为旋转轴)旋转, 使它平行于V面, 这时, 它在V面上的投影△a'b'c' 便反映出△ABC的实形了。

根据旋转轴对于投影面的位置,有两种旋转方法:

(1) 旋转轴线垂直于某一投影面–––绕垂直轴旋转法。

(2) 旋转轴线平行于某一投影面 -- 绕平行轴旋转法。

下面分别研究这两种作图方法。

一、绕垂直轴旋转法

1. 点的旋转法作图规律

点绕一垂直于投影面的轴线旋转,其运动轨迹 是一个圆周。图 3-34 是表明 A 点绕垂直于H面的 轴线 0:0:旋转的情况。

从图中看出,空间点A作圆周运动。其水平投 影 a 亦作圆周运动, 而正面投影a'则作直线运动。

由此得出点绕铅垂轴旋转的作图规律:

(1) 在水平投影上, 以旋转轴的水平投影  $O_1O_2$ 为圆心、以 $o_1a$ 为半径画圆, 若 $A$ 点沿逆时针转

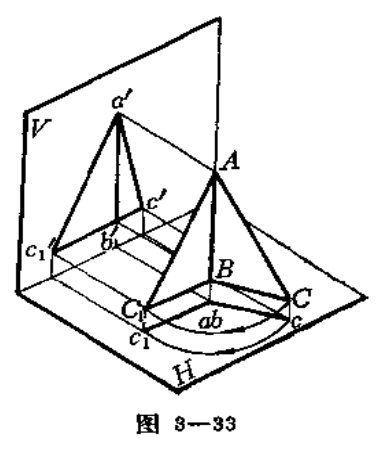

过 。角度,则A点的新水平投影 a1与原水平投影 a 之间的圆弧所对的圆心角也为ω;

(2) 在正面投影上, 过a'点作平行于X轴的平行线, 它与过 a;点且垂直于X轴的直 线相交, 交点a、即为A点的新的正面投影。

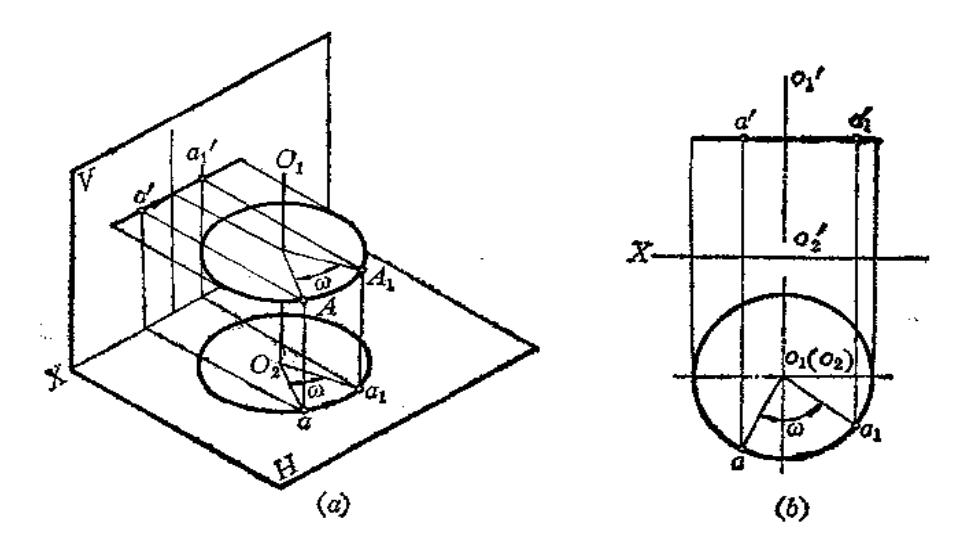

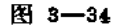

当点绕垂直于正面投影面的轴线旋转时,其作图规律与上述方法类似,如图 3-35 所 示。

(1) 在正面投影上, 以正垂轴的投影 o',o',为圆心、以 b'o',为半径画圆, 若 B点按顺 制针方向转过 ω角, 则正面投影 b' 也转过ω角至 b',点;

(2) 在水平投影上, 过 b点作直线平行于X轴, 它与过 b',且垂直于 X轴的直线交于 b1点, 即为B点新的水平投影。

综上所述, 当点绕垂直于投影面的轴旋转时, 其投影变化规律是;

点的一个投影在垂直于旋转轴的那个投影面上作圆周运动,在另一个投影面上的投影 剿作与投影轴平行的直线运动。

2. 求一般位置线段的实长

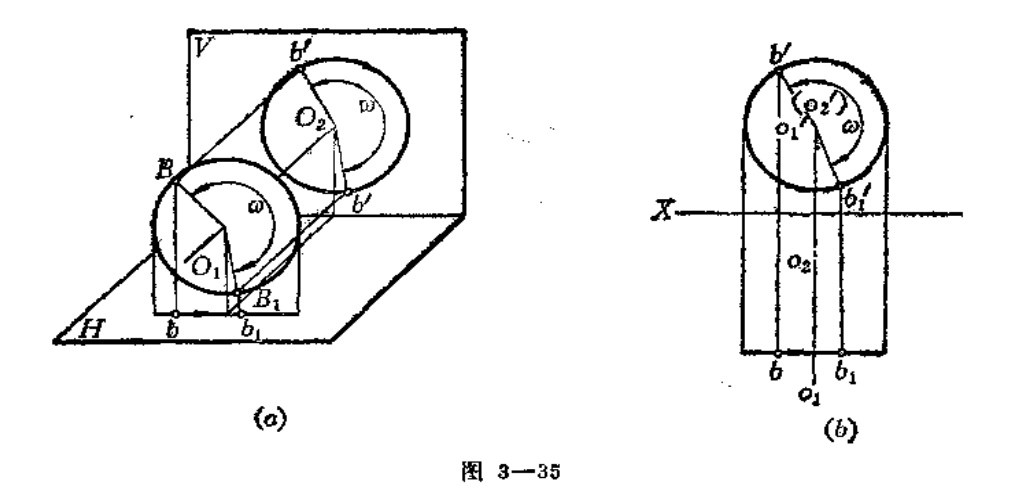

图3-36表示将一般位置直线AB旋转为正平线的作图。

首先应合理选择旋转轴, 为了作图方便, 使旋转轴通过直线 AB 的端点 A, 因为轴上 的点在旋转时位置不变,这样只要旋转直线AB的另一个端点B即可。实际上直线AB 绕铅 垂轴旋转时运动轨迹是一个正圆锥面, AB 可以看作是圆锥面上的一条素线, 一直使 它旋 转到与V面平行为止,这时它就成为正平线了。

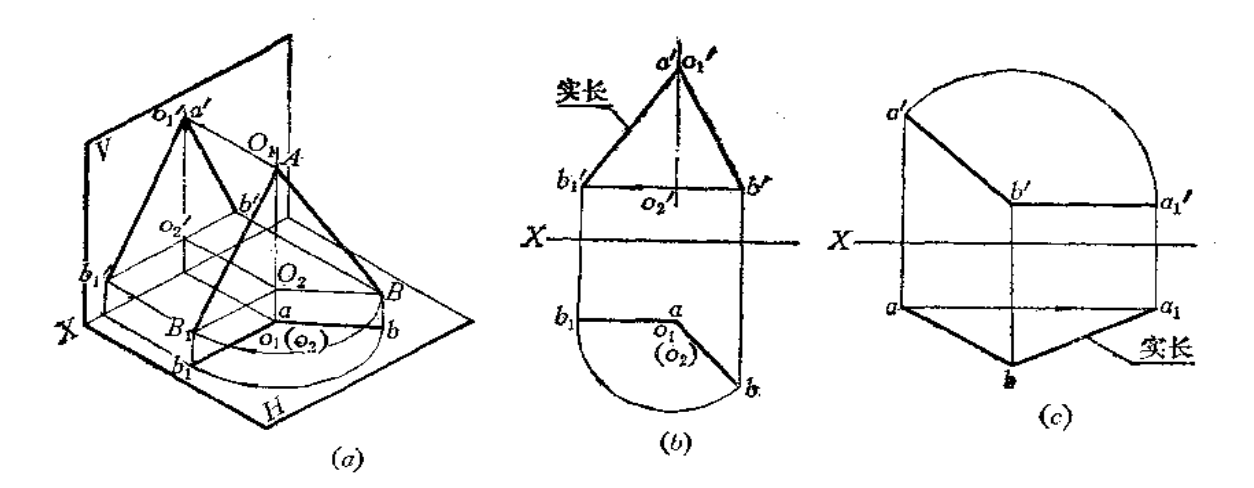

图 3-36

作图

(1) 在水平投影上, 以 a 为圆心、以 ab长为半径画弧, 再过 a 作直线平行于X轴, 直线与圆弧交点b1即为B点旋转后新的水平投影;

(2) 由b'作直线平行于X轴, 由b1点作X轴垂线交过b'的直线于b';

(3) 连接a'b'1, a'b'(则反映AB的实长。

图(c)表示将AB直线绕正垂轴旋转成水平线的情况。使正垂轴通过 B 点, 将A 点旋至 水平位置,水平投影ba1反映 AB实长。

图3-37表明将正垂面△ABC 绕正垂轴旋转成水平面的情况。此时, 选择正垂轴通过 C点比较方便。

 $X -$ 

作图

(1) 以c'为圆心、以c'b'为半径画弧, 过c'作 直线平行于X轴,与弧线交于 b'i点;

(2) 由矿点向下作垂线, 与过b点作的水平 线交于 あ点;

(3) 将a'以原轴转至c'b',线上于a'点, 由a' 向下作垂线交过 a 点的水平线于a1点;

(4) 连接ca1b1,  $\triangle$ a1b1c反映 $\triangle$ ABC的实形。

二、绕平行轴旋转法

1. 点的旋转

图3-38(a) 所示为一点A绕水平线NC 旋转时 的情况。

A点的旋转轨迹是以O点为中心、OA为半径的 圆周,该圆周在过A点而垂直于直线 NC 的铅垂面

图 3-37

P内, 所以圆周的水平投影积聚为一直线, 正面投影为一椭圆。因为在解题时用不到那个 椭圆, 因此不必画出。

图(b)表明了使OA绕水平轴旋转到水平位置的作图法。

作图

(1) 过  $a$  作 $P<sub>H</sub> \perp$ nc, 交nc于o, o点为旋转中心的水平投影, 同时求出o';

(2) 用直角三角形法求出OA的实长oAo;

(3) 当OA旋转到平行于H面时, 其水平投影反映实长, 故以 o 点为圆心, 以 oAo为 半径画弧交 $P<sub>H</sub>$ 于 $a_1$ 、 $a_2$ 点,向上作垂线交  $u'$  $c'$ 得  $a'_1$ 、 $a'_1$ ,则  $A_1$  ( $a_1$ ,  $a'_1$ )、 $A_2$  ( $a_2$ ,  $a'_2$ ) 即

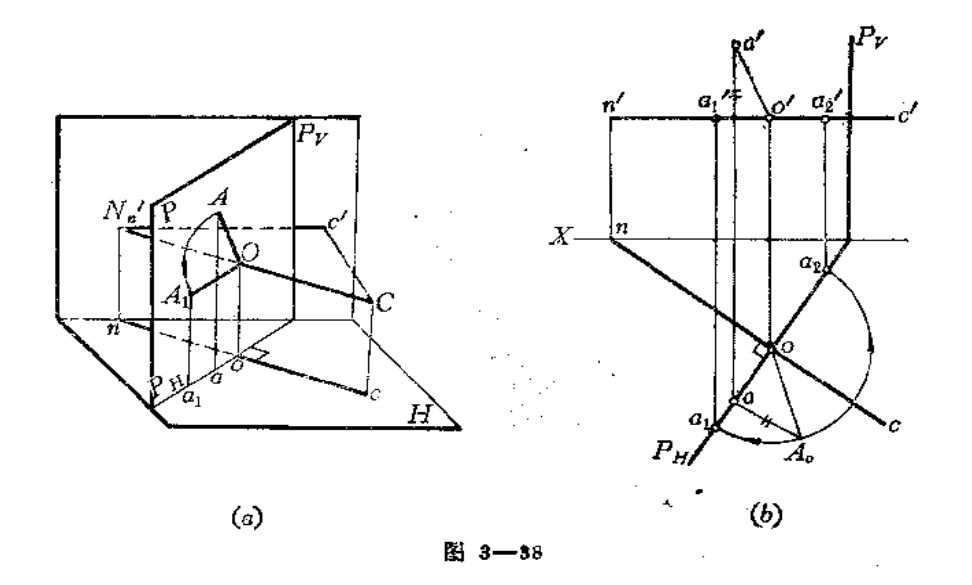

α.

 $a_{\rm r}$ 

86

为OA旋转到平行于H面时A点的两个新投影。

2. 求一般位置平面的实形

若求一般位置平面的实形, 用换面法作图需进行两次换面。若用绕平行轴旋转的方法 作图, 直接就能求出平面实形。

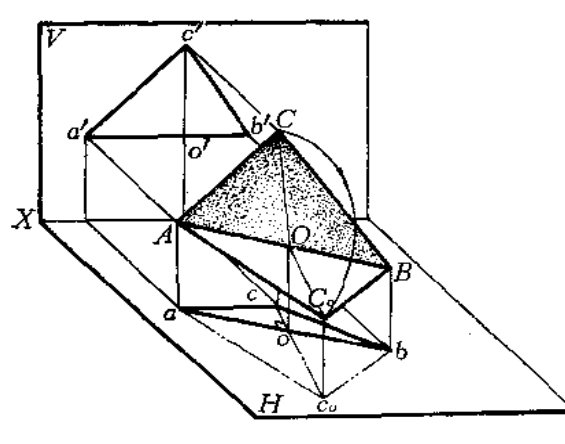

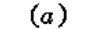

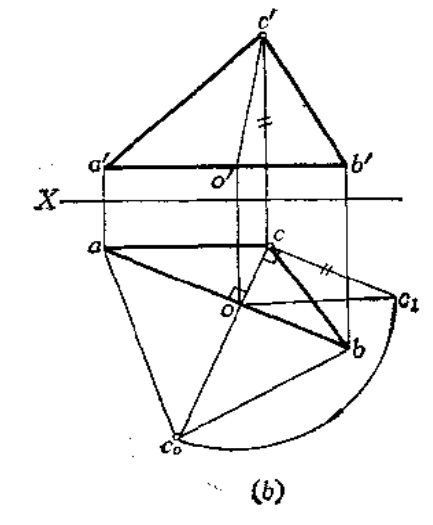

观察图3-39(a)。△ABC为一般位置平

面,且AC、AB分别为正平线和水平线。今 取AB为轴, 将△ABC旋转到平行 H 面的位 置, 则△ABC。的水平投影反映 实形。实际 上,只将C点绕AB轴旋转到Co位置即可。

作图 〔图(b)〕

(1) 过C作直线垂直于 ab交 ab 于 o, 并求出o',连c'o',则CO (c'o'、co)为旋 转半径;

(2) 用直角三角形法求出CO实长oc1;

(3) 以 o 点为圆心、以 oc1 为半 径画 弧交 co 延长线于co>

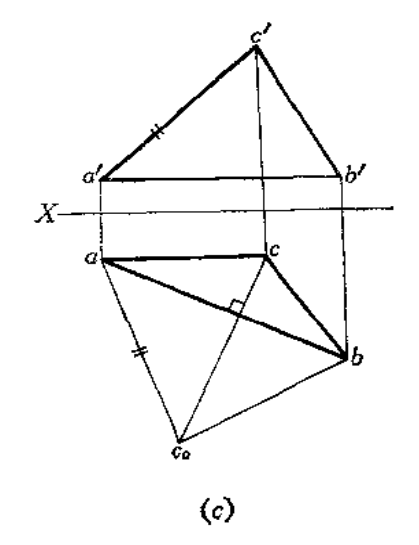

图 3-39

(4) 连aco、bco, 则△abco即为△ABC的实形。

本题若利用ACo=a'c'来定 co点,解题大为简化,作图情况见图(c)。

## 作图

(1) 过c作直线垂直于ab, 并延长之;

(2) 以 a 点为圆心、以 a'c'为半径画弧交延长线于 co点, 连接 aco、bco, △abco 即为 所求。

图3-40是将梯形ABCD绕正平线AB轴旋转求实形的情形。

因为梯形的AD边是水平线,故 ad 反映AD边的实长。AB边为正平线, DC / AB。由

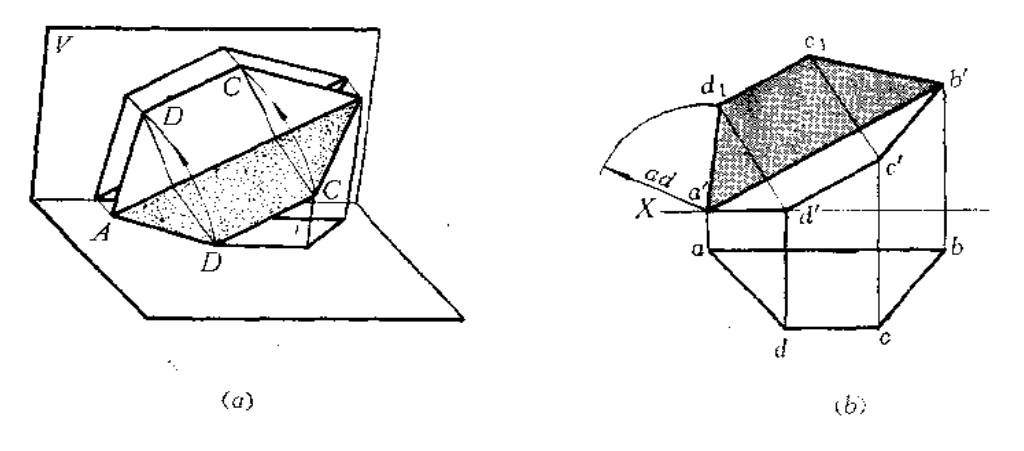

图 3-40

正面投影图上知道, D点绕AB旋转后的圆周轨迹与 a'b'垂直, 并且当把ABCD 旋转到与V 面平行后, ad的边长不变, 由此可求出D点旋转后的位置。再根据DC / AB的关系, 可以 求出梯形实形。

作图 (图(b))

(1) 过d'作直线垂直于a'b'。以a'为圆心、以ad为半径画弧交垂线于d1;

(2) 过 c'作直线垂直于a'b', 与过d:所作的平行于a'b'的直线交于 ci 点;

(3) 连接  $a'd_1c_1b'$ , 即为梯形 ABCD 的实形。

# § 3-6 旋转法的应用

 $\sim 100$  M  $_\odot$ 

用旋转法可以求线段的实长、平面的实形,这些问题在前面已研究过。本节将举几个 实际例子, 说明旋转法在钣金件展开中的应用。

〔例3-16〕 求钣金件相邻两侧面SCA和SCB之间的夹角(图3-41)。

分析 两侧面的交线SC是正平线,用正垂面P垂直于SC 可截得两侧面上的交线组成 的平面角,用旋转法求出这个平面角的实际角度即得到相邻两侧面间的夹角。

#### 作图

(1) 在适当位置作p'垂直于 s'c';

(2) 根据p'与两个侧面边线投影的交点1'、2'(3')求出其水平投影1、2、3,连接 之, 得平面角的水平投影 / 3 1 2;

(3) 以正面投影2'(3')为圆心、以1'2'为半径画弧将1'旋转至1'的位置,并求出其 水平投影11, 连接112、113, 则 23112即为两侧面SAC和SCB的夹角。

〔例3-17〕 求漏斗两侧面的夹角(图3--42)。

分析 漏斗相邻两侧面交线 BC 是一般位置直线, 不能在投影图上直接用垂面和交线 的投影的垂直关系作图,因为投影图上的垂直关系并不等于空间的垂直关系。

为了求得两侧面的夹角,须将BC线变为投影面平行线(取两侧面的局部图形即可), 然后再用截平面截得变换后的两个局部平面,求得平面角的投影,再用旋转法求出这个平 面角的实际大小。

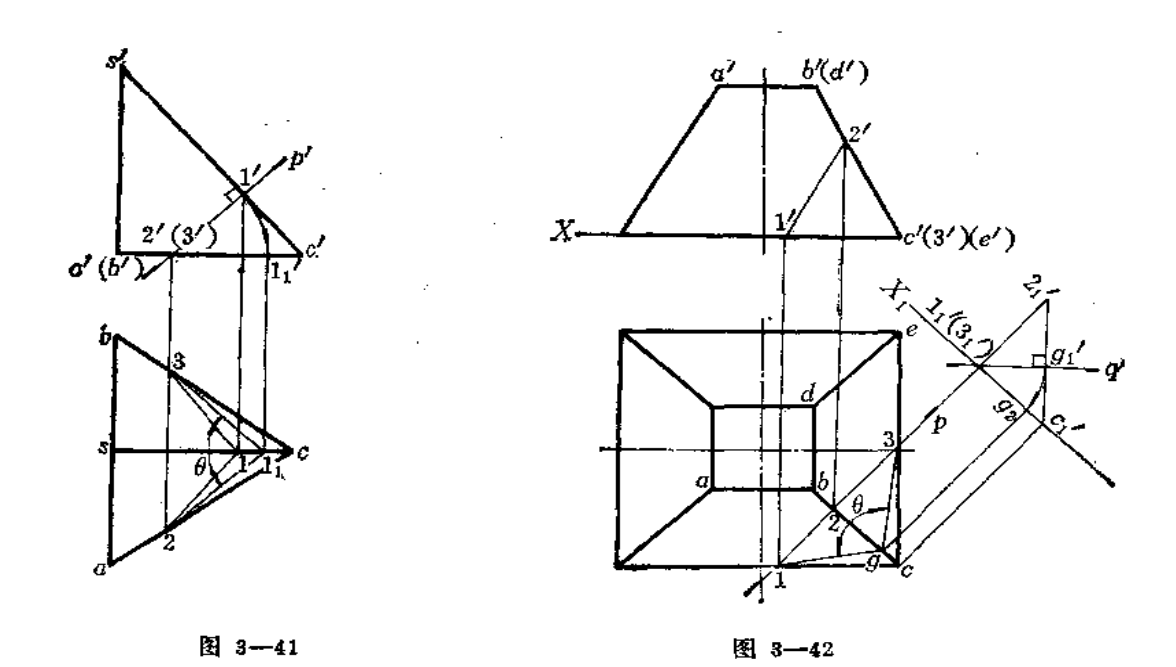

```
作图
```
88

(1) 在水平投影上任取一铅垂面P截两侧面, 得△12C 和△2C3 (其投影分别为  $\triangle$ 12c,  $\triangle$ 1'2'c'和 $\triangle$ 2c3,  $\triangle$ 2'c'3');

(2) 作 $X_1$  / bc, 用换面法求出两个三角形在新投影面上的投影 $\triangle 1$ ;2;c; 和 $\triangle 3$ ;2;c;;

(3) 由于在新投影体系中, 两个三角形的交线2C (2c、21c1) 平行于新投影面, 故 用平面Q(投影为q')垂直于24c4截切两个三角形,得平面角在新投影面的投影∠1.g{34,

(4) 以1'1(3'1)为圆心、以1'1(3'1)g'1为半径将 g'1 旋转到 g2 的位置,并求出水平投影

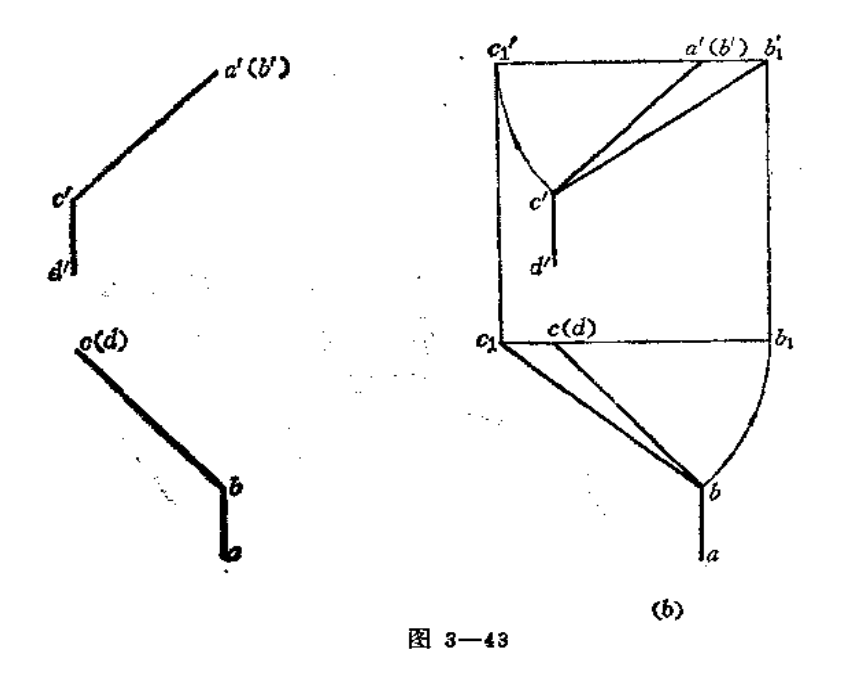

8, 连1g、3g, 则 3g1即为相邻两侧面的夹角。

〔例3-18〕 已知空间管路轴线AB、BC、CD 的两面投影, 用旋转法使每相邻两轴线 的投影在同一投影面上反映实长〔图3-43(a)〕。

分析 AB轴线是正垂线, 水平投影 ab 反映实长, CD轴线是铅垂线, 正面投影c'd'反 映实长。BC轴线为一般位置轴线,两面投影均不反映实长。为了使相邻两轴线的投影在同 一投影面上反映实长,应将BC轴线旋转至特殊位置。

作图 〔图(b)〕

(1) 让BC绕过AB的正垂轴旋转, 使BC成为水平线。以a'(b')为圆心、以 b'c' 为半 径画弧与过 b' 的水平线交于 c',点, 由c',向下作垂线, 交过 c 的水平线于 ci 点, 连 接 cib, 则c1b反映BC实长。ab反映AB实长, 在水平投影面上同时反映了AB、BC实长;

(2) 让BC绕过CD的铅垂轴旋转, 使BC成为正平线。以c(d)为圆心、以cb为半径画 弧与过 c 点的水平线交于b;点, 由 b;向上作垂线, 交过 b' 的水平线于 b';点, 连接 c'b',, 则 c'b',反映BC的实长。c'd' 反映CD实长, 则在正面投影上同时反映了BC、CD的实长。

〔例3-19〕 已知两相交平面 ADBE和 BECF 的两面投影, 用绕平行轴旋转法求两平 面实形(图3-44)。

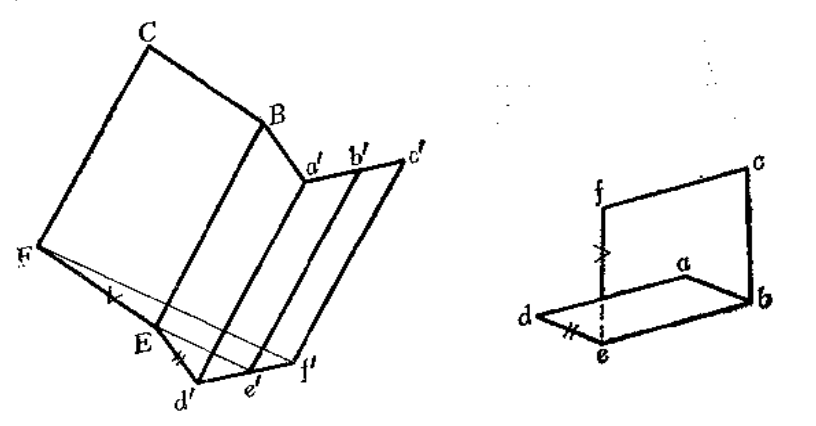

图 3-44

分析 从投影图可以看出, 两个平面为平行四边形, 且 AD、BE、CF 都是正平线。 为此,可用绕正平线为轴旋转的方法求出两个平面的实形。以AD为轴将平面 ADBE 旋转 到与V面平行的位置,再以BE为轴将平面BECF旋转到与V面平行的位置。

#### 作图

(1) 过 e'作直线垂直于 a'd', 以d' 为圆心、以de为半径画弧交过 e'且与a'd'垂直的 直线于E点, 连接 d'E。过 a' 作直线平行于 d'E, 过E 作直线平行于 a'd' 交过 a' 且与 d'E 平行的直线于B,则得平行四边形a'd'BE,该平行四边形即是ADBE的实形」

(2) 过 f'作直线垂直于BE, 以E点为圆心、以 ef为半径画弧交过 f'且与BE垂直 的直线于F, 连接EF。过B作直线平行于EF, 过F作直线平行于 BE, 两直线交于C点, 则得平行四边形BECF。

# 第四章 常用的曲线与曲面

# § 4-1 圆柱螺旋线

## 一、圆柱螺旋线的形成

观察图4-1 (a), 一动点 A 沿圆柱母线作等速 直线 运 动, 同时母线又绕圆柱的轴线作等速的旋转运动。这时A点 在空间形成的轨迹称为圆柱螺旋线。

把一圆柱的底圆分为若干等份, 例如12等份, 在各分点 画出母线绕轴线旋转时的相应位置 MoNo、M1N1、M2N2、 M3N3……又设动点A的原始位置为A0,依次移动到A1、A2、  $A_3$ ……, 因为A点沿母线等速上升, 所以  $A_2M_2=2A_1M_1$ ,  $A_3M_3=3A_1M_1\cdots$  and  $A_1R_2$  的轨迹, 即为一条圆柱螺旋 线。

#### 二、圆柱螺旋线的基本要素

圆柱螺旋线所在的圆柱面称之为导圆柱面。导圆柱面的 轴线即螺旋线的轴线,其直径即为螺旋线的直径。

由于动点所在母线的旋转方向不同,螺旋线有右螺旋线 和左螺旋线之分。当动点沿铅垂母线自下向上移动时, 如沿

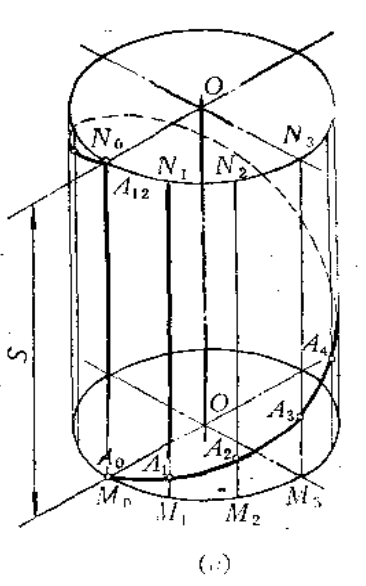

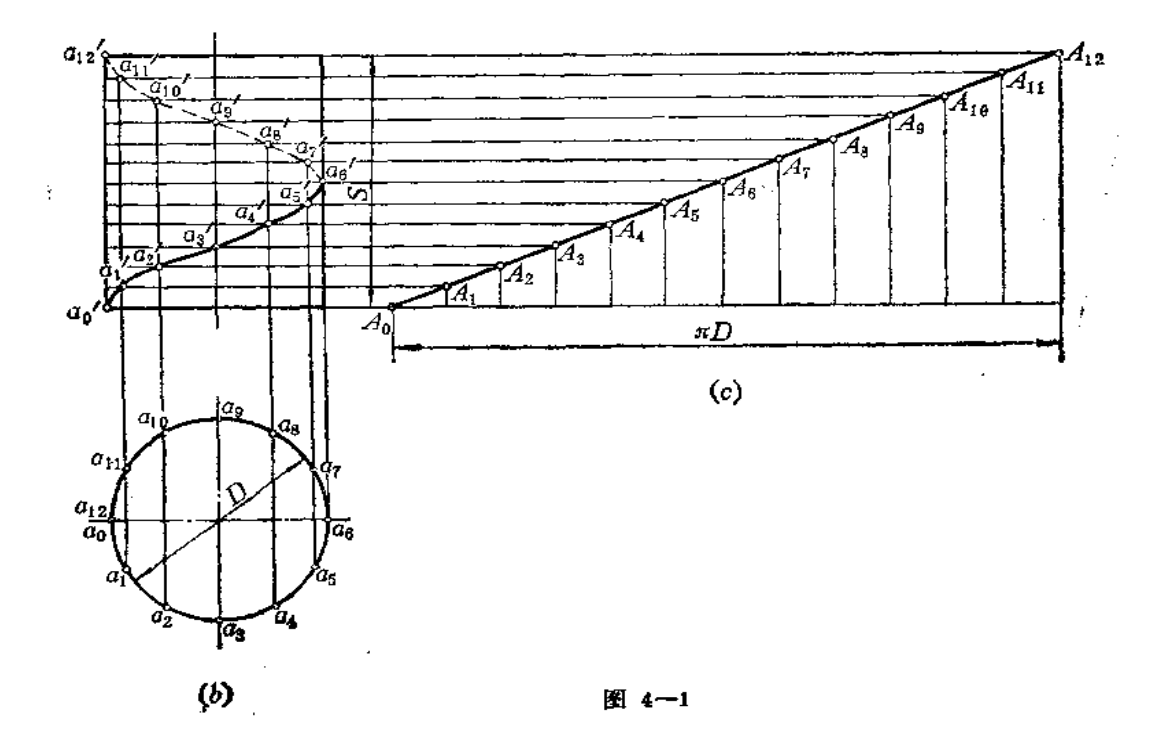

۴.

移动方向观察为颇时针旋转,则形成右螺旋线。它符合向右手拇指伸直方向移动,绕四指 提拳方向旋转的右手法则。图4-1(a)即为右螺旋线。若旋向与此相反,则为左螺旋线。 螺旋线的旋转方向简称为旋向。

母线旋转一周,动点上升的高度,称为导程,用5表示。

从螺旋线的形成可以看到,螺旋线的形状决定于导圆的直径、导程和旋向,这三个要 紫称为圆柱螺旋线的基本要素。改变螺旋线的基本要素,就可以得到不同的螺旋线。

#### 三、圆柱螺旋线的投影

图4-1(b)为一条圆柱螺旋线的投影图。设已知导圆柱直径为D、导程S和动点A 的原始位置Ao点(ao、a'o), 螺旋线的作图步骤如下:

(1) 画出导圆柱的投影,并将底圆及导程 S 各分为相同的 若干 等份,图中为 12 等 份」

(2) 由圆周上各等分点作垂线,与由导程上相应的各等分点所作的水平直线相交, 则交点a', a', a',……即为螺旋线上点的正面投影;

(3) 依次光滑连接a1、a1、a1……各点, 分清可见性, 即完成螺旋线 的正面投影的 作图。

#### 四、圆柱螺旋线的展开

图4--1 (c) 是圆柱螺旋线的展开图,按照空间曲线展开作图法作图。但根据圆柱螺 旋线的形成规律,点运动时水平方向与铅垂方向都作等速运动,因此圆柱螺旋线展开应成 一直线,它是以导圆柱底圆周长(πD)和导程(S)为两直角边的直角三角 形的 斜边。

毎一导程螺旋线的长度L=√S2+(πD)2

# \$4-2 回转曲面

回转曲面(简称回转面)是由母线绕一轴线回转而成,回转面的母线可以是直线,也 可以是曲线。

#### 一、圆柱面

当直母线绕与它平行的轴线回转时形成的曲面叫圆柱面。圆柱面是可展曲面。

图4—2表示一正圆柱面(底圆垂直于轴线的圆柱面)及其三投影。正圆柱面的轴线处 于铅垂位置,它的水平投影是圆,反映了圆柱表面投影的积聚性,即圆柱面上每条素线(母 线的任意位置)都积聚为圆周上的一个点。正圆柱面的正面投影和侧面投影都是形状和大 小相同的矩形。矩形的上、下两条边是圆柱面顶圆和底圆的投影。正面投影上左右两条轮 廓线a' a' 、b' b' 是圆柱面上最左、最右两条素线 AA、BB 的正面投影,它们的 側面投影 与圆柱面轴线的侧面投影相重合。侧面投影上的轮廓线c"c"、d"d"是圆柱面上最前、最后 两条素线的侧面投影,它们的正面投影与圆柱面轴线的正面投影相重合。这些轮廓线除了 在各自的投影上画出外,在其它投影上不画出,如AA、BB的侧面投影线不必画出来。

AA、BB将圆柱面分为前后两部分, 在正面投影上, 圆柱面的前半部分可见, 后半部 分不可见。CC、DD将圆柱面分为左右两部分, 在侧面投影上, 圆柱面的左半部分可见, 右半部分不可见。

圆柱面正面投影的轮廓线和侧面投影的轮廓线也叫转向轮廓线的投影。

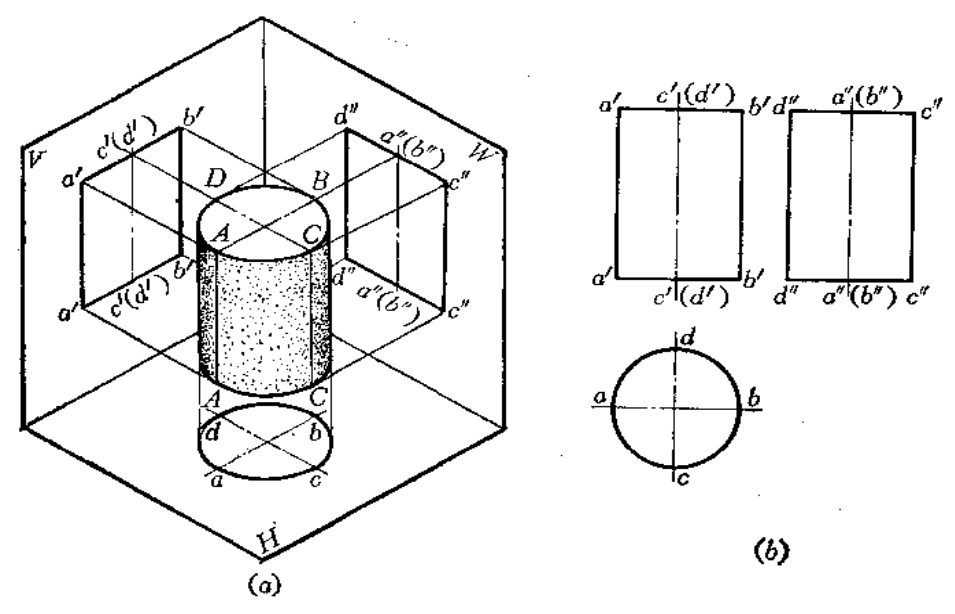

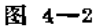

## 二、圆锥面

当母线绕与它相交的轴线回转时形成的曲面叫圆锥面。圆锥面也是可展曲面。

图4-3表示正圆锥面(底圆垂直于圆锥面轴线)及其投影图。圆锥面的轴线处于铅垂 位置, 它的正面投影和侧面投影都是形状和大小相同的等腰三角形, 水平投影是圆。水平 投影的圆周是圆锥面底圆的实形,而圆周所围成的面积表示圆锥面的水平投影。

正面投影左、右两条轮廓线是圆锥面最左、最右两条素线(素线是母线的任意位置, 即过锥顶与底圆任意一点的连线) SA、SB 的投影, 它们的侧面投影与圆锥面轴线的侧面 投影相重合, 它们的水平投影与圆的水平方向直径相重合, 但侧面投影和水平投影线均不

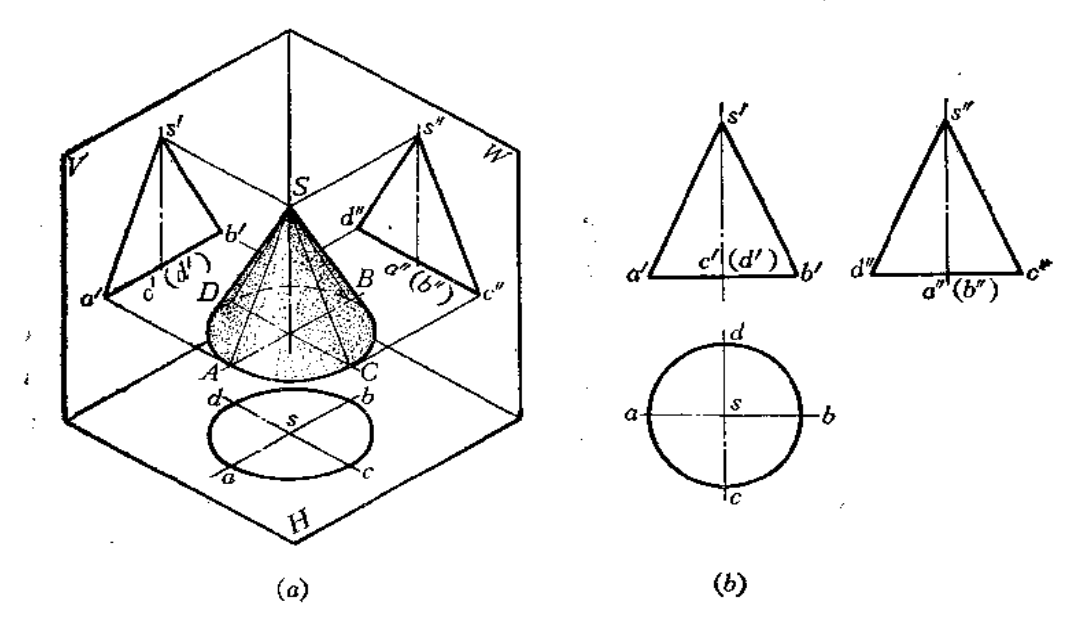

图 4-3

 $\mathcal{L}_{\mathcal{A}}$ 

画出。SA、SB将圆锥面分为前后两部分,正面投影图上前半部分可见,后半部分不可见。

同理, 圆锥面的侧面投影轮廓线是圆锥面最前、最后两条素线SC、SD 的投影, 它们 的正面投影与圆锥面轴线的投影相重合,它们的水平投影与圆的垂直方向直径相重合,但 正面投影和水平投影线均不画出。SC、SD将圆锥面分为左右两部分, 侧面投影 表示圆锥 面左半部的投影可见, 而右半部不可见。

圆锥面正面投影和侧面投影上的轮廓线也叫转向轮廓线的投影。

三、球面

当一个圆以其直径为回转轴旋转时,形成的曲面叫球面。

图4-4是球面及其投影图。球面的三面投影都是圆,其直径等于球面的直径。正面投 影上的a'圆,是球面上平行于V面的最大轮廓圆A的正面投影,它的水平投影 a 是与H面 上圆的水平方向直径相重合的,它的侧面投影是与W面上圆的垂直方向直径相重合的。在 水平投影和侧面投影上不画它的投影线。

A 圆把球面分为前后两部分, 在正面投影上, 球面的前半部 分 可见, 后半 部 分不可 见。

水平投影上的b圆是球面上平行于H面的最大轮廓圆B的水平投影,侧面投影上的C\* 圆是球面上平行侧面的最大轮廓圆C的侧面投影。关于B、C圆三个投影之间的对应关系 及可见性问题请对照图4-4自行分析。

读者要特别注意,三面投影上的圆平面的范围是球面的投影,不要误解为这三个圆只 是球面上A、B、C三个圆周本身的投影。

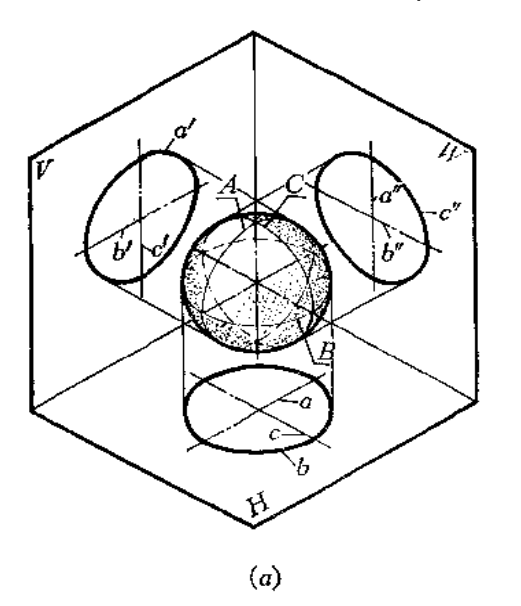

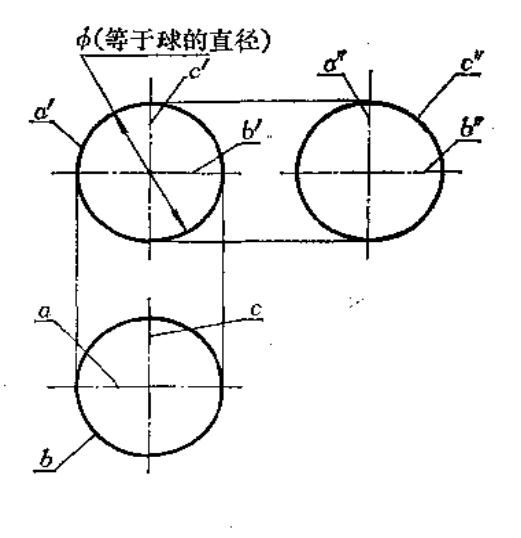

 $(b)$ 

#### 图 4-4

### 四、回转面上点和线的作图

已知曲面上点或线的一个投影求作其它投影的方法与求作平面上点、线投影的方法相 类似。如要在曲面上取点,必过点在曲面上作辅助线。如要在曲面上取线,则一般情况下 应在曲面上取一系列的点相连而成(曲面上的直线可直接求出)。

94

〔例4-1〕已知圆柱面上的点1和直线23的正面投影,求作其它两面投影〔图4-5(a)〕。

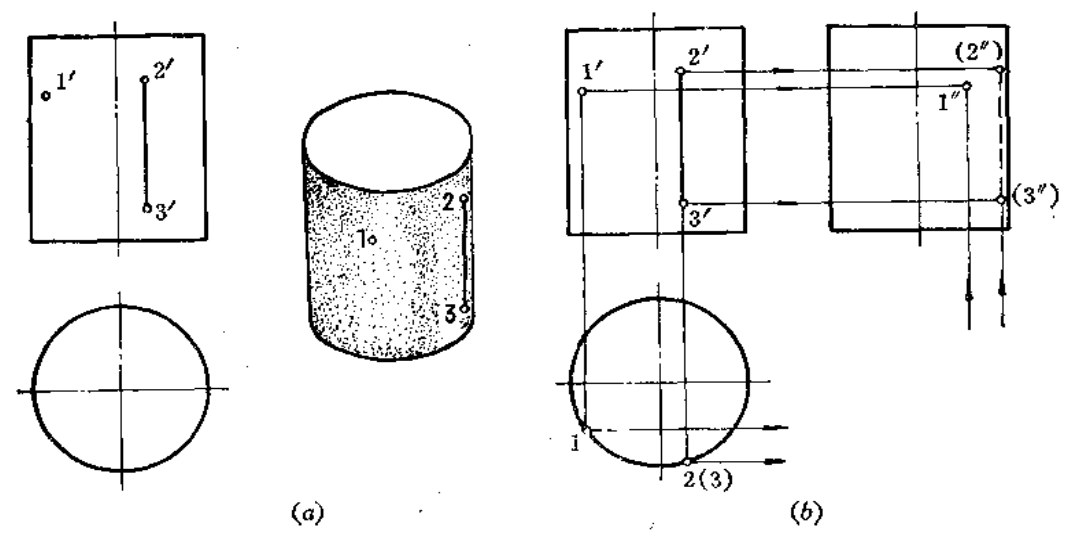

图 4-5

分析 由于圆柱的水平投影有积聚性, 故1点和12直线的水平投影必在水 平投影圆周 上, 然后按照点的投影规律求出侧面投影。

作图(图(b))

(1) 由1'向下作垂线交圆柱水平投影的前半圆周上(1点的正面投影1'可见);

(2)根据1'、1求出1";

(3) 由2'3'向下作垂线交圆柱水平投影的前半圆周上2(3)点(23线的正面投影2'3' 可见), 根据2'3'和2(3)求得(2")、(3"),

(4) 由2(3)的位置可知23线在右半圆周上,故侧面投影不可见,所以(2")、(3")连 线为虚线。

〔例4-2〕 已知圆锥面上A点的正面投影a', 求作A点其它两个投影(图4-6)。

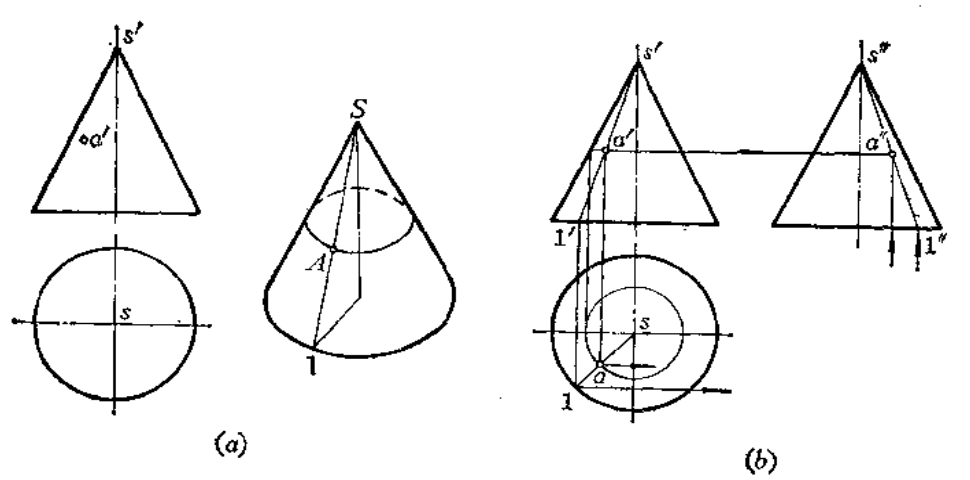

图 4-6

分析 圆锥面的三个投影都没有积聚性,需要作辅助线。作辅助线的方法有两种:

(1) 纬圆法: 过A点作一个与圆锥面底圆平行的纬圆。

(2) 素线法: 连 SA 交圆锥底圆于1点, S1即为圆锥上的一条素线。

辅助线的各投影求出后,根据点在辅助线上的关系求出各个投影。

纬圆法

作图[图(b)]

(1)过a'作水平线得纬圆半径;

(2) 作出纬圆的水平投影, 从a'向下作垂线交水平纬圆的前半圆周于 a (a'可见); (3) 由a'、a 按点的投影规律作出a'(由a'可知a'可见)。

#### 素线法

作图(图(b))

(1) 连S' a' 交底圆正面投影于1')

(2) 求出S1, 由a'向下作垂线交S1于 a ;

 $(3)$ 由a'、a求得a"。

〔例4--3〕 已知球面上一段曲线 ABC的正面投影,求出其它两个投影〔图4-7(a)〕。

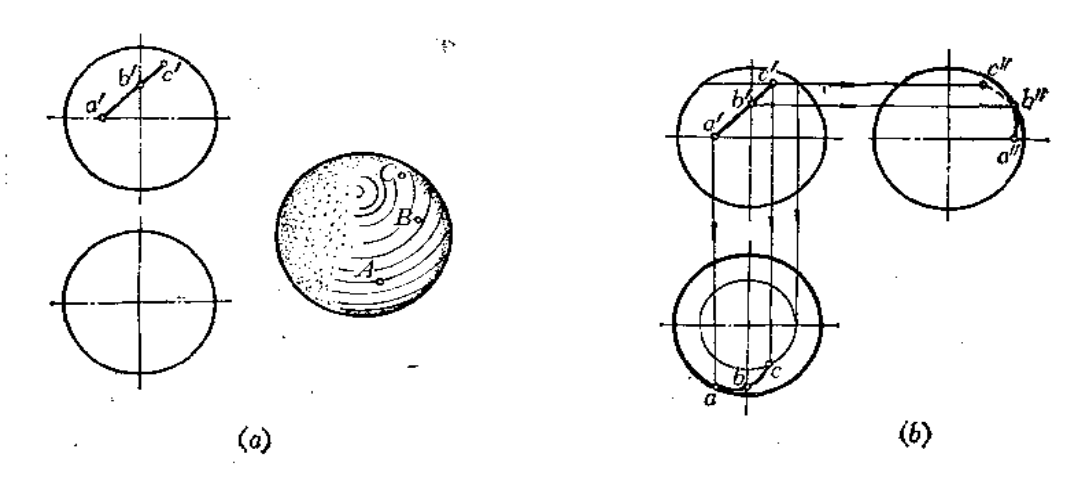

图 4-7

分析 欲作球面上已知曲线 ABC 的其它两个投影,必须求出曲线上一系列点的投影。 求点的投影需作辅助线。在球面上所作的辅助线应为与投影面平行的纬圆。

作图(图(b))

(1) 过 c' 作水平直线交圆周上, 由纬圆半径画出水平纬圆, 从而求出 c 点」由c'、  $c$ 求出 $c$ "点;

(2) 由 b'作水平线交侧面投影于右半圆周得b'点,由b'、b'可求出 b点;

(3) 由a'向下作垂线交水平投影的前半圆周得 a 点, 由a'、 a 可求出a'点!

 $(4)$  连 abc, 可见, 画成实线;

(5) 连 a\*b\*, 可见, 画成实线。连 b\*c\*, 不可见, 画成虚线 (需在 a' b' c' 上 取 许 多点才能使其水平投影和侧投影作得准确)。

# § 4-3 直线 面

 $\Delta \phi = 0.58$  .

直线面是由直母线运动而形成的曲面。若直线面上有一个点,则过这个点至少能在曲 面上作出一条直线来。

形成直线面的方法很多,因而有许多种直线面。除上节所介绍的圆柱面、圆锥面外, 本节再介绍几种工程上常见的直线面。

一、锥面

1. 锥面的形成

如图4-8 (a) 所示, 母线S1沿导线Q运动, 且始终通过定点 S 而形 成的 曲面 称为 锥面。由于锥面上相邻两条素线必定为过锥顶的相交两直线,因此,锥面是可以无变形地 展开在一个平面上的可展曲面。

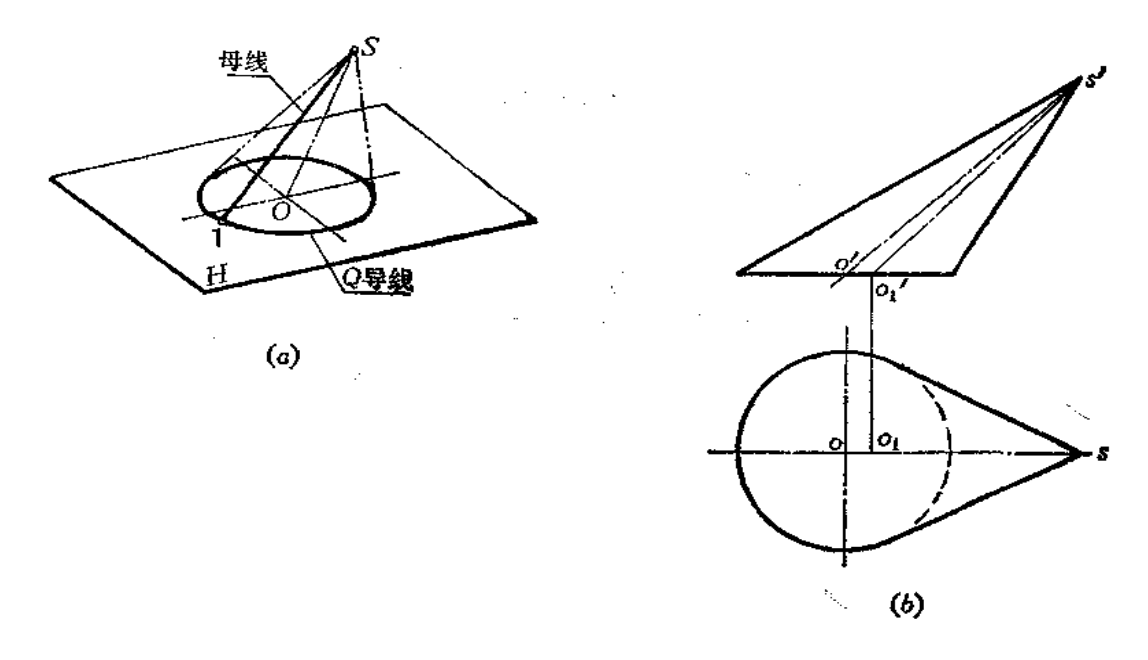

图 4-8

2. 锥面的表示法

在投影图上一般只要画出定点、导线及曲面的外形轮廓线,必要时 还要 画 出 若干囊 线。如图4-8 (b) 所示,导线Q为一水平圆,定点S和导圆中心O的连线为一条正平线, 分别作出 S 点和Q 圆的两个投影,然后作出其外形轮廓线,也就是锥 面 转向 轮 廓线的投 影。

由于锥面轴线是锥面两对称平面的交线, 图中SO并不是锥面轴线, 而其轴线为 SO., 其投影SO1和S'O'分别平分水平投影和正面投影两外形轮廓线所形成的交角。

3. 锥面的命名

键面的命名是按正截交线(与锥面轴线垂直的平面截切锥面所得的交线)的形状而定。 正截交线为圆的称为圆锥面,正截交线为椭圆的称为椭圆锥面。

图4-9(a)是正截交线为圆的锥面,轴线与底圆面垂直,即回转圆锥面。

图(b) 的正截交线也是圆,但其轴线与底面倾斜,称为斜圆锥面。这个锥面的底面 是正圆锥面被一个与轴线倾斜的平面相截而得到的,形状是椭圆,再将此椭圆底面水平放 置。

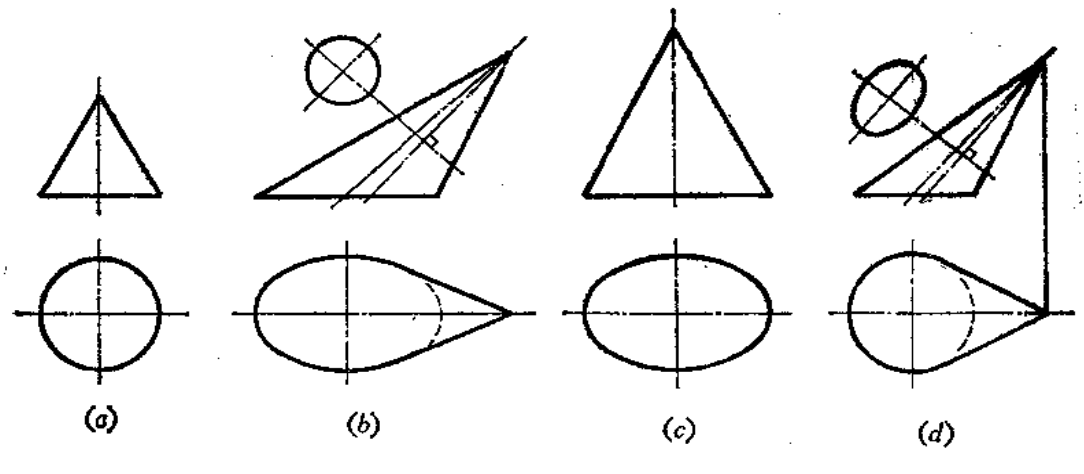

$$
81.4 - 9
$$

此时, 锥顶与椭圆中心连线不是轴线, 轴线的 投影应分别平分正面轮廓线和水平轮廓线形成的交 角。

图(c)是轴线垂直于锥底的正置的椭圆锥 面,叫正椭圆锥面。

图(d) 是轴线与底面倾斜的椭圆锥面, 称为 斜椭圆锉面。假定用一个平面截切正椭圆锥, 使其 交线恰好为一个圆,再将这个圆水平放置,就成为 斜椭圆锥面了。工程上常常用这种投影图表示椭圆 锥面。请读者注意, 不要将其与图(b) 所示的斜 钢锥面相混淆。

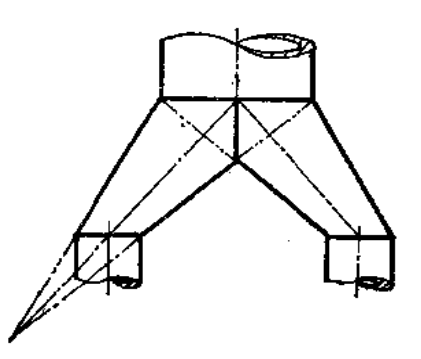

$$
\mathbb{E} \quad 4 \rightarrow 10
$$

椭圆锥面管可用来连接两分叉的异径圆柱形管, 如图4-10所示。

二、柱面

1. 柱面的形成

一直母线沿着一曲导线运动且始终平行于直导线而形成的曲面称为柱面。

图4-11 (a) 表示柱面的形成过程。II为母线, Q为曲导线, AB 为直 导线, 由于 柱面上连续两素线是平行的两直线,能组成一个平面,因此,柱面是一种可展曲面。

2. 柱面的表示法

在投影图上表达柱面的方法是: 画出导线及曲面外形轮廓线的投影, 必要时还要画出 若干条素线。

如图4-11 (b) 所示, 先画出Q导线的正面投影和水平投影。Q即柱面的顶圆,其底 橱通常选取平行于顶圆Q。顶圆和底圆的圆心连线OO即为该柱面的轴线。轴线 必定 平行 于导线AB。由于柱面上素线的方向可由轴线控制,因此,直导线AB的投影可不画出。最 后画出柱面的外形轮廓线。如在正面投影上,顶圆和底圆上最左、最右两点投影连线,即 为柱面前后方向的转向轮廓线的投影,在水平投影上为两圆的公切线,它们是柱面上下方 向转向轮廓线的投影。这些外形轮廓线均应平行于轴线的同面投影。

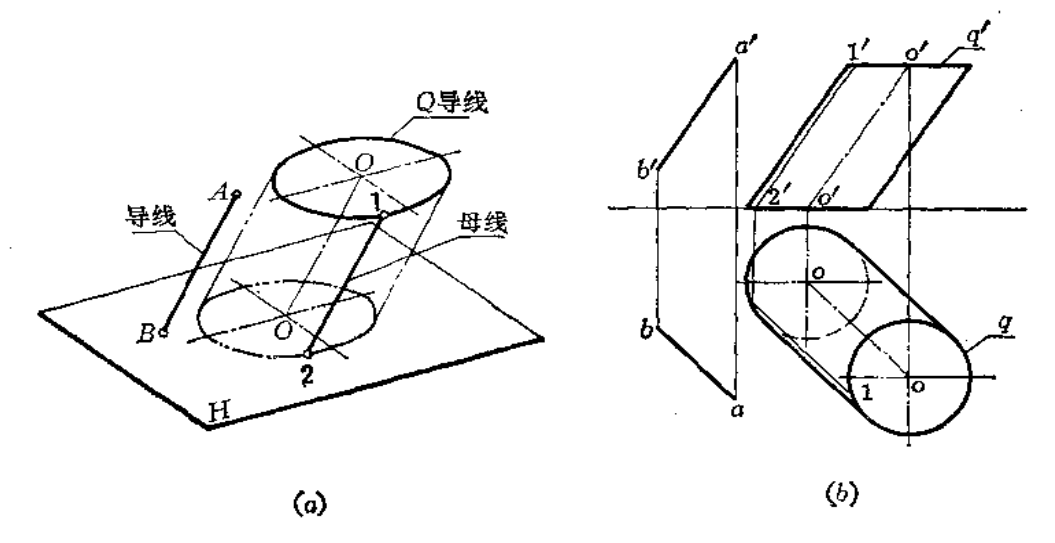

图 4--11

3. 柱面的命名

柱面的命名是按正截交线(与柱面轴线垂直的平面截切柱面所得的交线)的形状决定 的。如正截交线为圆,则为圆柱面, 若正截交线为椭圆,则为椭圆柱面。

图4-12 (a)表示正圆柱面,轴线与底圆垂直。

图(b)是斜圆柱面,轴线与底面倾斜。它是用一个平面斜截正圆柱面后将得到的椭 圆交线水平放置而得到的圆柱面。

图(c)是一个正置的椭圆柱面。

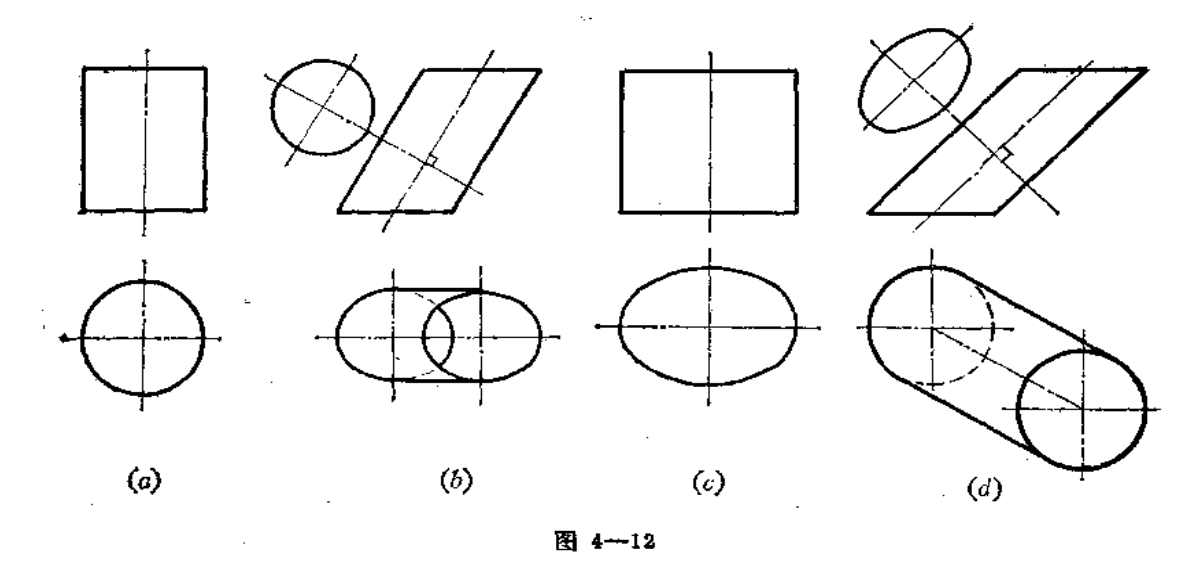

图(d)是斜椭圆柱面, 它是用一个平面斜截正置的椭圆柱面, 使其交线为圆, 再将 底圆放水而得到的。工程上常常用这种方法表示斜椭圆柱面。

请读者注意: 不要将斜椭圆柱面与斜圆柱面相混淆。

图4-13是轴线为一般位置直线的斜椭圆柱面, 经过二次换 面 可求 出正 截交 线 的形 状一一椭圆。

斜椭圆柱管可用来连接两个互相平行错位等径的圆柱形管,如图4-14所示。

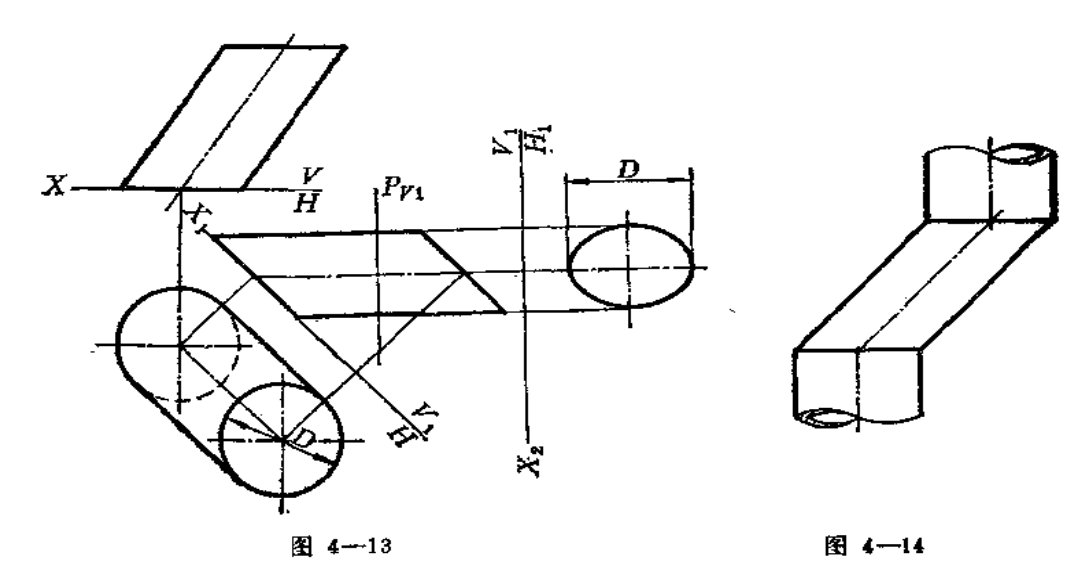

三、柱状面

ŧ

1. 柱状面的形成

如图4-15 (a) 所示, 直母线12沿着两条曲导线Q.、Q2运动, 且始终平行于导平面 P, 则形成了柱状面。

柱状面连续两条素线 (12、34) 虽然同时平行于导平面P,但在空间互相并不平行, 而是交叉两直线,它们不能组成一个平面,因此,柱状面是一种不可展曲面。

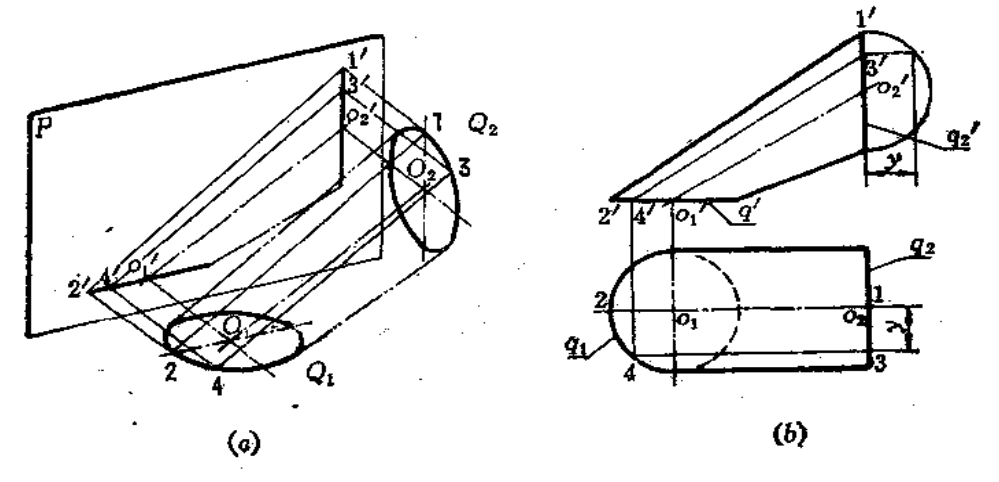

图 4-15

FLF 文件使用 "pdfFactory Pro" 试用版本创建 wwfireprint.comm

100

2. 柱状面的表示法

在投影图上表示柱状面,一般要画出导线、导平面以及外形轮廓线,通常还要画出若 干素线, 如图4-15 (b) 所示。导线 Q1 为水平圆, Q2为侧平圆, Q1、Q2直径相等, 圆心 的连线为正平线。导平面为厂面。在投影图上分别画出它们的投影(导平面如为投影面可 以不画),由于素线12、34平行于阝面,所以12/34,但1'2'※3'4'。

柱状面管可以用来连接相交两圆形管,如图4-16所示。

四、正螺旋面

1. 正螺旋面的形成

一直母线沿圆柱螺旋线(曲导线)和螺旋线轴线(直导线)运动,且始终平行轴线所 垂直的平面形成的曲面称为正螺旋面。正螺旋面的连续两条素线既不平行也不相交,是交 叉关系,所以不能组成一个平面,因而正螺旋面是不可展曲面。

图4—17是一正螺旋面。AoA1A2……为圆柱螺旋线,OoO1O2……为螺旋 线的轴线,母 线沿这两导线运动, 且与轴线始终垂直相交。当母线 OoAo 移动到 OrA1 位置时,端点 Ao转 过一个角度,并上升一个高度到达 A1点,与此同时,该母线线上各点例如B0点也转过同 一角度,上升同样高度到达 B」点,这说明正螺旋面母线上任意点的运动轨迹是 与 导线的 导程相同而直径不同的螺旋线。

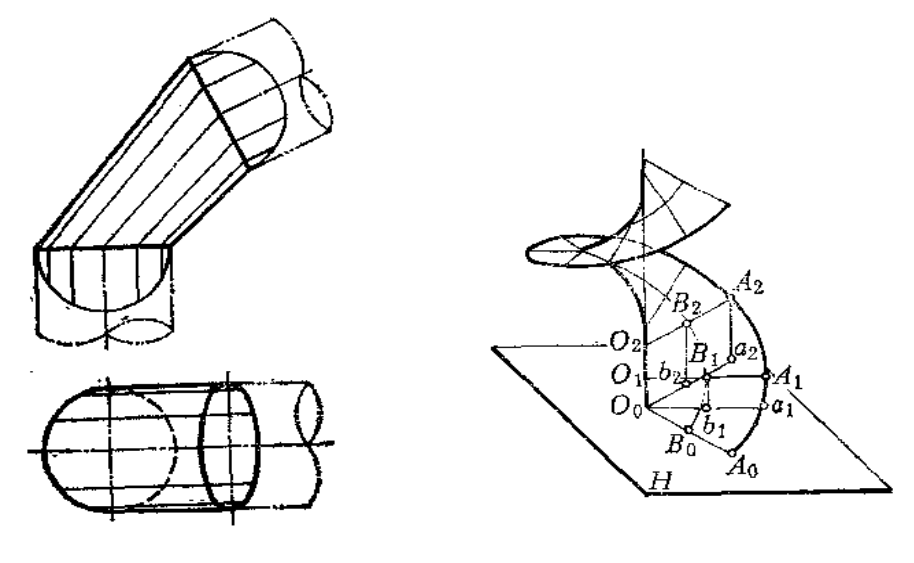

图 4-16

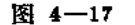

Ť

2. 正螺旋面的表示法

投影图上一般要画出曲导线 (螺旋线)、直导线 (轴线) 及若 干 直 素 线,如图4-18 (a) 所示。作图时先画出轴线 OO 及螺旋线的投影, 设螺旋线的导程为S,母线长为L, 将导程内的轴线和螺旋线分成相同的若干等份,对应点的连线即为正螺旋面上若干素线的 投影, 这些素线均为水平线, 水平投影长度等于L。

图(b) 为同一正螺旋面与同轴小圆柱体相交的情形。由于母线运动时, 母线上各点 的运动轨迹都是导程相同的螺旋线,因此,小圆柱与正螺旋面的交线也是一条螺线,其导 程与螺旋导线的导程相同。因此作图时,只要画出母线两端点 App。所形成的 螺旋线, 连

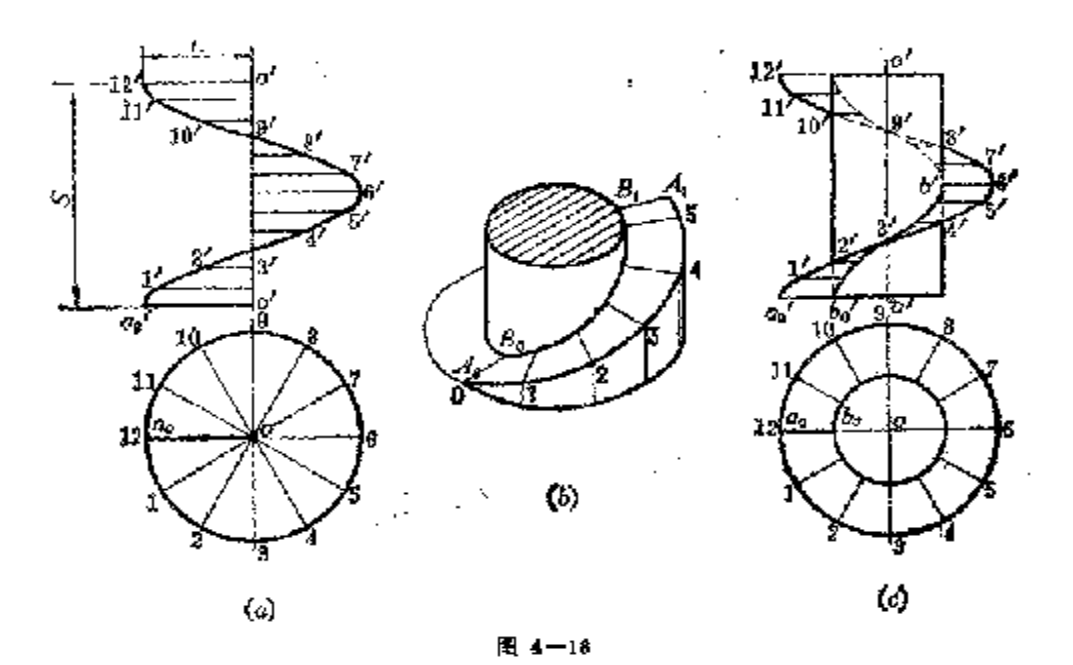

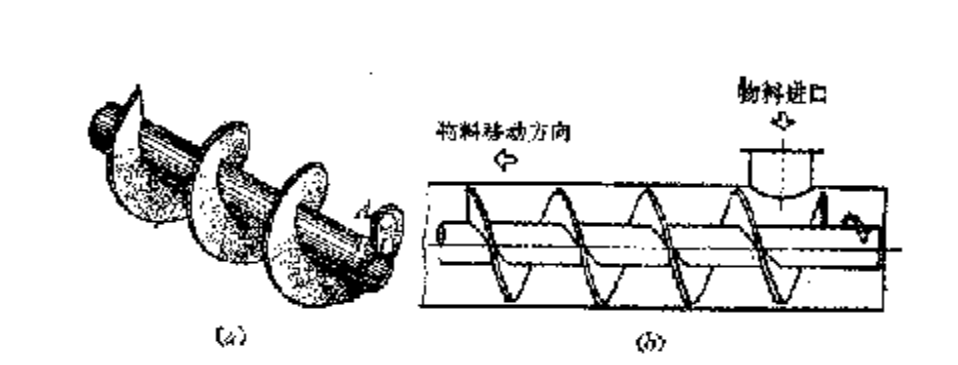

图 4-18

接相应点即得一系列紊线,并判别可见检,如图(c)所示。 图4--19 (a) 是一个螺旋检送器, 其螺旋主体〔图(a)〕的叶片就是正螺旋面。

# § 4-1 曲面的切平面

一、曲面的切平面

在图4-20中, 假设M点是曲面S上的一个任意点,过该点任作曲线MK1、MK2-, 并 澜出各条曲线在该点的切线MT」、MT2000。 则这些切线所构成的平 面称 为该 曲面的切 平面。

二、曲面切平面的画法

根据曲面的形状不同,切平面可以和曲面切于一个点或一条直线。

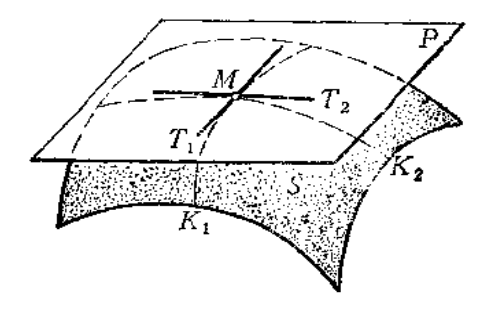

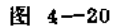

如果曲面是可展直线面,其切平面必然沿整条素线与曲面相切(切于一条直线)。 下面举几个例子说明切平面的画法

〔例4-4〕 过圆柱面上一点 A 作它的切平面 (图4-21)。

分析 看图4-21(a), 若过A点作素线AB, 则AB即为切平面上的一条直线。再过 B点作圆柱面底圆的切线, 则素线与切线组成的平面即为圆柱面的切平面。

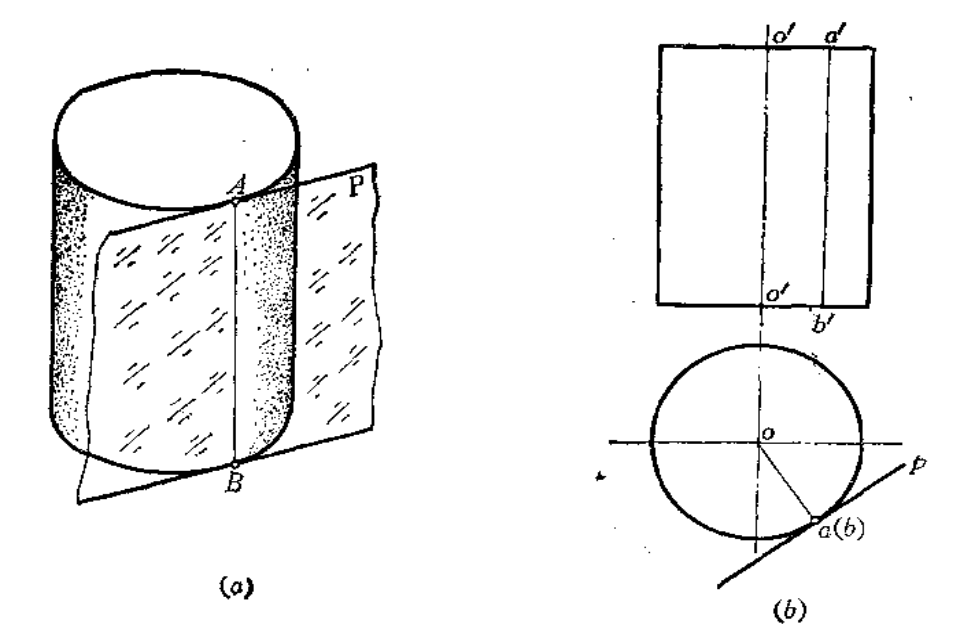

图 4-21

作图〔图(b)〕

(1) 在正面投影上过a'作素线a' b', 并作出水平投影a(b);

(2) 在水平投影上连接 oa(b), 过a(b)作铅垂面 p 垂直于 oa(b)。 p 即为所求的切 平面。

〔例4-5〕 过圆锥外面一点K, 作锥面的切平面 (图4-22)。

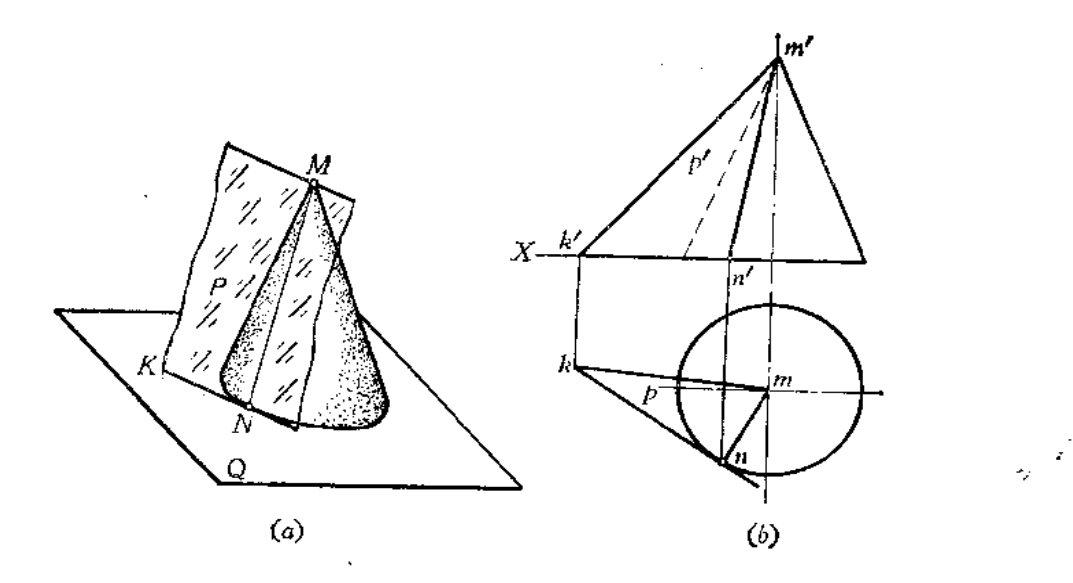

图 4-22

分析 如图4-22 (a) 所示, 若过K点作一个水平面Q, 与圆锥面 相交 于一个圆, 从K点作该圆的切线 KN,连接锥顶点M和切点N得素线MN,则MN和KN组成的平面就 是圆锥的切平面。

作图(图(b))

(1) 过 k'作水平线交圆锥轮廓线的投影得纬圆的直径, 并画出水平投影;

(2) 过A点作水平投影圆的切线和, 连接mn;

(3) 由 \* 求出 n', 连接m' n', 则相交两直线KN、MN决定的平面即为所求。

如把MK连接起来, 则△MKN就是过K点且与圆锥相切的平面。

在敏金件的展开中, 经常遇到作平面与曲面相切的问题, 尤其是平面向曲面过渡的敏 会件要求过渡处光滑平整,不起皱褶,则必须正确作出曲面的切平面。

图4-23 (b) 是一个上、下两圆口不平行的制件, 如果要使制件制 作得 平整精确, 应设计成切曲面, 即作一平面同时与上下圆相切, 对应切点连线即为切 线。图中 切线AB 即为曲面上的一条素线。如此作一系列的素线,把相邻两条素线间的曲面近似地看作由两 个三角形所组成的平面,即可以求其实形,这样的展开方法比其它方法扭曲度小,缺点是 作图较繁一些。

具体作图方法如下〔图(a)〕:

 $(1)$ 扩延上下端平面求出它们的交线 $K_1K_2(k'_1k'_2, k_1k_2)$ ;

(2) 自下端口任一点  $A$  作圆的切线交  $K_1K_2$ 线于一点 $T(t', t)$ ;

(3) 过了点作上端圆口的切线,得切点 B (b、b')。为使 B 点作图 准确,图 中采

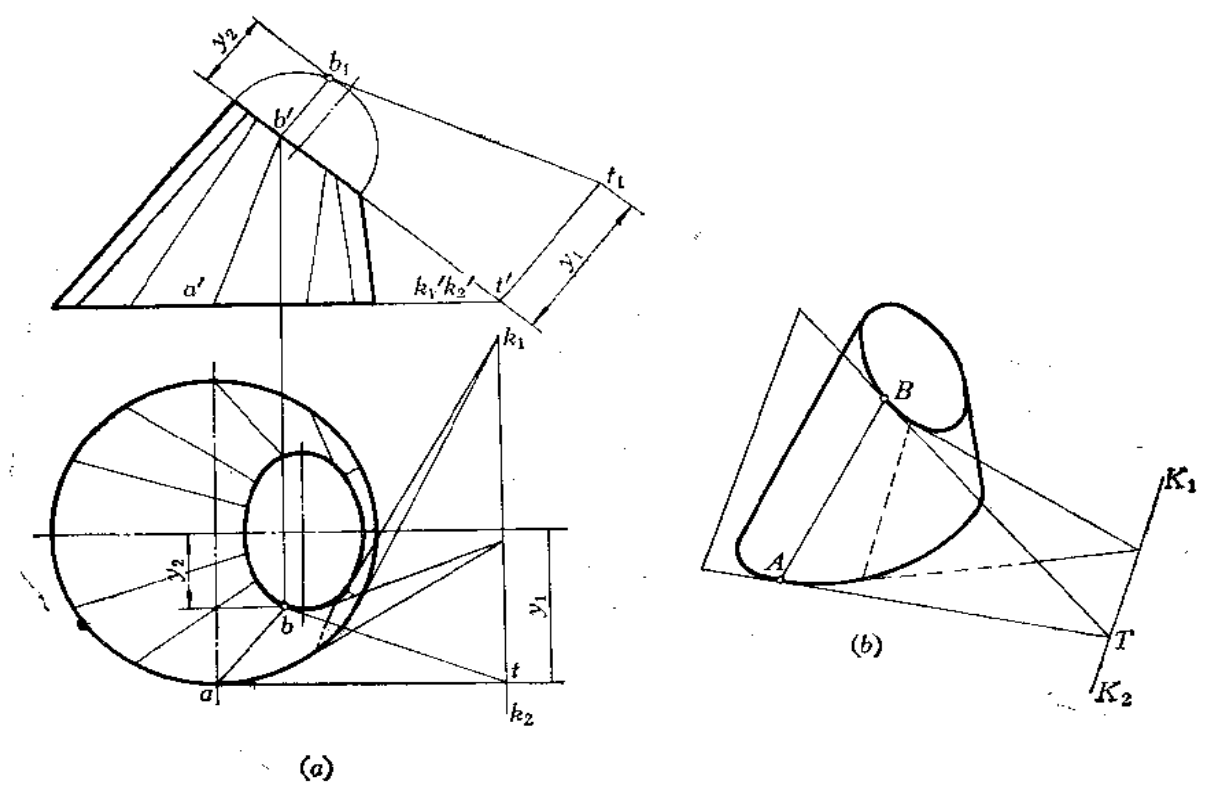

图 4-23

用了换面法;

104

 $(4)$  连  $AB(ab, a'b')$  即为切平面 $TAB$ 与曲面的一条切线;

如此可作一系列切线。

图4-24 (a) 是一个上口为圆、下口为矩形的制件。但上、下口不平行。在作它的

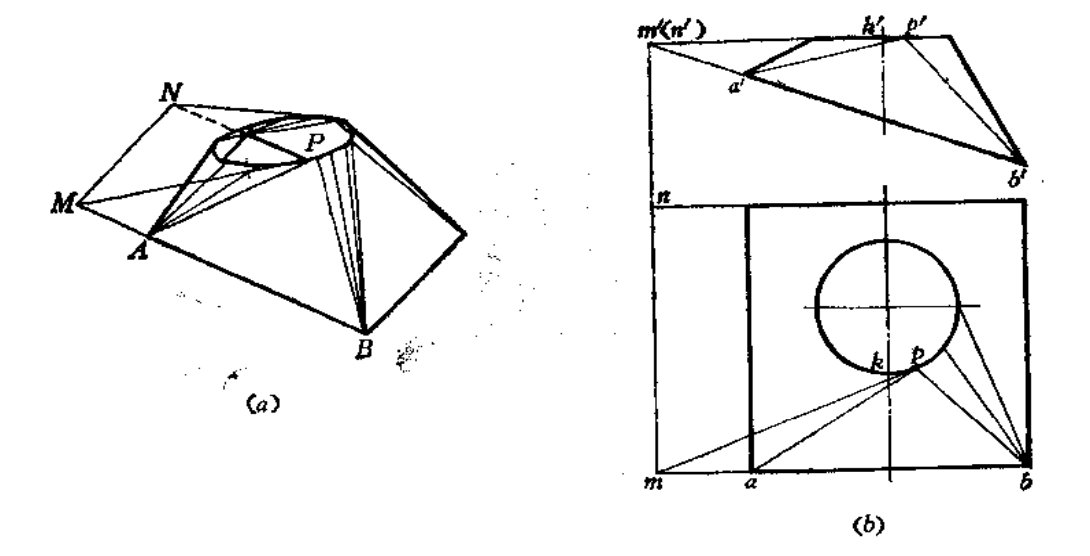

图 4-24

展开图时,需要把制件表面划分为几个三角形和几个斜椭圆锥面。一般先把圆周均匀地分 成若干等份,过各分点与底面矩形顶点连线构成三角形和斜椭圆锥面。但是,若人为地事 先将圆等分, 所作出的制件不平整, 因为这里涉及到三角形与斜椭圆锥面的过渡问题。

为此, 把上、下面扩延, 求出交线, 延长底面矩形边线与交线交于M、N点, 由这两 点分别作上口圆的切线, 得切点P, 即得斜椭圆锥面的切平面。P点与B点的连线 PB即 为切线。

作囲(图(b))

(1) 求上下面的交线;

 $\sim$ 

(2) 延长 ba 交上下面交线的投影于m1

(3) 由m作顶圆的水平投影切线,切点为夕;

(4) 求出p', 连 ap、a' p', 再连 pb、p' b', 则△PAB 与斜椭圆锥面部分是相切 的。

الرادي لهداها المتهوين المستوقف المتعقبة

 $\mathcal{A}^{\mathrm{c}}$  and  $\mathcal{A}^{\mathrm{c}}$ 

**Contract** 

# 第五章 立 体

钣金件的展开就是将立体的表面展开。因此,对各种立体的组成及投影应有透彻的理 解。立体可分为平面立体和曲面立体两类。

§ 5-1 基本几何体

一、平面立体

平面立体是由平面围成的,主要有梭柱体、梭锥体两类。梭柱体的梭线彼此平行。棱 锥体的棱线交于一点, 称为锥顶。根据它们的底面形状不同, 分为三棱柱、四棱柱……; 三棱锥、四棱锥……。

图 5-1 是几种常见的平面立体。立体图上只画出了立体的侧表面。

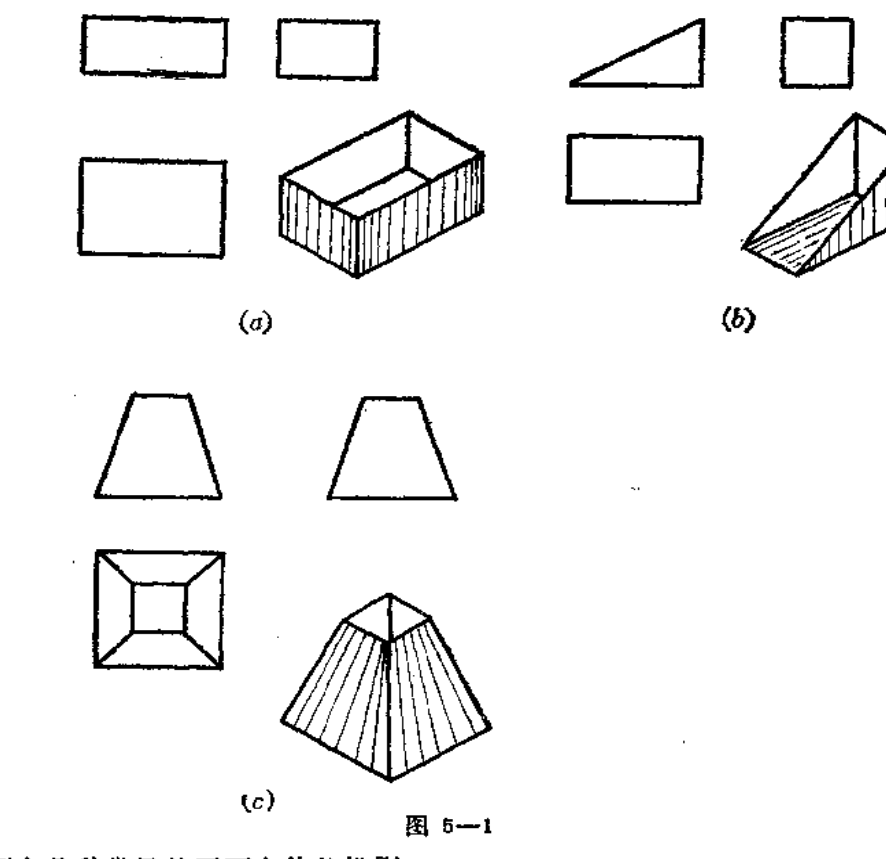

下面研究几种常见的平面立体的投影。

1. 棱柱

1) 棱柱的投影
图5--2是正六棱柱及其投影。它由六个侧棱面和顶面、底面组成。图 5-2(a)中的立 体图只画出了六个侧棱面。因为侧棱面均与水平投影面垂直,故水平投影为一个正六边形。 前后两个侧棱面是正平面,其正面投影反映实形,其余四个侧棱面是铅垂面,正面投影和 侧面投影均为类似形。

棱线 AA、BB……为铅垂线, BC 为侧垂线, AB、CD……为水平线。各条棱 线的投 影特性请读者对照图(b)自行分析。

2) 棱柱表面上取点

在平面立体表面上取点,其原理和方法与平面上取点相同。如已知六棱柱表面上有一 点M, 正面投影 m'已知,求水平投影和侧面投影。因为六棱柱的棱面是铅垂面,水平 投 影积聚为一条直线段, 故自 m' 向下作垂线交在相应的直线段ab 上, 再按点的投 影规律可 作出侧面投影 m'。

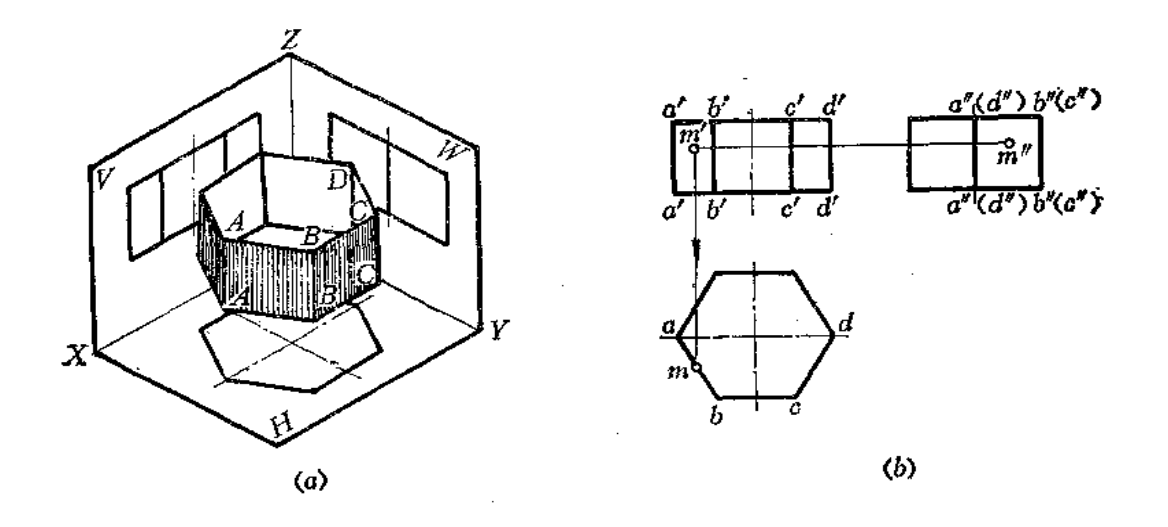

图 5-2

#### え. 梭锥

1) 棱锥的投影

图 5-3 是正四棱锥和投影图。四棱锥的底面为 ABCD, 是一个水平面, 水平 投影反 映实形,正面投影和侧面投影积聚为一直线段。左右两个侧面 SAD 和 SBC 是正垂面, 正 面投影积聚为直线段,水平投影和侧面投影为类似的三角形。前面和后面是侧垂面,其侧 面投影积聚为直线段,正面投影和水平投影为类似形。

梭线 SA、SB、SC、SD 均为一般位置直线; 投影不反映实长。AB、CD 为侧垂线; AD、BC 为正垂线, 它们的投影特性, 请读者对照图(b)自行分析。

2) 棱锥表面上取点

首先要判定点在那个棱面上, 然后根据平面上取点的方法作图。如已知M点的正面投 影 m', 求其余两个投影。由图(b)的投影可知M点在梭面△SAB上, 由于其侧面 投影积 聚为一直线段, 故由 m' 直接向侧面投影作水平线交 s'a'(b') 而得 m', 由 m'、m'可 求 得加点。

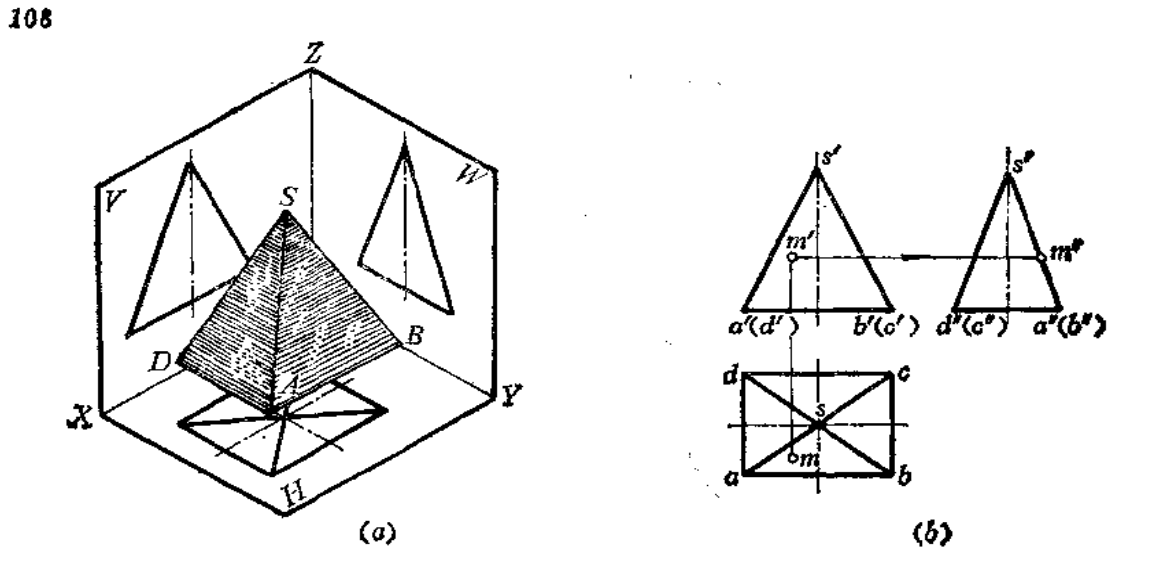

图 5-3

## 二、曲面立体

曲面立体是由曲面或曲面与平面所围成。工程上常用的曲面立体是回转体, 它们由回 转面或回转面与平面围成。

主要的回转体有以下几种(图5-4):

1) 圆柱体

由圆柱面和上下两个端面围成〔图(a)]。

2) 圆锥体

由圆锥面和底平面围成〔图(b)〕。

3)球体

由球面围成〔图(c)〕。

正置回转体的投影特点是:

在垂直于轴线的投影面上的投影为圆或若干个同心圆(如圆锥台体), 在平行于轴线 的投影面上的投影一般是能反映回转面母线形状且对称于轴线的图形。

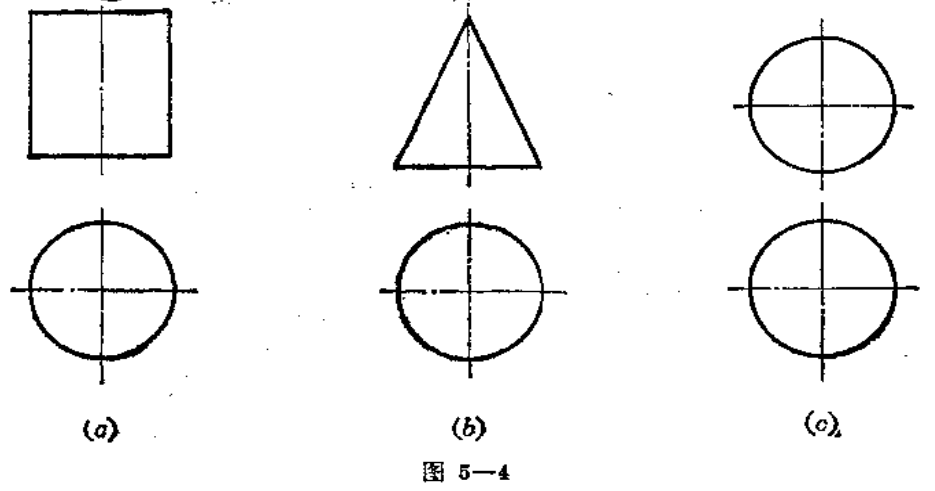

前面讨论的回转体都是正置的情况,即回转体的轴线与某一基本投影面垂直。但工程 上遇到的回转体有时处于斜置状态,即回转体的轴线与投影面倾斜。下面就来研究这种情 况下回转体的投影。

### 一、与投影面垂直位置圆的投影

如图5-5(a)所示, 在垂直于V面的平面P上有一直径为CD的圆。P面与H面倾斜 4 角。在这种情况下, 圆的水平投影是椭圆。椭圆的长轴 ab 是圆上与H面平行的直径的投 影,其长度等于圆的直径 AB; 椭圆的短轴 cd 与长轴 ab 垂直, 其长度等于 CD·cos a。

下面研究椭圆的画法。

已知圆的正面投影 c'd', 圆心 o'、o, 圆的直径为 d, 求作圆的水平投影〔图(b)〕。 作图

(1) 自 o' 向下作垂线, 从水平投影 o 点在垂线上量取 a、b 两点, 使 ab=c' d' = d, 得长轴;

(2) 过水平投影 o 作水平线, 由 c'、d'向下作垂线交水平线于 c、d 点, 即为短轴;

(3) 根据椭圆的长、短轴可画出椭圆。

为了更准确地画出椭圆,可以用换面法在 Ht 上画出圆的实形,将圆周分为若干等份, 将各分点的位置作到H面上,光滑连接之,得椭圆。

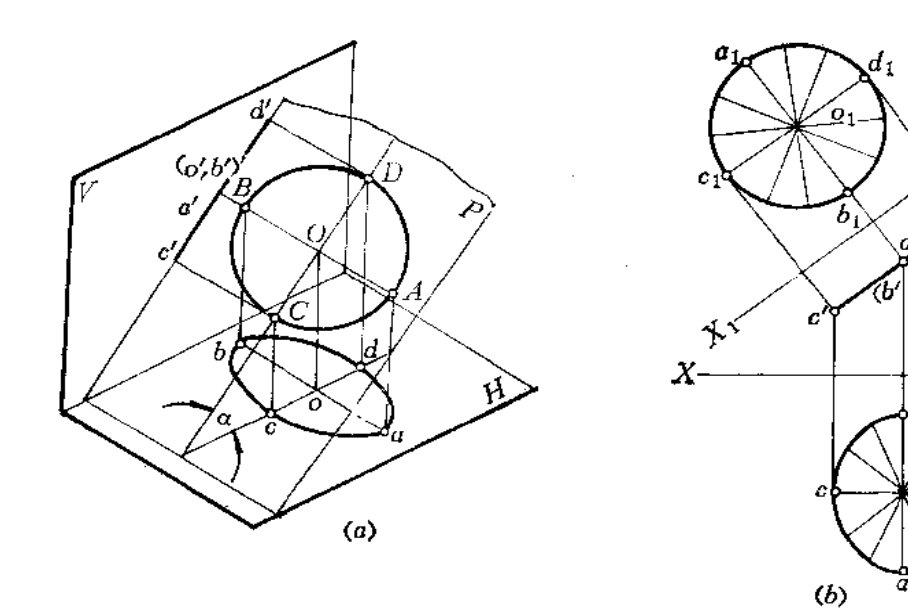

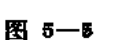

 $\sim 10^{-1}$  k

图5-6是位于铅垂面上圆的投影情况,请读者自行分析椭圆的画法。 二、处于一般位置平面上的圆的投影

V

 $\overline{H}$ 

根据一般位置平面的投影特性可知,在这种情况下,圆在各个投影面上的投影是它的 类似形 -- 椭圆。

下面研究它的作图方法。

已知一般位置平面1234上有一个以O为中心、直径为2R的圆,求作两面投影〔图  $5 - 7(a)$ 

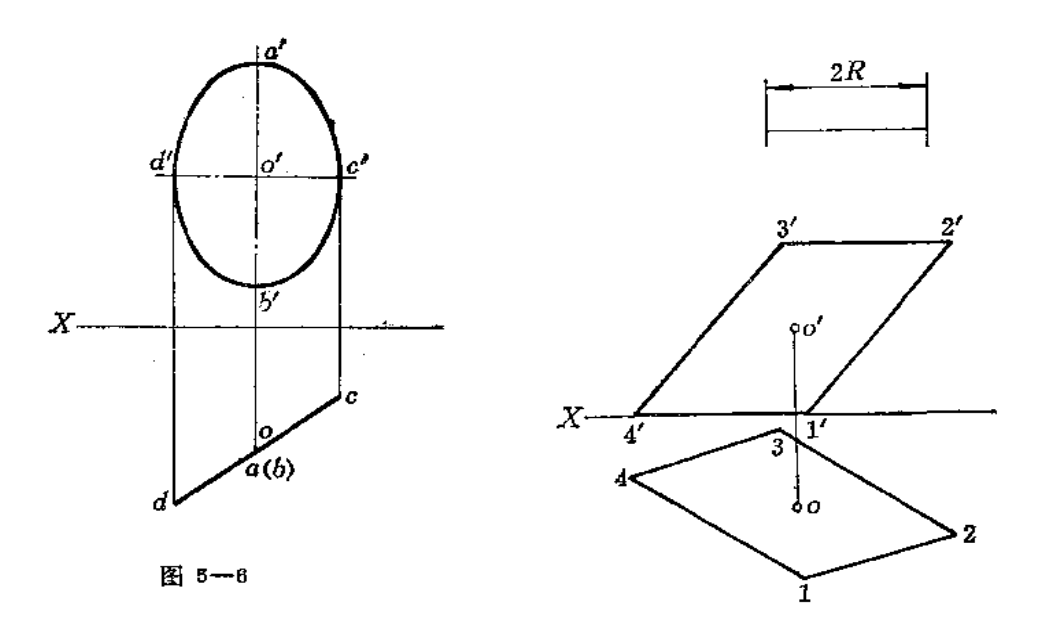

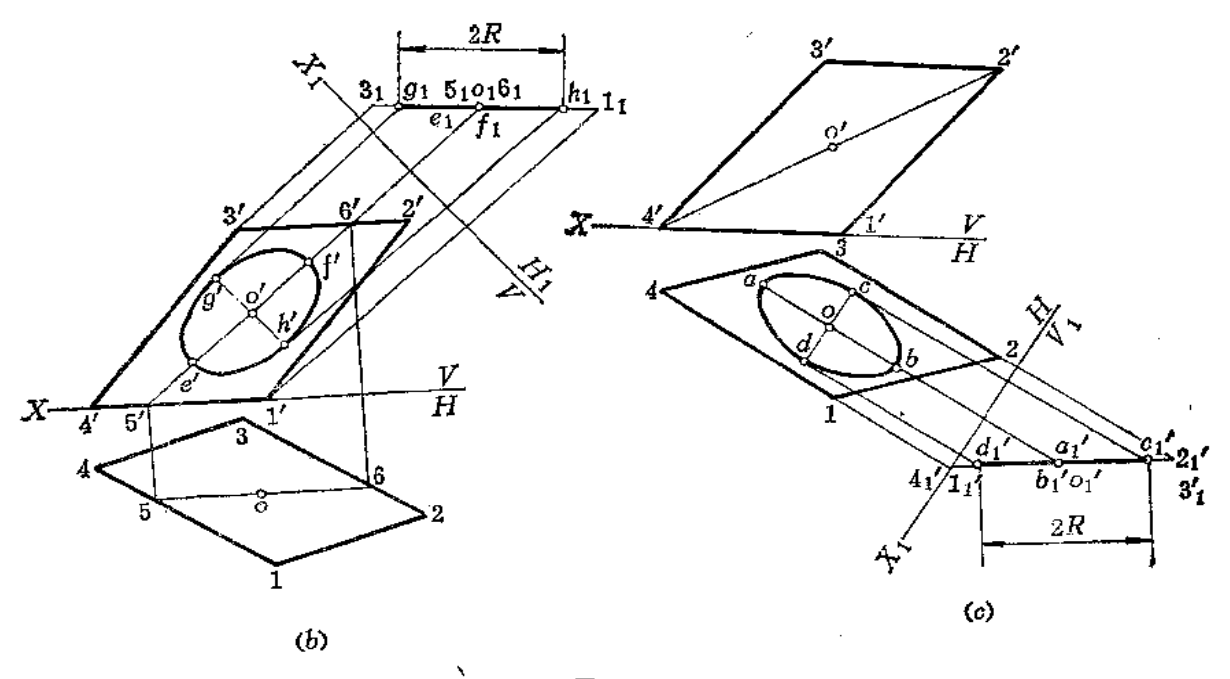

 $(a)$ 

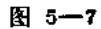

 $\mathcal{L}_{\text{max}}$  .

 $\Delta\Delta\phi$  and  $\Delta\phi$  are  $\Delta\phi$ 

**FDF** 文件使用 "pdfFactory Pro" 试用版本创建 **wwfireprint.comon** 

作图(图(b))求正面投影

(1) 将平面1234变为新投影面 H1 的垂直面, 求出 o1, 以 o1 为中心, 在垂直面上 量取 $g_1h_1=2R$ ;

(2) 过 o'作直线平行于  $X_1$ , 井由  $g_1$ ,  $h_1$  向  $X_1$  作垂线交过 o' 的直线于  $g'$  、h', 在 过  $o_1$  与  $X_1$  垂直的直线上量取  $e' f' = 2R$ ;

(3) 根据 $g'h'$ ,  $e'f'$  画椭圆。

作图(图(c))求水平投影

(1) 将平面1234变为新投影面 V 的垂直面, 求出 o1 点, 从 o1 点在垂直面上量  $\mathbb{R} d'_1 c'_1 = 2R$ ;

(2)由o点作直线平行于 X1,由c',d',求出 cd,并在过 o',与 X,垂直的直线上量取  $ab=2R$ 

(3) 根据 ab、cd 画椭圆。

三、轴线为投影面平行线的圆柱的投影

图5-8(a)是一圆柱轴线 LO 的三面投影。LO 是正平线, O(o', oo") 为圆柱底圆的圆 心, 圆柱高为 h, 直径等于 2R, 求作该圆柱的三面投影。

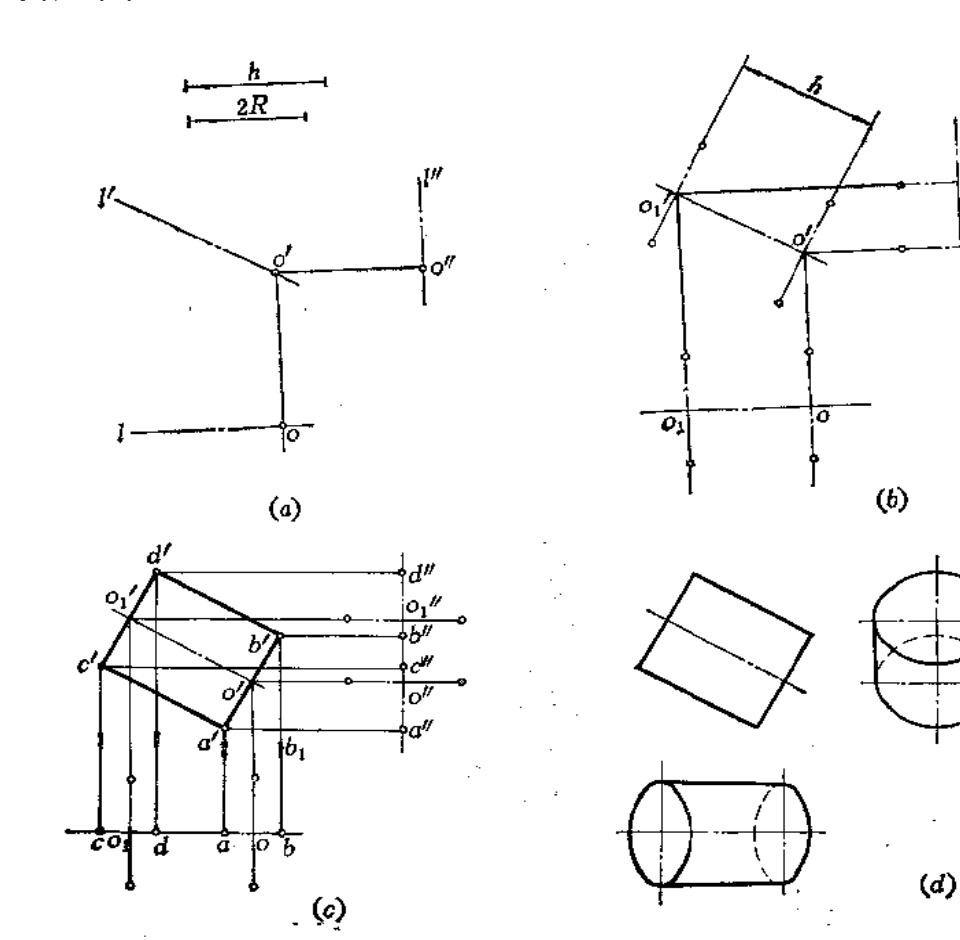

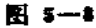

作图

(1) 因圆柱轴线是正平线,正面投影反映实长,故在正面投影上取 o' o's=h,求出 圆柱顶圆圆心 O1 的三面投影 o'1、ot、o'1(图(b));

(2) 因为圆柱顶圆和底圆都与轴线垂直, 故在正面投影上过 o' 作 o'1o' 的垂线c'd', 并使 c' d' = 2R, 同理过 o' 作出另一端面圆的投影a' b', 连接 c' a'、d' b', 得矩形a' b' c' d', 即为圆柱的正面投影。同时作出水平投影面上和侧面投影面上椭圆长、短轴的投影〔图(c)〕,

(3) 画出水平投影面上、侧面投影面上各椭圆, 分清可见性, 画出轮廓线, 得斜置 圆柱体的三面投影〔图(d)〕。

四、轴线为一般位置直线圆柱的投影

图5-9(a)是一圆柱轴线 OL 的两面投影, 圆柱底圆圆心为O(o'、o),圆柱高为 h, 直 径为 2R, 求作该圆柱的两面投影。

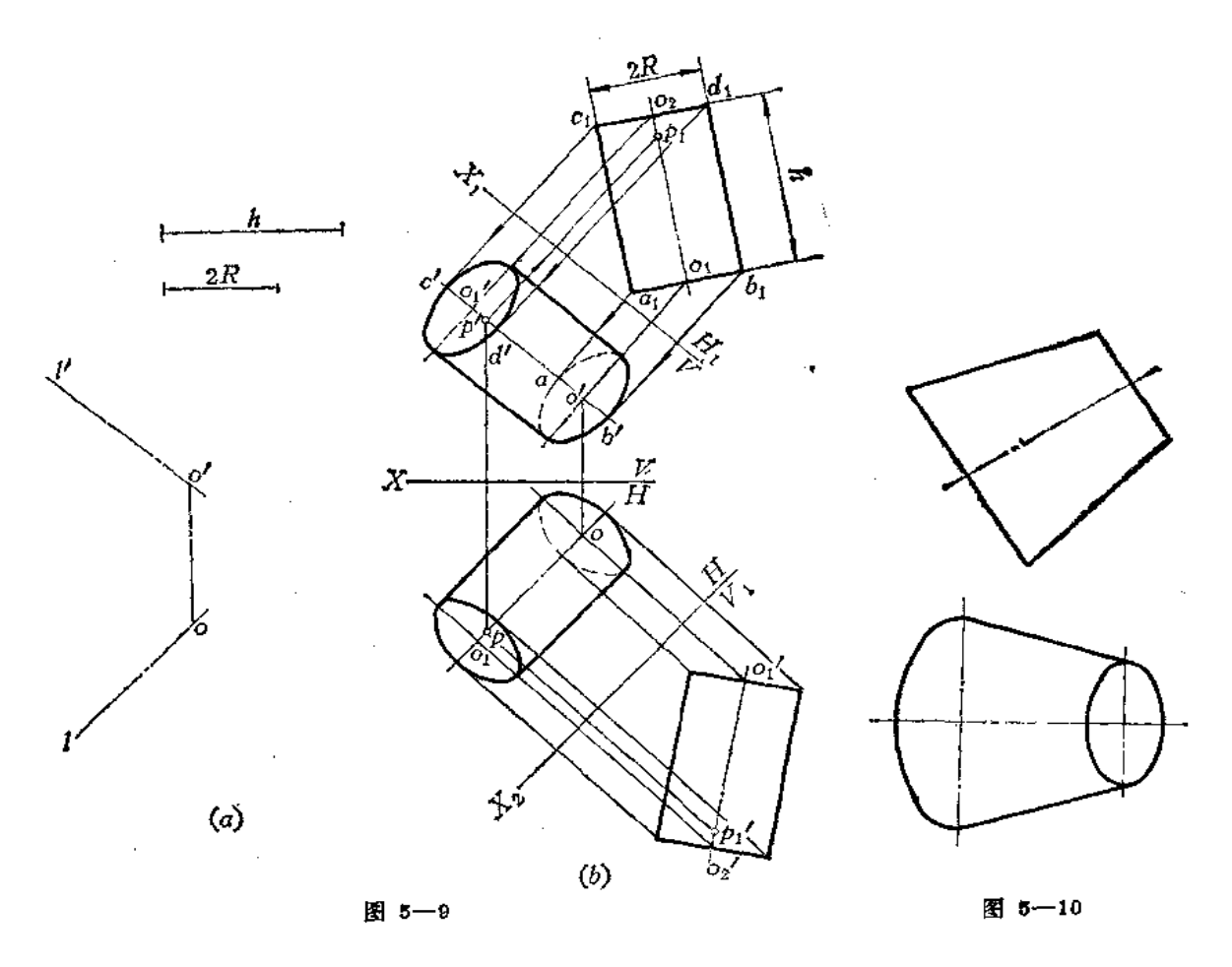

作图(图(b))

(1) 作 X1 | o' l', 在 OL 上任取一点 P(p'、p), 作出 O、P在H1 面上的投影 01, p1, 自 0; 点在 01p1 线上量取 A 长得 02 点, 作矩形 a1b1c1d1, 使 c1d1 = a1b1 = 2R;

(2) 在V面上画出椭圆及轮廓线, 得圆柱在V面上的投影;

(3) 作 X2 / 001, 在 V1 面上作出 圆 柱的投影 ---矩形, 再在 H 面上求出 圆 柱的水

平投影。

## 五、斜放圆台体的投影

图5-10是一个斜放圆台体的两面投影,根据正面投影画出顶圆和底圆的水平投影-椭圆, 再画出椭圆的公切线得圆台体的水平投影。

# §5-3 组 合 体

### 一、组合体及其组成方式

任何复杂的钣金件,从形体角度分析,都是由棱柱、棱锥、圆柱、圆锥、球等基本几 何体表面组合而成的,这种由基本几何体按一定方式组合起来的形体称为组合体。

组合体的组成方式可以分为叠加和挖切两种。例如图 5-11 所示的支架由立板 1、肋 板2、水平板3和中空圆筒4所组成,是叠加式。又如图 5-12 是由一四棱柱切去1、2、3 部分之后形成的结构。

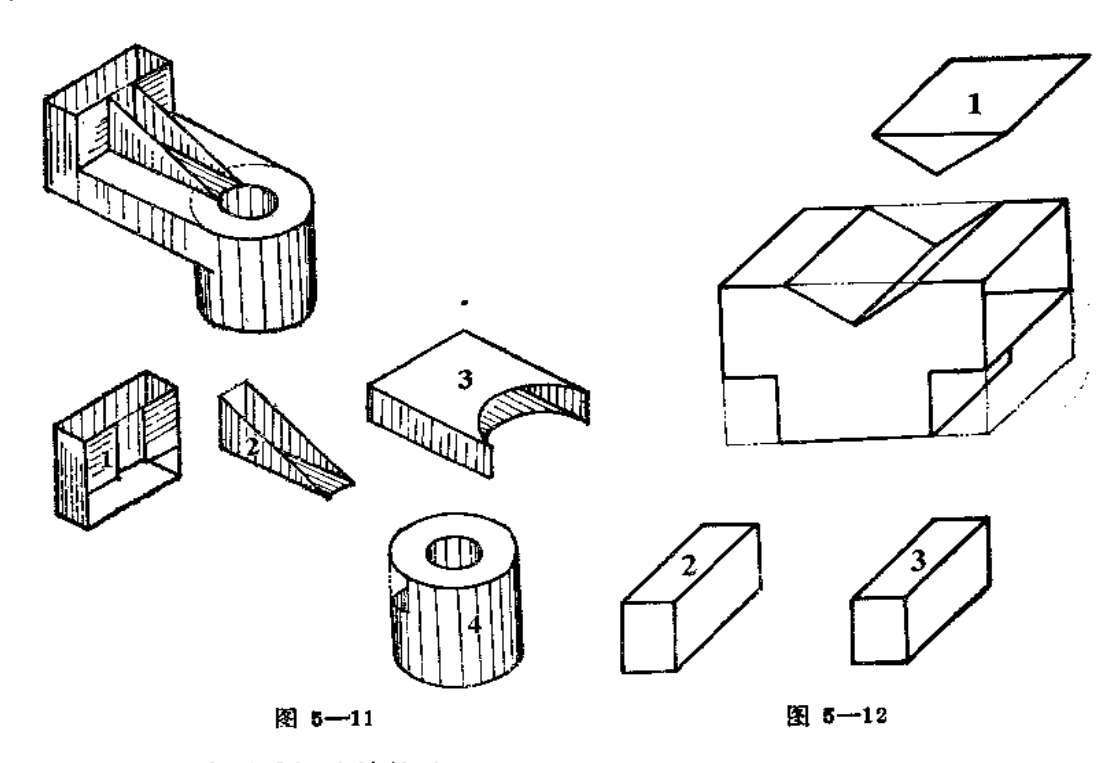

二、形体之间的表面连接关系

组成组合体的基本形体之间的连接方式可分为四种,具体情况如图 5-13 所示。 图 5-13(a)表示立板和平板前后方向不平齐;

图(b)表示立板与平板前后平齐;

图(c)表示直立圆筒与U形槽相交;

图(d)表示直立圆筒与V形槽相切。

在看图时,必须看懂形体之间的表面连接关系,才能想清物体总体形状。在画图时, 也必须注意这些关系,才能不多线,也不漏线。

 $\tau$ 

W.

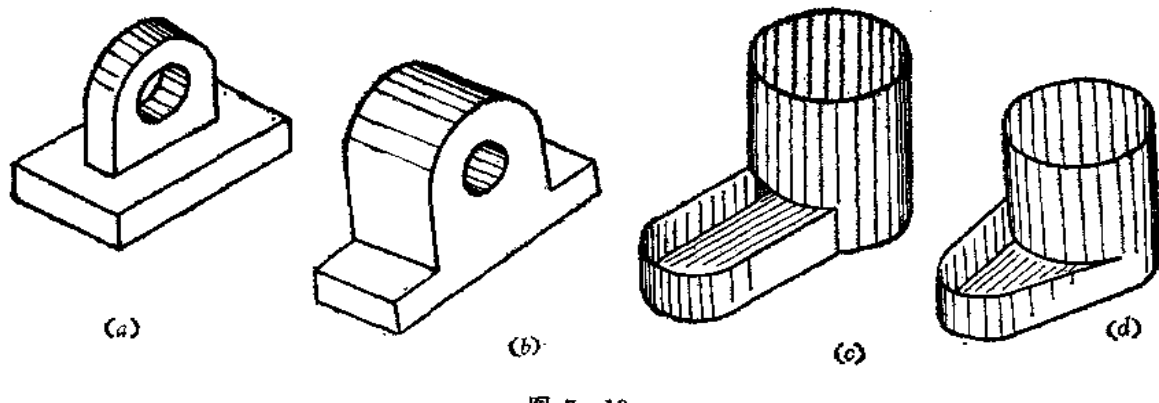

图 5-13

当两形体间表面不平齐时, 中间应有线隔开, 如图5-14(a)的主视图中的 A线, 若 画成图(b)中的主视图就漏线了。若没有这条线,表示两部分形体前后方向的表面是共面 的,这与实际情况(看俯视图)不符合。

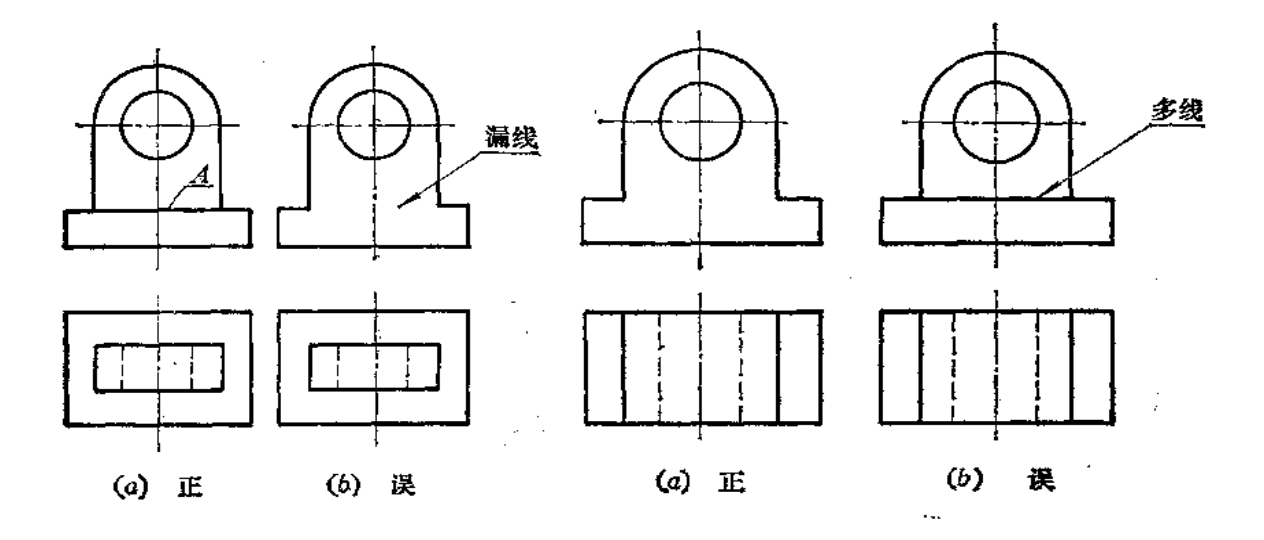

图 5-14

114

图 5-15

逆するすぎ

8

当两个形体表面平齐时, 中间没有线相隔, 如图 5-15(a), 物体的两部分前后表面 是共面的, 故主视图中间没有线, 若画成图(b)中的主视图那样, 就多线了。

当两形体表面相切时, 在相切处不应画线, 图 5-16(a)中表示水平槽前后表面与圆 筒相切, 所以在主视图上的切线不画, 左视图的横线只画到切点位置, 若画成图(b)的形 式就错了。

图 5-17 也有相切处的情况。

当两形体表面相交时,在相交处应该画出交线,如图5-18 所示。

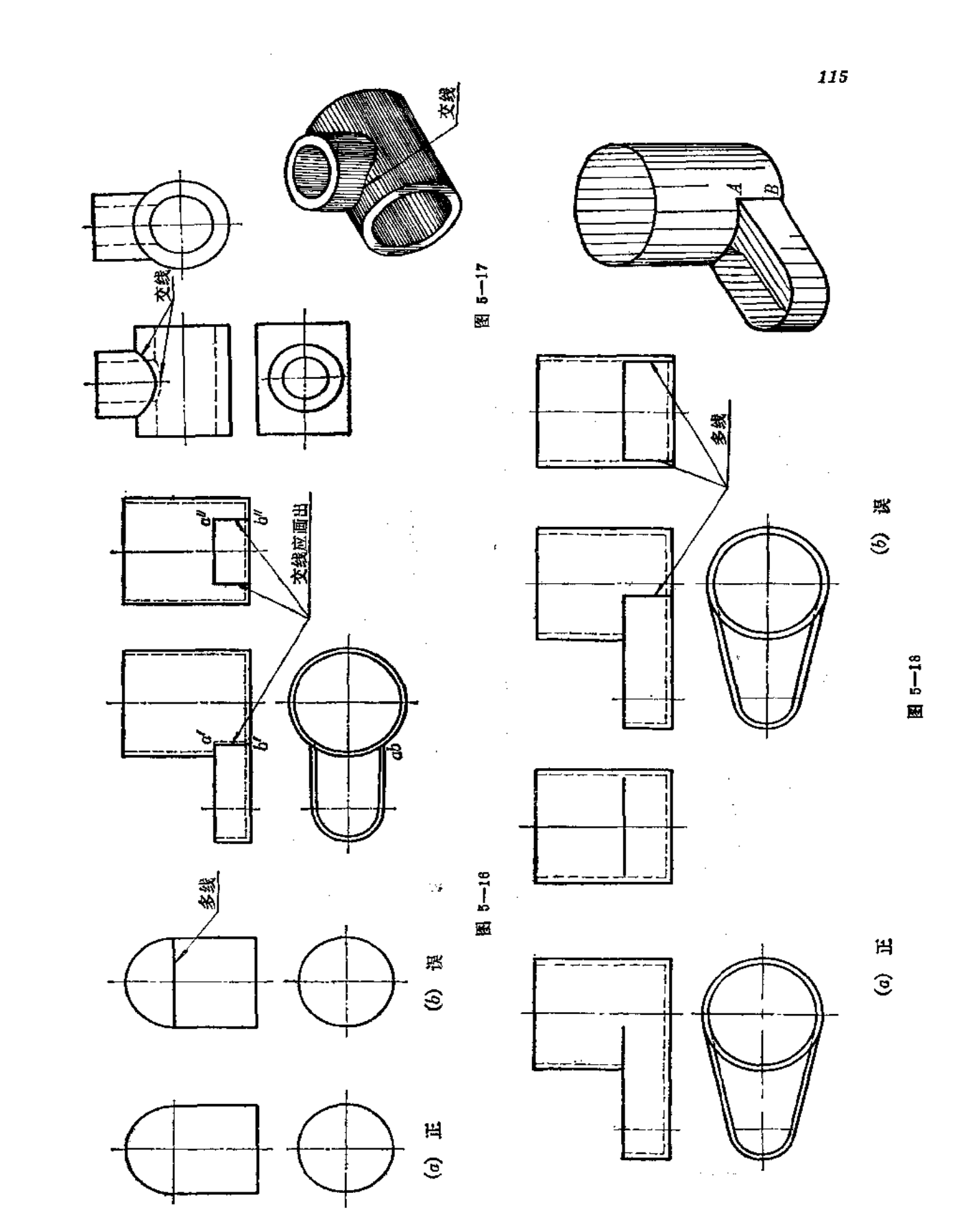

**FDF** 文件使用 "pdfFactory Pro" 试用版本创建 [www.fineprint.com.cn](http://www.fineprint.com.cn)

ò,

# § 5-4 组合体视图的识读

识读组合体视图就是从投影图上看出各组成部分的几何形状、连接关系,从而想像出 整个物体的空间形状。

识读组合体视图主要有两个方法:

(1) 形体分析法」

(2) 面线分析法。

在识读某一个具体物体的视图时, 往往是上面这两种方法的综合运用。

下面讨论看图方法的具体分析:

→般地说,→个视图不能反映物体的确切形状。物体的三个视图是互相联系的,它们 彼此配合才能完整地表达物体的形状。因此,读图时,不能孤立地 只 看一个 视 图。如图 5-19, 若只看主、俯两个视图, 物体形状无法确定, 随着左视图的不同, 物体 的形状也 随之变化。

又如图5-20中(a)、(b)的主、左两视图相同,但俯视图不同, 那么, 空间 物 体是 截然不同的。

因此, 在识读组合体视图时, 必须把各个视图之间的关系搞清楚, 才能弄清整个物体

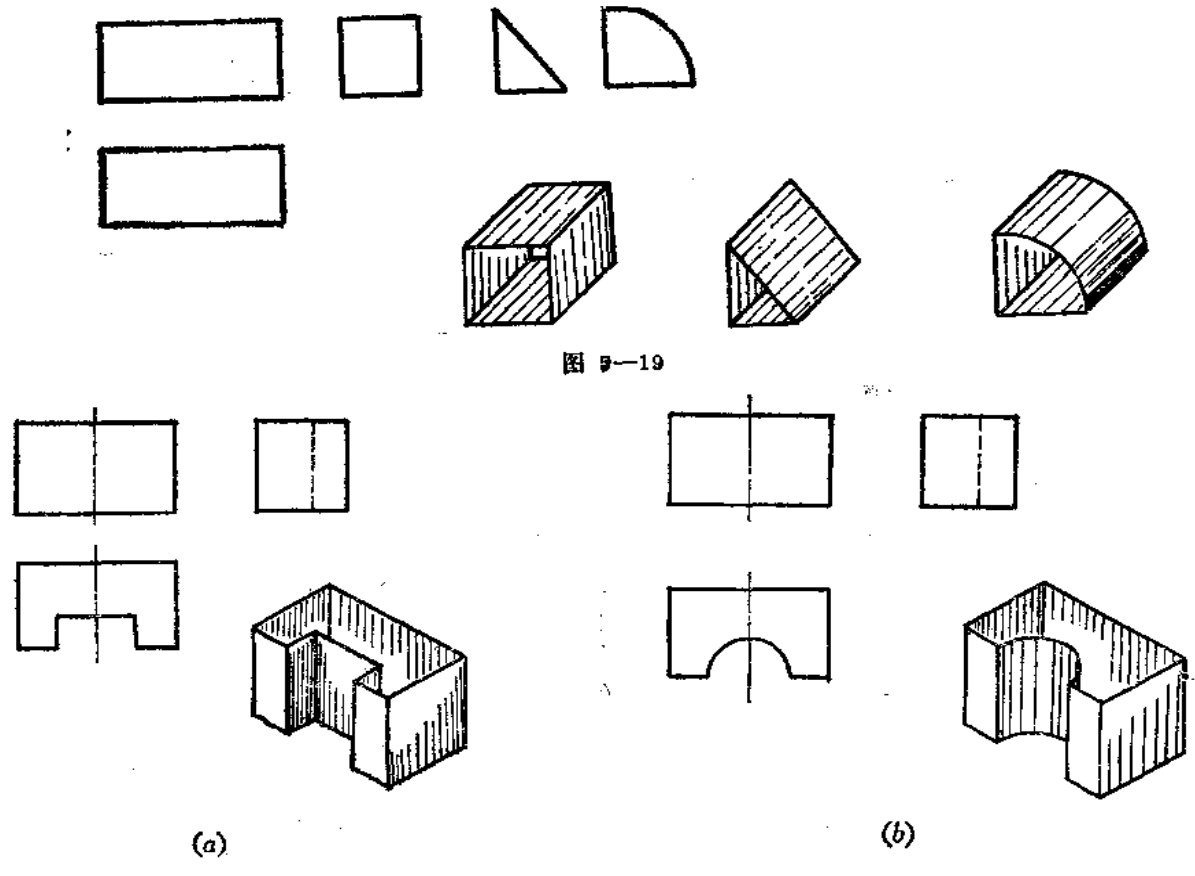

图 5-20

的形状。

# 一、用形体分析法看图

用形体分析法看图, 就是根据视图特点, 从基本几何体的分析入手, 把视图分解为若 干部分, 然后一部分一部分地想像出它们的形状, 最后再综合起来, 想像出物体的整体形 状。

如图 5-21(a)是漏斗的视图,其看图步骤是:

1. 划线框, 对投影

由于物体的视图中,凡是具有投影对应关系的封闭线框,通常可以表示物体上的某一 基本形体或一个表面(平面或曲面)。所以,读图时,应在视图上划分线框。然后应用投 影关系找出各封闭线框在其它视图中的位置。如图 5-21(a), 先把主视图分为三个封闭 线框 1、2、3, 然后分别找出这些线框在俯视图中的对应图形。

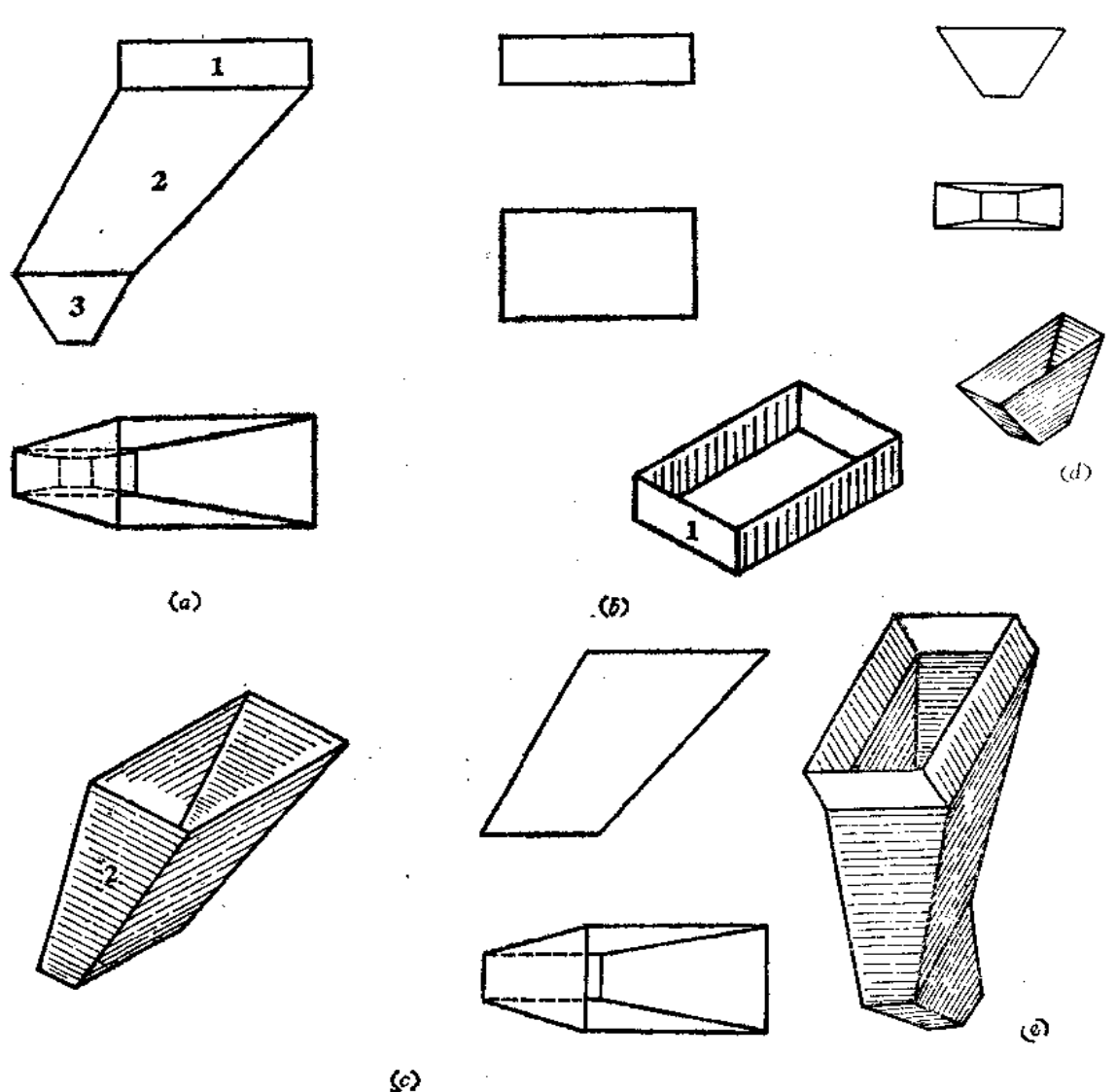

图 5-21

2. 按投影, 定形状

按各线框的投影,确定基本几何体的表面形状。根据第1部分线框的两面投影,可以 确定其为一个长方形漏斗。如图 5--21( b)所示。根据第2部分线框的两面投影,可以确 定其为一个斜漏斗。如图5-21(c)所示。根据第3部分线框的两面投影,可以 确定其为 一个上下口不等的矩形漏斗。如图 5-21(d)所示。

3. 综合起来想整体

确定了各线框所表示的钣金件形状之后,再研究它们之间的相对位置和连接关系。 由图中看出, 第1部分的下口与第2部分的上口相接; 第2部分的下口与第3部分的 上口相接。从而组成一个上下口偏错的斜漏斗,其空间情况如图 5-21(e)所示。

二、用线面分析法看图

形体分析法看图是从"体"的角度出发,把组合体划分为若干几何体。但每一个基本 几何体都是由面〈平面、曲面〉围成的,而面又是由线段〈直线、曲线〉构成的。因此, 看图时,在进行形体分析的基础上,对于一些部位往往需要根据直线、平面的投影特性去 分析物体表面形状和相对位置关系,然后将这些表面综合起来想像出整体形状。这种方法 叫线面分析法。

在进行线面分析时,要根据直线和平面的投影特性去想像它们在空间所处的位置和形 状。例如,在平面的三个投影中,至少有一个投影是封闭线框,其余的投影如不是封闭线 框即积聚成直线。

线面分析法看图是在形体分析的基础上进行的,对于一些被挖切的组合体往往采用这 种方法识读其视图。

图 5-22(a)是方漏斗的视图, 想像空间是什么形状?

从视图中知道,各视图的线段都是直线段,所以漏斗的各面都是平面。

漏斗的下口 ABCD 是水平面, 水平投影反映实形。上口 EFGH 是正垂面, 正面投影

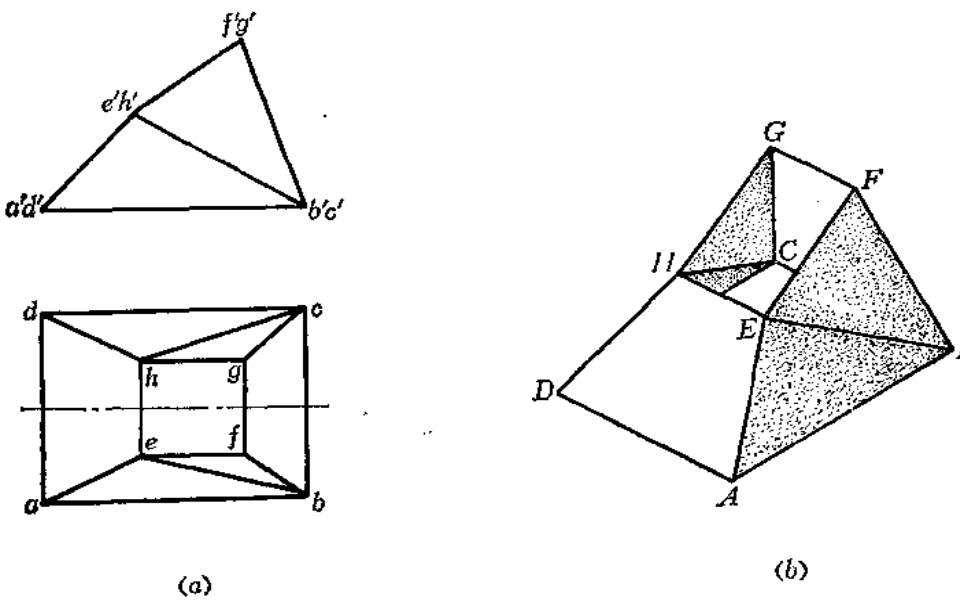

图 5-22

积聚为一直线段,水平投影是实形的类似形。左、右两个侧面是正垂面,实形是梯形。

漏斗的前后面要仔细分析, 因为往往误解为前后面各为一个梯形平面。实际上, 这是 分别由两个三角形组成的面。现在分析 EF 和 AB 两条直线的相对位置, ef / ab,但e' f' / a'b',故 EF 和 AB 是交叉两直线,构不成一个平面。所以前面是由△EAB 和△EBF 组成 的(后面形状与前面对称)。

然后把各面综合起来想像出空间形状, 如图(b)所示。

上面我们分别把用形体分析法、线面分析法看图的方法步骤进行了研究,但实际看图 时, 两种方法不是截然分开的, 而是综合运用的。

图5--23(a)是一个钣金件的两个视图,要求想像出空间形状。

该钣金件可以根据其组成情况在主视图上划分5个线框,经对照俯视图分析 知 道,1 部分是圆柱管, 2部分也是圆柱管, 3部分是圆锥管, 4部分是平面和曲面组成的复合结 构,5部分是方形管。

各部分的组合方式是叠加, 1,2,3,4部分是同轴相交, 5部分与2部分左侧相切。

以上是运用的形体分析法看图,能得到该钣金件的大致形状。但对于一些细节,尚须 进一步研究: 第4部分的上口是圆形, 下口是方形, 如何过渡呢? 其侧面不能够单纯由平 面或单纯由曲面构成。可以进一步再进行划分为四个三角形和四个部分的锥面,锥面的锥 顶在底面矩形的顶点上,上端是1/4圆周。经过平面和曲面的分析,可以看到这样的过渡 是合理的。

最后综合起来可以想像出钣金件的形状如图(b)所示。

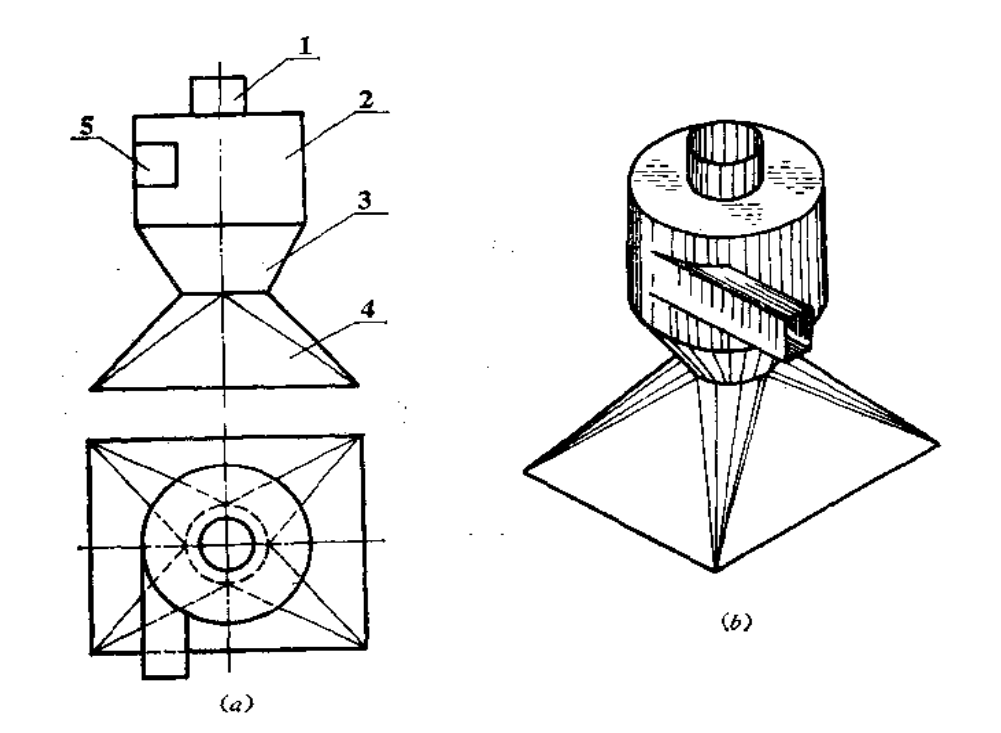

图 5-23

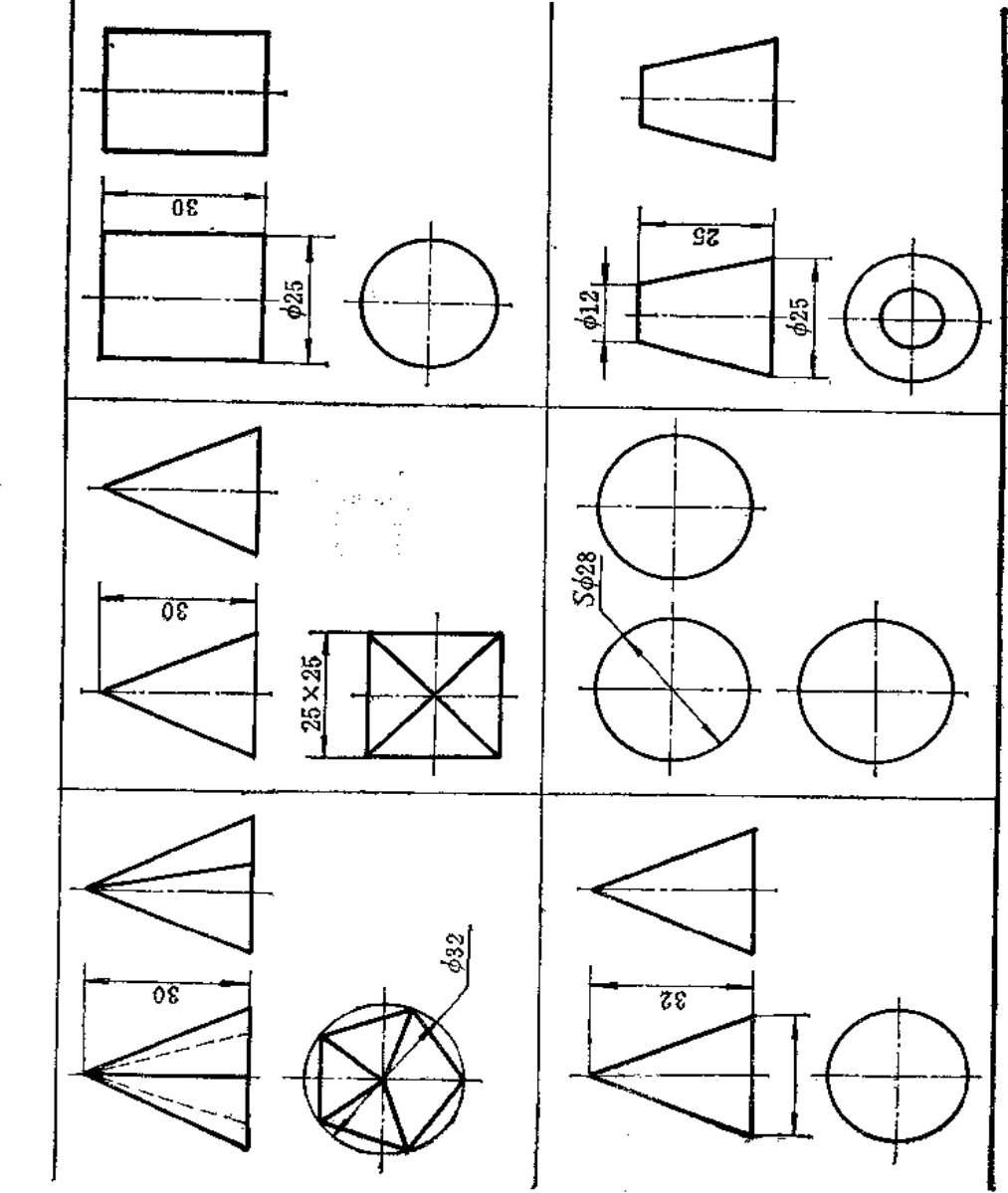

 $\sim$   $\sim$ 

表 5-1 基本几何的尺寸注法

**FDF** 文件使用 "pdfFactory Pro" 试用版本创建 **wwfineprint.com.cn** 

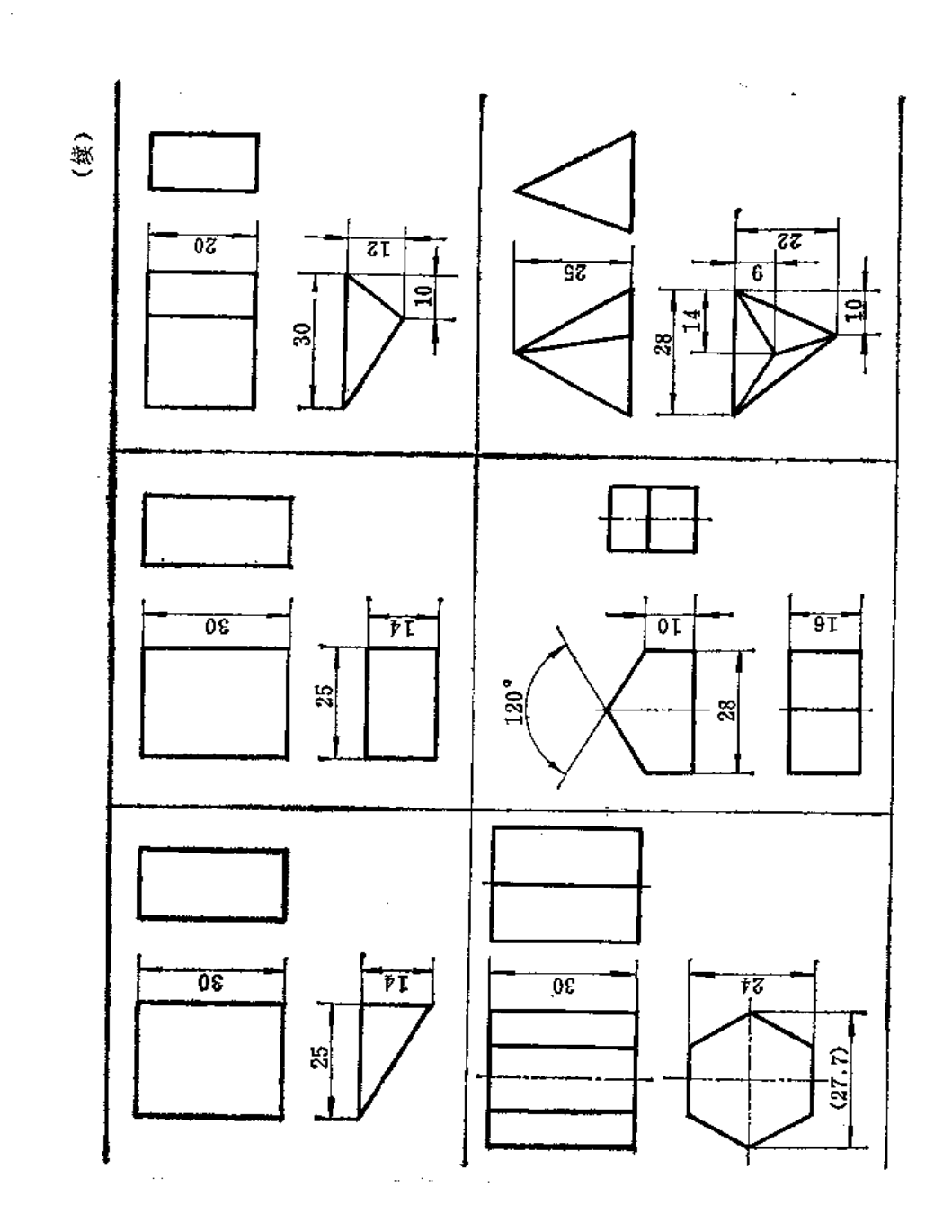

## § 5-5 基本几何体的尺寸注法

違うする

 $rac{6}{4}$ 

Т

画出了机件的视图,只是表达了它的形状。而要表达其大小还必须标注尺寸。图样上 所注的尺寸,应注意达到符合国家标准《机械制图》的规定,还要求做到尺寸完整、清晰、 合理。对于基本几何体,有时标注尺寸还可以帮助表达形体,往往可以省略一个或两个视 图。

标注尺寸首先要选择好尺寸基准。所谓尺寸基准就是标注尺寸的起点位置。由基准出 发, 从而确定几何体上各部分的点、线、面位置。

几何体一般要标注长、宽、高三个方向的尺寸。在表5-1中,长方形板注出了长、宽、 高尺寸, 正六棱柱标注对面距(或对角距)及高度尺寸, 四棱锥标注底面矩形尺寸及棱锥 高度尺寸。

决定几何体形状、大小的尺寸称为定形尺寸。如表5-1中三梭锥底面的边长28、22、 10, 高度尺寸 25 都是定形尺寸。

决定几何体点、线、面相对位置的尺寸称为定位尺寸。如表5-1中三棱锥顶点的位置 由尺寸9、14决定,它们就是定位尺寸。有的尺寸既是定位尺寸,也是定形尺寸,如三棱 锥底面的尺寸10, 既决定了三角形顶点的位置, 也决定了边长。

# 第六章 截 交 线

# § 6-1 平面立体的截交线

#### 一、截交线与截平面

ì

当平面与立体相交或截切立体时,立体表面就会产生交线。这种交线称为截交线。这 个平面称为截平面。由截交线围成的平面图形称为截断面, 简称断面。

立体可以分为平面立体和曲面立体。但不管是哪种立体,也不管截交线的形状如何, 都具有以下性质:

(1) 共有性: 截交线既在截平面上, 又在立体表面上, 所以截交线上每一个点都是 截平面和立体的共有点,这些共有点的连线就是截交线。

(2) 闭合性: 由于立体是有范围的, 因此截交线一般是封闭的平面图形。

根据以上性质,截交线的基本画法归结为求平面与立体表面共有点的作图问题。

#### 二、平面立体的截交线

平面立体的截交线是平面多边形,多边形的各边是截平面与立体表 面的 交 线 《共有 线),而多边形的顶点是立体梭线或底边与截平面的交点(共有点)。因此,平面立体上载 交线的作图, 归结为求两平面的交线和直线与平面的交点问题。

下面举例说明平面立体截交线的作图方法。

〔例6-1〕求作正垂面P截切三棱锥的截交线的投影和截断面的实形(图6-1)。

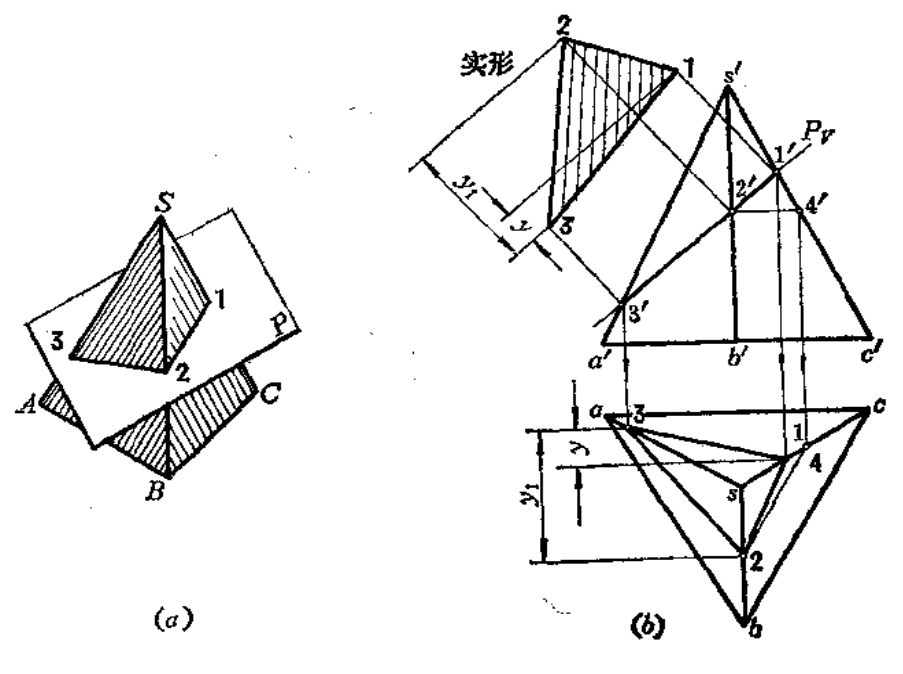

图 6-1

分析 截平面 P是正垂面, 它的正面投影积聚为直线段, 截交线的正面投 影 重 合 在 Pr 上。要求作的是它的水平投影。从正面投影看出, Pr 与梭锥的三条侧梭线都相交, 因 而截交线应是一个三角形。

# 作图

1) 作截交线的投影

由 Pr 与三梭锥三条侧棱的交点 1'、2'、3' 知道, 线段 1' 2' 3' 即为截交线的正面投 影。 然后根据1'、2'、3'求水平投影。因 SB 是侧平线,放过 2'作 2'4' | b'c', 然后求出水平投影 4点, 再过4作直线平行于 bc 交 sb于 2点, 连 12 3, 得截交线的水平投影。

2) 求截断面的实形

由于截断面是正垂面,根据截交线的正面投影和水平投影,采用一次换面法,即得到 断面实形。

〔例 6-2〕 已知四棱柱管被正垂面 P所截,求作被截切后的三面投影图及截断面的实 形 $(S6 - 2(a))$ 。

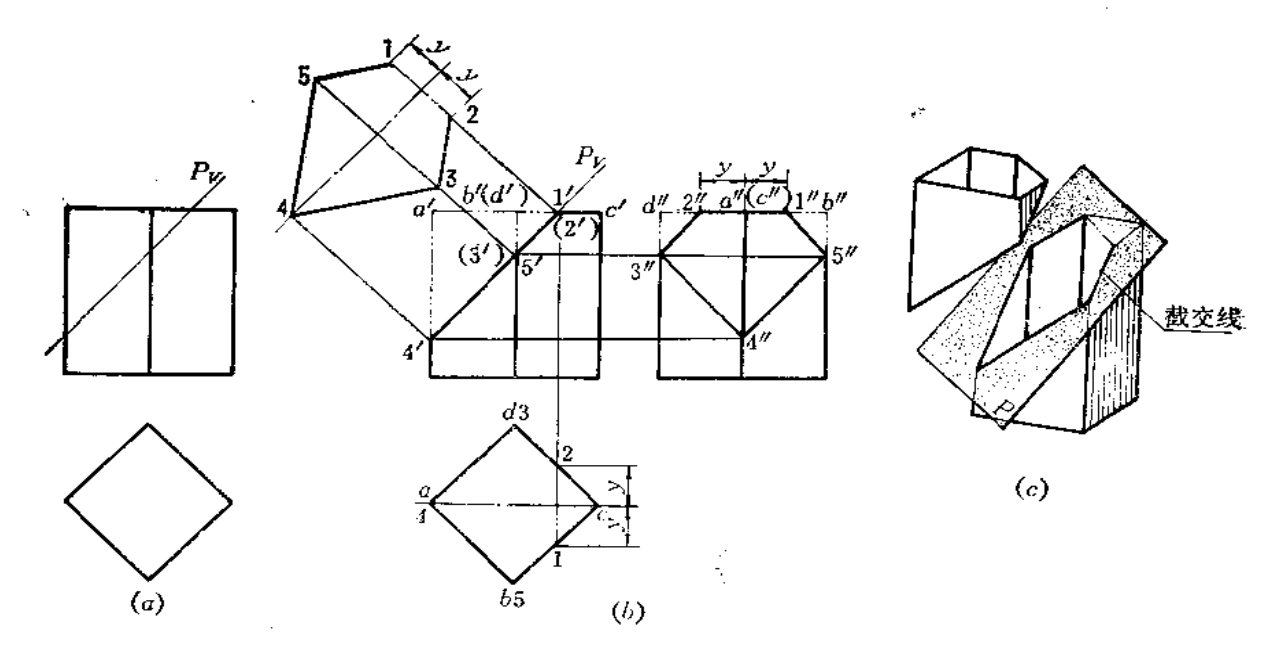

图 6-2

分析 由于P为正垂面, 所以截交线的正面投影与 Pv 重合。从截平面的位 置可以看 出, 四棱柱管的四个侧棱面和顶面被截切, 因此, 截交线是五边形。但因管件中空, 顶部 那条截交线实际不存在,俯视图和断面图上用假想线画出。五边形的顶点是截平面与三条 侧棱的交点和与顶面交线的两个端点。

## 作图

(1) 正面投影上 Py 与棱线的交点 4', 3', 5' 和与顶面的交线 1' 2' 都重合在 Py 上, 即 为截交线的正面投影;

(2) 根据 3'、4'、5'求出侧面投影 3"、4"、5"。由于四棱柱管的侧棱线的水平投影积聚 为一点,故截交线的水平投影积聚在四棱柱的水平投影上。顶面交线是正垂线,故可直接 求出水平投影12,由12求出侧面投影1"2";

(3) 连接1"2"3"4"5", 即得到截交线的侧面投影。整理轮廓线, 得到截切后四楼柱 管的侧面投影;

(4) 采用一次换面法, 使新投影面平行于P, 按点的换面作图规律作出截交线上各 点的新投影, 连接之, 即得到截断面的实形。

〔例6-3〕根据带切口的三棱柱的正面投影,完成其水平投影和侧面投影(图6-3)。

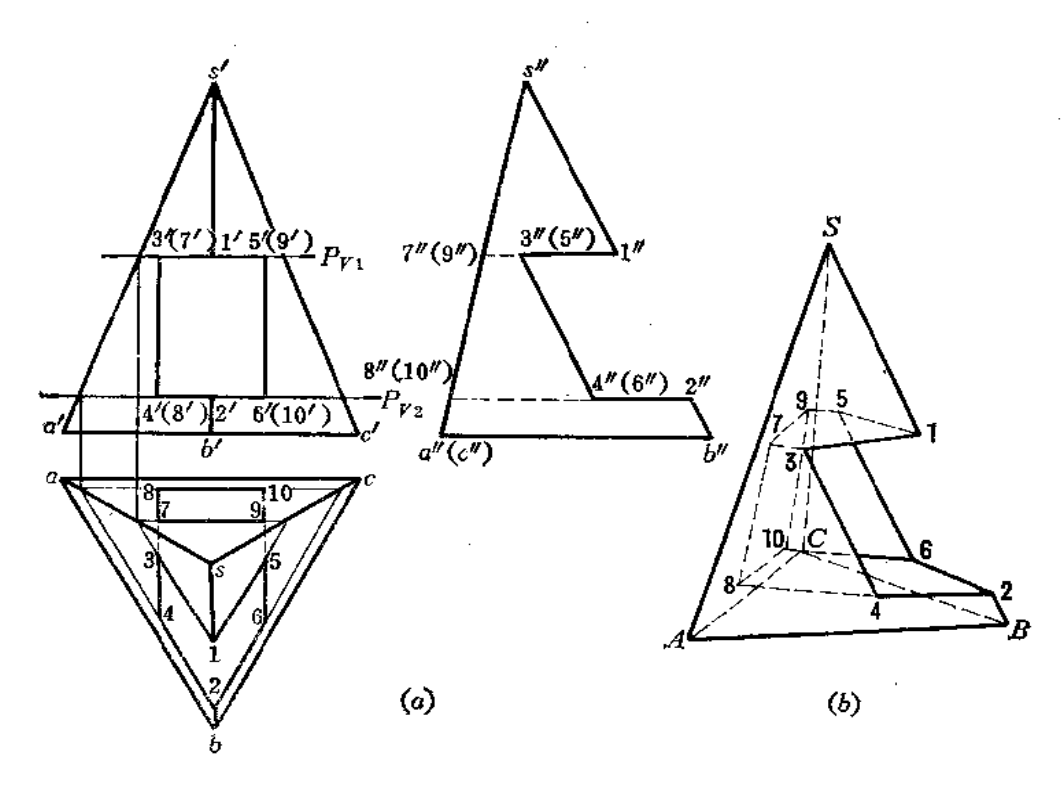

图 6-3

分析 切口是由四个平面组成的,其中两个是水平面,两个是侧平面。这四个平面与 棱锥表面都交于一些直线段,它们又彼此交出四条正垂线。因此,画出这些线段的投影就 画出了切口体的投影。

# 作图

1) 求两个水平面与棱锥表面的交线

假想把切口平面扩大, 用 P1、P2 表示, 则 P1、P2 平面与棱锥的交线为两个三角形, 分别取其有限部分,即线段24(2'4'、24、2"4"), 26(2'6'、26、2"6"), 810(8'10'、 810,  $8''10''$ ), 15(1'5', 15, 1'5"), 13(1'3', 13, 1'3'), 79(7'9', 79, 7'9");

2) 求两个侧平面与梭锥表面交线

分别连接 3 4(3'4'、3 4、3"4"), 7 8(7'8'、7 8、7"8"), 5 6(5'6'、5 6、5"6"), 9 10  $(9'10', 910, 9''10'')$ 

3) 求出四个平面相交的四条正垂线

连接 37(3'7', 37, 3"7"), 48(4'8', 48, 4"8"), 59(5"9', 59, 5"9"), 610(6'10',

 $610, 6''10'$ ;

画这些线段时,应判别它们的可见性,不可见的线画成虚线。

## §6-2 曲面立体表面的截交线

曲面立体表面的截交线一般是闭合的平面曲线,或者是平面曲线与直线组合而成,在 特殊情况下, 也可能是平面多边形。求曲面立体表面截交线可归纳为求曲面上一系列素线 或纬圆与截平面的交点问题。下面说明各种常见曲面立体表面截交线和切口的分析与具体 作图问题。

一、圆柱体表面的截交线

平面截切圆柱体表面时,根据截平面与圆柱轴线的相对位置不同,截交线可有三种不 同的情况: 当截平面平行于圆柱轴线时, 它与圆柱表面的交线是两条与轴线平行的素线。 当截平面垂直于圆柱轴线时, 截交线是圆, 其直径与圆柱直径相同; 当截平面倾斜于圆柱 轴线时,截交线是椭圆,它的短轴垂直于圆柱的轴线,长度等于圆柱的直径,长轴倾斜于 圆柱轴线,其长度将随着截平面对圆柱轴线的倾斜角度变化。具体情况见表 6--1。

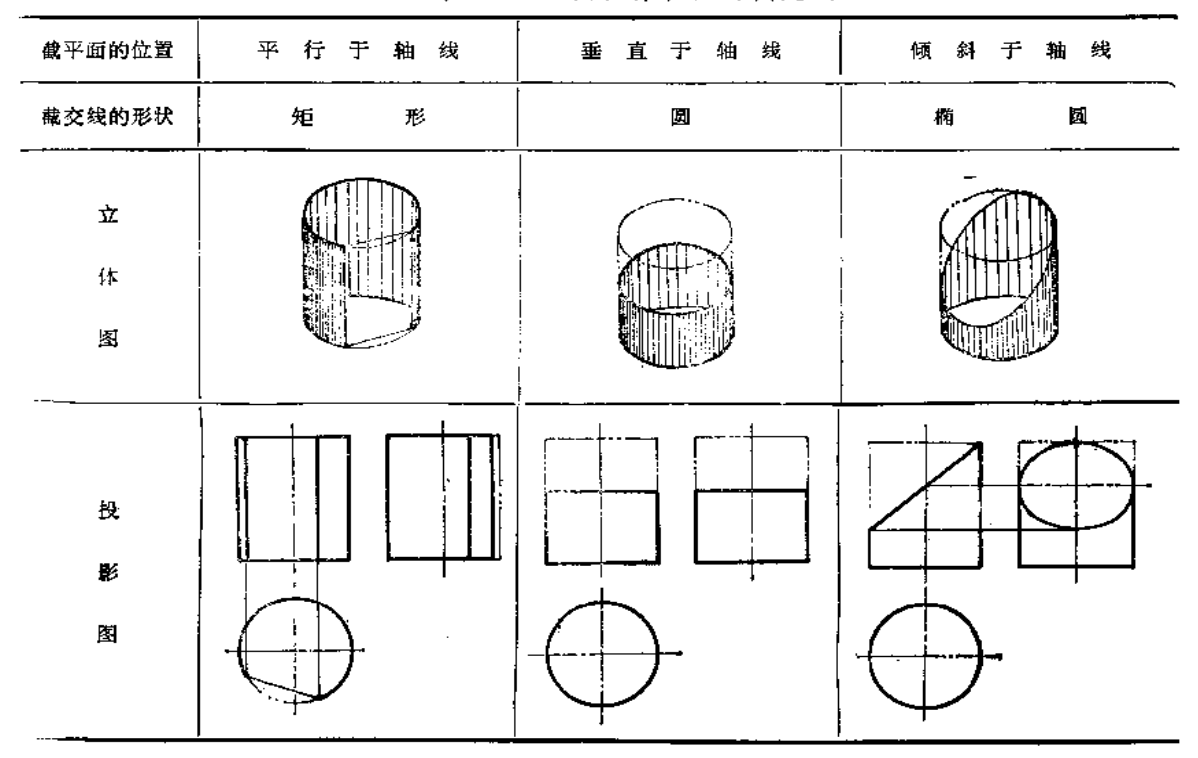

表 6-1 圆柱体表面的截交线

下面举例说明圆柱体表面截交线的画法。

〔例 6--4〕 求作正圆柱管被正垂面 P截切后的截交线 (图 6--4)。

分析 由于正垂面 P倾斜于圆柱的轴线,故截交线是椭圆。由于 P平面的正面投影积 聚为一直线,所以截交线的正面投影重合在P平面的正面投影上。因为圆柱的水平投影积

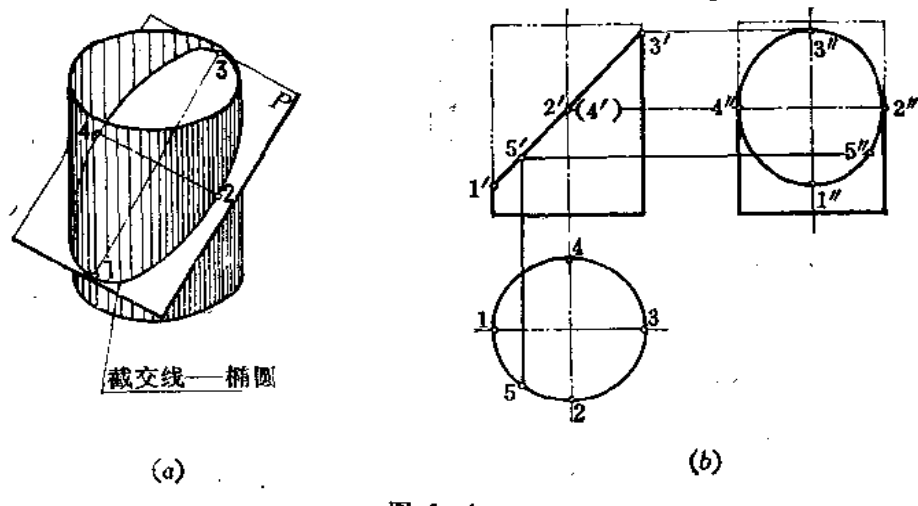

图 6-4

聚为一个圆,所以截交线的水平投影重合在这个圆周上。截交线的侧面投影一般仍是一个 椭圆(当截平面P与圆柱轴线成45°时,截交线的侧面投影是一个圆)。椭圆的求法需要求 一系列点描成。

作图

(1) 求特殊点: 截交线上的特殊点, 首先是圆柱轮廓线上的点, 其次是指截交线上 位置最高、最低、最前、最后、最左、最右的点以及椭圆长短轴的端点等等。根据正面投 影 1'、3'、2'(4'), 直接求出 1'、3'、2'、4', 1 点是截交线上的最低点, 同时也是椭 圆长轴的 端点, 3点是截交线上的最高点, 同时也是椭圆长轴的另一个端点; 2点是最前点,同时也 是椭圆短轴的一个端点, 4点是最后点, 同时也是椭圆短轴上另一个端点!

(2) 求一般点: 为使椭圆的投影画得较准确, 还要在截交线上求出若干个一般点。 例如作出5点,可先在截交线的正面投影上取一点5',然后作出5、5';

(3) 在侧面投影上把各点光滑地连接起来。

在钣金展开作图中,为使椭圆的投影画得均匀,准确,往往将水平投影均匀地分为若 干等份, 求出各个分点的侧面投影, 连线即可。

〔例 6--5〕 已知切孔圆柱体的正面投影,完成水平投影和侧面投影(图 6-5)。

分析 圆柱体被两个水平面和两个侧 平面所截。两个水平面截圆柱体的截交线 为两段圆弧, 两个侧平面截圆体的截交线 是与圆柱轴线平行的直线。四个截平面的 交线都是正垂线。

作图

(1) 作截交线的水平投影: 由正面 投影上的两个侧平面的投影向下引垂线, 交圆柱水平投影上。因四个截平面交线在 水平投影上不可见, 画虚线, 虚线所夹的 圆弧即为两个水平面截圆柱体的截交线的

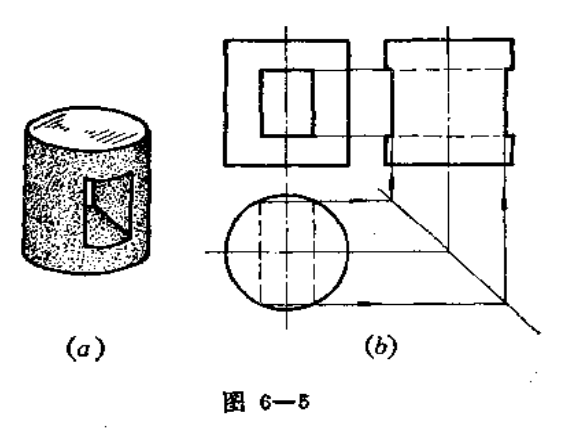

水平投影。两个侧平面截圆柱体的截交线是铅垂线,积聚在虚线的端点处;

(2) 根据投影规律作出截交线的侧面投影,注意切口处的侧面投影上无圆柱轮廓线。

## 二、圆锥体表面的截交线

圆锥体表面的载交线形状, 因截平面与圆锥体轴线所成的角度不同而不同, 具体情况 见表 6-2。

下面通过实例说明圆锥体表面截交线的作图。

〔例6-6〕 求正垂面P截切圆锥体表面的截交线(图6-6)。

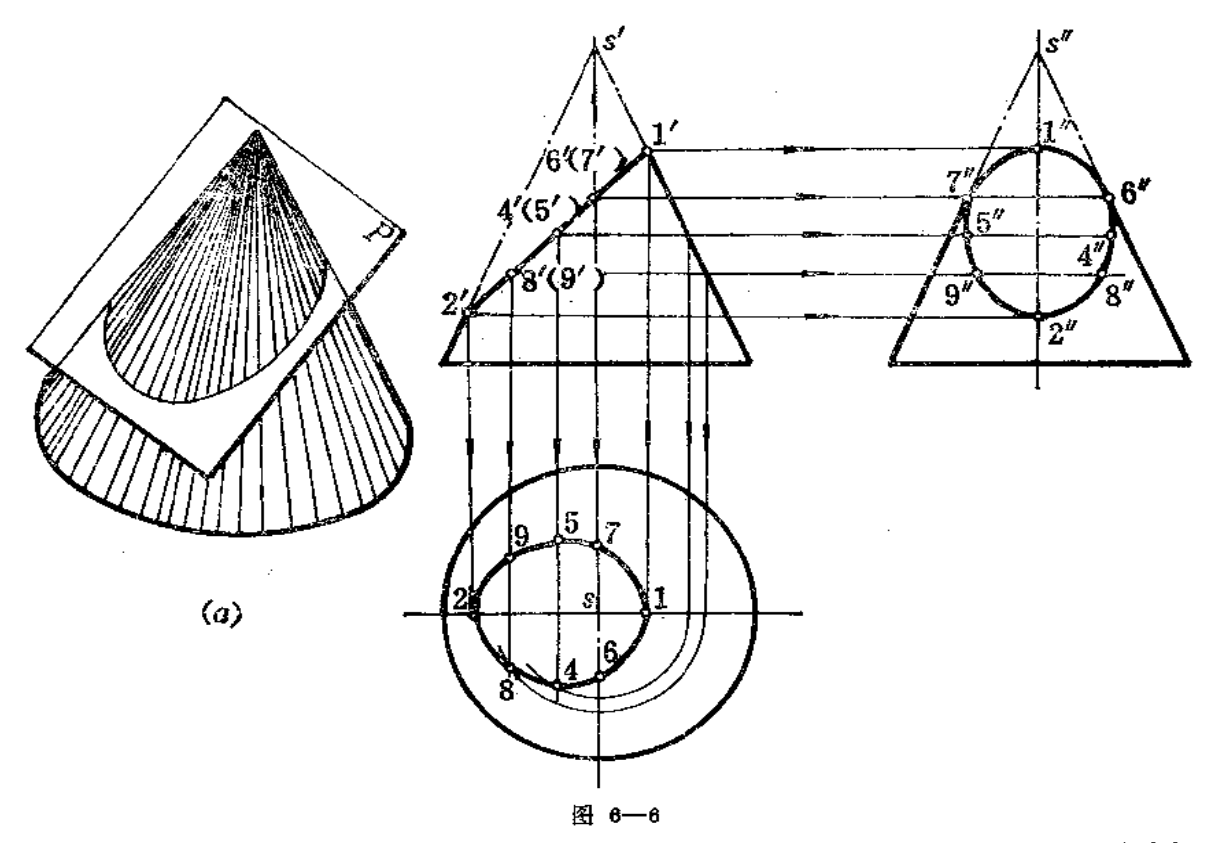

分析 圆锥体的轴线是铅垂线。截平面与轴线斜交,从图中可以看出交角大于半锥 角, 所以, 截交线应为椭圆。椭圆的正面投影与截平面的正面投影重合, 椭圆的水平投影 和侧面投影应该求点连线画出。

## 作图

(1) 求圆锥轮廓线上点的投影: 由 1'、2'求出 1、2, 1"、2",再由 6'(7')求出 6"、7",然 后求出 6、7;

(2) 确定椭圆的长短轴: 取 1'2' 中点得 4'(5'), 用纬圆法求出 4、5, 再根据点的投 影规律求出4'、5",则得到水平投影椭圆长轴12,短轴45,侧面投影椭圆长轴1'2'、短 轴4"5";

(3)作一般点:在正面投影上任意取 8'(9'),用纬圆法求出水平投 影 8、9,再 按点 的投影规律作出侧面投影 8"、9";

(4) 分别将水平投影、侧面投影上各点光滑连接起来, 即得到截交线的投影。

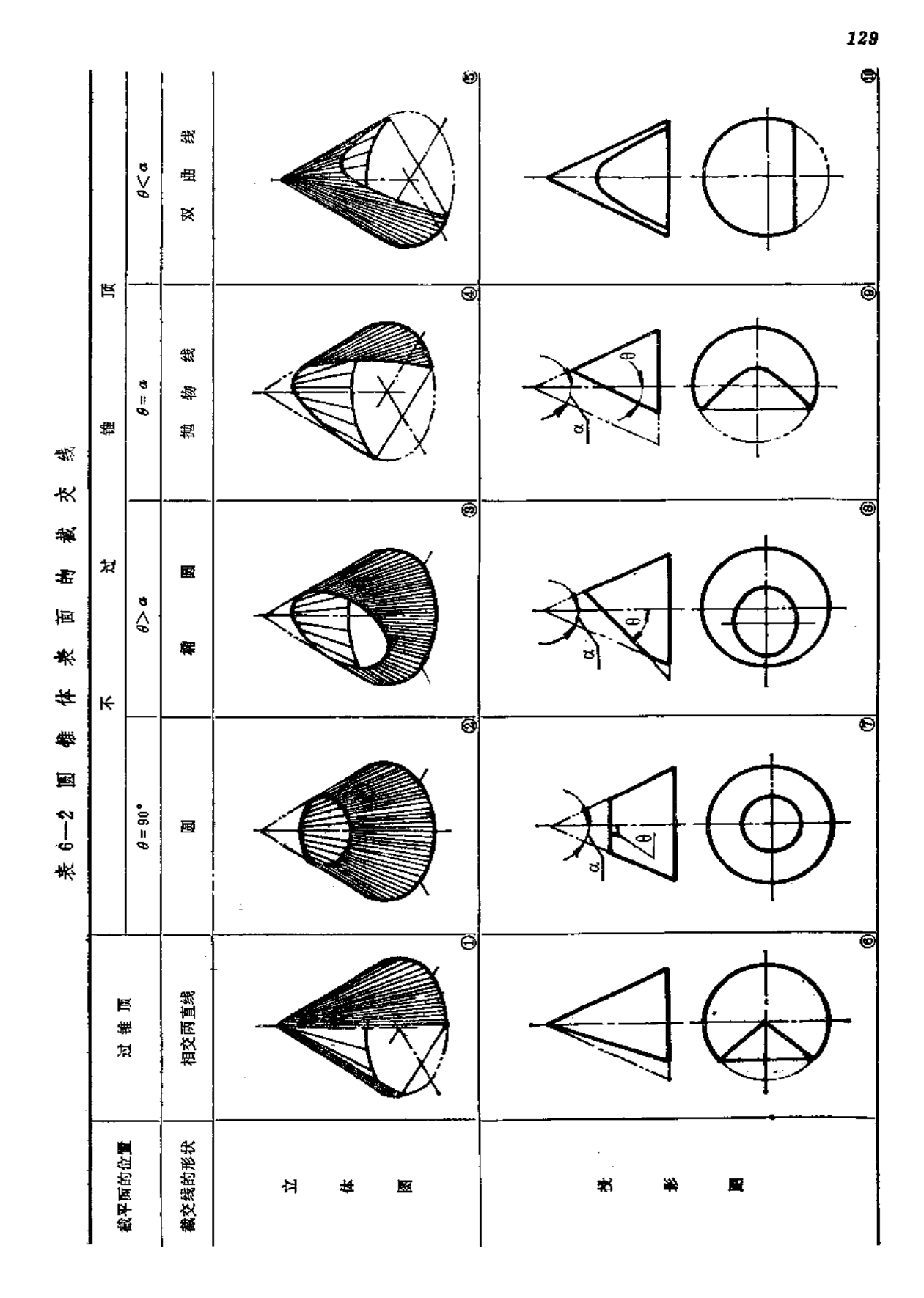

〔例6-7〕 求作圆锥被正平面尸截切后截交线的投影(图6-7)。

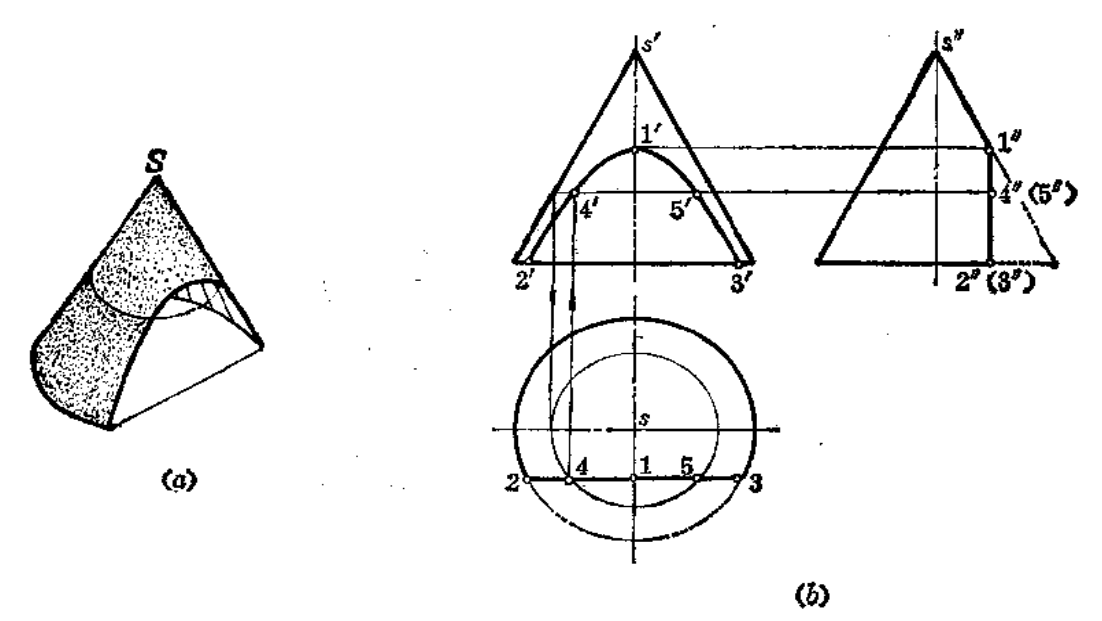

图 6-7

分析 圆锥轴线是铅垂线,截平面是正平面,截平面与圆锥轴线平行,因此,截交线 是双曲线。双曲线的水平投影与截平面的水平投影重合,双曲线的侧面投影与截平面的侧 面投影重合, 双曲线的正面投影反映其实形。

作图

(1) 作特殊点: 侧面投影上的 1"点是最高点的投影, 由 1"直接求出 1', 由 水平投 影上的 2、3 点直接求出正面投影上的 2'、3', 2、3 两点是截交线上的最低点;

(2) 作一般点: 一般点可先在截交线已知投影上选取, 然后过点在圆锥面上作辅助 线(素线或纬圆)求出点的其它投影。如先在水平投影上取4点,再过4点作出纬圆的水 平投影, 根据纬圆直径求出它的正面投影, 然后求出 4'点;

(3) 将正面投影上各点光滑连接起来, 得到截交线的正面投影。

〔例 6-8〕 求斜置正圆锥被铅垂面 P截切后交线的投影及截断面实形 (图 6-8)。

分析 截平面为铅垂面,截交线的水平投影与截平面P的水平投影 PR 重合。截 平面 没有通过锥顶, 故截交线一定是曲线。截平面通过锥顶面圆心, 所以在底面上得一条和底 圆直径相等的直线。

由于截交线的水平投影重合在 PH上,又由于截交线是截平面和圆锥表面的共有点的 集合,所以可以在圆锥表面上取点的方法求截交线的投影。为此,应把圆锥的水平投影画 出来, 利用圆锥表面各条素线与截平面的交点可以求出截交线的正面投影。但因圆锥底面 与H面倾斜, 所以, 其水平投影为椭圆。为此, 在圆锥表面上画出均匀分布的素线, 利用 换面法画出底圆实形,并均匀地把底圆分为若干等份,利用各分点的位置,求其水平投 影, 得到水平投影椭圆上各点, 这样即可得到圆锥素线的两面投影。再利用各素线水平投 影与 PH 的交点即可求出截交线的水平投影, 从而求出正面投影各点。光滑连 接之, 即得

## 截交线正面投影。

截断面实形可以用换面法求出。

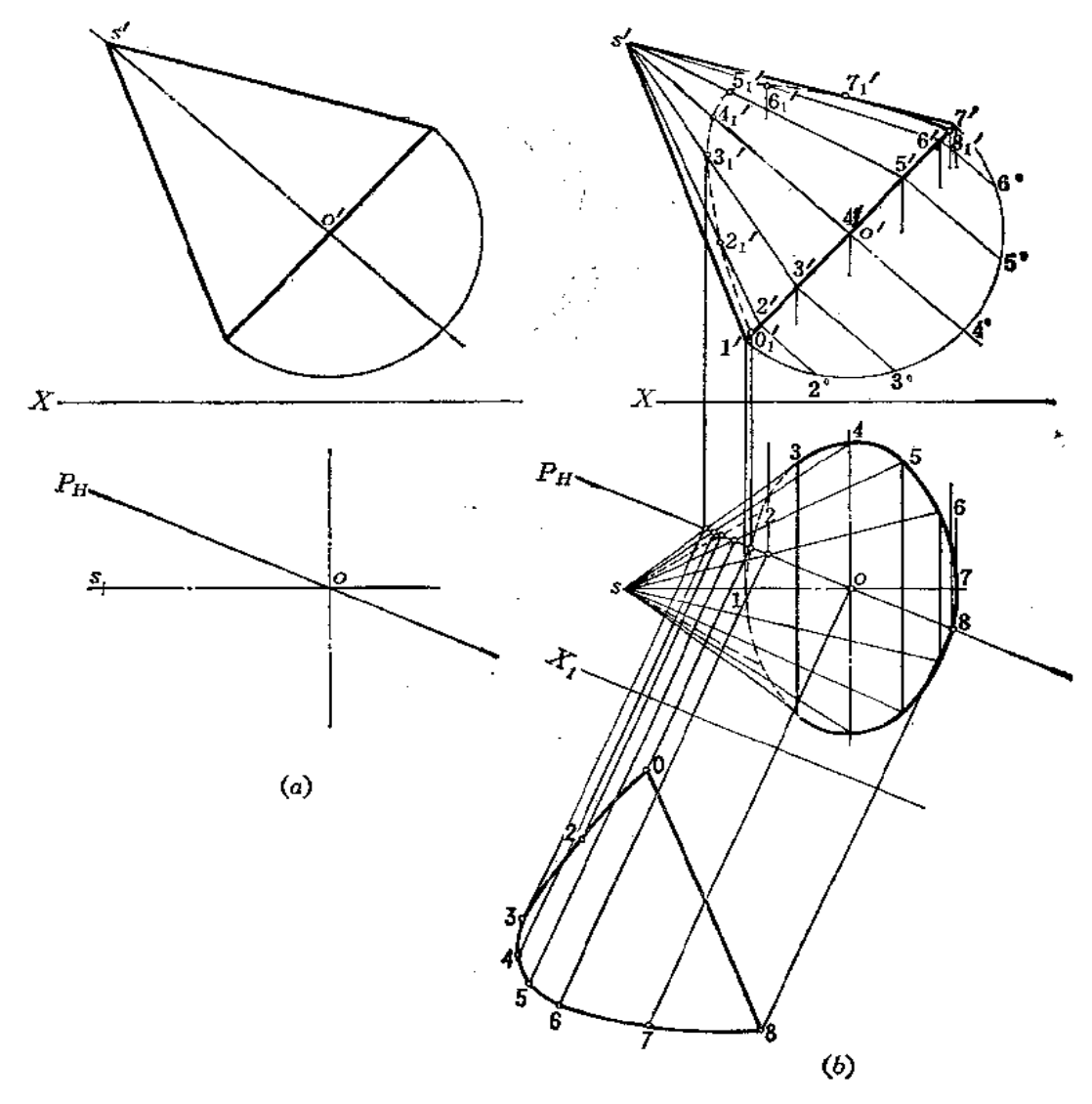

图 6-8

作图

1) 作截交线的投影

(1) 将正面投影上底圆(为简化作图,只画半个圆的实形)分为12等份,半圆上 的等分点是 2°、3° ……, 并求出底圆正面投影上分点的位置 2′、3′ …… 将各点与 s' 相连, 得 圆锥素线的正面投影 s'1'、s'2'、s'3'……s'7';

(2) 由正面投影上的 1'、2'……7'向下作垂线交圆锥轴线的水平投影 so 于相应点,并 从交点向两侧量取等于正面投影上底圆实形上各相应分点到直径的距离得到1、2,3 …… 7 点 (如量取 o4=o'4°得到4点);

屋

 $\pmb{\varrho}$ 

(3) 将 Pu 与各素线水平投影的交点的正面投影求出来,如 Pu 与 S 6 的 交点的正面 投影必在 s'6'相应位置上, 得到 6';;

(4) 将正面投影上 01,21,31……光滑连接起来, 得截交线的正面投影, 不可见部分 画成虚线。

2) 作截断面实形

作 X1 轴平行于 PH, 从截交线水平投影各点作 X1 的垂线, 根据各点正面投影至 X轴 距离可得到垂线上各点新投影的位置0、2……8, 将各点连接之, 得截断面实形。

三、球体表面的截交线

平面与球体表面相交,不论平面对球体表面的相对位置如何,其截交线都是圆,只不 过圆的直径将随着截平面距球心的距离而变化。截平面离球心越近,圆的直径越大;反之, 越小。当截平面与投影面平行或垂直时,截交线的投影有的积聚为一直线段,该直线段的 长度等于截交线圆的直径。

斗

 $\tilde{\mathbf{3}}.$ 

書き こく

球体表面的截交线情况如表 6-3 所示。

| 截平面位置                      | 与 V 面 平 行    | 与 H 面 平 行 | 与 V 面 垂 直             |
|----------------------------|--------------|-----------|-----------------------|
| 截交线形状                      | 画            | 圆         | 圚                     |
| $\boldsymbol{Z}$<br>体<br>图 |              |           | <b>Report Follows</b> |
| į₿<br>彯                    | $\mathbf{r}$ |           |                       |
| 图                          |              |           |                       |

表 6-3 球体表面的截交线

下面举例说明球体截交线的画法。

〔例6-9〕 求作半圆球被平面截切后的投影(图6-9)。

分析 半圆球被一个水平面和两个侧平面所截切, 截交线的正面投影都重合在截平面 約正面投影上。要求作的是水平投影与侧面投影。水平面与球的截交线是圆弧,水平投影

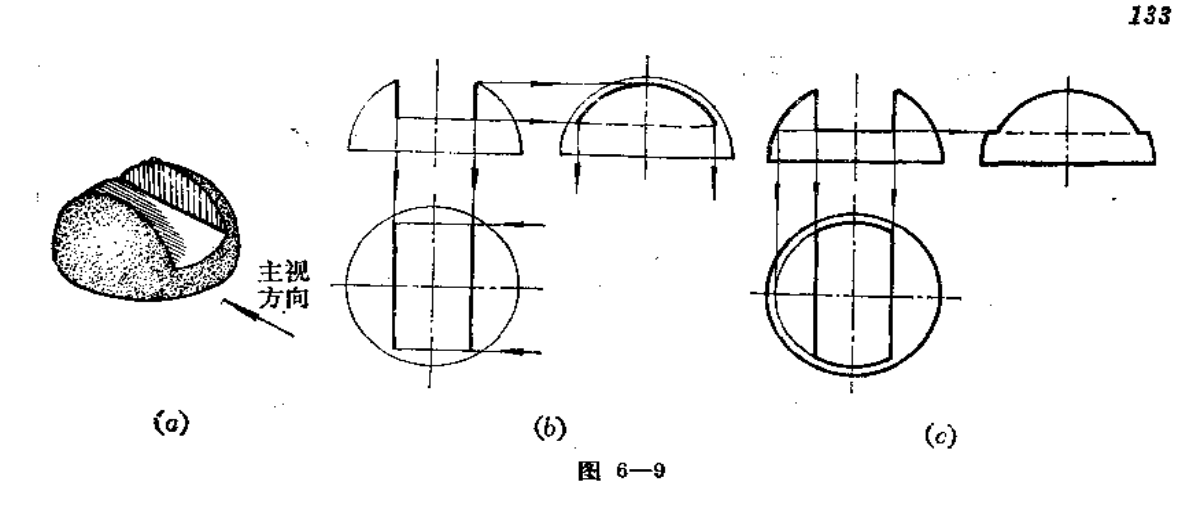

反映实形, 侧面投影为直线段; 两个侧平面与球的截交线是平行于侧面投影面的圆弧, 反 映实形,而水平投影为两条直线段。三个截平面的交线是两条正垂线。

作图

(1) 作两个侧平面与球体截交线的投影; 将正面投影上两个侧平面的投影线向下延 长交半球底面上,得截交线圆半径。在侧面投影上,以球心为圆心、以截交线圆的半径画 弧。并根据切口深度定出弧长。在水平投影面上确定两条竖直线的长度,得截交线的水平 投影〔图(b)〕,

(2)作水平面与球体截交线的投影:延长正面投影上水平面投影线交轮廊线得截交 线圆的直径。尤上水平投影面上画出截交线圆,取两条竖直线间的部分,并画出这两段圆弧 的侧面投影。最后画出截平面之间的交线---两条正垂线的侧面投影,不可见,画成虚线 〔图(c)〕。

〔例6-10〕 求作球体被正 垂面截切后的投影(图6-10)。

分析 正垂面与球体截交线是圆。圆 的正面投影与截平面的正面投影重合。要 求作的是截交线的水平投影和侧面投影。

由于截交线圆的位置与水平面和侧平 面都倾斜, 所以在这两个面上的投影均为 椭圆。

### 作图

(1) 作轮廓线上的点: 由 1'、2' 直 接作出水平投影1、2和侧面投影1、2、 由正面投影上的7'(8')点直接求出侧面投 影轮廊线上的 7"、8"点, 以及水平投影上 的7、8点。由正面投影上5′(6′)点直接求 出水平投影轮廓线上5、6点,以及侧面投 影5 、6 点;

(2) 作椭圆长、短轴: 由正面投影

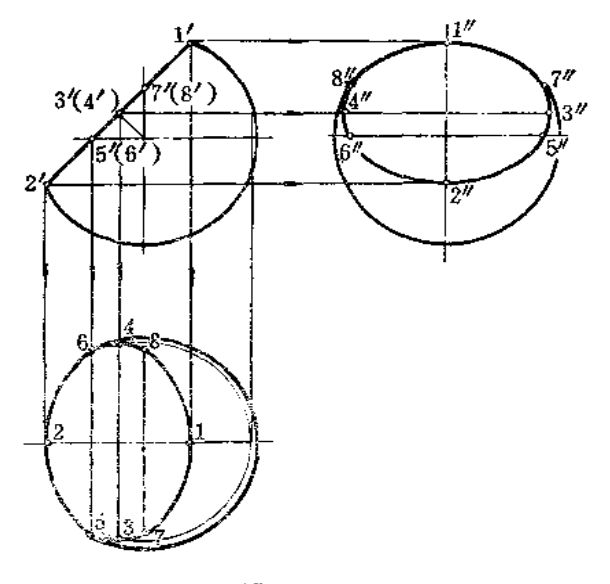

图 6-10

上球心的投影向截平面投影作垂线 得 3'(4'),同时求出水平投影 3 4 点,3 4 即为水 平 投

影上椭圆长轴,其短轴为12。求出侧面投影3"4" 即为侧面投影上椭圆长轴,其短轴是  $1''2''$  s

(3) 分别在水平投影、侧面投影上光滑连接所求的各点, 得到截交线的相应投影。

# §6-3 截切体的尺寸注法

具有斜截面或缺口的几何体,除了注出几何体的尺寸外,还要注出截平面的尺寸。截 平面的位置确定之后,截交线也就完全确定了,因此,截交线本身的尺寸不再注出。如表 6-4 中球体被水平面截切之后,截交线圆的尺寸取决于截平面的高度尺寸32,而不能再注 ● 20。表 6一4 中列出了常见截切体的尺寸注法。

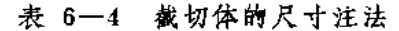

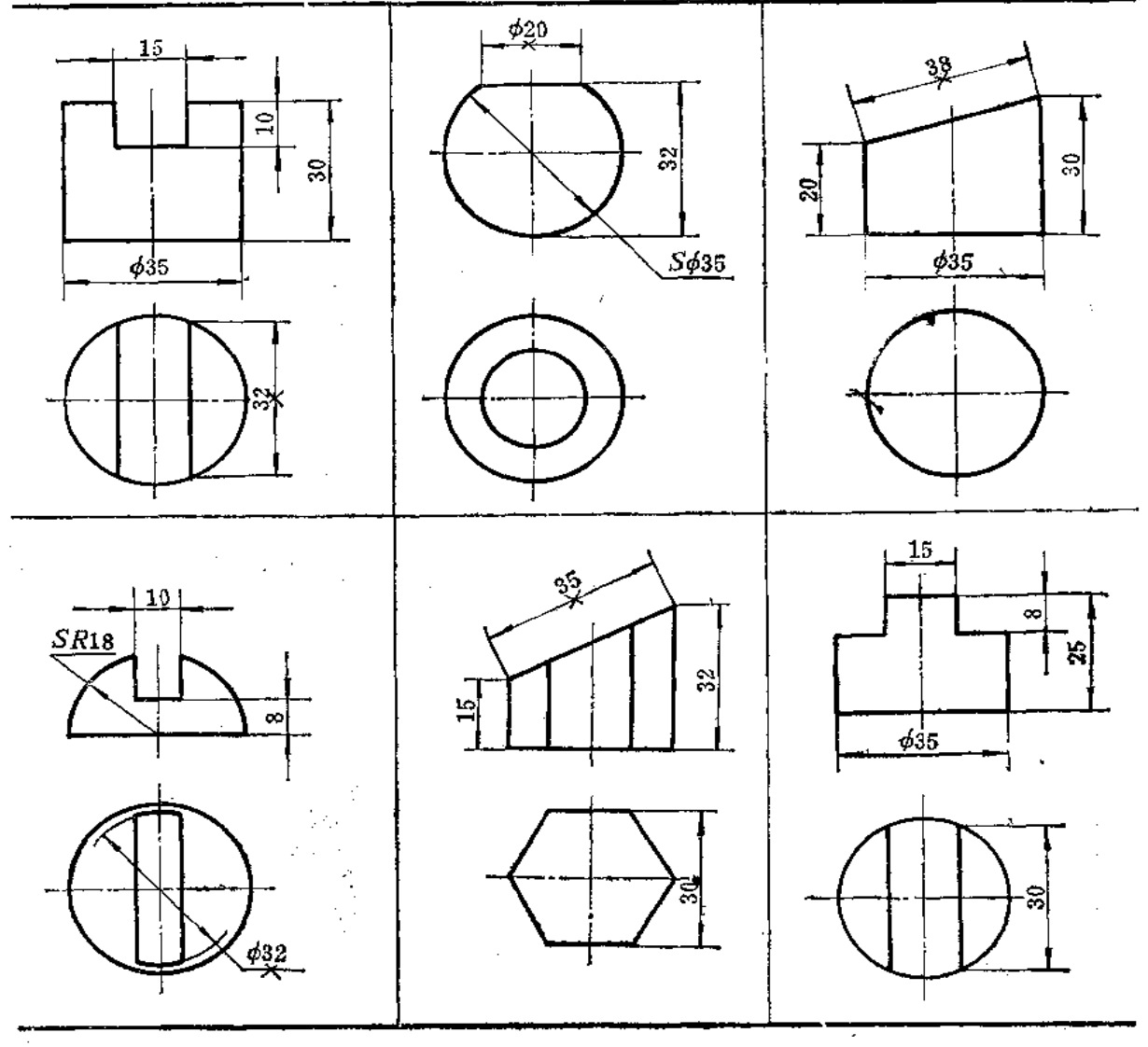

注: 带×的尺寸为多余尺寸,

# 第七章 结 合 线

在组合型领金件的展开中,必然涉及到求结合线的问题。所谓结合线,就是立体与立 体相交时的表面交线。结合线有以下特性:

(1) 共有性: 结合线是两个相交立体的表面共有线, 也是它们的表面分界线。结合 线上的每一点都是两立体表面的共有点。

(2) 闭合性: 因为立体都有一定的范围, 所以在一般情况下, 结合线是闭合的空间 折线或空间曲线,特殊情况下为平面多边形或平面曲线。

§ 7-1 平面体与平面体的结合线

两个平面体的结合线在一般情况下是闭合的空间折线。折线的各条线段是两个平面体 各棱面的交线。折线的顶点是一个立体的棱线对另一个立体表面的交点。在特殊情况下, 两平面体的结合线为平面多边形。

下面举例说明结合线的画法。

〔例7-1〕 求两个方管相交的结合线(图7-1)。

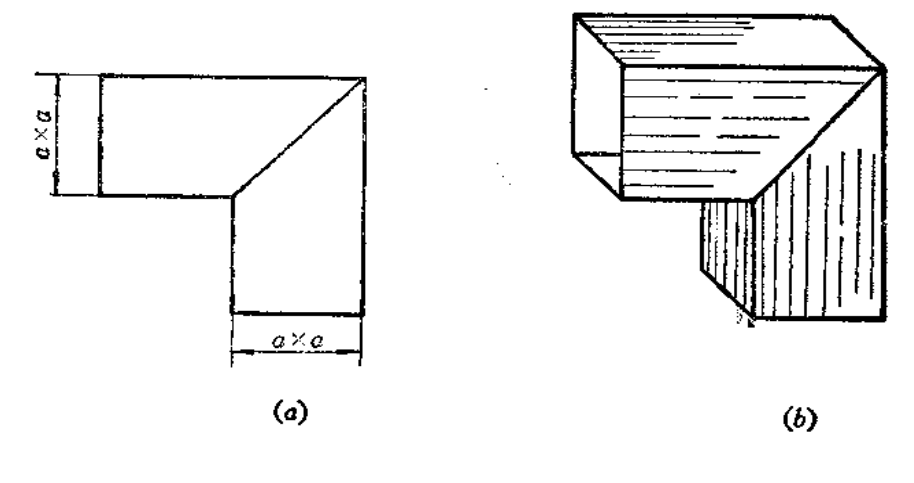

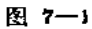

公长,由于形入七签盐帐尚十八组络,往公共且亚而起处——好形,世式而也致失。

FLF 文件使用 "pdfFactory Pro" 试用版本创建 wwfi reprint.comm

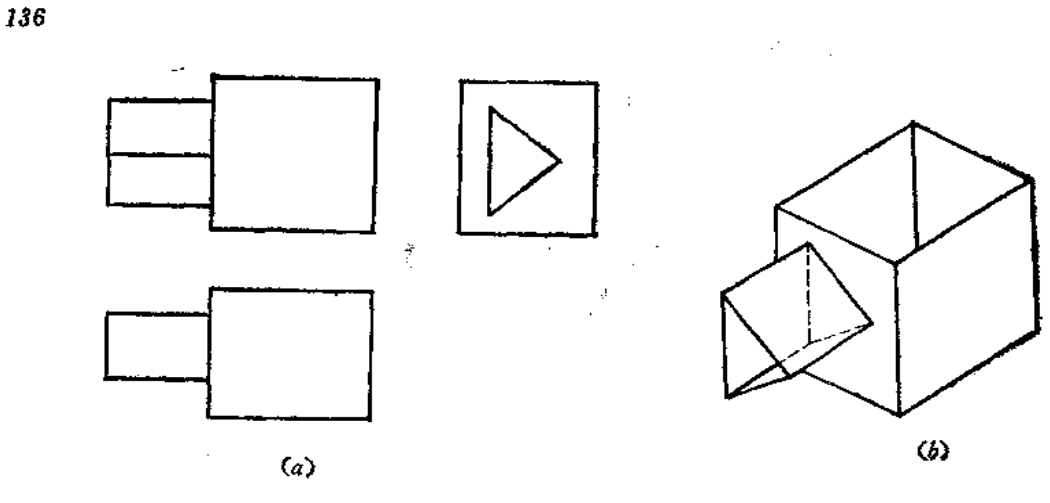

〔例7一3〕 求四棱柱管与四棱柱管正交的结合线的投影(图7-3)。

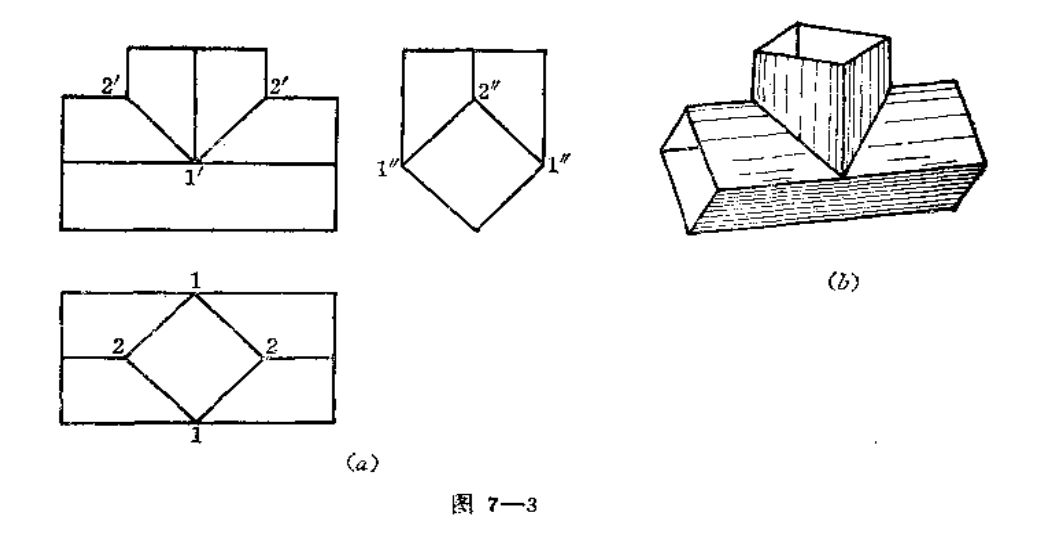

分析: 从水平投影和侧面投影可以看出, 这两个四棱柱管端面尺寸相同。水平方向的 四棱柱管侧面投影有积聚性,结合线的投影重合在四棱柱的侧面投影上。垂直方向的四棱 柱管的水平投影有积聚性, 故结合线的水平投影重合在四棱柱管的水平投影上。主视图上 的结合线投影应为两条直线段。

作图

(1) 由水平投影1求出正面投影1';

(2) 由侧面投影2"求出正面投影2';

(3) 连2'1', 得结合线的正面投影。

〔例7-4〕 求四棱锥与四棱柱管的结合线投影(图7-4)。

分析 四棱柱管与四棱锥的两个棱面相交,故结合线是闭合的空间折线。

作图时,可以假想把四棱柱管上下两个平面扩大截切四棱锥,取截交线的有限部分。

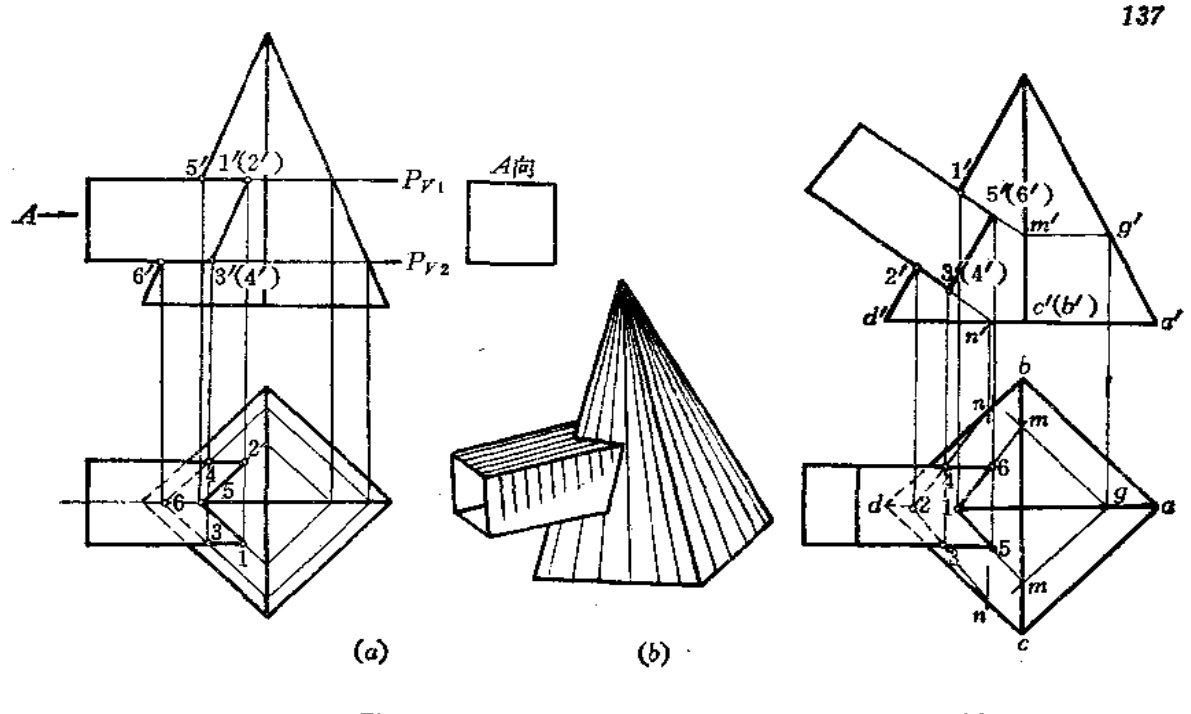

图 7-5

作图

(1) 作 Pr, 交四梭锥梭线于5', 因为 P平面与四棱锥底面平行, 故截交线的各边必 平行于四棱锥底面的相应各边。所以由5'求出水平投影5,然后过5点作直线分别平行于 水平投影上矩形两边,(整体截交线的水平投影为一矩形)再与水平投影上四梭柱管的轮廓 线交于1、2点,从而求出正面投影1'(2');

(2) 同法求出 3、4, 3'(4'), 6'、 6点;

(3) 在正面投影上连接1'3' (2'4'),在水平投影上连接152, 364。364不可见。 画虚线。

〔例7-5〕 求四棱柱管与四棱锥斜交结合线的投影(图7-5)。

分析;与例7一4相似,结合线也是空间折线。但四棱柱管的上下面不是水平面。也要 假想将平面扩大,求出平面与四棱锥侧棱面的交线。

#### 作图

(1) 在正面投影上延长四棱柱管顶面投影线交四棱锥棱线投影于m',作m' g' / a'd, 由 e 求出水平投影 g :

(2) 过8作 gm | ac、gm | ab, 得m点, 再由 1' 作出水平投影 1;

(3) 连1m, 交四棱柱管水平投影轮廓线于5、6, 并求出其正面投影5'(6');

(4) 同法求出 3'(4')、3、4、2'、2;

(5) 将各点的两面投影分别连接起来, 分清可见性。

〔例7一6〕 求正三棱柱和正三棱锥结合线的投影 (图7--6)。

<u> 在好一三棒地正面投影有积聚性,结在线正面势影与字番本,三块丝的后块面的佩面</u>

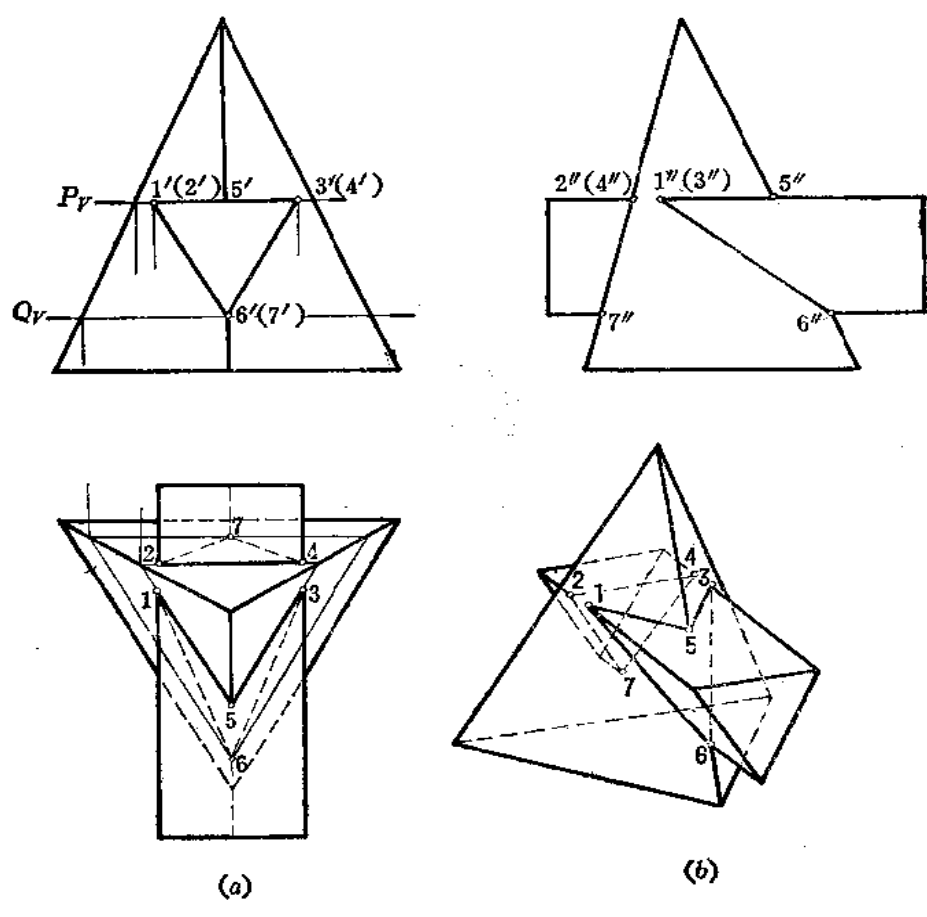

前方两个侧棱面的交线以及三棱柱上面与三棱锥的交线分别是相交的两条直线。分别作出 这些交线的投影, 即得结合线的投影。

## 作图

(1) 作平面的正面投影 Pr, 在水平投影面上得到截交线的水平投影, 取有限 部分 为153, 24, 同时求出侧面投影 1"5"3";

(2) 作Qv, 在水平投影面上得三角形, 其边线与三棱柱棱线投影的交点为6、7,同 时求出6″、7″,

(3) 连274、163、153, 分清可见性, 得到结合线的各个投影。

# §7-2 平面体与曲面体的结合线

平面体与曲面体相交, 所得到的交线是由若干段平面曲线所组成的闭合曲线。每段平 面曲线是平面体上某一棱面与曲面体相交所得的截交线。两段平面曲线的交点叫结合点, 它是平面体梭线对曲面体的交点,因此,求平面体与曲面体的交线可以归结为两个基本问 题, 即求平面与曲面的截交线及直线与曲面的交点。

下面举例说明结合线投影的作图方法。

〔例7-7〕 求圆柱管与四棱锥结合线的投影(图7-7)。

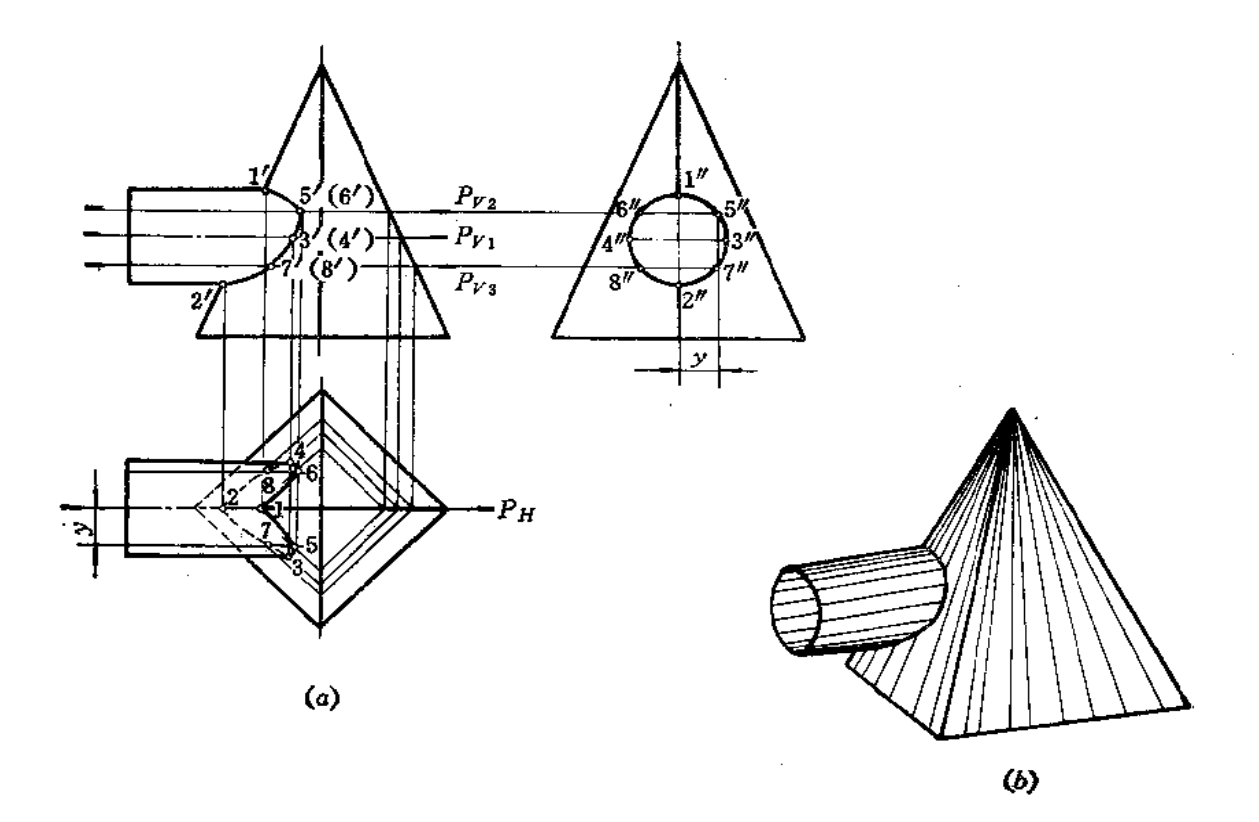

图 7-7

分析 四棱锥左部两个侧面与水平圆柱管相交,这两个侧面斜截圆柱,每个侧面与圆 柱面的截交线是半个椭圆,这两部分椭圆的结合点在四棱锥的左侧棱线上。只要把结合点 及这两部分椭圆的投影求出即可。

作图时采用辅助平面法,即用适当辅助平面截切圆柱管和四棱锥,分别在圆柱面和四 梭锥上得到交线。圆柱面上的交线和四棱锥上的交线相交后得到的交点就是结 合 线 上 的 点。

作图

(1) 作正平面 PH, 在正面上得与圆柱面交线和四棱锥交线的投影, 其交 点为 1'、 2', 从而求出 1、2;

(2) 作水平面 Pv,, 则得圆柱面交线为轮廓线, 得四棱锥交线为矩形, 水平投 影上 的交点为3、4, 从而求出3'、4';

(3) 同法作  $P_{v_2}$ ,  $P_{v_3}$ , 得5, 6 (5', 6', 5, 6), 7, 8 (7', 8', 7, 8)

(4) 将各点的正面投影、水平投影分别光滑连接起来, 注意水平投影轮廓线上3、 4 两点为可见与不可见的分界点。将不可见部分画成虚线。

〔例7-8〕 求四棱柱管与圆锥结合线的投影(图7-8)。

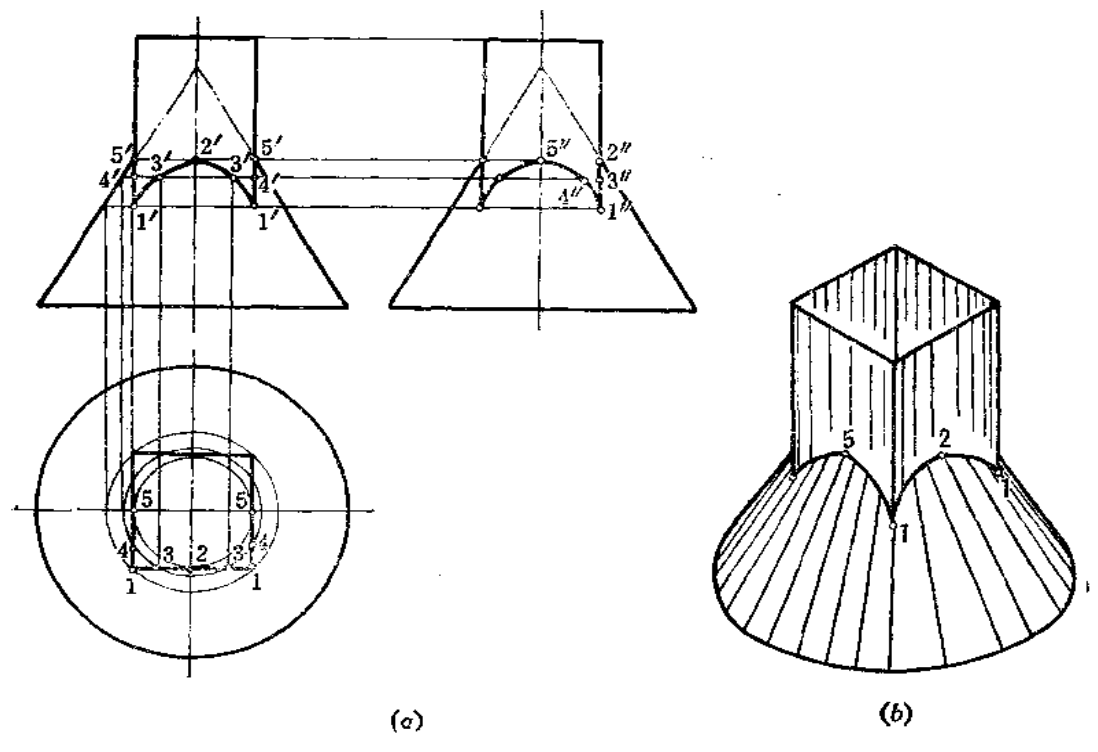

分析 四棱柱管的四个棱面都与圆锥轴线平行, 在这种情况下, 截交线是双曲线。一 共有四条形状相同的双曲线, 前后两条双曲线的正面投影重合且反映实形, 左右两条双曲 线的侧面投影重合且反映实形。四条双曲线的水平投影积聚在四梭柱管的四个侧棱面的水 平投影上。

作图

(1) 因四梭柱管的四个侧棱面的水平投影积聚为一个正方形。所以采用在圆锥表面 上取点的方法求出双曲线的正面投影和侧面投影。在水平投影上画最大纬圆,通过正方形上 的顶点1,再求出纬圆的正面投影,得到1'点,则1(1'、1)点是最低点,由1、1'可 求出1";

(2) 在水平投影上作正方形内切圆, 得到2、5点, 从而求出其正面投影2'、5' 点,则2、(2、2')、5(5、5')点为最高点,再按点的作图规律求出侧面投影2"、5";

(3) 同法求出一般点 3 (3、3'、3")、4(4、4'、4");

(4) 将各点光滑连接起来, 即得到结合线的各个投影。

〔例7-9〕 求四棱柱管与圆锥结合线的投影(图7-9)。

分析 四棱柱管与圆锥的结合线由四段双曲线组成, 前后两段双曲线对称。四棱柱管 的水平投影有积聚性, 所以四段双曲线的水平投影积聚在四棱柱的水平投影上。只需作出 结合线的正面投影和侧面投影。

作图方法可以过圆锥锥顶引一系列素线,利用四棱柱管水平投影的积聚性求出结合线 的投影。

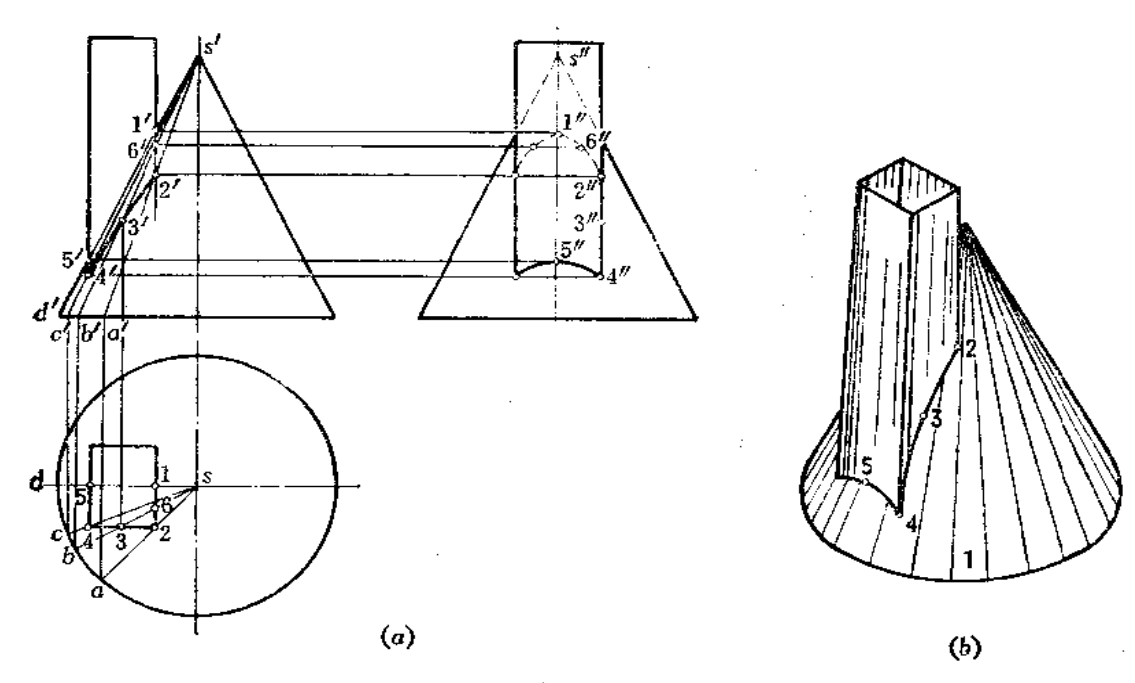

## 作图

(1) 由水平投影 sd 与矩形交点 1、5 可求出1'、5'、1"、5";

(2) 同法引sa、sb、sc, 在相应素线的正面投影上求出2'、3'、4'、6', 根据点的 投影规律求出侧面投影上的2″、3″、4″、6″;

(3) 把各点的正面投影、侧面投影分别光滑连接起来, 分清可见性。

〔例7-10〕 求四棱柱管与圆锥斜交的结合线投影(图7-10)。

分析 四棱柱管与圆锥倾斜相交,四棱柱管前面与圆锥的交线是一段双曲线,四棱柱 管后面与圆锥的交线是一段直线段,四梭柱管上下两个面与圆锥的交线是椭圆的一部分。

作图

(1) 作 Pa., 在正面上得到1'、2'点, 从而求出水平投影 1、2;

(2)作 PH2, 在正面上作出双曲线的投影,取有限部分 3'4',同时求出水平投影  $34<sub>1</sub>$ 

(3) 利用素线法求出5、6, 5'、6', 将各点的正面投影、水平投影光滑连接起来, 并分清可见性。

〔例7-11〕 求圆柱管与四棱锥斜交结合线的投影 (图7-11)。

分析 四棱锥的左半部两个侧棱面与圆柱面交线是椭圆的一部分, 前后对称。结合点 在梭线SC上。

作图

(1) 由于圆柱管、四棱锥有前后方向的对称平面, 故圆柱管轮廓线的 正面 投影 与 s'c' 交点1'、2', 为结合点的正面投影, 从而求出水平投影1、2;

(2)过圆柱轴线作正垂面 P1 (正面投影为 Pr,) P1 平面与圆柱面截交线水平 投影

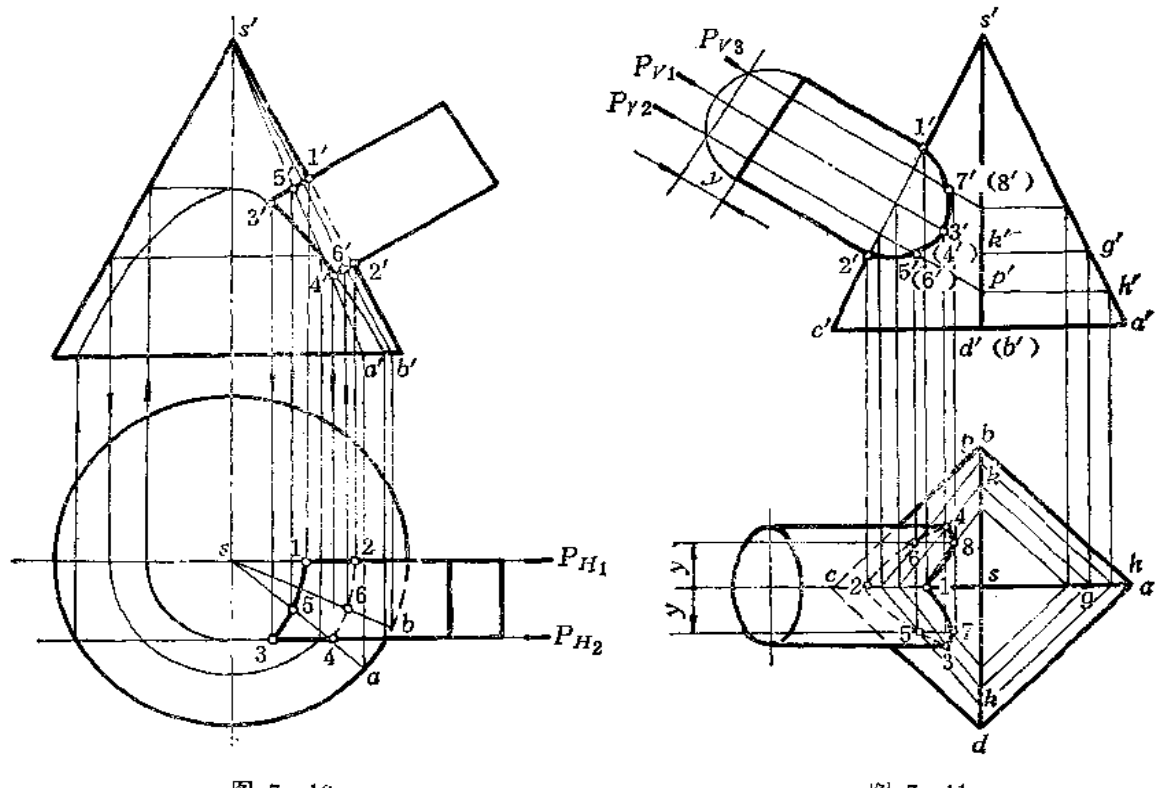

图 7-11

是圆柱面投影的轮廓线, P, 平面与四棱锥的交线投影也相应求出, 其点 3、4可求 出, 从而求出3'(4');

(3) 同法求出其余若干点的投影, 将各点的正面投影和水平投影分别连接起来, 并 分清可见性。

本题也可以用换面法作图〔图 7-12(a)〕。

(1) 作 X1轴垂直于圆柱轴线的正面投影, 则圆柱在新投影面上的投影积聚为圆, 同时作出四棱锥在新投影面上的投影;

(2) 利用圆柱投影的积聚性, 在正面上求出1'、2', 同时求出其水平投影1、2;

(3) 过锥顶 S1 作一系列辅助直线交圆周于 3,、4,……, 在正面的相应直线的 投影 上求出3'、4'……, 同时求出各点的水平投影;

(4) 将各点的正面投影、水平投影分别光滑地连接起来, 分清可见性。

〔例7-12〕 求三棱柱管与半球结合线的投影(图7-13)。

分析 三棱柱管与半球的交线分为三个部分: 后面的棱面是正平面, 与半球交线是圆 弧,正面投影反映实形。两个侧面与半球的截交线也是圆弧,但由于这两个侧面是铅垂 面,不与正面投影面平行,故交线的正面投影是椭圆弧。结合点在三棱柱管的棱线上。交 线的水平投影与三棱柱管的水平投影重合。

作图

(1) 作 SH, 得到圆弧正面投影1'、3',

(2) 作 RH, 得到结合点的正面投影2',
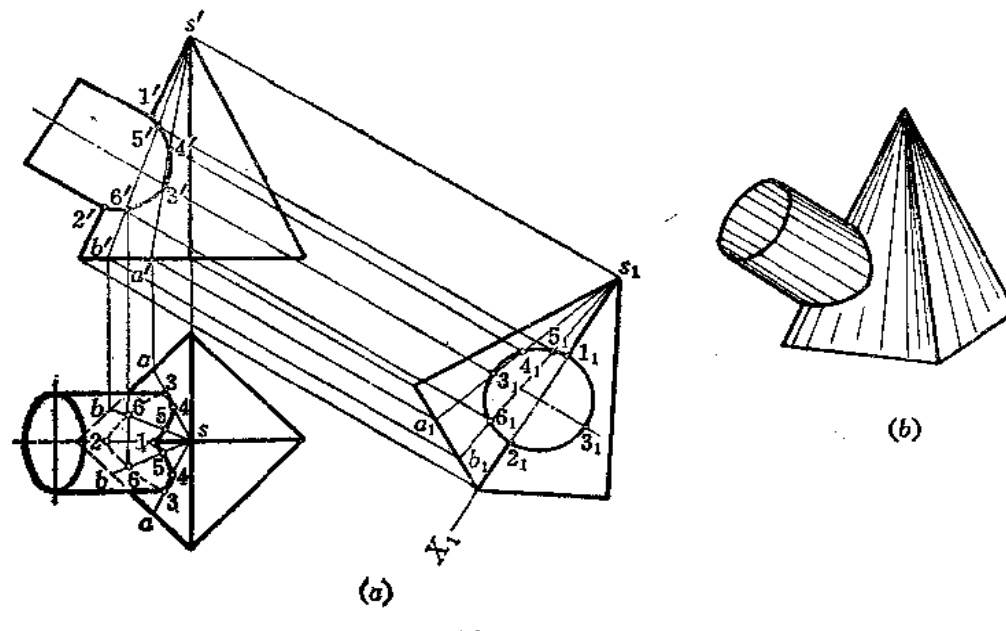

图 7--12

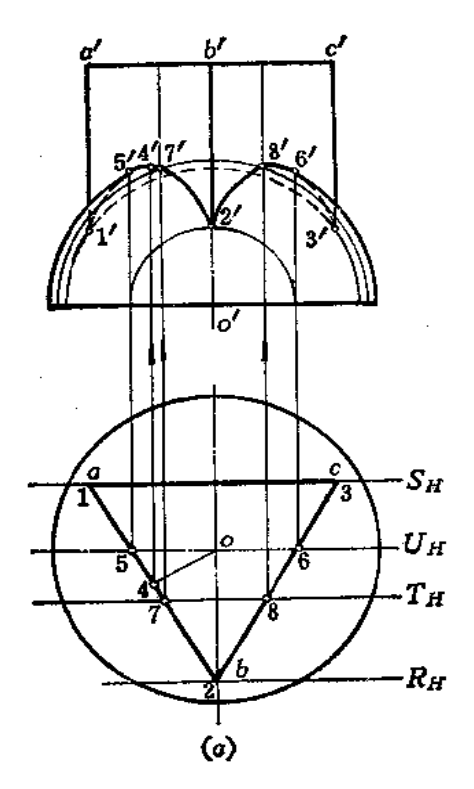

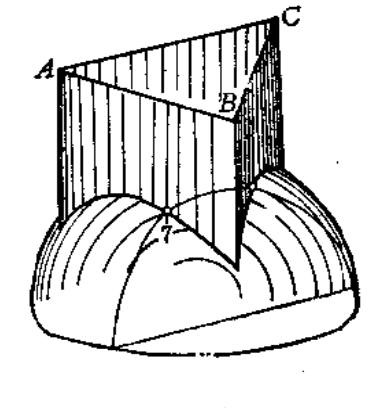

 $\hat{\theta}$ 

 $\bar{z}$ 

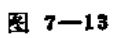

144

(3) 求最高点4: 由水平投影 o点作直线与 ab垂直, 交点为4, 即为最高点 4 的水 平投影, 同时作出其正面投影4′(用纬圆法, 图中未画);

(4) 作 UB、TB, 求出5'、6'、7'、8', 其中5'、6'是结合线的正面投影可见与不 可见的分界点;

(5) 将各点的正面投影光滑连接起来, 分清可见性。

## §7-4 曲面体与曲面体的结合线

两个曲面体相交,结合线一般是光滑的空间曲线,曲线上每一点都是两个曲面的共有 点, 结合线是这两个曲面共有点的集合。

下面结合实例说明曲面立体间结合线的求法。

一、表面取点法

两个回转体相交, 如果其中有一个是轴线垂直于投影面的圆柱, 则结合线在该投影面 上的投影就重合在圆柱面有积聚性的投影上。于是,求圆柱与另一回转体的结合线的投影 问题,可以看作是已知另一回转体表面上线的一个投影求其它投影的问题。也就可以在结 合线上取一些点, 按已知曲面立体表面上点的一个投影, 求其它投影的方法, 称为表面取 点法,将所取的点的各投影作出后,光滑连接起来,即得到结合线的投影。

〔例7-13〕 求两个圆柱管结合线的投影(图7-14)。

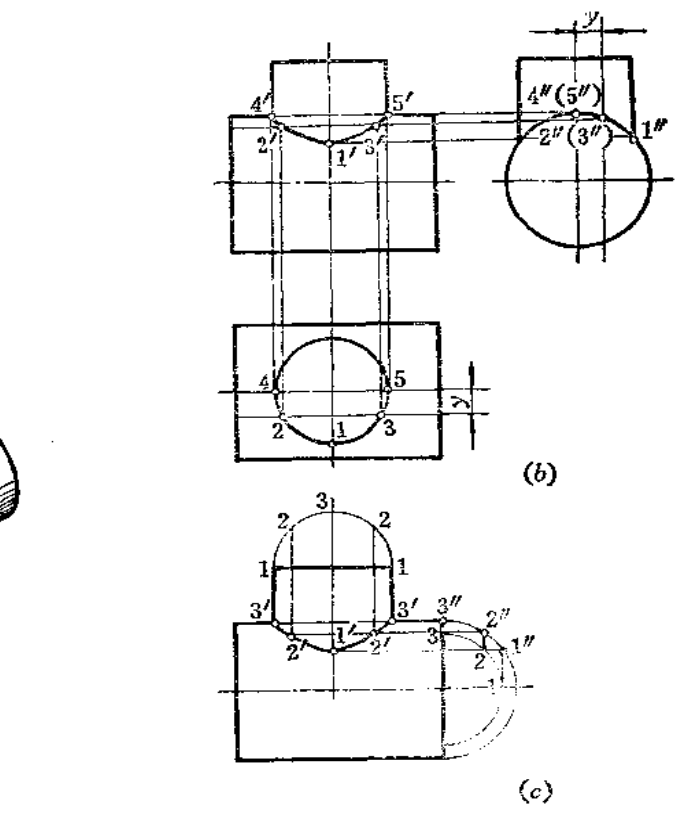

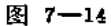

 $(a)$ 

分析 由图7-14(b)可以看出,两个圆柱管轴线垂直相交,有共同的前后对称面和 左右对称面,小圆柱管穿进大圆柱管,结合线是一条封闭的空间曲线。该曲线也是分别以 对称面为界,前后、左右对称的。

由于小圆柱面的水平投影积聚为圆,结合线的水平投影与该圆重合。同理,大圆柱面 的侧面投影积聚为圆,结合线的侧面投影也重合在小圆柱面轮廓线投影范围内的一段圆弧 上,且左半部和右半部结合线的侧面投影相重合。于是问题就可以归纳为已知结合线的水 平投影和侧面投影,求作正面投影问题。因此,可以采用在圆柱表面上取点的方法,作出 结合线上一些特殊点和一般点的投影,再顺序连成结合线的投影。

作图(图(b))

ţ.

ť

書<br>!

Ė.

応

(1) 先在结合线的水平投影上, 定出最左、最右、最前、最后的点。因结合线前后 对称,只作前半部即可。最左点4,最右点5,最前点1,由其水平投影1、4、5求出侧面 投影1″、4″(5″); 4、5为最高点, 1点为最低点;

(2) 由4、5可以求出正面投影4'、5', 由1、1'求出1';

(3) 在水平投影上任取2、3点,按点的投影规律可作出其侧面投影2"(3")以及正 面投影2'、3';

(4) 将正面上的各点光滑连接起来, 即为结合线的正面投影。

由以上作图可以看出,正面投影的各点是由结合线的水平投影和侧面投影求得的。为 了简化作图,可不画出水平投影图和侧面投影图,而是用换面法画出小圆柱的端面和大圆 柱端面,并且只画一半圆周即可〔图(c)〕。由于在圆柱表面上取点实际上是在圆柱素线上 取点, 又根据点的投影规律, 为使所取的点均匀分布, 故将小圆柱端面半圆周分为若干等 份(图中分为4等份),过各分点可引出小圆柱的相应素线,再将小圆柱端面半圆周按等分 点的顺序转 90°,画到大圆柱端面半圆周同心的位置上,使之符合"宽相等"这一条 投影 规律,从而简化了作图,可以求出正面上各点的投影。如从1向上引垂线交大圆于1",再 由1"画水平线交由 3 引的素线于1'点,又如由 2 向上引垂线交大圆于2",再由2"引水平线 交由2引的素线于2'点……, 将所求的各点光滑连接即可。

由于各点在圆柱素线上, 亦称素线法。

〔例7—14〕 求斜交两圆柱管结合线的投影(图7—15)。

分析 两个圆柱管轴线斜交,大圆柱管的侧面投影积聚为圆,小圆柱管穿透了大圆柱 管,所以结合线应为上下两条空间封闭曲线。结合线的侧面投影重合在小圆柱管轮廓线投 影范围内的大圆弧上, 因此, 可以直接在这段圆弧上取点作图。

作图

(1) 求特殊点:最高点1、5,侧面投影为1"、5",由1"、5"求出正面投影1'、5'; 再由侧面投影3", 求正面投影3', 则为结合线上最低点3的两面投影;

(2) 求一般点: 在侧面投影上前后对称地取一些点, 如在后面取2、4点(前面与之 对称的点未标号)。因小圆柱管斜放, 侧面投影上的端面是椭圆。为使作图准确,在正面投 影上把小圆柱管端面的半圆周画出来, 根据侧面投影上的少值, 定出正面投影上的少值, 从而画出小圆柱管上的素线,再由2"、4"作水平线与之相交求出2'、4';

(3) 将正面上的各点投影光滑连接起来。

为使作图简化, 也可以采用图(c)的作图法:

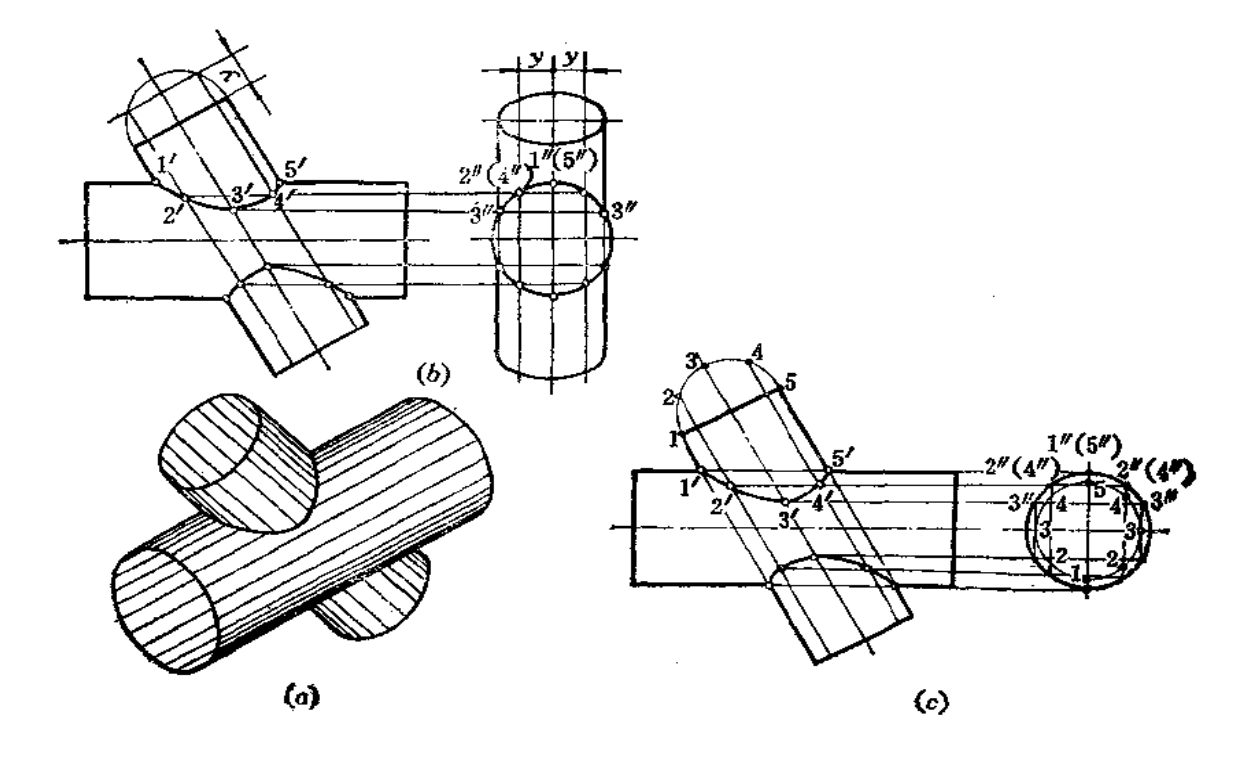

图7-15

(1) 画出大圆柱管的侧面投影——圆,再在正面投影上画出小圆柱管端 面 的 半 圖 周,并将半圆周等分为若干份,过各分点作小圆柱管素线投影;

(2) 将小圆柱管端面直径转到垂直方向画到大圆柱管侧面投影同心位置,由各分点 引垂线交大圆于各点,再由各点引水平线交小圆柱管相应素线投影上,得到结合线上点的 正面投影。例如, 从2、4引垂线交大圆于2"(4"), 再由2"(4")向左引水平线交过小圆柱 管端面 2、4的素线投影上, 得到2'、4'点;

(3) 将各点的正面投影光滑连接起来。

二、辅助平面法

146

假想用一个平面截切两个相交的曲面立体,则分别在两个曲面立体上得到截交线,这 两个曲面立体上的截交线的交点必然是两个曲面立体表面的共有点, 也就是结 合 线 上的 点。

〔例7-15〕 求两个正交圆柱管结合线的投影(图7-16)。

分析 假想用一个正平面截切两圆柱管, 则分别在两个圆柱面上得到与轴线平行的截 交线,截交线的交点即为结合线上的点。

 $\mathbf{1}$ 

作图(图(b))

(1)作正平面 P。(水平投影 Pa.) 交圆柱管水平投影于 4 、5 ,则在正面 上 得 到 两圆柱管轮廓线投影的交点4′、5′, 侧面投影为4″、5″;

(2) 作辅助平面 P1 (水平投影 PH, 侧面投影为 Pw,), 在水平投影面 上 得 1、2 点, 由1、2点向上作垂直线, 即为小圆柱管截交线的正面投影, 由1"向左作水平线, 即

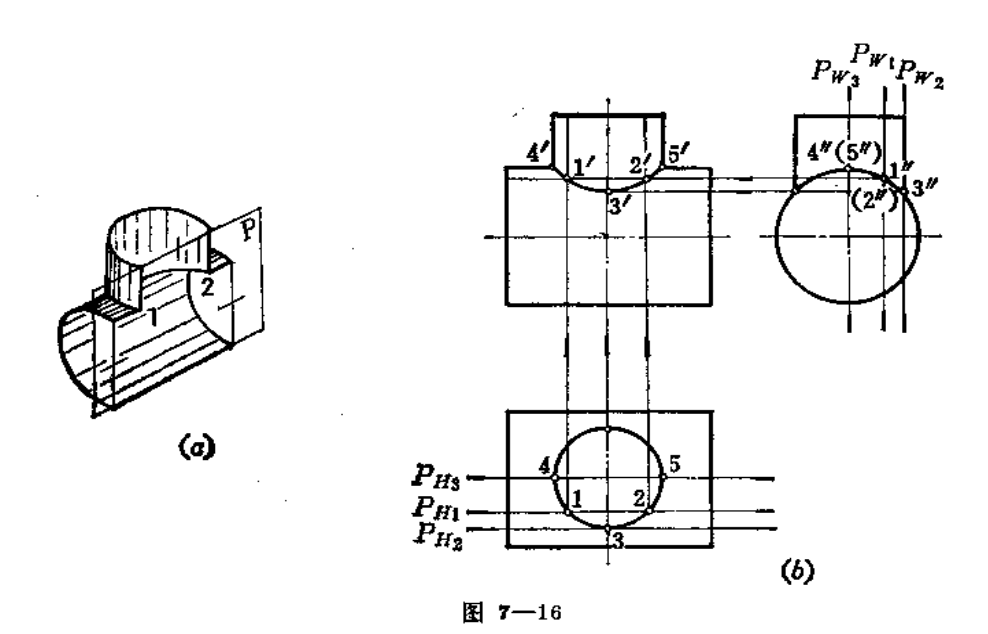

大圆柱管上截交线的正面投影,两圆柱管上截交线正面投影上的交点1'、2'即为结合线上 1、2两点的正面投影;

(3) 同理作出3'、3、3', 将正面上的各点光滑连接起来, 即得结合线的正面投影。 〔例7-16〕 求前后偏交两圆柱结合线的投影(图7-17)。

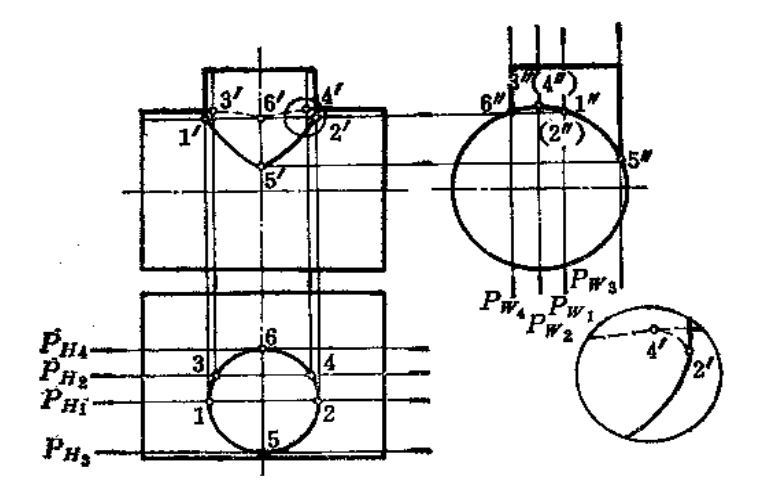

图 7-17

分析 两圆柱轴线交叉,结合线前后不对称,其正面投影不重合,所以结合线上前后 两部分的点都应适当求出一些。同时, 两圆柱前后方向的转向轮廓线也不相交, 因此应选 择通过两圆柱各自的轮廓线的辅助平面,求出轮廓线上属于结合线的点,这样才能分清投 影的可见性,并使圆柱轮廓线的投影与结合线的投影连接起来。

作图

÷

(1) 过小圆柱的左右方向轮廓线作平面 P:,截小圆柱的截交线的正面即为轮廓线,

148

截大圆柱的截交线是一条侧垂线,其正面投影为一条水平直线,与小圆柱的轮 廓 线 交 于  $1', 2', 2, 3$ ;

(2) 过大圆柱上下方向轮廓线作平面 P2, 分别截小圆柱与大圆柱得截交 线, 截 交 线交点的正面投影为3′、4′;

(3) 过小圆柱前后方向轮廓线作平面 P<sub>3</sub>, P4, 分别得截交线交点的正面投影为5'、  $6'$  ;

(4) 依次连接1'、5'……各点, 得到结合线的正面投影。由于小圆柱轴线在大圆柱 轴线之前,凡是位于小圆柱正面投影轮廓线之后的点,其投影不可见,画成虚线,1'、2' 是虚实线的分界点。同时,要注意轮廓线与结合线投影的连接关系,如右下角的放大图所 示。

〔例7-17〕 求斜交两圆柱管结合线的投影(图7-18)。

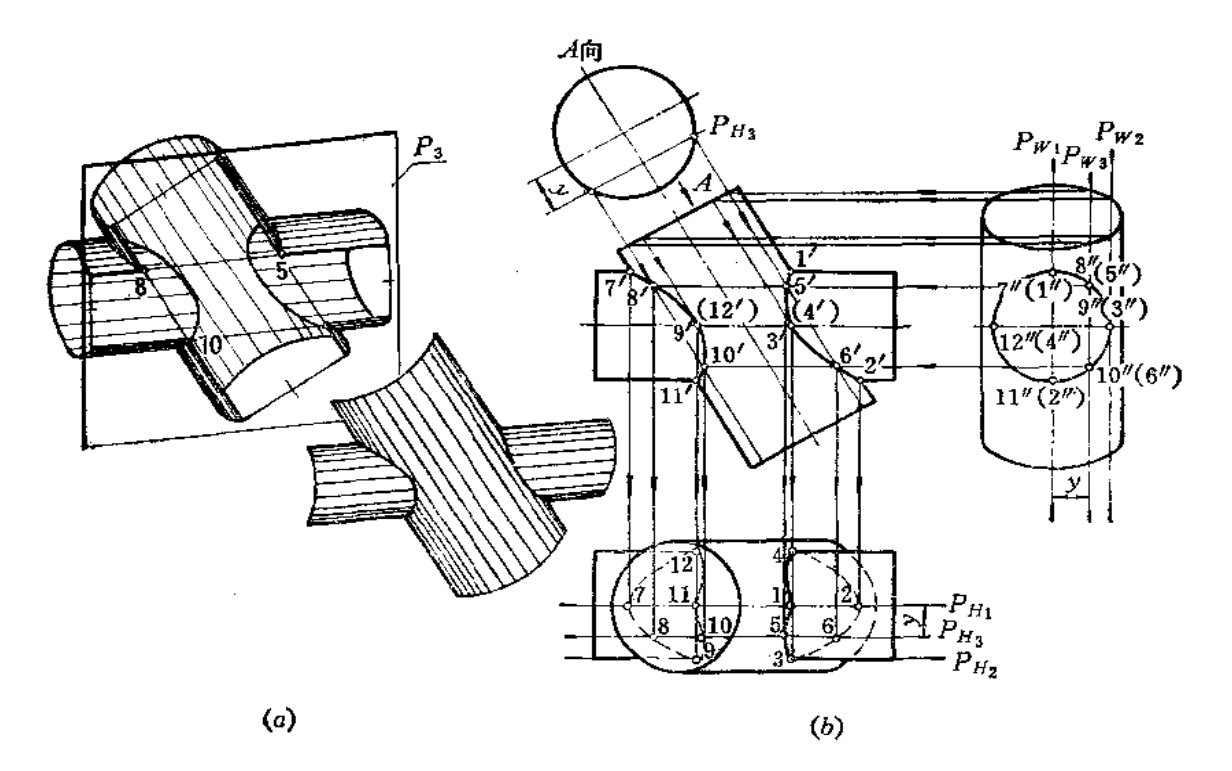

图 7-18

分析 两个圆柱管轴线部平行于正面,故选择正平面为辅助平面,两个圆柱管上截交 线交点的投影即为结合线上点的投影。

作图

(1) 作 P1 求出1、7、2、11点, 1、7的侧面投影和2、11 的侧面投影都积聚在圆周 上一点。1、7为最高点, 2、11为最低点。7是最左点, 2是最右点。各点的投影如图中所 示.

(2) 作 P2 求出小圆柱管上下方向轮廓线上的点 9、3、12、4。各点的投影如图中

所示:

(3) 作 P3 求出一般点8、5、6、10。投影如图所示;

(4) 在正面和水平面上将各点的投影光滑连接起来。由于两个圆柱有前后方向的对 称平面, 因此, 结合线的正面投影左侧和右侧分别重合为一段曲线。

结合线的水平投影要分清可见性, 3、4点以上各点的水平投影可见, 其余各点的水平 投影均不可见。

结合线的侧面投影积聚在水平圆柱管的侧面投影上。

由于大圆柱管斜置,端面的侧面投影是椭圆,所以辅助平面的侧面投影 Pr 与椭圆 的 交点位置不甚精确,因此得到大圆柱管截交线的正面投影位置误差较大。为此,应采用换 面法作图:

(1) 画出大圆柱管端面实形 ----- 圆;

(2) 根据侧面投影上 Py 距轴线投影的位置, 如 Py,距轴线投影的 y 值定出端面圆 上 PH, 的位置, PH, 与圆的交点确定后, 引与圆柱轴线的正面投影的平行线, 即为辅助平 面与大圆柱管截交线正面投影的准确位置。

〔例7-18〕 求圆柱管与圆锥结合线的投影(图7-19)。

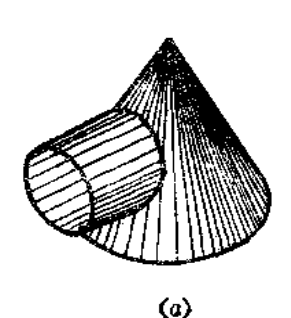

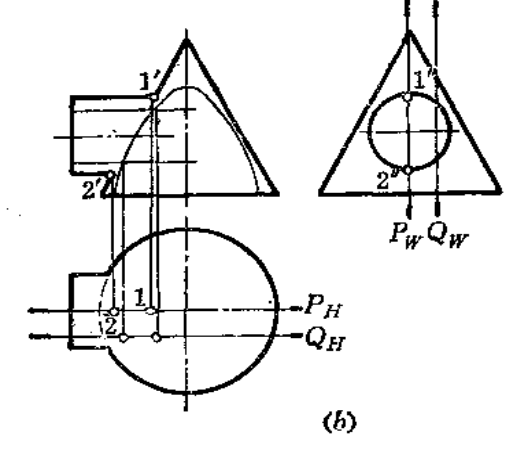

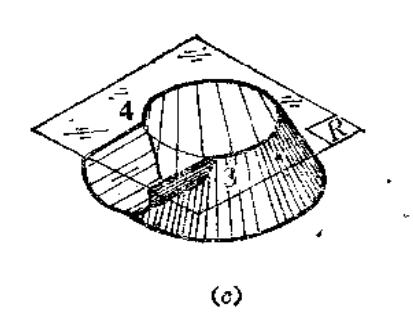

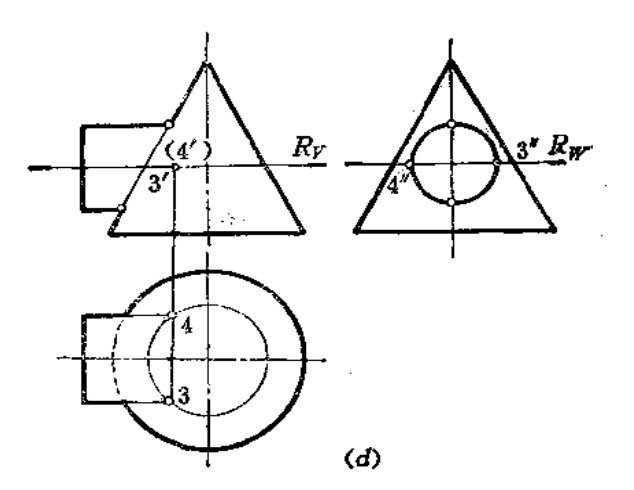

FLF 文件使用 "pdfFactory Pro" 试用版本创建 wwfireprint.comm

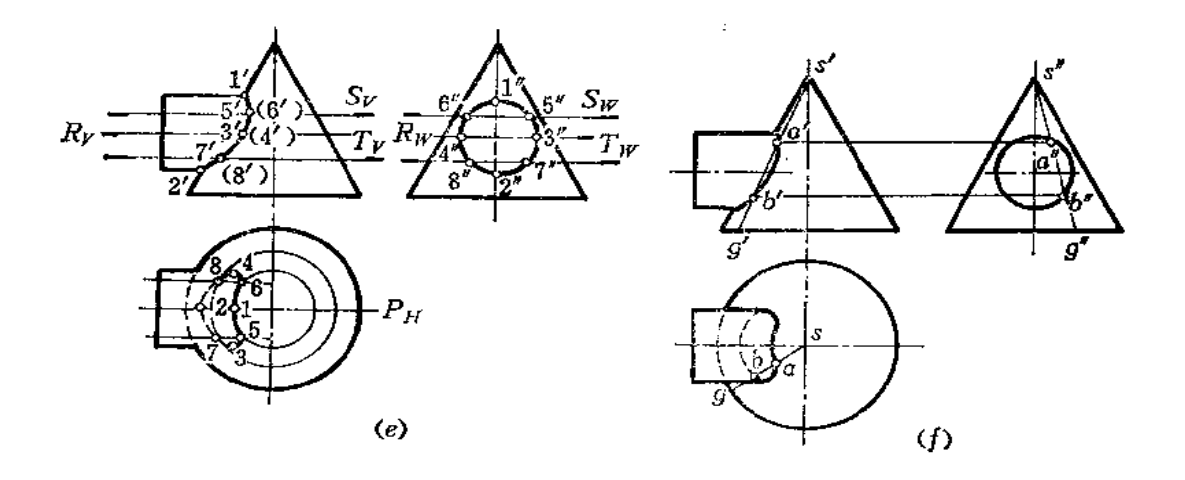

图 7-19

分析 圆柱轴线与圆锥轴线相交, 且平行于正面。可以作辅助正平面 P, 使其通过圆 柱和圆锥的轴线,求出结合线上的1(1'、1、1\*)和2(2'、2、2")点。但若再采用正 平面作辅助平面,例如Q面,则与圆锥截交线为双曲线,使作图复杂化,故不宜采用〔图 ( b )〕。若采用水平面作辅助平面,则在圆柱面上的截交线仍为直线,而在圆锥面 上的 截 交线为圆,两种截交线的投影均可直接作图,其交点即为结合线上的点 【图(c)】。如通过 圆柱管上下方向轮廓线作水平面 R, 则可在水平面上求出纬圆, 与圆柱管水平投影轮廓线 交于3、4, 从而求出正面投影3'、4'[图(c)、(d)]。

经过上面的分析,此题只能选择一个正平面为辅助平面,其余的辅助平面 应 为 水 平 面。

作图(图( e )、( f ))

(1) 作P平面, 求出1、2 两点, 1 为最高点, 2 为最低点; 再作水平面 R, 求出區 柱轮廓线上的点3、4; 各点的投影如图(c)所示;

(2) 作水平面 S、T, 求出 5、6、7、8 各点 (一般点),其投影如图(e)所示;

(3) 结合线正面投影重合为一段曲线,将正面上各点光滑连接之即可求出。结合线 的水平投影要分清可见性,圆柱管轮廓线上3、4以上各点的水平投影可见,其余各点的水 平投影不可见。

(4) 在水平投影上, 把圆柱管投影轮廓线画至与3、4点相连接。

结合线的侧面投影与圆柱的侧面投影重合。

整理后的结合线投影如图(f)所示。

在实际应用中,为使结合线上的点分布较均匀,常常将圆柱管端面圆周等分为若干等 份,过各分点确定圆柱管素线位置,然后过各素线作水平面,且不必标出辅助 平 面 的 名 称。

本题也可以用表面取点法作图, 亦称素线法。即过锥顶作一系列素线与圆柱面相交, 利用圆柱侧面投影的积聚性可以求出结合线的正面投影和水平投影,图(f)表明了作素线 SG求出A(a', a, a'),  $B(b', b, b'')$ 两点的情况。 〔例7-19〕 求圆柱管与圆锥结合线的投影(图7-20)。

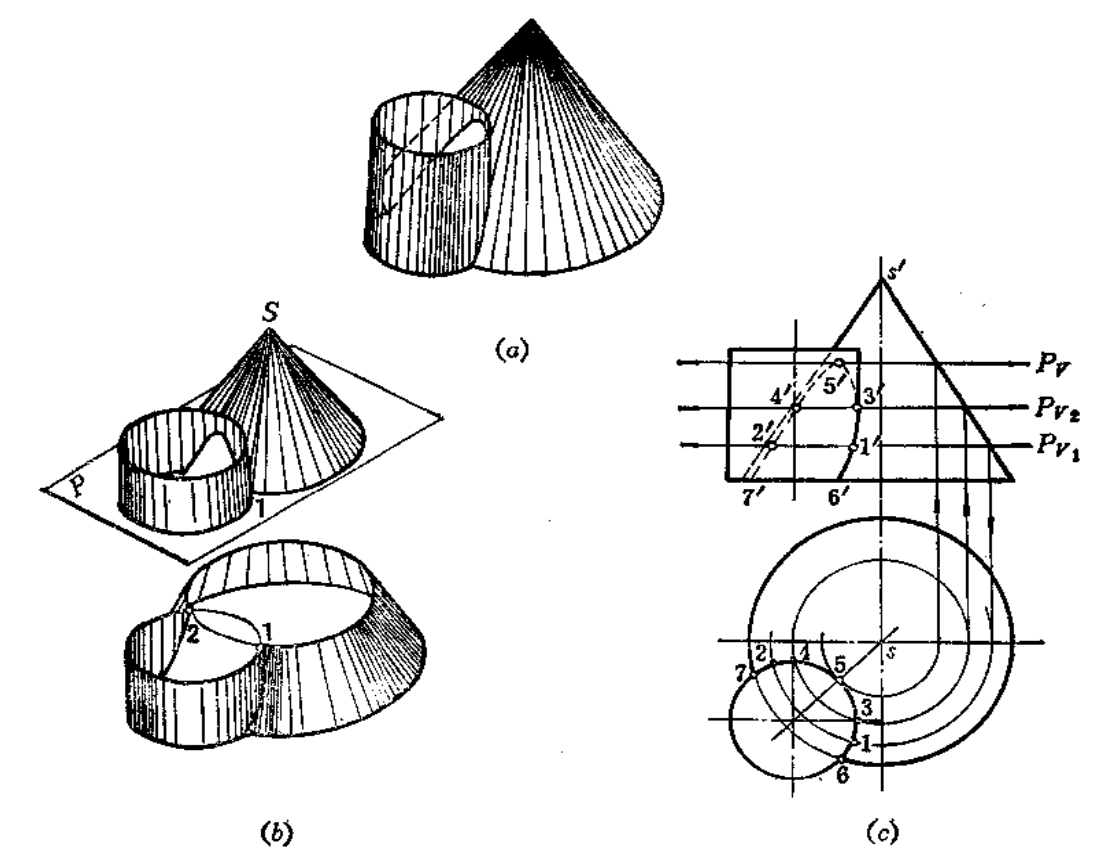

图 7-20

分析 圆柱与圆锥轴线平行,结合线的水平投影积聚在圆柱面的水平投影上。结合线 前后方向不对称,正面投影不重合。采用辅助平面法求结合线有两种途径: 一种是选择水 平面作辅助平面,另一种是选择过圆锥素线的铅垂面作辅助平面。

方法(一)(图7--20)

作图(图(c))

(1) 求最高点; 在水平投影面上过 s 作圆与圆柱管水平投影相切, 切点为5, 即为 结合线最高点5的水平投影。根据该圆直径,作出其正面投影,得到辅助水平面P的位置 (正面投影 Pr), 从而求出5点的正面投影5';

(2) 求最低点: 根据水平投影 6、7, 直接求出正面投影6'、7';

(3) 求圆柱管前后方向轮廓线上的点: 在水平面上, 以s3为半径画圆, 作出其正面 投影, 得到 P2 (正面投影 Pr3) 的位置, 交圆柱轮廓线正面投影于3', 同时求出4';

(4) 在正面上任作 Pv,, 得纬圆的水平投影, 交圆柱水平投影于1、2, 从而求出  $1', 2',$ 

(5) 将各点的正面投影光滑地连接起来, 3点之后各点的正面投影不可见, 画成 虚 线。

152

方法 (二) (图7-21)

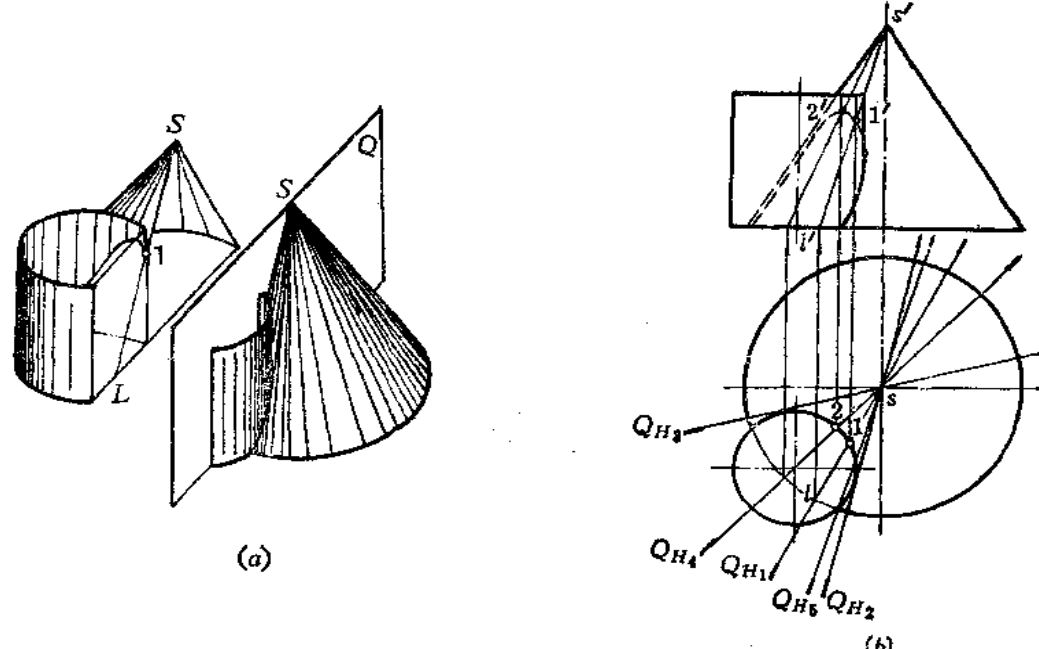

$$
\mathcal{L}^{\mathcal{L}}(\mathcal{L})
$$

图 7--21

作图(图(b))

(1) 作铅垂面Q, 其水平投影为 Qa,, 它与圆锥底圆投影交于 l, 求出 l', 连 s'l', 得到Q平面与圆锥截交线 sL的 正面投影。又由 Qn, 与圆柱水平投影交于 1 点, 可求出1' 点, 则得到结合线1点的两面投影;

(2) 过S及圆柱轴线作铅垂面 Q., 可求出最高点 2(2、2')。过S及圆柱前后 方向 轮廓线作铅垂面 Qs,可得到圆柱管轮廓线上的点;

(3) 作 O2、Q3, 为圆柱切平面, 可求得结合线的极限点, 即这两个平面外 侧 不 存 在结合线上的点;

(4) 将所求各点的正面投影光滑连接起来,并分清可见性。

图中1、2之外其它点的投影未标。

〔例7-20〕 求圆台与半球结合线的投影(图7-22)。

分析 圆台轴线为铅垂线, 从水平投影看出, 两立体前后对称, 则可肯定正面投影轮 廓线交点1′、2′为结合线1、2点的正面投影,同时求出水平投影1、2(可省略过轴线作 正平面的标号)〔图(c)〕。

结合线其它点的求法采用水平面作辅助平面。

作图(图(d)、(d)、(f))

(1) 作水平面 P1 (正面投影 Pr,) 截圆台、半球的截交线均为圆,这两个圆的水平 投影作出后得交点3、4,从而求出正面投影3'、4',则3、4点的两面投影求出(图d)。 参看图(b)。

(2) 同法作 P2, 得到结合线上的 5、6点, 其投影如图(e)所示。

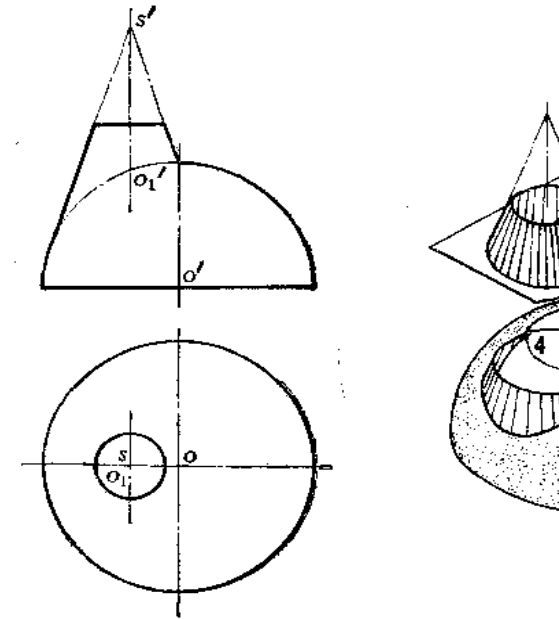

 $(b)$ 

 $2<sup>7</sup>$ 

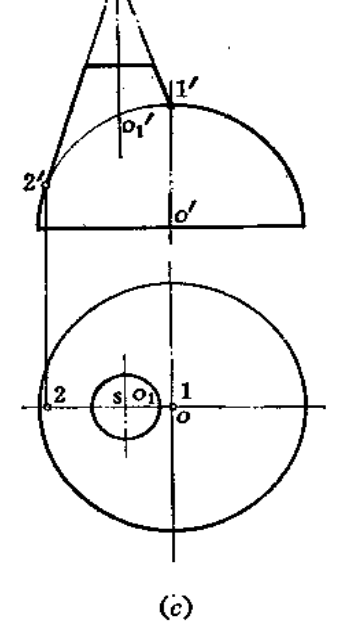

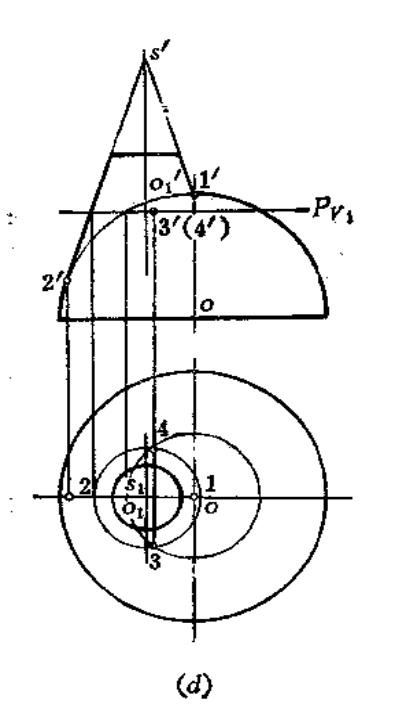

 $(a)$ 

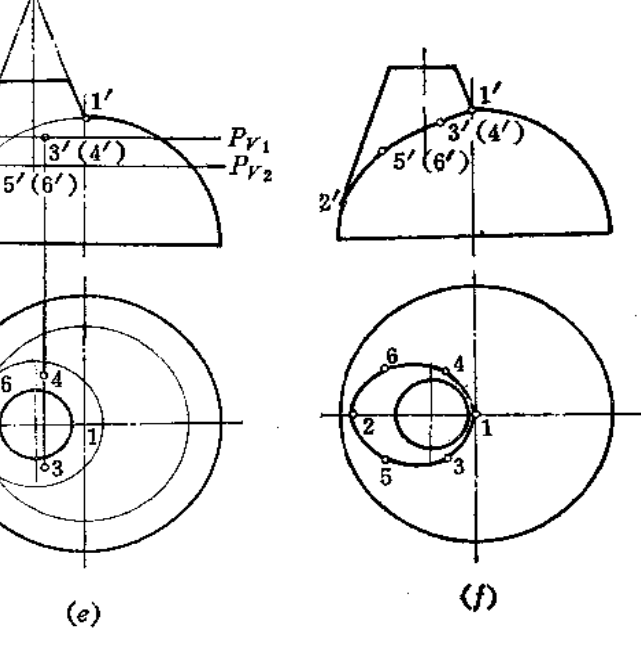

图 7-22

 $\bar{z}$ 

(3) 将各点的正面投影、水平投影光滑连接起来〔图(f)〕。 〔例7-21〕 求圆柱与球结合线的投影(图7-23)。 分析 结合线的水平投影与圆柱的水平投影重合。结合线前后对称,正面投影重合为

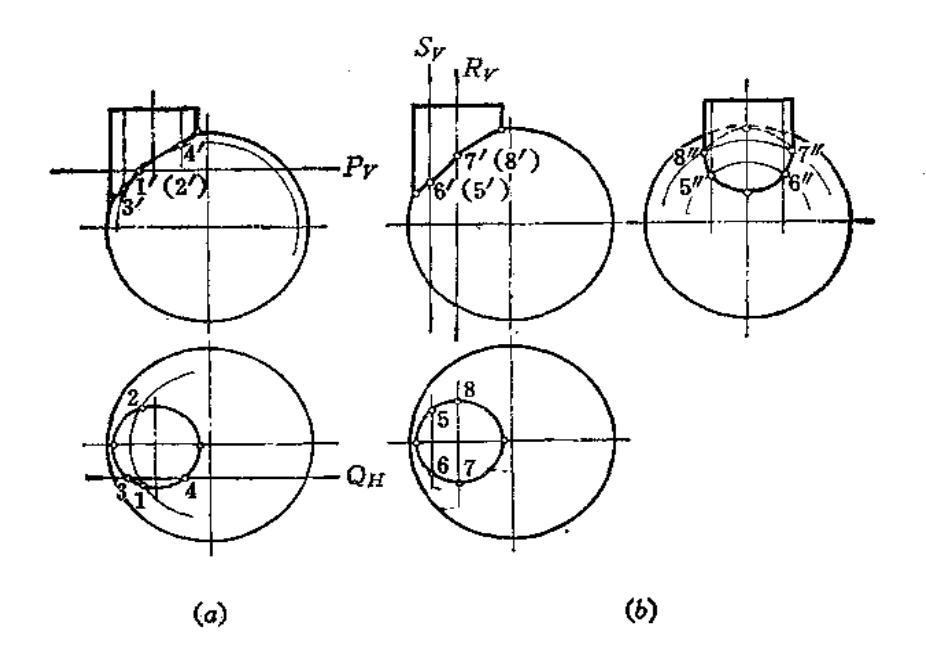

ì

1

图 7-23

曲线段。圆柱与球正面投影轮廓线的交点是结合线上相应点的投影。

本例可选择各种位置的平面作辅助面,但必须要使辅助面与投影面平行,以使辅助面 与球的截交线投影为圆。

### 作图

(1) 选择水平面 P为辅助面, 求得结合线上 1、2 (1'、1,2'、2) 两点; 选择正平 面 Q为辅助平面, 求得结合线上3、4 (3'、3, 4'、4) 两点 〔图(a)〕;

(2) 如作侧面投影, 则选择侧平面 S为辅助平面, 求出结合线上 5、6 (5'、5、5", 6'、6、6")两点。若选择R平面为辅助平面,可求出结合线位于圆柱轮廓线上7、8(7'、 7、7", 8'、8、8")两点〔图(b)〕;

(3) 将求出的各点在正面与侧面上的投影光滑连接起来, 并分清侧面投影的可见 性。

从以上诸例可以看出,辅助面的选择原则是能使截两立体都得到简单易画的交线—— 直线或圆。对于某一个具体题目应先作分析,再确定辅助平面的位置。有时表面取点法与 辅助平面法兼用,特别是对那些结合线在某投影面上的投影与圆柱面的投影相 重合 的 懵 况。求点时应先求特殊点,并求一些一般点,力求结合线上点的分布均匀。

#### 三、辅助球面法

任何回转面与球面相交时, 如果球心位于该回转面的轴上, 则结合线为圆, 且该圆所 在的平面必与回转面的轴线相垂直。如图7--24所示。

这时,若回转面的轴线平行于某一投影面,则交线圆在该投影面上的投 影 为一 直 线 段,且垂直于轴线的同面投影。在图 7-24 中,由于回转面轴线平行于正面,所以交线圆 的正面投影均是与轴线投影垂直的直线段。

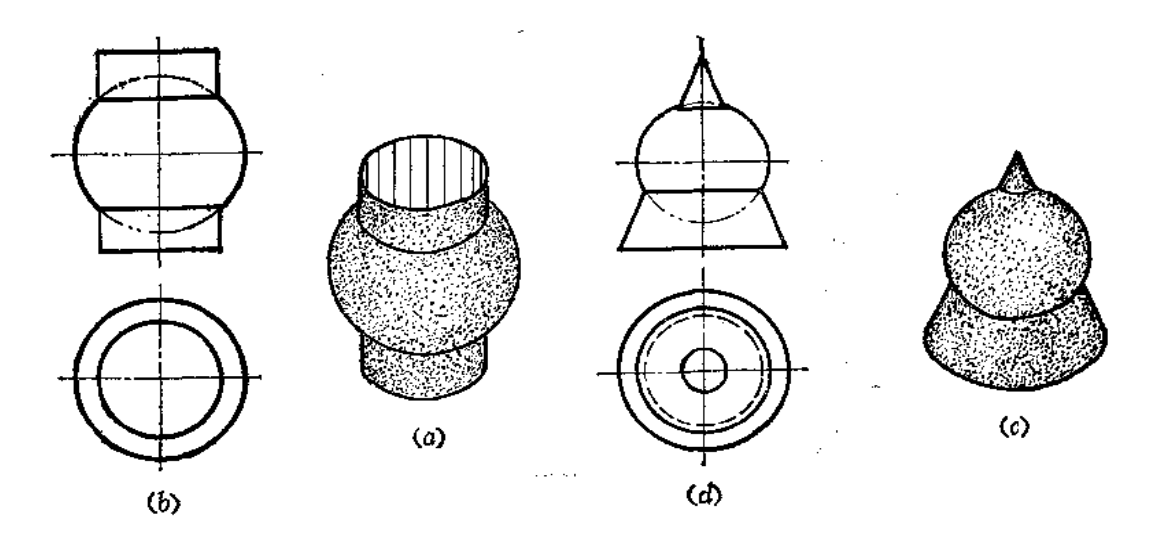

图 7-24

根据这个原理,下面研究用球面作辅助面求作结合线投影的方法。

图 7-25 表示两个圆柱管轴线斜交,且轴线平行于正面。现在以轴线交点为球心,以 适当半径作一个球面,该球面与两个圆柱面的交线都是圆。且该圆在正面上的投影都是直

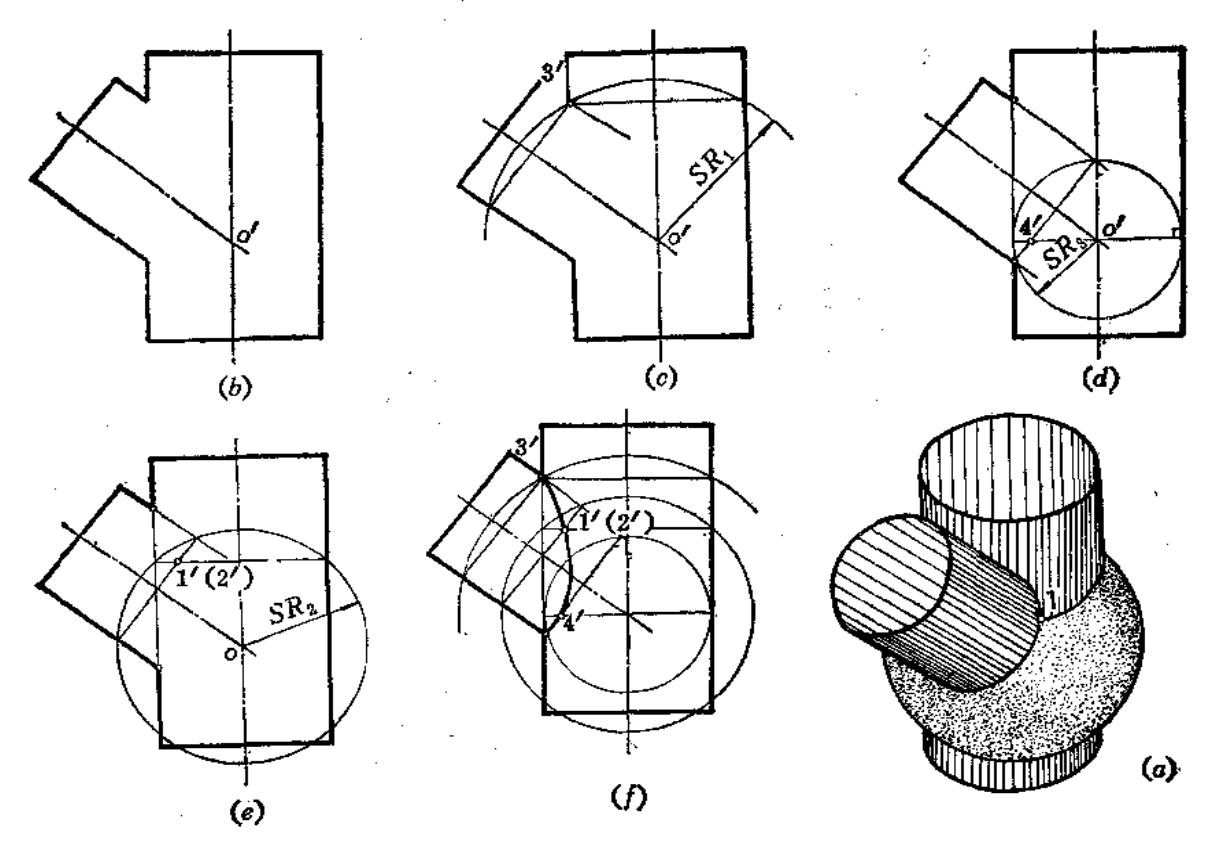

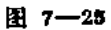

156

线, 如图(c)表明了两个圆正面投影交点为前后两个点1、2的正面投影1'、2'。

由此看出,凡相交的两个曲面立体符合以下三个条件,即可采用辅助球面法求结合线 的投影:

1. 相交两曲面立体表面都是回转面,

2. 两回转面轴线相交;

3. 两回转面轴线平行于某一投影面。

改变球半径, 可作若干个球面, 于是可求出若干点。但辅助球面半径 大 小 有一定 范 題。在图 7—25( c )中,自两轴线交点正面投影 o' 至两圆柱管投影轮廓线交点较 远的距离 SR1 即为最大半径。在图(d)中, 自 o'点向两个圆柱管投影轮廓线作垂线, 较长的垂线即 为最小球面半径 SR3, 利用这个半径作球, 与直立圆柱面相切, 与倾斜圆柱面相交, 由此 求出结合线上的4点正面投影4'。

将各点正面投影光滑连接起来即得结合线的正面投影,如图(f)所示。

下面举几个用辅助球面法求结合线投影的例子。

〔例7一22〕 求圆柱与圆台结合线的投影(图7-26)。

分析 此题如利用正平面或水平面作辅助平面 求结合线的投影作图都很困难。因为圆柱的轴线和 题台轴线斜交, 若用水平面作辅助面。与圆柱的截 交线为椭圆, 不便于作图。若采用正平面作辅助平 面,除了过圆台轴线的那一个正平面外,其余的正 平面与圆台的截交线为双曲线, 亦不便于作圆。

利用辅助球面法求结合线最为方便。因为这两 个曲面都是回转体表面, 它们的轴线相交, 且都平 行于正面。符合辅助球面法作图条件。

作图

(1) 两曲面正面投影上轮廓线的交点1'、2' 是结合线上点的正面投影,同时求出水平投影1、 2。可假想用过圆台轴线的正平面作辅助面求得。

(2) o' 是辅助球面球心的正面投影, o' 1' 是 最大球面半径, 由o'向圆台正面投影轮【廓线作垂

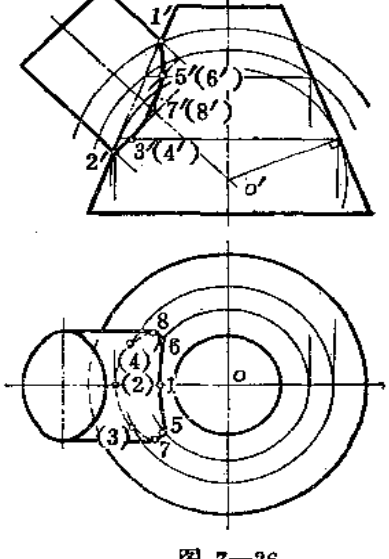

图 7-26

线, 得到最小球面半径。以最小球面半径作辅助球面, 正面投影上表示截交线圆的两条直 线段交干3'(4'), 过3'(4') 作纬圆可求水平投影对应点3、4;

(3) 在最大半径、最小半径之间作一辅助球面,可求得结合线上5、6 (5'、6', 5、 6)点;

(4) 将正面、水平面上各点光滑地连接起来, 并分清可见性。

圆柱轮廓线上点的正面投影为7'(8'), 应先将结合线正面投影画出后交圆柱轴线的投 影得到,这两点的位置是近似的。然后再求出水平投影7、8,从而确定圆柱水平投影轮 廊线长度。

〔例7-23〕 求斜交两圆柱结合线的投影 (图7-27)。

分析 本题可以采用正平面为辅助面求结合线的投影, 作图结果如图7-27(a)所示。

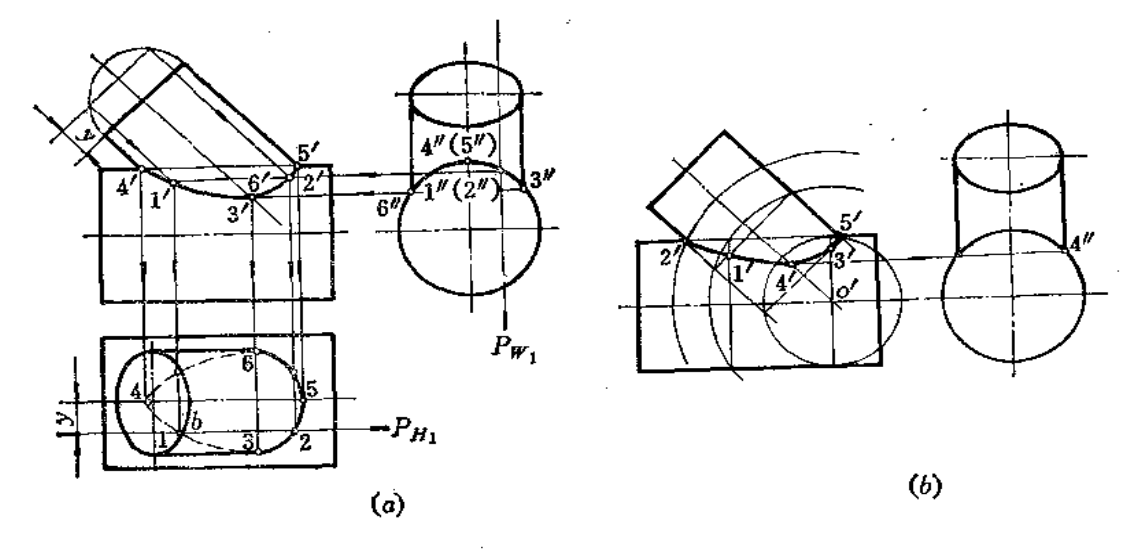

图 7-27

银金件展开时,往往只需要结合线的正面投影,而本题又符合用辅助球面法求解的条件, 这样在正面上可直接求出结合线的投影。

作图(图(b))

(1) 以 o' 为圆心、以最小半径画圆求出 3';

(2)以o'为圆心、以适当半径(最大半径、最小半径之间)画圆求得1';

(3)借助侧面投影求出最低点正面投影4';

(4) 由于结合线前后对称,正面上轮廓线交点2'、5'即为结合线上最左、最右两个 点的正面投影。

(5) 将正面上各点的投影光滑连接起来。

由比较可知,用辅助球面法作图较简便,缺点是误差较大,所以实际作图时,应尽量 多作几个辅助球,有时兼用表面取点法和辅助平面法,使作图简便且准确。

四、换面法

当采用辅助平法法作图困难,但结合线的各个投影又没有积聚性,不能采用表面取点 法。同时两曲面立体轴线不相交,又不能采用辅助球面法,对于这样的题目,可以采用换 面法解决。

〔例7-24〕 求圆柱与圆锥结合线的投影(图7-28)。

分析 圆柱轴线呈倾斜位置,可设置一个新投影面与圆柱轴线垂直,因圆柱轴线是正 平线,采用一次换面即可把圆柱轴线变为新投影面上的垂直线,此时圆柱面在新投影面上 积聚为一个圆,结合线在新投影面上的投影必重合在这个圆上。但此时圆锥的底圆在新投 影面上的投影为椭圆,作图不方便,也不易正确,为此,设法将圆锥换底,使新底面在新 投影面上的投影为圆,这样作图非常方便。

作图[图7-28(a)、(b)]

(1) 作圆锥的内切球, 球心的正面投影可取圆锥与圆柱两轴线的正面投影交点o';

(2)按圆柱面轴线方向作球面的假想外切圆柱面, 由于圆锥面与假想圆柱面均切于

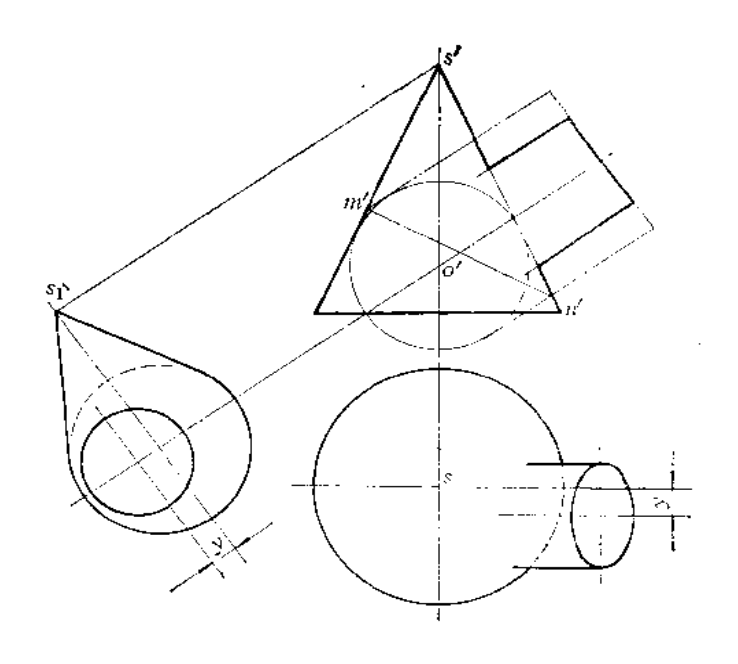

 $\langle a \rangle$ 

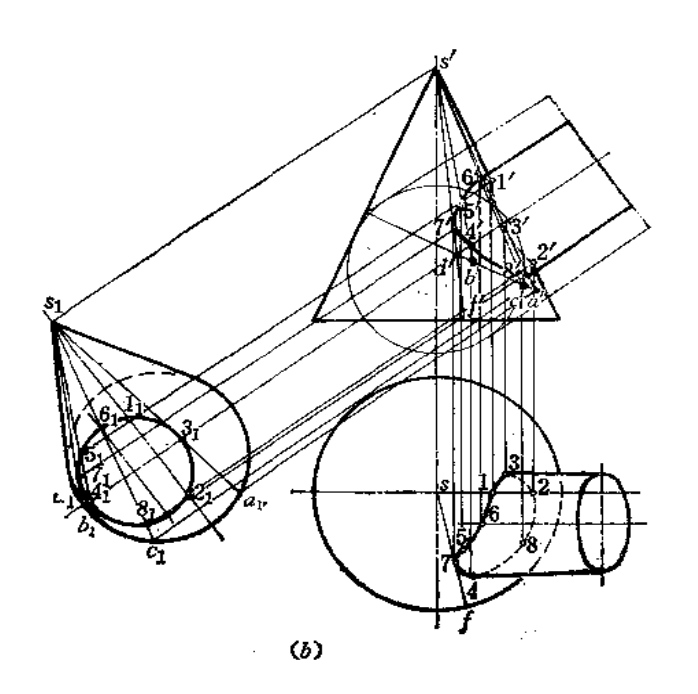

图 7-28

 $\varphi = \varphi_{\rm eff} = \delta$ 

同一球面,其交线是椭圆,在图(a)中积聚为 m' n' 。其原理在后面还要介绍;

(3) 设置新投影面, 使新投影面与圆柱轴线垂直, 则在新投影面上, 圆柱面的投影 为圆, 新锥底面同时也是假想圆柱面的斜截面, 在新投影面上的投影也是一个圆,

(4) 在新投影面上运用表面取点法求结合线的投影〔图(b)〕。例如作素线的新投影 s101 交圆于 61、81, 作出圆锥在正面上的素线投影 s' c', 从而求出 6'、8', 再按点的换面 作图规律求出水平投影6、8,6点是圆柱轮廓线上的点;

(5) 同法再求若干点, 其中3、4点是圆柱轮廓线上的点, 7点是圆锥面上与圆柱面 相切的一条素线 SF 上的点。

(6) 将点的正面投影、水平投影分别光滑连接起来,并分清可见性。

### §7-4 结合线的特殊情况

如前所述,两曲面立体表面结合线一般情况是封闭的空间曲线,通过讨论,对于求结 合线的原理方法有了一定的认识,这对于丰富空间想像力,处理实际问题都是十分重要 的。

但是,两曲面立体表面交线在特殊情况下可能是直线,也可能是平面曲线,特别是当 平面曲线与投影面垂直时, 则积聚为直线段, 这种情况使作图大为简化, 所以钣金展开中 使用最为广泛。由于只有在特殊情况下,才会使结合线的投影成为直线段,所以下面就来 讨论形成的条件。

一、两回转体表面结合线的特殊情况

(1) 当回转体表面与球面相交,且球心在回转体轴线上时,结合线是圆,在与轴线 平行的投影面上,该圆是一条与轴线投影垂直的直线段(见图7-24)。

(2) 当两个同轴回转体表面相交时, 它们的结合线是一个与轴线垂直的圆。该圆在 与轴线平行的投影面上积聚为直线段,且与轴线投影垂直,如图7-29 所示。

(3) 当两个回转体表面公切于一个球面时,结合线为平面曲线。

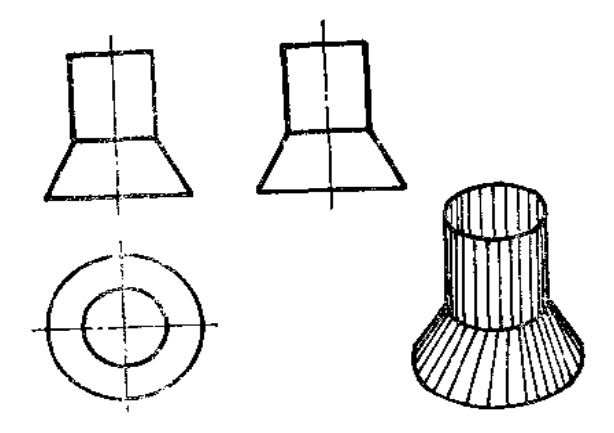

图 7-29

图 7-30(a)表示两个直径相等的圆柱管相交。在这种情况下, 两圆柱管同时外切 于 一个球面, 结合线是两个大小相等的椭圆, 正面投影积聚为两条直线段。直线段的画法是 将两圆柱投影轮廓线交点对应连线。

图7-30(b)是图7-30(a)的特例,此时, 两圆柱管交线是一个椭圆, 正面投影为一  $\chi(\sigma)$  . 直线段, 在钣金件展开中, 各种形式的等径圆柱管组合而成的接头, 结合线均 是这 种形 式。

图7--30(c) 是圆柱管与圆锥轴线垂直相交,且外切于一个球,结合线是两个一样大 小的椭圆, 正面投影是两条相交直线段。直线段的画法也是将圆柱、圆锥轮廓线的正面投 影交点对应相连。

图7-30(d)是图7-30(c)的左半部分。应将两条直线交点m'求出后取左面部分。

图 7-30(c)是两个轴线斜交的等径圆柱管, 它们公切于一个球面, 结合线是两个大 小不等的椭圆, 正面投影为两条直线段。直线段的画法是将两圆柱面正面投影轮廓线交点 对应相连。

图 7-30(f)是圆柱管与圆锥轴线斜交, 它们外切于一个球面, 结合线是两个大小 不 等的椭圆,正面投影为两条相交的直线段,画法同上。

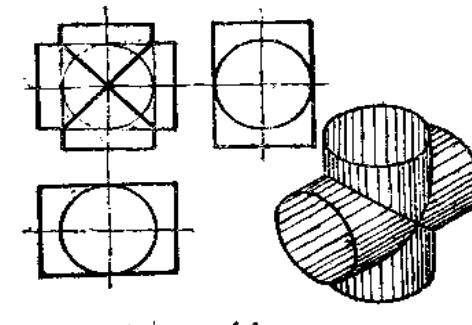

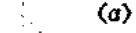

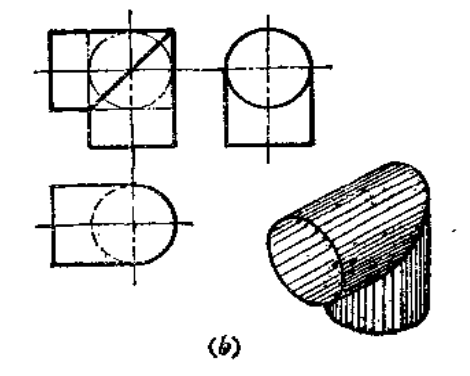

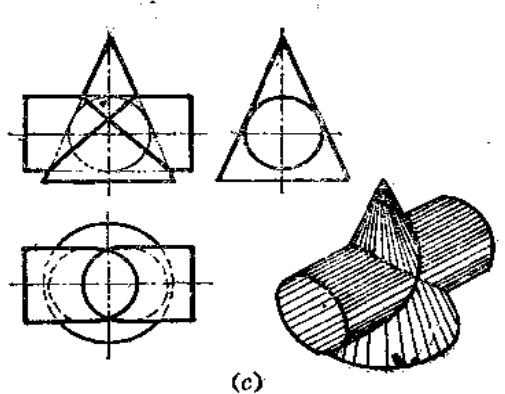

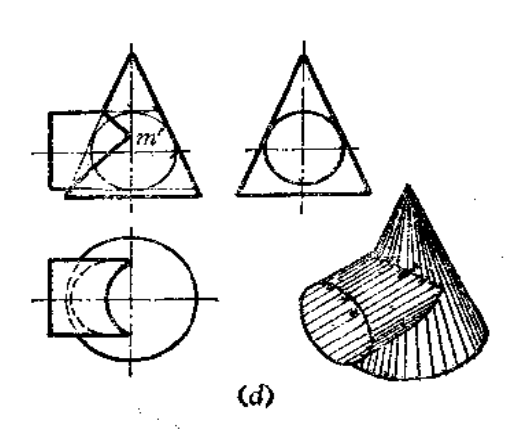

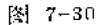

FLF 文件使用 "pdfFactory Pro" 试用版本创建 wwfireprint.comm

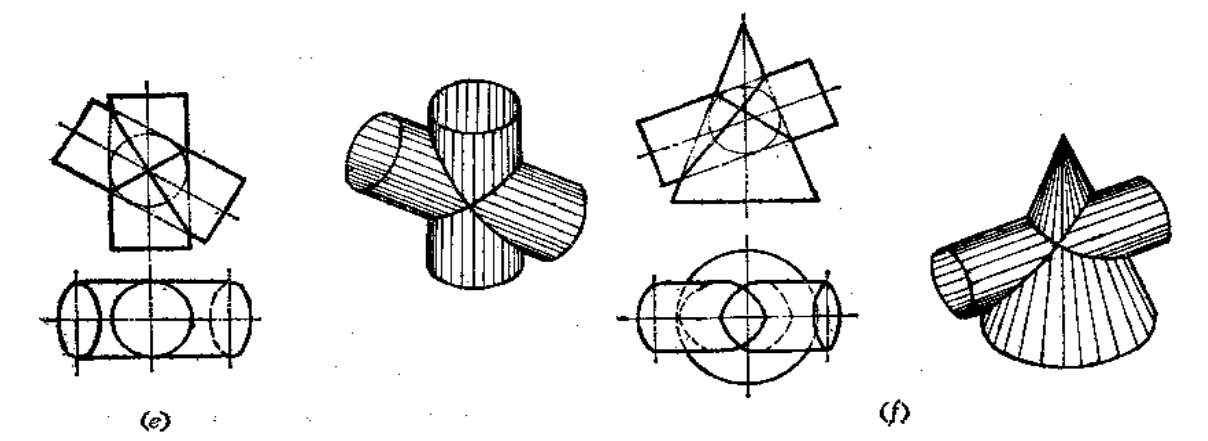

图 7-80

在敏金件的管路接头的设计时,往往只取结合线的一部分,实际作图的方法可参阅图  $7 - 31.$ 

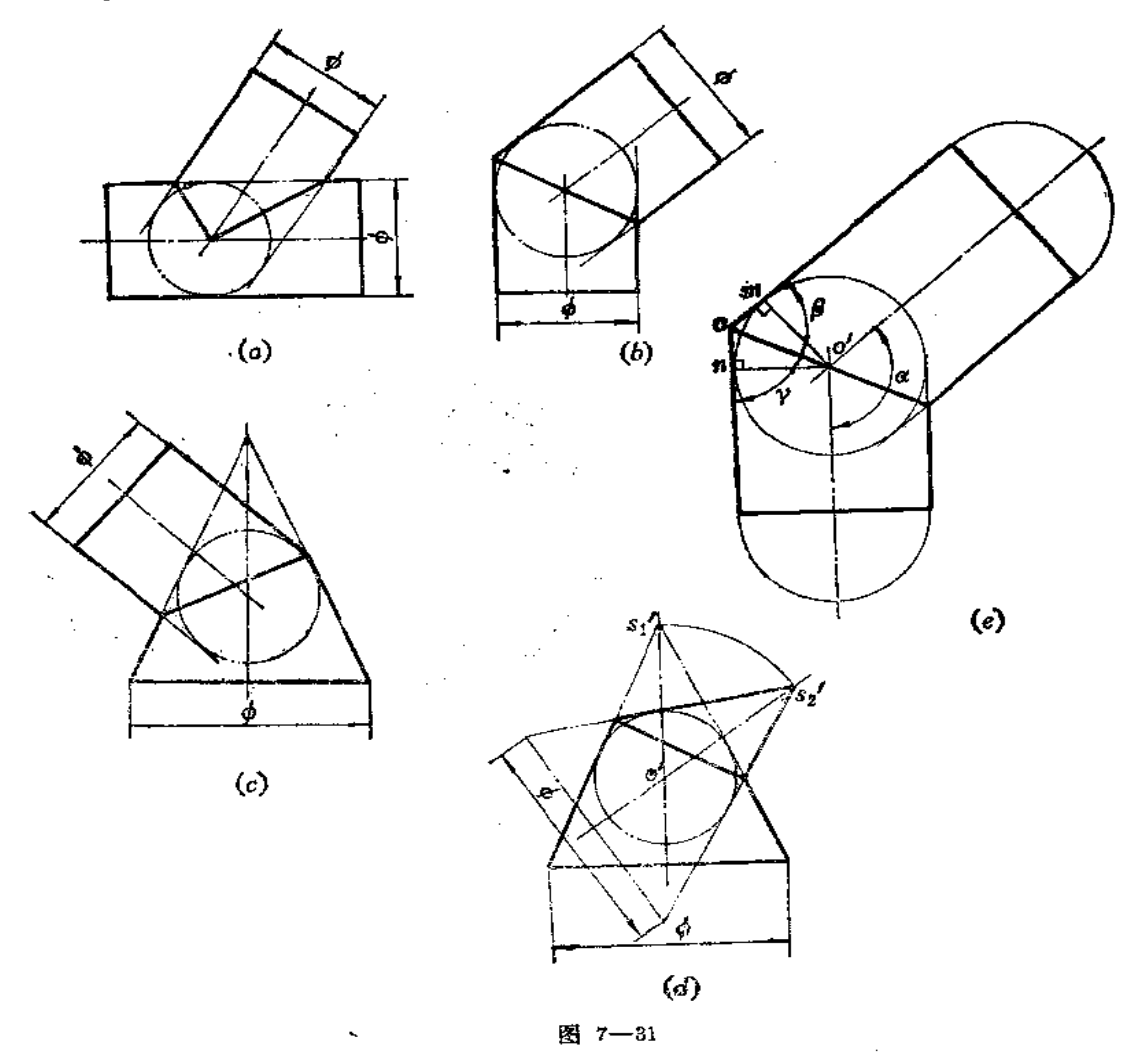

162

图(a)表示等径斜交圆柱,可先将两轴线画出,取交点为圆心、以圆柱直 径 大 小 画 圆, 然后分别由两圆柱端面的投影——直线段的端点作圆的切线, 将切线的交点与圆心连 成直线, 即得结合线的投影。

图7—31( b ) 的情况与图7—31( a ) 的情况相同。

图 7-31(c) 是圆锥与圆柱轴线斜交的情况, 先画出各自的轴线投影, 以交 点 为 圈 心、以圆柱的直径大小画圆,然后由圆柱端面投影线段两端点向圆作切线,再由圆锥底圆 端面投影线段两端点向圆作切线,则切线的交点连线即为结合线的投影。

图7-31(d) 是两个圆锥相交, 这两个圆锥锥角大小相等, 共切于一个球面。作图时 先画两条轴线的投影,取交点为圆心画一个适当半径的圆(自行设计),再画圆锥底 圆 投 影,直径亦自定,由直径的两个端点向圆作切线交 于 s{点,再以 o' 为圆心、以 o' s{ 为半 径将 s、转至 s、处,再由 s、点作圆的切线,与前切线交点对应连线(外侧交点与内侧交点) 得结合线的投影。

当两个等径圆柱轴线相交时, 由作图可知, 也可以从理论上证明, 结合线的投影通过 圆心, 如图7-31(s) 所示。同时还可以证明, 结合线的投影线段必为两圆柱轴线投影交 角的平分线,由于圆柱轮廓线与轴线平行,故结合线的投影线段也平分圆柱轮廓线投影所 成的交角。所以作图时也可先画出两圆柱轴线的交角,过交点 o'作其角平分线,再由圆柱 端面投影线两端点作各自轴线的平行线,可确定圆柱的轮廓线,角平分线即为两圆柱的结 合线的投影。请读者对照图7-31(c) 中的字母仔细分析。

二、多个回转体表面相交结合线的特殊情况

在钣金件的管路设计中,大量采用投影为直线的结合线。管路的元件可为圆柱管,也 可为圆锥管。管路的型式可以是等径圆柱管,也可以是公切于一个球面的圆锥管,也可以 是圆柱管与圆锥管的组合,可是两节,也可以是多节,但各管轴线都处于一个平面上。

下面给出一些实例, 供读者分析。

图 7-32 是等径交错圆柱管,由三节圆柱管组成,每相邻两节公切于一个球面,作图 时先确定轴线方向、交角,再按前述方法作结合线投影。图中用的是作内切球法。

图 7-33 是五节等径圆柱三通管,通常称上面的圆管为主管,下面两管为支管,中间 两管为叉管。每相邻两管公切于一个球面。结合线作法同前。主管与两个叉管结合线应分 别求出,然后取有效部分。如图中应先求主管与左侧叉管结合线 #' #' ,再求主管与 右 偏 又管结合线 e' f', 取有效部分 o' m'、o' e', 其余部分在表面上不存在。接着 再求 两叉管 结合线,其中g'点为叉管下侧轮廓线投影交点,上侧轮廓线投影交点不必再求,因为三条 结合线必汇于一点, 故直接将 o' g'连接即为两叉管的结合线投影。

图 7-34 是变径锥柱交错管。应先画出各自轴线的投影,定出各管轴线长度和交角。 画出端面圆的投影线,再以轴线交点为圆心、以各自圆柱的半径长作圆,分别自两个面端 的投影线作圆的切线,再作两圆的公切线,切线交点对应连线即为结合线的投影。因为中 间一节是锥管,结合线投影不通过圆心。

图 7-35 是锥、柱组合五节三通管。先画出主管、叉管、支管的轴线位置和长度,再 画出主管、支管端面圆的投影线,再作三个圆,直径分别等于主管圆柱和直管圆柱直径。 具片纸机块 很大点 市地块肌式 世市社长员一友纪人协机联邦社会上 日主教新世位

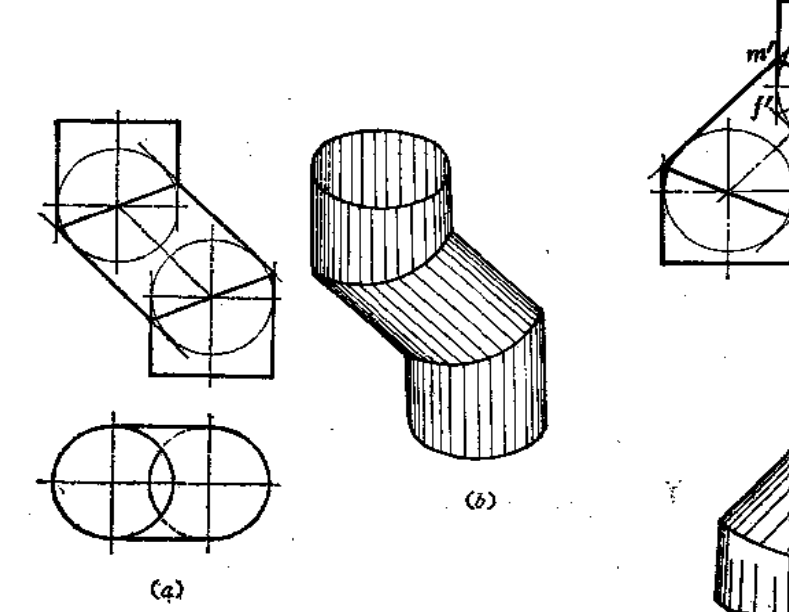

集)

一十五

 $\mathbf t$ 

ķ

 $(a)$ 

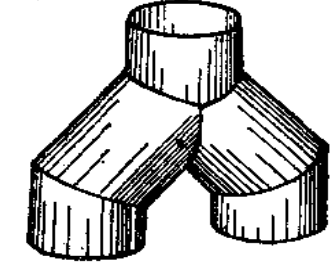

 $\left(b\right)$ 

图 7-33

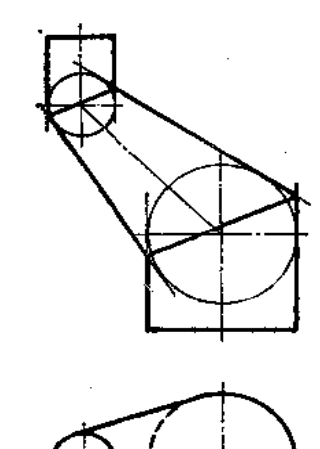

 $(a)$ 

图 7-32

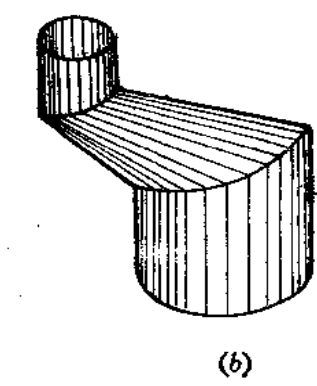

图 7-34

FLF 文件使用 "pdfFactory Pro" 试用版本创建 wwfineprint.comm

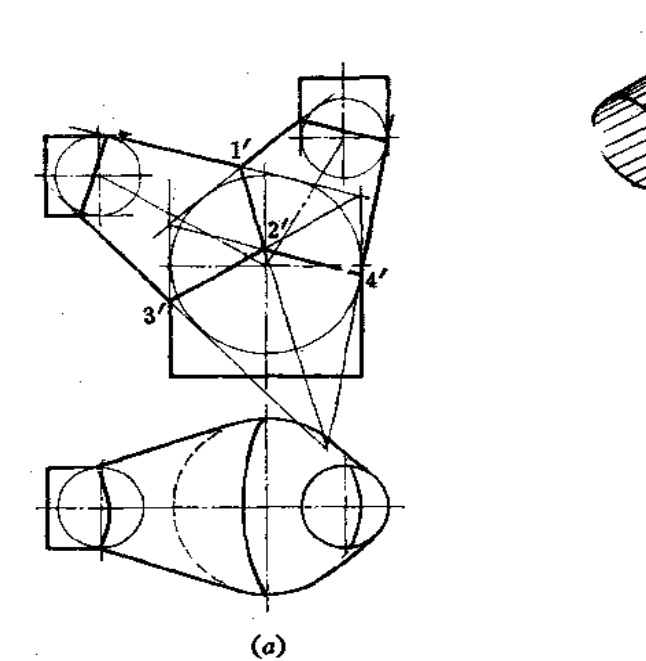

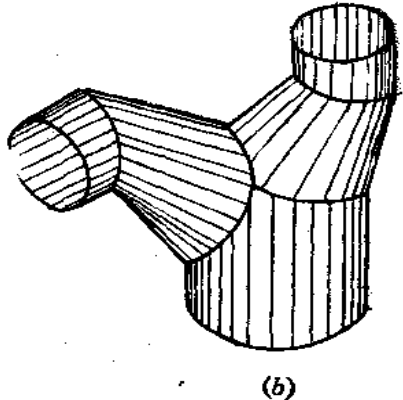

-1

Ţ

 $\mathbf{I}$ 

图 7-35

图7-36是锥、柱组合四通管。上面三个锥管是等锥角的圆锥。

作图步骤如图(a)至图(d)所示。

先作主管和左侧锥管结合线投影,再作主管和中间锥管结合线投影,最后再作主管和 右侧锥管结合线投影。

这些投影线作出后, 要作出有效部分, s' f'、c' d' 分别交 a' b' 于 h'、g',则 h' g' 为中 间锥管和主管结合线有效部分的投影, h'、g'点也是结合线投影汇集点, 然后 再 连 m'、

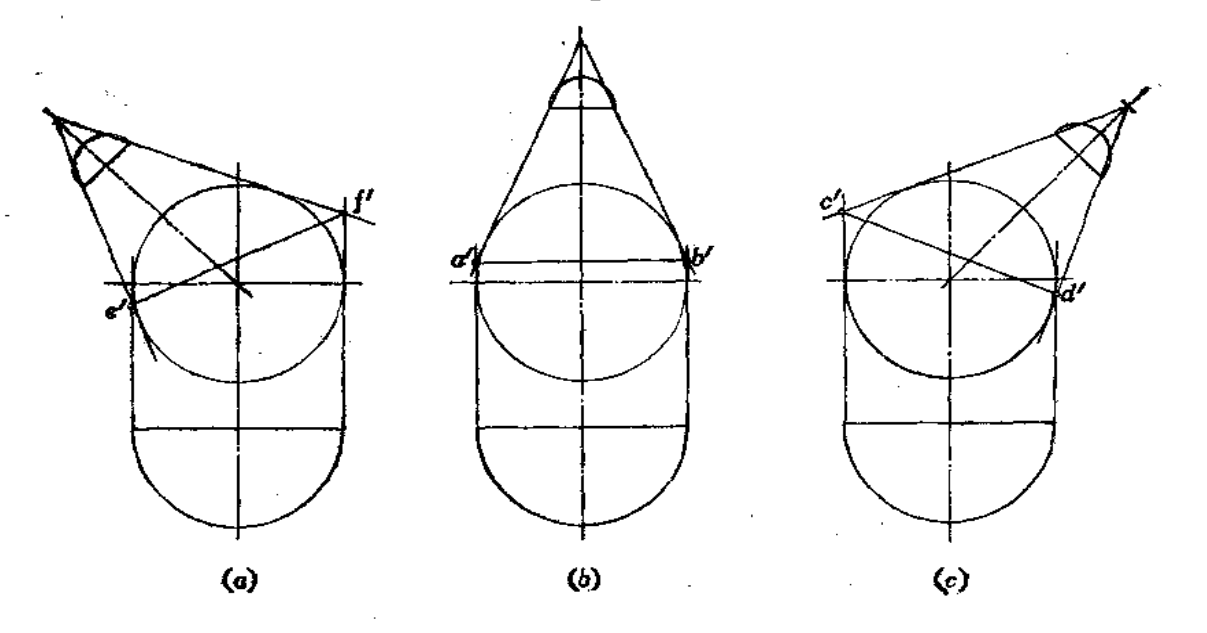

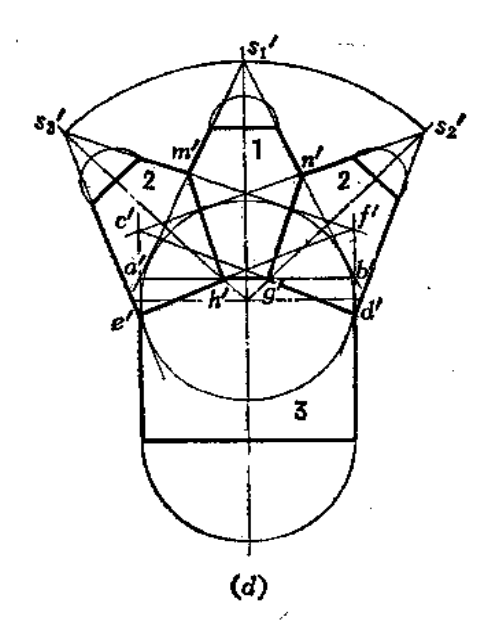

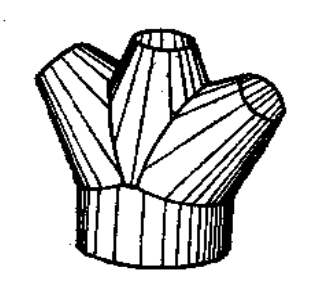

 $(e)$ 

图 7-36

 $h'$ ,  $e'$ ,  $h'$ ,  $d'$ ,  $g'$ ,  $n'$ ,  $g'$ .

三、具有同一对称平面几何体表面的结合线

具有同一对称平面的平面立体、曲面立体或者平曲复合体,它们表面的结合线一定处 在同一个平面上, 即对称平面上, 在垂直于对称平面的投影面上, 结合线投 影积,聚为 直 线。

图 7-37 是两个左右对称的斜椭圆锥相交,它们的结合线处于对称平面上,正面投影

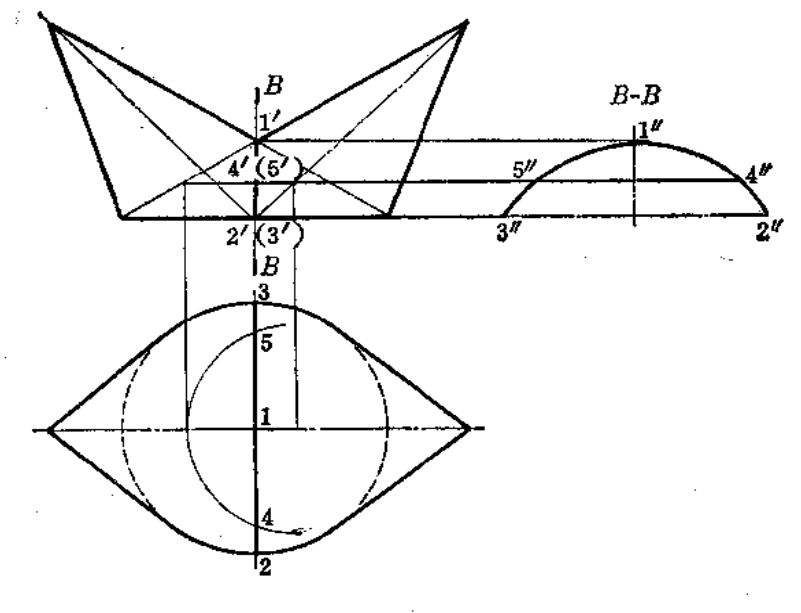

图 7-37

是斜椭圆锥轮廓线投影的交点连线,图中只求出了一对轮廓线投影的交点!',因结合线最 低两点恰在底圆前后方向直径的端点上,正面投影为2'(3'),故只将1'与2'(3')相连即 可。

因为结合线处于侧平面上,可以由正面投影与水平投影求出结合线的侧面投影。方法 是取若干个点,求出其侧面投影后连线。由于侧面投影反映结合线的实形,所以结合线投 影围成的图形称为断面图。因为内腔是空的,故3"2"画成点划线。

图 7-38 是两个左右对称的斜椭圆柱管相交,结合线的正面投影为一直线。1'点是两

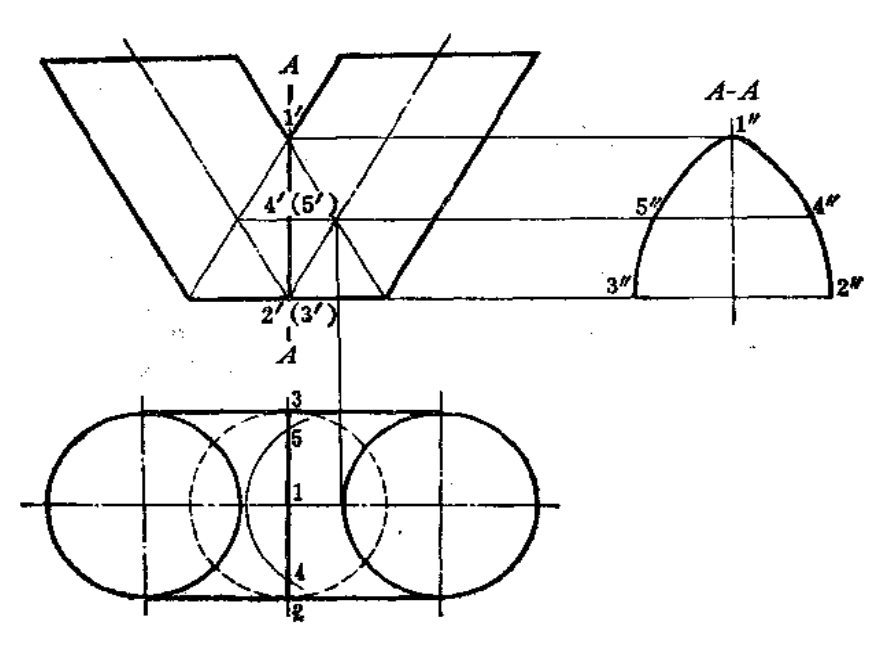

图 7-38

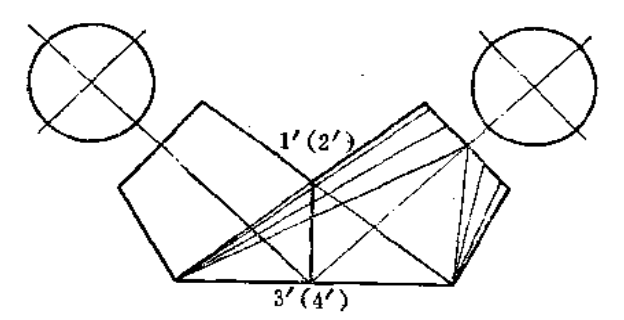

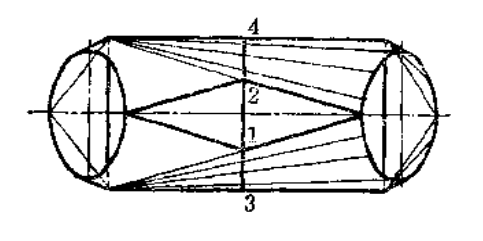

图 7-39

个斜椭圆柱内侧一对轮廓线投影的交点,因为结合线最低点处于底圆前后直径的端点上, 故直接连1'与2'(3')即得出结合线的正面投影。

用取点法可求出结合线实形。

图 7-39 是两个左右对称的平曲复合接头的相交情况。结合线的正面投影是直线, 最 高点是两个正垂面位置的三角形相交的交线投影,最低点是下口矩形前后两边 中点 的投 影。

四、当正圆锥、斜椭圆锥、正圆柱、斜椭圆柱这四种基本几何体表面任意两种相交, 且两个几何体底圆重合时,那么在与它们轴线平行的投影面上,结合线的投 影 为一 直 线 段

图 7-40 表示斜椭圆柱与斜椭圆锥表面相交的情形。图(a)的作图方法是先画出两形

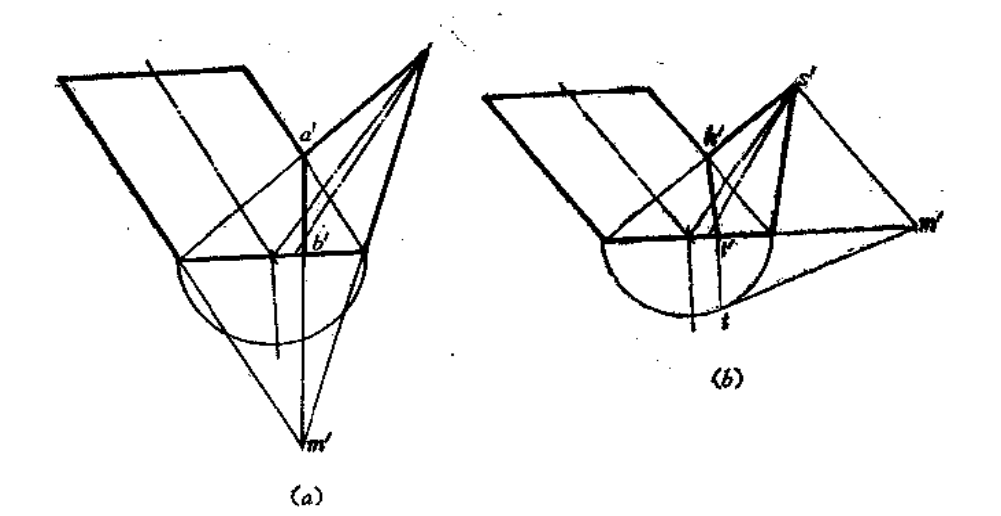

图 7-40

体的底圆投影线,再画各自中心线的投影,最后画出斜椭圆柱上端面圆的投影线及斜椭圆 锥锥顶的投影,并画出各自的轮廓线。每两对轮廓线的交点 a'、m'相连,并取有效 长 度 a'b' 即为结合线的投影线。

当两个几何体的底圆重合时, 它们必定有两个对称的切平面存在, 为此, 可用图(b) 的方法作图。

b'的求法与图(a)相同。

t'点的求法如下:

(1) 过 s' 作与斜椭圆柱轴线平行的直线交底圆投影延长线于m' 点;

(2) 画出底圆实形一半, 由 m'作半圆切线得切点 t, 求其正面投 影 t', 连 k't'即 为结合线的正面投影。

图 7-41 是两个斜椭圆锥相交, 底圆重合。图(a)是求出每两对轮廓线投影的交点后 连线得到结合线的投影。图(b)是作它们的切平面得到结合线的投影。

图7-42是正圆柱与斜椭圆柱共底相交, m'点是两形体外侧投影轮廓线相交得到的, a'点是两形体内侧投影轮廓线相交得到的。连接 a'm',并取有效部分 a'k',即得到结合

**Contractor** 

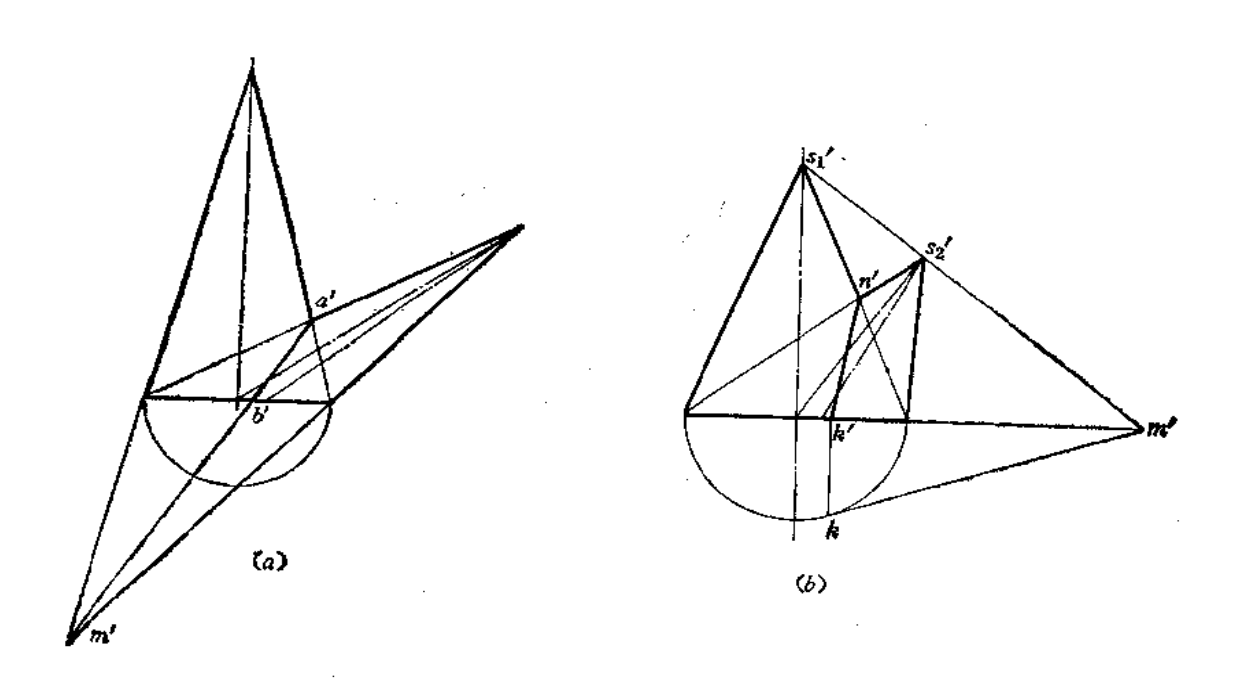

图 7-41

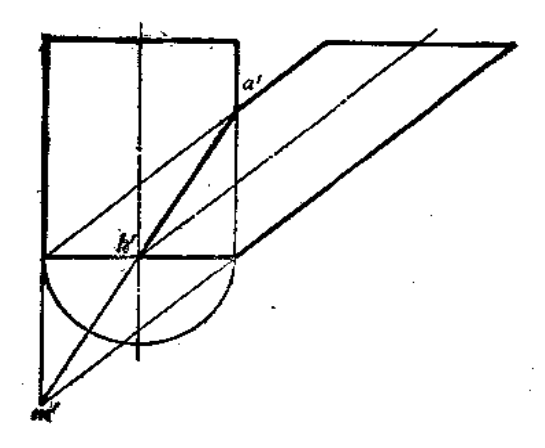

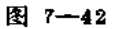

线的正面投影。

 $\sqrt{168}$ 

因为两圆柱共底圆, 故结合线的最低点必为底圆前后方向直径上的端点, 所以 N 点 必处于两轴线投影的交点上,所以直接连 a' k' 即可。不必求 m' 点, 这样可以 使 作图 简 化。

PDF 文件使用 "pdFactory Pro" 试用版本创建 wwfireprint.comm

# 第八章 钣金件展开的几个问题

### §8-1 可展钣金件与不可展钣金件

当敏金件的表面展平在一个平面上不产生破裂或皱褶时, 称为可展敏金件。否则, 称 为不可展钣金件。可展钣金件能够精确地画出其表面展开图,而不可展钣金件只能近似地 画出其表面展开图。

对于平面体钣金件来说,由于其各个表面均为平面,所以是可展钣金件。对于曲面体 **钣金件来说,只有直线面钣金件中的柱面、锥面和切曲面钣金件是可展的。在理论上可以** 

更准确地说: 如果切于直线面上任一已知点的切平 面, 也切于过该点的直素线上所有点, 则此直线面 为可展曲面。即如果直线面同一素线上取不同点而 具有同一切平面,则该直线面为可展曲面。反之, 为不可展曲面。

例如, 图 8-1 中是一个锥面, 在其 素线 上取 A 点和B 点, TA 是过A 点且切于导线Q 的切 线, TB 为切于锥面上B点的任一切线, 即切锥 面上过 B点的任一曲线 9 。可以证明 T4、TB 位于 同一个 平面上。这样, SA,T, 组成的切平面和SB、T,组 成的切平面重合,因此,锥面是可展曲面。

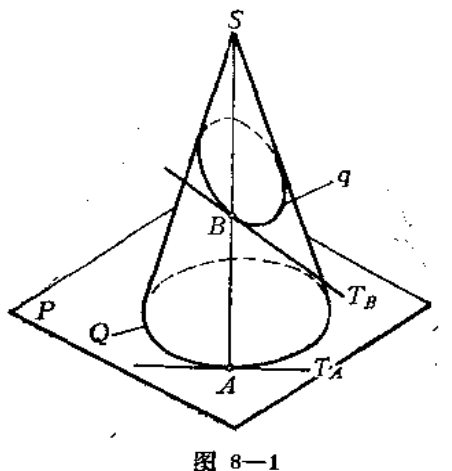

可展钣金件的表面展开图作图达到足够的精确 度的话,那么,可展钣金件表面上的点和线对应其展开图上唯一的点和线,这种相互一一 对应的性质可归结为以下几点:

(1) 曲表面上和展开图上相对应两线长度是相等的,即曲表面展平时,其表面上线 的长度保持不变。

(2) 曲表面上和展开图上所对应的两封闭线的面积相同, 因此, 可展曲面展开图的 面积等于其曲表面的面积。

可以看出,这种展开的性质是根据曲面展开时只能弯曲而不能拉伸或压缩变形的考虑 得出的。因为,只有当曲面展开时不拉伸或压缩,才能使曲面上的线和面展开后保持它原 有的长度和面积。

图8-2是圆锥和它的展开图。圆锥底圆周长Q等于展开图上扇形圆弧L的长度; 圆锥 上直线 SA 对应于展开图中直线 SaA。, 且 SA=SaA。, 圆锥表面的面积和其展开后的扇形 面积也相等。

作钣金件的展开图,通常是根据钣金件的投影图,用图解法(也称作 图 法)画 出 来 約。作平面体敏金件的展开图,归结为求敏金件各平面的实形问题,并把各面实形在同一 平面上依次地画在一起(有时也分片下料)。即得展开图。作可展曲面钣金件的展开图时,

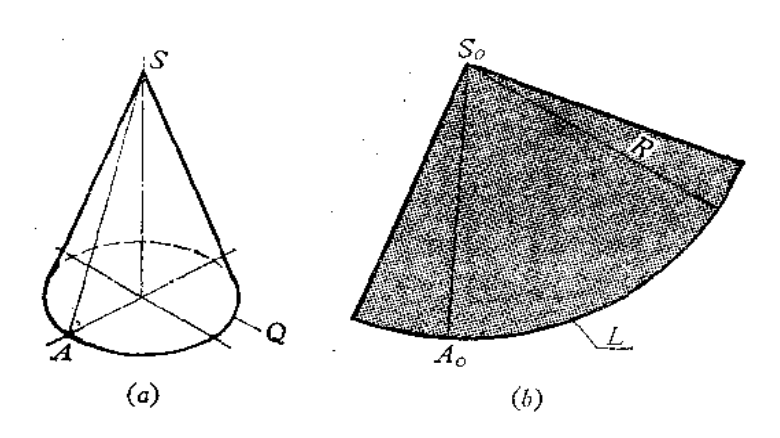

图 8-2

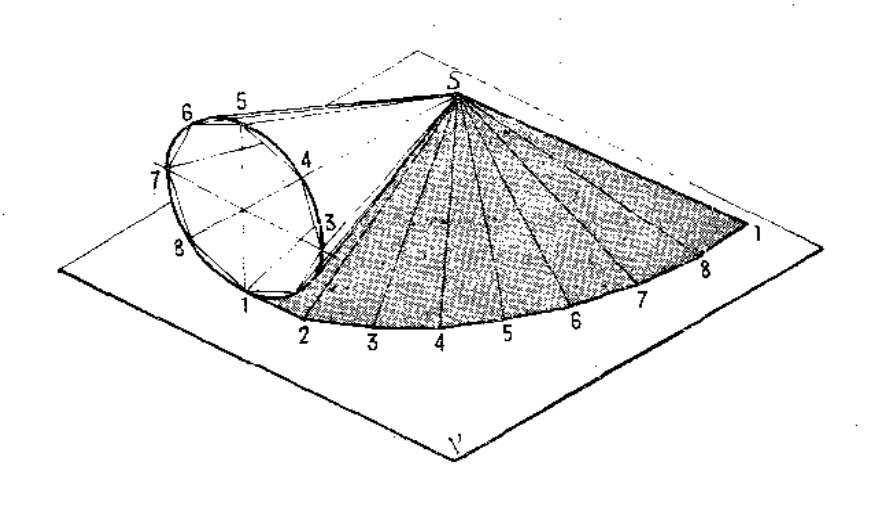

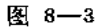

由于可展曲面都是直线面,因此,可在曲面上作出一系列足够数量的直素线,把相邻两直 素线之间的曲表面看作平面, 这样, 我们把可展曲面看作是具有许多梭面的平 面 体 来 展 开。图8-3是一个圆锥的展开情况。将圆锥底圆分为〃等份后,底圆便可由一个〃边的正 多边形代替, 而整个圆锥面可以由一个多棱锥面来代替, 把多棱锥的各棱面实形依次排列 在P平面上, 即得到圆锥表面的近似展开图。因此, 只要作图准确, 曲面上所作的直素线 越多,则画出的展开图越接近于曲面在理论上所得到的展开图。

不可展曲面的表面展开时将会发生破裂或皱褶。因此,只能将不可展曲面适当地划分 成一定数量的平面或可展曲面,然后依次展开各个部分,得到近似的展开图。

虽然用作图法求展开图比较简易直观,但由于作图误差积累的结果,往往使画出的展 开图还不够准确。因此,在准确度要求较高的场合中,可采用解析法画展开图,即按钣金 件的投影, 用解析法求出画展开图轮廓线的有关曲线方程或公式, 然后按这些方程或公式 算出在展开图轮廓线上各点的坐标值,便可画出精确的展开图。关于这种方法,本书在以 后的章节中还要作介绍。

## § 8-2 曲面钣金件近似展开的误差

在曲面钣金件展开的过程中,经常遇到曲线的展开问题。当采用作图法近似地求曲线

的展开长度时, 一般在曲线上选取一系列 的点, 将各点依次用直线连成折线, 以折 线长度代替曲线的长度。当曲线上选取足 够多的点时, 这种用折线代替曲线的方法 是足够精确的,下面以图8-4为例加以说 明。

图中将圆弧用折线代替, 设 BC 间的 弧长为S, 弦长为 x, BC弧所对的圆心角 为20. 因此,

$$
S = R \cdot 2\theta \qquad (1)
$$
  

$$
r = 2P \sin \theta \qquad (2)
$$

展开sin0 为0 的幂级数得

$$
\sin \theta = \theta - \frac{\theta^3}{31} + \frac{\theta^5}{51} - \frac{\theta^7}{71} + \dots \approx \theta - \frac{\theta^3}{31} = \theta - \frac{\theta^3}{6}
$$

将上式代人式 (2) 得

 $\mathcal{O}(\mathcal{O}_\mathcal{O})$  . The set of the set of the set of the  $\mathcal{O}(\mathcal{O}_\mathcal{O})$ 

 $\sim 10^7$ 

$$
x = 2R\left(\theta - \frac{\theta^3}{6}\right) \tag{3}
$$

解式(1)、式(3)得

$$
x \approx 2R\left(\frac{S}{2R} - \frac{S^3}{48 R^3}\right) = S - \frac{S^3}{24 R^2}
$$

于是可得到S与 x 之间的绝对误差Δ与相对误差f。

$$
\Delta = S - x = \frac{S^3}{24 R^2} \tag{4}
$$

$$
f = \frac{\Delta}{S} = \frac{S^2}{24 R^2} \tag{5}
$$

从式(4)、式(5)看出, 当S愈小时, 则Δ和f 亦愈小。如S= $\frac{1}{4}R$  时, 则f ≈ 0.26%, 或者 S = 1/24圆周 〈即 S =  $\frac{2 \pi R}{24}$ }时, 则 f =  $\frac{1}{24} \left( \frac{2 \pi R/24}{R} \right)^2 \approx 0.28\%$ 。可见, 当 S =  $\frac{1}{4}R$ 或 S =  $\frac{2 \pi R}{24}$  时, 用弦长代替弧长的相对误差 f <0.3%,具有足够的精确度。 因此, 任一具有相近曲率的曲线段, 可取 S <  $\frac{1}{4}$  R 时的一段弦长来代替其弧长, 把各分段 的弦长展开成一直线后即为该曲线段的近似展开。

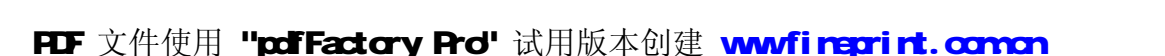

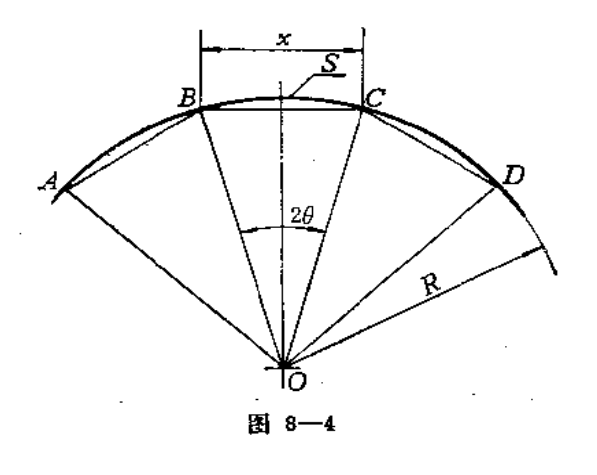

任何钣金件必有钣料厚度。一般地说, 钣厚在 0.35~4 毫米为薄钣, 4 毫米以上为厚 钣。在 不 同 情 况下, 钣厚会对制件的尺寸和形状产生影响, 为了消除钣厚的影响, 必須 采取相应措施。例如, 用5毫米和20毫米厚的两种钢板各作一个外径为500毫米的圆管,那 么, 两者的下料长度应分别是 (500--5) π和 (500--20)π。在实际工作中, 当 钣 厚 ↓≤ 1.5毫米时, 钣厚影响可忽略不计, 下料时可不作钣厚处理。

银厚处理有以下几种情况:

1. 曲面钣金件

从材料力学中知道, 当金属钣弯曲时, 外边部分受拉力变长, 内边部分受 压力 而 压 缩,在内边与外边之间有一层材料既不拉长也不压缩,称为中性层。在画展开图时,长度 计算应以中性层为依据,如图8--5所示。

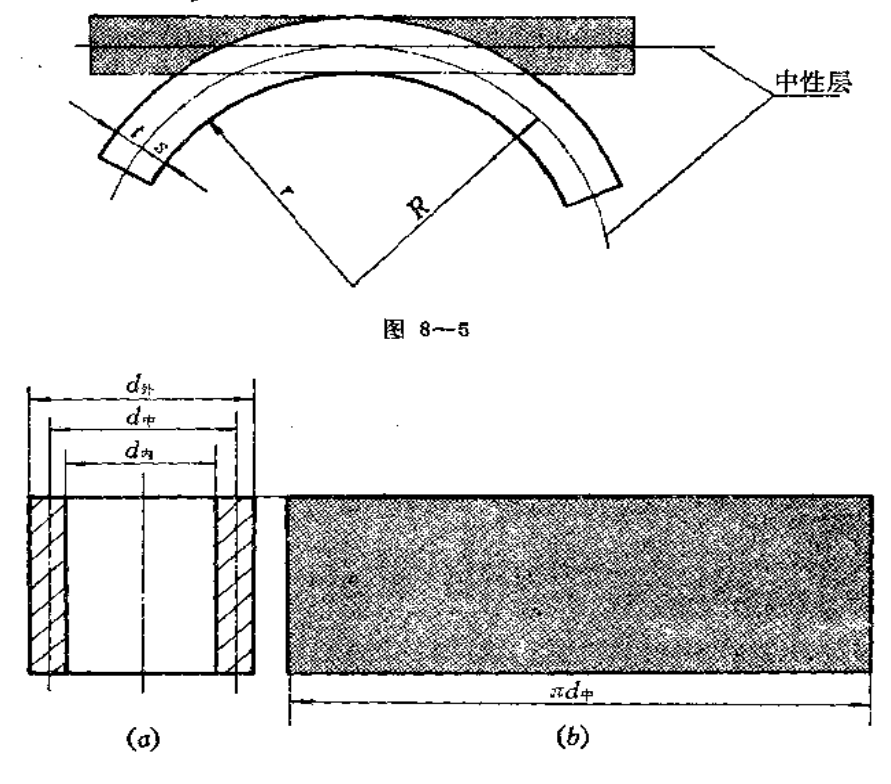

图8-6表示在作圆柱管展开图时,其周长应以中径 d+乘以 π 计算。

图 8-6

中性层的半径一般取在钣厚的中间, 即  $t/2$ , 所以 R = r + 0.5t( 当+ > 5 时), 若要更 准确些,可取R=r+xt,其中 x 由表8-1中选取。

2. 平面敏金件

图 8--7 是方管投影图和展开图。该制件内部四个角都是直角,这种方管在弯折过程

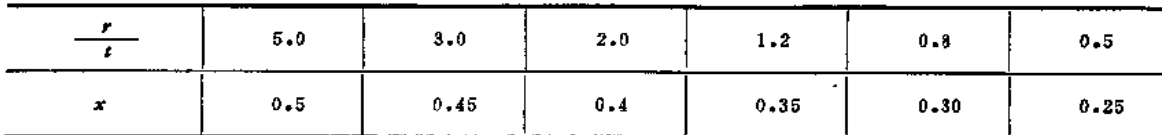

中, 里层的长度仍保持不变, 但里层之外的材料拉伸变形较大。因此, 对于直角弯管, 可 按照里层直线长度下料。

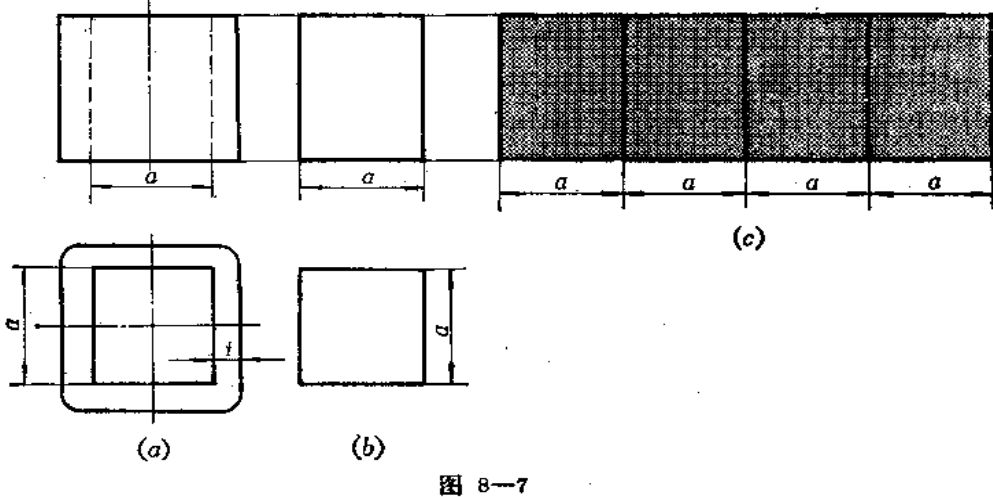

- 
- 3. 平曲复合钣件

图8-8的方圆变形接头。下面是方口, 取里层尺寸下料, 上面是圆口, 取中性层尺寸

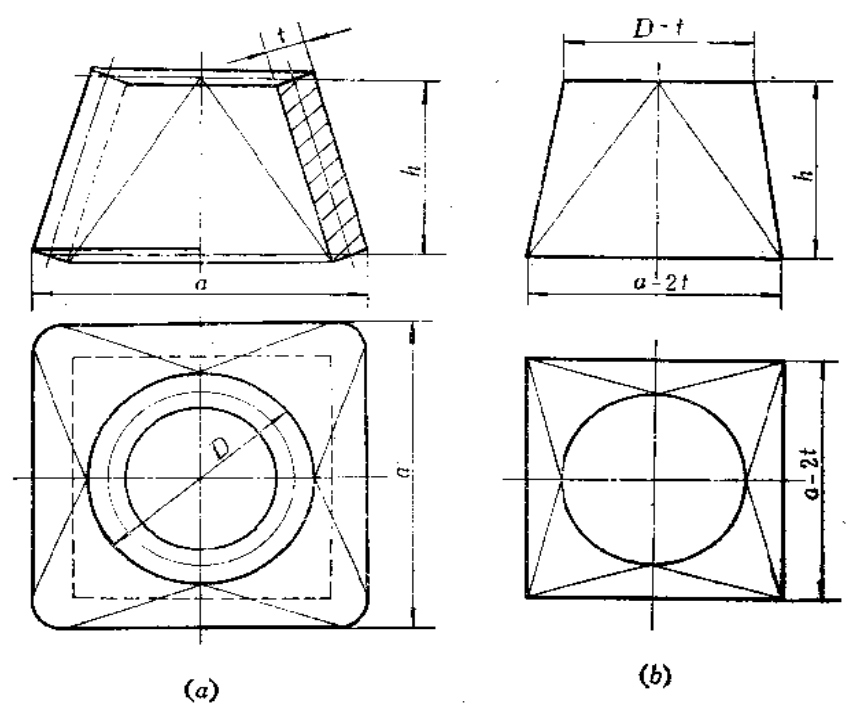

图 8-8

174

下料,但高度上仍然有领厚影响,消除方法可按下面步骤进行。

在主视图上画钣厚中心线, 在中心线端点引水平线, 两条水平线间的距离 h 即为下料 时要取的高度尺寸。经过如此考虑之后的主视图和俯视图应如图(b)所示。

4. 曲面组合钣件

图8-9是一直角弯头的投影图和展开图。

先观察图(a), 如按外层尺寸展开每节, 则组合后角度大于90°, 若按里层尺寸展开, 则组合后角度小于90°, 若按中性层尺寸展开, 则为90°, 但是, 在接口处却出现较大间隙 (图中M处)。而且钣厚越大,间隙也越大,因此,下料时应考虑消除钣厚影响。

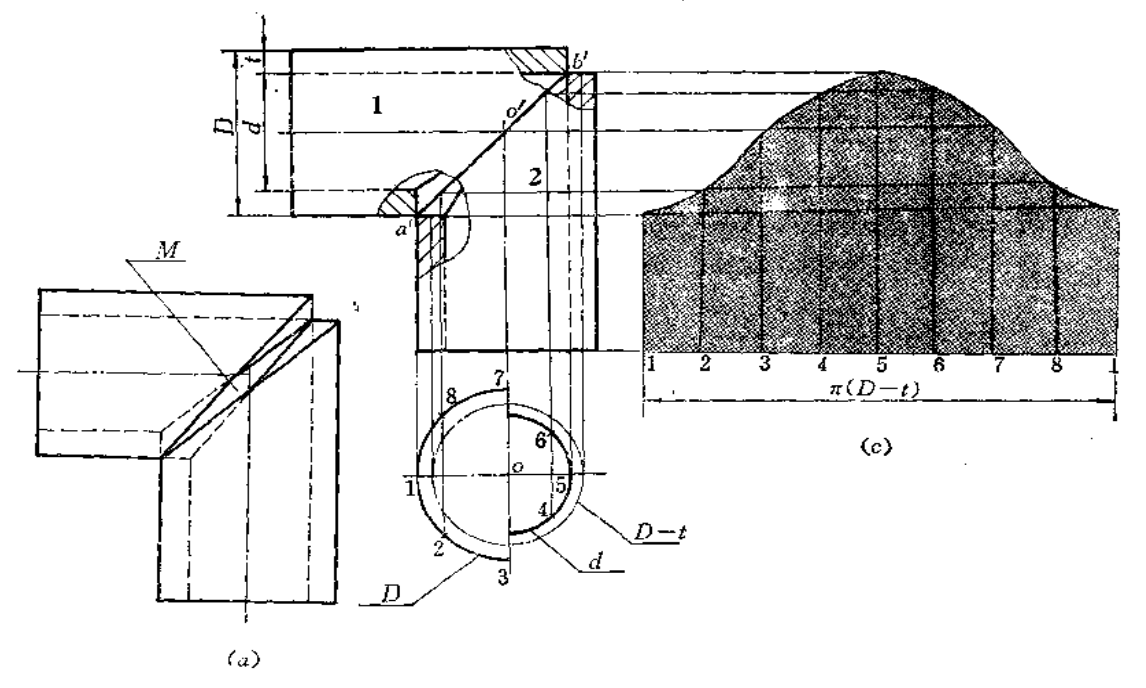

图 8--9

从图(b)中看出, 弯头内侧在 a' 处接触, 即外层接触, 外侧在 b' 处接触, 即 里 层 接 触。在 o'点附近,可以看作为中径接触,而其它部位由 a' 到 b' 逐渐地由外层 接 触过渡到 中性层接触,再过渡到里层接触。在作展开图时,圆管各部位的素线长度应以接触位置为 准。但在实际作图时只能作某种程度的近似: 连 a'b'为结合线的投影,再在俯视图上 面出 2 管中径圆, 在左部画外层为半径的半圆, 在右部画里层为半径的半圆。将左右半圆分为 相同等份,分别向上作垂线交结合线投影于各点,得出各素线高度。显然1、2、8点离 a'近, 按外层尺寸考虑, 4、5、6点离 b'近, 按里层尺寸考虑, 3、7点按中性层考虑。

通过以上几种情况可以看出:

(1) 凡钣金件的截断面为折线时,应以里层尺寸画展开图;

(2) 倾斜钣金件侧面的高度, 应以钣厚中性层线端点间垂直距离尺寸为准;

(3) 相交组合钣金件高度尺寸, 应以接触部位至端面距离为准。

为作图方便,本书后面所有图例均画成单线条图,不再考虑钣厚问题,读者在施工中 如遇到需要考虑领厚的制件时,则可根据以上所举的例子和原则加以处理。

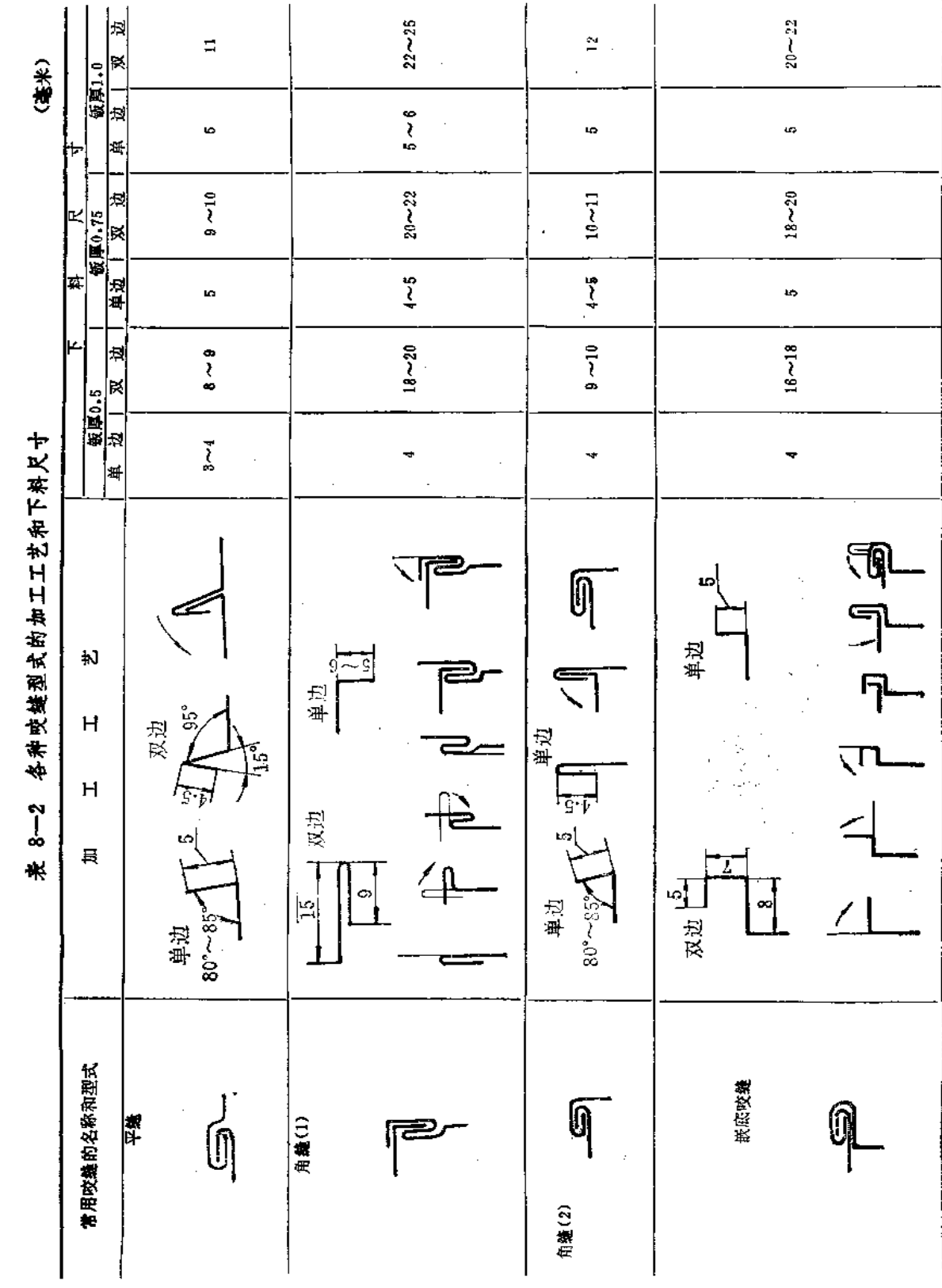

 $\sim 10^{11}$ 

 $\mathcal{L}^{\pm}$ 

 $\mathbf{F}$ 

 $\mathbf{F}$ 

ţ ł  $\mathfrak{t}$ 

ŧ,

 $\sim$   $\sim$ 

 $\sim 10^7$ 

 $\downarrow$ 

175

 $\mathcal{L}_{\mathcal{A}}$ 

 $\label{eq:2.1} \frac{1}{\sqrt{2\pi}}\int_{0}^{\infty}\frac{1}{\sqrt{2\pi}}\left(\frac{1}{\sqrt{2\pi}}\right)^{2}d\mu_{\rm{eff}}\,.$ 

厚度在一毫米以下的薄钣制件, 一般多用咬缝方式连接。所谓咬缝, 是把两块钣料的 边缘(或一块钣料的两边)折转扣合,并彼此压紧,从而实现较牢固的连接。

咬缝方式有多种,要根据接缝型式来选择,下料时,要留出接口处的咬缝裕量,如图 8-10所示。

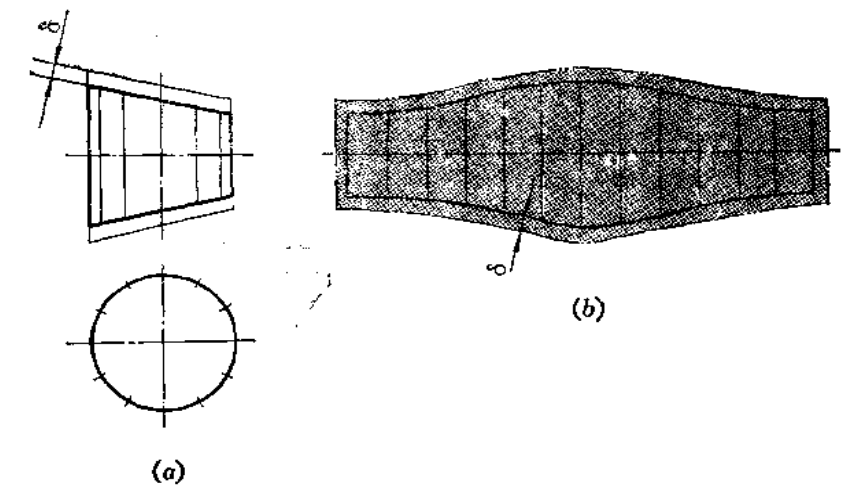

$$
83.8 - 10
$$

表8-2给出了常用的咬缝型式、工艺以及咬缝裕量值,供读者参考。

**展开图上接缝位置的选择,要便于钣料的结合,便于节约用料和制作。当钣金件上有** 平面和曲面结合的情况时,接缝位置一般选在平面上。同时,接缝位置还要考虑受力 情 况。同一领金件,各处受力情况不同,接缝位置应选在受力小、或不受力的地方,还应将 接缝位置放在不易泄漏或远离压棱处,并尽可能把接缝位置放在暗处,使制件造型美观。

对于较厚的钣金件,一般都用对接焊,接口处要修平。因此,在展开图上必须留有修 整裕量, 如表8-3所示。

表 8-3

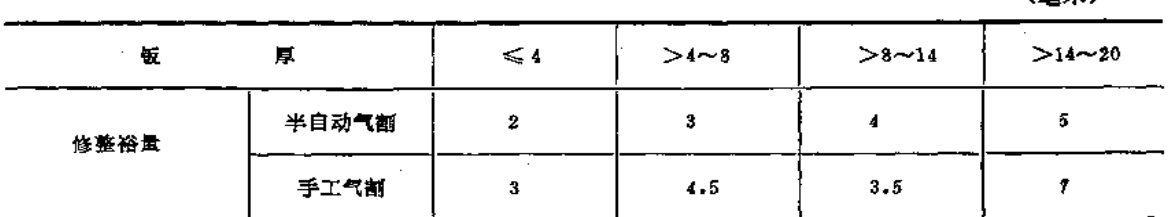

§ 8-5 展开图的合理排料

在下料时,要考虑最大限度地利用原材料,同时也要考虑如何能够节省工时,提高工 作效率。为此,在下料时,要根据展开图的情况,按照样板的形状和大小,在原料上合理 地裁出展开图, 使所剩的边角余料最少, 这个过程叫排料。排料时, 所排的各块展开料空

176

## FLF 文件使用 "pdfFactory Pro" 试用版本创建 wwfi reprint.comon

 $\mathbf{1}$ 

(高米)

i<br>I

Ą

隙要愈小愈好。

下面举几个例子。

图8--11是在整料上下圆形料的情况。由于图(a)没有将各圆心错开,所剩余料过大, 浪费了材料,而图(b)使各圆心相互错开,使间隙变小,达到有效地使用材料的原则。

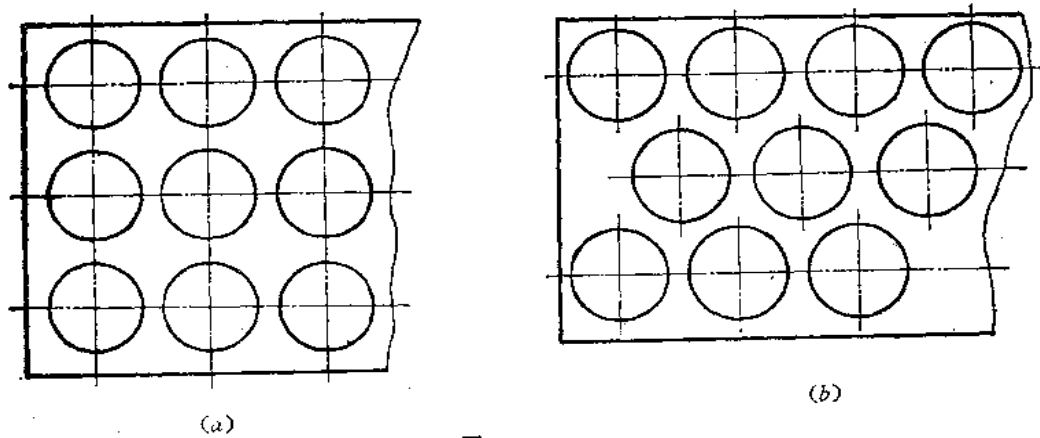

图 8-11

图8-12(a)是一块样板。下料时, 如根据结构特点, 相互配合颠倒搭边排料, 则可 达到节省材料的目的,若按一个方向排料,显然浪费材料。

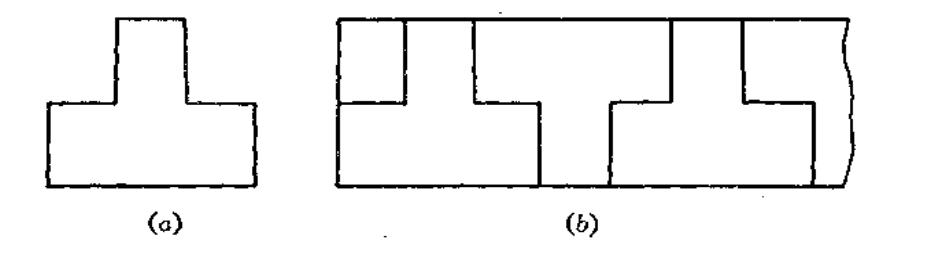

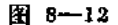

图 8-13 表示穿插排料的情形。先下 圆环2, 剩余内圆1可作 另外 使用, 在圆 环中间,穿插排入3,则可使剩余材料最 少。

图8-14(a)是一个圆锥面的展开 图。扇形的直边等于圆锥素线长。所以展 开图应排在以 1 为半径的圆面积内, 根据 扇形面积大小, 能安排几个就安排几个, 使所剩材料最少,若能排成扇形面积的整 数倍就更节约材料了。

图8-15(a) 是两节矩形直角弯管的

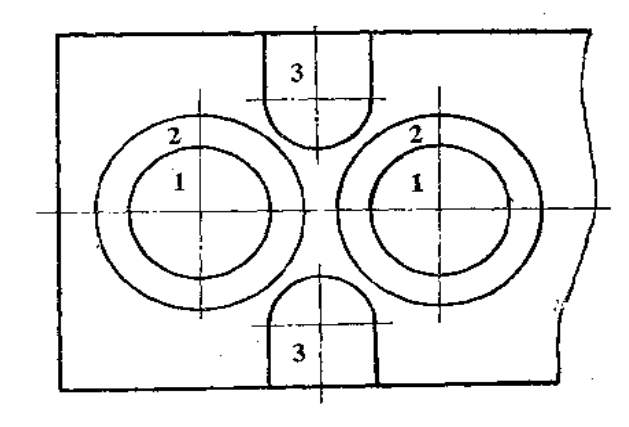

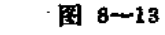

投影图。若1、2两部分别下料将浪费材料, 若将两部分拼成一个直立方管,求出结合线的

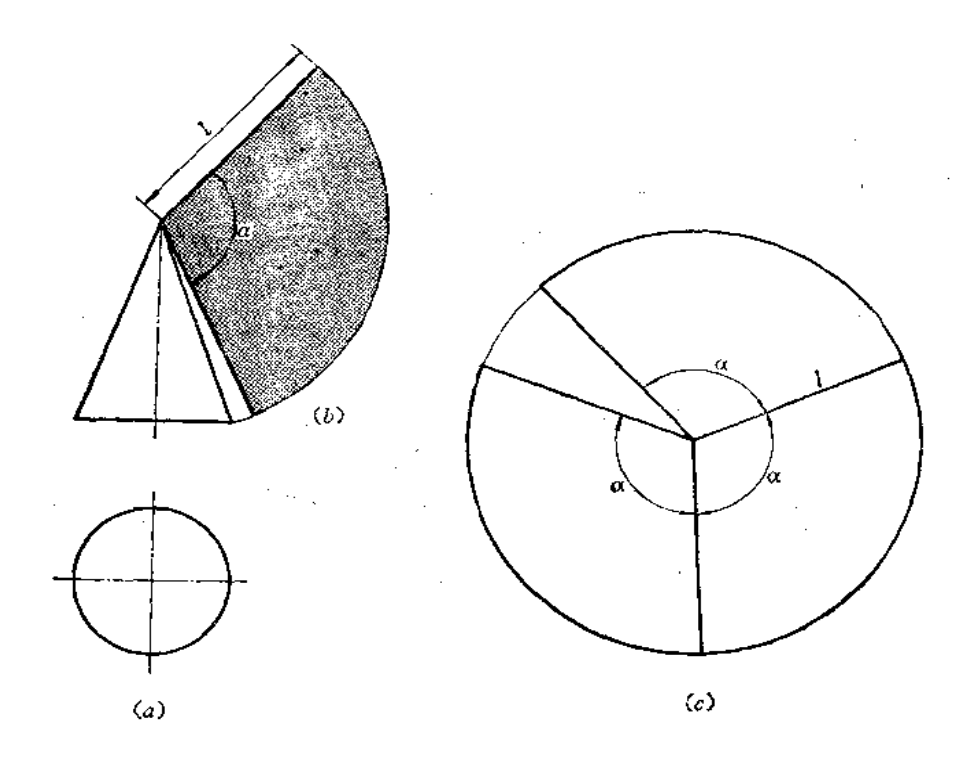

图 8-14

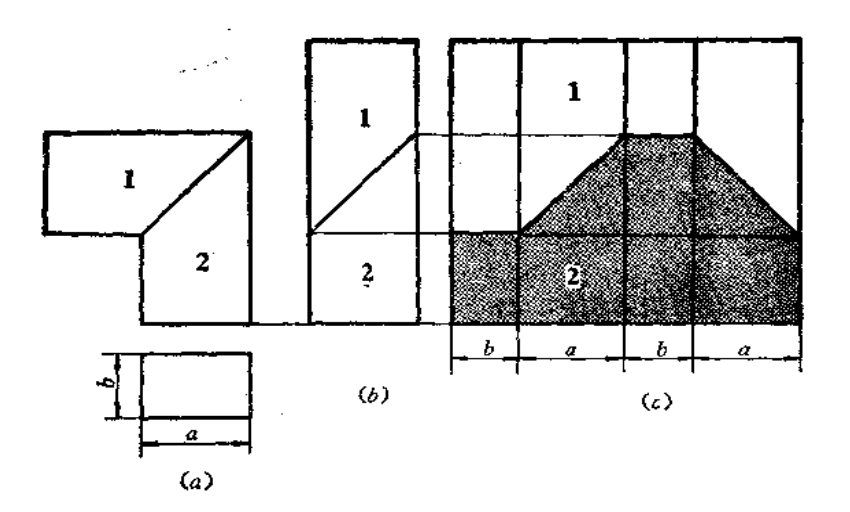

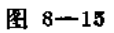

展开图, 则可达到节约材料、节省工时的目的, 如图(b)、图(c)所示。

图 8-16 是等径直角圆管弯头的投影图和展开图。把两节拼成直立圆管展开,将结合 线的展开图画出来, 两块料同时得到。

图 8-17 是等锥角圆锥弯管, 两部分合拼成直立圆锥, 求出顶部截交线及结合线的展 开图, 两块料亦同时得到。
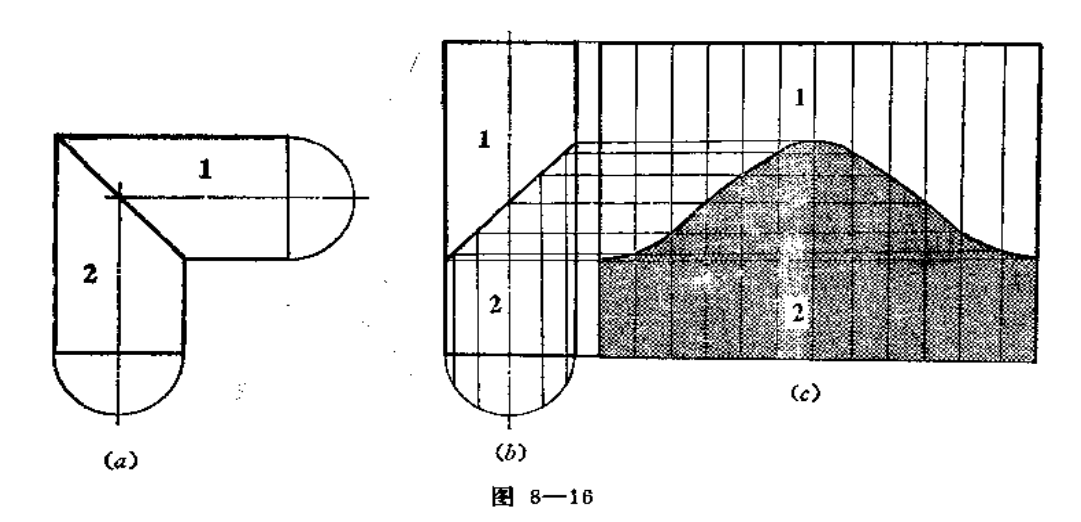

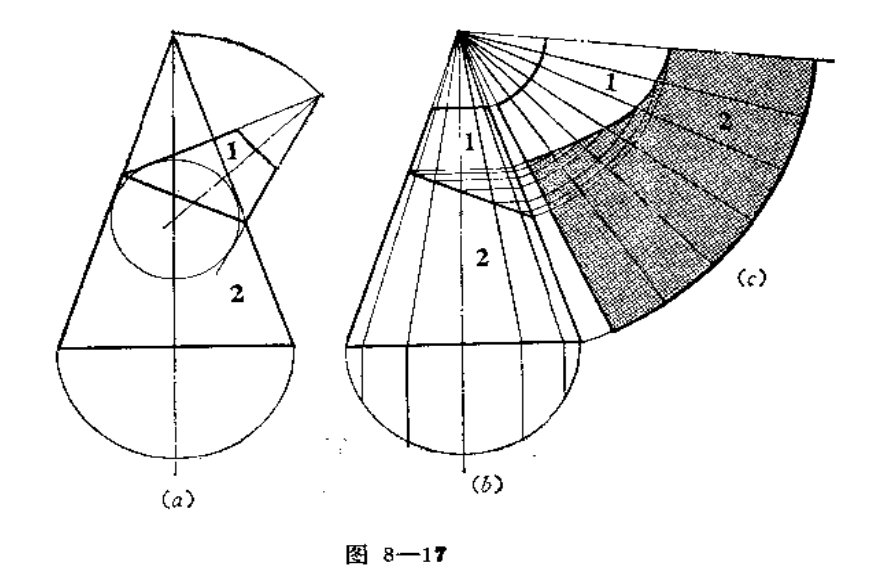

§ 8-6 展开图的正曲与反曲

在画钣金件展开图的时候, 不仅要画出所要求的形状和大小, 而且还要考虑展开料弯 曲或弯折后是否符合原投影图的要求。弯曲或弯折的方向有两种;以画线这面为基准,朝 向线条这面弯曲或弯折称为正曲,背向线条这面弯曲或弯折称为反曲。

在画展开图之前,应该根据投影图的要求,事先判断出所作的展开图是正 曲 还 是 反 曲,否则,有时会把材料用错,造成浪费。

下面举几个例子。

对于形状对称的展开图,正曲或反曲所得到的成品是相同的。如图 8-18 的圆管,展 开图是一个矩形,无论正曲或反曲,对钣金件的形状无影响。图 8-19 的斜截圆管,展开 图的形状也是左右对称的,正曲或反曲都可以。

 $\alpha_{\rm{max}}$ 

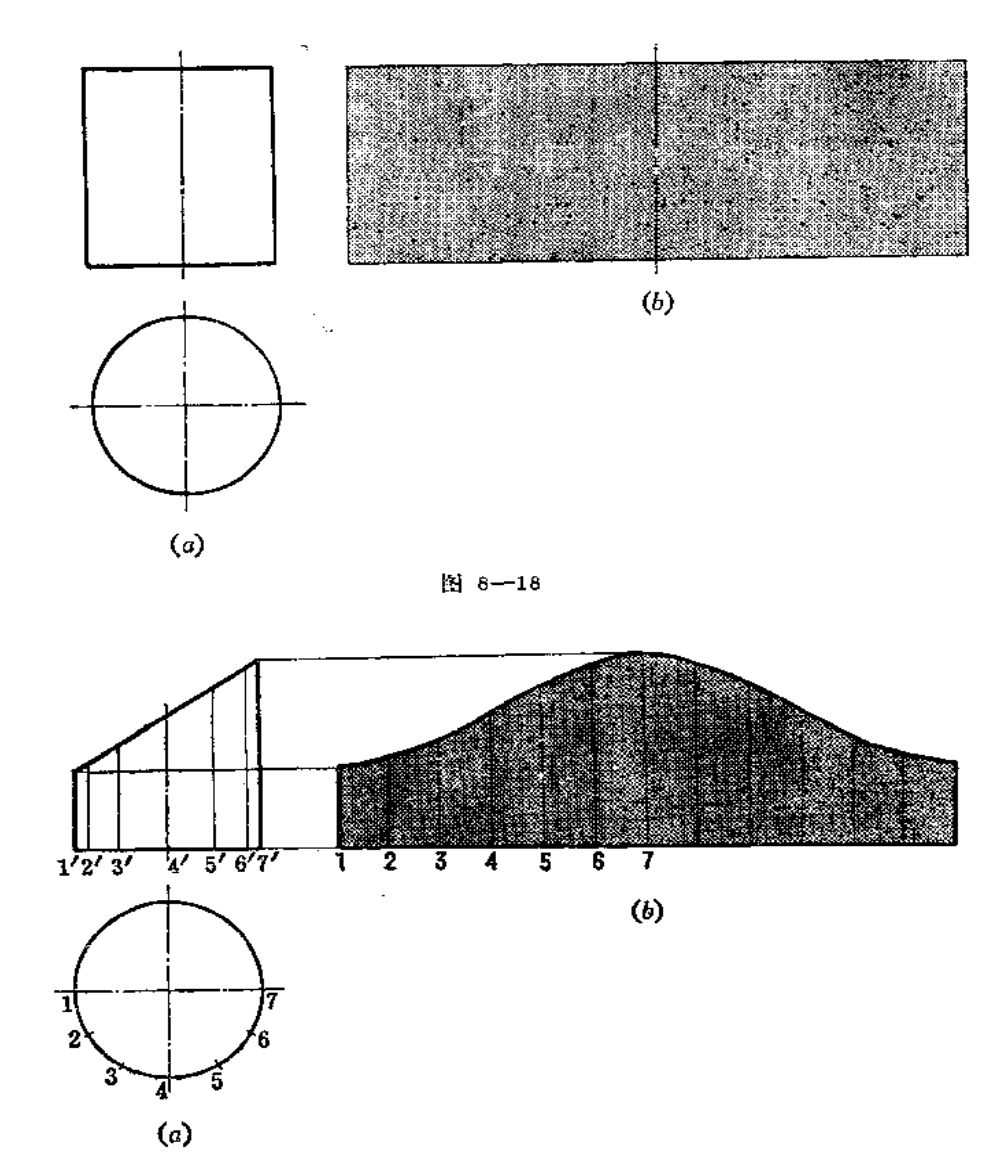

图 8-19

而对于形状不对称的展开图,必须考虑正曲或反曲问题。如图 8-20,斜截圆管的 接 缝位置在过4点的素线上,这个展开图只有反曲,其接缝线的位置才符合图纸要求,若作 正曲, 则接缝位置恰与图纸要求位置相反。

图 8-21 为一个上下口斜截的正六棱柱管,上口截面方向是向右上方倾斜,下口截面 方向是向前上方倾斜。图(b)的展开图必须反曲才符合设计要求, 若误将图(b)正曲, 则下口截面方向恰与图纸要求相反。

假若把展开图画成图(c)的样子, 则必作正曲才符合要求。

图 8-22 是两个三角形组成的钣金件某侧面的投影图。在作展开图之前就应判定弯折 方向, 其方法是作截面, 即任作一个垂直平面, 如作正垂面P (投影 Pv), 截得三条边线 变点的正面投影为 a'、b'、c',水平投影为 a、b、c,则 <abc 是背向钣金件 内 部,放此

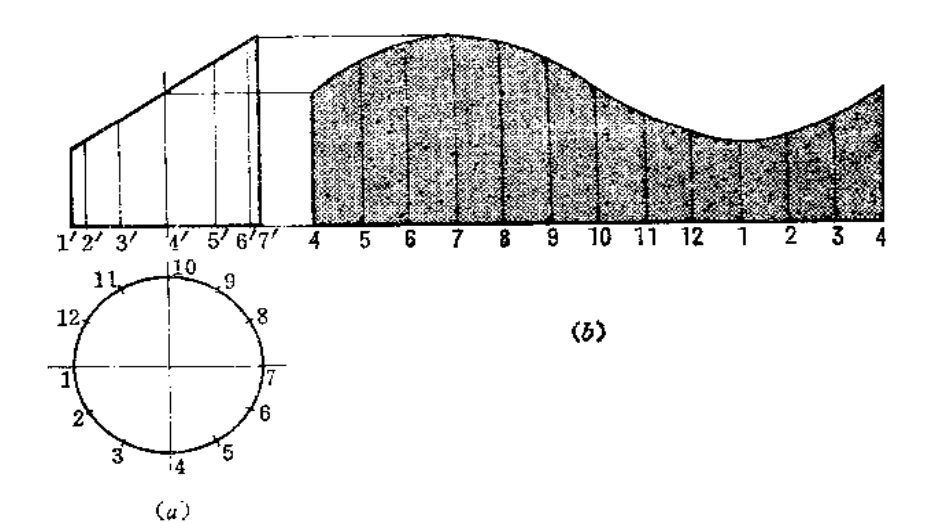

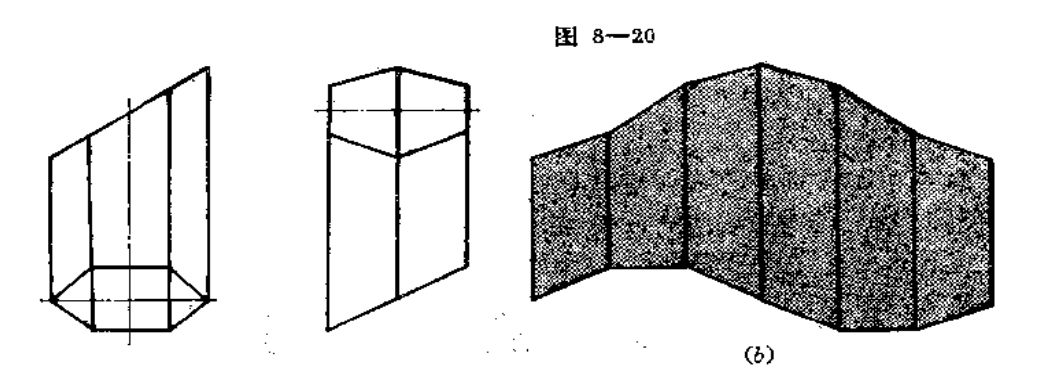

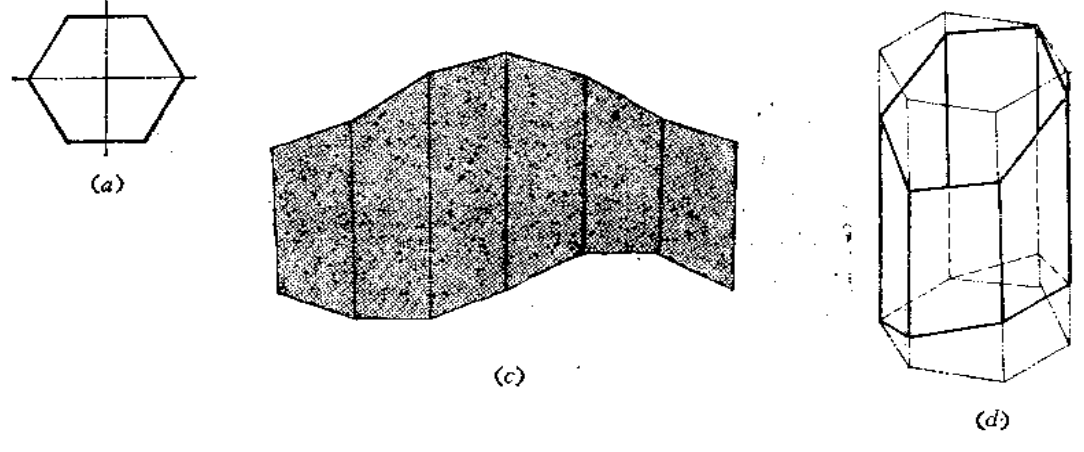

图 8-21

件展开图应为正曲。注意 <abc 并不是弯折的实际角度,这里这个角度只起到一个判断方 向的作用。弯折的真实角度可以采用换面法求出。

再看图8-23, 它与图8-22的不同之处是两个三角形的划分方法变化了。再用截面法 判断之, Zabc 背向钣金件的外部, 所以它的展开图应为反曲。

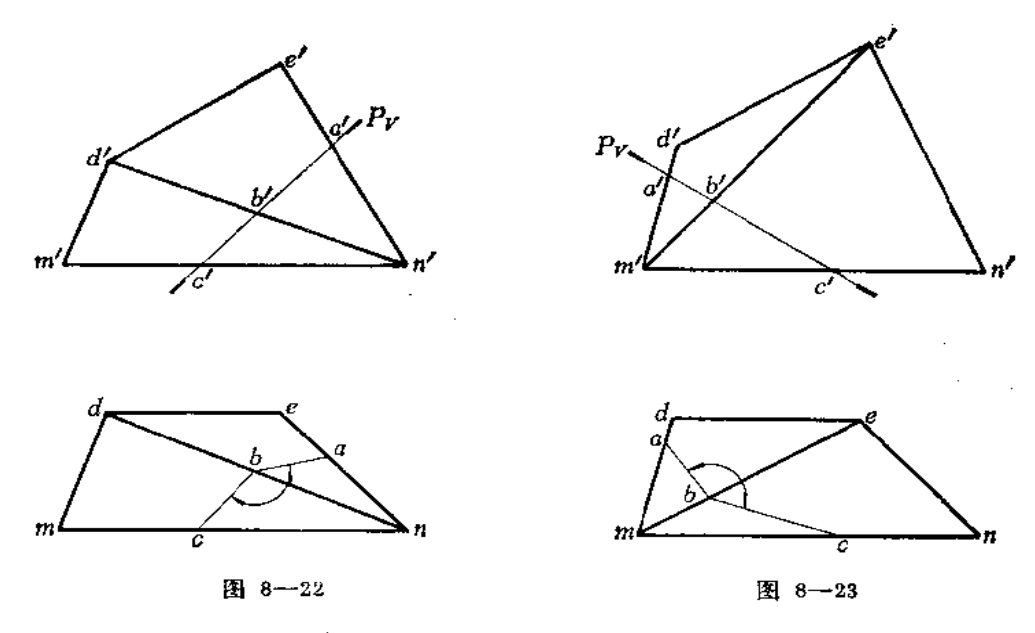

图 8-24 是一个方口弯管的投影图。从主视图上可以看出左侧板和右侧板分别由三个 正垂面组成,其展开图应为正曲。而前、后两块板料由多个平面组成,有几道弯折线,每相 邻两个平面是正曲还是反曲呢?仍可作正垂面P,与各棱线交点的正面投影、侧面投影分 别作出后,将相邻的投影点连起来,在侧面投影上组成 ∠1"2"3"、 ∠2"3"4"、 ∠3"4"5"、 ∠4"5" f"。可以看出, ∠1"2"3"、∠3"4"5"、∠4"5" f"均背向钣金件内部, 所作出 的 展 开图必须使△ABC和△BCD、△CDE和△EDF、△EDF 和梯形EFMN 之间沿折棱线作 正曲。而∠2"3"4"背向钣金件外部, 所以作出的展开图必须使△BCD 和△CDE之间沿 折 棱线作反曲。

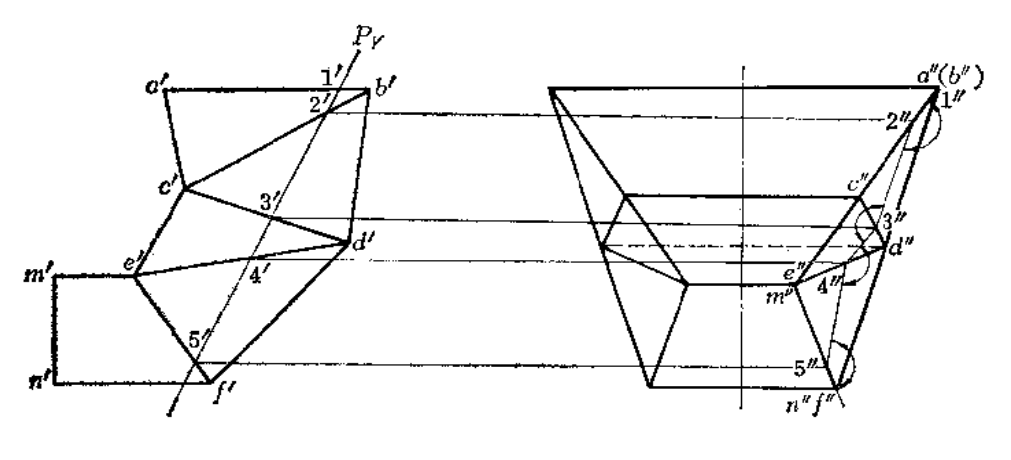

图 8-24

# 第九章 平面钣金件的展开

## § 9-1 单一型平面钣金件的展开

平面钣金件的各个表面都是平面。欲求其展开图,就是要求出钣金件各面的实形,并 依次排列在一起。

平面钣金件的各个表面亦称为棱面,各表面间的交线称为棱线。求展开图的方法有以 下两种:

一、棱面法

所谓棱面法,就是直接求出棱面实形。由于各种平面钣金件的结构不同,求棱面实形 的方法也有多种,下面举例说明之。

1. 换面法

〔例9-1〕 求方漏斗的展开图 (图9--1)。

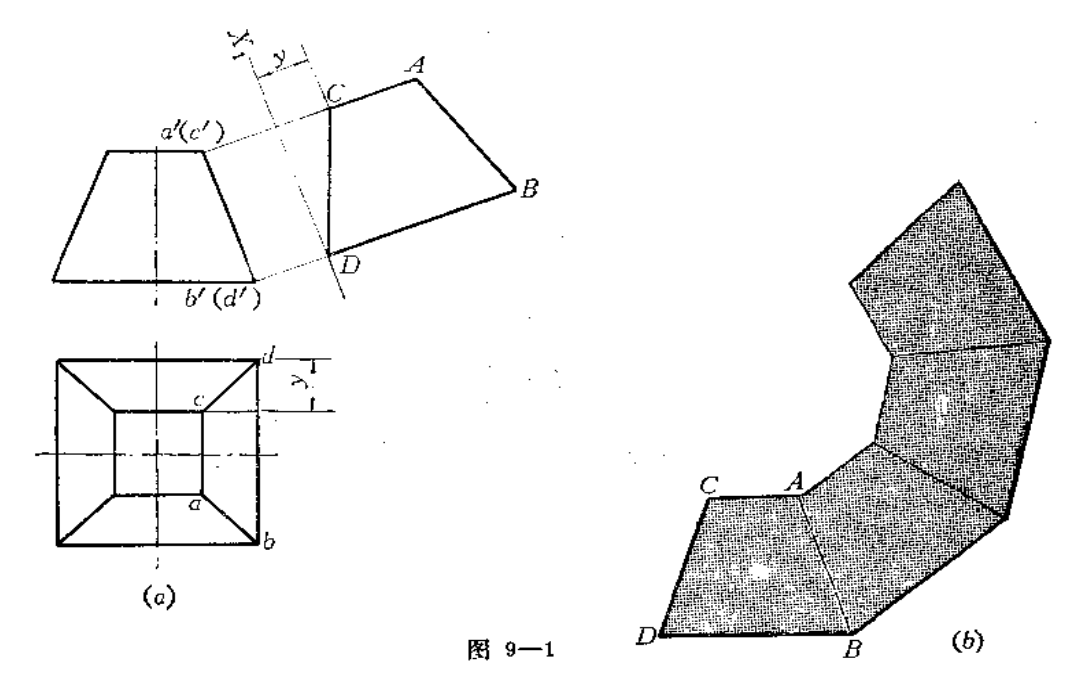

分析: 该漏斗的上口和下口平行且均为正方形, 因此, 四个侧棱面都是相等的梯形。 根据投影图看出,梯形ABCD为正垂面,采用一次换面即可求出其实形。

## 作图

(1) 作X:轴平行于a'b', 并根据换面法作图规律求出A、B、C、D四点;

- (2) 连接以上四点得梯形ABCD实形;
- (3) 以梯形ABCD为样板, 把四个梯形拼接在一起。

 $\alpha$  ,  $\beta$  , and  $\beta$  ,  $\alpha$ 

2. 三角形法

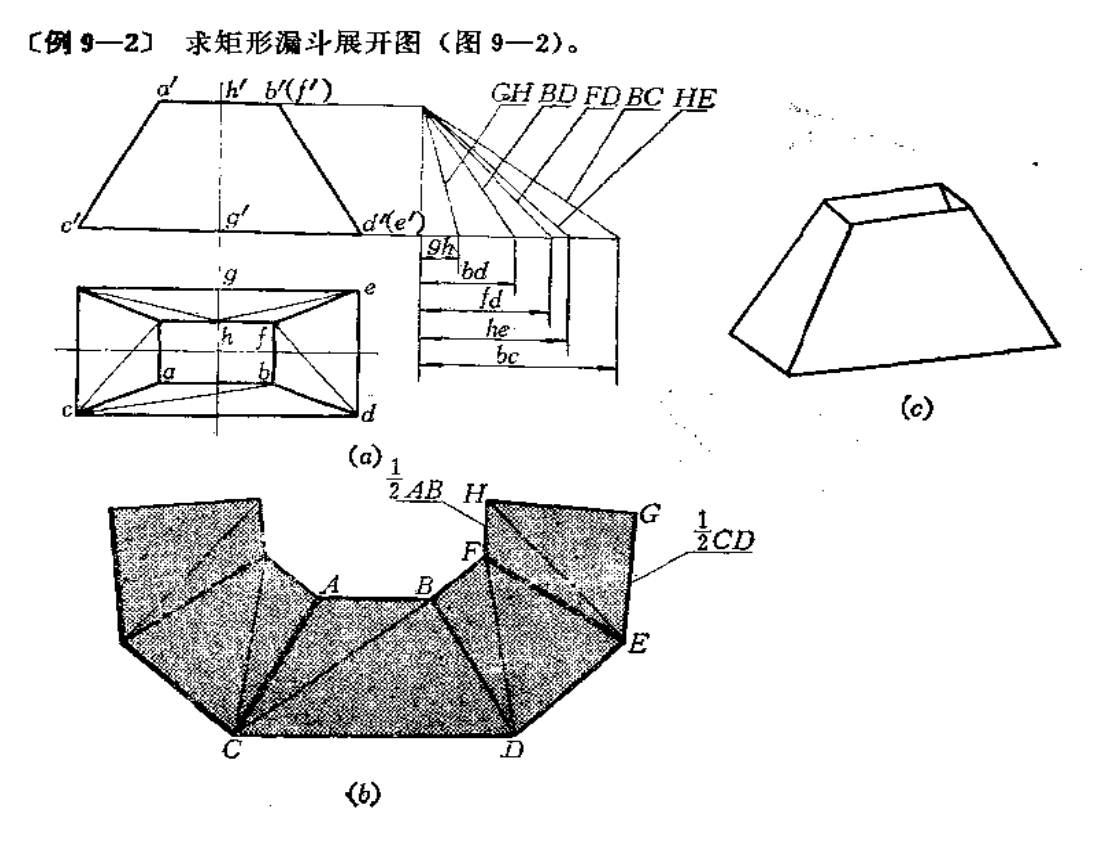

分析 矩形漏斗四个侧面都是梯形,由于前后和左右两个梯形分别相等,故只需求出 相邻两个梯形实形即可。

先研究梯形ABCD, 由投影图可知, AB、CD是侧垂线, 故 ab=AB、cd=CD, 即可 以在投影图上直接量取长度。梯形的两个腰长AC=BD,但这两条直线是一般位置直线, 应求出其实长,采用直角三角形法,用正面投影坐标差和水平投影长度组成两条直角边, 其斜边即为实长。

但是知道了梯形的四条边长并不能直接作出其实形来, 为此, 把梯形ABCD划分为两 个三角形, 即△ABC和△BCD, 从而拼成梯形。因此, 须求梯形对角线 BC实长。

另外一个梯形BDEF 也划分为△BDF 和△FDE, 并须求对角线FD实长。

接缝位置选在后侧面的HG处,故还须求HG及HE 实长。

作图

(1) 在俯视图上划分 abcd 为△abc 和△bcd, 划分 bdef 为△bdf 和△fde, 划分 hfeg 为△hfe 和△hegs

(2)分别用直角三角形法求出每个三角形的边长(投影图上反映实长的除外);

(3) 按每条边长作出各个三角形,拼成梯形。

〔例9--3〕 求一面为平行面的矩形漏斗展开图(图9--3)。

分析 该漏斗四个侧棱面均为梯形。左右两个梯形大小相同,后面的梯形GFEH是正

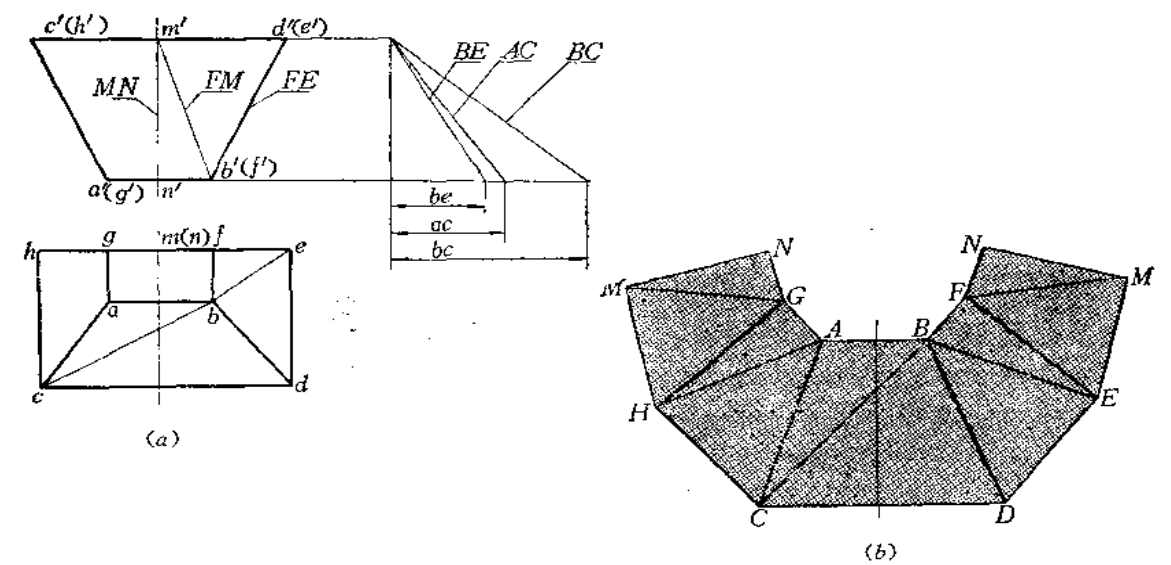

平面,其正面投影反映其实形。将其余的梯形分别划分为两个三角形。再分析实长线的情 况。凡在投影图上直接反映实长的,不必再求其实长,将不反映实长的边长用直角三角形 法求出实长。然后即可作图。

## 作图

(1) 用直角三角形法求出AC、BC、BE的实长;

(2) 选接缝线在MN上, 分别作出各个三角形的实形, 拼成梯形。

〔例9-4〕 求上下口偏错矩形漏斗展开图(图9-4)。

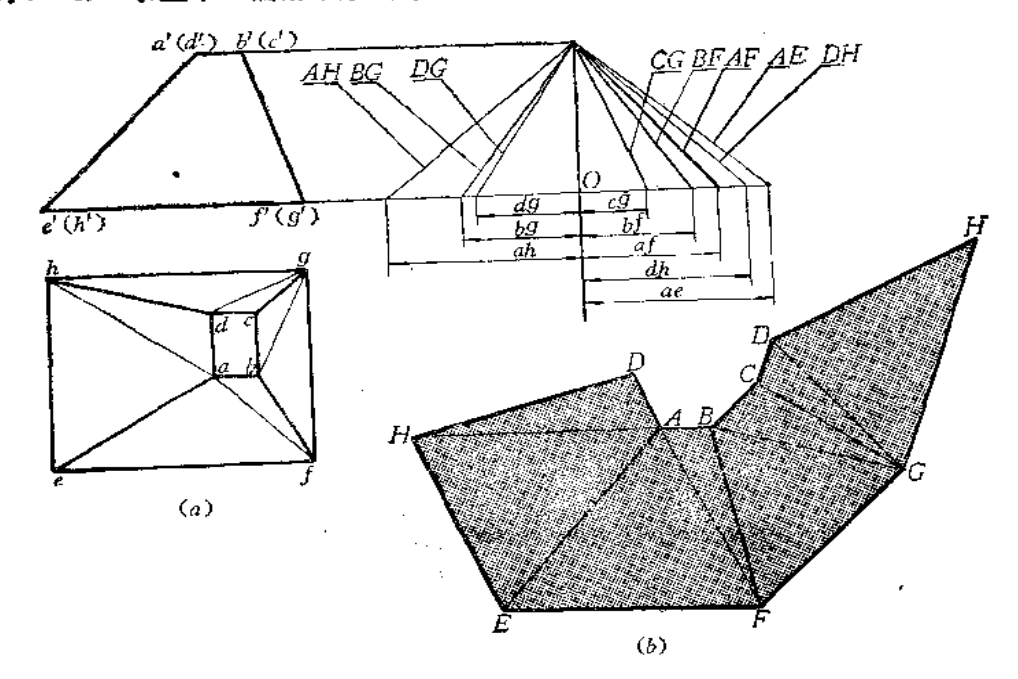

图 9-4

186

分析 由于敏金件上下口偏错,故四个侧棱面(梯形)面积不相等。须将每个梯形都 **划分为两个三角形, 然后找出在投影图上反映实长的线段, 再求出其余一般位置线段的实** 长,最后作展开图。

 $\hat{\mathbf{x}}$ 

 $\mathbf{f}$ 

T

作图

(1) 求实长线: 因各条线的高度坐标差相等, 故画互垂线, 从 Q点作出高度坐标差 值; 从 Q 点向左右量取所求实长线段的水平投影长, 即得出各条线段的实长;

(2) 以各条边长作三角形实形, 拼成四个梯形。 接缝线在棱线 DH处。

〔例9一5〕 求上下口扭转45°的正方形接头展开图 (图9-5)。

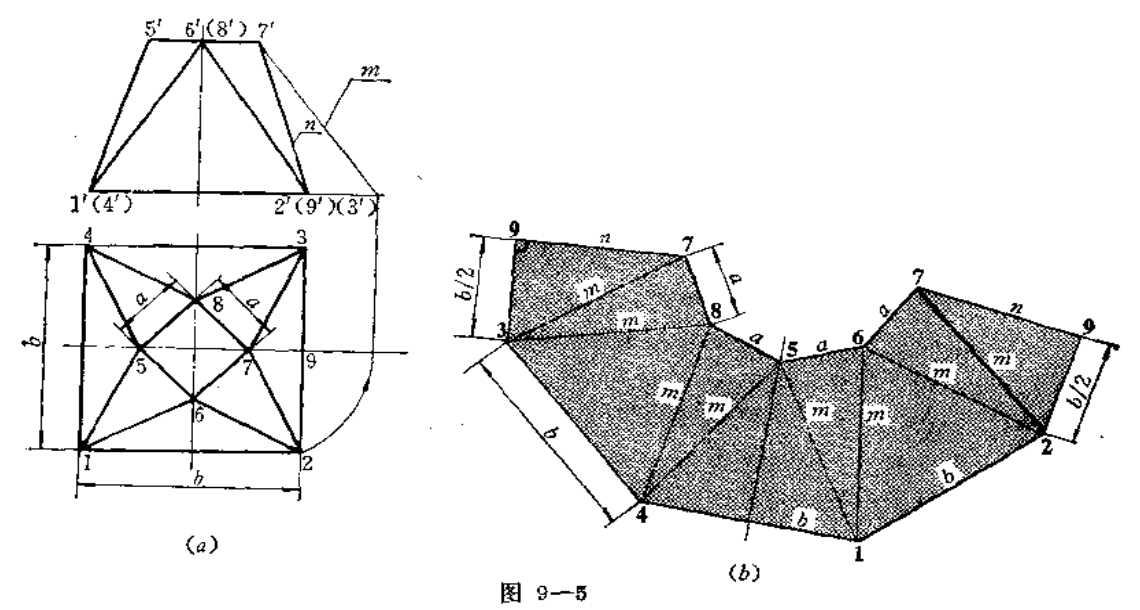

分析 此件上下口均为正方形,但方向互差45°。整个侧面可划分为8个三角形。若以 79为接缝线,则展开图上应画出9个三角形。由于对称关系,只求出两个三角形的实形即 可,其余的三角形分别与这两个三角形相等。接缝线为正平线,其正面投影〃反映实长, 三角形的边长m用旋转法可求出,其余的边长可以从投影图上直接量取。

### 作图

(1) 用绕铅垂轴旋转法求出三角形的一条边72的实长 m;

(2) 分别以 a、 b、 m、 n 为边长, 依次作出各个三角形, 得到展开图。

因为梯形的高与底垂直,故利用79线与29、39线的垂直关系,可直接得到加长。故 也可先不求出加的长度。

〔例9-6〕 求上下口倾斜漏斗的展开图 (图9-6)。

分析 该漏斗上下口不平行,下口为水平面,水平投影反映实形。上口为正垂面,须 用换面法求出其实形,以得到各条边长。然后将各侧面划分为8个三角形。接缝线若选在 39处则展开图上应画出9个三角形。39线的正面投影〃反映实长,其余的三角形边线应 求出26、15、36的实长, 整个钣金件前后对称。

作图

(1) 用换面法求出上口实形, 得知为一正方形, 边长为 a;

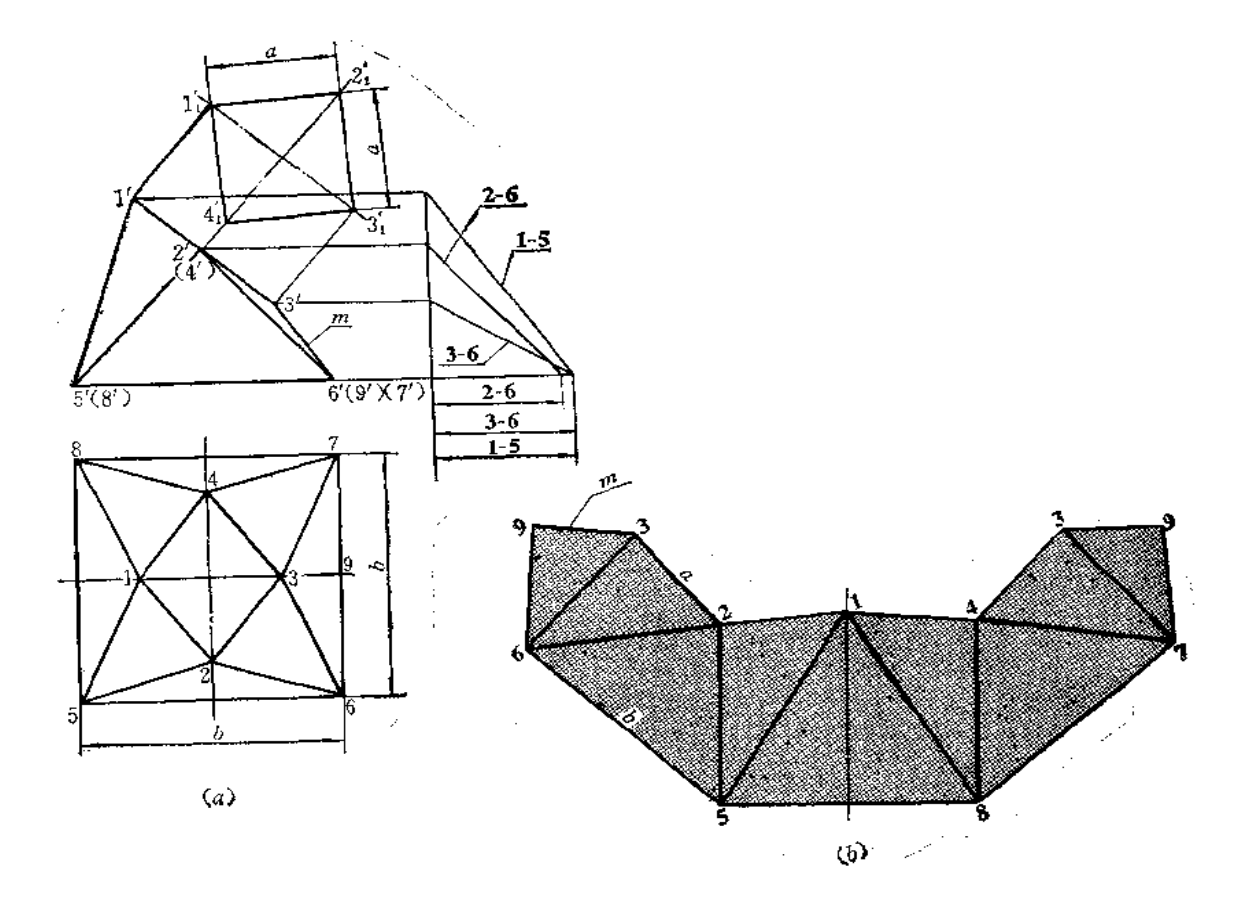

(2) 用直角三角形法求出边线26、15、36实长;

(3) 以39为接缝线,依次画出9个三角形。也可以从△158 向两侧画出展开图。

〔例9-7〕 求上下口倾斜接头的展开图(图9--7)。

分析 接头前后对称。左右两个侧面是梯形, 前后两个侧面分别由两个三角形组成, 并不是一个梯形。因为从投影图上可以看出, AB和EF两条直线呈交叉, 不能组成一个平 面。同时用截面法可以判定两个三角形展开后应正曲。接缝线选在KM处。

由于底面是水平面,下口的四条边长在水平投影图上可以量取,上口左右两条边线长 从水平投影上也可以量取, 前后两条边线长可以从正面投影上量取, KM 的长度也可以从 正面投影上量取。左右两个梯形可分别划分为两个三角形,在投影图上不反映实长的边长 应用直角三角形法求出实长。

作图

葺

ノし ) ま

(1) 用直角三角形法求出AE、AH、AF、BF、BM 的实长;

(2) 以KM为接缝线, 依次画出各个三角形, 完成展开图。

本题前后两个侧面,三角形的划分方法改变一下的话,那么展开图将有所变化。如按 图9---8所示的划分方法,则按截面法判断得知,两个三角形展开后将是反曲。展开图的作 法同前。诸读者将两种情况实际操作后进行比较。

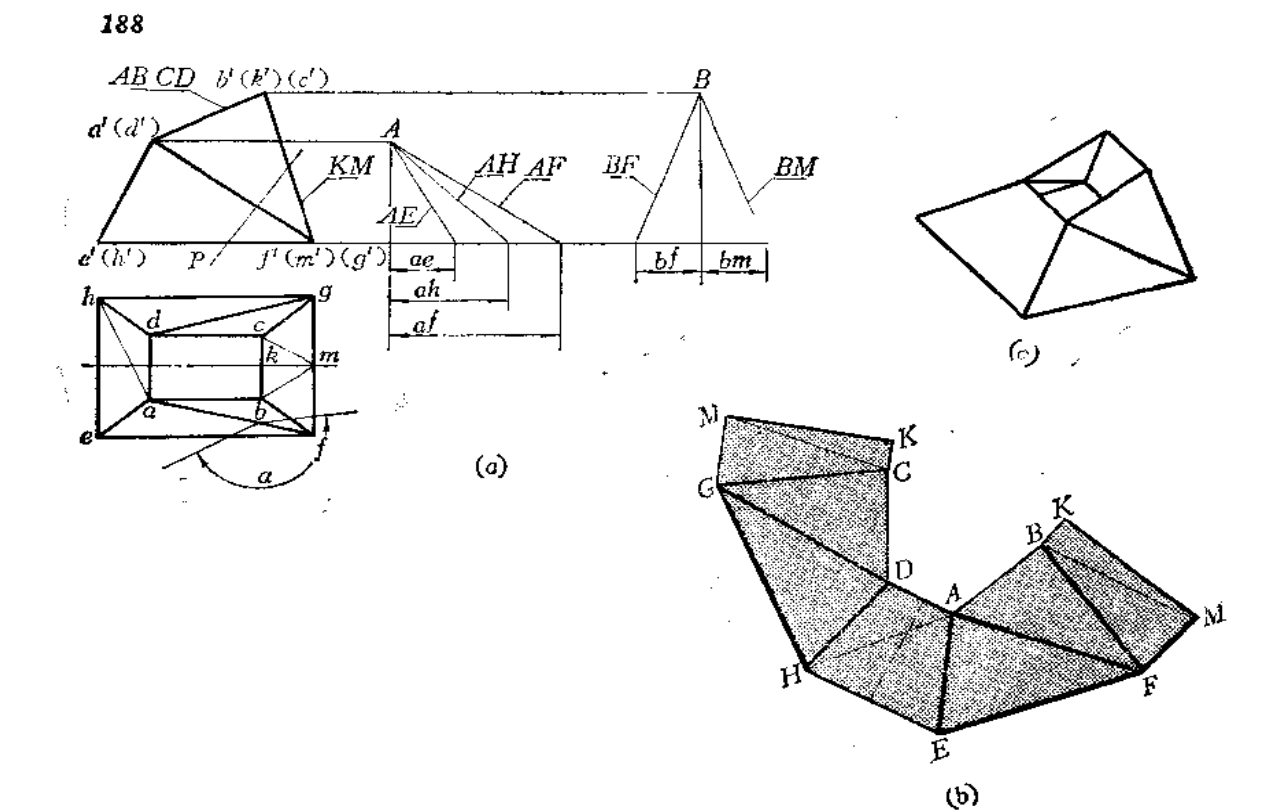

$$
\mathbb{F} \circ \mathbf{F}
$$

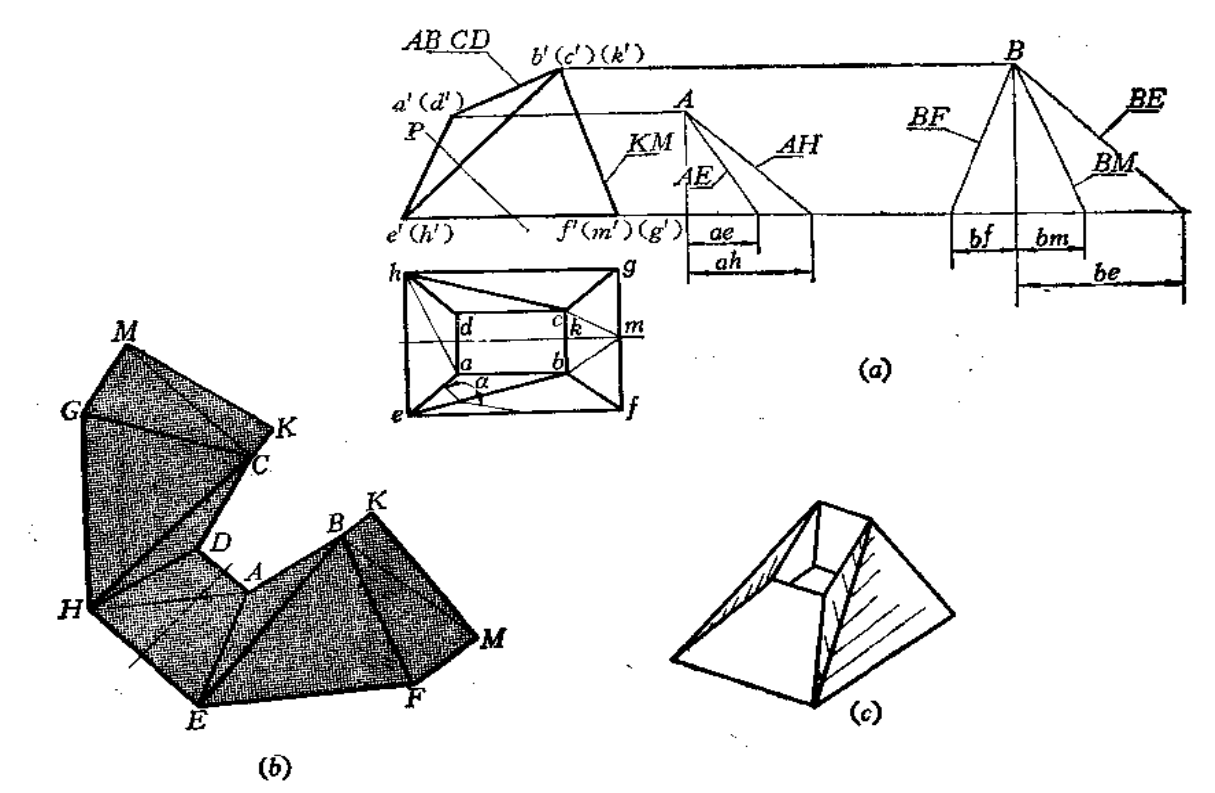

〔例9-8〕 求进出口互垂多面斗展开图 (图9-9)。

分析 投影图给出了主视图、左视图和上口实形图。该钣金件由多个平面围成。后面 的梯形面 BCEF 是侧垂面, 该梯形的高线 MN 是侧平线, 故MN = m"n"。该制件左右对

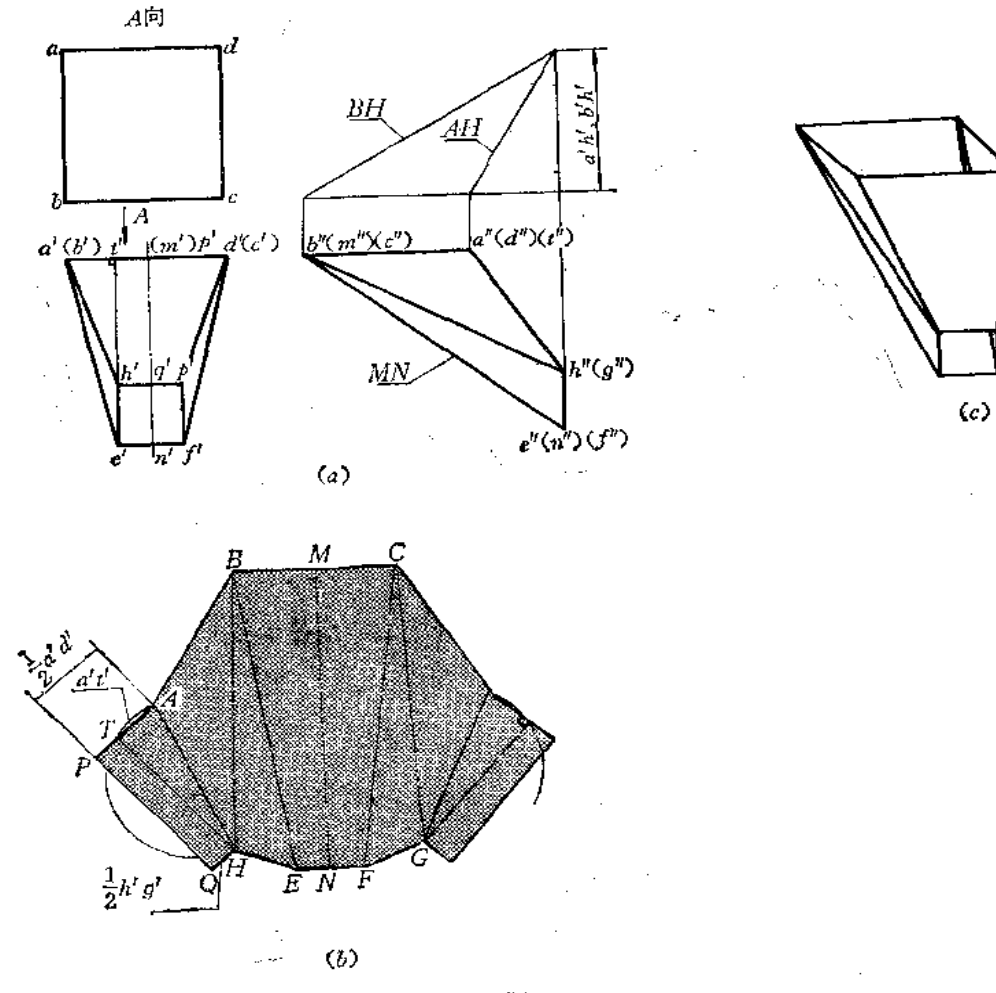

图 9-9

称。接缝线选在前面梯形ADHG的高线处。△BEH是一般位置三角形,其中边线EH在投 影图上可量取。△ABH是正垂面, 边线AB是正垂线, a'b' 反映实长。AH、BH 是一般位 置直线, 应求其实长。前面的梯形 ADHG 是侧垂面, 为便于展开, 可以从日处引底线AD 的垂线HT。因为 AD 是侧垂线, HT是侧平线, 因此, 在投影图上表现为h't' \_a'd', 展 开图上也应是HT\_AD(AP)。

## 作图

(1) 用直角三角形法求出AH、BH实长: 用正面投影长和各自的端点前后坐标差组 成的直角三角形的斜边;

(2) 作展开图: 先作后面的梯形BCEF (利用高线MN和上下底实长直接作出), 再 依次向左右两侧作出其余的三角形和梯形, 得展开图。

为了作直角梯形AHPQ,可以AH为直径画半圆,以A为圆心、以a't'为半径画弧交半

190

圆于T点, 定出AT方向, 再得出P点。

3. 梯形法

○ 〔例9-9〕 求上下口偏错漏斗展开图 (图9-10)。

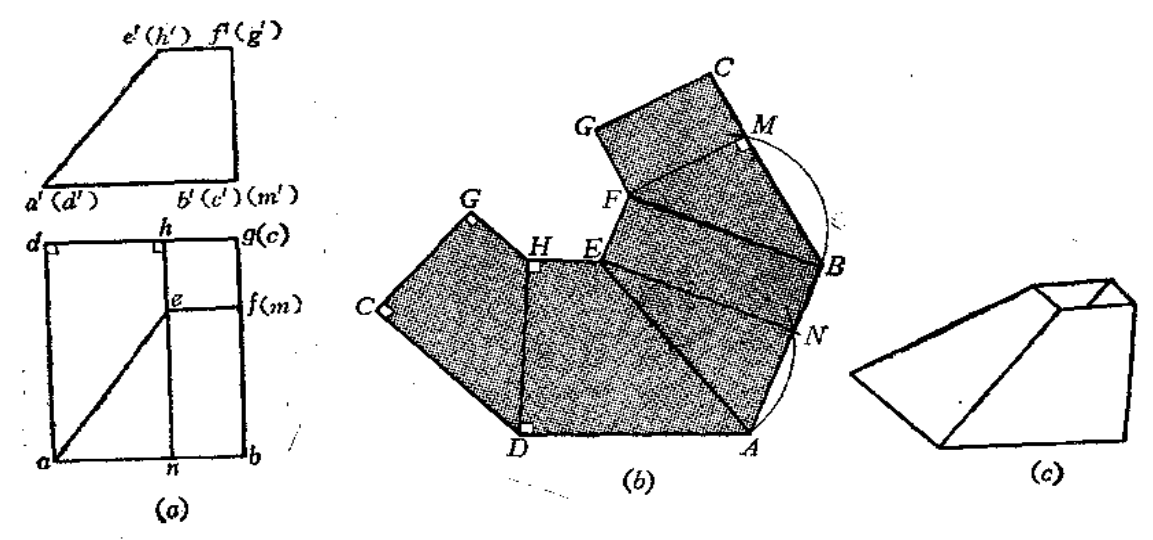

图 9-10

分析 该漏斗的四个侧面都是梯形,后面的梯形是正平面,它的正面投影反映实形。 左侧面是一个直角梯形, HD1AD (因为HD是正平线, AD是正垂线)。前面的梯形可自 E点引高线 EN, 则可作出△AEN, 从而作出该梯形实形, 右侧面的梯形是侧平面, 高线 等于正面投影 f' m' 。

作图

(1) 作梯形 GHCD, 按正面投影实录即可。然后分别过 D、H引直线垂直于HD, 作直角梯形HEDA;

(2) 以AE为直径画弧,再以A点为圆心,以 an (反映实长) 画弧交前弧于N点, 则  $\angle ANE$ 为直角, 连接AN并延长之, 量取AB=ab, 并过E点作EF / AB, 且使 EF=ef, 则可作出梯形 FEAB,

(3) 同法作出梯形 FGBC。

本例不需求实长线即可完成展开图。若采用划分三角形的方法作图,需要求若干条实 长线,比较繁琐。

4. 侧滚法

侧滚法的原理即绕平行于投影面的直线为轴进行旋转的方法。这种方法适用于棱柱的 梭与投影面处于平行的位置。以棱线为轴,连续旋转各梭面,使它们依次处于与投影面平 行的位置, 就可以得到棱柱的展开图。

〔例9-10〕 求斜三棱柱表面展开图(图9-11)。

分析 斜三棱柱的各棱线为正平线,因此以各条棱线为旋转轴可以依次把各侧表面旋 转到与正面平行的位置。

作图

(1)以梭线AM(a'm')为轴,先旋转棱面AMNB,使其平行于正面。即过b'引直

线垂直于a'm', 以A(a')为圆心, 以 ab为半径画 弧交垂线于B点。连 a' B, 作平行四边形 a' m' NB 即得到棱面AMNB实形;

(2) 再以BN为轴, 旋转棱面 BNCD 使之与 正面平行。即过C'引直线垂直于BN, 再以B点为 圆心, 以 bc 为半径画弧交 垂线于C 点, 作平 行四 边形BNCD;

(3) 再以CD为轴, 旋转棱面 CDAM, 作法 同前。

这种方法, 比起三角形法简便, 尤其当棱柱的 棱面较多时,更适合于应用这一方法。

5. 综合法

〔例9-11〕 求作矩形三 通 的展开 图 (图 9-- $12)$ ,

分析 这个领金件由前后两个侧垂面、左右四 个正垂面组成。今采用分片下料法, 分别作出各面实形, 采用三角形法和梯形法作图。

#### 作图

(1) 作前面展开图: 以  $AC=a'c'$ 、 $GP = g'p'$  为两 底, 以  $KM = l_1$  为 高 作 梯 形  $ACGP$ , 又根据e"m"在展开图上定出E点, 并取  $GP = g' p'$ , 连 EP、EG, 得展开图 〔图  $(b)$ );

(2) 作后面展开图: 以  $BD = b'd'$ 、 $HQ = b'q'$ 为两底, 以高线  $l_2$ 作梯形  $BDHQ$ ,

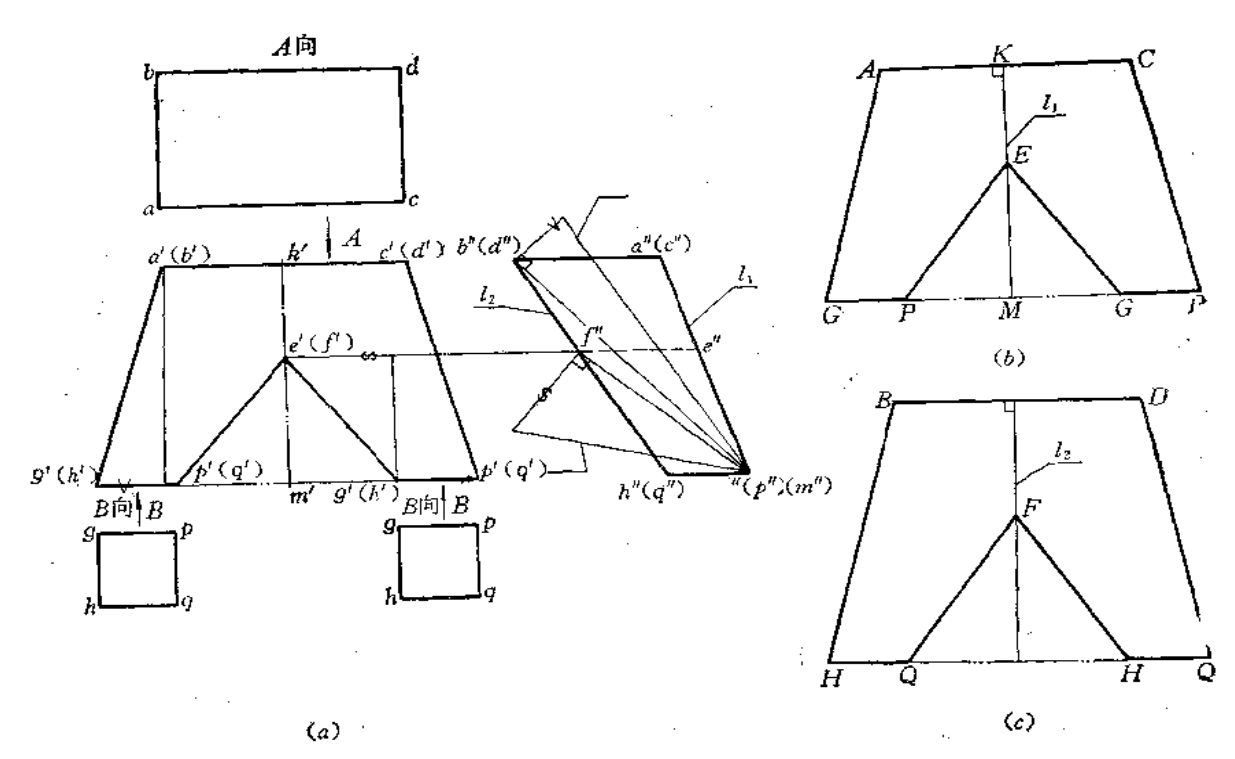

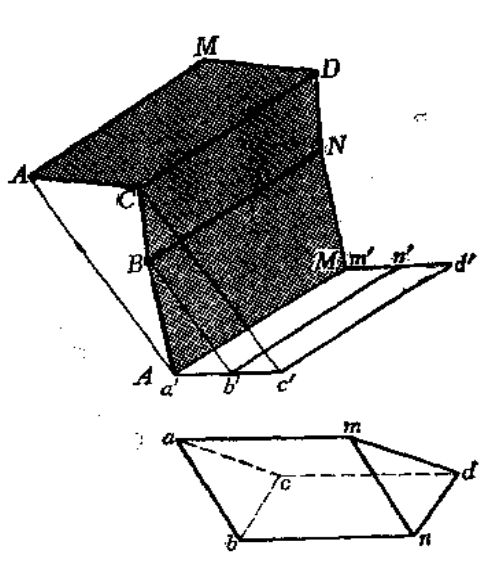

图 9-11

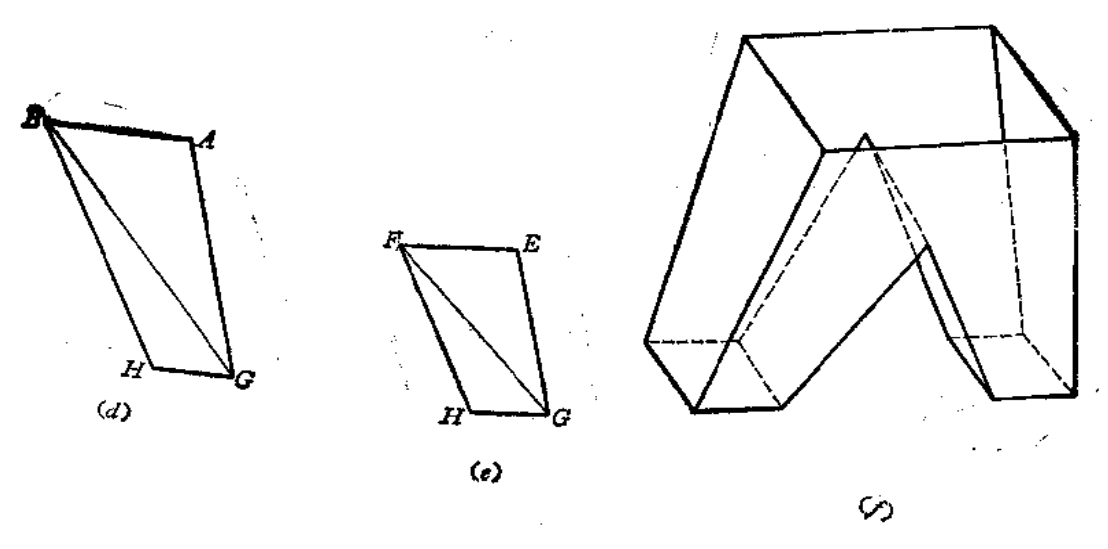

图9-12

再根据左视图上相应长度定出F点,再根据下口实形边长定出H、Q点,连FQ、FH,得 展开图〔图 (c)〕;

(3) 作外侧面展开图: 将左视图划分为两个三角形。用直角三角形法求出BG实长, 其余边长可在投影图上量取, 分别作出△ABG 和△BGH, 得到四边形 ABHG。两个外侧 面大小相同 〔图 (d)〕;

(4) 作内侧面展开图: 将左视图 f"e"h"g"划为两个三角形, 用直角三角 形 法求出 FG实长, 其余边长可在投影图上量取, 分别作出 △FEG 和 △FGH 得四边形 FEHG 〔图  $(e)$ ].

二、棱线法

平面钣金件的各棱面都是由棱线围成的。因此,设法求出所需棱线的实长就可以得到 相应棱面的实形。

〔例9-12〕 求斜四棱柱管的展开图 (图9-13)。

分析 假如对梭柱作一个垂直于梭线的截平面(称为正截面),将所得的截 交线 展成

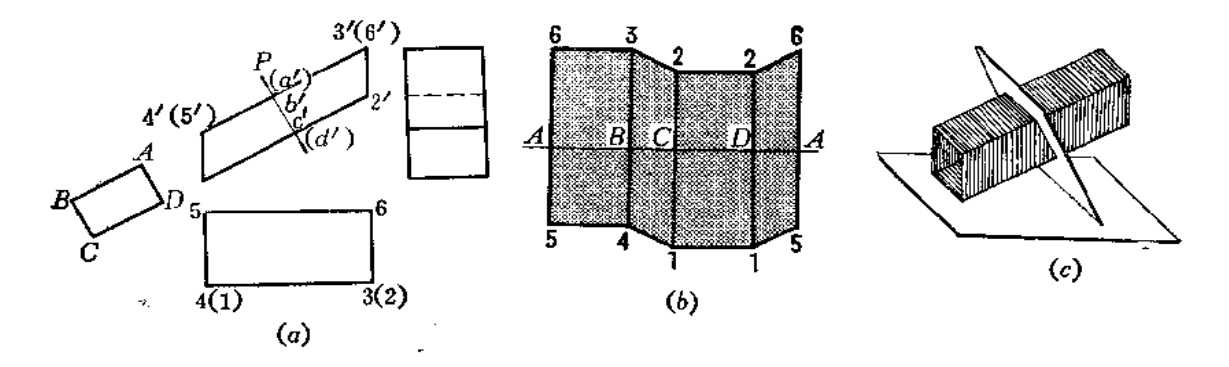

图 3-13

一条直线,然后求出与其相垂直的棱线位置,再确定各条棱线长度,连接各棱线端点,即 得到展开图。

#### 作图

(1) 在四棱柱管中部任作一正垂面P, 得截交线, 其实长用换面法求出, 得到AB、  $BC$ 、 $CD$ 、 $AD$ 实长;

(2) 作一条水平方向的直线, 在上面截取四段AB、BC、CD、DA, 过A、B、C、 D各点作垂直线, 按正面投影长度求出展 开 图 相 应 棱 线 长 度, 例 如 A6=a'6'、A5=  $a'$  5' ......

(3) 将各条棱线端点相连, 得到展开图。

〔例9-13〕 求截头四棱锥表面的展开图 (图9-14)。

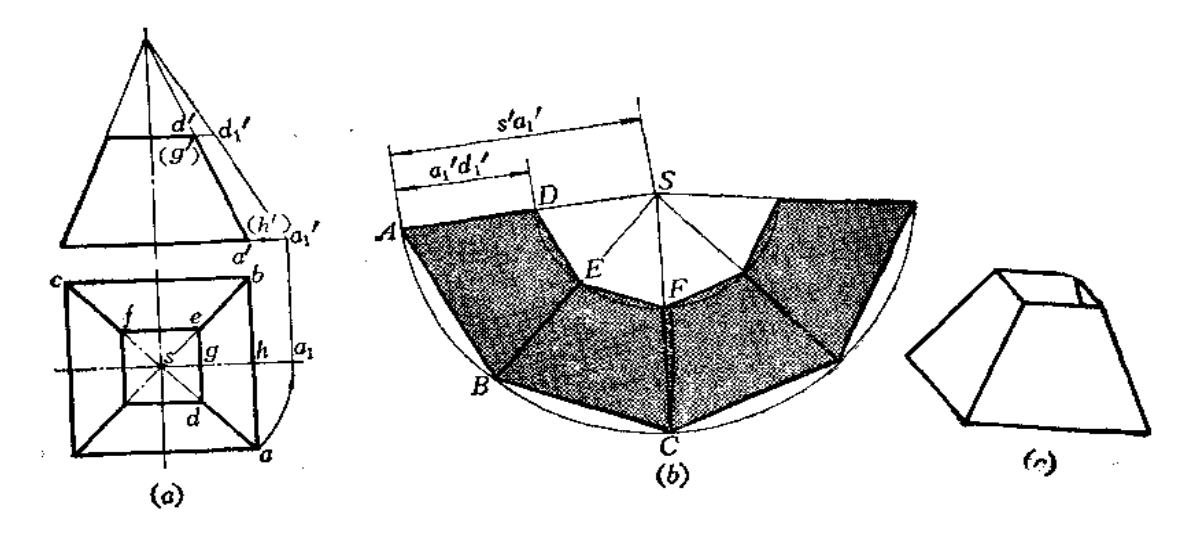

图 9-14

分析 截头四棱锥的锥顶S若在距底面较近的话,可以在纸面上求出锥顶,然后按整 四棱锥表面的展开图求出,再截去多余部分。

作图

(1) 在主视图上延长两侧面轮廓线交于 s', 得锥顶的正面投影;

(2) 用绕铅垂轴旋转法求出四棱锥棱线长度SA即正面上的 s'a';;

(3) 以S点为圆心、以SA(=s'a') 为半径画弧, 从A点开始, 依次截取弦长AB、 BC……使之等于四棱锥底的矩形边长;

(4) 连接SA、SB……和AB、BC……得到整四棱锥表面展开图;

(5) 在SA上量取AD=a{d'得D点,过D点作平行于AB的直线交 SB于E点。同法 求出其余棱线上的各点,连接之,得到展开图。

〔例9-14〕 求斜漏斗的展开图 (图9-15)。

分析 斜漏斗是一个斜四棱锥管截切而成。应先求出锥顶,求出各条棱线实长,将整 体锥管表面展开,再截取棱线上有效长度,即完成展开图。

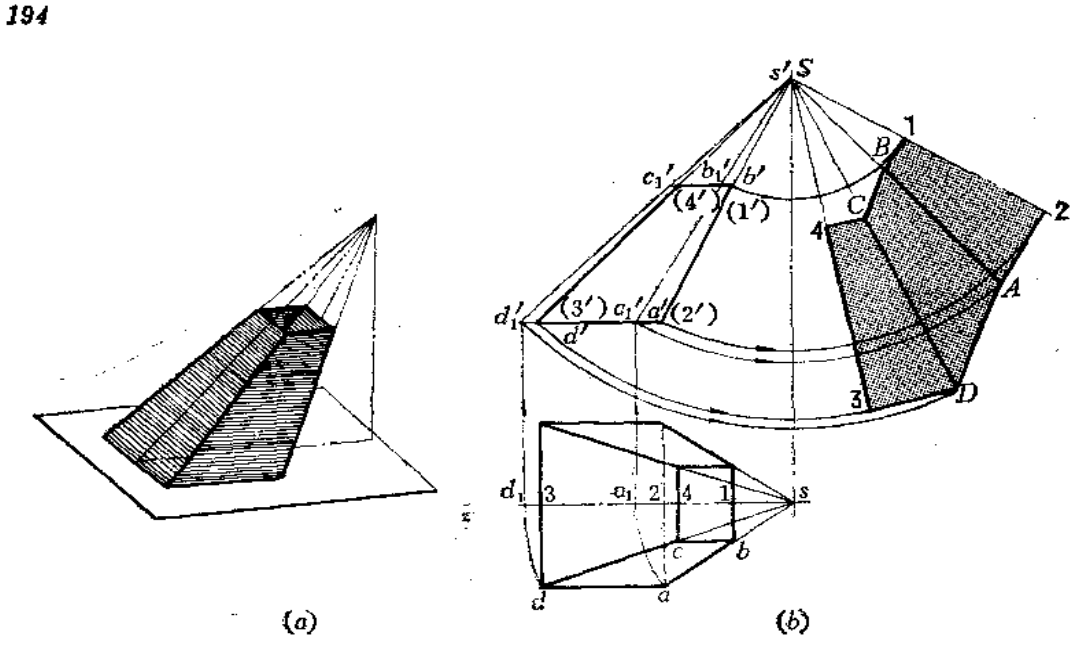

图 9-15

## 作图

(1) 延长主、俯视图轮廓线得斜四棱锥锥顶S的投影s'、s;

(2) 下口各条边线在水平投影上可以反映出来,由于对称关系,只用旋转法求出棱 线SA、SD即可; 若取S3为接缝线, 则s'3'反映其实长;

(3) 以 s 为顶点, 分别以已知的边长依次作出△S3D、△SDA……

(4) 在控缝线 S3上截取 S4=s'4', 在棱线SD上截取 SC=S'C'1……将所得各点连 接起来。图中只画出前半面展开图,另半面展开图形状与之相同。

〔例9-15〕 求上下口倾斜的锥管展开图(图9-16)。

分析 此钣金件原始形状是一个四棱锥管,上面用水平面截切,下面用正垂面截切, 上口与下口不平行。作图时应先将被切部分补齐,先求整体锥管表面展开图,再在各棱线 上截切有效长度,得到展开图。

#### 作图

(1) 补齐切去部分的投影线(图中的细双点划线)得到锥顶投影s'、s;

(2) 用旋转法求出棱线 SD 实长, 其余各棱长与之等长;

(3) 以S为圆心、以SD实长(=s'd'1) 画 弧, 从D点开始, 在弧上截取弦长DC= dc、CB=cb……连接各点得梭线和底线,完成整四棱锥表面展开图。

(4) 在棱线 SD上截取 SH=s'h', 得H点。注意 s'h', 是用点分线段成比例的方法求 得的, 即过 h' 作水平线交 s' d' 于 h',;

(5) 过 H作直线平行于DC交 SC于G点, 同理求出 F、E 各点, 连接之, 得上口展 开线;

(6) 量取HM=h'm'1, 过M点作直线平行DC交SC于N, 连MN、NB、BA、AM, 得到展开图。

〔例9--16〕 求上下口互扭90°矩形接头展开图(图9--17)。

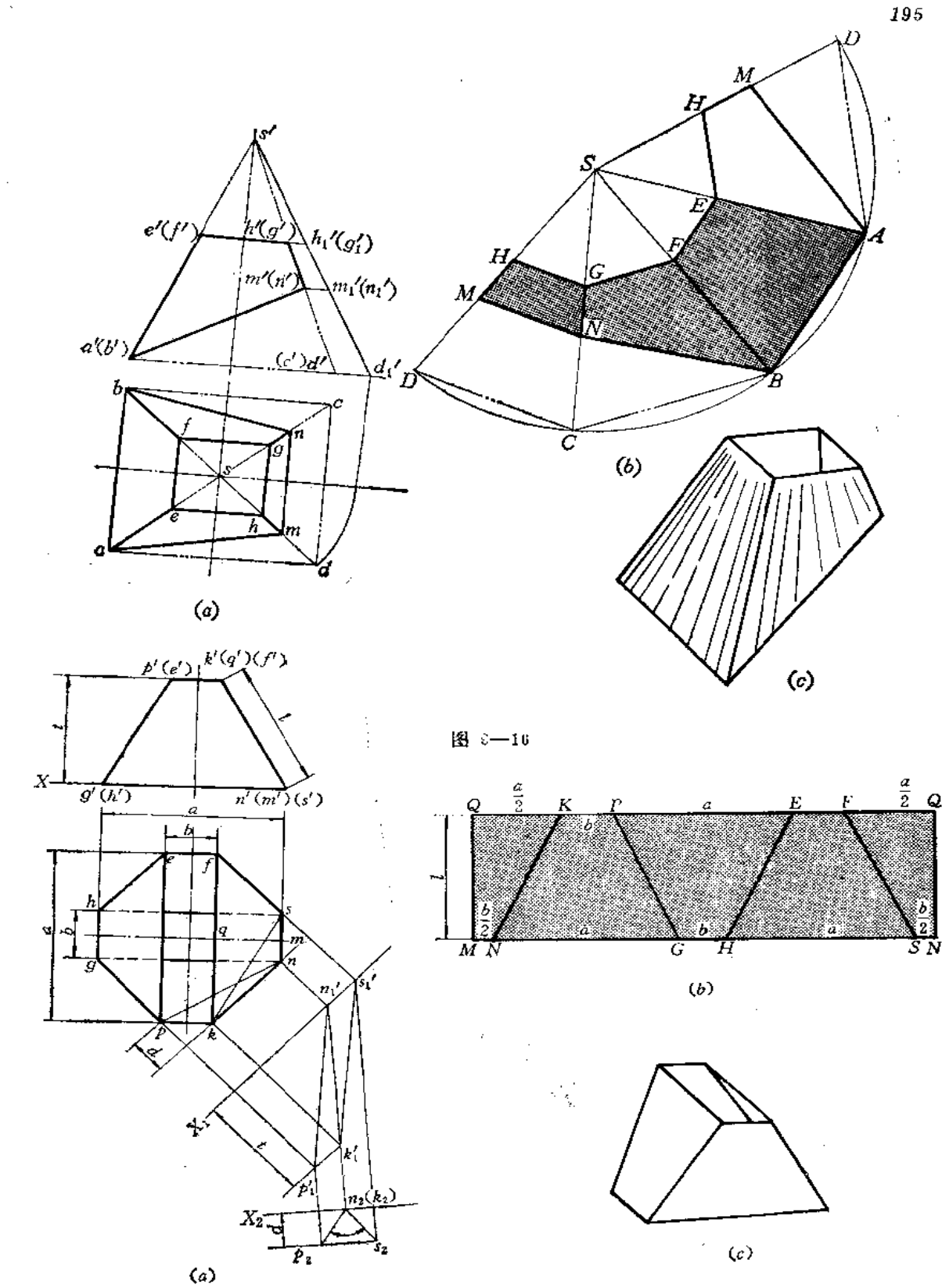

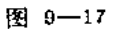

通り19号

ł

 $\overline{\mathbf{4}}$ 

196

分析 此件上下口均为矩形,但互扭90°。由俯视图可以看出,上下口尺寸相同,因 此, 四个侧棱面大小相等, 展开图可以拼成一个矩形。

作图

(1) 以长为2(a+b)、宽为 I 作矩形;

(2) 在矩形上下两条边上截取 OK=a/2、KP=b……以及 MN=b/2、NG=a…… 将所得各点对应相连得到展开图。

如求相邻两侧面夹角,采用换面作图如下:

(1) 作 $X_1$  / kn, 求出  $\triangle$  KNS和  $\triangle$  KNP 在新投影面上的投影;

(2) 作 X2\_h'k',, 使两个三角形的交线 KN 在二次换面后的新 投 影 积 聚 为一点  $n_2(h_2)$ , 并求出S、P的新投影  $p_2$ ,  $s_2$ , 则得  $\angle p_2 n_2 s_2 = a$ , 即为所求。

## § 9-2 组合型平面钣金件的展开

工程上应用最多的是组合型钣金件。对于平面组合型钣金件来说,无非是棱柱体件和 棱锥体件各自的组合,或者它们相互间的组合。展开前应注意两点: 首先在 投 影 图 上分 析, 把基本几何形体分清楚, 特别是对那些被截切后不完整的形体要能恢复其原始形状。 其次就是要求出两个形体或多个形体组合后的结合线,只有结合线求得正确,才能得到正 确的展开图。

下面通过一些较常见的实例加以说明。

〔例9-17〕 求组合方漏斗的展开图 (图9-18)。

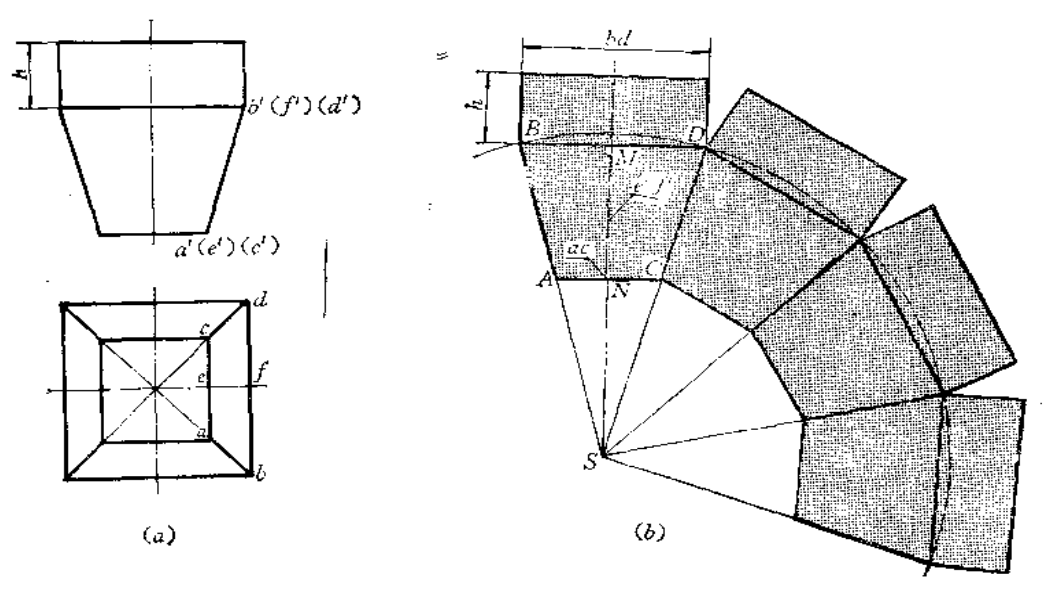

图 9--18

分析 该件上部是四棱柱,下部是截头四棱锥。结合线是一个正方形、边长等于四棱 柱上口边长。四棱锥被截切后,其四个表面是四个等积的梯形。作梯形时,利用高线 EF 和上下底尺寸即可作出。

作图

(1) 作水平方向直线BD (=bd), 由中点M作MN | BD, 使MN=e' f', 过N点作 直线AC | BD, 使AC=ac, 连接AB, CD, 得到梯形ABCD;

(2) 延长 BA、DC 交于 S 点, 以 S 为圆心、以 SB 为半径画弧, 从 D 点依次截取三 段弦长均等于BD, 利用上下底平行关系, 作出另外三个梯形;

(3)过 B、D作直线与ED 垂直,并取高度尺寸为 A,作出四棱柱一个侧面,同法 作出另外三个侧面。

〔例9—18〕 求矩形直角弯管展开图(图9—19)。

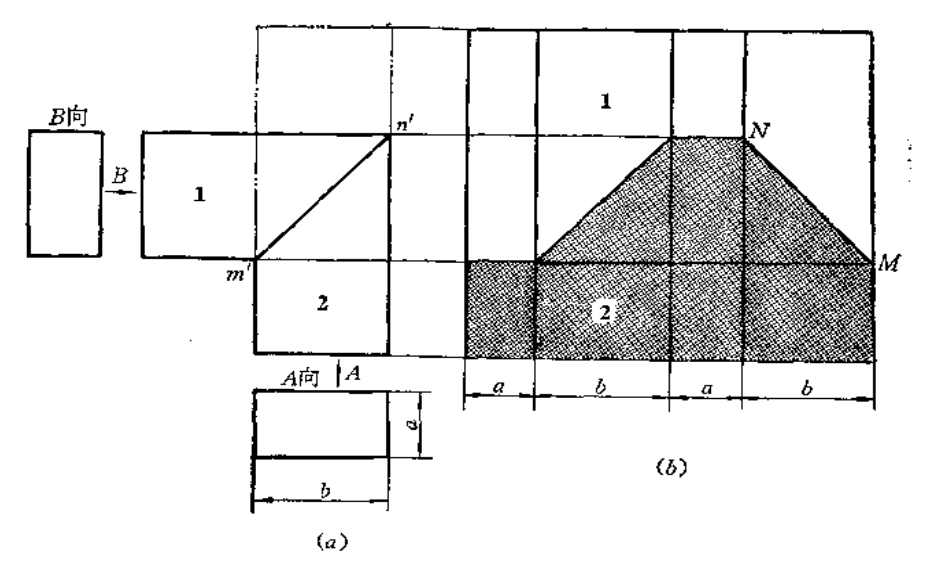

[9]  $9 - 19$ 

分析 矩形直角弯管由两段斜截的四棱柱管组成,结合线是一个矩形。为节约材料, 作展开图时, 应把这两节拼成一个直立棱柱管, 再求其整体表面展开图, 然后求结合线在 展开图上的位置。

作图

(1) 将1、2两部分拼成四棱柱体;

(2) 由于四棱柱各棱互相平行, 故各棱面均为矩形, 利用高度尺寸和端面尺寸作出 整体四棱柱的表面展开图,展开图上各棱线也互相平行;

(3) 在展开图的各棱线上取相应长度(由投影图上量取), 并将棱线上各点 连 接起 来, 得到结合线在展开图上的位置, 同时得到两部分展开图。

〔例9-19〕 求正交方管展开图 (图9-20)。

分析 从投影图上可以看出,正交方管的端面尺寸相同,结合线是空间折线,在主视 图上投影是两段直线。由于两个方管是四棱柱体, 各条棱线互相平行, 利用端面尺寸和棱 线长度可以求出两个部分的展开图。

作图

(1) 作 A 管展开图: 将上端面边线展成一直线, 过各边端点作与该直线 垂 直 的 直 线,由主视图上各棱线与结合线交点投影确定展开图上与之对应的梭线长度,得到1、2、

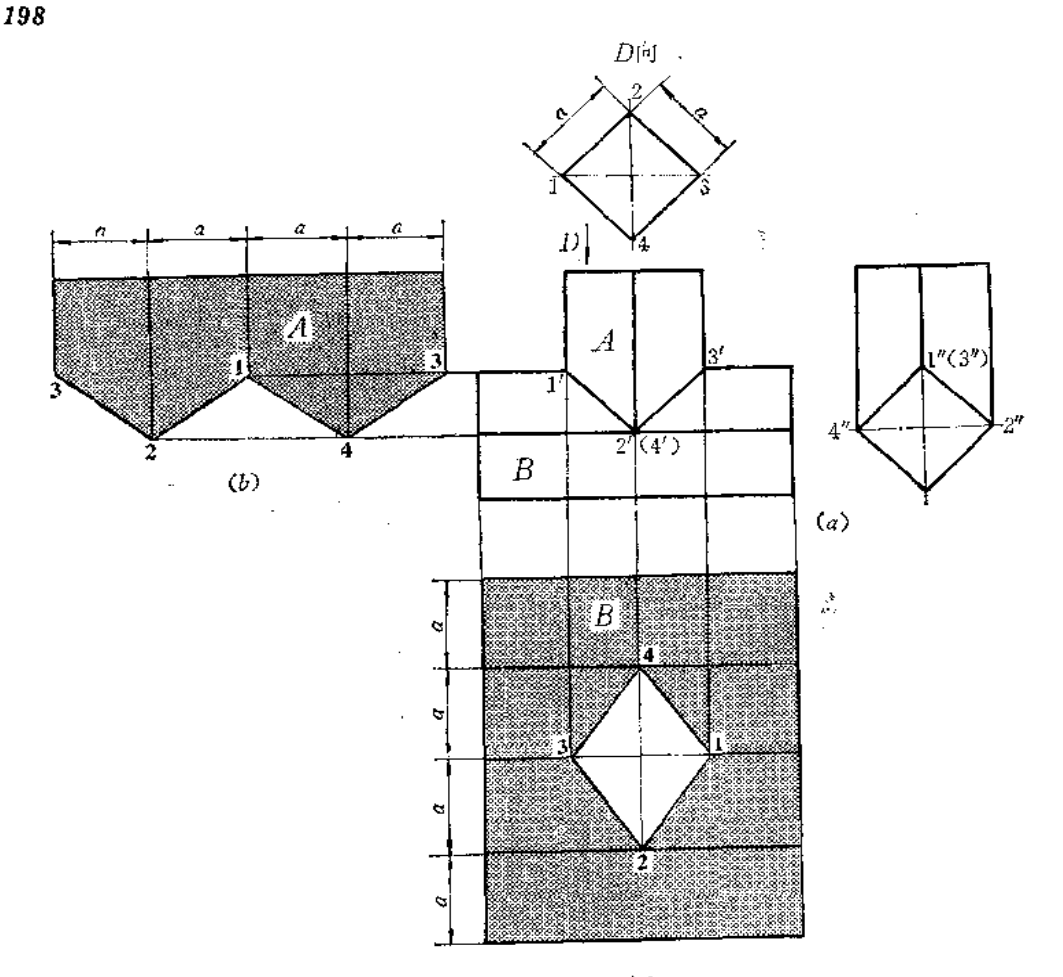

 $\zeta_c$ 

图 9-20

3、4各端点, 连接起来得A管展开图〔图(b)〕;

(2)作B管展开图:根据端面尺寸及棱线长作出整体展开图,又根据结合线的投影, 在展开图的棱线上求出1、2、3、4各点,连接之,得开孔大小和形状,即为B管展开图。

〔例9-20〕 求三节直角矩形弯管展开图 (图9-21)。

分析 弯管端面互成90°。端面尺寸不等,但均为矩形。每相邻两部分的结合线 都是 矩形,主视图上表现为直线段。

1、3 节分别按四棱柱体表面展开,按投影图上棱线长度可确定展开图上相应 棱 线长 度, 从而作出展开图。

2 节情况要仔细分析。其后侧面是正平面, 正面投影 g' q' n' t' 即反映实 形。而 前 侧 面对照左视图看出, 棱线 PH ( p' h' 、 p' h' ) 和SM (s' m'、 s'' m') 是 交叉 两 直线, 因 此, 前侧面不是梯形, 而是由两个三角形构成的表面。上下表面是正垂面。

前侧面两个三角形交线HS可用直角梯形法作其实长。

作图

(1) 1管展开图: 将端面各边展成一直线, 求出各棱线位置和下端的端点 H、G、 N、M, 将各点连接之, 得其展开图〔图 (b)〕;

(2) 3 管展开图: 将端面各边展成一直线,并画出各梭线,根据主视图上棱 线和结 合线投影的交点得出展开图各棱线长度, 将各端点 P、Q…… 连起 来, 得 其 展 开 图 【图  $(c)$  ):

(3) 2管展开图: 用梯形法求出 HS 实长 (用正面投影 h's'为底, 以 g'h'、s't' 为 两直角腰作梯形)。然后以HP为接缝线依次画出各面实形:先作QG | q' g', 再作 GH 1  $OG$ , 并使 $GH = g''h''$ 。同理作出 $OP$ , 得 $GHPQ$ , 再作  $QGTN$ , 使之等于  $g'q't'n'$ , 再依 次作出TNSM (使MN、ST与TN垂直)及△SHM 和△SHP〔图(e)〕。

△SHM和△SHP之间的夹角可以用换面法求出。为清楚起见,把2管的主视图和左视 图分离出来画出〔图(f)〕。

作图

(1) 作X1 / h's', 使HS变为新投影面的平行线, h,s;反映实长。P、M两点也随之 变换;

(2) 作 X2 Lh151,使 HS 在二次变换后成为投影面垂直线。同时将 P、M的二次变

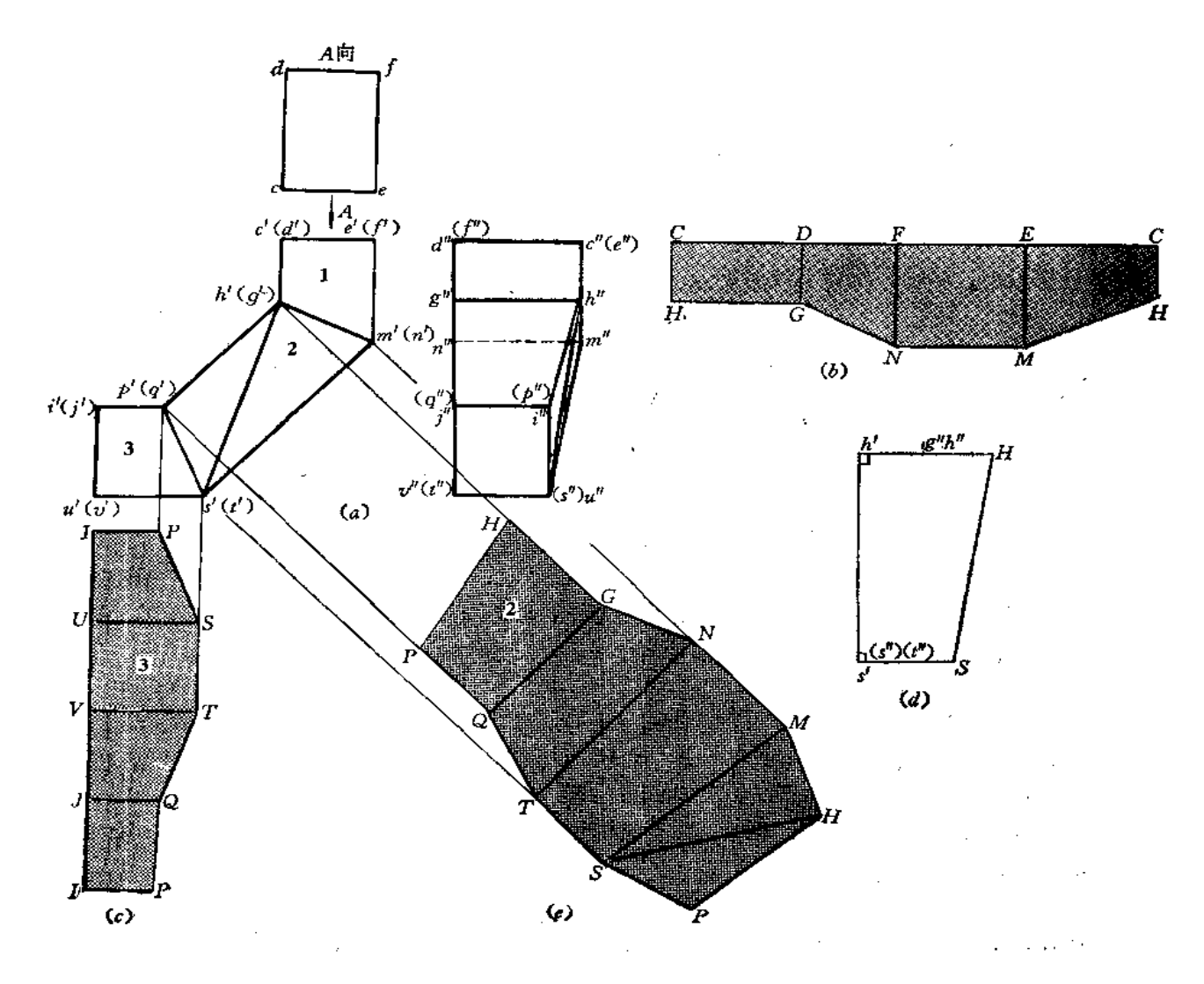

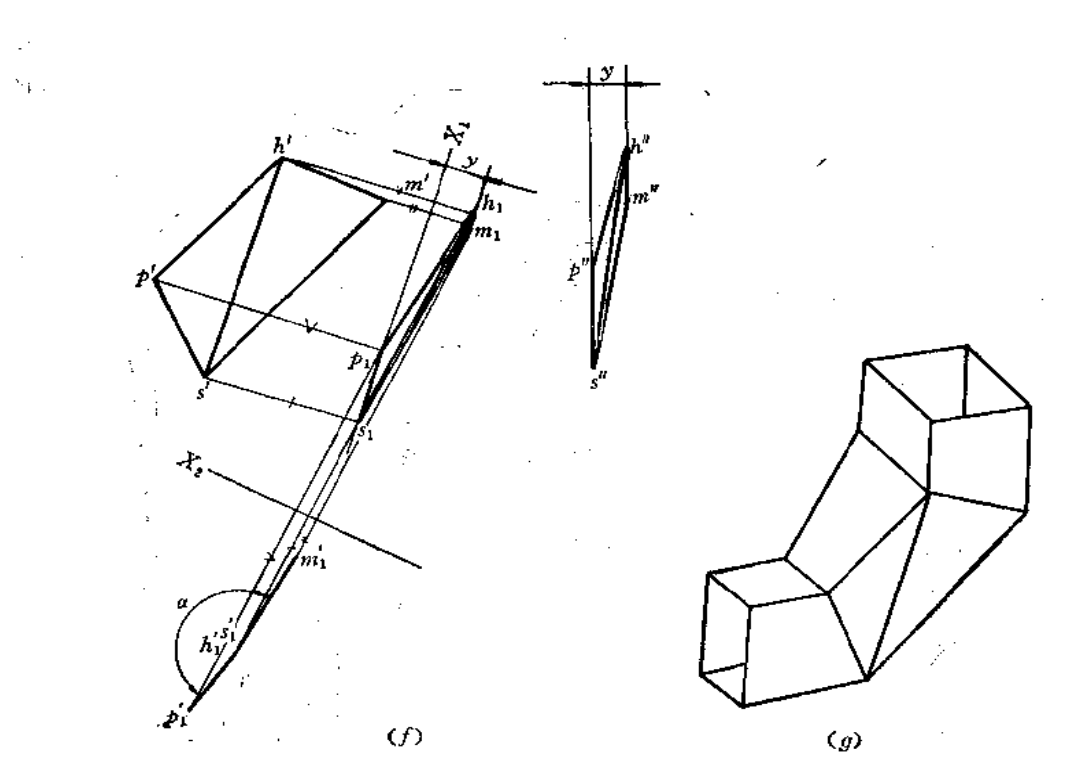

图 9--21

换投影求出。此时, 在新投影面上 h's'; 重合为一点。连 p'; h', m';, 得 ∠ a。展 开 图 应 反 曲。

〔例9—21〕 求端口尺寸不同的矩形任意角度弯管展开图(图9—22)。

分析 由主视图与俯视图看出, 上口与下口均为矩形, 尺寸不同, 两节弯角可由需要 而定。

本例采用分片下料法。共分四部分: 内(右)、外(左) 侧面, 前、后侧面。前 后 侧 面形状大小相同,但不是一个平面,可划分为四个三角形。不要误解为由两个四边形组 成。因EM与FN为交叉两直线,AE和BF也是交叉两直线,并不能构成一个平面。

因内、外侧面都是梯形组成,利用梯形的底和高线可以作图。所需线段长可在投影图 上量取。而前(后) 面需要求出 MF、AF 实长。其余线段长在投影图上可直接得到, 或 者在内、外面展开图上得到, 如AE、EM……。

## 作图

(1) 作外侧面展开图: 作直线QM(=qm), 过中点O1作其垂线O1O2, 使 O1O2=12, 过O2作直线与O1O2垂直,并使EH=eh, 连M、G、H、E得一梯形。延长O1O2至O3, 使  $O_2O_3 = I_1$ , 同法作出另一梯形HEAD(图(b));

(2) 作内侧面展开图: 以 I<sub>3</sub>、 I4 为梯形的高线,以 PN、GF、BC 为底作 两个梯形  $\mathbb{C}(\mathbb{R}^{n} \setminus \mathcal{C})$ 

(3) 作前 (后) 面展开图: 由已知线段长 MN (m' n'), EF (e' f'), ME, NF,  $MF$  作两个三角形  $\triangle MFE$  和  $\triangle MFN$ , 同理再根据边长作出另外两个 三 角形  $\triangle AFE$  和

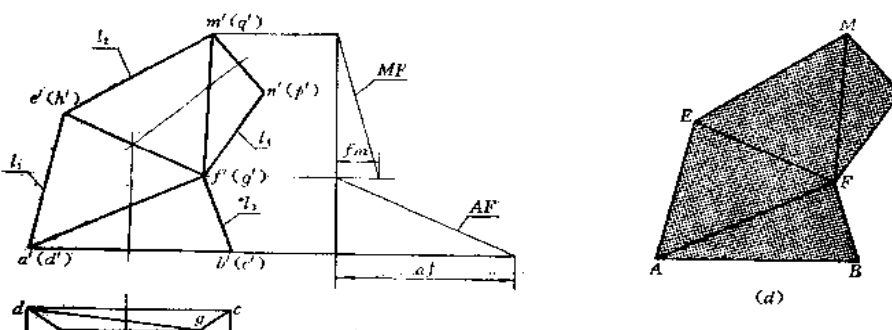

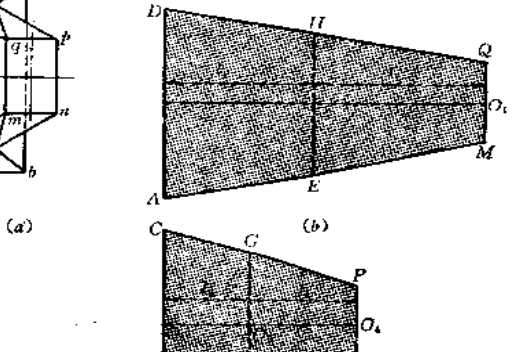

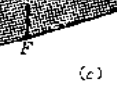

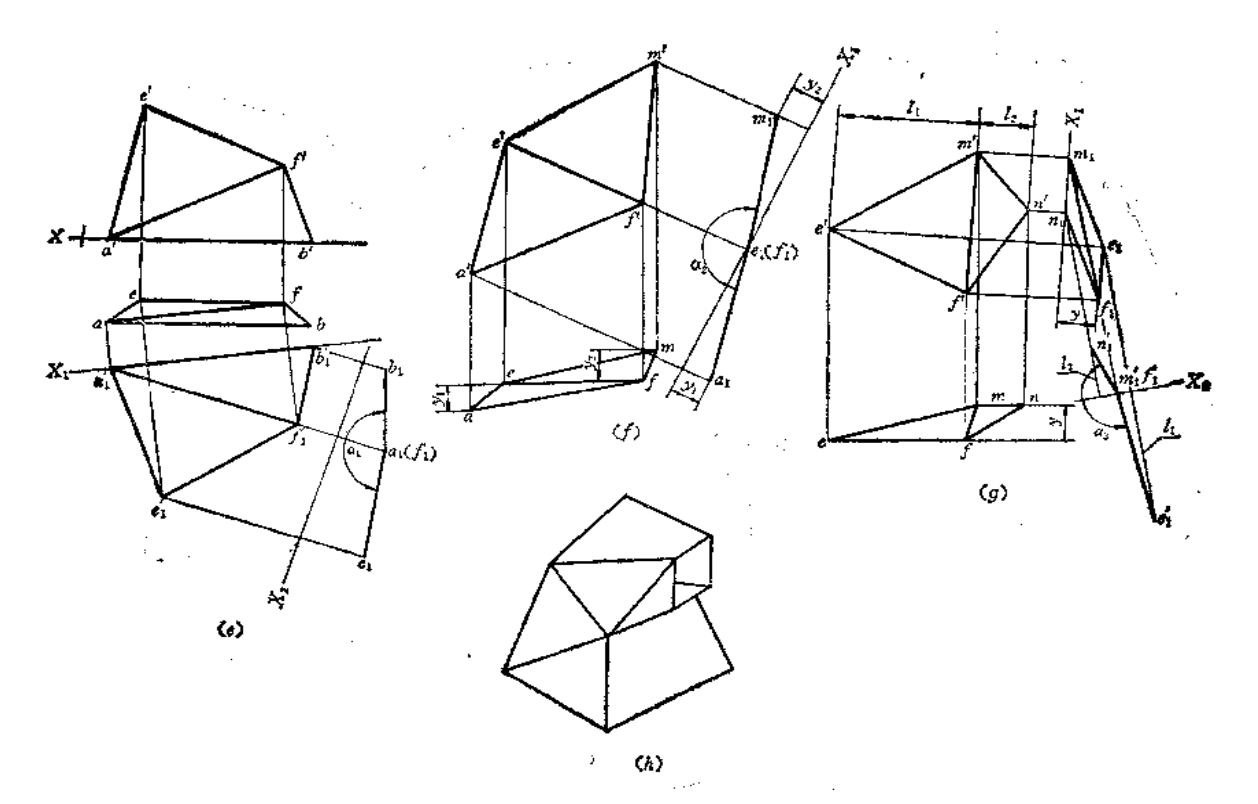

202

 $\triangle AFB.$ 

△AFE和△AFB夹角可用二次换面法求出, 如图 ( e ) 所示。即先把交线 AF变为一 次换面后的平行于新投影面的直线,接着再将其变为第二次换面后的新投影面的垂直线, E点和B点亦随之变换,得夹角a1。

△EFA和△EFM之间的夹角 a2 可用同法求得, 如图(f)所示;

△MFE和△MFN之间的夹角α<sub>3</sub>也用换面法求得。如图(8)所示。

可用截面法判别每两个三角形之间的弯折方向, 请读者自行作图 (△AFB 与 △AFE 正曲,  $\triangle EFA$  和 $\triangle EFM$ 反曲,  $\triangle MFE$ 和 $\triangle MFN$ 正曲)。

〔例9-22〕 求端面为正方形的直角弯管展开图 (图9-23)。

分析 此件前后面对称,可划分6个三角形。内(右)、外(左) 侧面 分别 由三个梯 形组成。按几何体分析,弯管可分为三节,每两节之间的结合线为正方形。为制造方便, 采用分片下料。内、外侧面采用上下底长和梯形高线长即可作出展开图。为求出前(后) 面展开图,应求出AG、BF、CE 的实长,其它实长线可从投影图或内、外侧面展开图上 量取。实长线的求法以梯形法为简便,为此,画出每相邻两节结合线实形图,并重合地画 在一起, 如"A向"所示。各线的正面投影可从图中量取, 端点的坐标值可从"A向"图 中的 n1、n2……量取。

## 作图

(1) 用直角梯形法求出 AG、BF、CE 的实长: 分别以它们的正面投影长为腰, 以 端点的水平投影至oo线的距离为两底作梯形,得到相应的线段长,如以 a' g' 为腰, 以n3、 n4 为底作直角梯形, 则 AG即为所求的线段实长。余类推。〔图(b)〕;

(2) 作外侧面展开图: 以结合线重合图上的  $I_1$ 、 $I_2$ 、 $I_3$ 、 $I_4$  为底, 以主 视 图上外侧 轮廓线各段长为高作出三个相连的梯形, 即为展开图(图(c));

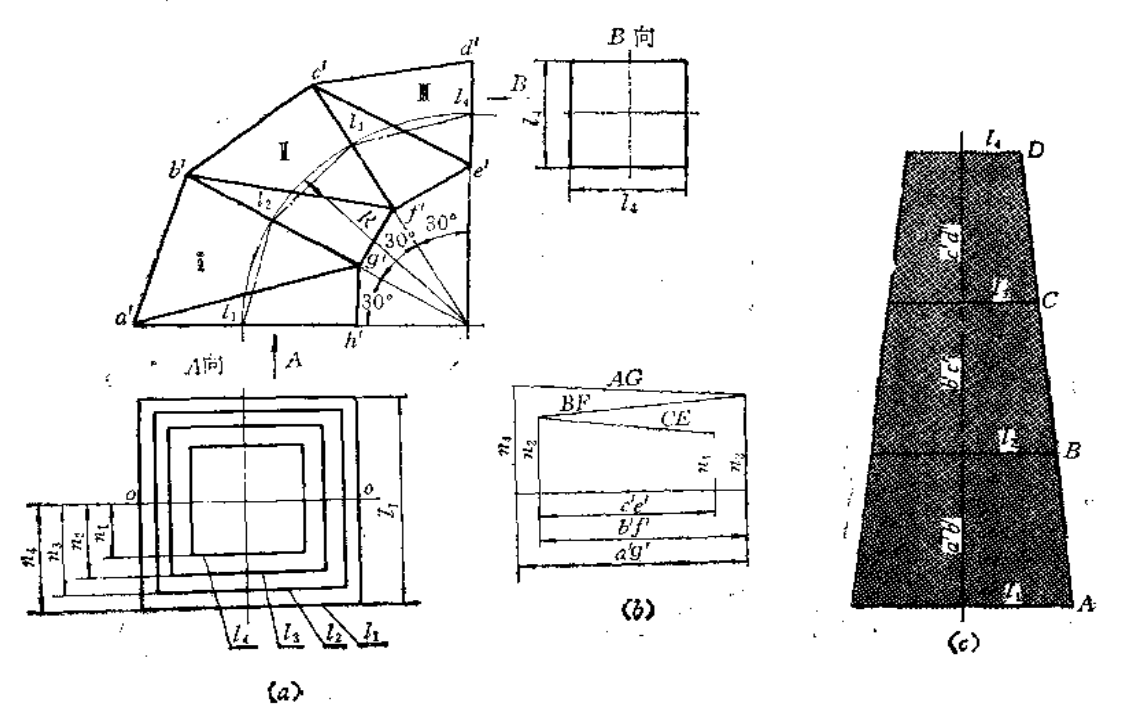

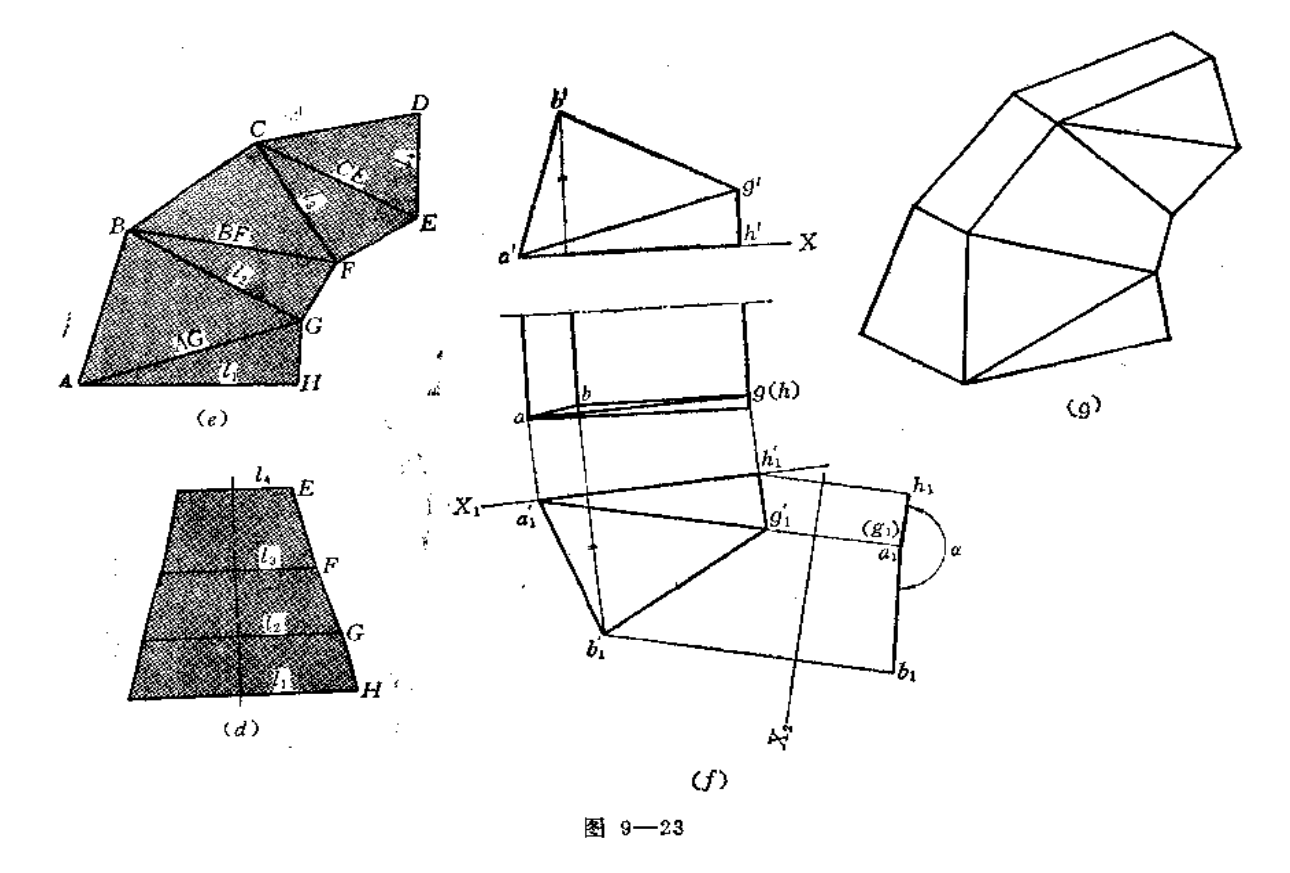

(3) 作内侧面展开图: 以 I1、 I2、 Is、 I4 为底, 以主视图上内侧轮廓线各 段长 度为 高线作连续三个梯形, 即为展开图(图(d));

(4) 作前(后) 面的展开图: 分别以各边长作六个三角形, 即得其展开图(图e)。 注意AB、BC……及HG、GF……应从图(c)和图(d)上量取。

用换面法可求出每两个三角形之间的夹角,如图 (f)。即用二次换面法求 出了前 面 展开图中的△AGH和△AGB之间的夹角a。

〔例9-23〕 求方口三通管展开图 (图9-24)。

分析 此件左右对称, 每个部分原始形状是斜四棱锥。结合线的空间形状是梯形的三 段边线,因下口是空的,故梯形的另一条边线实际不存在。结合线正面投影是一条 直线 段。

由于对称关系,只作出一侧的展开图就可以了,可以把右侧分离画出,按沿结合线载 切和水平面截切后的斜四棱锥展开即可。

作图

(1) 画出右侧斜四棱锥原始投影图, 并画出端面投影线及结合线的投影。用旋转法 求出棱线 SA、SB实长〔图(b)〕;

(2) 作出完整的斜四棱锥的表面展开图: 根据投影图上结合线上各点位置画在展开 图相应梭线上, 如取 SM=s'm';得M点 …… 同时作出上口截交线在展开图上的位置, 完成 了展开图〔图(c)〕。

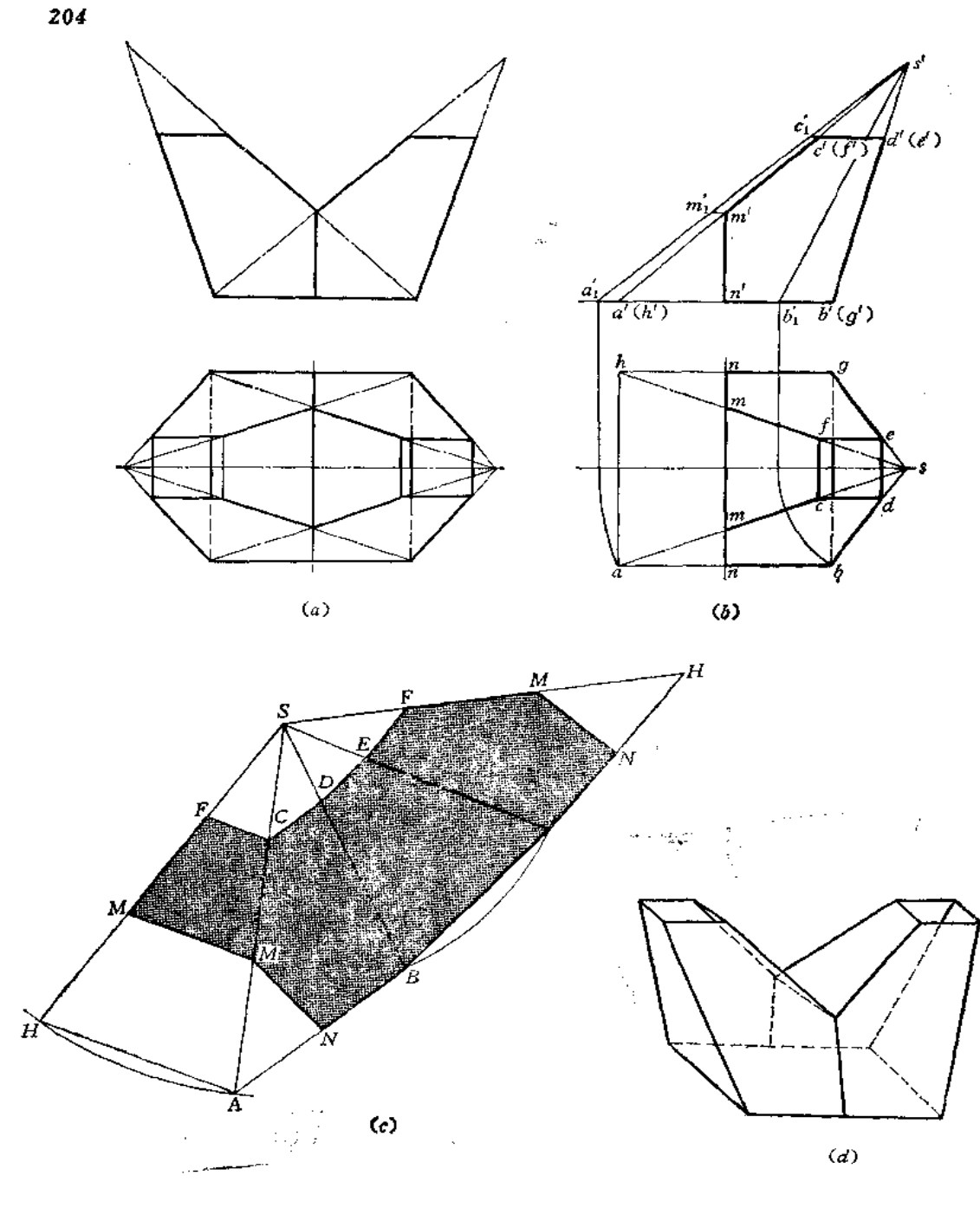

J

Т

图 9-24

〔例9-24〕 求四棱锥与四棱柱相交的表面展开图 (图9--25)。 分析 四棱锥与四棱柱结合线为空间折线。采用辅助截平面法可以求出。 四棱锥的正面投影左右两侧轮廓线反映棱线实长,水平投影上反映底面边线实长。 四棱柱由两个水平面和两个正平面组成。各棱线与结合线的交点均可以从投影图上量 出。

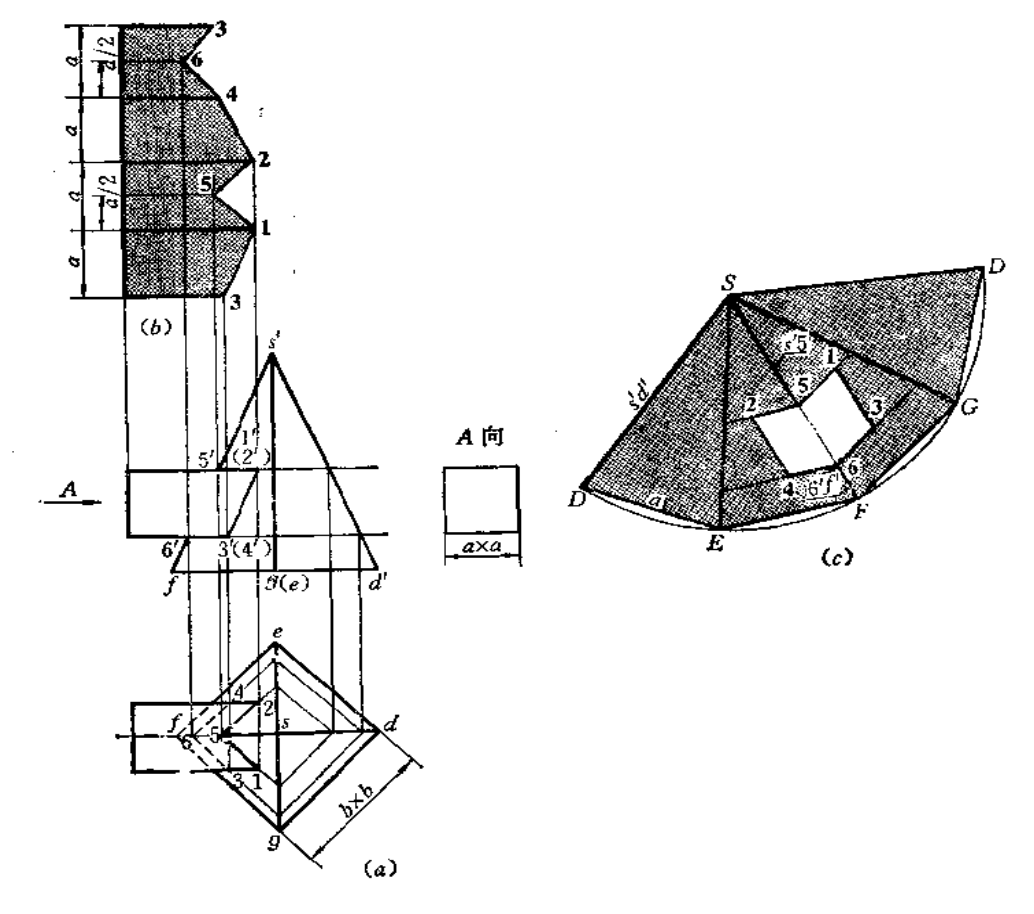

## 作图

1) 求结合线

用水平面作辅助截平面,具体步骤从略。

2)作展开图

(1) 四棱柱表面展开: 将端面各边展成一条直线, 画出各条棱线位 置, 根据主视 图、俯视图确定各条棱线长度,得到棱线的端点,再求出上面和下面的5、6两点,将各点 连接之,得到展开图〔图(b)〕;

(2) 四楼锥表面展开: 根据底面边长和棱线长将整体表面展开图画出。在棱 线 SF 上取 S5=s'5'得5点, 取 F6=6'f'得6点, 过5、6分别作 EF、FG 的平行线, 并在其 上取相应长度, 如取52等于水平投影的52长……, 将各点连接之, 得开孔处的形状〔图  $(c)$ .

〔例9-25〕 求斜交的四棱锥与四棱柱的表面展开图 (图9-26)

分析 此件与上例情况不同处是两个几何体斜交,结合线的求法可采用面上取点或辅 助面法。结合线投影求出后,展开方法与上例类似。

作图

1) 求结合线投影

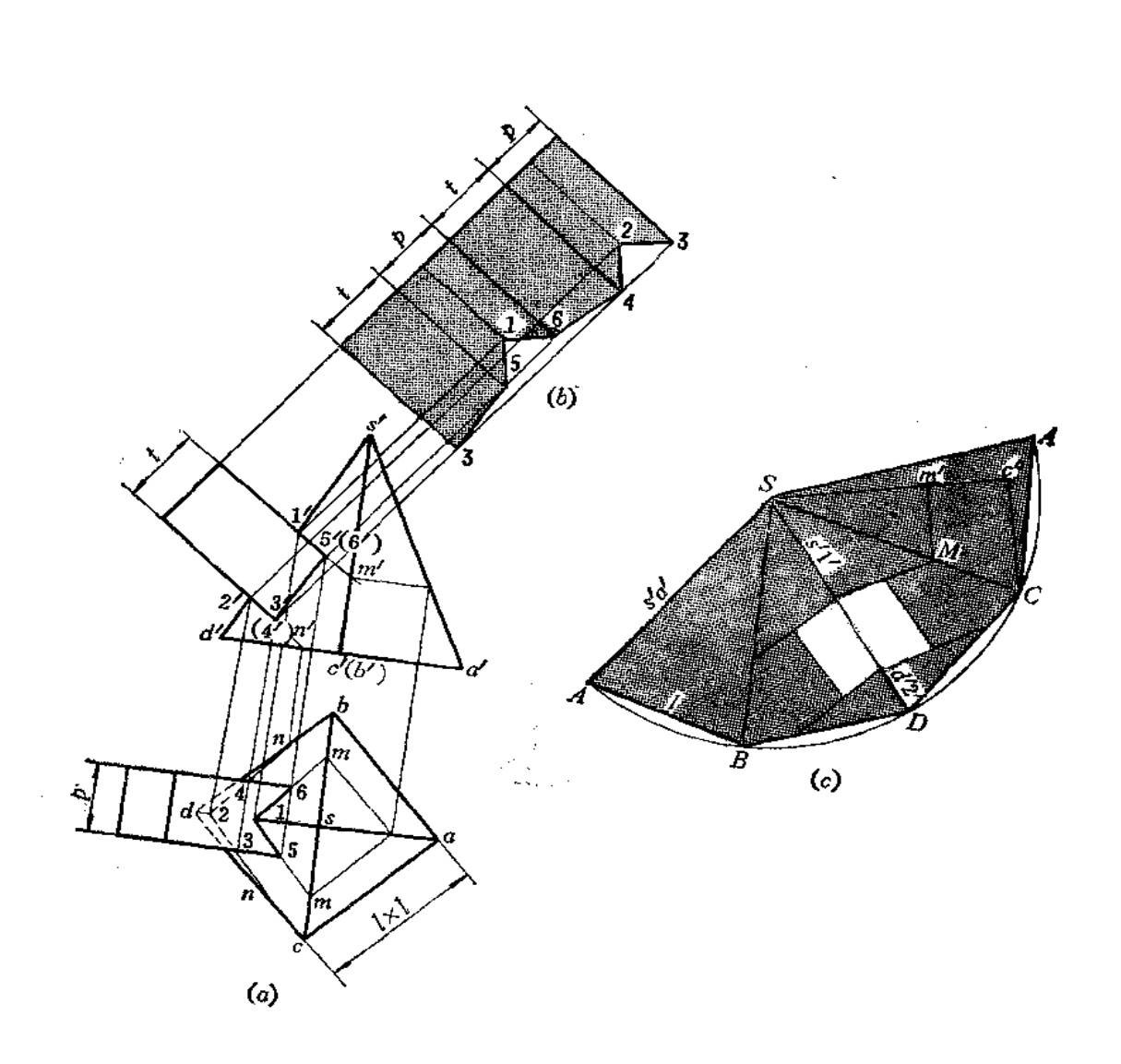

作图步骤从略,请参阅第七章〔例7一5〕。

2)作展开图

(1) 四棱柱表面展开; 将端面边线展成直线, 画出各棱线位置, 根据棱线与结合线 交点在棱线上确定相应端点,并求出上下面上的1、2两点,将各端点连接起来,得到展开 图〔图(b)〕;

(2) 四棱锥展开: 根据棱线实长 (=s'd') 和底端面各边长作出整体表面展开图。 在SD上根据主视图确定I、2两点。为确定5点,应先确定M点,方法是采用点分线段成定 比的原理, 任作与SC倾斜的直线, 使之等于s'c', 并使 Sm' = s'm', 连 Cc', 过m' 作直 线平行于Cc'交SC于M点。连接1M, 过2点作直线平行于1M, 并分别量取15、23等于四 棱柱展开图上相应长度。16、24与之对称, 将各点连接起来, 即得挖 孔形状。

# 第十章 可展曲面钣金件的展开

## § 10-1 单一型曲面钣金件的展开

柱面和锥面是最常见的可展曲面。在第八章中曾经讨论过,可以把柱面或锥面上相邻 两素线间的微小部分表面近似地当作平面看待,这样,整个曲面就可以认为是由无限多个 这样的小平面所组成。因此,作柱面或锥面展开图的原理与方法与作棱柱或棱锥表面展开 图相同,下面举实例说明之。

一、圆柱面钣金件的展开

〔例10-1〕 求圆柱管展开图 (图10-1)。

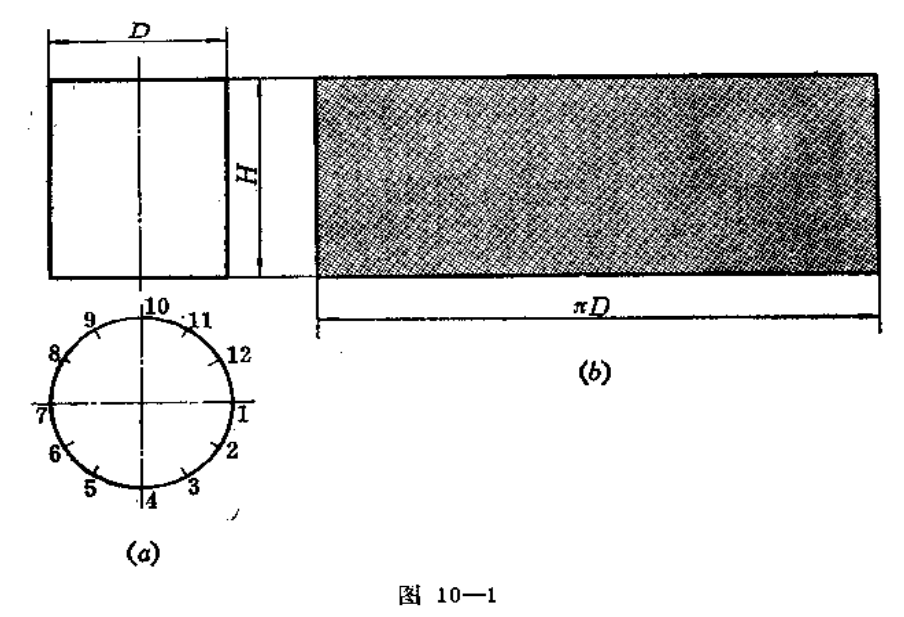

分析 圆柱管表面是圆柱面, 正圆柱面展开图是一个矩形, 其长度等于圆柱端面圆周 的展开长度,宽度等于正圆柱的高。若用作图法展开时,可先将俯视图分为若干等份,图 (a)分为12等份,依次将每两分点间的弧长用弦长代替画在展开图矩形的长度线上。

作图从略。

[例10-2] 求斜截圆柱管展开图 (图10-2)。

分析: 斜截圆柱管的展开图可以近似地看作是斜截正棱柱的棱面展开图。方法是将圆 柱面上划出若干素线,将圆周展成直线后,再把素线的位置画在展开图上,并根据主视图 画出各条棱线长度。

#### 作图

(1) 将俯视图圆周等分为12等份(前半圆周为6等份), 过各分点0~6作出各条素 线在主视图上的投影;

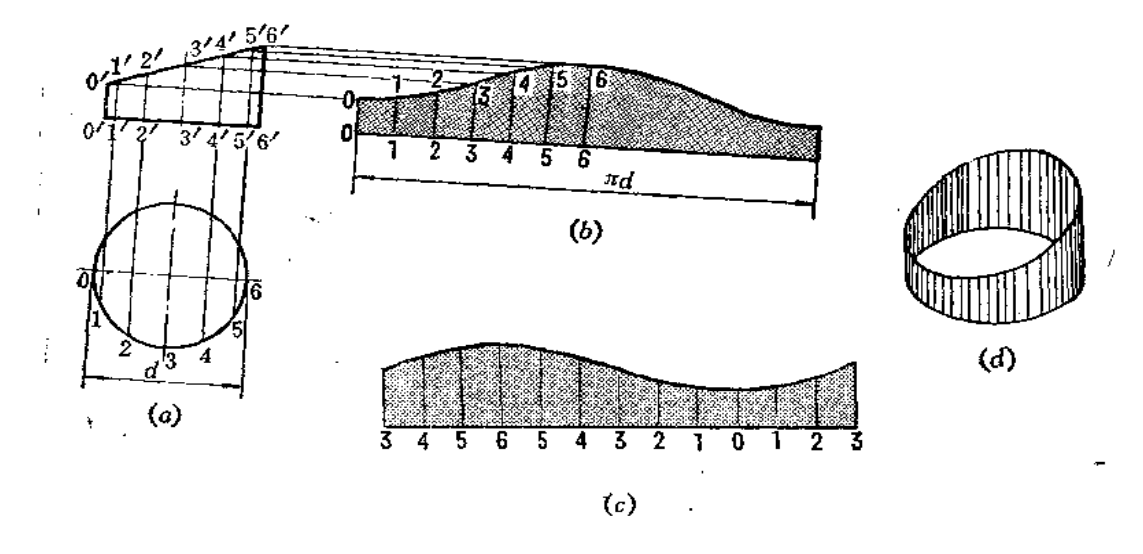

图 10-2

(2) 将底圆展成一条直线,并在该直线上量取俯视图上分点间的弦长12等份,得出 各分点在展开图上的相应位置;

(3)过各分点作垂线, 得各条素线在展开图上的位置, 根据主视图上各条素线的投 影长度依次求出展开图上各条素线的对应长度,得到素线各个端点,将其光滑 地连 接起 来, 即为圆管斜截后的展开图。

图 (b) 是接缝线在 00处的展开图。倘若接缝线选在33处,底圆展开 图上 的编码 起始标号为3,素线长度应由投影图上的 3'3' 高度量取,余类推,展 开图 如图 (c) 所 示。

由于圆柱面上各条素线相互平行, 所以这种方法称之为平行线法。

作斜截圆柱管展开图的关键是画出截口处的展开曲线。经过证明,这条曲线是正弦曲 线, 所以也可以用正弦曲线的作图方法, 画出一个辅助圆, 故称辅助圆法。

作图 〔图10—3〕

(1) 在主视图上从 a'、o'、b'引水平直线交圆柱投影轮廓线, 得到r'、r 两线段, 当不计圆管材料厚度时, r' = r;

(2) 在过 o' 的水平线上任取一点 o 为圆心、以 r 为半径画圆, 这个圆即是辅助圆。 圆柱的俯视图可以用换面法画出半圆周代替。管件投影图上的端面常常这样处理。将圆柱 底圆半圆周分为6等份,并过各分点作出各条素线的投影,同时将辅助圆周分成与圆柱底 圆周同样多的等份,分点编号自竖直直径下端点开始;

(3)将圆柱底圆周展成一条直线,并画出各条素线的位置,编号为0、1、2 ……

(4) 由辅助圆上各分点引水平线与展开图上同号素线相交,得到各条素线的端点, 将各点光滑连接之, 即得展开图, 如图 (b) 所示。

假如接缝线设在过3点的素线上,则辅助圆分点标号不变,但圆柱底圆周展直后,其 素线编号由3起始, 仍与从辅助圆上同号点引的水平线相交得各条素线端点, 如图(c) 所示。

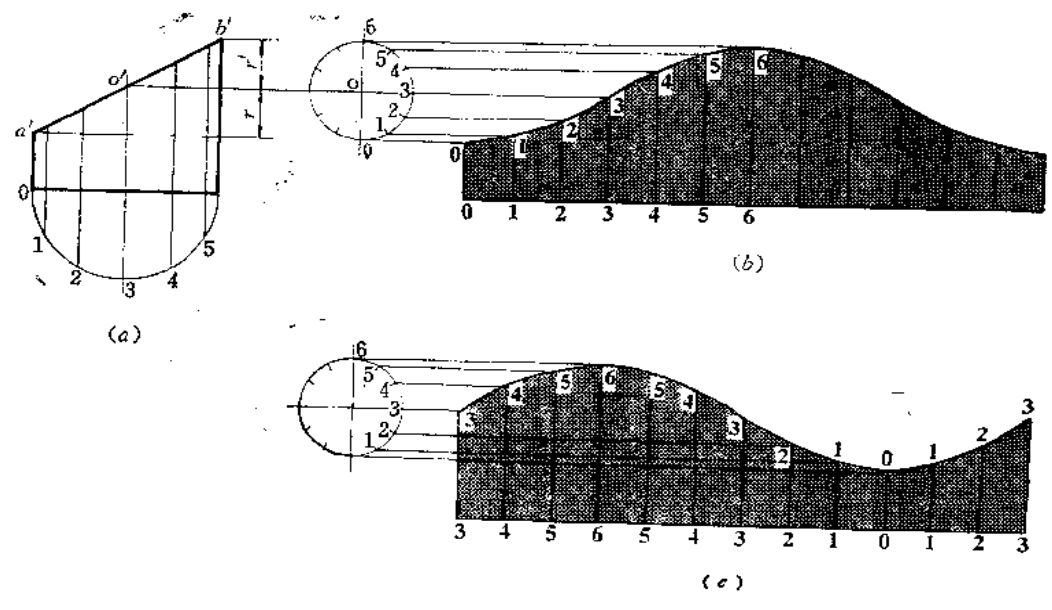

图 10-3

〔例10-3〕 求两端斜截圆管展开图 (图10-4)。

分析 此例与上例情况相似,需要求出上下两处斜截口处的展开曲线。

作图

(1) 作圆管的正截面A-A, 截交线圆与俯视图重合。将截交线圆分为12等份;

(2) 将截交线圆展成一条直线, 过各个分点画出圆管展开图的各条素线;

(3) 按照主视图上各条素线的投影在展开图上量取相应素线的长度, 将各条素线端 点光滑地连接起来。

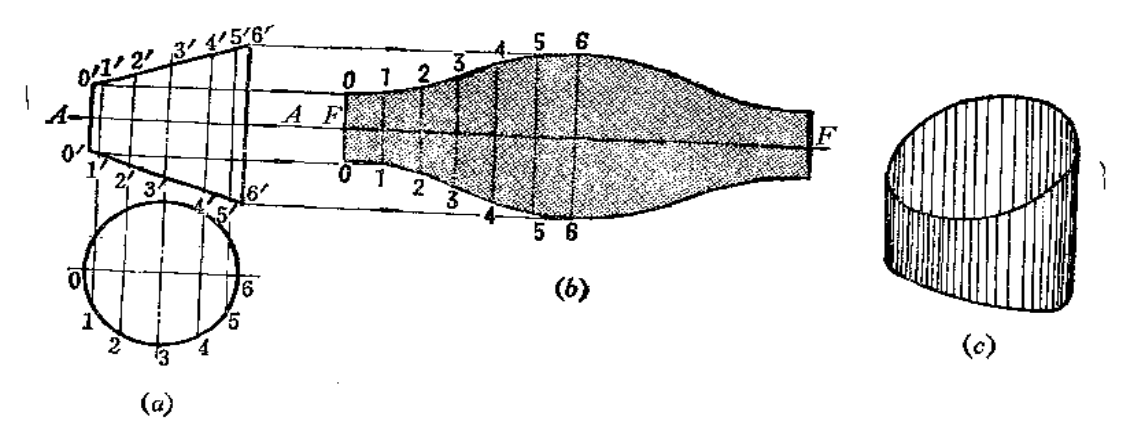

图 10-4

〔例10-4〕 求斜椭圆柱管展开图。

分析 斜椭圆柱管的各条素线互相平行, 它的正截面是椭圆。可以把它看成是斜多棱 柱来展开, 方法有两种:

侧滚法: 即绕平行轴旋转法, 将划分的各棱面旋转至与投影面平行的位置。

210

正截面法: 即把它的正截面实形求出, 将截交线(椭圆)展成一条直线, 再根据各条 素线的长度求出展开图。

作图一(侧滚法,图10-5)

(1) 将斜椭圆柱底圆的水平投影分为12等份,画出各条素线的正面投影;

(2)以主视图上右侧轮廓线为轴将12两条素线间的表面旋转到与正面平行的位置。 即由2'作轮廓线的垂线,再以1'为圆心、以12弦长为半径画弧交垂线于2点,再过2点作 直线与轮廓线平行,并使之等于斜椭圆柱的素线长,则两条素线和上下两段弧长围成的平 面即为一块展开图;

(3) 同法依次求出其余相邻两素线间的表面展开图, 光滑连接各条素线端点, 得到 斜椭圆柱的展开图。

此例因为斜椭圆柱轴线为正平线,故可直接绕正平线为轴进行旋转。倘若斜椭圆柱轴 线是一般位置直线,则应该先将轴线用换面法变为新投影面的平行线,再在新投影面体系 中应用上述的方法作展开图。

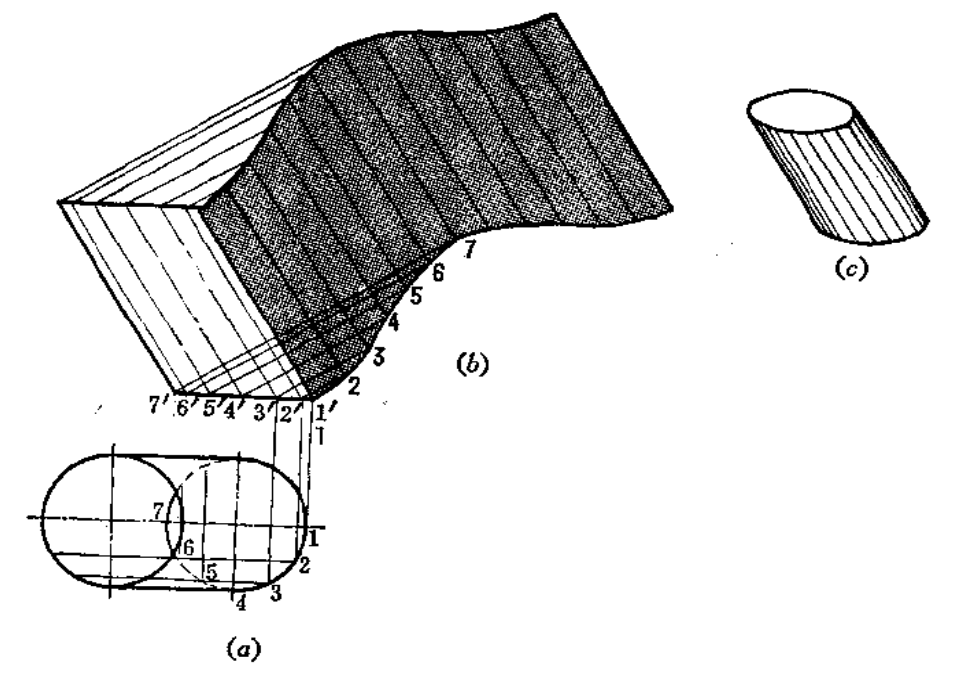

图 10-5

1

作图二(正截面法,图10-6)

(1) 将斜椭圆柱底面水平投影分为12等份,在主视图上画出各条素线的投影;

(2)作A—A截面与轴线垂直,按点的换面法作图规律求出1、2.……光滑连接之得 正截面实形;

(3) 在A-A延长线上依次截取 1.2.、2.3.……对应地等于正截面实形图上的弦长, 即将截交线展成一条直线,过各分点作与轴线平行的素线;

(4) 从主视图上各条素线投影的端点引与轴线垂直的直线交展开图上相应素线, 得 到各素线长度, 将端点光滑连接之, 即得到斜椭圆柱的展开图。

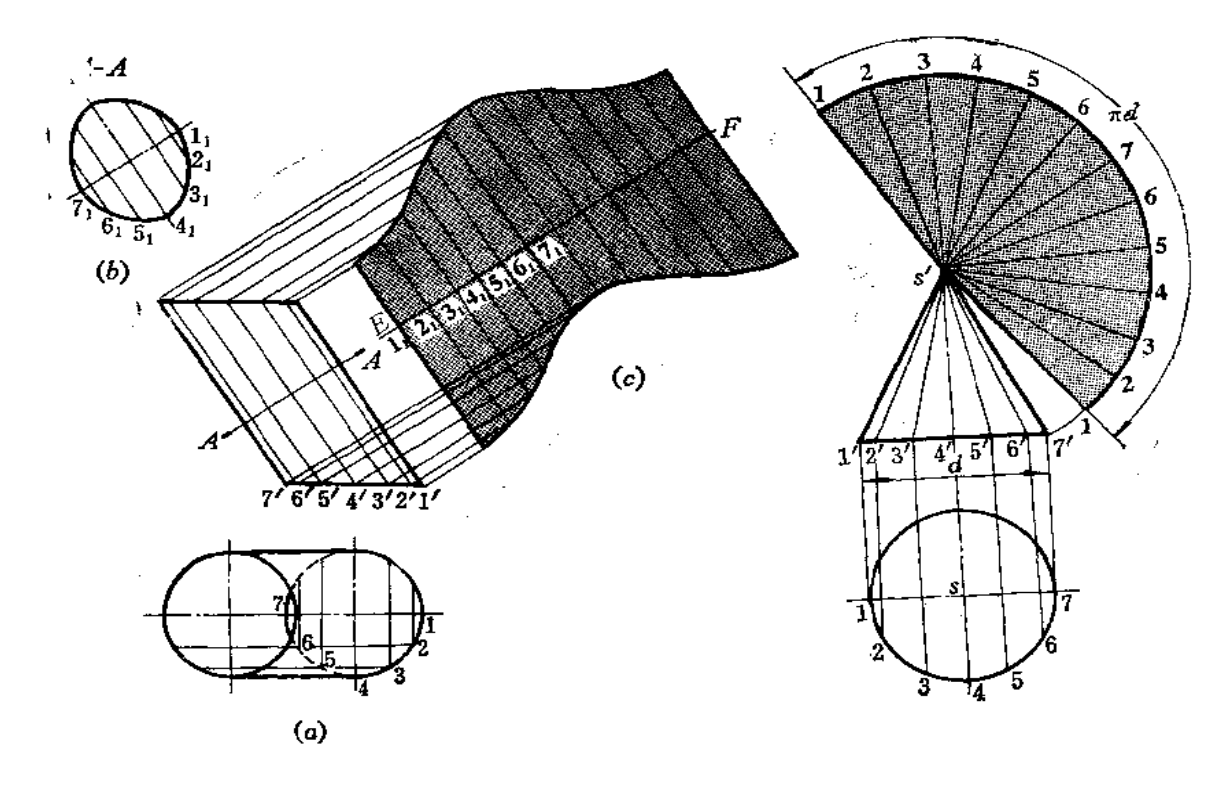

图 10-6

图 10-7

#### 二、圖锥面的展开

〔例10-5〕 求正圆锥面的展开图 (图10-7)。

分析 圆锥面的展开图为一扇形, 扇形的弧长等于 xd (d为圆锥底圆直径), 扇形的 两条直线长等于圆锥的素线实长。

若用作图法求展开图时,可以把圆锥看作是若干个三角形围成的多棱锥,展开图即可 按多棱锥的展开图代替。

## 作图

(1) 将俯视图分为12等份(前半圆周的分点为1~7), 并在主视图上画出圆锥各条 对应素线投影;

(2)以s'为圆心、以s'1'为半径画弧。自1点开始, 依次以俯视图上两分点间的 弦长在弧线上量取12等份, 将圆弧上始末点与 s'相连, 即得圆锥的展开图。

〔例10-6〕 求斜截圆锥管的展开图 (图10-8)。

分析 圆锥被正垂面所截, 应先作出整个圆锥面的展开图, 然后再根据圆锥面上各条 素线与截平面的交点确定展开图上各条素线的长度,作出展开图。

作图

(1) 将圆锥底圆半圆周分为4等份, 在主视图上画出各条素线的投影;

212

(2) 画出圆锥面的展开图;

(3) 因为 s' 1' 反映圆锥素线实长, 故在 s' 1 线上直 接 量取 s' A= S' a' 得到A点。 而 s' b' 不反映实长, 故由 b' 作水平线交 s' 1' 上于一点得到 s' b' 实长, 把 这 段长度 量在 s'2 线上得到 B 点, 同法求出斜截 面上其它素线的端点, 光滑连接之, 得到斜截圆锥面的 展开图, 接缝线在 1A处。

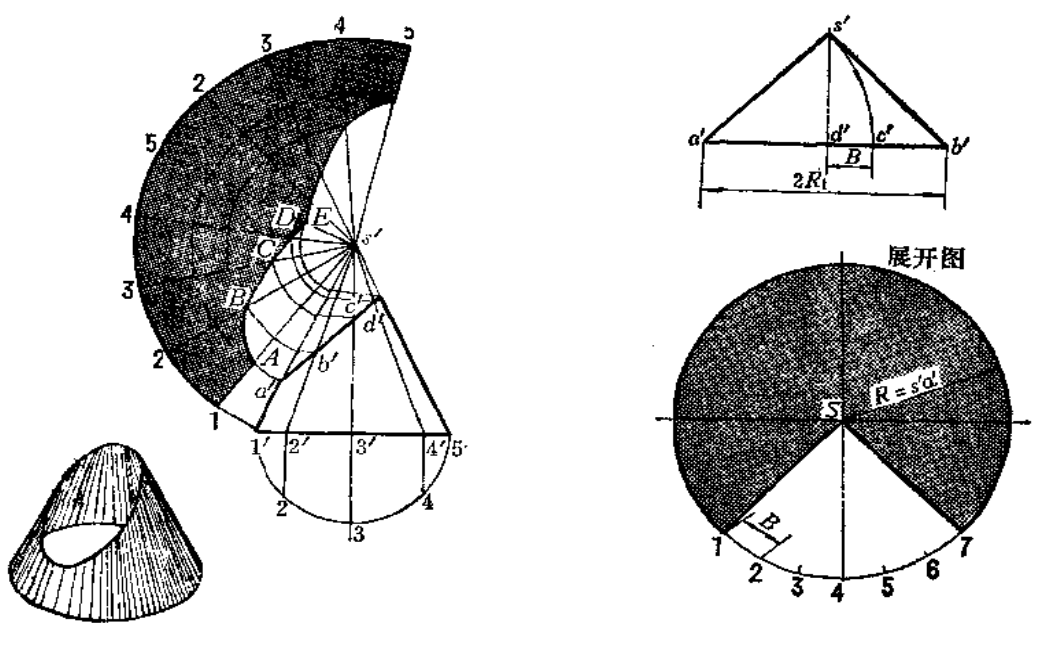

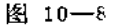

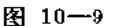

〔例10-7〕 求锥顶角为纯角的圆锥面的展开图(图10-9)。

分析 钝锥角圆锥面展开图扇形面积较大,如采用从整圆周中挖切的方法作图,使求 得的展开图准确、简便。

### 作图

(1) 以 S 为圆心, 以 s' a' 为半径画圆周;

(2) 在主视图上以 a' 为圆心、以 a' s' 为半径画弧交 a' b' 于 c' 点, 得 c' d' = B;

(3) 在圆周上截取6B长, 将端点 1和7分别与S相连, 将这部分扇形挖掉, 其余的 扇形即为展开图。

证明:

展开图的圆周长  $L_1 = 2\pi s' a'$ 。钝锥角底圆半 径  $R_1 = s' a' - B$ , 底圆周长  $L_2 = 2\pi R_1 =$  $2\pi(s' a' - B)$ ,  $L_1 - L_2 = 2\pi s' a' - 2\pi(s' a' - B) = 2\pi B \approx 6B$ .

〔例10-8〕 求锥顶远离底面的圆锥台表面展开图。

分析 这种圆锥台上下口尺寸差别不大,在图纸上难以找到锥顶的投影。在这种情况 下,可以将上口、下口的圆周分为相同的等份,将对应点相连,把相邻两条连线间的表面 看成是一个梯形, 划成两个三角形得出梯形展开图, 由于其余的梯形都与之等积, 故作出 一块展开图作为样板即可。

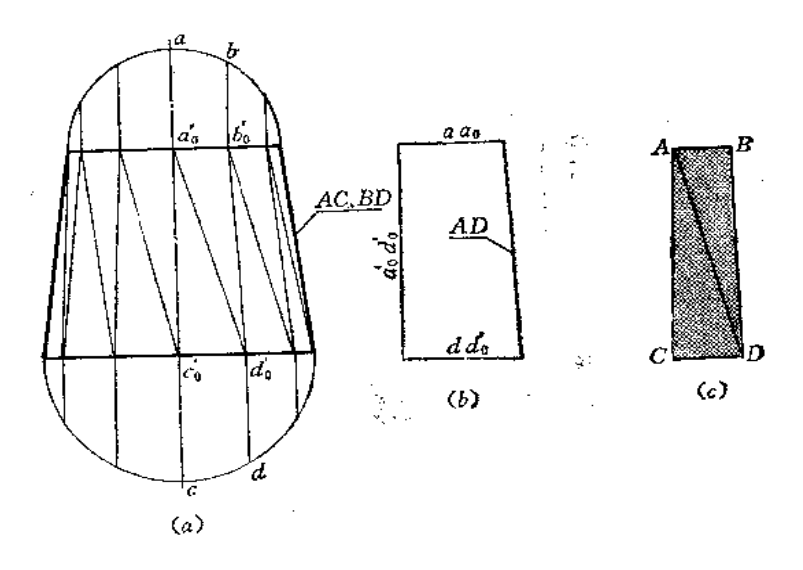

图 10-10

作图(图10-10)

(1) 将顶圆周、底圆周分别分为12等份, 将对应点连线的投影画出, 其中一块梯形 的投影是a'ab'a'a', 将其划分为两个三角形(图a);

(2) a'c', 和 b'd', 的实长均等于轮廓线的长度。a'd', 的实长用直角梯形法求出(图 b)。梯形上下底长度分别为 ab、cd;

(3) 以已知的各边长度作△ACD和△ADB得到梯形。以这块展开图为样板,依次拼 接12块,得到圆锥台表面展开图。

这种圆锥台表面展开图还可以用下面的方法求得。图10-11 (a)表示大圆锥和小圆 锥具有相同的锥顶角。从图中可以看出, s', c' // s' b', 因此, △s' a' b' 与△s', a' c' 相似, 所 以:

$$
\frac{s'a'}{s'a'} = \frac{a'b'}{a'c'} = \frac{D}{d}
$$

依照这种比例关系可以作出展开图。

作图 (图10-11)

(1) 在原投影图上作一个与大圆锥的锥顶角相等的小圆锥, 其顶点投影s', 底圆直 径为 $d(\mathbb{E}[B]$ 。 d的大小是根据 $\frac{D}{d} = K$ 确定的, K值应为任意整数 (图中 $K = 3$ );

(2) 作出小圆锥的展开图, 在该展开图的对称线 S17 上任取一点S2;

(3)连接 S<sub>2</sub>1、S<sub>2</sub>2…… 并延 长 至 1<sup>0</sup>、2<sup>0</sup>……, 使  $\frac{S_21^0}{S_{21}} = \frac{S_22^0}{S_{22}} = \dots = K$  (K=

 $3)$ 

(4) 过1°、2°……分别作直线平行于S11、S22……并在所画的直线上截取长度等于 主视图上的 I 长, 得到端点1'、2'……;

(5) 将上下各端点连成光滑的曲线,得到展开图。

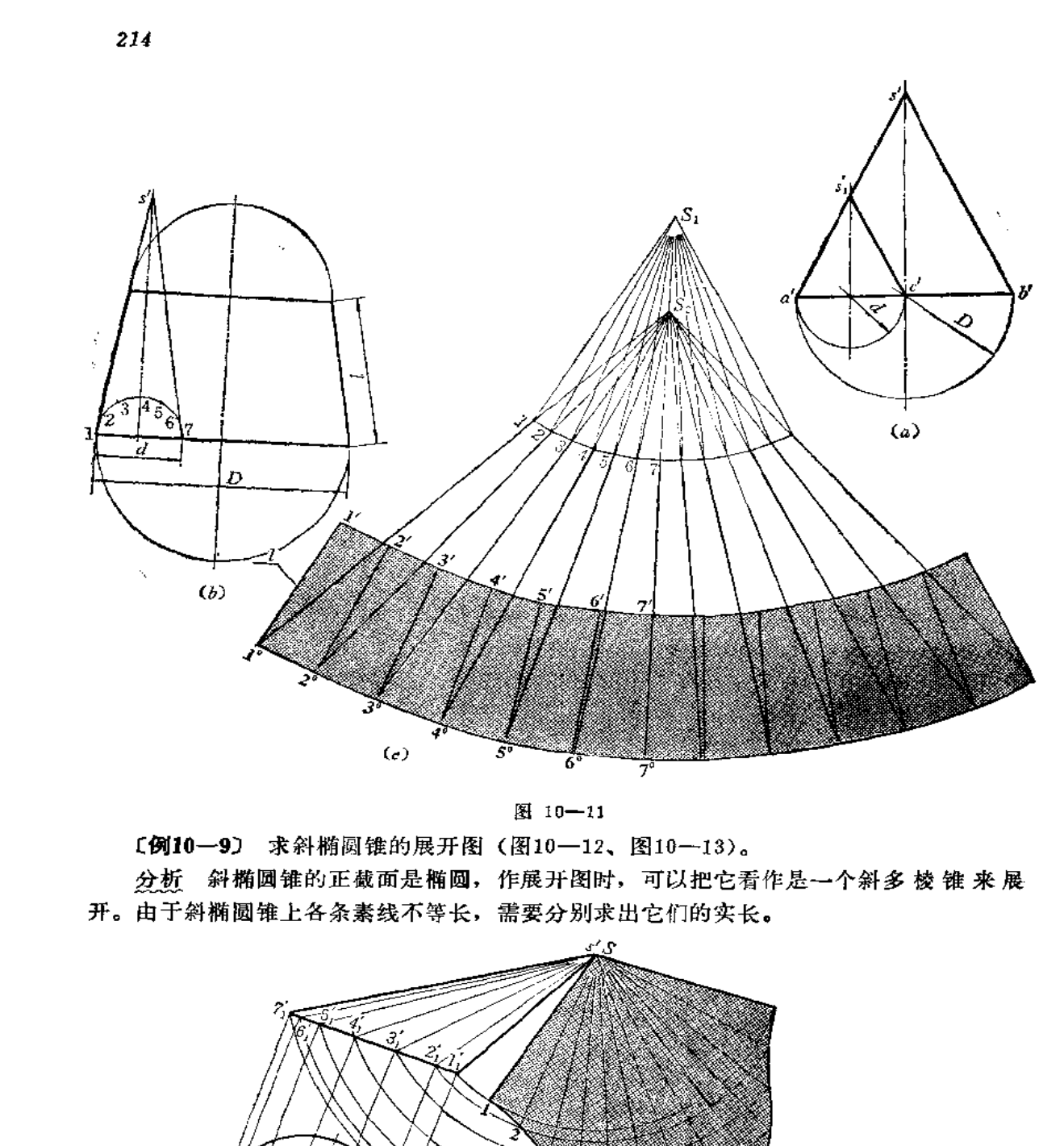

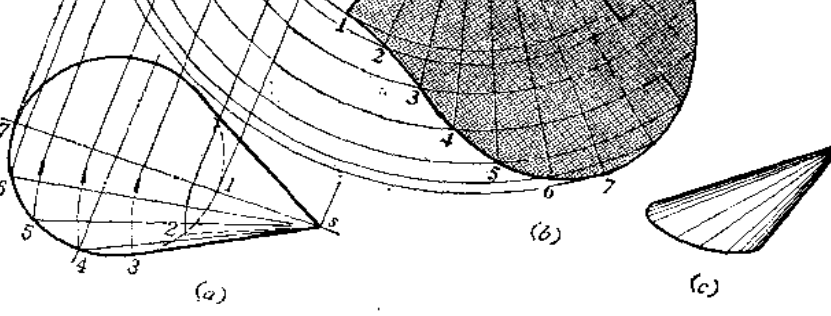

图 10-12
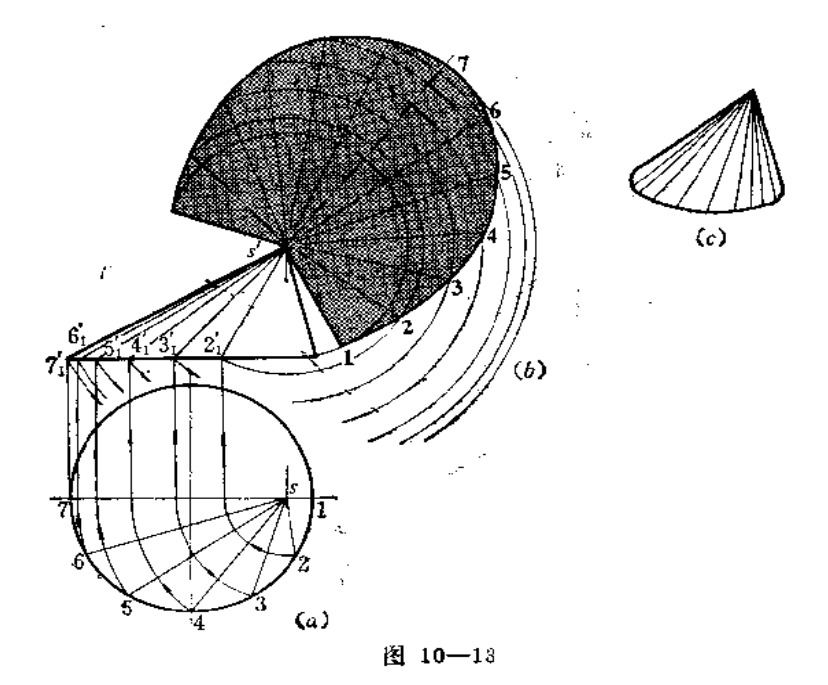

### 作图

(1) 将俯视图上圆周分成12等份, 并画出各条素线的两面投影(图中只画了前半部 分的投影);

(2) 用绕铅垂轴旋转法求出各条素线实长;

(3)取素线 s'11、s'21以及底圆分点间的弦长作△S12,同法再作出其余的11个三 角形;

(4)将底边上各点光滑连接起来,即得斜椭圆锥表面展开图。

图10-13所示的斜椭圆锥的锥顶水平投影在底圆之内,作展开图的方法步骤与上述相 同,请读者自行分析。

〔例10-10〕 求截头斜椭圆锥表面展开图 (图10-14)。

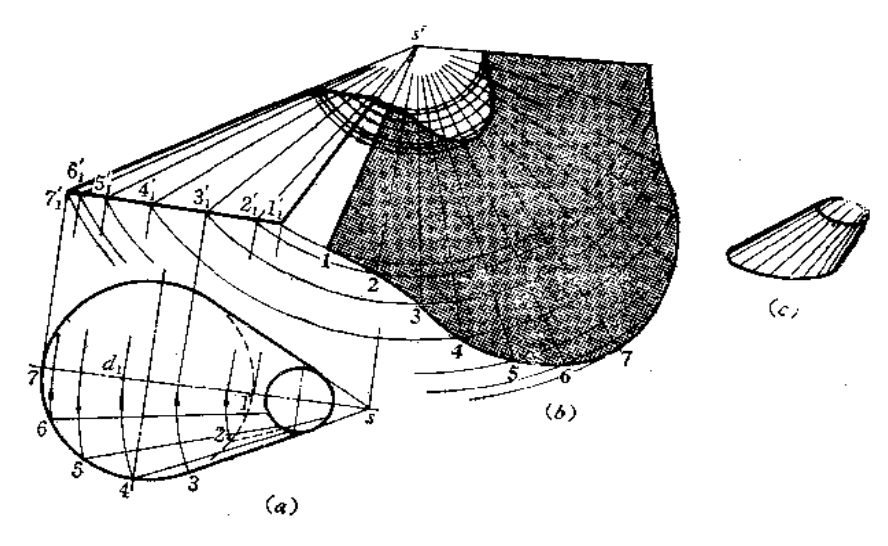

分析 应先求出完整的斜椭圆锥表面展开图,然后再把截交线的展开曲线作出来,即 得截头斜椭圆锥表面展开图。

作图

(1) 将主视图、俯视图轮廓线延长, 求出锥顶投影s'、S;

(2) 求出整体斜椭圆锥表面展开图;

(3) 以s'为圆心、分别把所截部分的素线长转到展开图的对应素线上,将端点光滑 连接起来。

§ 10-2 圆柱管组合型钣金件的展开

〔例10-11〕 求等径直角两节弯管展开图 (图10-15)。

分析 等径直角两节弯管结合线在主视图上是一直线段。将两节拼成一个圆柱管,求 出整体表面展开图,再作出结合线的展开曲线就得到两节的展开图了。

作图

(1) 将两节的投影图拼成一整体圆柱管的投影图;

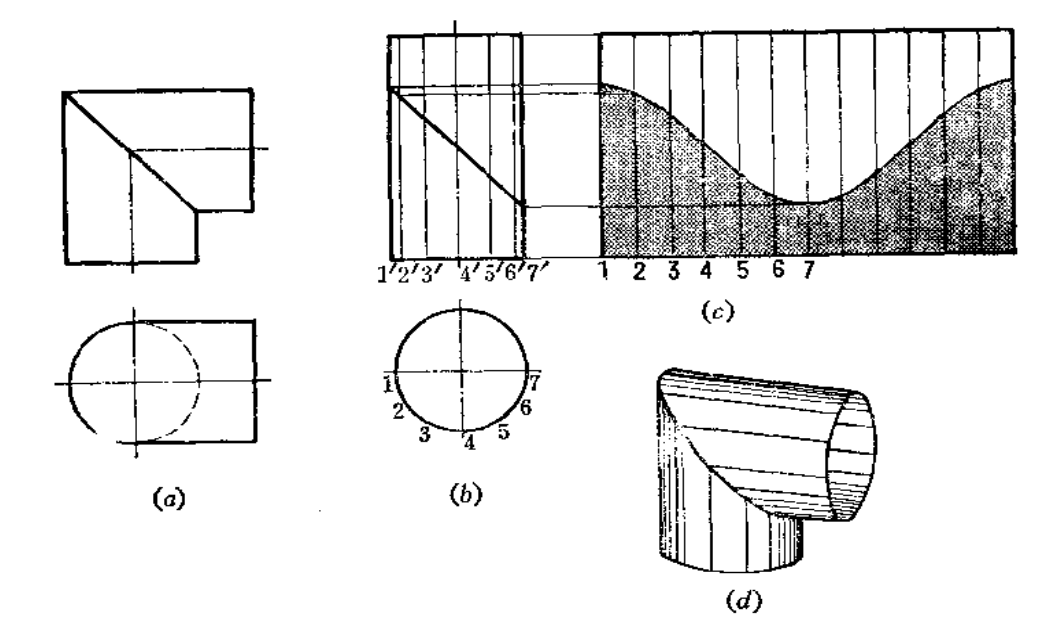

图 10-15

(2) 将俯视图分成12等份,并将底圆展成一条直线, 画出各条素线实长, 得到整体 圆管表面展开图;

(3) 根据各条素线与结合线的交点, 在展开图上求出相应素线的端点, 光滑地连接 之, 得到结合线的展开曲线, 以此曲线为界, 同时得到两节圆管的展开图。

在现场下料时, 可以用下面的简化作图法, 亦可满足工程要求, 如图10-16所示。

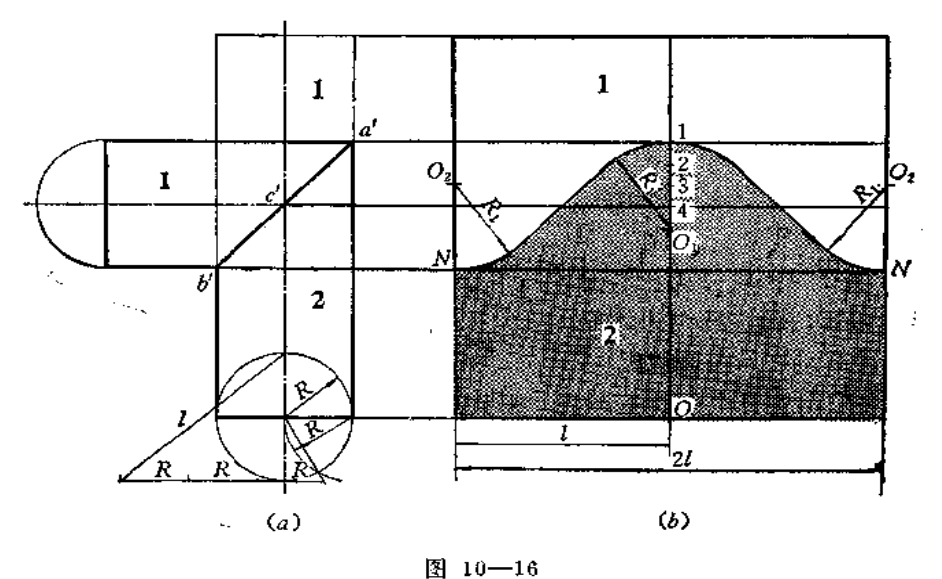

### 作图

(1) 将1、2两部分投影图拼成一直立圆管投影图,并用作图法直接求出底圆周长 的一半1;

(2) 画出圆柱表面展开图 -- 矩形。并取长边中点O, 过O作垂线;

(3) 从主视图上 a'、c'、b'点向矩形引水平线, 交过O点的垂线于1、4两点, 并 将14直线段分为三等份,向下延长一等份,得O1点;

(4) 以 O1 为圆心、以R1=O11 长画弧, 同时从水平线与矩形边线交点 N 向上 量取  $R_1$  (=011) 长得02点, 分别在矩形两边以 02为圆心、以 $R_1$ 长为半径画弧;

(5) 在左右两侧分别作圆弧的公切线, 得到结合线的展开曲线。

〔例10-12〕 求等径交角 120°两节弯管的展开图(图 10-17)。

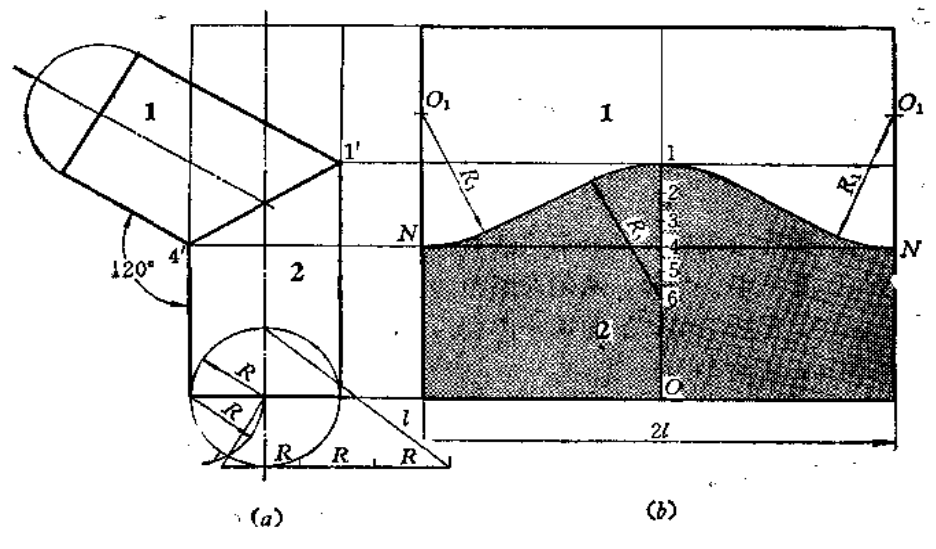

分析 两等径弯管结合线的正面投影是一条直线段,可以将两节拼成一整管,可以用 平行线法展开。本例可以采用简化作图法,求出结合线的展开曲线。

# 作图

(1) 将拼后的整管展开图(矩形) 画出;

(2) 过矩形长边中点O作垂线, 并从主视图上1'、4'点引水平线与矩形两边交于N 点、与过O的垂线交于1、4点;

(3) 将14间的线段分为三等份, 向下延长两等份得6点。以6点为圆心、以R:(= 61) 长为半径画弧, 再在两侧边N处向上量取R((=61) 长得O1点, 然后以O1为圆心、 以同长R1为半径画左右两段圆弧;

(4) 在左右两侧分别作圆弧切线, 得到结合线的展开曲线。

〔例10-13〕 求等径五节直角弯头展开图(图10-18)。

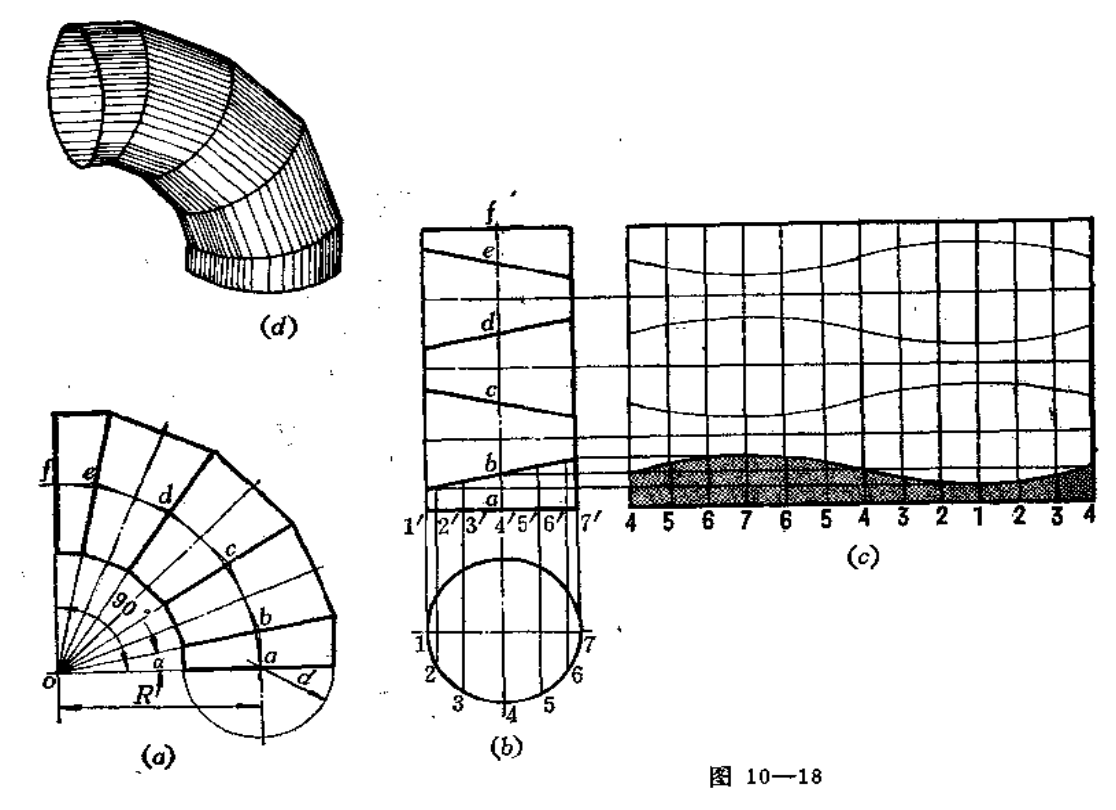

分析 多节等径圆管组成的弯头分节方法有普遍规律。掌握这种规律,可以顺利地设 计钣金件。设弯头的弯曲半径为R, 两端面夹角为Φ, 节数为 n, 则弯头由两端节和 n-2 个中间节组成, 设首、尾两端节的端面的中心角为 a, 中间节端面中心角为2a, 一个中间 节恰可分为两个端节。因此,

$$
\phi = 2a + 2a(n-2)
$$

$$
a = -\frac{\phi}{2n-2}
$$

由以上的分析中知道, 本例为  $\alpha = \frac{90^{\circ}}{2 \times 5 - 2} = 11.25^{\circ}$ 每相邻两节结合线正面投影为直

线,实际上,由5节斜截圆柱管组成。

作图

Í. ×.

 $\mathbf{I}$ ļ

 $\ddot{\phantom{0}}$ 

(1) 任作互垂线交于 o 点,以 o 点为圆心、以 R 为半径画弧,将圆弧分 为 2#-2= 2×5-2=8等份,将分点分别与。点相连,从下面第一个分点 4 开始,每间隔一个分点作 圆弧切线, 各条切线交于b、c、d、d各点, 得到各段管的轴线长;

(2) 从端面开始, 以各节轴线的投影为对称轴, 分别向 两 侧以 d/2 (d 为 弯 头 直 径)为距离作各节轴线投影的平行线。则在内外两侧上,每两条与轴线投影平行的轮廓线 交于一点,将内外侧上所得到的交点对应相连即得到相邻两个结合线的投影;

(3) 将各节投影图拼成一个矩形, 即成为一个整圆柱管的投影图。拼画方法是将各 管轴线伸直为一条竖直线, 画出分点 a、 b、 c、 d、 e、 f, 将第一节照 画 在 拼 接图 上, 然后将偶数节的投影图绕自身轴线旋转180°画在拼接图上, 即组成一个矩形(图》);

(4) 按整体圆管作出展开图, 并作出结合线的展开曲线。实际上, 只作出下面一节 的端面展开曲线即可。然后将中间几节的上下方向对称线画出,将所求的展开曲线顺序绕 对称线往上翻转即得其余的结合线展开曲线。

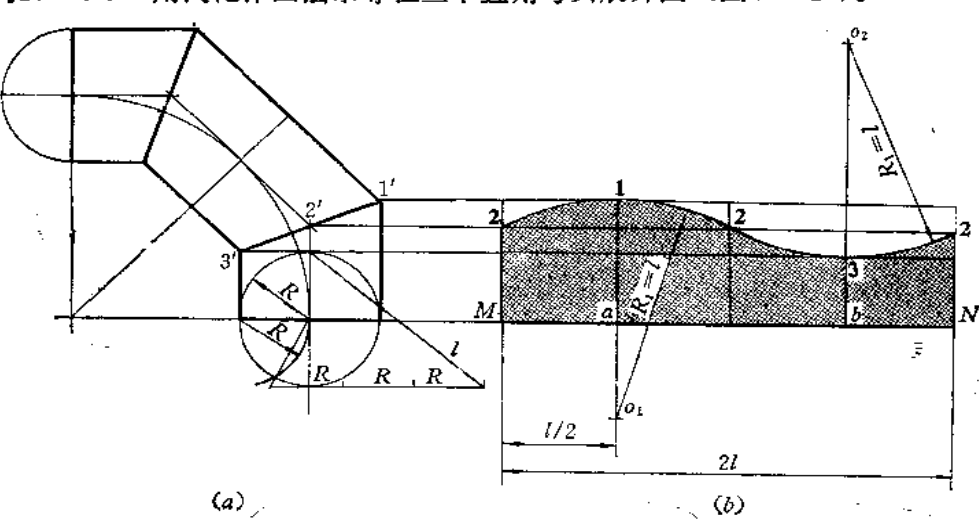

〔例10—14〕 用简化作图法求等径三节直角弯头展开图 (图10—19)。

图 10-19

分析 由于等径圆管弯头是由若干节斜截圆管组成。在有些情况下, 截口的展开曲线 可以近似地用圆弧代替,也可以满足工程上的要求。

## 作图

先作下面一节的展开图:

(1) 用作图法求出圆管端口周长,并将其分为4等份,如图(b) 中的 MN 及等分线 所示;

(2) 从主视图上1'、2'、3'引水平线交边线及等分线于1、2、3各点;

(3) 从1点向下量取R1= I 长得O1点, 以O1点为圆心、以R为半径画弧212, 再以 同法求出O2, 画弧232。

另一端节展开图与上面这节相同。中间节的展开图只要将上面的展开图以 MN为对称 轴翻转到下面, 合成的图形即为所求。

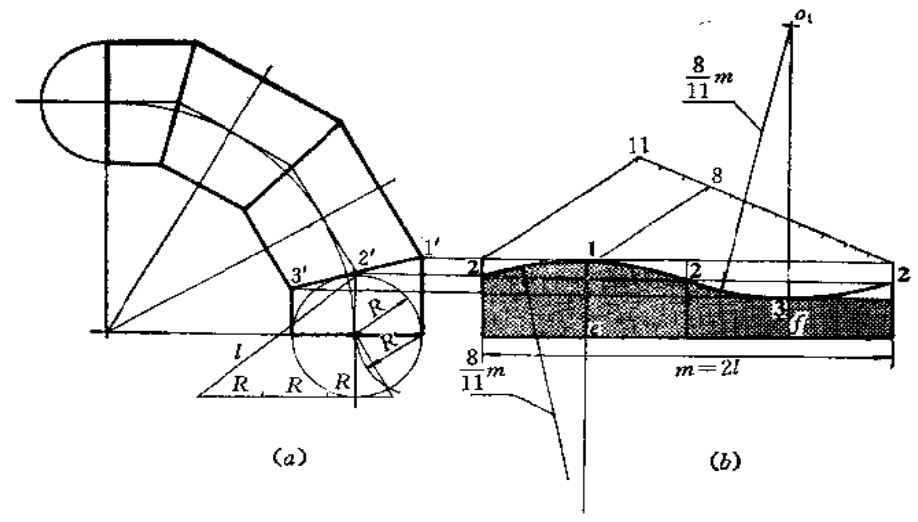

〔例10-15〕 用简化作图法求四节等径直角弯头展开图(图10-20)。

图 10-20

分析从略。

作图

先作最下的一节展开图:

(1) 用作图法求出圆管端口周长, 画在右侧, 将周长分为4等份, 过分点作垂线; (2)从主视图上1'、2'、3'处引水平线交展开图的边线、垂线于1、2点;

(3) 将m=2l 分为11等份,取其中的8等份为半径,以 $O_1(2O_1 = \frac{8}{11}m)$ 为圆心、 $O_1$ 2

为半径画弧232, 同法画出另一段圆弧212, 得展开图。

中间节展开图是这节展开图面积的二倍,以直线为对称轴可画出另一半。

〔例10-16〕 求正交等径圆柱三通管展开图(图10-21)。

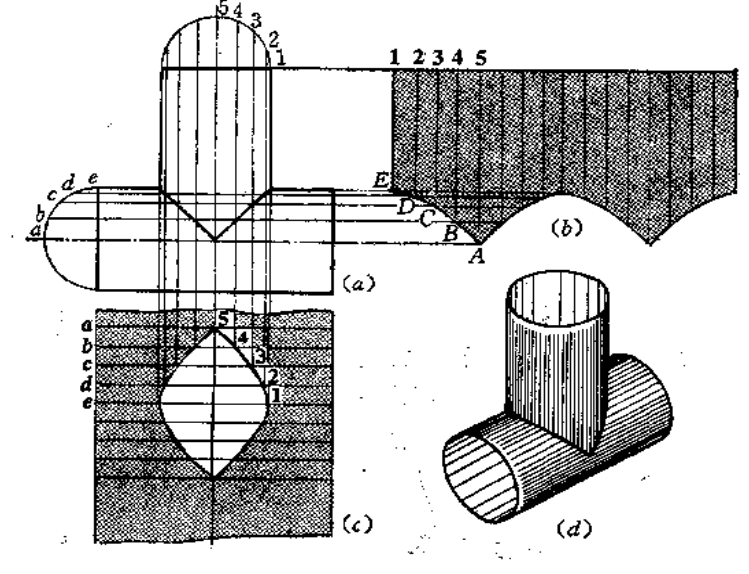

图 10-21

分析 等径正交圆柱三通管的结合线投影是两段相交直线, 即轴线投影交点与轮廓线 投影交点连线。一般称立管为支管,水平管为主管,分别用平行线法作出展开图。

### 作图

(1) 求支管展开图〔图 (b)〕: 将端面圆分为16等份, 并画出素线的投影。然后将端 面圆展成一条直线,并画出各条素线的位置。根据各条素线与结合线的交点确定展开图上 各条素线的端点A、B ……, 将它们光滑地连接起来。因为结合线投影两线段 相等, 故展 开图曲线也对称,作图中要注意这一情况;

(2) 求主管展开图〔图(c)〕: 将圆管端面圆等分为16等份, 图中画出了-4圆周上的

分点a、b、c……。由各点引水平线,得到各条素线的投影;

(3) 作出圆管的展开图 -- 矩形(图中只画了局部)。将 a、b、c……各 条 素线在 展开图上画出来,并由各条素线与结合线的交点确定展开图各条素线长度,将得到的端点 1、2、3、……光滑地连接起来, 利用对称关系, 可画出其余部分的展开曲线, 得到开孔的 轮廓线。

在现场工作时, 常常只画出支管展开图, 将其卷制后放在卷好的主管上面画结合线, 再在主管上开孔。

这种制件也有简化作图法,如图10-22所示。

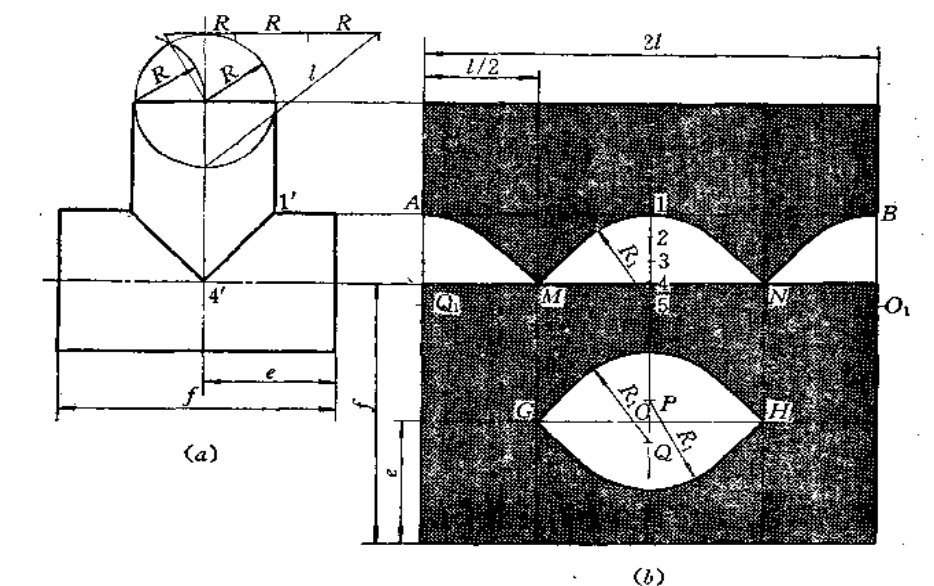

图 10-22

# 作图

求支管展开图〔图 (b) 上〕:

(1) 用作图法求圆管端面圆周展开长, 并将其画一水平直线, 4等份分之, 过分点 作垂直线;

(2) 从主视图上1'、4'点引水平线交展开图上边线及垂直线于A、M、1、4、N、  $B<sub>5</sub>$ 」

(3)将14间线段 3 等分,并向下延长一等份得 5 点。以 5 点为圆心,以R1(=15) 为半径画弧, 再在边线 A、B点向下量取R1长得到O1点。分别以O1点为圆心, 以R1为半径 画两段圆弧;

(4) 由M、N点作各弧切线。

求主管展开图〔图(b)下〕:

(1) 将主管展成矩形。将支管展开图上周长等分线延长下来, 从水平边线起量取。 长, 过 e 点作水平线交垂直线于G、H点;

(2) 从中间的垂线与过 e 的水平线交点 O 处向上、向下各取一段长度等于支管展开 图 1的12线段长, 得到 P、Q两点;

(3) 分别以P、Q为圆心, 以R、(=15长) 为半径画弧, 再由G、H点作两段圆弧 的切线。得到主管开孔展开图。

〔例10--17〕 求等径斜交圆管三通的展开图 (图10-23)。

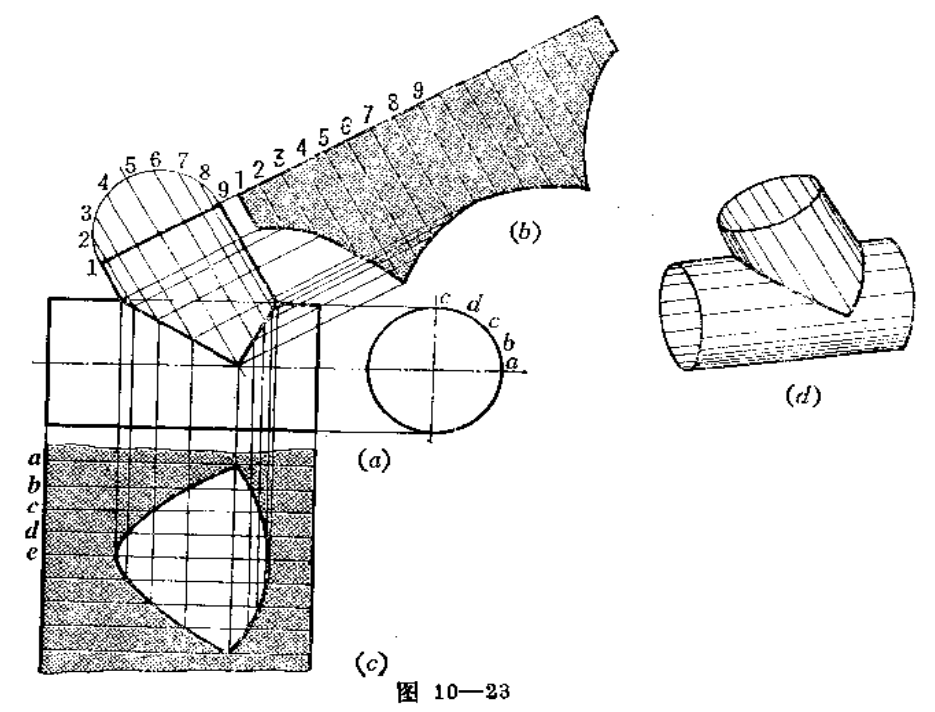

分析 等径斜交圆柱三通管结合线的正面投影是两段长度不等的相交直线段, 即轮廓 线投影的交点与轴线投影交点的连线。展开方法仍用平行线法。

作图

(1) 作支管展开图〔图(b)〕: 将圆管端面圆周分为16等份, 并将其展直, 画出各条 **素线的位置。根据各条素线与两条结合线的交点定出展开图相应素线长度, 将所得的各端** 点光滑地连接起来;

(2) 作主管展开图〔图(c)〕: 将图管端面圆周分为16等份,将圆管展成一矩形 (图 中只画了局部图形)。画出 a、b、c ……各条素线在展开图上的位置,根据主视图上 素 线 与结合线交点的投影, 对应地定出展开图素线上各点, 光滑连接起来, 得开孔形状。

(例10-18) 求等径圆管三通展开图 (图10-24)。

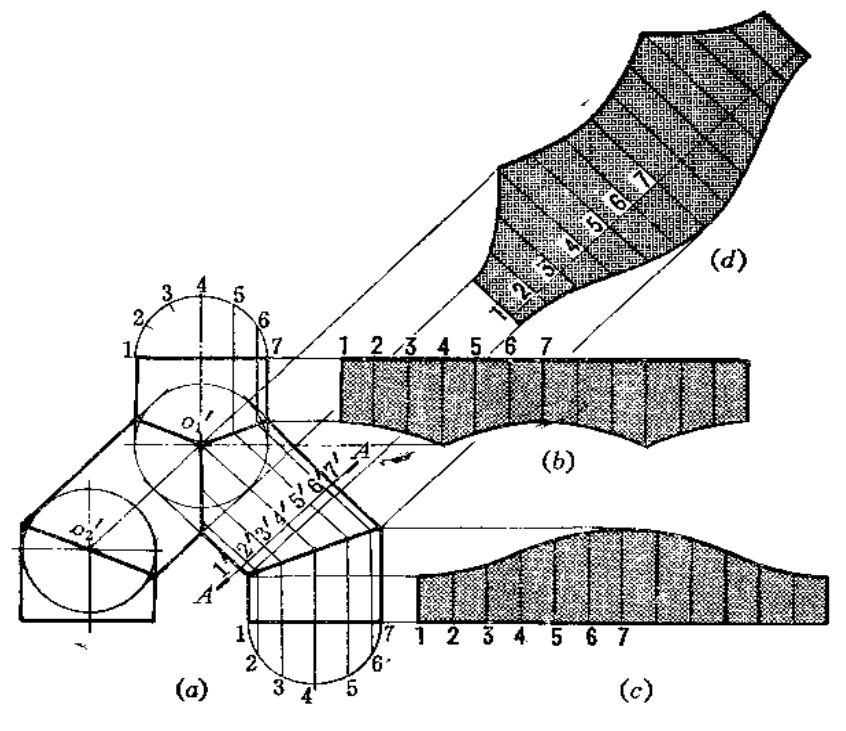

图 10-24

分析 钣金件由五节圆管组成,左右对称,上面一节称为主管、下面两节称为支管, 中间两节称为叉管。根据各管轴线长度、交角及圆的直径和各端面投影线,用内切球法可 以画出投影图。结合线投影均为直线。然后分别作其展开图。

作图

(1) 作主管、支管展开图(图(b)、(c))、将端面圆周分为12等份,并 展 成一条直 线, 画出各条素线的位置, 根据素线与结合线的交点得出展开图上各条素线相应的端点, 光滑地连接各点, 即得其展开图;

(2) 作叉管展开图(图(d)): 作正截面A-A, 并将其截交线圆展成一条直线, 使 展开图上相邻两点间距离等于支管端面圆周相邻两分点间的弦长。过各分点作 出 素 线 位 置,再根据叉管各条素线与主管、支管结合线的交点,确定展开图上相应素线长度,得到 各端点, 光滑连接各点即得展开图。

〔图10-19〕 求等径 Y 形三通管展开图 (图10-25)。

分析 Y形三通轴线互成等角度, 结合线投影是直线段, 以结合线为界, 可以划分为 完全相同的三个截口圆管,展开时只画出一节作样板即可。本例介绍简化作图法。

# 作图

将下面一节展开:

(1) 先将圆管端面圆周长用作图法求出, 并画在右侧;

(2) 将周长展开线4等分,过各分点作垂线;

(3) 过主视图上 c'、 a'、b'引水平线与展开图上各垂直方向直线交于 4、a、b、1 点:

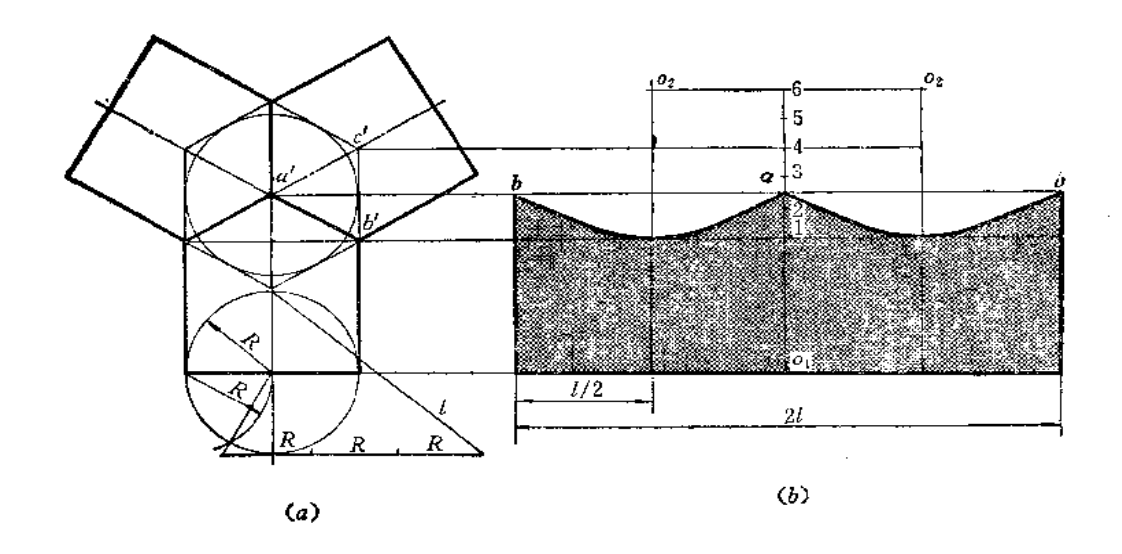

图 10-25

(4) 将14之间线段分为三等份, 并向上延长两个等份得6点;

(5) 过6点作水平线交左右两条垂直线于 o2 点, 以 o2 为圆心画弧与过 b'点的水平 线相切,并过 a、b作圆弧切线,得展开图。

〔例10-20〕 求等径相错三节管展开图 (图10-26)。

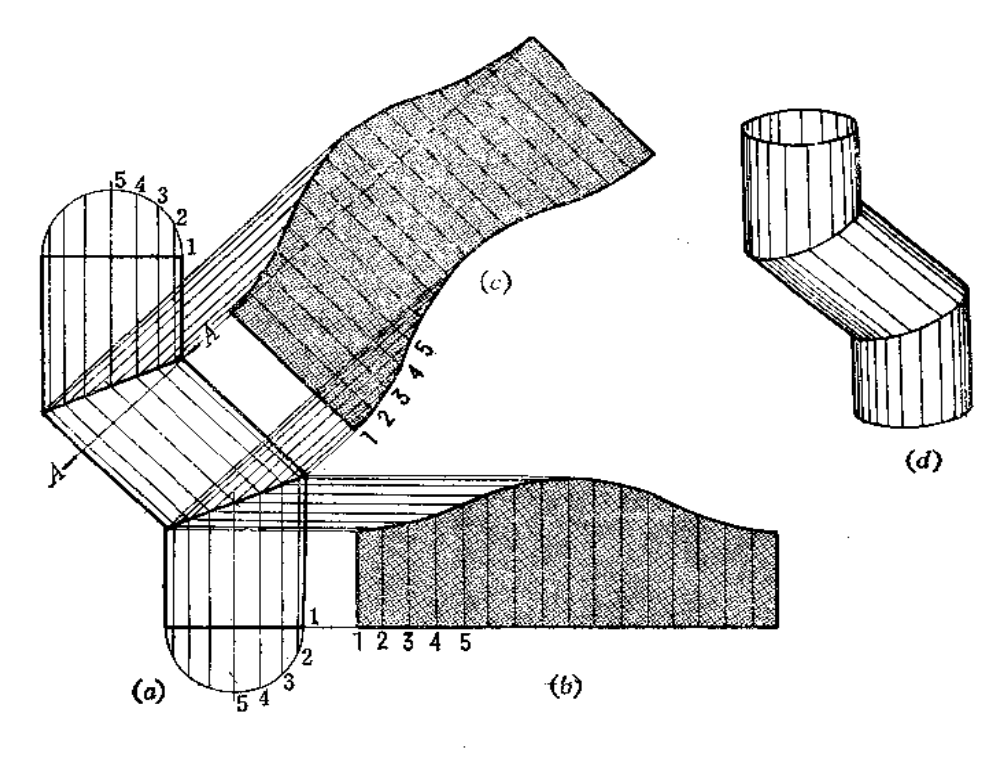

图 10-26

# **FDF** 文件使用 "pdfFactory Pro" 试用版本创建 **wwfireprint.comon**

分析 由于每相邻两节结合线投影为直线,每节即是斜截的圆柱管。按平行线法作展 开图。

### 作图

¥.

(1) 作尾节展开图〔图(6)〕: 将端面圆周分为16等份,并展成直线, 画出各条素线 位置, 根据各条素线与结合线的交点定出各条素线长度, 将端点光滑连接 之, 即 得 展 开 图。上面一节展开图与这节展开图同样大小;

(2) 作中间一节的展开图(图(c)): 作正截面, 并将交线圆展开, 画出各条素线位 置,根据素线与结合线交点得到展开图上各相应素线端点,光滑连接之,即得其展开图。

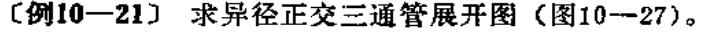

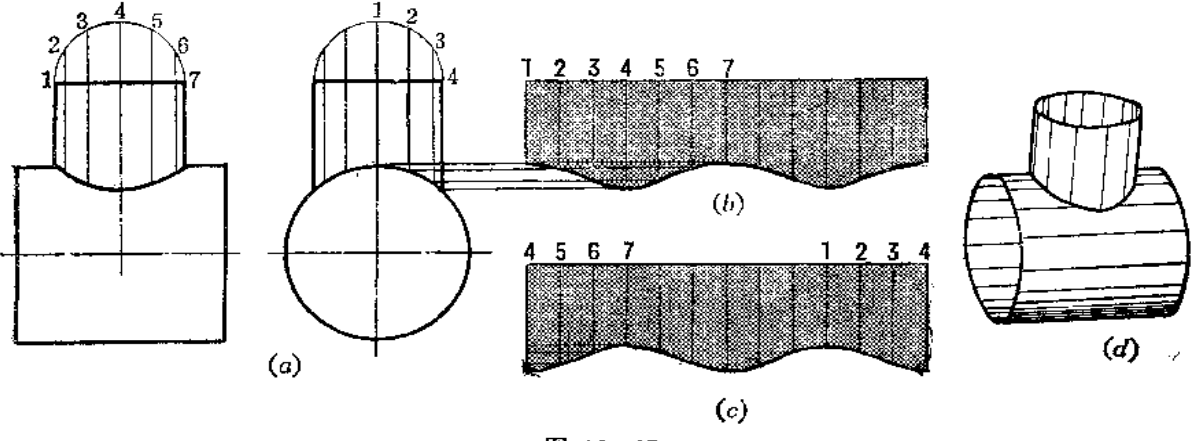

图 10-27

分析 由于两个圆管直径尺寸不同, 结合线的投影不再是直线, 而是曲线。求结合线 作图方法可以采用表面取点法,或辅助平面法(读者请参阅第七章)。结合线求出后,即 可作展开图。本例只讨论支管展开图的作法。

# 作图

(1) 将圆管端面圆周分为12等份, 并展成一条直线, 画出各条素线的位置;

(2) 由左视图上各标号的素线端点对应地量到展开图同号素线上, 将各端点光滑连 接起来。这个展开图接缝线在标号为1的素线上。

假若使接缝线在标号为4的素线上,则展开图如图(c)所示。

〔例10-22〕 求异径斜交三通管展开图 (图10-28)。

分析 由于两圆管直径尺寸不同, 结合线投影也不是直线, 而是曲线, 求结合线的方 法可以采用表面取点法、辅助平面法、辅助球面法。因为左视图上结合线的投影 有 积 囊 性,故用表面取点法较好。但因支管倾斜,为避免左视图上椭圆上交点不准确,所以应先 用换面法画出斜管端面实形,并将圆周等分为若干份,各分点至直径的距离反映各点的少 坐标。以这个坐标值画在左视图上与大圆交点即为结合线上各点的投影,由此,可作出主 视图上相应的投影,光滑连接之,即得结合线的正面投影。结合线求出后,即可画展开 图。

作图

(1) 求支管展开图〔图(の)〕。 将端面圆周展成一直线,并画出各条素线位置。由主

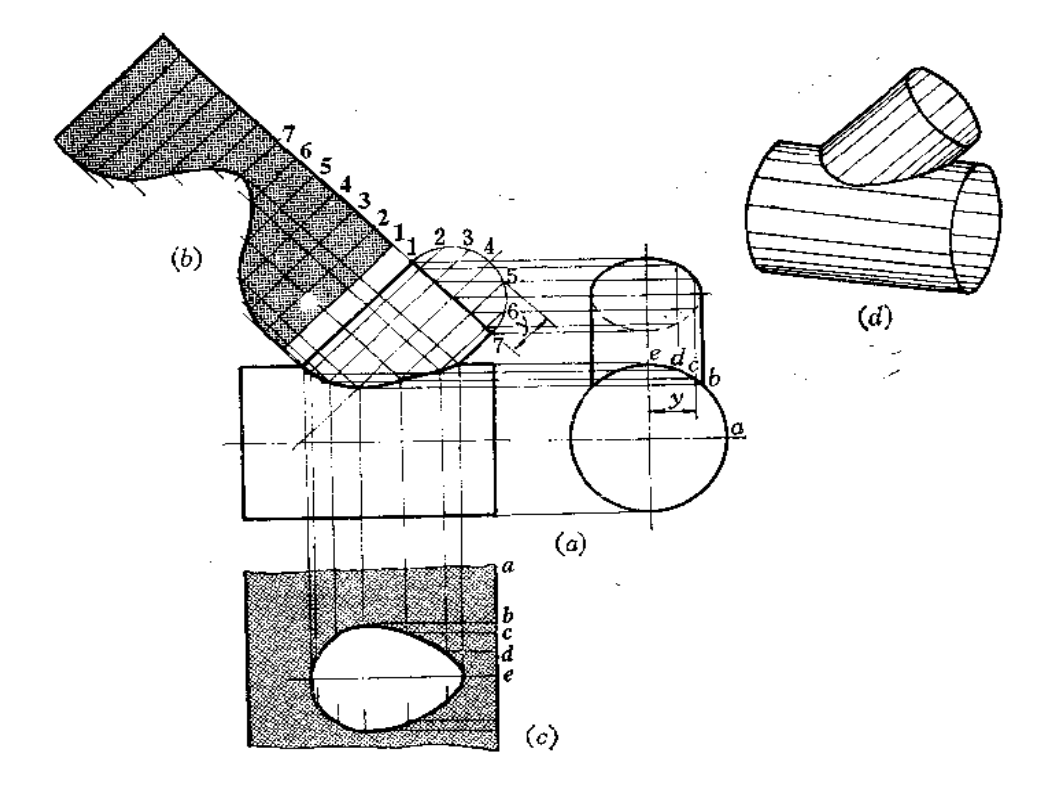

图 10-28

视图上各素线投影与结合线投影交点相应地画在展开图各条素线上,将所得的各个端点光 清连接之即得展开图(接缝线在标号1的素线上)。

(2) 求主管展开图〔图(c)〕: 在大圆管展开图上画出素线b、c、d、e, 素线间的 距离等于左视图上大圆上相应两点间的弧长 (也可用弦长代替)。再根据主视图上 素 线与 结合线交点的投影对应地画在展开图的各条素线上, 将素线上求得的各点光 滑 地 连 接起 来,得开孔的形状。

〔例10-23〕 求异径偏交三通管展开图 (图10--29)。

分析 此件两圆管轴线垂直交叉,所以结合线的正面投影既不是直线,也不是一段曲 线,而是一条封闭的曲线。结合线的侧面投影积聚在支管轮廓线之间的大圆弧上,用表面 取点法求结合线较方便。为使结合线上各点分布均匀, 将左视图上支管端面圆周分为12等 份,并画出各条素线的投影,各条素线投影与圆弧交点即为结合线上的点。利用点的投影 规律, 即可求出正面投影上各相应点, 分清可见性, 光滑连接之, 得结合线的正面投影。 然后就可以求展开图了。

### 作图

(1) 求支管展开图(图(b)); 将端面圆周展成一条直线,并画出各条素线的位置。 根据侧面投影上各条素线长度得到展开图上相应素线长度,将各端点光滑连接之,即得到 展开图。接缝线在标号为1的素线上。若接缝线选在标号为4的素线上,则展开图如图 (c) 所示。

(2) 求主管展开图: 作图从略。

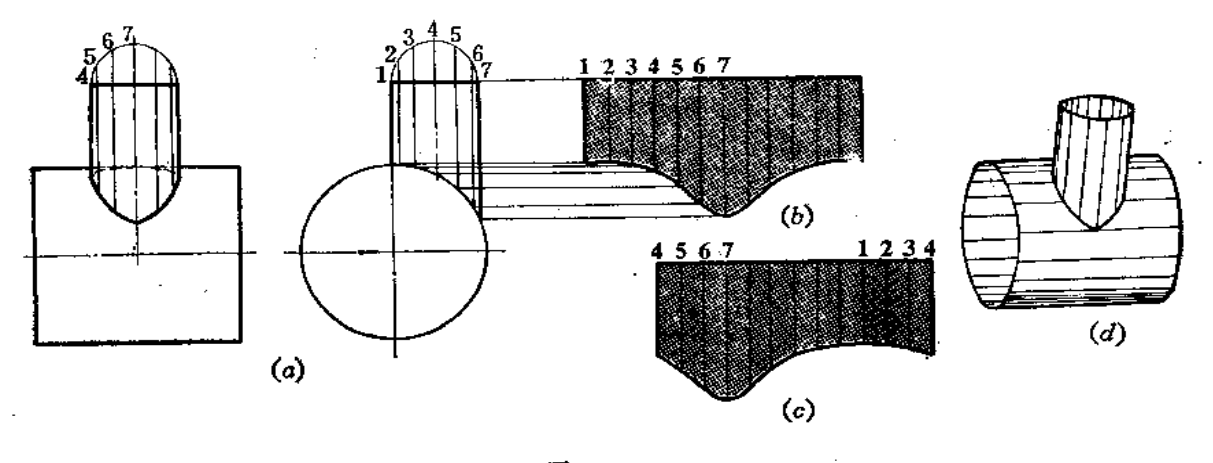

图 10-29

〔例10~24〕 圆管与等径直角弯头组合件的展开图。

分析 如图10-30所示, 直立圆管与五节直角弯头相交, 它们的管径相等, 弯管各节 与直立管的结合线投影为直线。弯管的弯曲弧线与立管轴线相切。应先设计出投影图,求 出结合线,再作展开图。

作图

6

1) 作投影图 (图 (a))

(1) 确定直立管直径尺寸及轴线高度画出投影图;

(2) 延长底圆投影线至 。点, 过 。点作直线与水平线垂直;

(3) 画弯管的弯曲半径, 按照设计五节等径直角弯头的方法画出各节的投影图;

(4) 参与相交的2、3、4节结合线的投影为直线, 各节结合线分别求出, 取其有效 部分得 ab、bc、cd、de。

2) 求立管展开图 (图 (b))

(1) 将立管投影图分离出来, 将端面圆周分为12等份, 并画出各条素线的投影;

(2) 将整体圆管展为一个矩形, 画出各条素线的位置;

(3) 根据投影图上各条素线与各段结合线的交点求出展开图上相对应的各条素线的

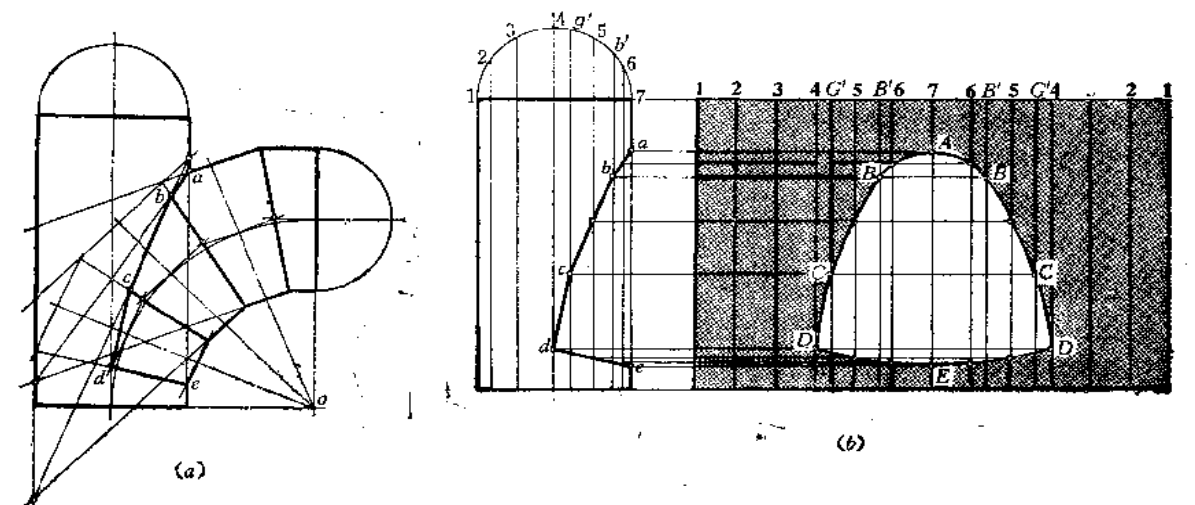

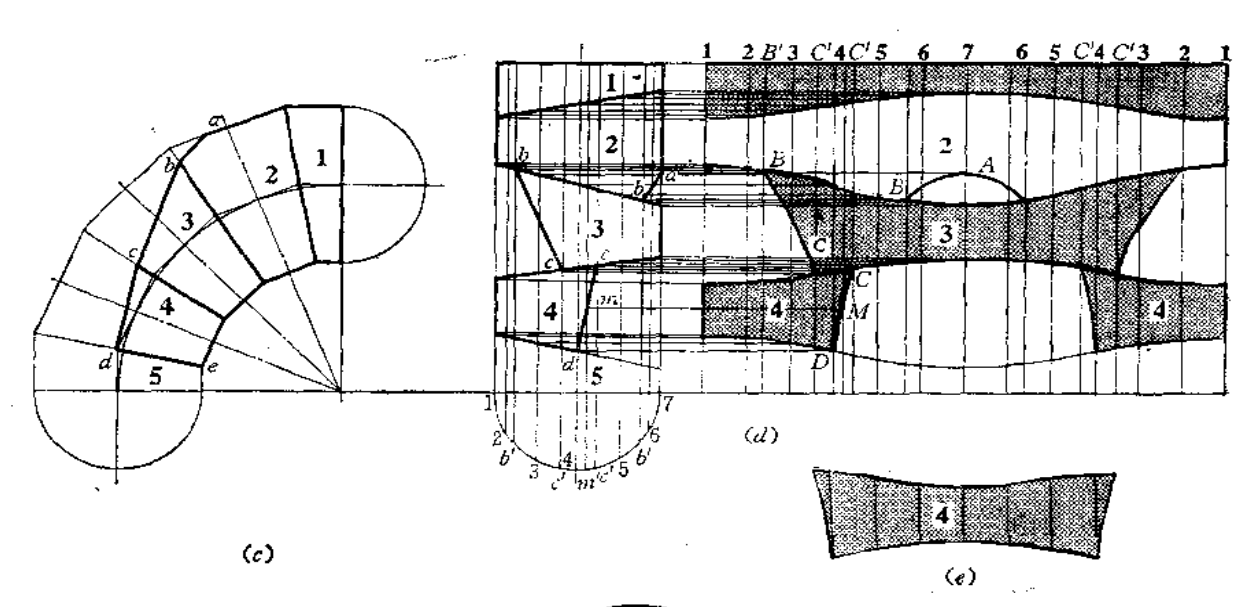

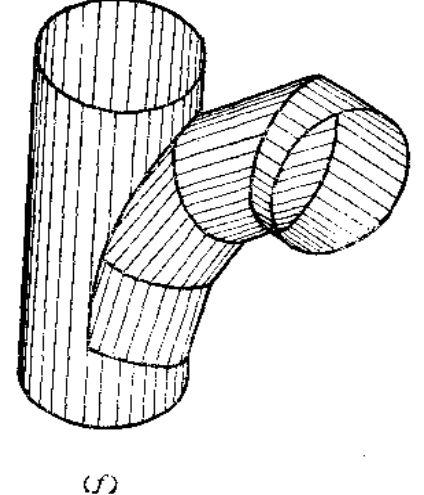

图 10-30

端点,连接之,得到挖切孔的实形。

228

3) 直角弯头的展开图(图(c))

(1) 将各节拼成一个直立圆管, 把各段结合线的位置照画;

(2) 将圆管端面圆周分为12等份, 并画出各条素线的投影;

(3) 画出整圆管的展开图, 并画出各条素线的位置。根据投影图上各条素线与结合 线的交点定出展开图上相应素线的端点, 连接起来, 得1、2、3、4节弯管的展开图。因为 结合线上有些点并不在预先画好的素线上, 所以在投影图上补画一些素线, 如通过B、C 点的素线,再求出展开图上对应的B、C点,则作图才比较准确;

(4) 由于第4节管展开图分为两片, 为减少接缝, 实际作图时应 合成一块, 如图 10-30(6)所示。

制品见图10~30(f)。

〔例10-25〕 求两节同锥角直角锥管弯头展开图 (图10-31)。

分析 两节同锥角的圆锥面相交, 内切于一个球面, 结合线的投影为直线段。这两节 锥管都为斜截圆锥管,并可以拼成一个整圆锥管。将整圆锥面展开后,再求结合线的展开 曲线。

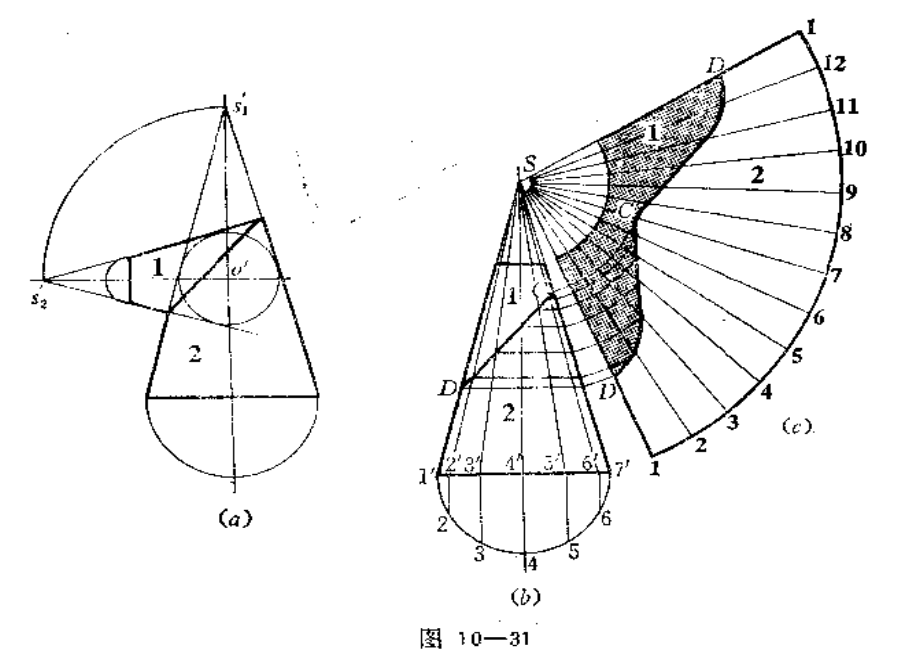

1) 设计投影图

作图

先画出两条垂直相交的轴线, 交点为 o', 根据需要定出直立圆锥底面位 置及底圆直 径, 再根据轴线高度画出圆锥投影图。然后以 o' 为圆心作圆锥内切球的投 影 圆。再以 o' 为圆心、以 o' s',为半径画弧交过 o' 的水平线于 s',点, 过 s',作圆的两条 切线, 交 圆锥投影 轮廓线于两点,连接之,即为结合线的投影。最后根据小端直径画出截头位置。

2) 作展开图

(1) 将第1节绕自己轴线旋转180°与第2节合拼成一个整圆锥台,求出锥顶的投影, 按素线法将整体圆锥展开;

(2) 画出截头部分的展开曲线---圆弧。再作出结合线展开曲线。方法是根据圆锥 各条素线与结合线的交点得出展开图上相应素线端点,光滑连接之即可,同时得到两部分 展开图。因为圆锥素线的投影除轮廓线之外不反映实长,故应该用比例法求出各条结合线 的实长,再量画到展开图中去。

〔例 10-26〕 求四节渐缩直角圆锥弯管展开图 (图 10-32)。

分析 多节同锥角圆锥管弯头的组合规律和多节等径圆柱管弯头的组合规律相似。设 节数为 n, 弯角半径为R, 弯角为 0, 圆锥大端直径为D, 小端直径为 d。弯管由首节、

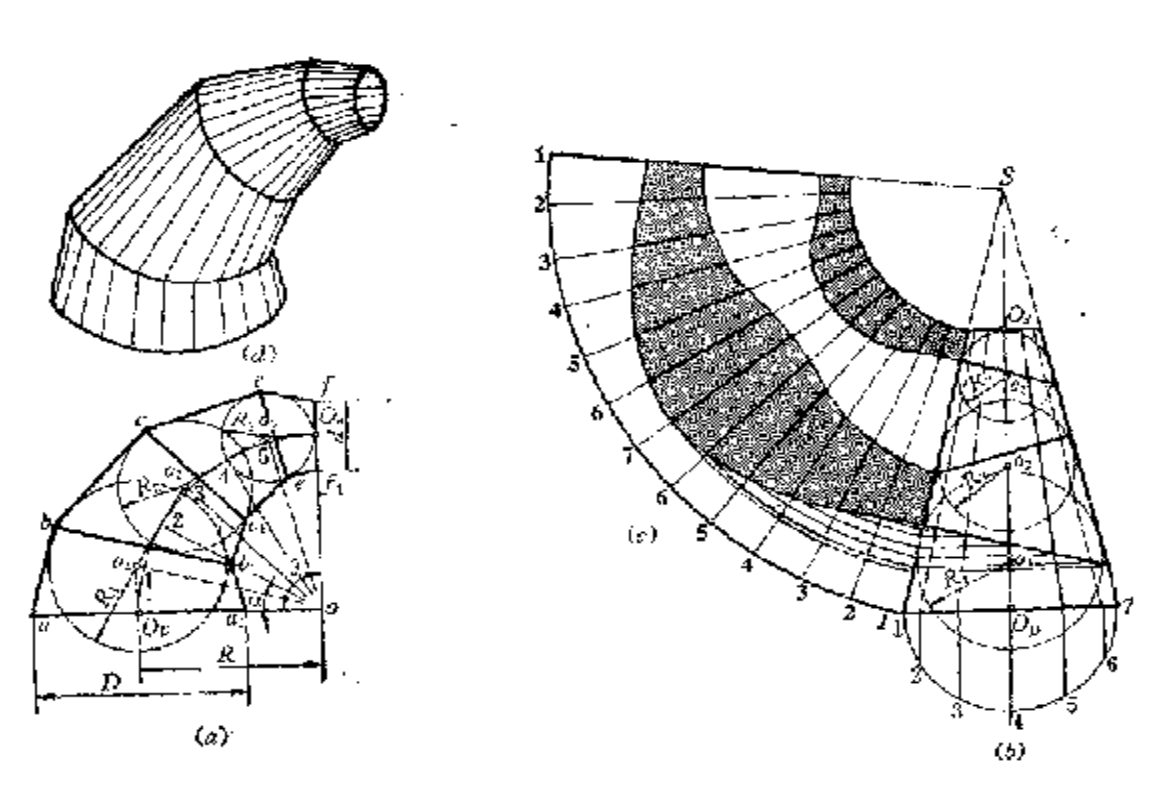

图 10-32

尾节和 x - 2 个中间节组成, 设大端那节为首节, 令首节与第二节间结合线所在的平面与 圖锥大编底圖所在的平面夹角为 <, 则可能明:

$$
a=\frac{\theta}{2(\pi-1)}
$$

知道了以上数据, 即可设计投影图。

本例〃=4。タ=90゜,投影图作法如下〔图(〃)、(ゟ)〕』

# 作图

1) 作投影图

(1) 画互卖线交子。点,以 o 为圆心、以 R 为半径函源交互垂线于 On、Or两点;

(2)将 9(≃90°)六等分,或根据α = ... ..<sup>8</sup> - 17<sup>-90</sup> = 15°,作放到线,实际作图时

只将 OgOg勇六等分流可以了,从 Og开始作演弧切线,以后每间隔一个分点作画弧切 线。 每两条切线交于 ~点,得到 oj, oz,oz,得到各节捷管轴线;

(3) 按D、d、日绘制圆锥弯管的展直投影图, 其中H = Opt; +0p2 + 0202 + 0200+ 得圓键台投影 (图 6 )」

(4) 在國健台投影图内,以 op、rg、os为球心,作圓健台的內切球(投影为國),得 到内切球的半径 Riv R2、R2。也可以过 o1、o3、o2作轮廓线垂线得到 R1、R2、R3;

(5) 以 R:、Rz、Rs为半径、以 oi、oz、os为圆心画圆 (图 e), 并从 弯管两端面投

影线端点 a、a1、f、f1分别作 o1圆及 o3圆的切线,并作相邻两圆的公 切 线,每两条相邻 切线相交, 得交点为 b、b1, c、c1, e、e1, 把 b、b1, c、c1, e、e1分别连接起来,得到相邻 两节间结合线的投影,完成了投影图。

不仅四节弯管投影图如此作图,任意节弯管、任意弯角、任意弯角半径及圆锥大端直 径及小端直径给定后,其作图方法均同上。

2)作展开图

(1) 将各节锥管拼成一个整锥台, 即将偶数节绕轴线翻转180°, 得到结合线在圆锥 台投影图中的位置;

(2) 延长轮廓线求出锥顶S点, 以S为顶点将整圆锥面展开, 并画出各条素线的位 置,再根据各条素线与结合线及截断面的交点确定展开图上相应素线的端点,将各点光滑 连接之, 即得结合线及截交线的展开曲线。

〔例10-27〕 求等锥角任意弯角四节渐缩弯头展开图(图10-33)。

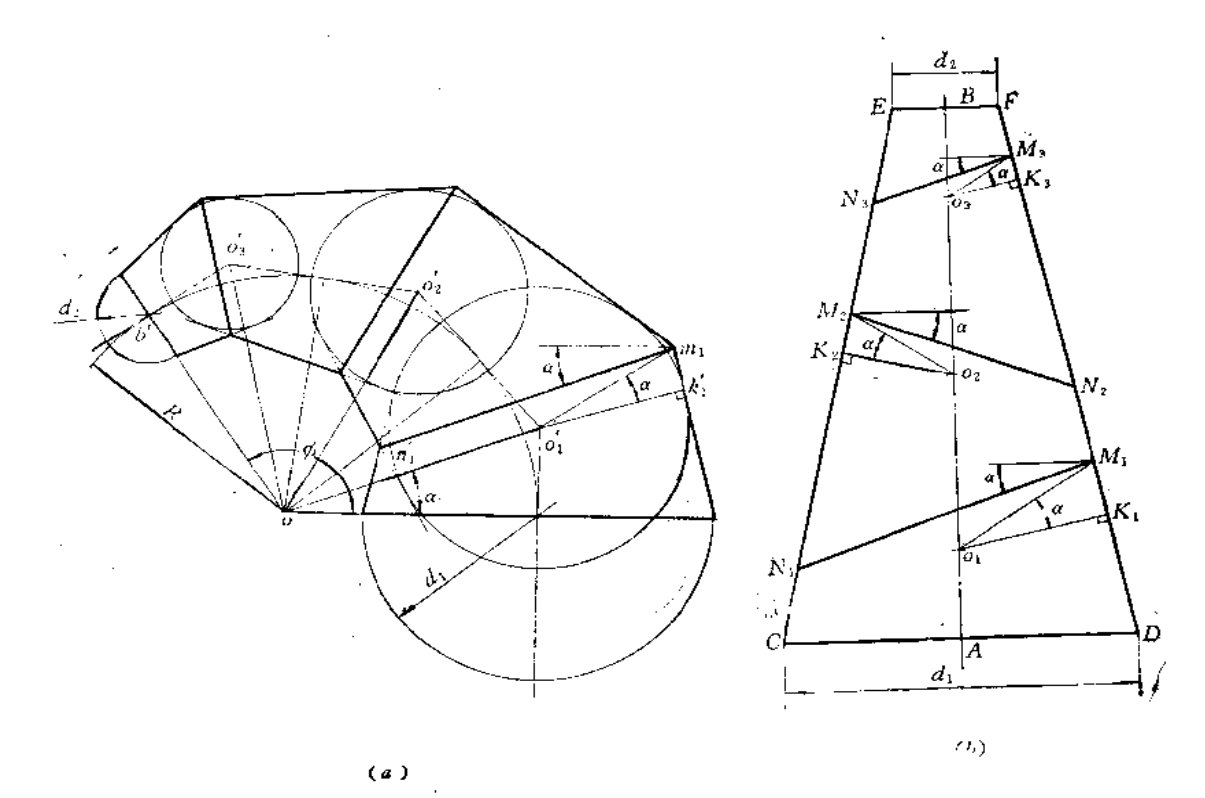

图 10-33

分析 因为同锥角的多节渐缩弯头可以拼成一个整圆锥台,这里的关键问题是求出结 合线的位置。若能在整锥台的投影图上画出各节间结合线位置的话,就不必再画弯管的投 影图了。经过下面的分析可以看到,这种想法是可以实现的。

上例已经讨论过,同锥角多节弯头投影图的作图规律相同。本例弯角 p>90°,n=4 节, 同时知道大端直径 d1、小端直径 d2, 弯角半径为R, 可以画出投影图, 如图(a) 所 示。

在前面已经讨论过,可以证明首节与第二节间的结合线所在的平面与底圆所在的平面 夹角为 α, 而 o'ιo 与 a' o 夹角也为 α, 故 m'1n'; || oo'1。同 时, 连 接 o'1m'1, 又过 o'1 作圆锥 投影轮廓线的垂线,垂足为 ki点,可以证明, ∠kio'im' = a。所以在拼接图中〔图(b)〕, 作∠ $K_{i}o_{1}M_{i}=\alpha$  得  $M_{i}$  点,再过  $M_{i}$  点 作 与水平线成  $\alpha$  角的直线,即得到第一节与 第 二 节间结合线投影的位置。同法求出其它相邻两节间结合线投影 的位置,不过,方 向 要 互 错。

下面具体地说明直接作拼接图的过程。

作图

(1) 以 o 点为圆心、以弯角半径R为半径画弧, 使弧所对的角等于 ø;

(2) 将所画的圆弧 6 等分,从 a' 开始,每间隔一个分点作圆弧切 线,每 相邻两切 线交于一点, 得 o'1、o'1、o'4点;

(3) 将各段轴线展直, 并根据 d1、d2画出圆锥台;

(4) 在圆锥台轴线上定出  $o_1(Ao_1 = a' o'_1)$ 、 $o_2$ 、 $o_3$ 点的位置;

(5) >\n
$$
\text{H}_*^{\#} \alpha = \frac{\phi}{2(n-1)} = \frac{\phi}{2(4-1)} = \frac{\phi}{6}, \text{M}_0
$$

α, 得 M<sub>1</sub>点, 过 M<sub>1</sub> 作水平线, 再过 M<sub>1</sub> 点作与水平线成 α= $\frac{\phi}{\alpha}$ 的直线即得一条结合线的 投影。

同法作出第二、第三条结合线的位置。注意从 o2作轮廓线的垂线 o2K2应与 o1K1相反, o<sub>3</sub>K<sub>3</sub>方向应与o2K2方向相反。

至于展开图的作法同前所述(见图10-32),不再重复讨论了。

〔例10-28〕 求同锥角不同弯角半径五节渐缩弯管展开图(图10-34)。

分析 先看图 (a), 两节同锥角圆锥相交, 它们公切于一个球, 结合线 投 影是直线 a'b'。两个圆锥与球的切线是两个正垂方向的圆,如投影图中圆内两条细实线所示。它们 的交点为 m', 连接 o' m', 则 o' m'  $\perp a'$  b' 。又因为圆锥轮廓线上的 g' 点为切点,所以o'g' 垂直于轮廓线。从图中还可以看出,o'm'平分两圆锥轴线的夹角 a。根据这个原理,在求 同锥度不同弯角半径的多节渐缩弯管的展开图时,可以不画投影图,而直接作出各节的拼 接图。大口和小口两个端面所成的角度可以任意,各段轴线交点间的长度任意,各段轴线 间交角可以任意。下面研究本例拼接图的作图方法。

作图

(1) 先设计出大口、小口端面位置, 本例令两个面夹角为直角, 并确定各节轴线间 夹角分别为  $\alpha_1$ 、 $\alpha_2$ 、 $\alpha_3$ 、 $\alpha_4$ , 并确定大端和小端直径尺寸  $d_1$ 、 $d_2$ (图(b));

(2) 以 d<sub>1</sub>、d<sub>2</sub>及 H = FE + ED + DC + CB + BA 作 圆 台, 且 使 FE = f' e' 、ED = *d' d' 、DC=d' c' 、CB=c' b' 、BA=b' a'* ,延长轮廓线得 S 点〔图( c )];

(3) 分别过E、D、C、B向轮廓线作垂线, 得垂足e、d、c、b〔图(d)〕;

(4) 过e、d、c、b作水平线, 并过E、D、C、B各点分别作与轴线成图 (b) 中相 应角度一半的直线交水平线于1、2、3、4 点,再过各点作半角边线的垂线, 即 得 各条结 含线位置。注意作半角边线时, 相邻两节间方向要相反〔图(e)〕。

拼接图完成后, 即按前述(图10-32)方法作展开图。

〔例10-29〕 求同锥角锥管组合三通的展开图(图10-35)。

通●1●号

分析 此件由五节同锥角的圆锥管组合而成,支管A和叉管B左右对称。各锥管轴线 相交并公切于球面,所以相邻两节间结合线投影为直线段。因锥角相同,下端的主管C与 叉管、支管可拼成整圆锥台。

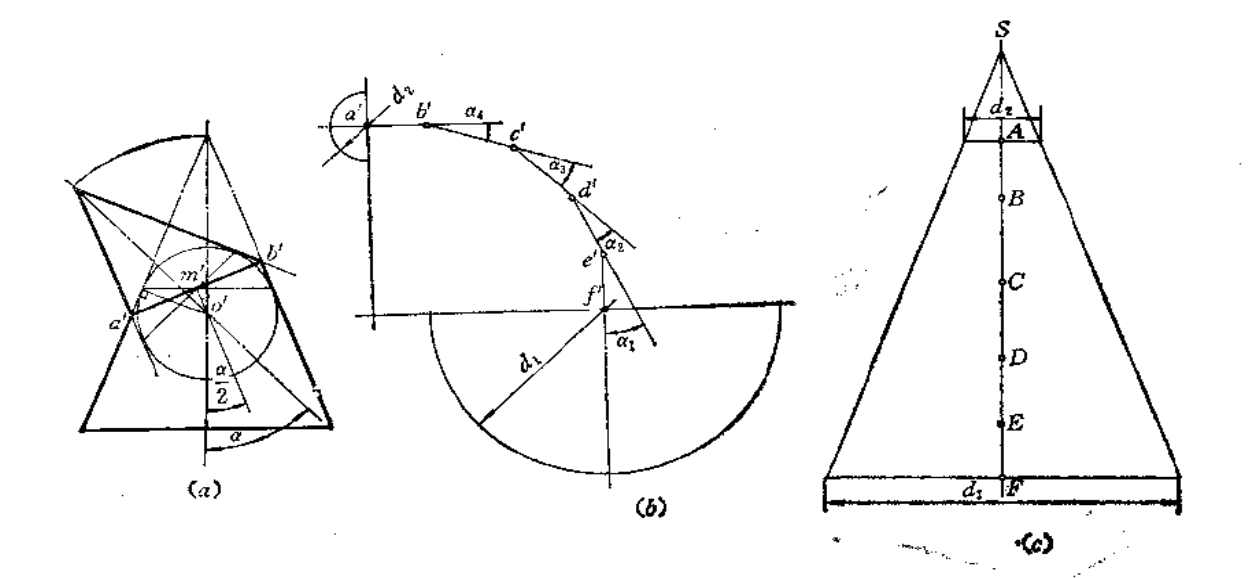

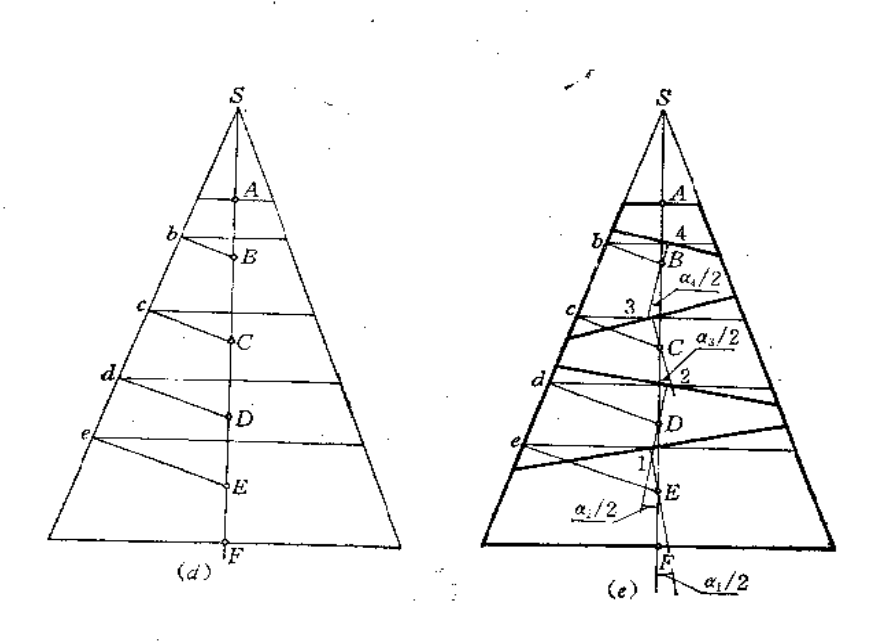

图 10-34

**FDF** 文件使用 "pdfFactory Pro" 试用版本创建 **wwfireprint.comon** 

# 作图

1) 设计投影图(图(a))

(1) 根据需要画出各轴线的位置及交点, A管与B管轴线交于 o'点, B管 与C管轴 线交于 o'点。根据要求定出主管C底圆位置及尺寸,并画出整圆锥投影,锥顶投影为 s',, 再画出它的内切球 of 的投影圆。

\$

(2) 以 o' 为圆心、以 o' s' 为半径画弧交叉管B的轴线于 s' 点; 由 s' 点作 o' 圆的切 线, 得轮廓线的交点, 并连线, 即是与主管C结合线的投影。因又管左右对称, 它们之间 的结合线投影也为直线,它们与主管C的结合线投影线只取有效部分,三段直线汇交于一 点。

以 o'j为圆心、以 o'js'j为半径画弧交支管 A的轴线于 s'j点,过 o'j作叉管 B的内 切球的 投影圆 o's, 过 s' 点作 o' 圆的切线, 得到 A、B管的结合线投影位置。

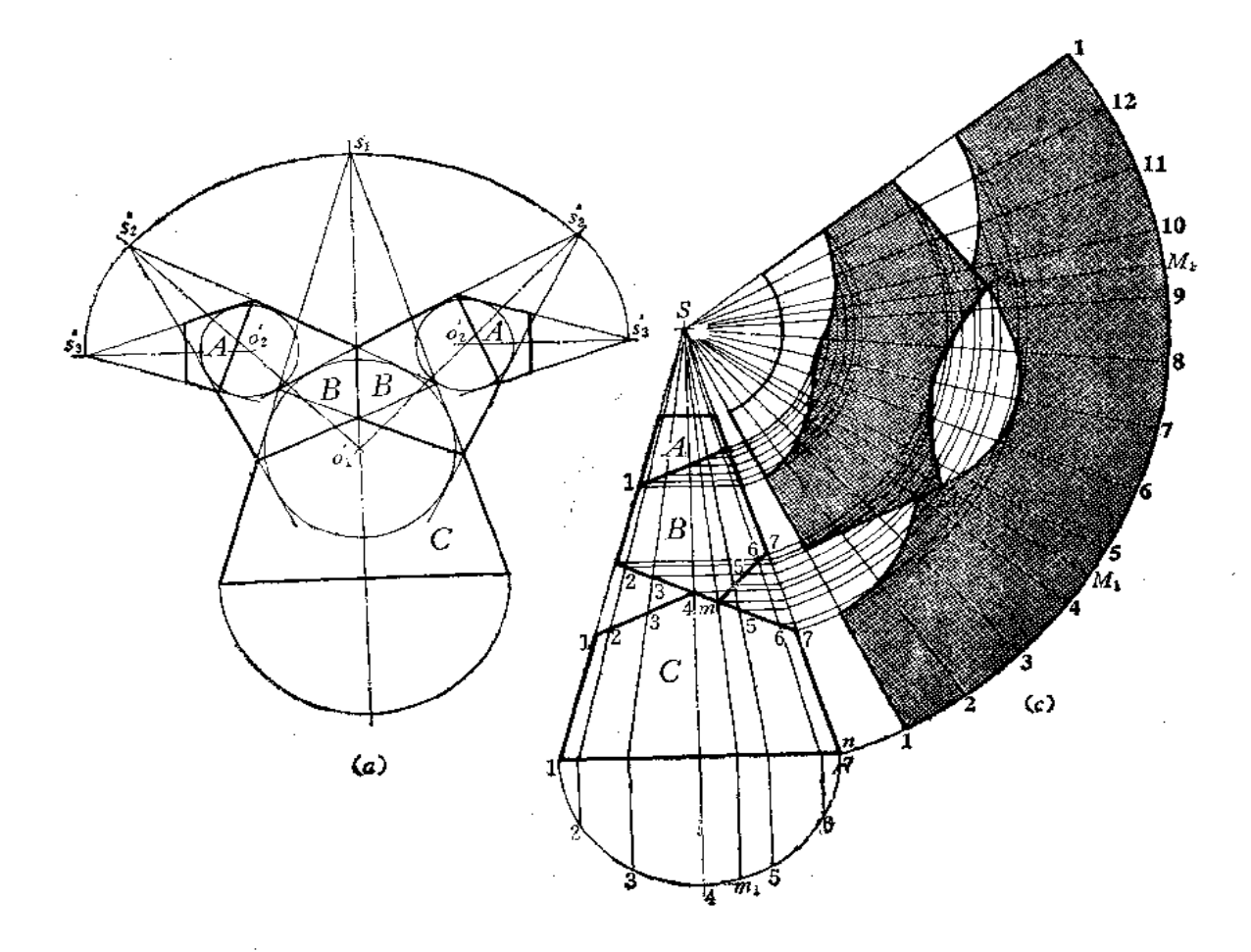

再定出支管出口直径, 即完成投影图。

2) 作展开图

(1) 将各节投影图拼接在一起, 画出结合线的位置, 求出顶点 S;

(2) 按整圆锥进行展开,并根据素线与结合线的交点画出截交线和结合线的展开曲 线。其中M点没在展开整圆锥表面所画的素线上,所以补画--条素线SM1,从而求出M点。

〔例10—30〕 求水平异径圆口三通管展开图 (图10—36)。

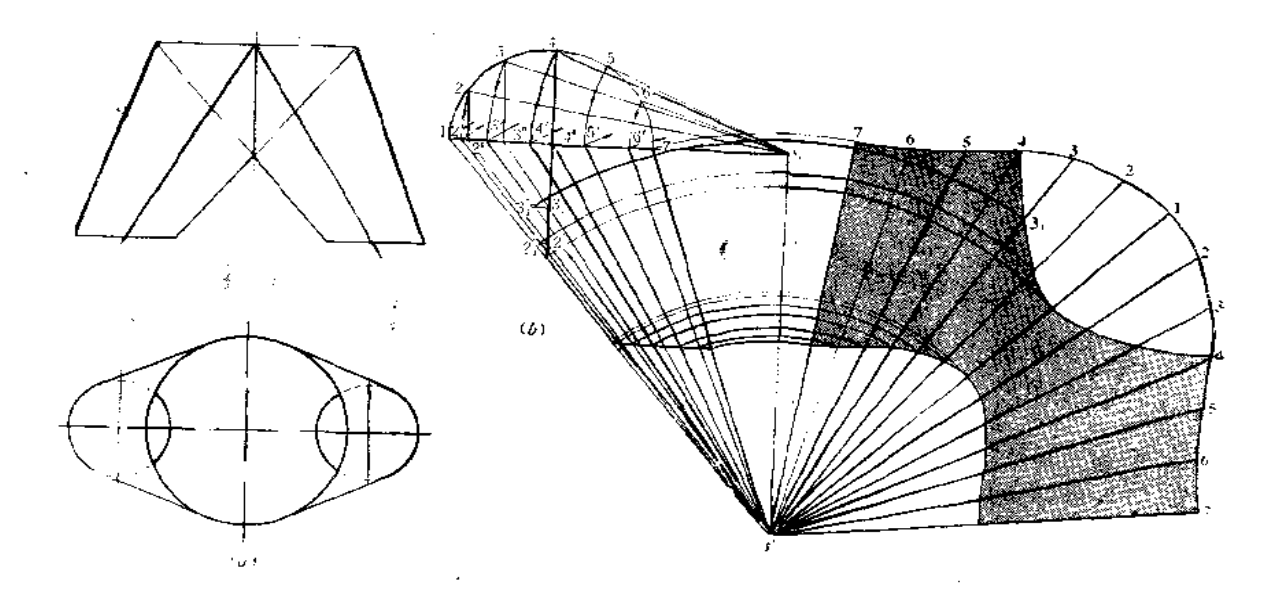

图 10-36

分析 如要求三通管的口径均为水平方向的圆,且上口与下口圆大小不等的话,应设 计成两个斜椭圆锥相交。两个斜椭圆锥应底圆重合。在这种情况下, 结合线的投影是直线 段。由于左右对称,只求出一侧的展开图就可以了。

### 作图

(1) 按要求设计成投影图(图(a)), 把右侧图形画在图(b)处。延长轮廓线, 求 出锥顶 s',并将斜椭圆锥投影补成一个完整的图形。将底圆周分为12等份, 画出 各条素 线的投影,并用旋转法求出各条素线实长,按整斜椭圆锥作出表面展开图;

(2) 根据各条素线与截交线和结合线的交点确定展开图上相应素线长度, 将各端点 光滑连接起来, 即得展开图。

注意: 投影图上标号为 3°s'的素线, 其实长是 3's', 3°s' 与结合线投影交于3',, 应从 3{作水平线交 3's'于 3",则 s' 3" 才是空间素线 S 3 与结合线交点的长度, 所以 在展开图 上量取 s'3, = s'3",。同时注意, 4's' 虽与结合线投影相交,但它不是投影线,而是实长线, 投影线 4°s'并不与结合线相交, 4 点恰在底圆直径端点上。

〔例10-31〕 求水平异径圆口三通管展开图 (图10-37)。

分析 此例与上例不同之处是下口直径与上口直径尺寸相差较小,锥顶不易在近处求

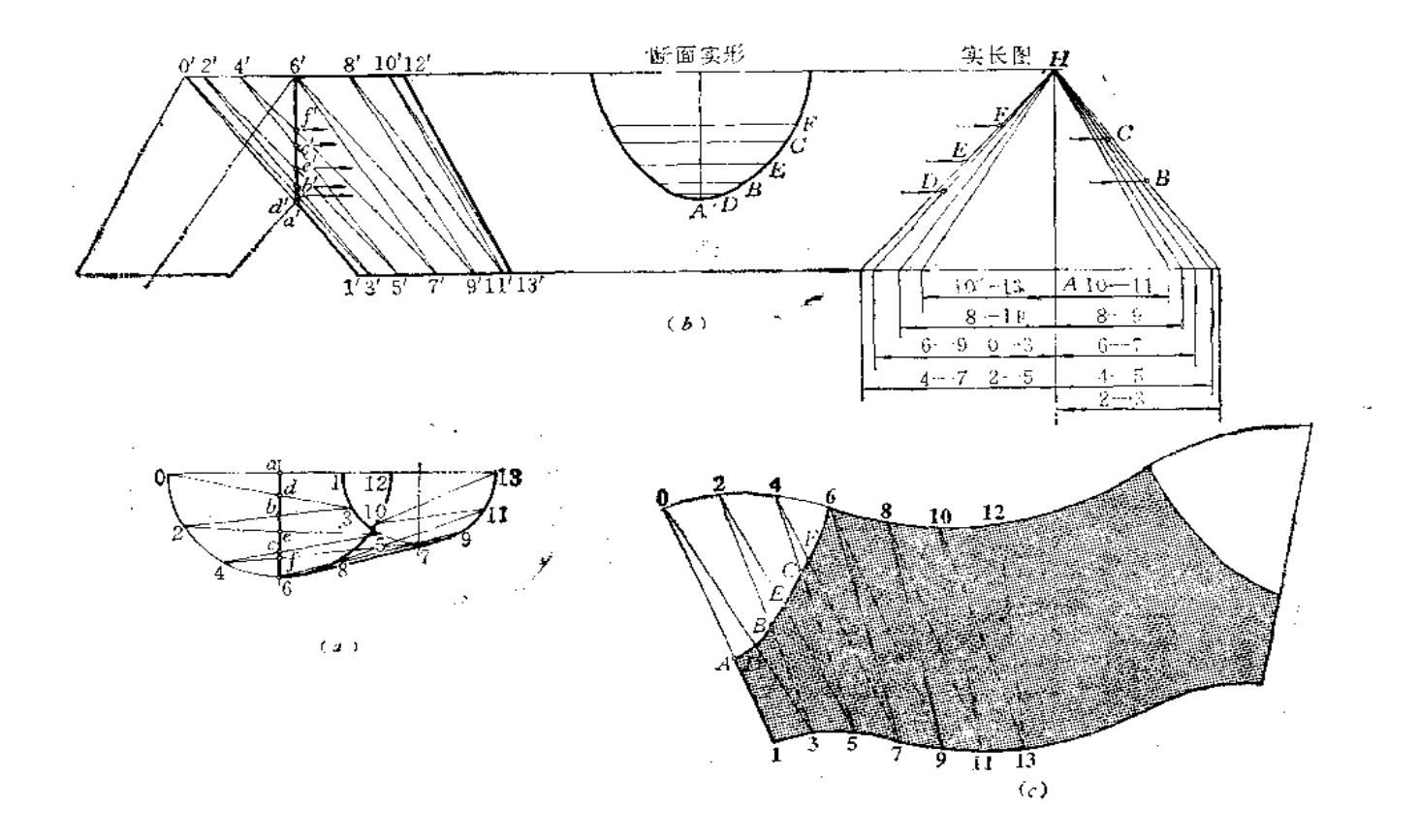

图 10-37

得。为此,把上口圆周与下口圆周分成同样多的等份,并把对应点连接起来,两条相邻线 之间再划分为两个三角形,然后分别求出各三角形实形,依次画在一起,并画出结合线的 展开曲线,得到展开图。

# 作图

(1) 将上口圆周与下口圆周各分为12等份(因前后对称,图中只画了一半),将对 应点相连划分为12个三角形;

(2) 用直角三角形法求出各条边线实长,其中主视图上左右两条轮廓线反映实长, 不必再求。根据各条实长线及上、下口圆周等分点间的弦长依次画出12个三角形;

(3) 求结合线的展开曲线: 方法有两种:

一种是根据主视图上三角形边线与结合线投影的交点,用比例法求出对应边线的实长。 例如,由 f'引水平线交实长图上4-7线于F点,则4F实长即可求出,把它画在展开图 上, 求得F点的位置。同法求出展开图上C、E、B、D、A各点, 光滑连接之, 得结合线的 展开曲线。

另一种方法是根据投影图, 画出结合线围成的断面实形图(图(b))。画垂直线,由 a' 作水平线交于A, 由 d' 画水平线交垂直线于一点, 由该点向两侧量取俯视图上 ad 长得D

点, 同法求出其余各点, 光滑连接之, 得到断面实形图。

然后在展开图上以6点为圆心、以断面图上6F长为半径画弧 交47线 于F点,再以 F为圆心、以断面图上 FC 为半径画弧交 45 线于C 点……将各点光滑连接之, 得 结合线 展开曲线。

(4) 上述画法可求出展开图的一半,另一半与之形状大小都相同。 〔例 10-32〕 求水平四通锥管展开图 (图 10-38)。

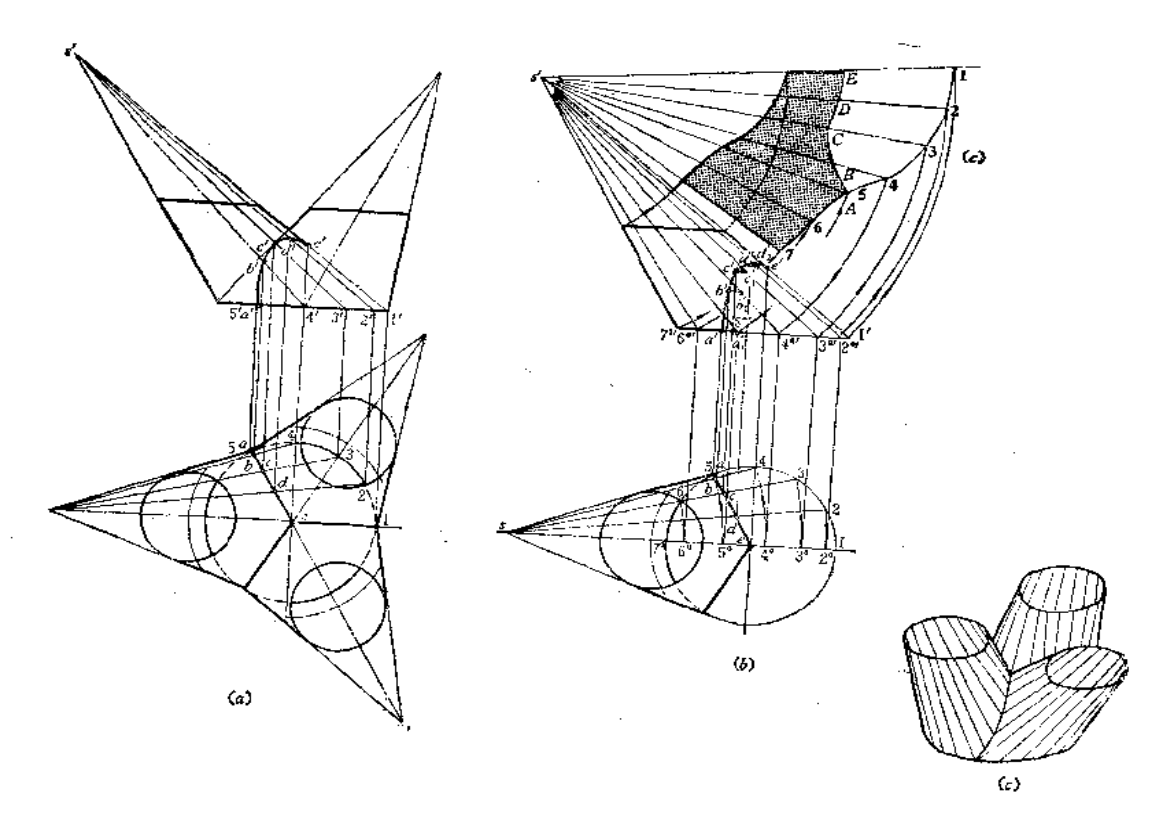

图 10-38

分析 这是由三个同样大小的斜椭圆锥相交组成的钣金件。三个斜椭圆锥的底圆重合。 每两个斜椭圆锥有一个垂直于水平面的对称平面,因此,在俯视图上有三条互成120°角的 三条相交直线, 即为三个斜椭圆锥之间结合线的投影。主视图上的结合线投影只画了左侧 部分, 前后两段结合线投影重合成一段曲线。该结合线是利用水平投影的积聚性, 用在斜 椭圆锥表面素线上取点的方法求出的。

由于三个部分大小相同,因此只画出一个部分的展开图就可以了。

# 作图

(1) 把左侧的斜椭圆锥管投影图重新画在图 (b) 位置上, 并将上口投影线及结合 线投影画出。为图形清晰起见, b'、c'、d'所在的素线正面投影未画出;

(2) 用旋转法求出各条素线实长,并用比例法求出结合线上各点在实长线上的位置;

(3) 将整体斜椭圆锥表面展开图画出来, 再根据各条素线与截交线和结合线的交点 求出展开图上相应各点, 光滑连接起来, 即得展开图。图(c)只画了展开图的一半。

§ 10-4 圆柱管与圆锥管组合型钣金件的展开

〔例10-33〕 求首尾为圆柱管、中间为圆锥管五节渐缩弯头的展开图(图10-39)。 分析 五节渐缩弯头弯角半径为R,可以按五节渐缩圆锥管弯头设计的方法画出主视 图。中间三节圆锥管内切球半径成等差关系。为此可以用比例法求出各个内切球半径,即 可求出结合线的位置。

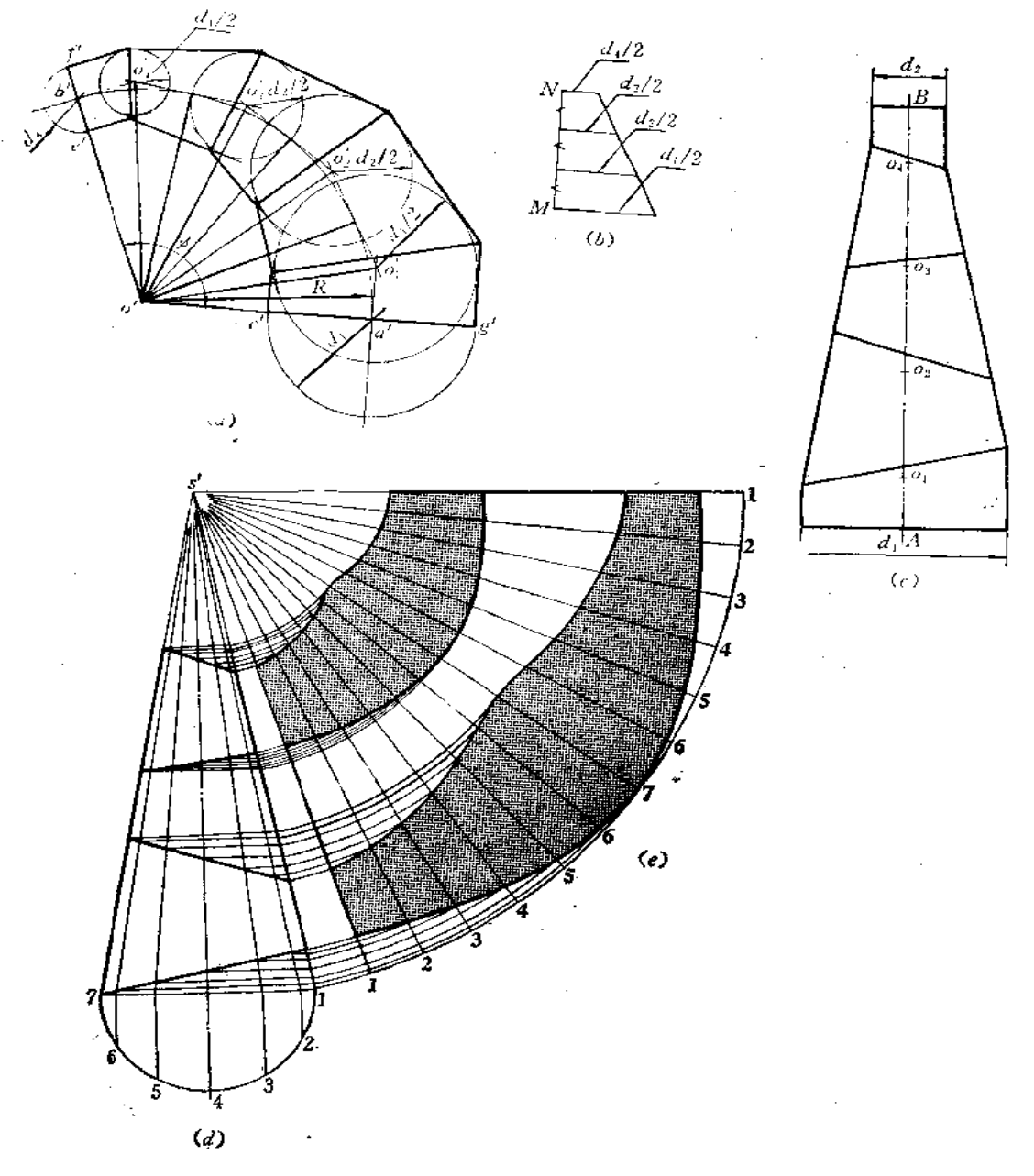

图 10-39

**FIF** 文件使用 "pdfFactory Pro" 试用版本创建 **wwfireprint.comm** 

作图

(1) 以 o' 为圆心、以 R 为半径画出夹角为 o 的圆弧, 将 o 角所对的弧分 为 8 等份, 从 a' 点开始, 每间隔一点作圆弧切线, 各段切线相交得 o', o', o', o', c'点;

(2) 任画一条直线 MN, 过M点作 MN 的垂线等于 d1/2, 过N点作 MN 的垂线等 于 d4/2, 将两条线端点相连, 并将 MN 三等分。过分点作端线的平行线交右侧边线,则得  $d_2/2$ ,  $d_3/2$   $\leftrightarrow$ 

(3) 画出两个端面投影线 c' g' 、e' f',并分别以 o';,o';,o';,o';为圆心,以 d1/2,d2/2,  $d_3/2$ 、 $d_4/2$  为半径作圆, 由 c'、g'作 o',圆的切线, 由 e'、f'作 o',圆的切线, 再作其余相 邻两圆的公切线, 把各条切线的相交点对应相连, 得结合线的位置, 完成主视图的投影;

(4) 将各节拼画成一个锥柱组合管的投影图, 其中首、尾两节可以按照斜截圆柱面 的展开法作展开图(作图从略);

(5) 将中间三节圆锥管投影图另外画在图 (d) 所示的位置上,并将其补成一个整 圆锥的投影图。将底圆分为12等份, 画出各条素线的投影, 将整圆锥表面展开图画出,再 根据各条素线与结合线的交点确定展开图上相应素线长度,将各端点连接起来,得到结合 线的展开曲线, 完成各节的展开图, 如图 (e) 所示。

1  $\langle e \rangle$  $(b)$  $7.1$  $(c)$  $\langle a \rangle$  $\overline{u}$ 

〔例 10-34〕 求锥柱三节偏错管的展开图 (图 10-40)。

分析 偏错三节管的首尾两节是直径不等的圆柱管, 中间一节是圆锥管, 结合线投影 是直线。各管轴线与正面平行。应根据要求设计出投影图,再分别将各节进行展开。

作图

1) 设计投影图〔图(a)〕:

根据工程要求定出两端口上下尺寸和左右中心线尺寸,再定出锥管轴线位置,与圆柱 轴线投影交于 o', o'点。然后根据所需直径画出两端口的投影线。分别以o'、o'对圆心、 以两端口直径画圆,过端口投影线两端点分别作o',圆、o',圆的切线,同时作出两圆的公切 线, 由切线间的交点画出结合线位置和各节的轮廓线, 完成投影图。

2)作展开图

(1) 用平行线法分别作出首尾两节斜截圆柱管的展开图〔图(b)、(c)〕;

(2) 将中间锥管补成一个整圆锥〔图(d)〕, 等分底圆, 画出素线投影, 将整圆锥展 开,再根据各条素线与结合线的交点确定展开图上相应素线长度,将素线上各端点光滑连 接起来, 即得其展开图〔图(e)〕。

〔例10-35〕 求能柱组合导径三通管展开图(图10-41)。

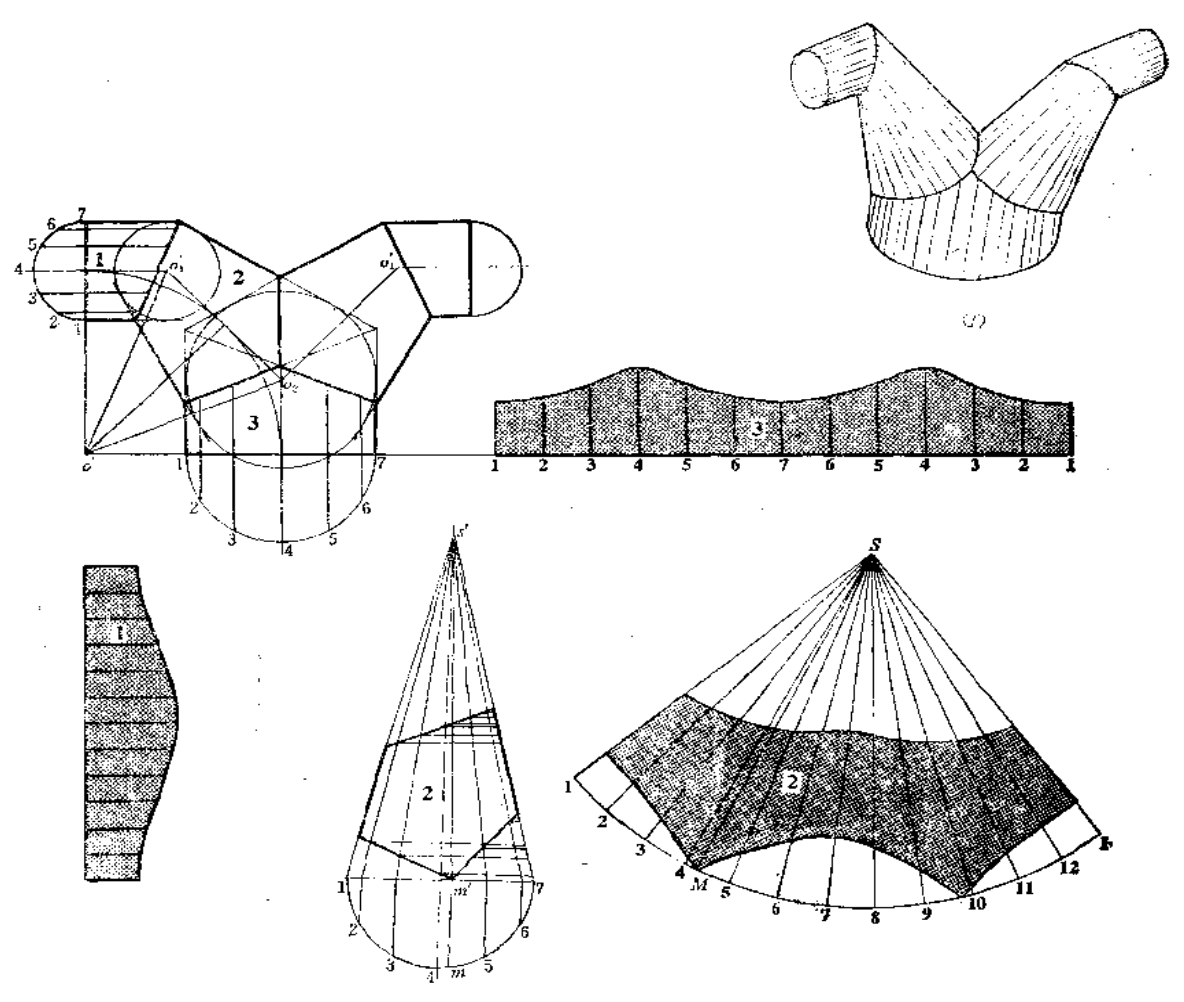

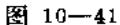

分析 三通管由5节组成, 1节和2节组合部分左右对称, 1管端面和3管端面成90° 角。应根据生产需要设计出投影图,再分别作出各管展开图。

作图

1) 作投影图

按照作锥柱渐缩直角弯头的方法画出左侧投影图: 根据弯角半径画----圆周的弧, 将圆 弧 4 等分, 从端部的分点开始, 每间隔一个分点作圆弧切线, 各切线相交得 o'、o'点。分 别以端口圆的直径画圆,通过作圆的切线和公切线得到结合线和各节轮廓线的投影(右侧 的作图方法与之相同), 取结合线投影的有效部分, 完成投影图(图(a));

2)作展开图

(1) 按照平行线法将1、3 两节的展开图画出来〔图(b)、(c)〕;

(2) 将第2节补成一个整圆锥, 并画出各素线投影,因 m' 未在预先画好的素线上, 因此, 增补一条素线的投影 s' m'。然后按整圆锥画出展开图, 根据各条素线与结 合线交 点的位置确定展开图上相应素线长度,将所得各点光滑连接之,得到结合线展开曲线,完 成展开图(图(d)、(e))。

〔例10-36〕 求锥柱四通管的展开图 (图10-42)。

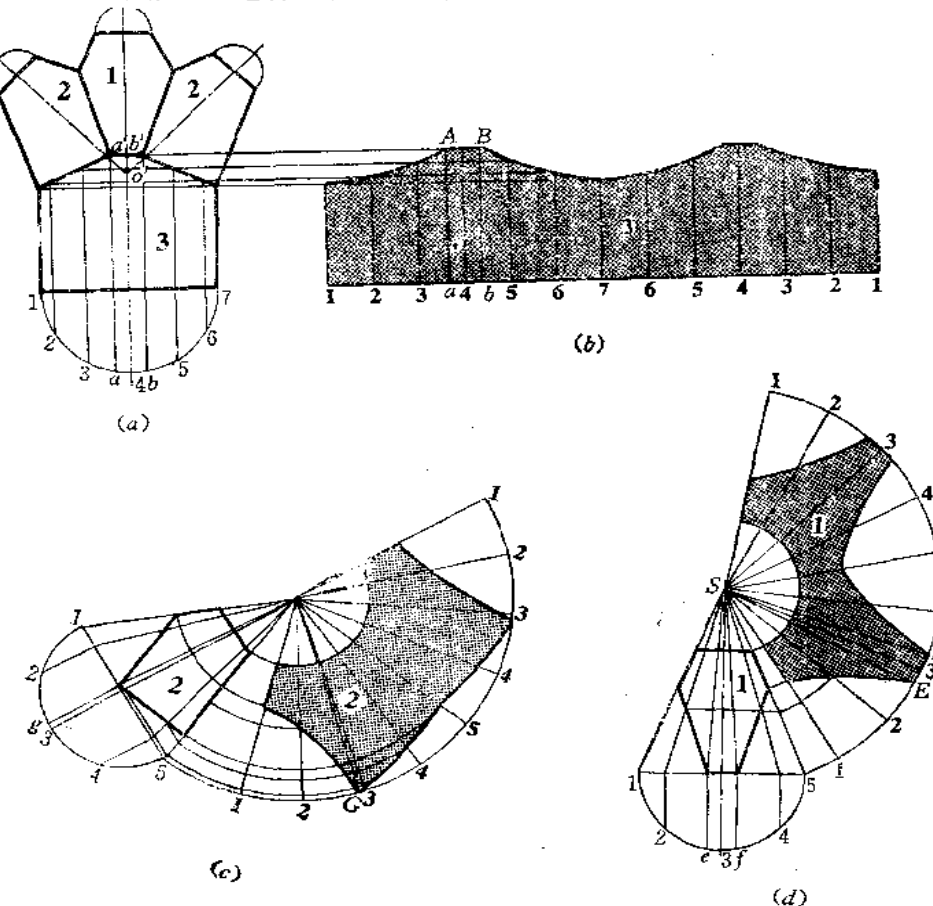

分析 由图 (a)可知, 四通管由三个锥角相等的正圆锥管和一个大圆柱组成。结合 线的投影均为直线。投影图的设计方法详见第七章图 7-36 及其说明。左右两个支管相同, 只作出其中一个展开图即可。

美し しょうほう

 $\,$ 

作图

1) 作主管3的展开图

主管3按平行线法展开, 其中a、b两条素线是增补的, 以求出展开图上A、B的位 置〔图(b)〕。

2) 作支管 2 的展开图

将支管2补成一个整圆锥,并作出完整的展开图,根据素线与截交线和结合线交点作 出展开曲线, 为求出G点, 增补一条素线〔图(c)〕。

3)作支管1的展开图

将支管1补成一个整圆锥,并作出整圆锥表面展开图,分别求出截交线和结合线的展 开曲线(图(d))。

〔例10-37〕 求锥柱三通管展开图 (图10-43)。

分析 三通管由三节圆柱管和两节圆锥管组成。中间两节圆锥管大小相同,下面两节 攌柱管大小也相同。

根据主管1和支管3直径,以及各轴线的位置,各端面位置,可画出投影图。然后分 别对各管进行展开。

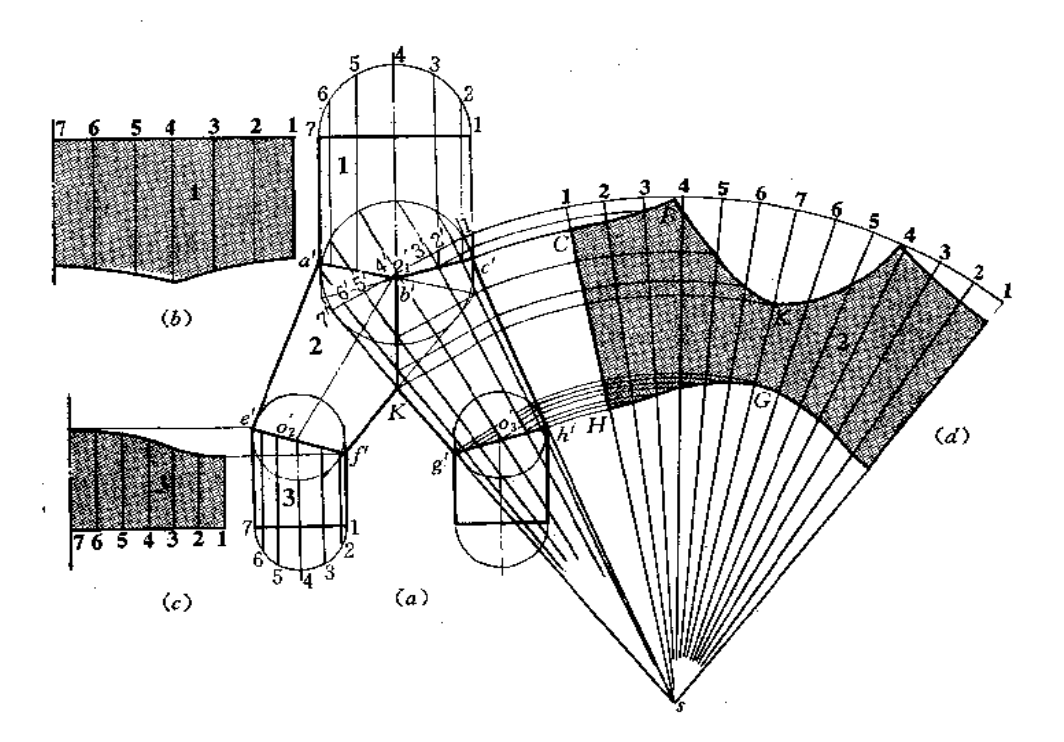

作图

(1) 分别用平行线法画出主管1和支管3的展开图(图(b)、(c)), 图中只作了展 开图的一半;

(2) 将叉管2补成一个整圆锥, 先画出完整的展开图,再作出结合线的展开曲线〔图  $(d)$ .

〔例10-38〕 求斜漏斗的展开图 (图10-44)。

分析 斜漏斗由一个正圆锥管和一个圆柱管组合而成。主视图的设计是根据锥、柱端 面尺寸、轴线交角、端面位置画出的。投影图画出后,分别将两部分展开。

# 作图

(1) 用平行线法作出圆管展开图〔图(b)〕;

(2) 将圆锥管的整体表面展开图画出来,再作出结合线的展开曲线〔图(c)〕。

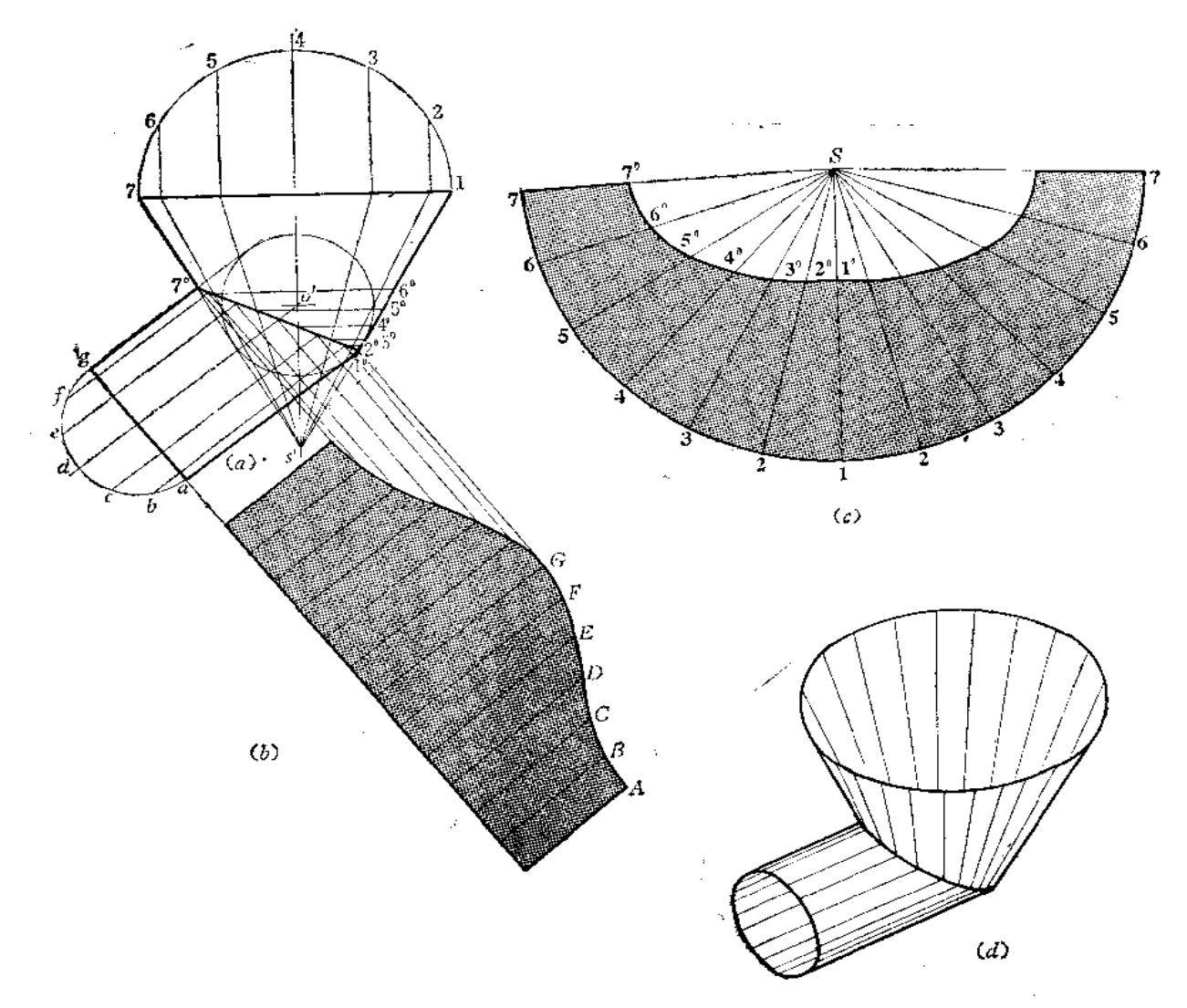

【例 10-39】 求圆锥与圆柱正交管展开图 (图 10-45)。

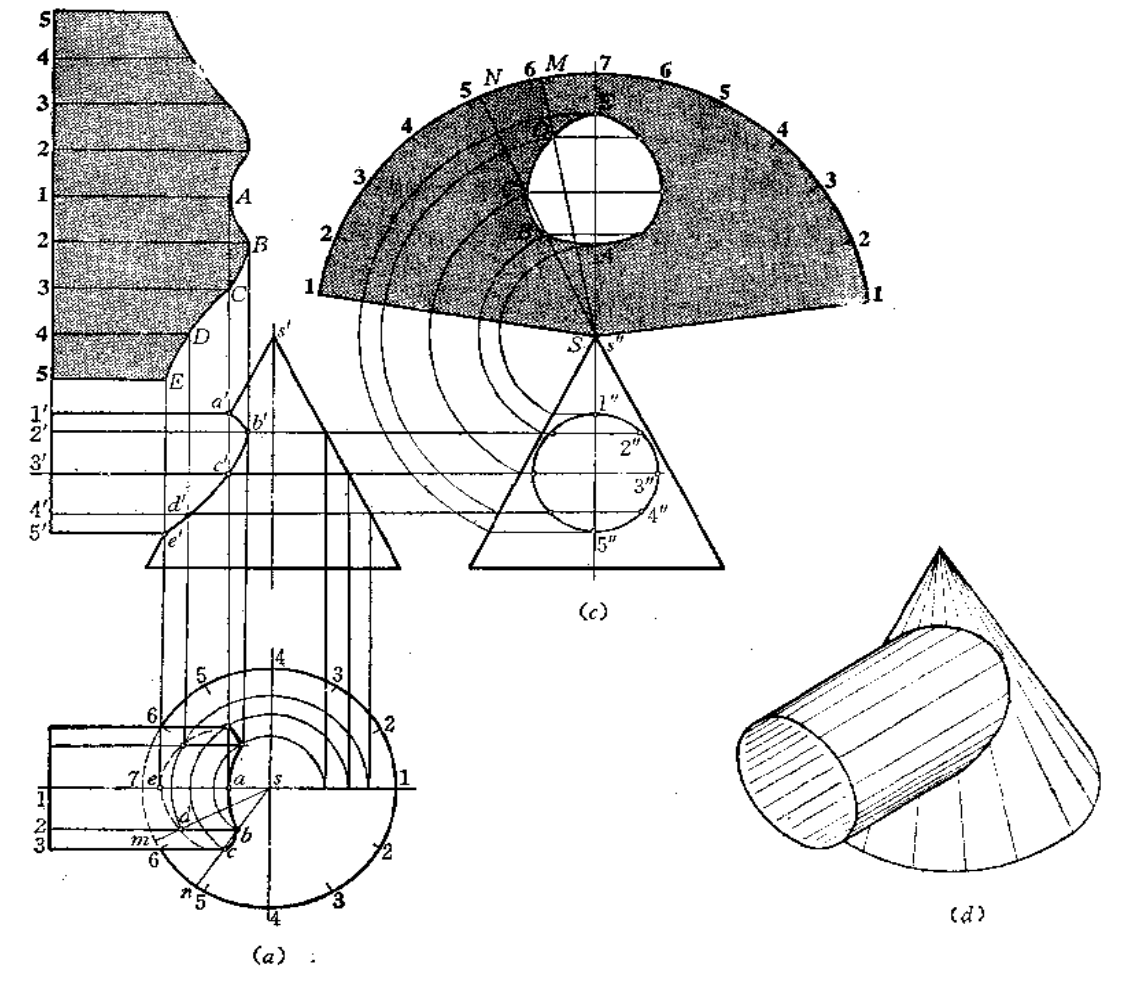

图 10-45

分析 圆锥与圆柱正交,由于不是公切于一个球面,因此结合线投影不是直线,而是 曲线。结合线投影的求法采用表面素线取点的方法较方便。结合线投影作出后,分别求圆 柱管和圆锥管的展开图。

# 作图

1) 求结合线

(1) 将左视上的圆右半周分为4等份(等分份数越多,求出的结合线投影越精确), 分点为1″、2″、3″、4″、5″;

(2) 过各分点向主视图引水平线,交圆锥投影右侧轮廓线于各点,交圆柱端面投影于 各点, 得到圆柱上过 1、2、3、4、5 各点的素线投影;

(3) 由圆锥轮廓线上各点至轴线距离可以在俯视图上画出一系列纬圆;

(4) 根据左视图圆周上的分点, 作出过各分点素线的水平投影, 这些素线与相应纬 圆的交点即是结合线上点的水平投影。由此,可求出相应的正面投影。如过2点的素线根 据2"至轴线距离可画出其水平投影,与对应水平纬圆交于b点,再由b向上作垂线交过2 点素线的正面投影得 b'点。同法求出C(c'、c)、D(d'、d)、A(a'、a)、E(e'、s)。将各 点的正面投影、水平投影分别连接起来,并分清可见性,得到结合线的正面投影和水平投 影。

表面取点法是根据结合线的侧面投影有积聚性而采用的,为了使所求的点分布均匀, 所以将左视图的圆周等分。第七章对本题采取的辅助平面法作图过程和此法是一样的,只 不过思路有区别。

2) 作圆柱管展开图〔图(b)〕

将左视图圆周展成一直线, 画出各条素线位置, 再根据主视图上a'、b'、c'、d'、e' 各点位置, 求出展开图上相应素线上的各点A、B、C、D、E, 光滑连接之, 得展开图的一 半,根据对称性,可画出另外一半。

3) 作圆锥管展开图〔图(c)〕

将完整的展开图画出,并在 S7 线上求出 A、 E 两点。 在 俯 视 图上连 sd 交圆周于# 点、连 sb、sc 交圆周于 n 点, 然后在展开图上求出素线 SM、SN, 再在这两条 素 线上求 出B、C、D三点, 将各点光滑连接之, 并画出另一半, 则得到开孔处的轮廓线。

〔例10-40〕 求圆锥与圆柱斜交件的表面展开图 (图10-46)。

分析 本例的关键仍是求结合线的投影问题。由于圆柱的水平投影有积聚性,所以结 合线的水平投影重合在圆柱的水平投影上,因此,可以用表面取点的方法求出结合线的正 面投影。结合线投影求出后, 分别作出两部分的展开图, 本例只作出圆锥管的展开图。

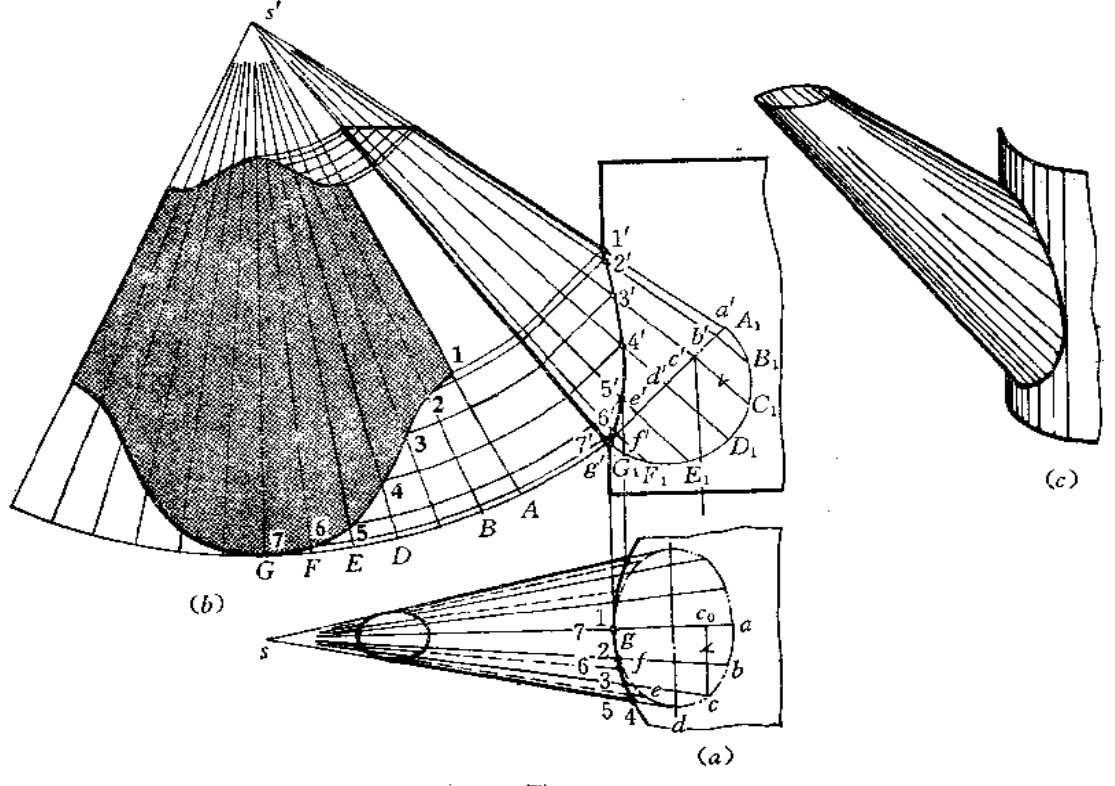

# 作图

1) 求结合线的投影〔图(a)〕

(1) 过 g'作 s' d' 的垂线, 将圆锥底圆正面投影画出, 并画出它的实形一半;

(2) 将半圆周分为 6 等份, 分点为 A1、B1、C1……G1, 过各分点作底 囻 投影线的 垂线得 a'、b'、c'……g', 连接 s' a'、s' b'……得圆锥各条素线的正面投影;

(3) 因圆锥底圆为正垂面, 水平投影为椭圆, 根据换面法作图规律, 求出底圆上分 点的水平投影, 如过 c' 向下引垂线交 sa 于 co, 量取 coc = C1c', 得水平投影 c 。同法 求出 4、b、d……, 将各点光滑连接之, 得到锥底的水平投影;

(4) 连接 sq、sb……得到各条素线的水平投影。各条素线的水平投影交圆柱水平投 影于1、2、3、……由各点向上作垂线, 交到素线相对应的正面投影上, 得到1'、2'、 3' ……, 光滑连接之, 得到结合线的正面投影。

2) 求圆锥管的展开图〔图(b)〕

先作出完整的圆锥表面展开图,然后根据各条素线与截交线及结合线的交点, 画出展 开图上相应的曲线。

〔例10—41〕 求圆锥圆柱组合管的展开图(图 10—47)。

分析 此件两个圆柱管的左视图有积聚性, 它与中间圆锥管结合线的侧面投影重合在 两个圆周的部分圆弧上。用表面取点法求出结合线的正面投影。求出结合线的投影之后, 分别作出各管展开图(本例只作中间锥管的展开图)。

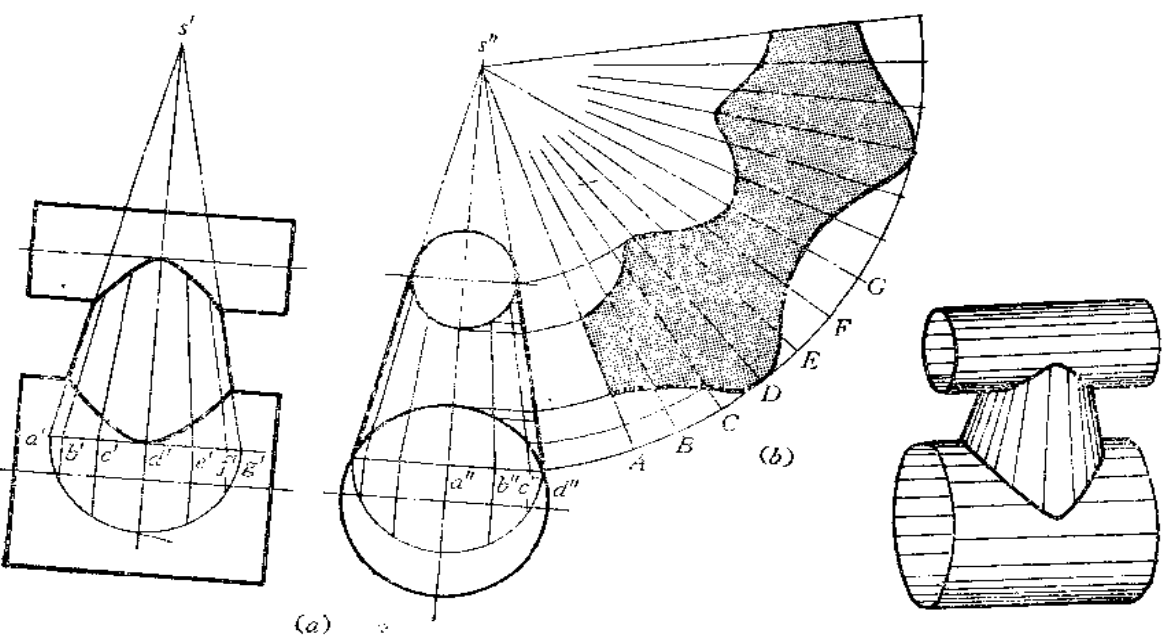

 $\left( c\right)$ 

作图

1) 求结合线的投影〔图(a)〕

(1) 将左视图上圆锥投影轮廓线与大圆交点连接起来, 作为锥底的投影, 画出实形 的一半,并将其6等分,由此,画出各条素线的侧面投影,分别与上下两圆交于各点;

(2) 将丰视图圆锥底圆画出, 作出和左视图底圆相同的等份, 画出各条素线的正面 投影。然后将左视图上各素线投影与圆的交点一一对应地量画到主视图各条素线的投影上 (请读者注意, 主视图上素线投影端点 a'、b' ……和左视图上各条 素 线 投 影 端 点 a'、

b …… 的对应关系), 将各点光滑连接之, 得结合线的正面投影。

2) 作圆锥管展开图〔图(b)〕

将完整的圆锥展开图画出,根据左视图上各条素线与圆弧的交点确定展开图上相应素 线长度, 画出结合线的展开曲线, 完成展开图。

若只求圆锥管的展开图,则因两个圆柱的侧面投影有积聚性,也可以不求结合线的正 面投影。

3) 求上下圆柱管的展开图(作图从略)

〔例10-42〕 求圆柱管与圆锥管扭转相交构件的展开图 (图10--48)。

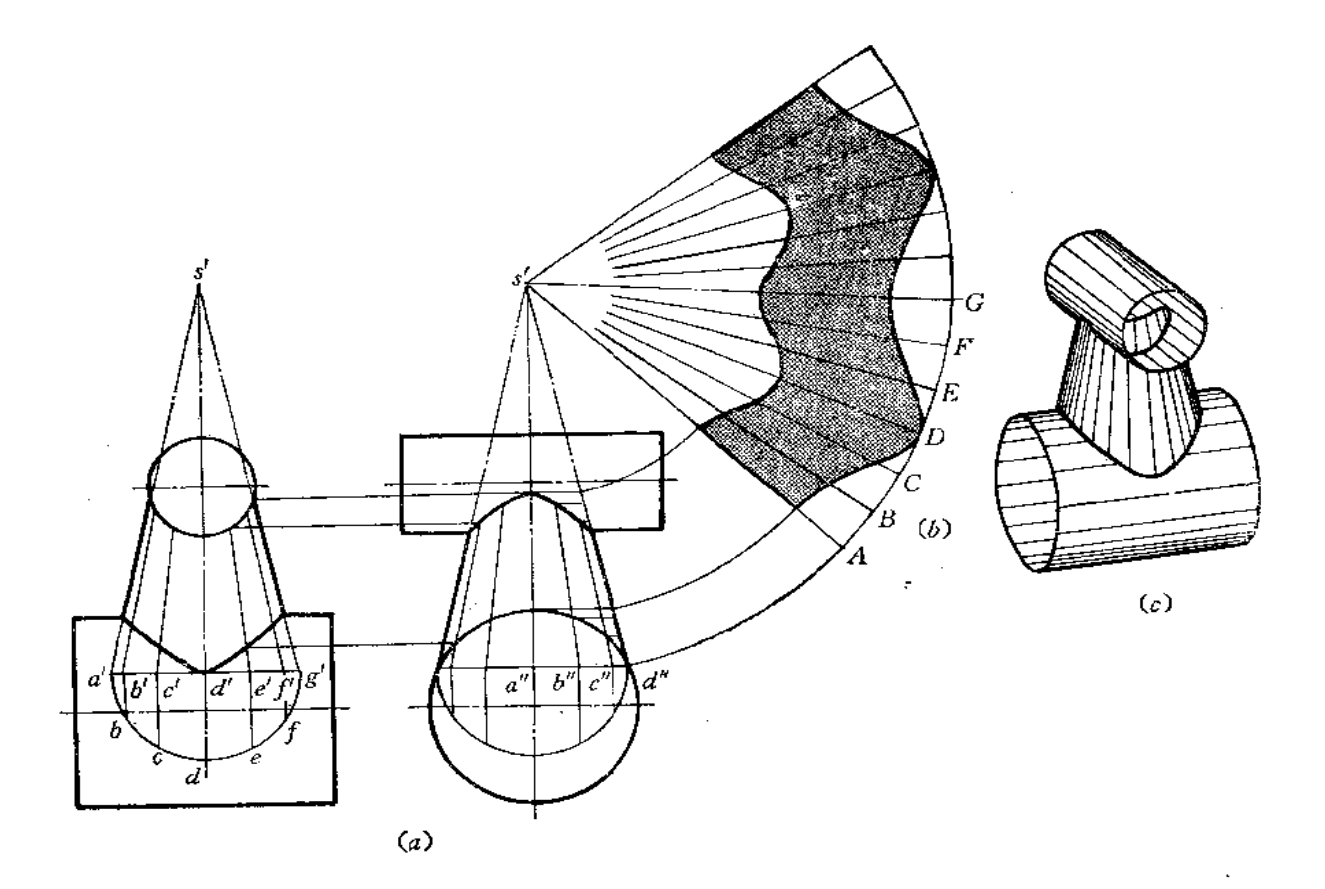

分析 此件由两个圆柱管和一个圆锥管组成。小圆柱管的正面投影有积聚性, 它与圆 锥管结合线的正面投影重合在部分圆弧上。大圆柱管的侧面投影有积聚性,它与圆锥管结 合线的侧面投影重合在部分圆弧上。利用表面取点的方法可以求出小圆柱管与圆锥管结合 线的侧面投影和大圆柱管与圆锥结合线的正面投影。结合线的投影求出之后,便可求出各 管的展开图了,本例只作中间圆锥管的展开图。

作图

1) 求结合线的投影(图(a))

(1) 将左视图上将圆锥投影轮廊线与圆的交点连接起来作为锥底的投影, 并把底圆 的半圆周画出来, 6等分, 画出各条素线的投影;

(2) 将圆锥管的正面投影画出来,并将底圆的一半等分6份,画出各条素线的正面 投影(注意素线的正面投影与侧面投影间的对应关系);

(3) 将各条素线正面投影与小圆柱管的正面投影各个交点画到左视图相应素线上, 并将各点光滑连接之, 得小圆柱管与圆锥管结合线的侧面投影;

(4) 将各条素线的侧面投影与大圆柱管的侧面投影交点画到主视图相应素线上, 将 各点光滑连接之, 得到圆锥管与大圆柱结合线的正面投影。

2) 作圆锥管的展开图〔图(b)〕

先将整体圆锥管展开图画出来,然后根据左视图上圆锥管各条素线的投影与两条结合 线投影的交点,确定各条素线实长,画到展开图相应素线上。将各条素线端点光滑连接之, 得到展开图。

〔例10-43〕 求圓柱管与圓锥台管斜交的构件表面展开图 (图10-49)。

圆柱管轴线与圆锥台管轴线斜交,结合线的投影没有积聚性,不能用表面取点 分析 法作图求结合线的投影。又因为两个形体斜交, 也不能采用辅助平面法作图求结合线的投 影。但它们符合用辅助球面法作图求结合线的条件, 所以, 以两形体轴线交点O(o'、o') 为球心,作一系的球面,可以求出结合线上一系列的点,从而完成结合线的投影。然后作 展开图(本例只求出圆柱管的展开图)。

# 作图

1) 求结合线的投影〔图(a)〕

(1) 以 o' 为圆心、以适当大小为半径画一系列的圆,每个圆与圆锥台管投影轮廓线 相交于 1、2、……各点, 过各点作圆锥台管轴线投影的垂线 (图中只画出一段),同时, 每 个圆又与圆柱管投影轮廓线相交于一系列的点,过各点作圆柱管轴线投影的垂线,每对应 的两条垂线(同一个圆得出的两条垂线)相交于一点,将各点光滑连接之,得到结合线的 正面投影,

(2) 将圆柱管端面圆周分为12等份,画出各条素线的正面投影和侧面投影,根据各 条素线正面投影与结合线正面投影的交点可以求出结合线的侧面投影。

2) 作圆柱管的展开图〔图(b)〕

将圆柱管端面圆周展成一直线,画出各条素线的位置,根据各条素线与结合线的交点 求出结合线的展开曲线,完成展开图。

3) 作圆锥台管的展开图(从略)

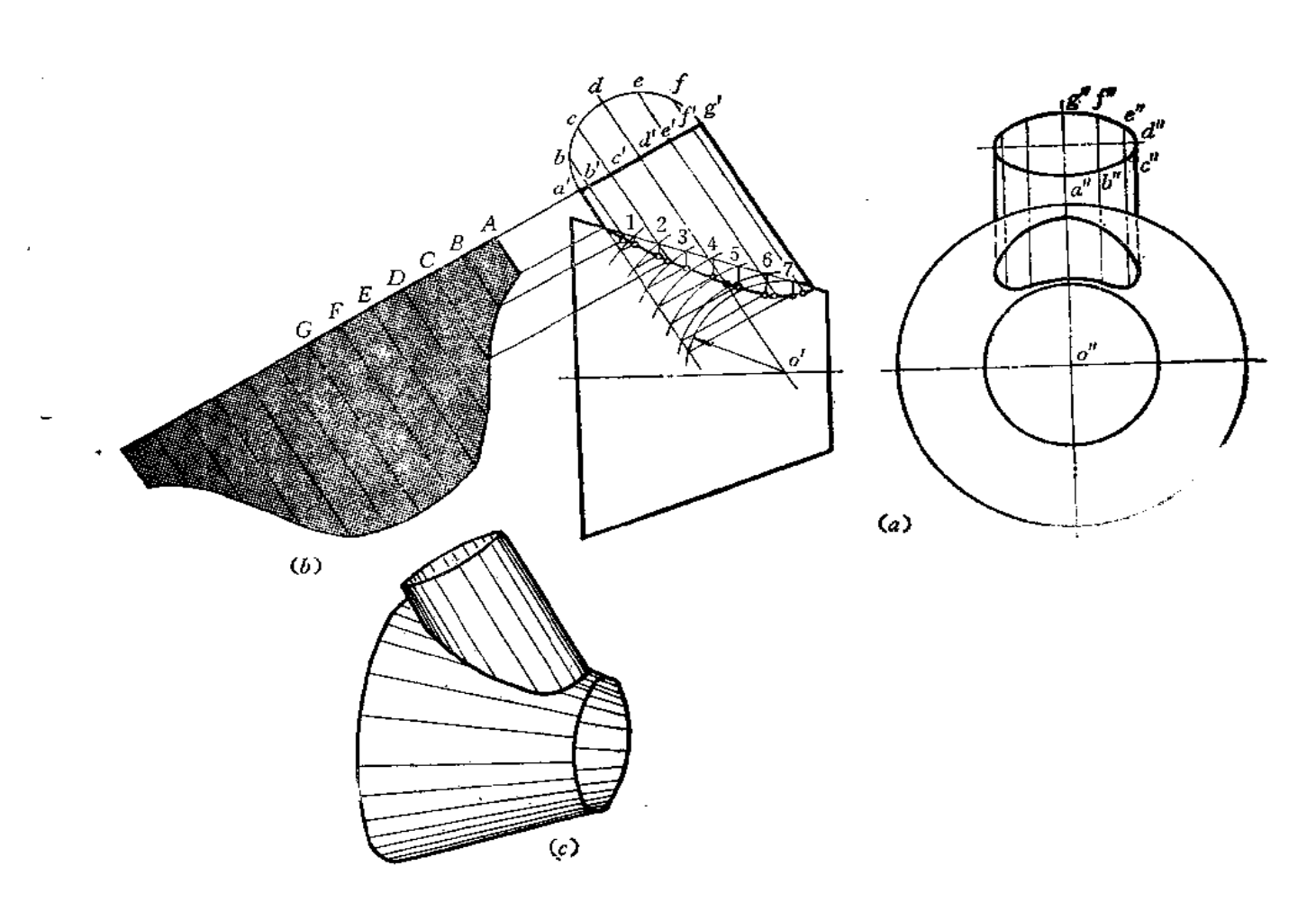

图 10-49

§ 10-5 蛇形管的展开

所谓蛇形管, 是指三节以上的管路, 不论是圆柱管的组合, 还是圆锥管的组合, 或者 是圆柱管与圆锥管的组合,其轴线相交成空间折线。故称蛇形管。

我们知道,两条相交直线必构成一个平面,所以。蛇形管每相邻两节的轴线相交呈平 面折线, 且相邻两节间的结合线为平面曲线, 在平行于投影面的视图上表现为直线段。但 由于各段轴线不会同时平行于某一个投影面, 所以这种管路的展开图求法稍复杂一些。下 面通过几个实例来说明作图方法。

〔例10-44〕 求三节等径圆柱蛇形管的展开图〔图10-50(b)〕。

分析 三节圆柱蛇形管的投影图如图 (b) 所示。为了说明它与轴线呈平面折线的管 路作展开图的区别, 所以先将三节轴线处于同一平面上的弯管的展开图加以研究。图(a) 是三节轴线呈平面折线的圆柱管路。用前述的方法,可以将各节拼成一个整圆柱管。其展 开图是一个矩形,结合线展开后为一条曲线。全部展开图如图(d)所示。注意2、3节之

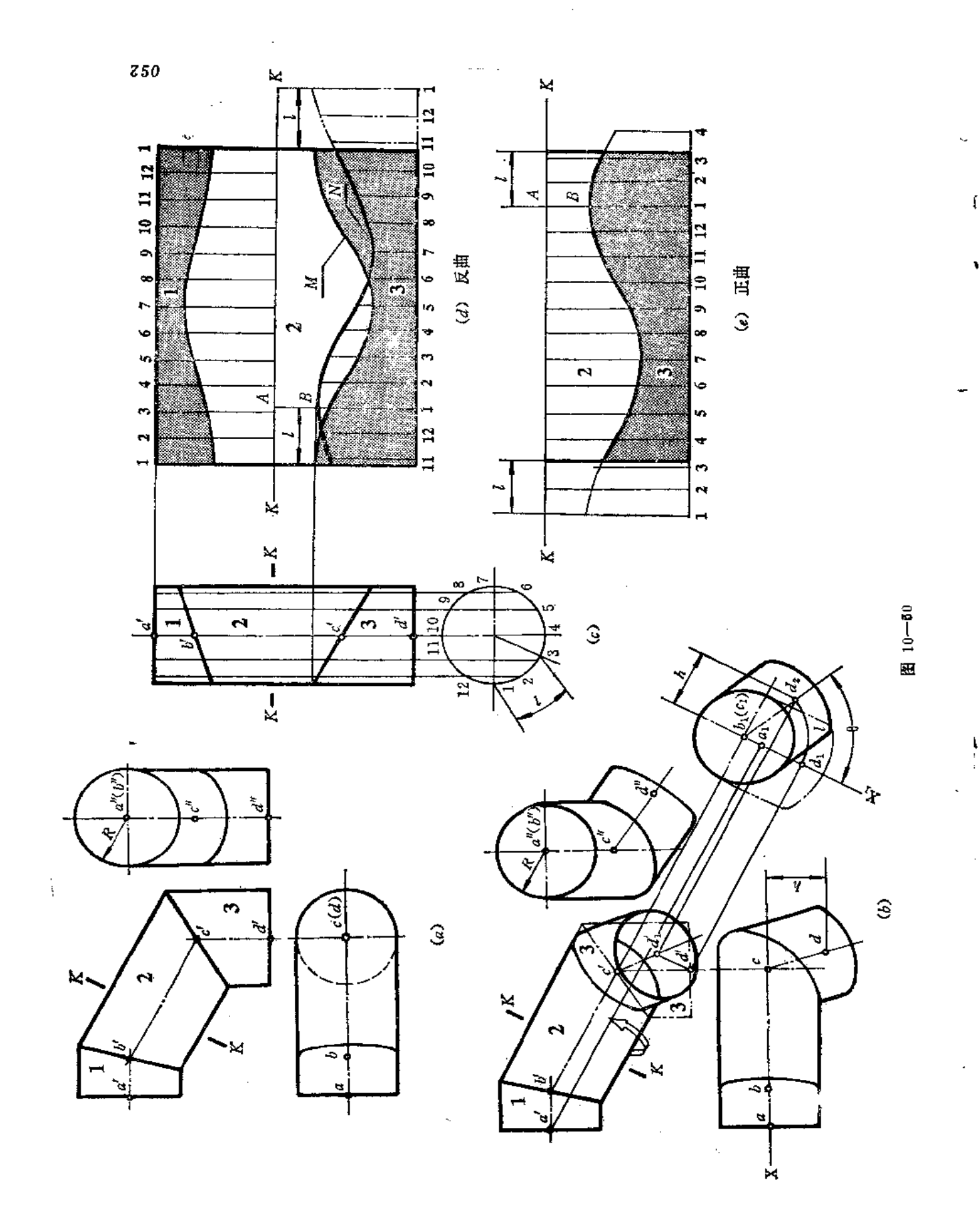
间结合线的展开曲线标号为M。

ŧ.

再看图(b), 假想把中间一节从K一K处切断,左部不动, 而将右部绕轴线逆时针转 动 0 角(请看垂直于轴线 BC 的投影面上的投影图),这样, 展开图将有所变化。对于K一K 断面的左面部分,其展开图与图(d)中K一K上面这部分完全相同,对于K一K断面的 右面部分,只需将图 (d) 展开图沿K-K处剪断,将曲线M横向移动 l 弧长即可。 l 是 拼接图中俯视图 θ 角所对的弧长。这样,结合线的展开曲线就变成N了。亦即以K-K为 界,下部矩形横向错开了1长。由于展开图边线不在一条直线上,则下料时呈"7」形,量 然不符合合理排料的原则。为解决这个问题,可以把下部超出原来矩形的那部分,即右侧 **双点划线所示的那部分移至左侧,仍然拼成一个矩形。这样,接缝线不变,但将中间那节** 卷成后,上口椭圆长轴线方向和下口椭圆长轴线方向是不同的,其端点相错 I。 I 称之为 错心差。仍以中间管为研究对象,展开曲线上距离K-K最近的素线称为最短素线,即图 d 左侧 AB 那段素线, B 点离K-K最近, 故称最近点。

此时,中间管2 的展开图必须反曲才符合图纸要求,假若误为正曲,则下口椭圆长轴 方向恰与实际要求相反。这一点读者务须注意。图(d)中1是从左侧边线开始量取的, 最短素线 AB 在左侧, 所以应反曲。倘若将 I 从矩形右侧边线量取, 则最短素线 AB 在展 开图的右侧, 如图(e)所示, 那么这个展开图必须正曲才符合图纸要求。

为了搞清上述这些概念,请读者将图中各个展开图用纸描下来,并卷成圆管,特别对 中间那节圆管要仔细研究,将投影图、展开图和空间圆管进行对照分析。

作图〔图(b)〕

(1) 用换面法将轴线 BC (b'c'、bc) 变成新投影面的垂直线, 则 bici积聚为一点, 并求出D点的新投影 d2。由于在新投影体系中, 第3节管的轴线 CD 为一般位置直线, 所 以圆管端面也是一般位置的圆, 投影均是椭圆;

(2) 用旋转法将轴线 CD 转至与正面平行的位置, 即以 ct为中心、以 ctdt为半径画 弧, 将d2点转到 X1轴上, 交于d1点, 同时求出d', 则正面投影 c'd'反映 CD 实长。此 时, 第3节圆管的下端面与正面垂直, 投影为一条与 c' d' 垂直的直线段。因 b' c' 反映第2 节圆管轴线 BC 的实长, 所以 BC、CD 同处在与正面平行的位置上, 两管结合线的正面投 影为一直线段(如图中双点划线所示);

注:第3节圆管的轴线实际位置与假想位置相差 θ 角,从新投面上的投影可以看出 d.d. 间的弧长 『 即为错心差。

上述的作图也可以用换面法完成,请读者自行操作。

(3) 将主视图上1、2、3 节投影拼画成一个整圆柱管的投影图,并作正截面K-K, 把截交线圆分为 12 等份。过各分点作出圆柱管各条素线的投影。分点的起始 点 为 1 。从 1 点开始量取弧长 l 等于错心差, 弧长所对的中心角为 6(图(c));

(4) 将截断面K一K所得的交线圆展成一条直线, 并画出各条素线位置, 根据各条 紫线与结合线的交点,求出展开图上相应素线上各点,光滑连接之,得第1节与第2节管 上部的展开图。

将左右边线向下延长, 使之等于圆柱管的高度, 将整个圆柱管展成一个矩形。从左边 线开始量取错心差 1 长, 将这条素线编为 1 号素线, 依次按原分点间的弦长向右量取间距 得 K 一 K 下部各条索线位置,量到最右边线时不足一个间距了,可延 至 第 11 条素线的位

置, 然后把第11个分点至右边线间的距离移画到左边线上, 得到第11条素线, 再画第12 条素线,最后和第1条素线毗邻。

根据投影图上第2节与第3节间的结合线位置,将第1条素线的端点画在展开图上标 号为1的那条素线上; 将投影图上第2条素线的端点画到展开图上标号为2的 那条 素 线 上……以此类推,将各点光滑连接之,得到2管和3管间结合线的展开曲线。

展开图应为反曲。

假若使展开图正曲, K一K之上部分的展开图不变, 而对K-K之下的矩形边线量取 错心差 1 的位置时, 应从矩形右边线量取, 定出第 1 条素线的位置, 下部展开图如图( e ) 所示。

〔例 10—45〕 求三节端面互垂圆柱蛇形管的展开图(图 10—51)。

分析 由主视图和俯视图可以看出,第1节管轴线 AB 是正垂线,第3节管的轴线CD 是铅垂线, 中间一节, 即2 管轴线 BC 为一般位置直线。三节轴线呈空间折线。

由于每相邻两节管的轴线相交呈平面折线,且当这两条轴线在与某投影面平行时,在 这个投影面上两管结合线的投影表现为直线段。为此,用换面法或旋转法总可以使两条相 交轴线呈特殊位置, 求出结合线的投影, 找出错心差, 完成展开图。

#### 作图

(1) 作 X1轴平行于b'c', 按点的换面法作图规律求出a1、b1、c1、d1, 将各点连接 起来,则得到各管轴线在新投影面的投影。此时,第2节管的轴线BC已变为新投影面 H: 的平行线了, b1c1反映其实长, a1b1反映第1节管轴线 AB 的实长, 分别作出 1、2 节 管在 H,面上的投影图, 它们的结合线投影为直线段。由于第3节管轴线在 H,面上的 投影不反 映实长,所以该管的端面投影为椭圆。它与第2节管的结合线投影也是椭圆,可以近似地 画出来,

(2) 作 X2轴垂直于 b1c1, 使第 2 节管的轴线在 V1面线的投影积聚 为一点 b1c1, 并 求出d',, 连接c',d',, 得第3节管轴线在 Vi面的投影;

(3) 由于CD在 $\frac{H_1}{V_1}$ 投影体系中是一般位置直线, 故其投影不反映实长。为了使CD

的 H1面上投影能反映实长, 所以用绕正垂轴的旋转法将 CD 线变为 H1面的平行线, 即以 c1为圆心、以 c1d1为半径画弧将 c1d1旋转至与 X2平行的位置, 得 d1和d2则 c1d2 反映第 3 节管 CD 的实长。因此, 在 H1面上第3节管(细实线绘制)与第2节管结合线的投影为 直线段; 在 V:面上, d',d',间的弧长 l 即为错心差;

(4) 将1、2、3节管拼成一个整圆柱管, 画出投影图〔图(b)〕;

(5) 将圆管端面圆周分为12 等份, 并画出各条素线的投影。 将圆柱 管 展成一个矩 形, 1、2 两节间的结合线展开曲线的画法, 是将投影图上标号为1 的素 线与结 合 线的交 点画到展开图上标号为1的素线上去,其余类推。将各点光滑连接之,得到结合线的展开 曲线,

(6) 作 2、3 两节间结合线的展开曲线: 从矩形左边线开始向右量取错 心 差 I 长的 距离,得 8点,并以该点为起始点 1,向右依次画出各条素线。素线间隔仍以圆周 相邻两 点间的弦长量取, 一直量到第11条素线, 并将超出矩形右边线那部分移画到左边来,求得 了结合线的展开曲线,完成了展开图。

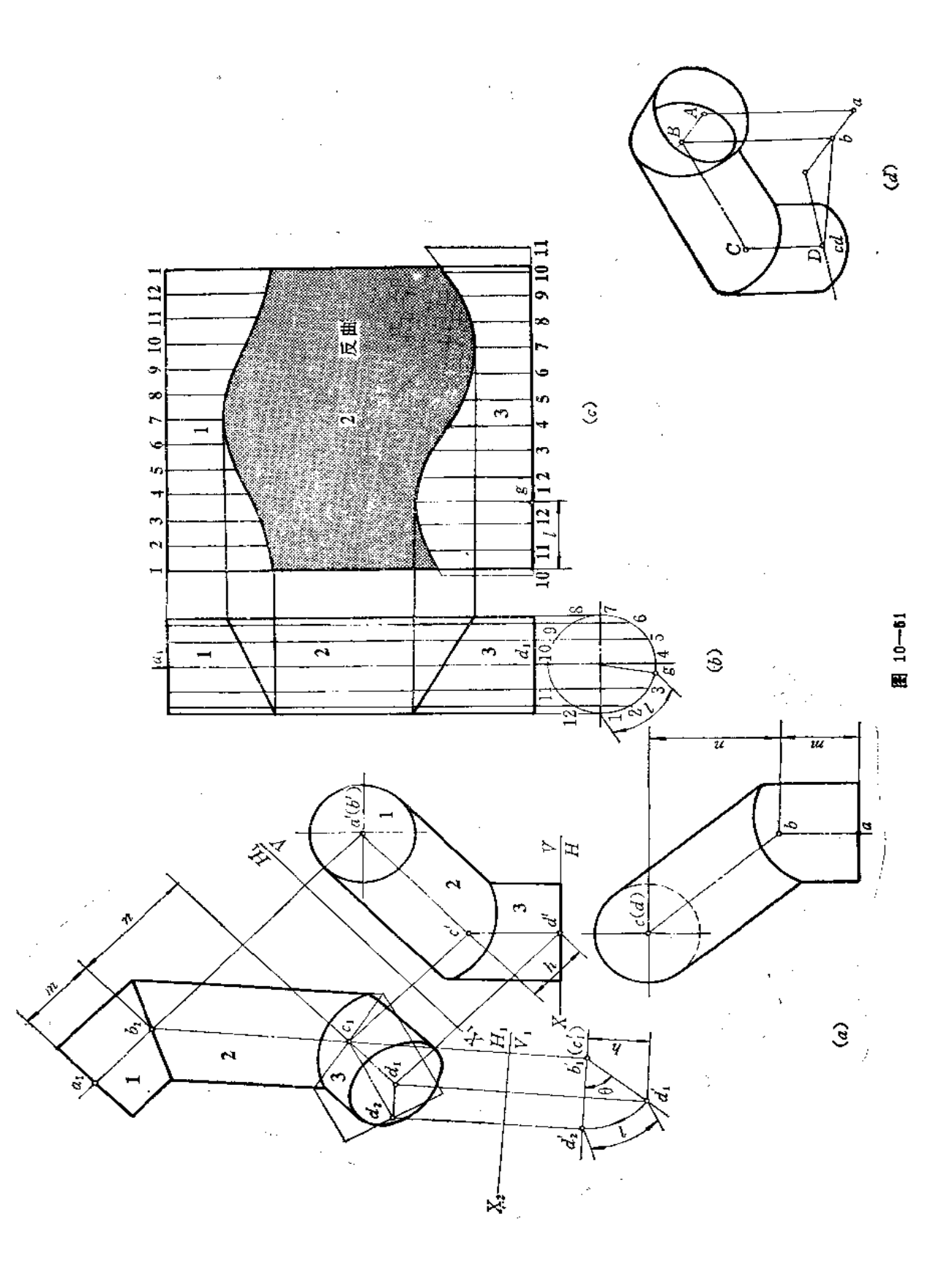

**FDF** 文件使用 "pdfFactory Pro" 试用版本创建 **wwfineprint.com.cn** 

 $\langle\cdot\,\rangle$  ,  $\langle\cdot\,\rangle$  ,  $\langle\cdot\,\rangle$  ,

 $\ldots$  $\alpha = 0.0$ 

 $\overline{a}$ 

此展开图应为反曲。

〔例10-46〕 求三节圆柱蛇形管展开图 (图10-52)。

分析 投影图画出了蛇形管的主视图和左视图。从图中可以看到,第1节管轴线O1O2 为侧垂线, 第3节管轴线 O3O;为铅垂线,第2节管轴线 O2O3为一般位置直线。三条轴线呈 空间折线。需要用换面法求出每相邻两节间结合线投影线为直线段的视图。然后作展开图 (本例只作出第2节管的展开图)。

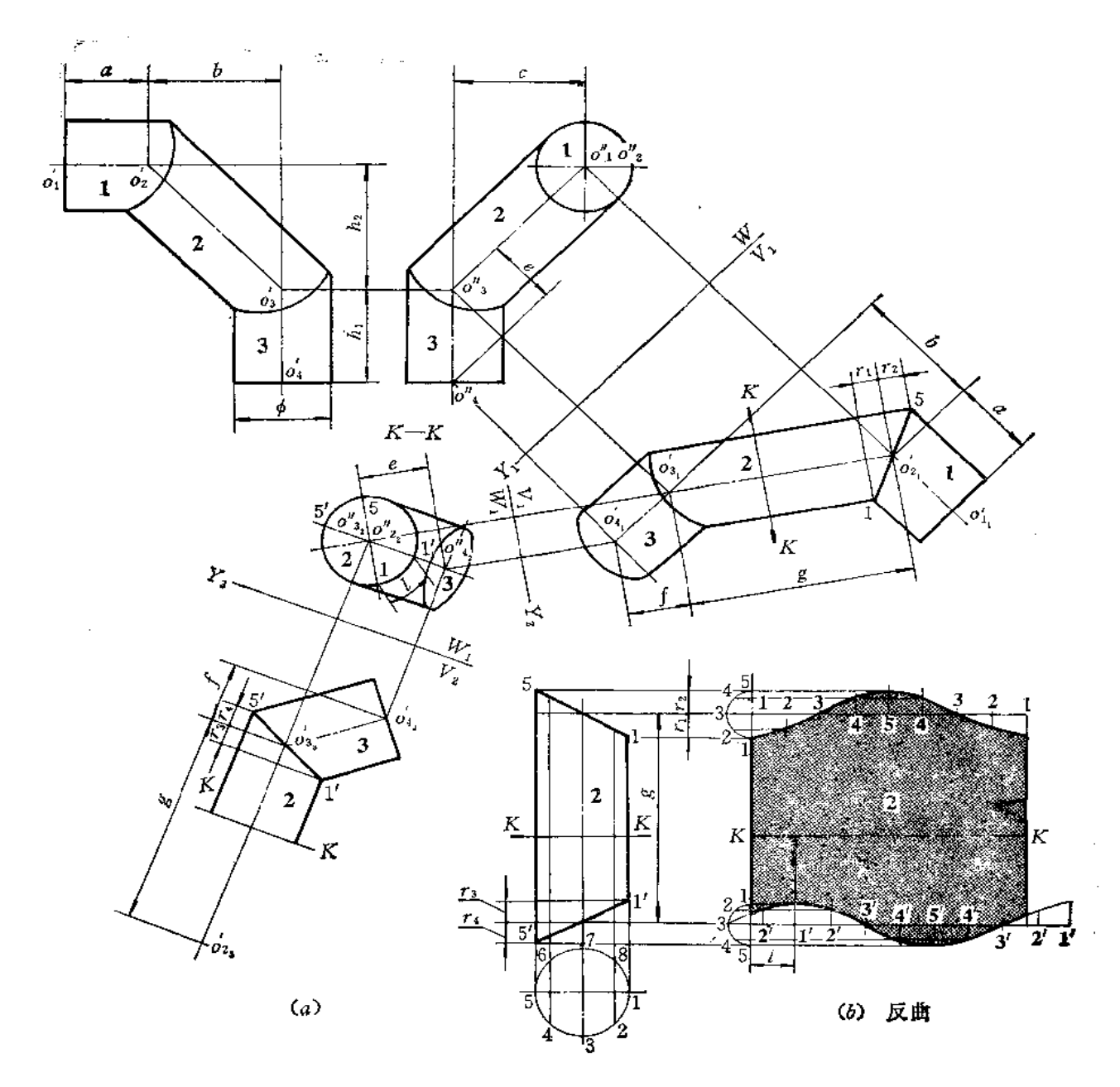

图 10-52

作图

(1) 作 Y,轴平行于o',o',,按点的换面法作图规律求出各轴线端点在新投影面上的投 影 o,、o,、o,,、o,,,将各点连接起来,得各管轴线在新投影面上的投影,将 各 管端面和 轮廓线投影画出。由于在这个投影面上,第1节和第2节管轴线的投影反映实长,所以它 们结合线的投影为直线段;

(2) 假想将第2 节管沿K-K 处切断, 并作 Y2轴垂直于 c2.o3, 则在二次换面后的 新投影面上, o, o, 时聚成一点, 并作出截断后2管的新投影(积聚为一个圆)和3管的新 投影 (作平行 o, o, 的平行线与圆相切,并画出3管端面的投影——椭圆), 从图中可 以得 到错心差 1;

(3) 作第三次换面: 作 Y3轴平行于 o,.o,,, 则 2 管轴线在新投影面上的投影 反映实 长, 即 o, o, = g。3 管轴线的投影 o, o, 也反映实长。因此, 2 管和 3 管在该投影面上 结合 线的投影为直线段;

(4) 作2管的展开图〔图(b)〕:先将投影图另画出来,将圆管端面圆周分为8等份, 并求出 r1、r2, 画出辅助圆 (设 r1=r2)。根据辅助圆上和端面圆的等分点, 画出K-K上 部的结合线展开曲线;

(5) 从展开图上左边线量取错心差 l, 得到一条素线, 编号为1', 依次向右画出其 余各条素线的位置,将2'至右边线的一段距离移画到左边线右侧来,得2',再作出1', 与起始素线重合。根据 r3、r4 (设 r3=r4) 作辅助圆,等分为 8 份, 根据辅助圆上 的分点 与端面圆上的分点可画出K-K下部的结合线展开曲线,完成展开图。

整个展开图应为反曲。

〔例10-47〕 求三节锥柱组合蛇形管的展开图 (图10-53)。

分析 蛇形管的第1节和第3节是圆柱管,第2节管是圆锥管。由投影图可以看出, 第1节管的轴线是铅垂线, 第3节管的轴线是侧垂线, 圆锥管的轴线是一般位置直线。三 管轴线是空间折线。

经过一次换面可以使第1节与第2节间结合线的投影成为直线段,再经过两次换面可 以使第2节与第3节间结合线的投影成为直线段,然后根据错心差和结合线的位置,就可 以作展开图了。

#### 作图

(1) 作  $X_i$ 轴平行于  $o_2o_3$ ,根据换面法作图规律得到新投影面上的  $o_i, o_3, o_3, o_4, o_4, o_5$ 并作出各管端面的投影和轮廓线的投影,得到1管和2管结合线为直线段的投影;

(2) 假想将2管沿K<sub>2</sub>--K<sub>2</sub>处截断, 并作 X<sub>2</sub>轴垂直于 o'.o'.,, 作出 K--K 断面右侧 两部分圆管的新投影,在该图上得到错心差 l;

(3) 作第三次换面, 即作 X<sub>3</sub>轴平行于 o<sub>3</sub>,o<sub>4</sub>, 并作出第 2 节管被截后部分以及 第 3 节管的新投影, 得出第2节管与第3节管结合线为直线的投影;

(4) 作第1节和第3节的展开图(图(b)、(c)): 根据结合线的位置, 用辅助圆法 画出展开图。

(5) 作圆锥管的展开图〔图(e)〕: 先将第2节锥管补完整, 并画出断面 K2-K2的 位置, 画出断面半圆周, 分为4等份。将该圆展成弧线, 即以 s 为圆心、以 s 1 为 半径画 弧。在该弧线上依次截取每段弧长等于断面圆周上相邻两点间的弧长,得分点1、2、……,

由 S 和各分点可画出圆锥的展开图上各条素线的位置(只画出K-K之下部分), 根 据圆 锥各条素线与下部结合线的交点画出展开图相应素线的端点, 光滑连接各点, 得到下部结 合线的展开曲线。

从展开图上右边线1点开始,在弧线上量取错心差1长,作为起始点1', 依次求出其 余的 2'、3'……各点, 与 8相连, 得展开上部结合线时所用的各条素线, 然后把 投影图 上各条素线与上部结合线的交点画在展开图的同号素线上,将各点光滑连接起来,得到锥 管的展开图。

该展开图应为反曲。

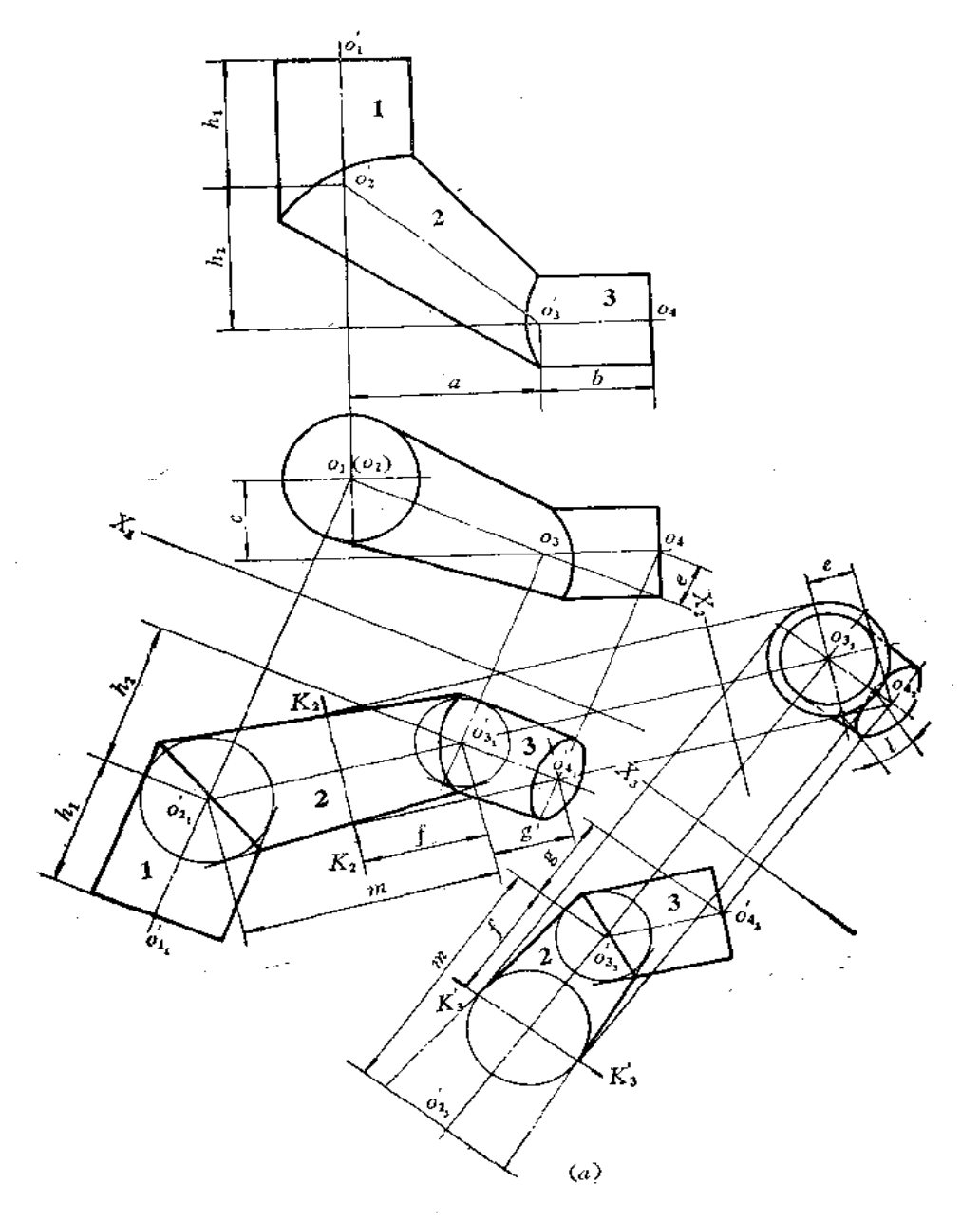

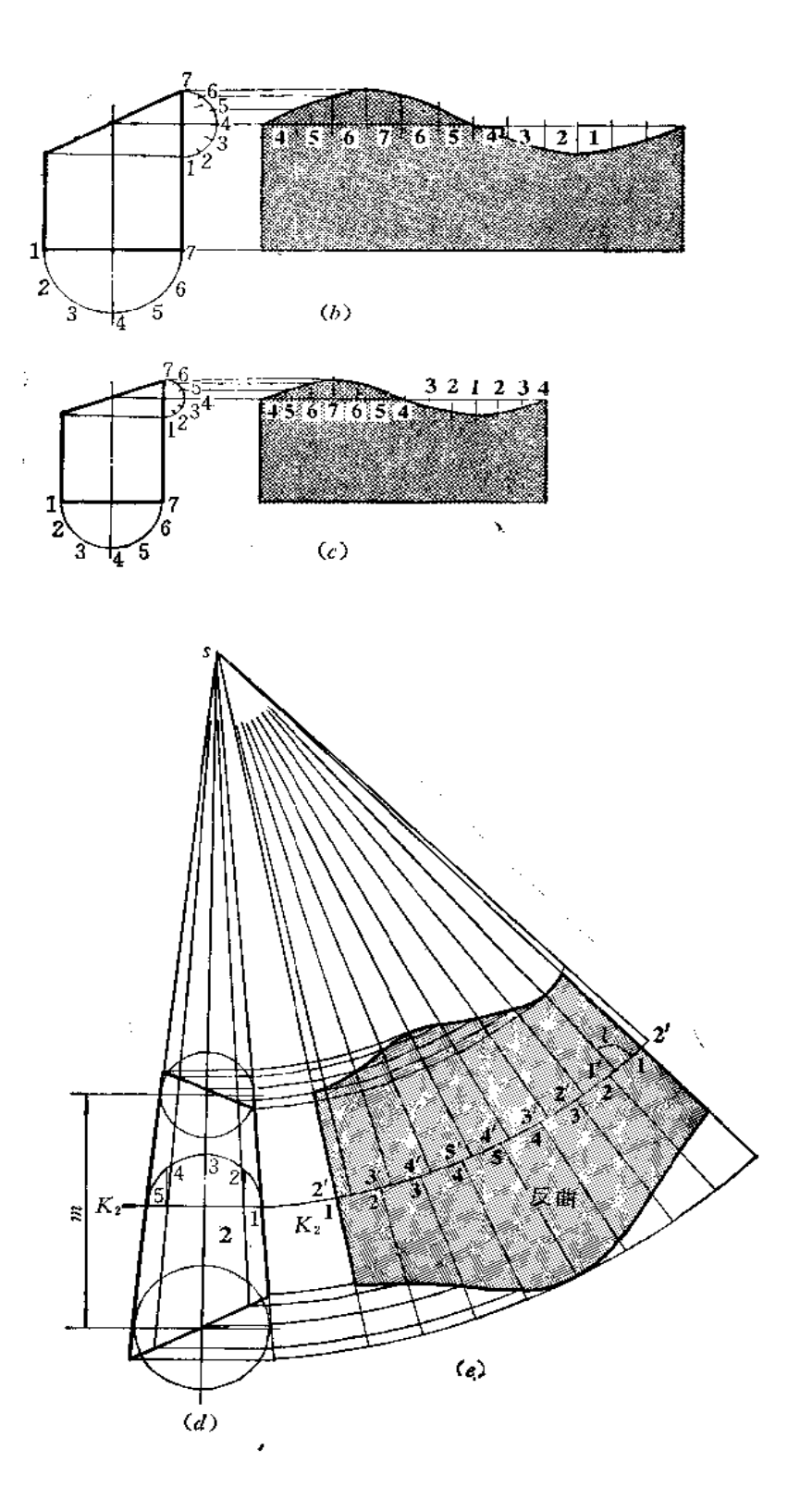

图 10-53

# **FLF** 文件使用 "pdfFactory Pro" 试用版本创建 [www.fineprint.com.cn](http://www.fineprint.com.cn)

在钣金件中,有时为了加强构件强度,或者为了增加弯头的曲率半径,以降低管道阻 力, 常常设计成加补料的结构, 下面举例说明其作图方法。

〔例10-48〕 求加补料等径圆柱管的展开图(图10-54)。

分析 此件在等径圆柱三通管的两侧各加入了一块补料,这两块补料是椭圆柱面的一 部分。由于椭圆柱面轴线与原来两个圆柱面轴线都相交且都平行于正面, 故补料与两圆柱 表面结合线的投影为直线段(空间是椭圆)。

分清各形体后,可以分别作出展开图。

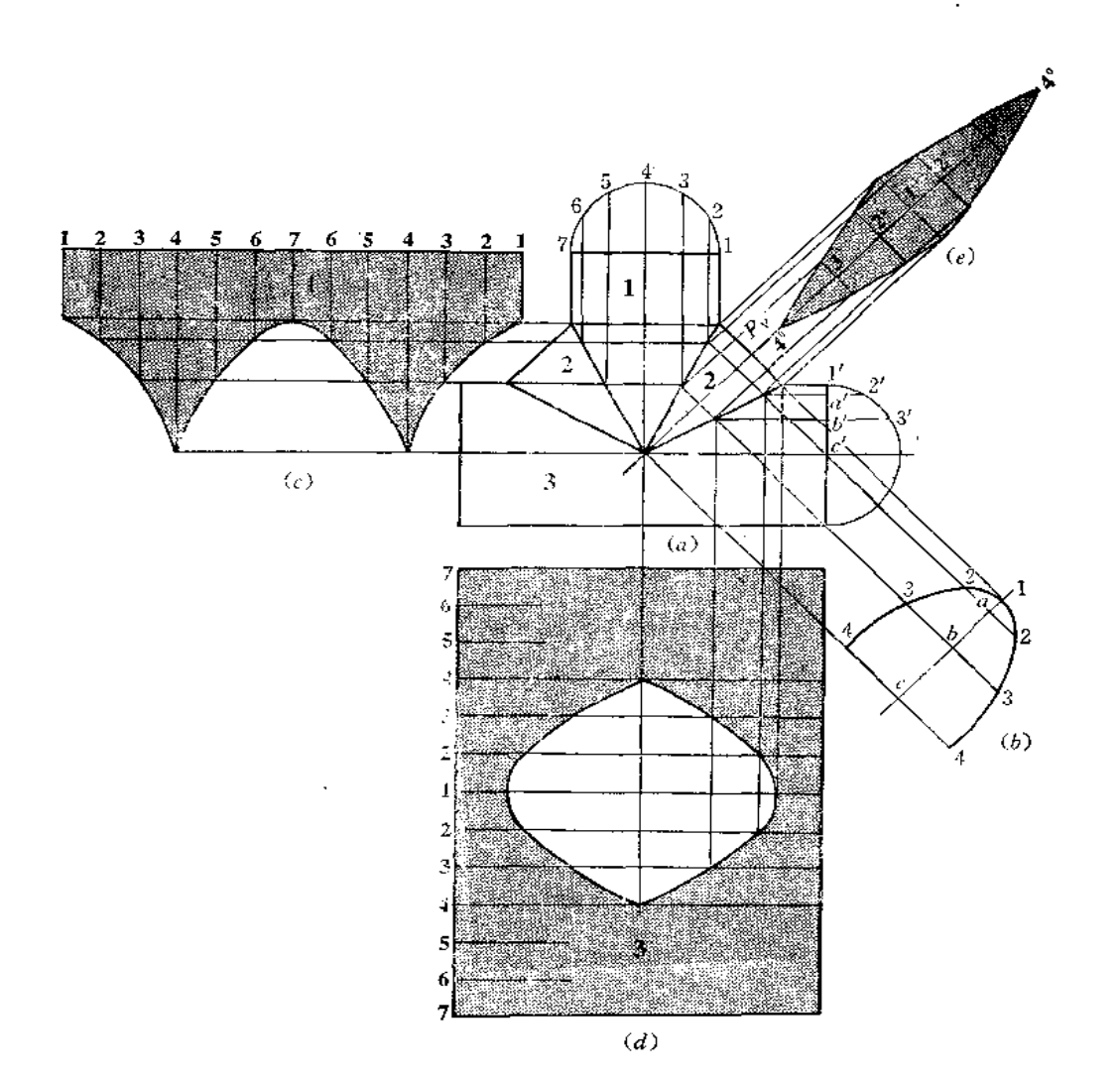

图 10-54

作图

a

 $\overline{\mathbf{0}}$ 

 $\mathbf{1}$ 9

¥,

я

(1) 支管1的展开〔图(c)〕,将端面圆周分为12等份,并将其展为 一 直线,画出 各条素线的位置,根据各条素线与结合线的交点确定展开图上相应素线的端点,将各点光 滑连接起来,完成展开图;

(2) 作主管3的展开图(图(d)): 将端面圆周分为12 等份, 并画出其 整体表面展 开图——矩形。在中间处画出素线 1,向两侧依次画出其余的素线。由各条素线和补 料与圆 柱管结合线的交点确定展开图上相应素线长度,将各端点光滑连接起来,得到开孔轮廓线;

(3) 作补料的正截面图〔图(b)〕: 作 1c线与 Pv平行, 并从结合线与圆柱素线交点 的投影作 1 c 的垂线, 交于 1 、a 、b 、c 。由 a 向 1 c 两 侧 量 取 a 2 = a' 2' 、b 3 = b' 3' 、  $c$  4 =  $c'$  4', 将各点连接起来, 得断面实形图;

(4) 作补料的展开图(图(e)): 画 P, 的延长线, 在该线上取一点, 标号为 1°, 以 1°为中点,向两侧取 1°2°等于断面图 (图δ) 上 12 长,取 2°3°=23……过 1°、2°、3°作垂 线,根据主视图上圆柱素线与结合线交点的投影对应地画到各条垂线上,将各点光滑连接 起来, 得到补料的展开图。

〔例10--49〕 求等径加补料三通管的展开图 (图10--55)。

分析 补料是由半圆柱面和三角形平面组成的。补料半圆柱面轴线与三通管的两个支 管轴线相交,且半圆柱面的半径等于支管的半径。这样,补料和支管结合线的投影才成为 直线段。补料上部的三角形顶点应与结合线汇集点重合。

补料设计完成之后, 即可作展开图。

作图

(1) 1 管展开图(图(c)): 将端面圆周分为12 等份, 用平行线法作展开图;

(2) 2管 展开图〔图(d)〕: 将端面圆周分为12 等份, 并将其展成一 直 线, 画出各 条素线的位置,根据2管素线与结合线的交点,确定展开图上相应素线长度,将各点光滑 连接之, 得到展开图;

(3) 求补料正截面图〔图( b )〕. 根据半径R和三角形的高即可作出断面实形」

(4) 作补料展开图〔图(e)〕:将断面图上的半圆周分为6等份,并将其展成一直线, 画出各条素线的位置,根据素线与结合线的交点在展开图上画出相应素线的端点,并将各 点光滑连接起来,再在两端画出两个三角形的实形,完成了补料的展开图。

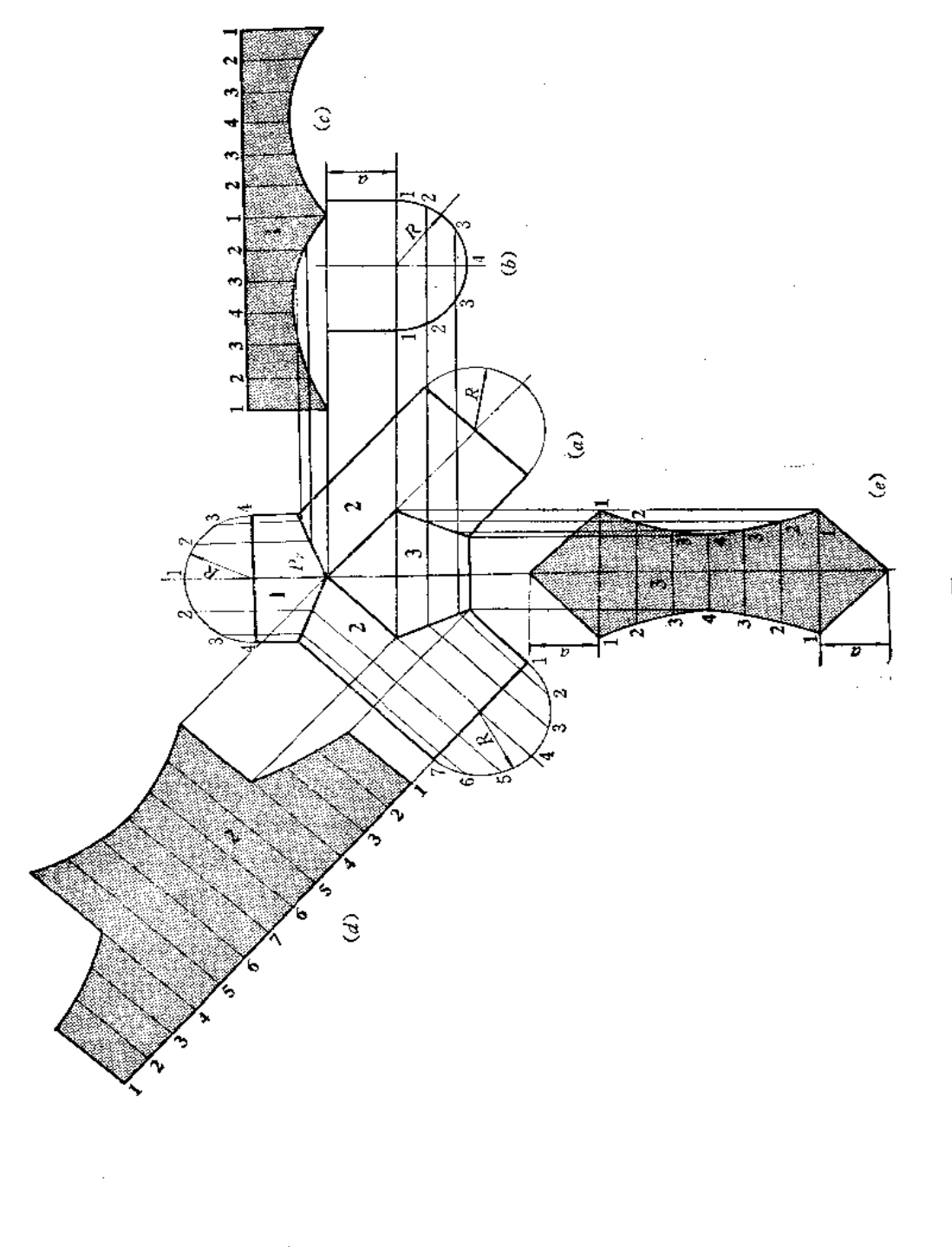

图 10-55

 $\pmb{\mathfrak{f}}$ 

**FDF** 文件使用 "pdfFactory Pro" 试用版本创建 [www.fineprint.com.cn](http://www.fineprint.com.cn)

## 第十一章 平曲复合钣金件的展开

## §11-1 平曲单一型钣金件的展开

平曲单一型钣金件是由若干部分曲面和平面组成的。这类钣金件展开的关键是要正确 地分析形体的组合成分, 在投影图上划出各部分的分界线, 然后作其展开图。

〔例11-1〕 求方圆变形接头的展开图(图11-1)。

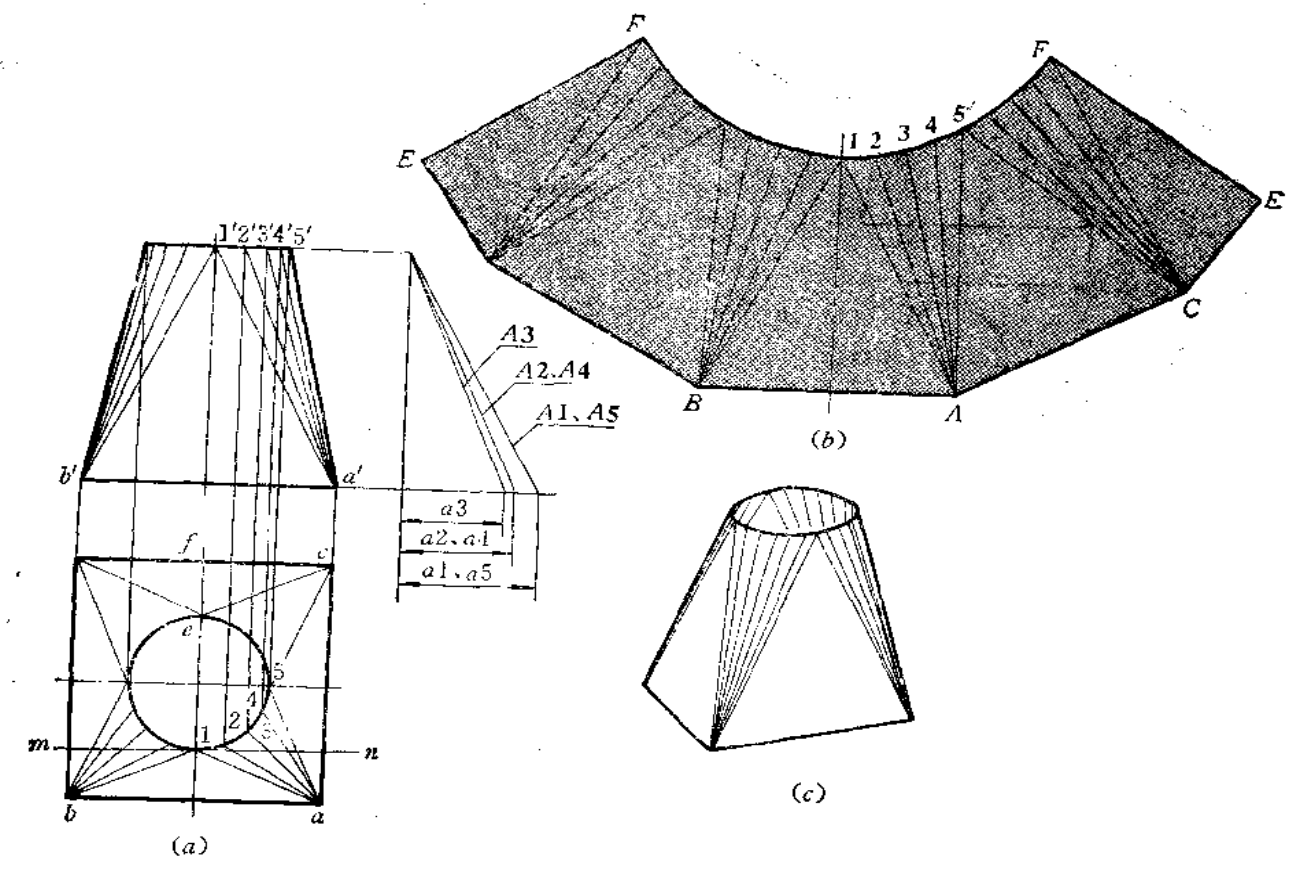

图 11-1

分析 变形接头可划分为四个相同的等腰三角形平面和四个部分斜椭圆锥面。从投影 图中可看出, 等腰三角形底边为特殊位置直线,不用求实长,而两个腰线为一般位置直线, 应求出它的实长。斜椭圆锥面的锥顶分别为底面正方形的四个顶点,锥底为上口的圆弧, 把斜椭圆锥面划分为若干个三角形来展开。确定三角形顶点的方法是作与底边平行且与顶 圆相切的直线,其切点即为三角形的顶点,如在图(a)的俯视图中作直线 mn / ba,并切 于圆,则切点1即为△1AB顶点的水平投影。

作图

(1) 将俯视图圆周从1点开始作16等分,将各分点与正方形四个顶点的投影相连, 并同时作出主视图上相应各线,三角形平面与斜椭圆锥素线的投影即作出;

(2) 用直角三角形法求出A1、A2、A3 的实长。由于底面为正方形,所以A2=  $A4, A5 = A1$ 

(3) 用已知边长作△1 AB实形(图b), 再以1点为圆心、以俯视图上圆弧分点间 的弦长为半径画弧, 然后以A点为圆心、以A2长为半径画弧与前弧交于2点, 得到斜椭 圆锥面上一个小三角形。同法作出其余的三角形。完成了一个三角平面和一个部分斜椭圆 锥面的展开图。依次作出其余的三角形平面和部分斜椭圆锥面的展开图,将上口所求的各 点光滑连接之, 得全部展开图。接缝线在 EF 处。

〔例 11-2〕 求上下口偏错的方圆变形接头的展开图(图 11-2)。

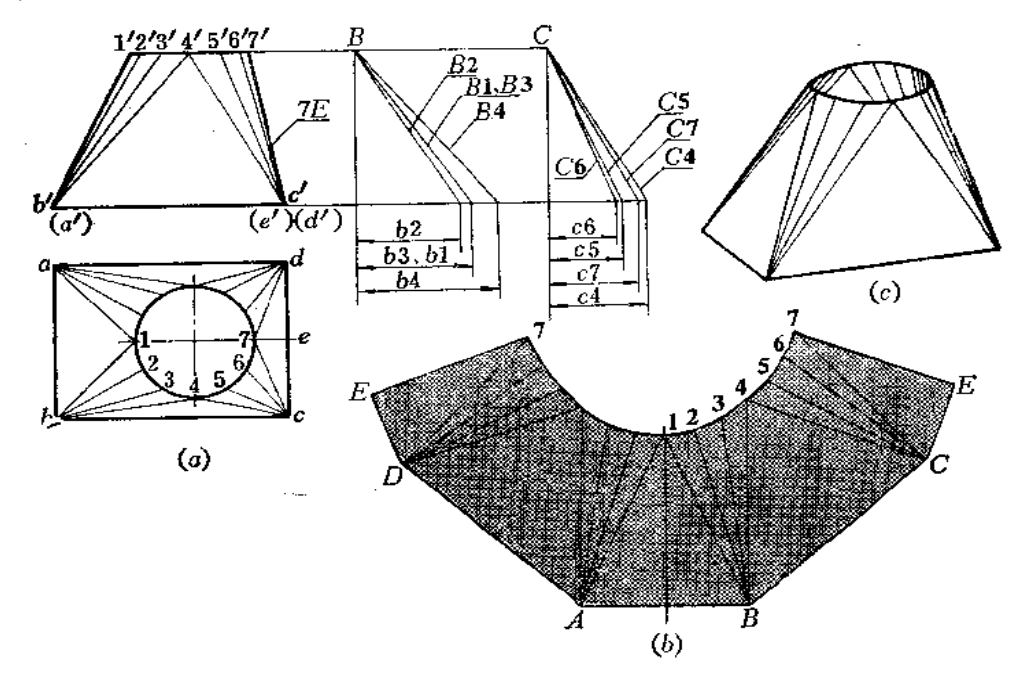

图 11-2

分析 接头前后对称,但左右不对称,可划分为四个三角形平面和四个部分斜椭圆锥 面。前后两个三角形等积,前后的部分斜椭圆锥面也对应相等。

#### 作图

(1) 用直角三角形法求出锥面 素 线B1、B2、B3、B4 及C4、C5、C6、C7 实 长.

(2) 依次画出四个三角形平面实形和部分斜椭圆锥面的展开图,接缝线在 E7 处。

(例11-3) 求顶圆靠一侧的方圆变形接头的展开图(图11-3)。

分析 上口圆与左侧面相切, 左侧面是一个侧平面, 将接头划分为四个三角形和四个 部分斜椭圆锥面,形体前后对称。

作图

(1) 用直角三角形法求出斜椭圆锥面各条素线的实长;

(2) 依次画出三角形平面的实形及部分斜椭圆锥面的展开图, 接缝线选 在7D处。

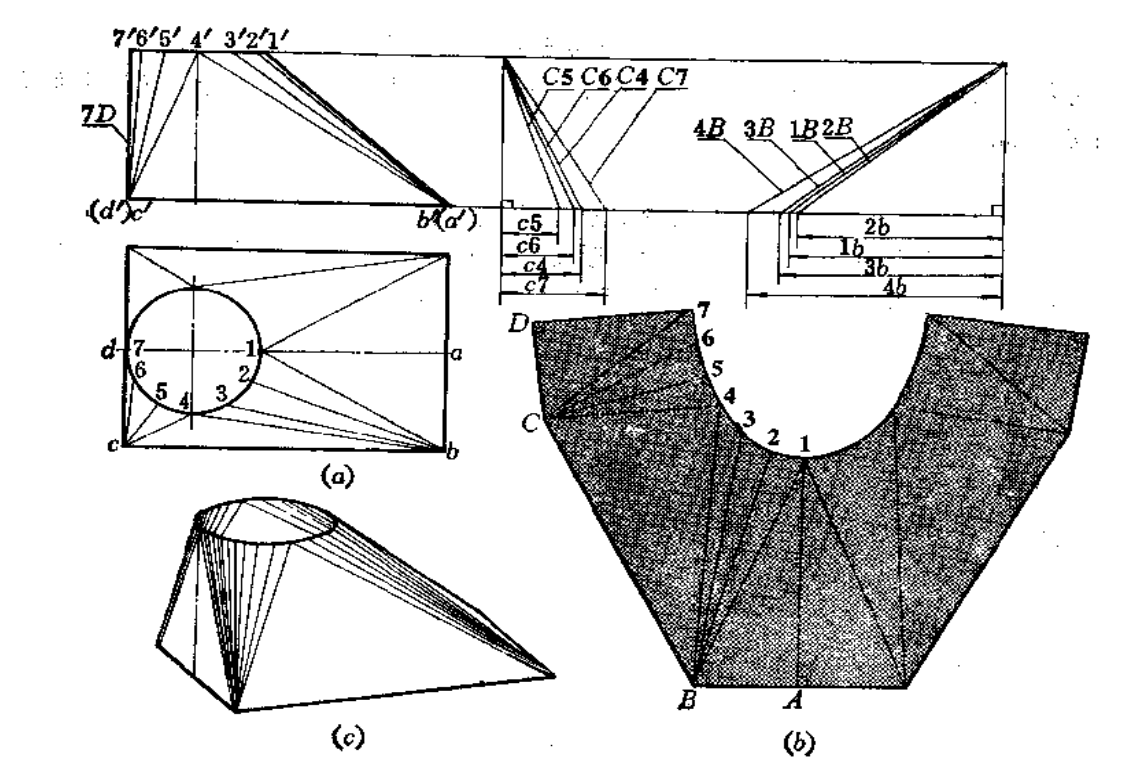

图 11-3

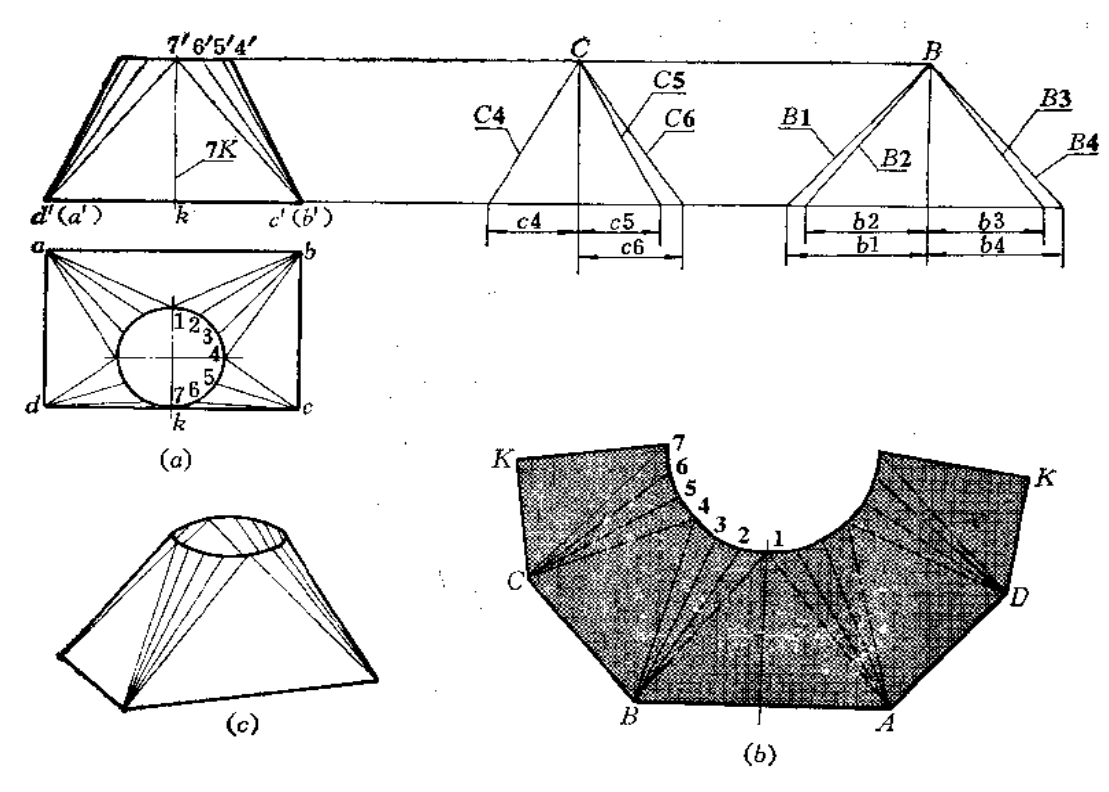

图 11-4

〔例 11-4〕 求上口与前面相切的方圆变形接头的展开图 (图 11-4)。

分析 上口与前面相切, 前面是正平面。该件左右对称, 划分为四个三角形平面及四 个部分斜椭圆锥面。

作图

(1) 用直角三角形法求出左侧两部分斜椭圆锥面各条素线实长;

(2) 依次作出各个三角形平面的实形及部分斜椭圆锥面的展开图,接缝线 在7K处。 〔例11-5〕 求顶圆靠一角的方圆变形接头的展开图(图11-5)。

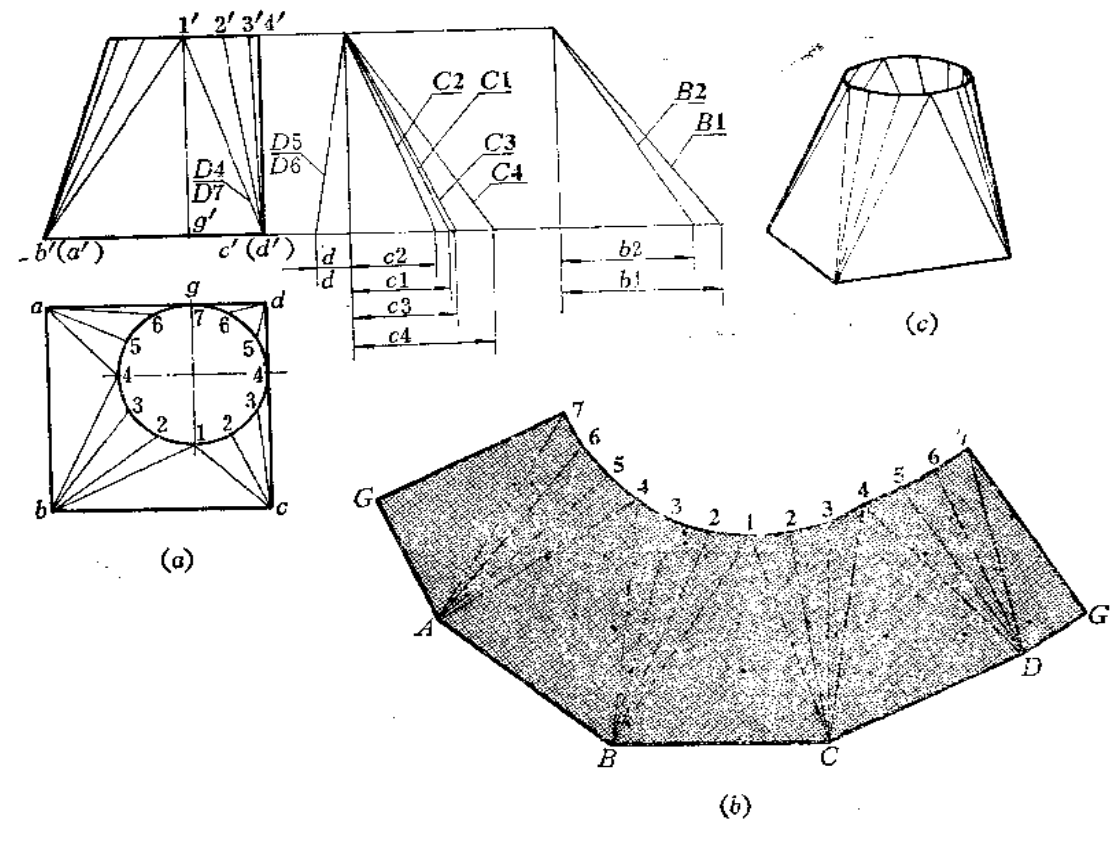

图 11-5

分析 此件上口圆与后面及右面相切,后面是正平面,右面是侧平面。整个形体划分 为四个三角形平面和四个部分斜椭圆锥面。注意相同长 度的 素 线不必重复求其实长。如  $B1 = B4$ ,  $B2 = B3$ ,  $D5 = D6$ ,  $C1 = A4$ ,  $C2 = A5$ ,  $C3 = A6$ .

作图

(1) 用直角三角形法求出部分斜椭圆锥面素线实长;

(2)以7G为接缝线, 依次画出三角形平面的实形及部分斜椭圆锥面的展开图。

〔例11-6〕 求上下口不平行的方圆变形接头的展开图(图11-6)。

分析 此件下口为水平面, 而上口为正垂面, 它的水平投影为圆, 正面投影为一条倾 斜的直线段,其实形可以用换面法求得。然后将形体划分为四个三角形平面和四个斜椭圆 锥面。接头前后对称。

作图

J,

 $\pmb{\ast}$ 

Ļ

(1) 将俯视图上的半圆周分为8等份, 分点为1、2、3 ……, 并作出正面投影1'、 2'、3'……。过正面投影上的各分点作直线与1'9'垂直,并在垂线上分别量取俯视图上同 号分点至 cd 的距离, 得 1º、2º、3º……, 将 1º、2º、3º……各点光滑连接之, 得上口断面 实形的一半 ——半个椭圆,

(2) 用直角三条形法求部分斜椭圆锥面各条素线的实长。以9C为接缝线(9C实长 即为主视图左侧轮廓线的长度)依次作出各三角形实形及部分斜椭圆锥面的展开图。注**意** 在作斜椭圆锥面上的小三角形时,短边线的长度等于断面图中椭圆周相邻两点的弦长。如 展开图 (图 b ) 上的 2°3°长等于断面实形图上 2°和 3°间的弦长。

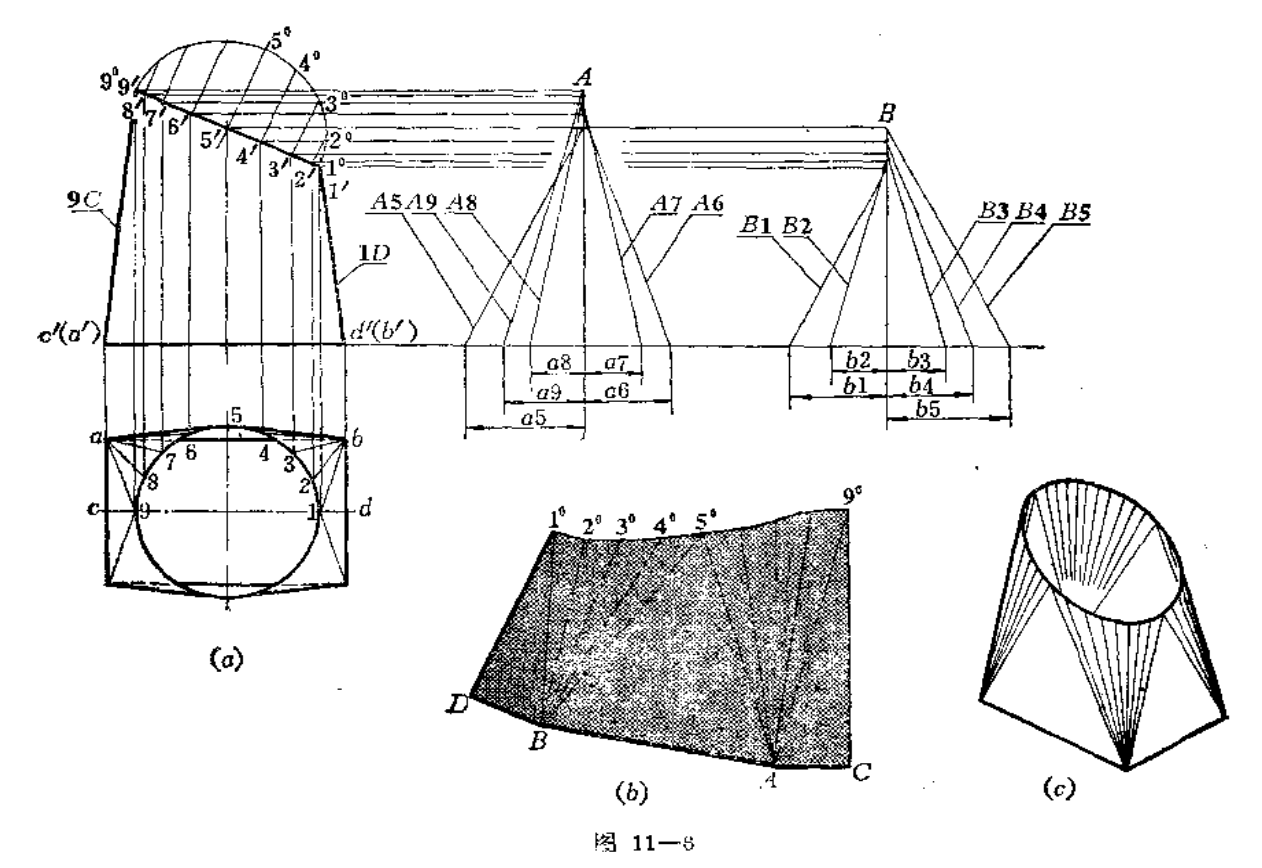

〔例11一7〕 求上下口倾斜的方圆变形接头的展开图(图11-7)。

分析 此件上口为水平面, 下口为正垂面。形体可划分为四个三角形平面与四个部分 斜椭圆锥面。但若先将顶圆分为若干等份,将分点与下口顶点相连划分三角形的话、则展 开图在弯制时将发生不平整现象,倾斜越严重,这种现象越明显。为了避免这种情况,所 作的三角形应在斜椭圆锥面的切平面上。因此,应先作出一个平面,再毗邻这个平面划分 部分斜椭圆锥面,则所作的这个平面即为斜椭圆锥面的切平面。

#### 作图

(1) 在主视图上将上下口投影线延长相交于 m', m', 点, 由该点向下引垂线交俯 视图  $ba$ 、cd 延长线于 m<sub>2</sub>、m<sub>1</sub>点。由 m1、m<sub>2</sub>分别作圆的切线, 得切点 p, 连 pdc、p'd' c', 则

△PDC 与以 PC 为起始素线的部分斜椭圆锥面相切,另一个三角形 PAB 与之对称。

(2) 将俯视图上1p间的弧长及p7间的弧长分别等分,并将各分点与d、c相连, 得前半部分两个斜椭圆锥面的各条素线的投影,同时可作出它们的正面投影;

(3) 用直角三角形法求出部分斜椭圆锥面各条素线的实长。下口 AD、BC 为 正垂 线,水平投影反映它们的实长。DC、AB为正平线,正面投影反映它们的实长;

(4) 以左侧三角形的高线 1F为接缝线, 依次画出各个三角形实形及各部分斜 椭圆 锥面的展开图。

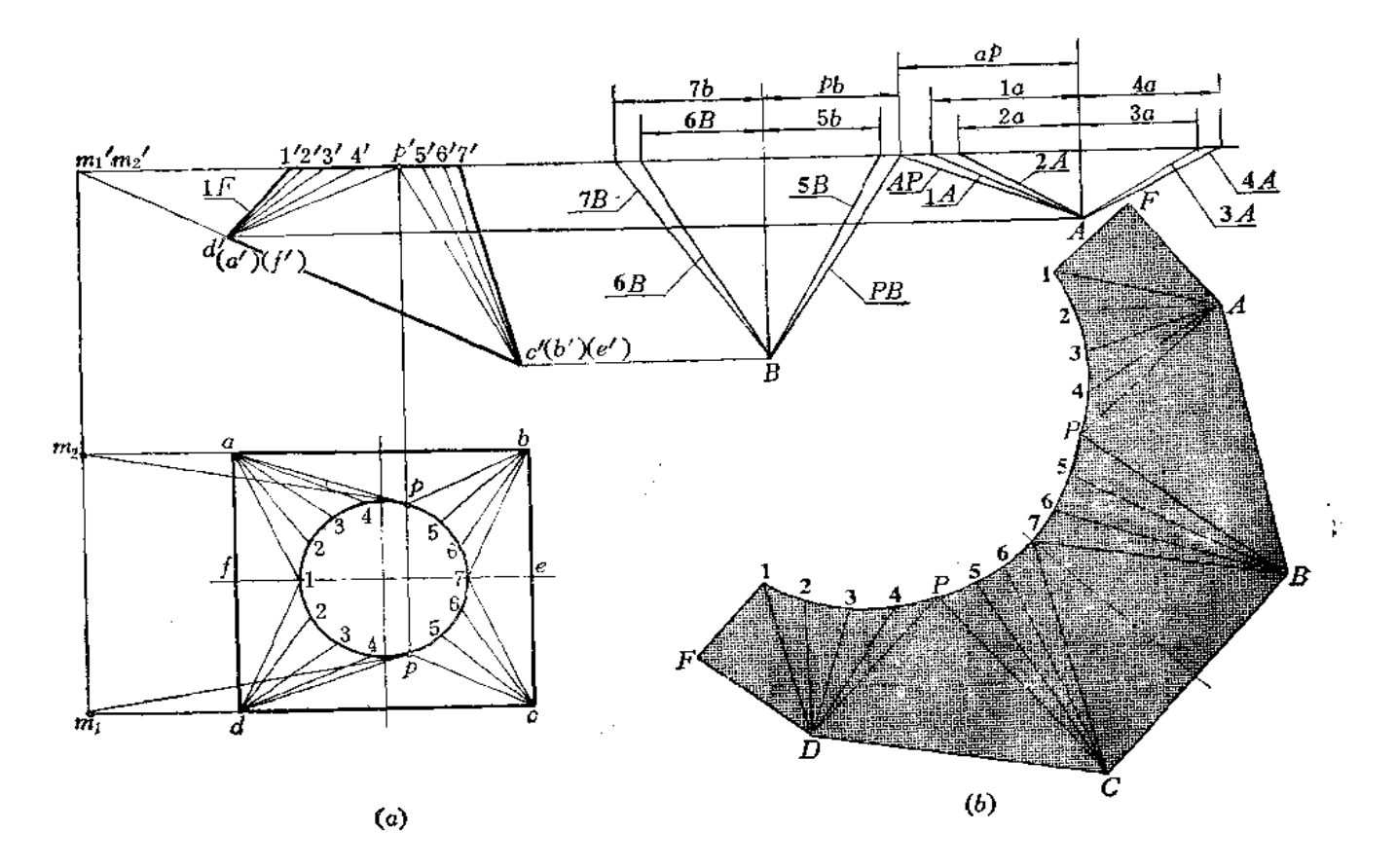

图 11-7

〔例11~8〕 求上椭圆下矩形的偏错变形接头的展开图(图11-8)。

分析 接头的上口是椭圆,下口是矩形。椭圆中心和矩形中心左右偏错。形体前后对 称。此件仍可划分为四个三角形平面和四个部分斜圆锥面。

## 作图

(1) 将上口椭圆的一半分为8等份, 将各分点与下口矩形顶点相连。然后用直角三 角形法求出斜圆锥面各条素线的实长;

(2) 以左侧面三角形的高线 9D为接缝线, 依次画出三角形平面和斜圆锥面 的展开 图。斜圆锥面上的各个小三角形的短边长等于俯视图上椭圆周相邻两分等间的弦长。

〔例11-9〕 求上方下圆变形接头展开图 (图11-9)。

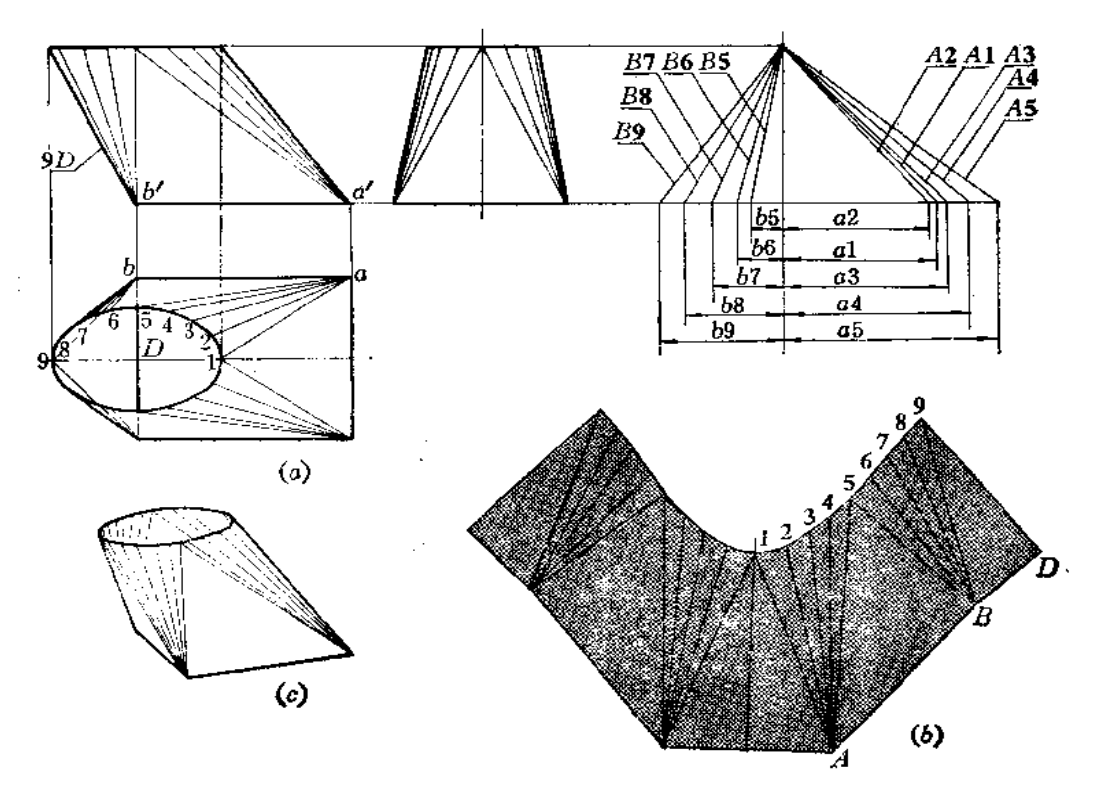

图 11-8

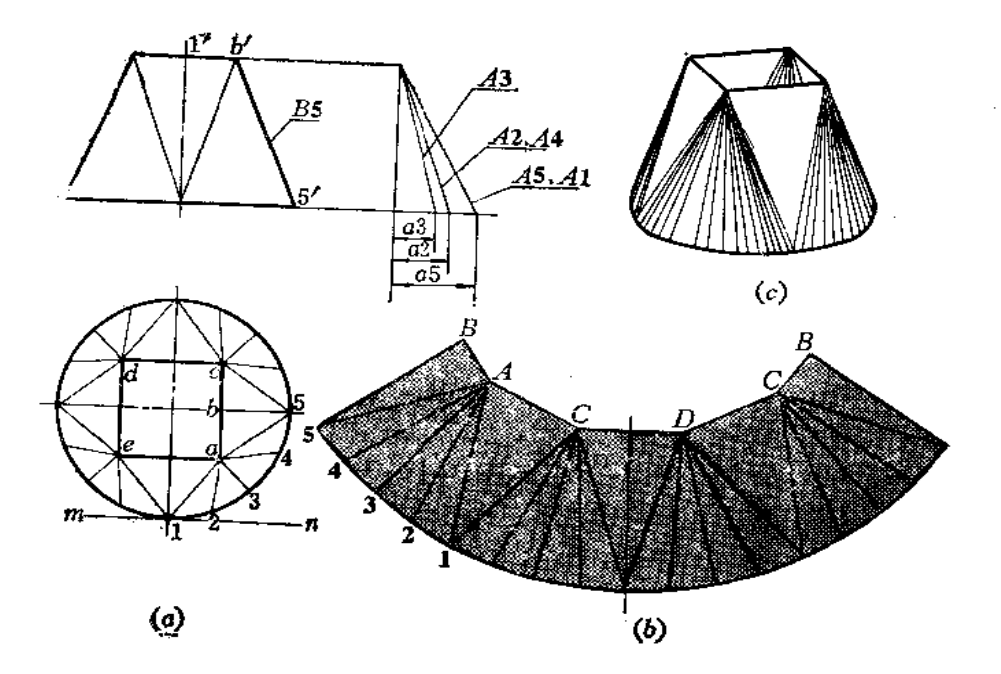

图 11-9

分析 此件上下口平行,上口为正方形,下口为圆形。可将其划为四个三角形平面和 四个部分圆锥面。形体前后左右均对称,所以圆锥面素线也有对称性,作实长线时不必重 复作图。所划分的三角形平面,应是部分圆锥面的切平面。其底边是正方形边长, 顶点应是 作与正方形边线平行并与底圆相切直线的切点, 如图(a)中切线为 MN, 切点为1。将 四个三角形顶点间的弧长分为4等分,将分点与正方形顶点相连,得到一个部分圆锥面各 条素线。

道

 $\blacksquare$ 

4

## 作图

(1) 用直角三角形法求出部分圆锥面素线的实长;

(2) 以右側三角形高线 B5 为接缝线,依次画出各个三角形平面和部分圆 锥面的展 开图。

〔例 1I-10〕 求上方下椭圆变形接头的展开图 (图 11-10)。

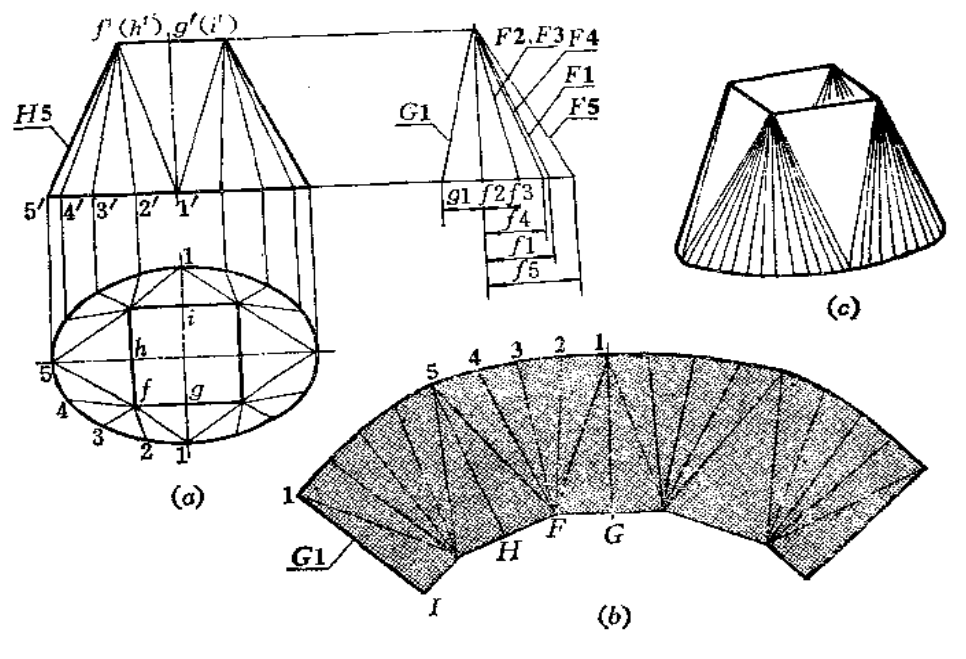

图 11-10

分析 此件与上例的区别是下口为椭圆,将其划分四个三角形平面和四个部分椭圆锥 面, 然后作展开图。

## 作图

(1) 用直角三角形法作出部分椭圆锥面各条素线的实长;

(2)以11为接缝线,依次作出各三角形实形及部分椭圆锥面的展开图。

〔例11-11〕 求び形口变形接头展开图(图11-11)。

分析 此件上口和下口均为U形。左部分按上方下圆领金件的展开法展开,右部分可 按上圆下方钣金件的展开法展开。左右两部分均可以划分为若干个 三 角 形 平面和部分锥 面。

#### 作图

(1) 将左部划分为三个三角形和两个部分锥面, 将右部划分为三个三角形和两个部

分斜椭圆锥面。用直角三角形法求出锥面素线的实长;

(2) 以1M为接缝线, 依次作出各三角形实形和部分锥面的展开图。因为△1MN为 直角三角形, 故在求实长线时, 可不必求1N的实长。图(b)只画出了展开图的一半。

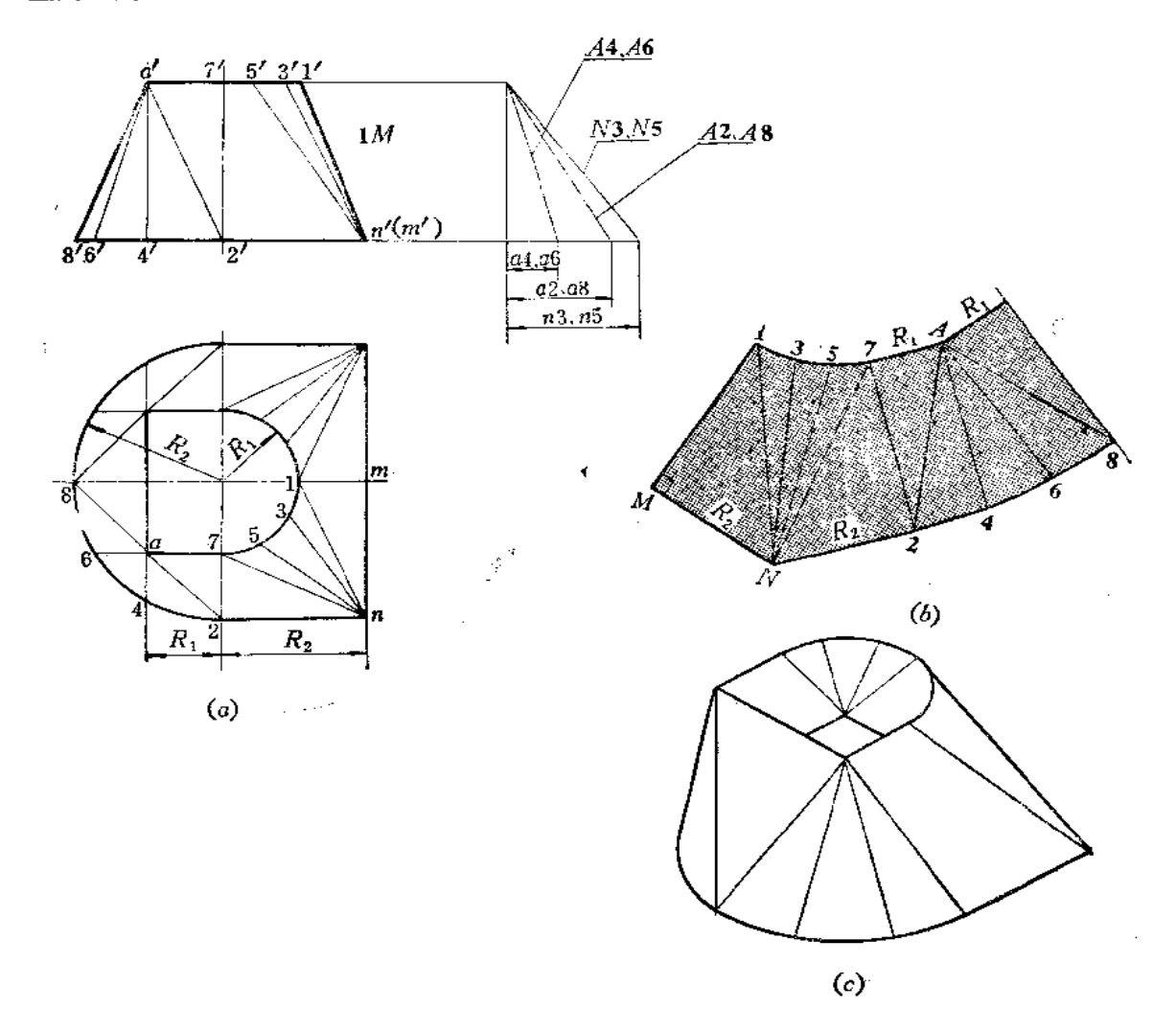

图 11-11

〔例11-12〕 求长圆口变形接头的展开图(图11-12)。

分析 钣金件的上下口都是由半圆和与其相切的直线构成的长圆形, 整个表面可以划 分为圆锥面和平面。形体前后左右都对称。

作图

(1) 将主视图上 4' h' 延长, 交过 1' 的垂直线于 o', 得到圆锥锥顶的投影。按 半个 圆锥面的展开法作出展开图〔图(b)〕;

(2) 过图(b)上的7点和1点分别作O7、O1的垂线,再按视图上直线部分的长度 作矩形。接缝线选在 MN 处。

 $(c)$ দি  $(a)$  $2/2$ Mê Ņ  $\omega$ 

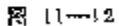

〔例11-13〕 求圆口与长圆口柜错变形接头的展开图 (图13-13)。

分析 变形接头的表面可划分为前后两个三角形平面和左右各半个斜椭圆柱面。再分 别按平面和斜椭圆挂顶展开。但由于斜椭圆柱面的轴线是一股位置直线,所以应采用换面 法将某变为新投影面的平行线,再进行履开。

#### 作图

(1) 确定三角形平面和斜椭膿柱面的范围,并将斜椭圆柱底面半圆周分为 6 等份, 画出寨线的两面投影。三角形的顶点是顶层前后方向直径的端点,底边是和两个斜椭圆柱 底圆相切的直线;

(2) 作 X;轴平行于斜椭圆柱影线水平投影的方向,按换面法的作图规 律 使各条素 线成为 环面的平行线,上下端窗投影积聚为直线段;

(3) 作 X; 轴垂直于V; 画上斜椭圆柱面素线的投影, 并作出K-K断 面在 B;上的 实形。

(4) 将断面实形上的椭圆曲线展直, 过各分点作出各条素线的位置, 根据斜椭圆柱 面在 V,面上各条繁线的投影长画出展开图上相应素线的实长, 将各端 点光滑 迷接起来, 得到乎个斜椭圆柱面的展开图。依次画出其余的三角形平面和另半个斜椭圆柱面的展开图。

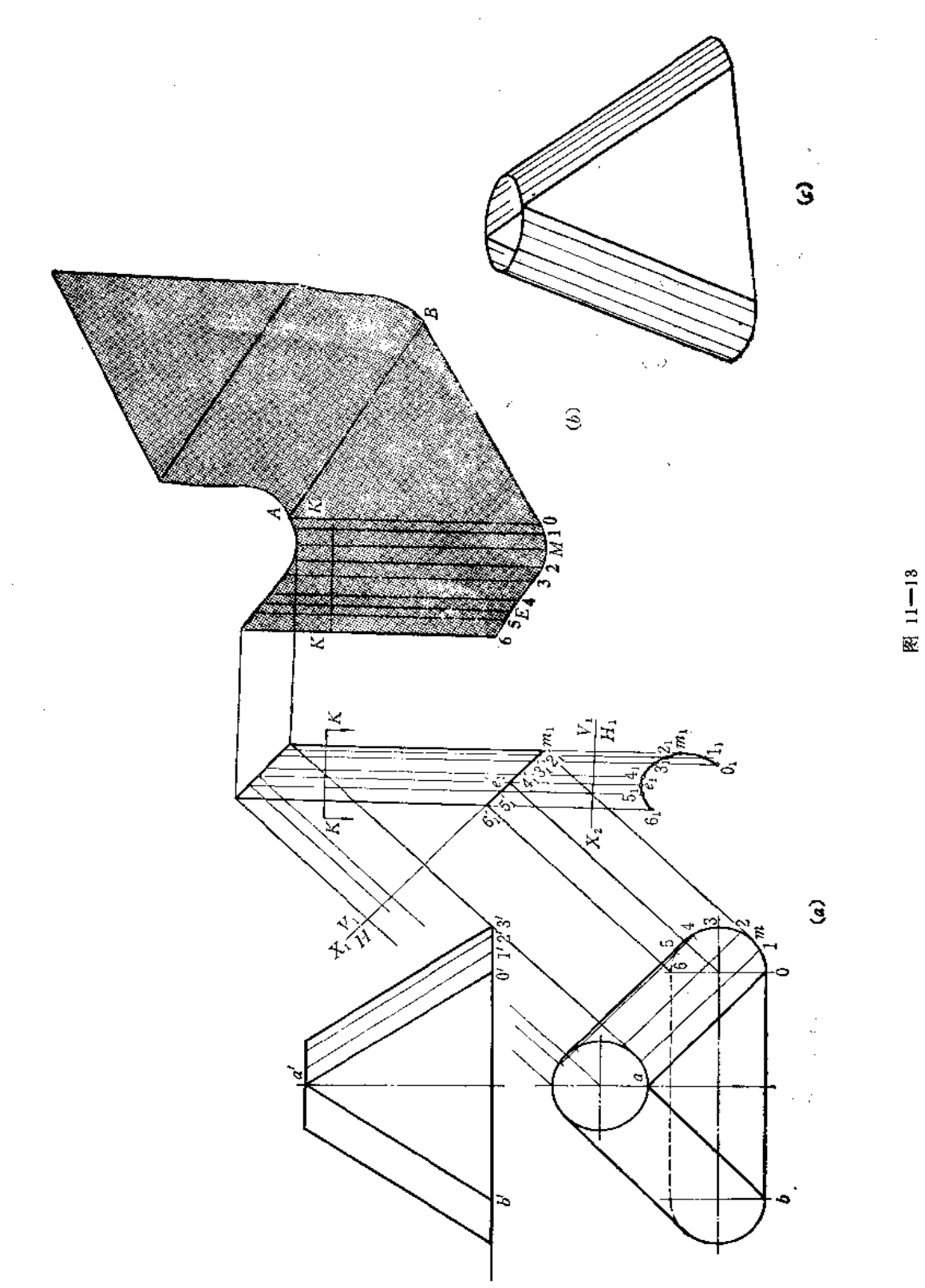

 $\sqrt{271}$ 

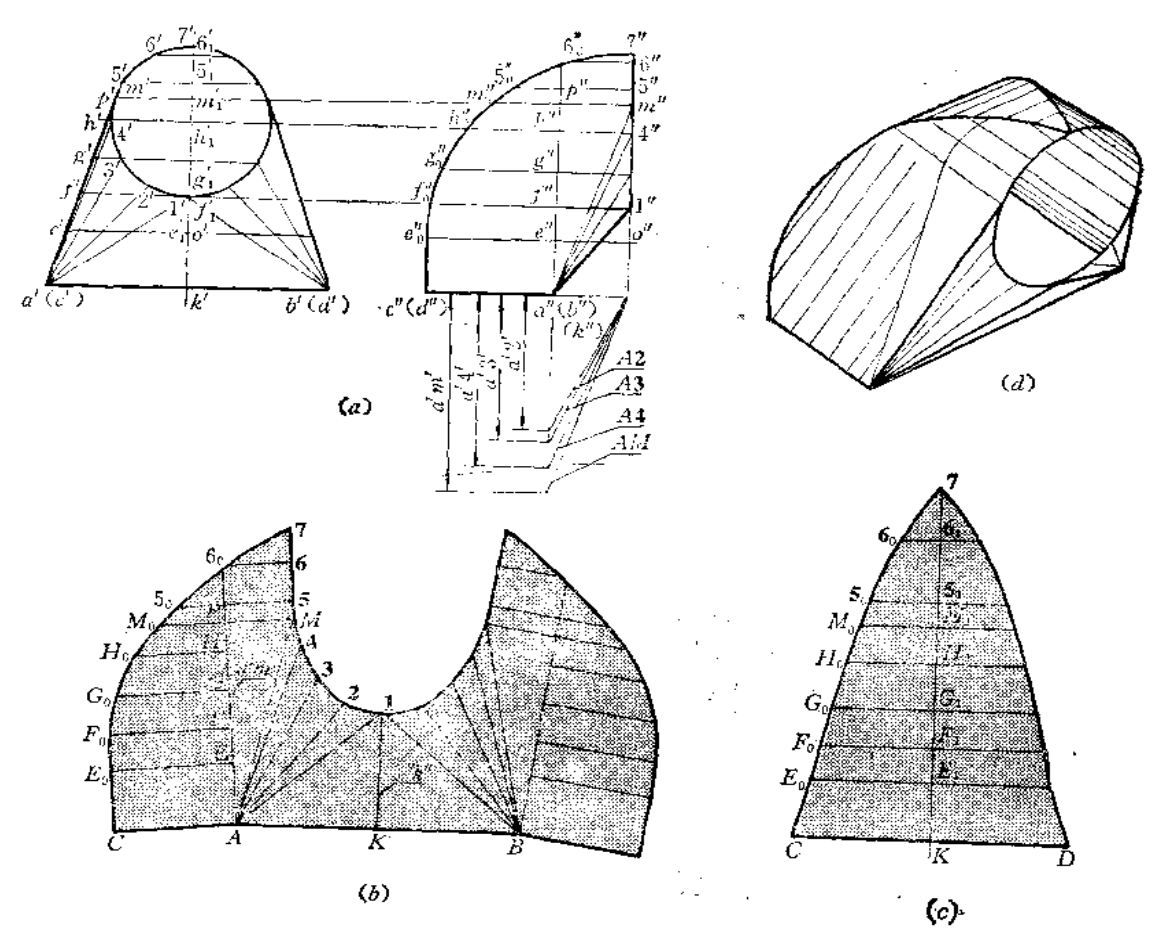

[例 11-14] 求方圆端面互垂变形接头的展开图 (图 11-14)。

图 11-14

分析 此件的前面是一个三角形平面(即△AB1)和两个部分斜椭圆锥面组成。左侧 面是由平面 ACMM。和部分圆柱面 MM。7 组成。右侧面和左侧面对称。 后面是由平面和 部分圆柱面组成的。依次画出这些表面的实形, 即得展开图。

#### 作图

272

(1) 作前面的展开图:

(i) 用直角三角形法求出斜椭圆锥面上各条素线实长。图(a) 中是用素线的正面 投影长和素线两端点的前后方向坐标差作直角三角形求出各条素线实长的。其 中A1 可在 作前面的三角形时求得, 故不必再求;

(ii) 先画△AB1, AB=a'b', 高线K1=k'1', 利用K1 与AB 垂 直 的关系可作出  $\triangle AB$  1,

(iii) 按斜椭圆锥面展开图的画法毗邻△AB1作出部分 斜 椭 圆 锥 面 的 展开图〔图  $(b)$ .

(2)作侧面的展开图:

(i) 在图 (a) 中, 过左视图上的 a"作垂直线 a"6", 在该线上取 e"、f"、g"…… 过这些点作水平线得 e"e", f" f", ……

FLF 文件使用 "pdfFactory Pro" 试用版本创建 wwfireprint.comm

(ii) 根据 $\triangle APM$ 的三边实长  $\langle PM = p^*m^{\sigma}, AP = a^{\prime} p^{\prime}, AM$  在求斜椭圆锥面素线实 长时已求出)作出其实形,该三角形是直角三角形,斜边AM 应毗邻斜椭圆锥面的展开图;

(iii) 在 AP 上量取 AE=a's'、EF=s' f' ……得到E、F、G、H各点, 过这些点 分别作 AP 垂线, 在各垂线上量取 AC=a"c"、EEo=e"e"、FFo=f"f",......得到C、Eo、  $F_0$ …… $M_0$ 各点;

(iv) 过M点作 AP 的平行线,在该线上取M5=m'5'、56=5'6'、67=6'7'。讨5、6 点分别作 AP 垂线, 并在垂线上取 55c=5"5"。 66c=6"6";

(v) 连接CE。得直线。依次连接 E。、F。……7 各点成光滑曲线, 得左侧面展开图。 右侧面与之对称〔图(b)〕。

(3) 作后面的展开图(图(c)):

(i) 画水平线CD, 过CD中点K作直线垂直于CD, 在垂线上依次截取 KE1=c"e',  $E_1F_1 = e_0^r f_0^r \cdots 6_17 = 6_0^r$ 7, 即把左视图上的曲线展直;

(ii) 过  $E_1$ ,  $F_1$ ……各点作 CD 的平行线, 作 6.6<sub>0</sub>=6'7', 5.5<sub>0</sub>=5'5',  $M_1M_0 = m'_1m'$  $\cdots$   $KC = k' c'$ .

(iii) 连  $CE_0$ 得直线, 连  $E_{\zeta}$ ,  $F_{\zeta}$ ,  $G_0$ ……7 得曲线, 即得后面展开图的一半, 另一半 可根据对称性求出。

变形接头的组成规律小结

从以上各例可以看出,变形接头的表面通常由平面、锥面、圆柱面等组合而成。在设 计时, 宜先确定平面, 然后划分其余表面。在划分时, 一般遵照下列规律进行:

(1) 当任一底面(或顶面) 有直线时, 应包含该直线确定一个平面。设计时, 这个 平面应先划分出来。

(2) 当一底面 (或顶面) 有圆弧,而另一个底面(或顶面)没有时,一定有锥面存在。

- (3) 当底面和顶面相互平行, 且为半径相等的圆弧时, 一定有圆柱面存在。
- (4) 当底面和顶面相互平行, 且有半径不等的圆弧时, 一定有锥面存在。

(5) 所划分的平面应是曲面的切平面, 使平面和曲面光滑连接。

## § 11-2 平曲组合型钣金件的展开

平曲组合型钣金件是由若干个形体表面组成的。如平面钣金件和曲面钣金件相交,或 者几个平曲单一型钣金件组合在一起,还可能是平曲单一型钣金件与平面钣金件或者曲面 钣金件相组合等等。

作这类钣金件展开图,主要应正确分析各部分形体表面,并且能正确地求出结合线, 再作出展开图。

〔例 11-15〕 求旋风筒顶部展开图 (图 11--15)

分析 此件由圆柱管和方管组成。根据投影图可将它分为6个部分,分别进行展开。 作图

(1) 第1部分、第3部分是圆柱面, 第6部分是半圆柱面。第1部分展开图是矩形 [图(b)], 第6部分展开图也是矩形[图(f)],第3部分展开图是被剪掉一部分的矩形[图 (d) )。各部分尺寸应根据投影图所注的尺寸量取;

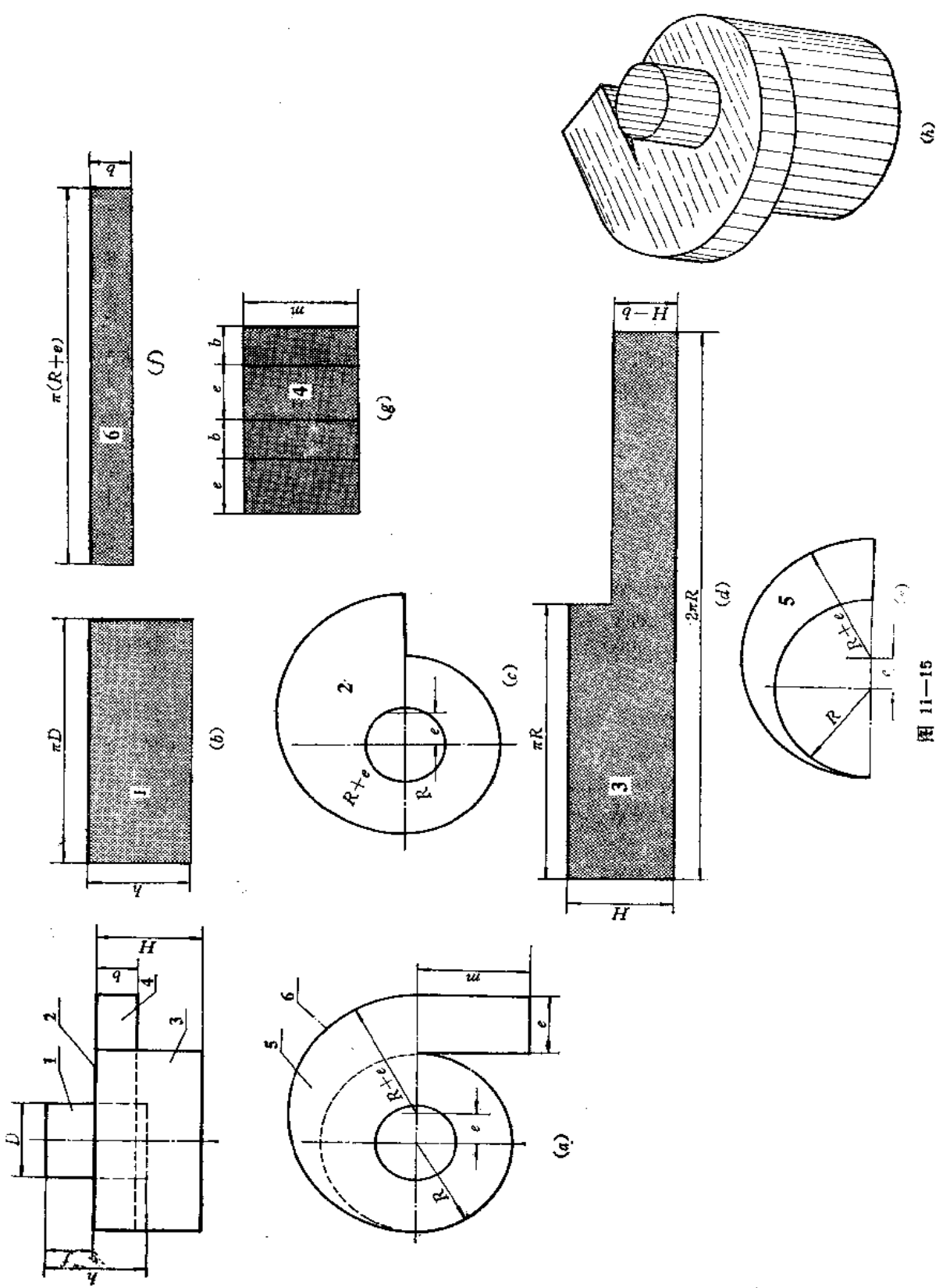

 $\frac{1}{4}$ 

 $\pmb{\downarrow}$ 

ļ

 $\mathbf{1}$ 

〔例11-16〕 求四棱柱与圆锥相交体的表面展开图 (图 11-16)。

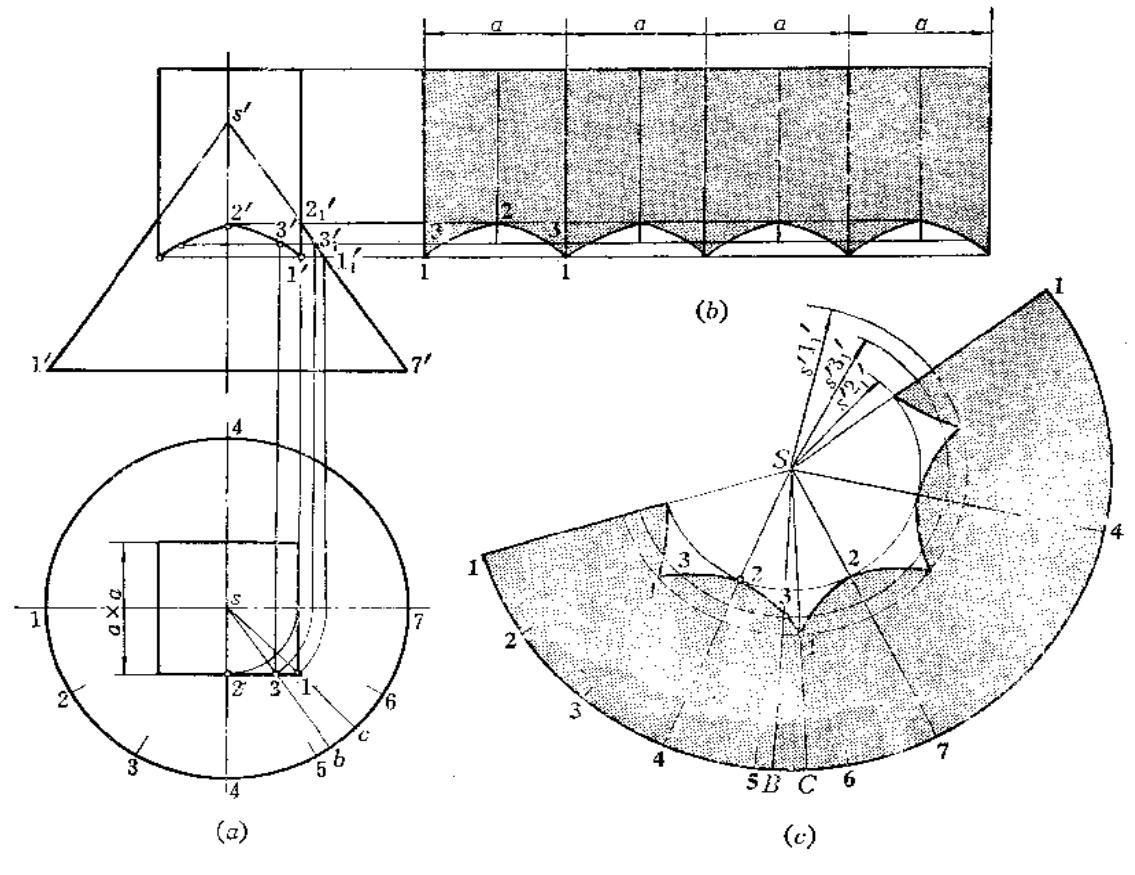

图 11-16

分析 正四棱柱的端口为正方形, 它与圆锥的结合线是四条形状相同的双曲线组成的 空间曲线。由于结合线的水平投影与四棱柱的水平投影重合,可以用表面取点法求结合线 的正面投影。然后分别作出四棱柱表面和圆锥表面展开图。

#### 作图

1) 求结合线的正面投影

在俯视图上,以 s点为圆心、以 s1为半径画弧交水平线 17于一点,并由此点向上 作垂线交圆锥主视图轮廓线于1', 过1'点作水平线交四棱柱主视图轮廓线 于1'点, 即为 最低点的投影。同法求出3′、2′点。2′为最高点的投影。将各点连接起来,得结合线投影 的右半部分, 利用对称关系, 可画出左半部分。结合线左右两部分的正面投影积聚为两条 直线段。

2)作展开图

(1) 作四棱柱表面展开图〔图(b)〕: 将四棱柱端口展直,并画出各条梭线的位置。 由于四棱柱的前后面是正平面, 所以主视图反映实形。将结合线照画在展开图各棱面中即

完成作图;

(2) 作圆锥面的展开图(图(c)):

(i) 将主视图上圆锥投影轮廓线延长交于 s'点。以S点为圆心、以 s'1'为 半 径画 弧,并根据俯视图圆周等分点之间弦长,将展开图扇形画出;

 $\frac{1}{\epsilon}$ 

(ii) 在展开图上的第4条素线上量取 S2=s'2',得 2点。在俯视图上连 s 1 交圆周于 c 点, 连 s 3 交圆周于 b 点, 将素线 SC、SB 画到展开图上, 在素线 SC 上量取 S1=s' 1' 得1点, 在素线 SB 上量取 S3=s'3{得2}点, 将各点光滑连接之, 得一段曲线, 利用对称 性,画出另外一段,得到结合线展开曲线的一部分,其余部分形状与该部分相同,照样画出。

〔例 11-17〕 求圜柱与四棱锥体相交的表面展开图 (图 11-17)。

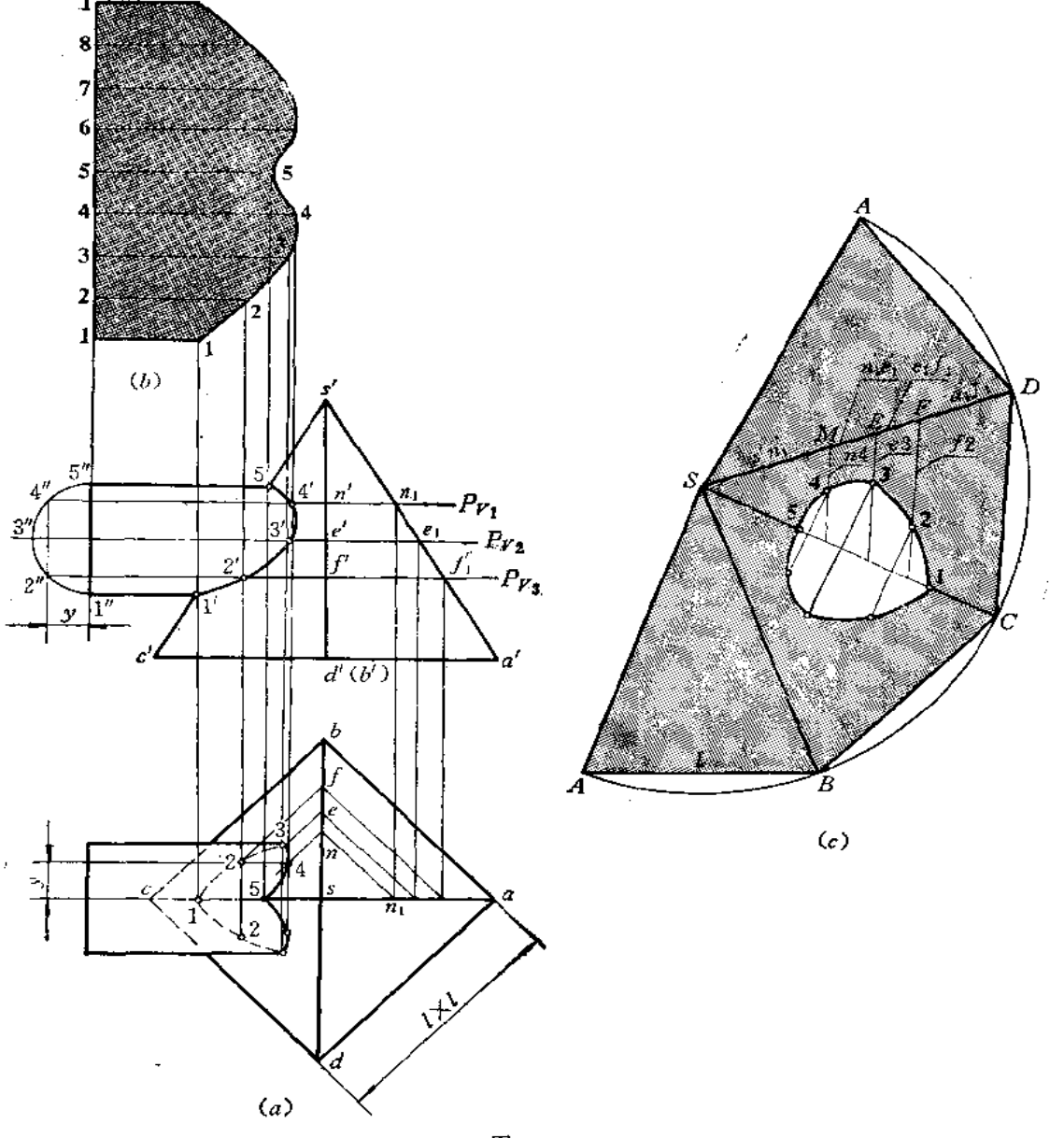

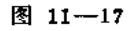

 $\alpha$  ,  $\alpha$  ,  $\alpha$  ,  $\beta$ 

 $\sim 10$ 

分析 首先应求出圆柱与四棱锥的结合线。可采用辅助水平面法求若干点。整个形体 前后对称。结合线求出后,分别作圆柱和四棱柱的表面展开图。

#### 作用

1) 求结合线的投影

将主视图上圆柱端面半圆周分为4等份,过各分点作水平线,分别作为辅助水平面的 位置。如过4点的水平辅助面 P, 截圆柱所得交线的水平投影是距 ac为 y 的一条直线, P, 截四棱柱所得交线的水平投影是正方形,其交点4即为结合线上4点的水平投影。由4点可 求得正面投影4'。同法可求出其余各点。将主视图、俯视图上所求的各点光滑连接之,即 得结合线的两面投影。

2) 作展开图

(1) 作圆柱表面展开图(图(b)): 将圆柱端面圆周展为一条直线, 并画出各条素线 的位置。根据各条素线与结合线的交点得到展开图上相应素线的端点,将各端点光滑连接 之,得到展开图;

(2) 作四棱锥的表面展开图(图(c)):

(i) 以 S 点为圆心、以 s' a' 为半径画弧, 在弧上从 A 点开 始 依 次截取弦长等于 l 值, 得B、C、D、A各点。将各点相连, 并分别与S点相连, 得整体表面展开图;

(ii) 在 SC 上, 量取 S5=s'5'得 5点, 量取 C1 =c'1'得 1点;

(iii) 在 SD 上量取 SM = s' n'1、ME = n'1e', ……得到M、E、F各点。过 各 点分别 作直线平行于 CD,并量取M4=n4,得4点,量取 E3=e3,得3点。同法求得2点;

(iv) 将各点光滑连接起来, 并画出与它对称的另一半曲线, 得到整个结合线的展开 曲线。

〔例11--18〕 求園柱与四棱锥斜交体的表面展开图(图 11-18)。

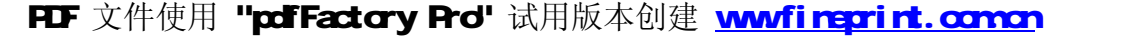

梭线上作 SM=s'm';得M点。同法求出E、F点。连接 Mn'、Eg'、Fp'。从 n'任作直线 n'm'使之等于主视图上的 n'm'长, 并作 n' 4' 等于主视图上 n' 4'长, 然后用定比 分割线 段的作图法求出4点。同法求出3、2点,将1、2、3、4、5各点连接之,得结合线 展开 曲线的一半,另一半和它是对称的。

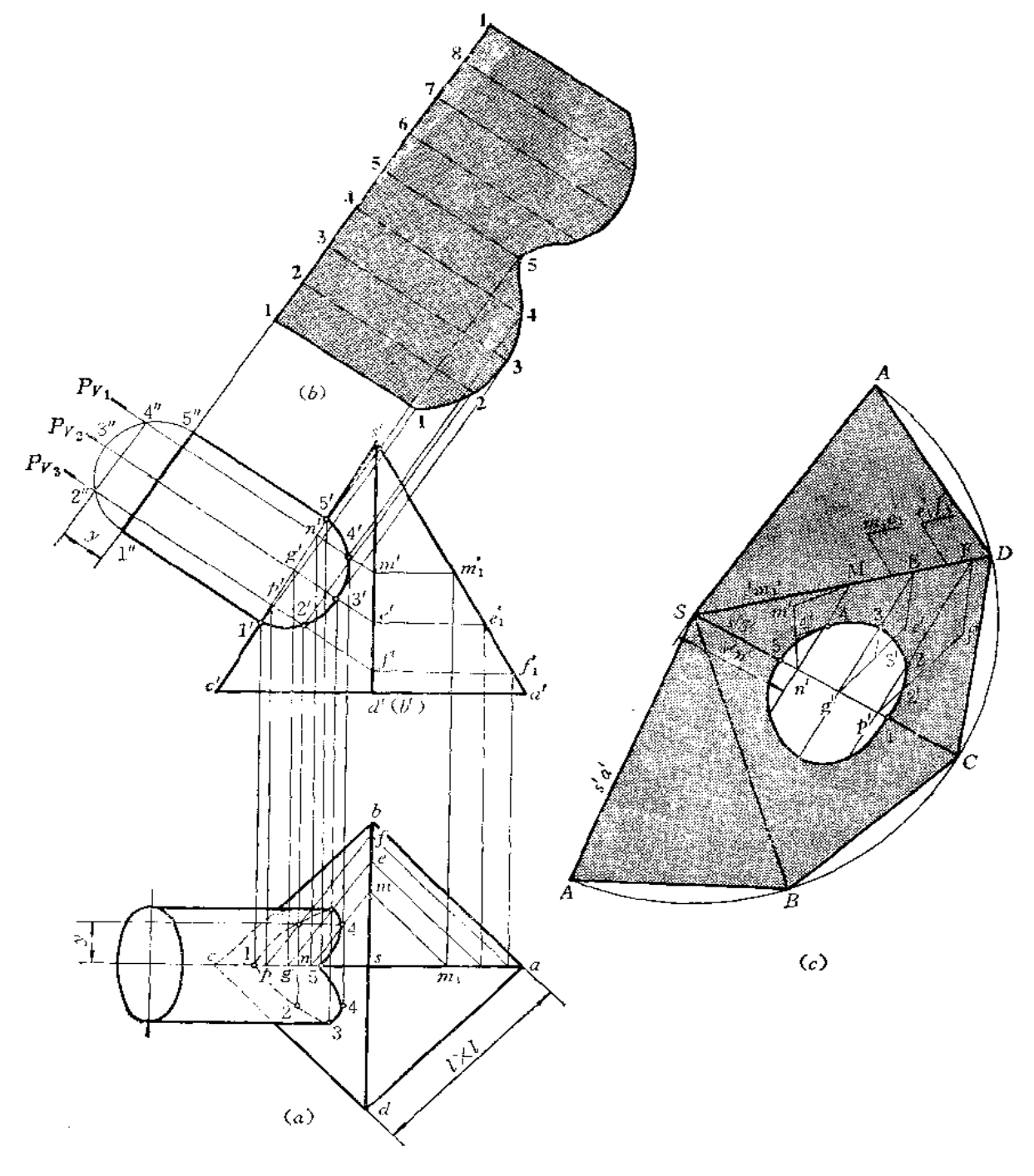

图 11-18

〔例11-19〕 求四棱柱与圆锥相交体的表面展开图 (图11-19)。

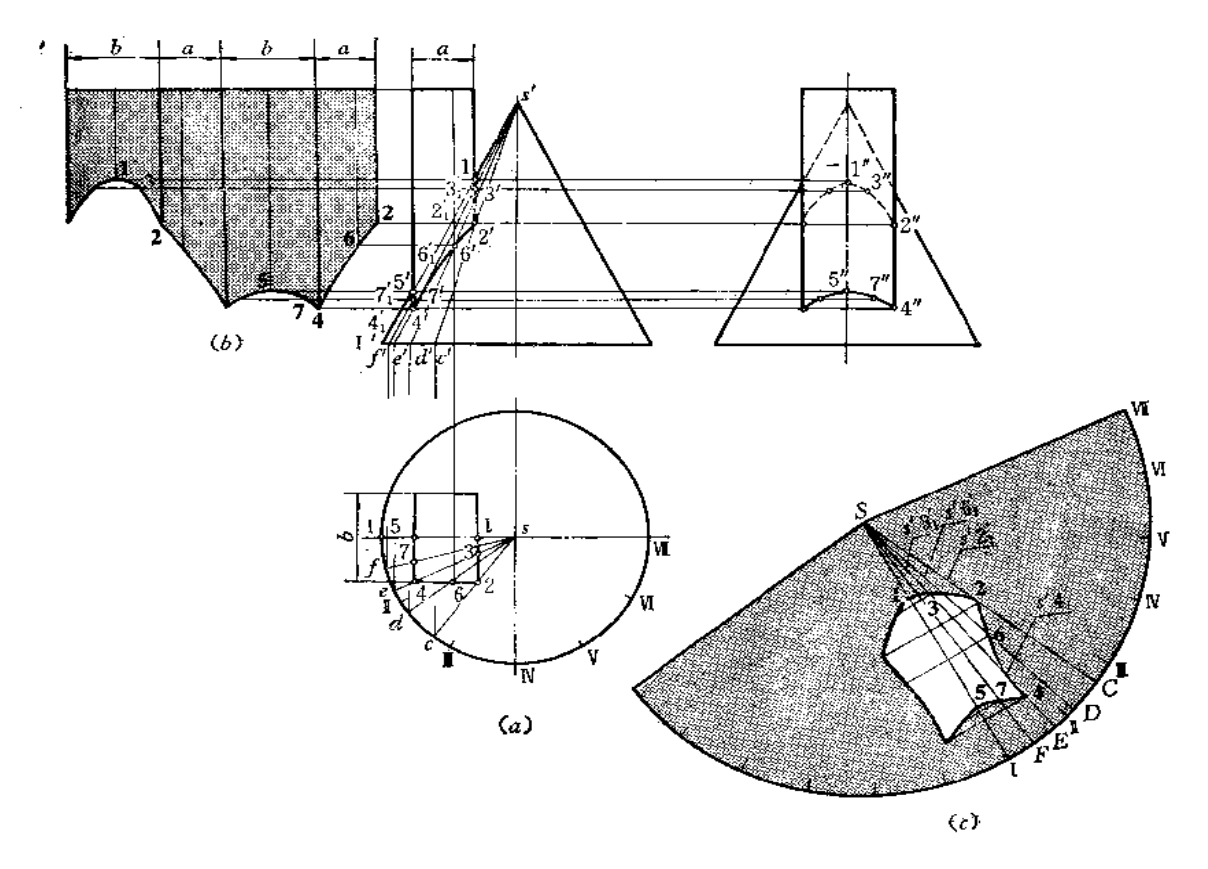

图 11-19

分析 四棱柱是铅垂位置, 各棱面的水平投影有积聚性。因此, 结合线的水平投影重 合在俯视图的矩形上。结合线的正、侧面投影可以采用表面取点的方法求出。

#### 作图

1) 求结合线的正、侧面投影

在俯视图上连 s 2 交圆周于 c 点, 求出 c', 连 s' c'; 由 2 点向 上 作垂线 交 s' c' 于 2' 点,同时求出 2"点。同法求出其余素线 SD(sd, s'd'), SE(se, s'e'), SF(sf, s' f'), SI(s'I'、sI), 根据各条素线水平投影与矩形边线的交点 6、3、4、7、1、5 求 出相应的 正面投影与侧面投影。将各点光滑连接之,并分清可见性得到结合线的投影。

2)作展开图

(1) 作四棱柱面的展开图(图(b)): 将四棱柱端口矩形展直, 画出各条棱线位置。 由于四棱柱前面和后面是正平面, 因此主视图上反映实形, 展开图上的相应面依主视图投 影照画即可。四棱柱的左右两个棱面是侧平面,所以左视图上反映其实形,展开图上相应 棱面依左视图照画即可;

(2) 作圆锥面的展开图〔图(c)〕; 将锥底圆半周分为6等份, 画出整圆锥面的展开 图,并画出相应素线 SI、SF、SE、SD、SC,根据结合线上各点在素线上的位置,求出

展开图素线上的 1、2、3……各点。如在展开图上量取 S2=s'2'1,得 2 点等等。将各点光 滑连接之,得结合线展开曲线的一半。利用对称性,可画出另外一半。

〔例11-20〕 求圆锥与四棱柱偏斜相交体的表面展开图(图11-20)。

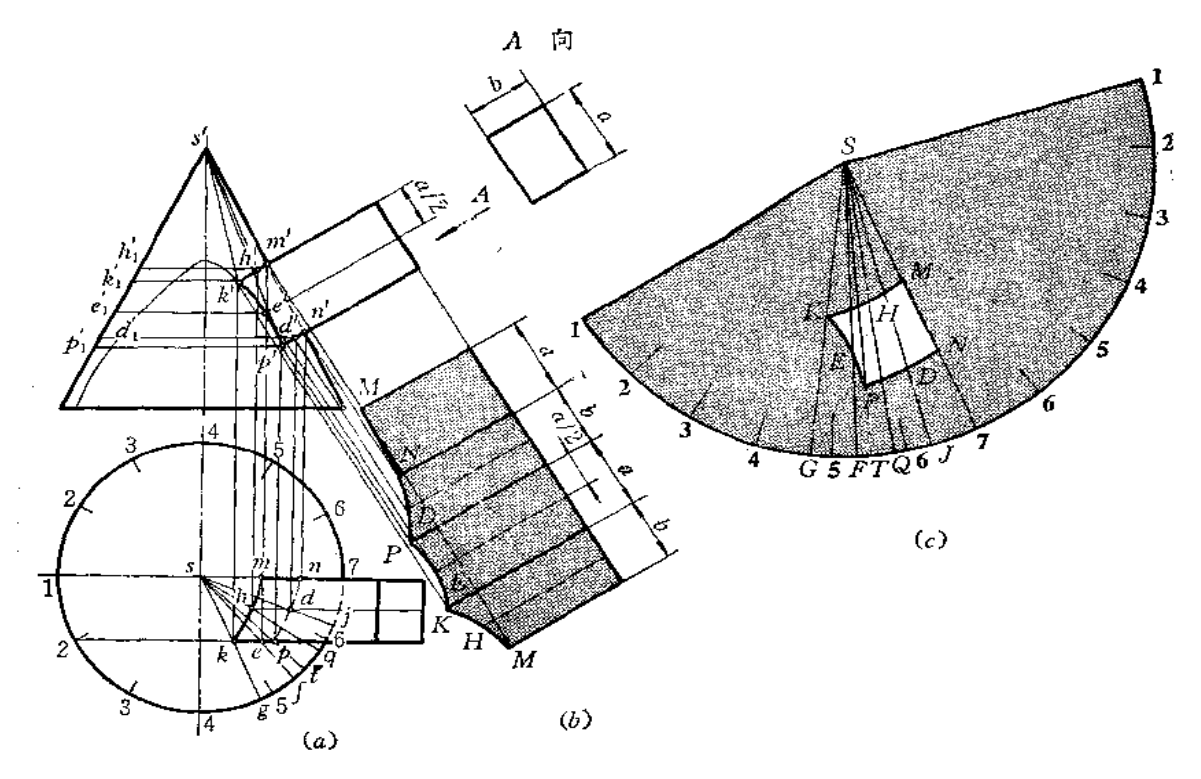

图 11-20

分析 四棱柱的棱线与圆锥轴线呈交叉位置。四棱柱的前后两个棱面是正平面,水平 投影有积聚性,后棱面恰与圆锥的转向轮廓线处在同一个平面上。棱柱的上下两个棱面是 正垂面,正面投影有积聚性。各楼面与圆锥截交线组合起来即为结合线。

#### 作图

1) 求结合线的投影

四棱柱的后棱面与圆锥转向轮廓线相交, 其交线是直线, 即 MN (m'n', mn)。 四棱 柱前面与圆锥的交线是一部分双曲线。应在俯视图上延长四棱柱前面的水平投影,求出双 曲线的正面投影(作图过程从略),取其中有效部分,即 h'、p'之间的部分。四棱柱上面、 下面与圆锥的交线是椭圆,正面投影积聚为直线段,水平投影通过用素线上取点的方法求 出, 如 b、 d 点。将各点相连, 得交线的水平投影。

以上各面与圆锥交线组合起来, 即为四棱柱与圆锥的结合线。

2)作展开图

(1) 作四棱柱的展开图〔图(b)〕:将四棱柱各个表面画出:前后两个表面照画主视 图的对应投影(因反映实形); 上下两个表面的曲线应采用取点的方法求出, 如D、H点即 是根据相应棱面上辅助线的长度确定的,将各点光滑连接起来,即完成展开图;

(2) 作圆锥的展开图(图(c)): 将整体展开图画出, 在 S7 素线上定出 MN 线段,

然后根据俯视图上各条素线的投影求出展开图相应素线的位置, 如 SJ、SQ、ST、SF、 SG。再根据各条素线与结合线的交点求出展开图上相应各点,如取 SK=s'k'1,得K点。 余类推。将所求的M、N、H、K、E、P、D各点连接起来,得结合线的展开曲线。 〔例11-21〕 求方圆组合三通管的展开图(图11-21)。

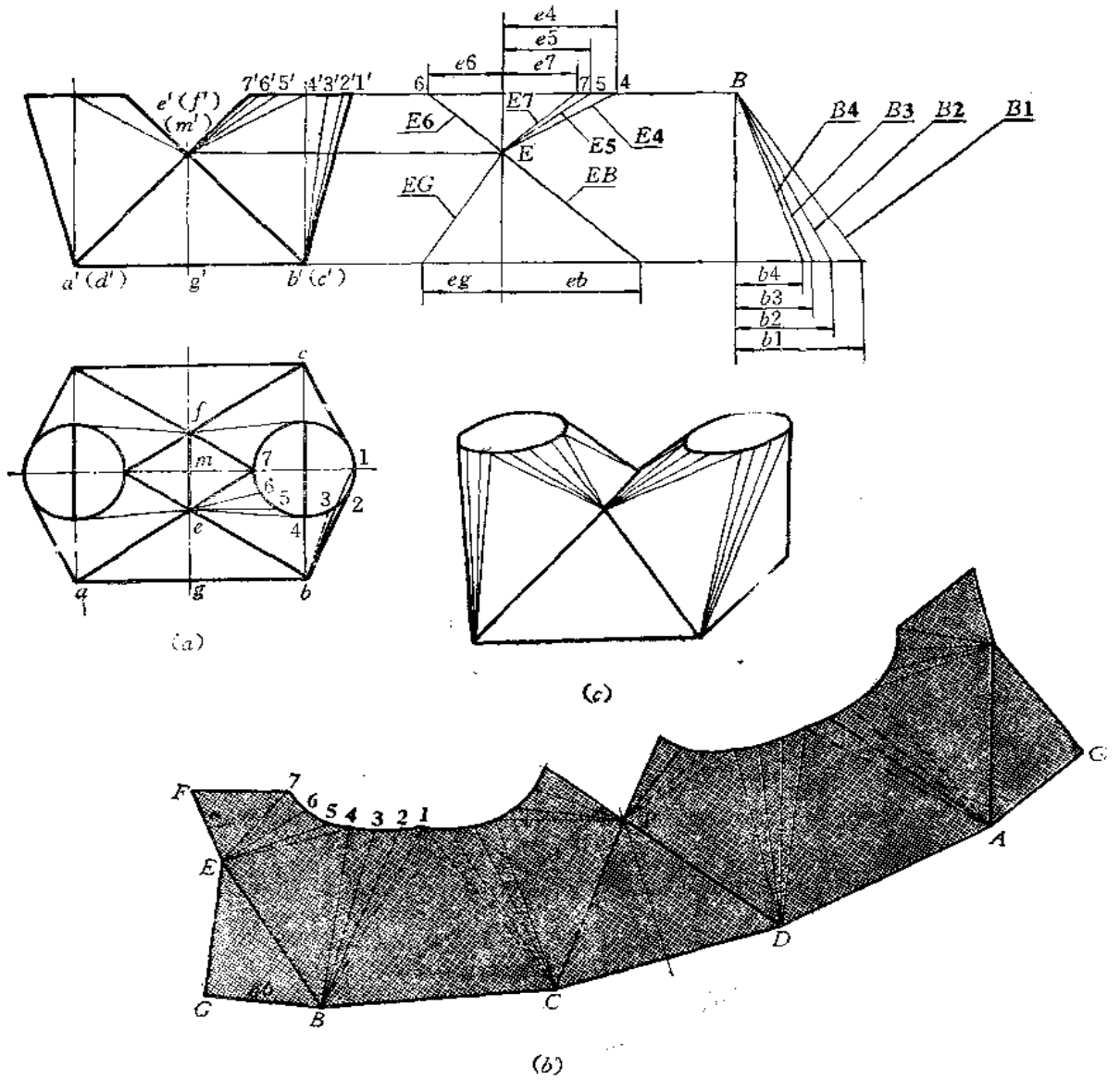

图 11-21

分析 从投影图中可以看出,三通是由左右两个对称的方圆变形接头和前后两个相等 的三角形组成的。分别画出方圆变形接头的展开图和三角形的实形即得整体的钣金件展开 图。

作图

(1) 因变形接头上下口倾斜, 准确地划分平面和曲面的方法应作曲面的切平面。在

实际下料时可用近似的方法划分, 即把俯视图上的圆周分为12等份, 前半圆 周的分点为 1、2、3 …… 7, 将各点与 e点、 b点相连, 得到三角形和部分斜椭圆锥面的水平投影, 再作出正面投影;

(2) 用直角三角形法求出各条素线的实长,同时求出△AEB 的高线 EG 以 及 边线  $EB$ 的实长

(3) 画展开图(图(b)): 以 EG 为接缝线, 依次画出各三角形实形和部分斜椭圆锥 面的展开图。

〔例11-22〕 求方圆直角弯管展开图(图11-22)。

分析 此件由平面钣金件方口漏斗和平曲复合钣金件方圆变形接头组合而成,结合线 是矩形。

作展开图时应分别按上下口不平行的方漏斗的展开方法和方圆变形接头的展开方法进 行。

#### 作图

(1) 作方管展开图:

(i) 以 MN 为接缝线, 以该线为高、以 AM(=am)、NE(=ne) 为上下底 作梯形  $MNAF$ 

(ii) 依次作△AEB 和△BEF, 其中 BE、BF 的边长是用直角三角形法作出的(直 角三角形画在主视图上);

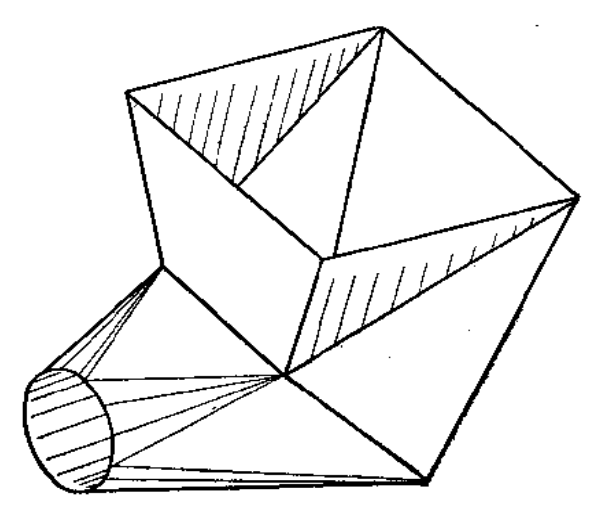

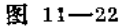

(iii) 以 BF 为直径画弧。以B点为圆心、以 b k 长为半径画弧交前弧于K 点; 连BK 延长至C点,使BC=bc;过F点作直线与BC平行,使FG=fg,得梯形BCGF。再依 次画出△CGH 和△CHD 以及梯形 HDMN。

(2) 作变形接头的展开图〔图(d)): 根据方圆变形接头中斜椭圆锥面与三角形平面 的划分结果(划分方法是将圆端面圆周8等分,然后与矩形顶点相连,因圆端面与矩形面不平 行,这种划分是近似的),用直角三角形法求出部分斜椭圆锥面上各条素线的实长〔图(b)〕。

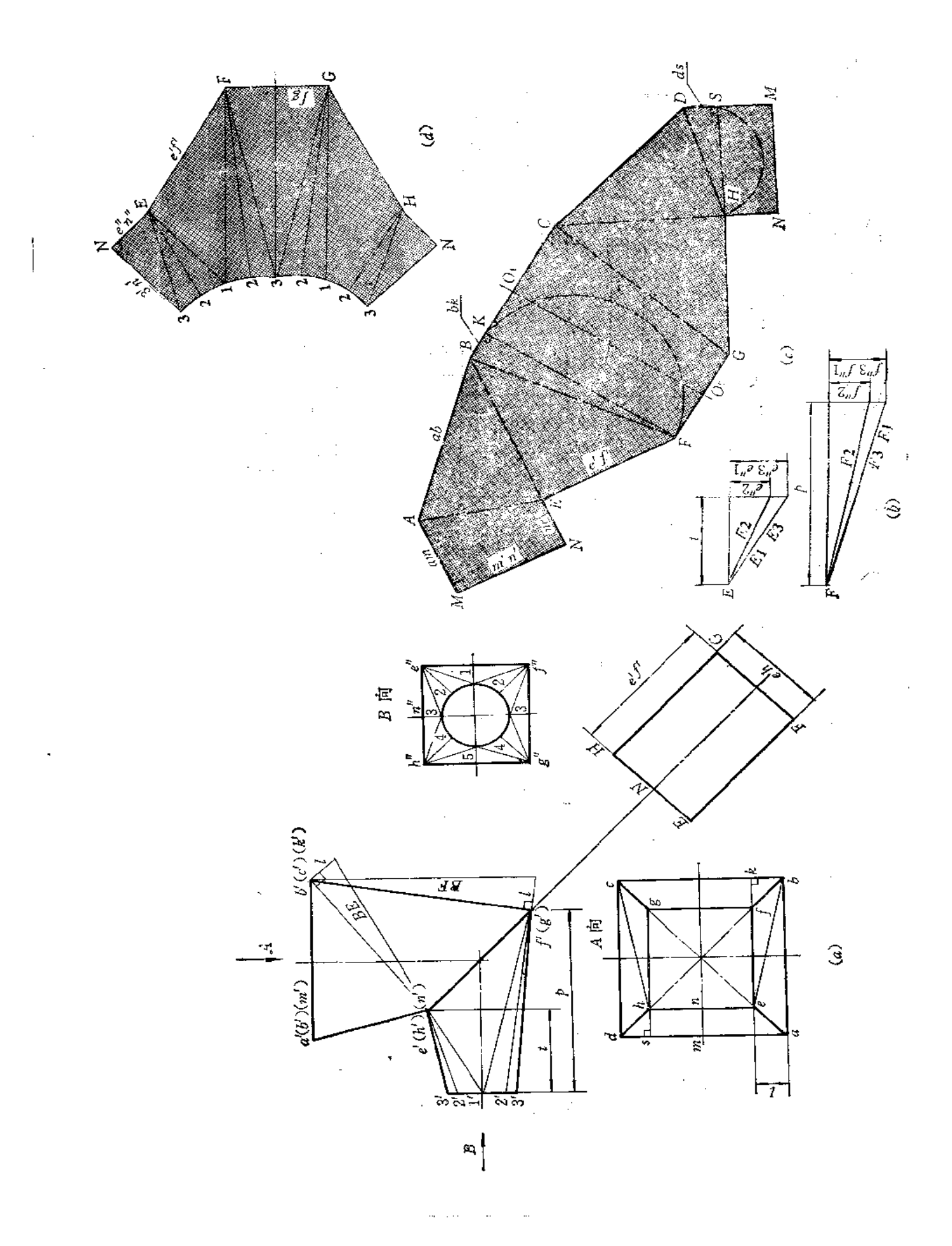

**FDF** 文件使用 "pdfFactory Pro" 试用版本创建 [www.fineprint.com.cn](http://www.fineprint.com.cn)

以3N为接缝线, 依次画出各三角形实形及部分斜椭圆锥面的展开图。

〔例11-23〕 求方圆直角弯管的展开图(图11-23)。

分析 此件由方圆变形接头和方管两部分组成,结合线是矩形。 作展开图时应分别按变形接头和方管的展开法作图。

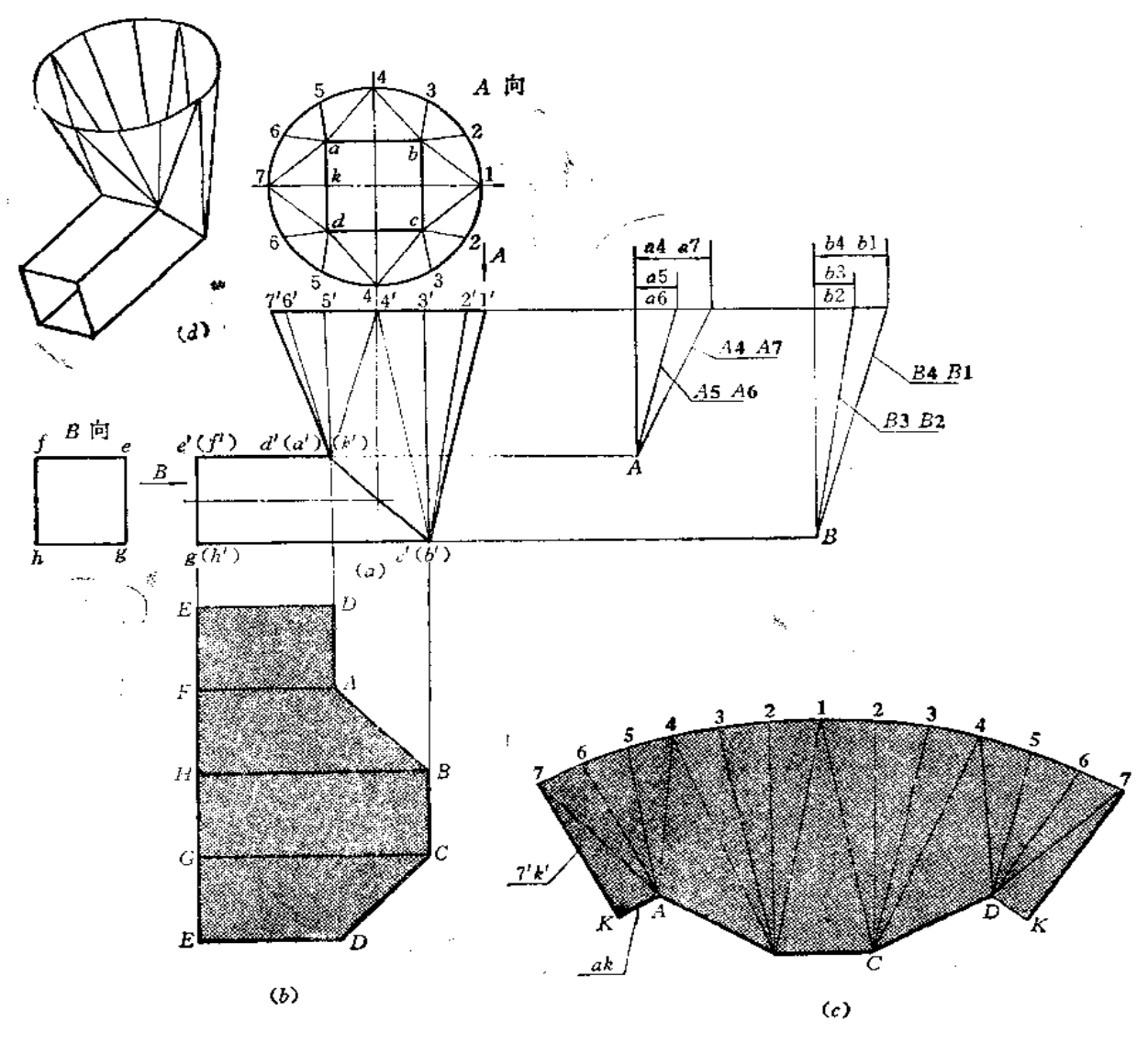

图 11-23

#### 作图

(1) 作方管的展开图〔图(b)〕: 将方管端面矩形展直, 并画出各条棱线的长度, 将 端点连接起来, 即得展开图;

(2) 作方圆变形接头展开图(图(c));将形体划分为四个三角形和四个部分圆锥面, 用直角三角形法求出各条素线实长。然后以K7为接缝线, 依次画出各个三角形实 形及部 分圆锥面的展开图。

〔例 11-24〕 求方圆三通管的展开图(图 11-24)。

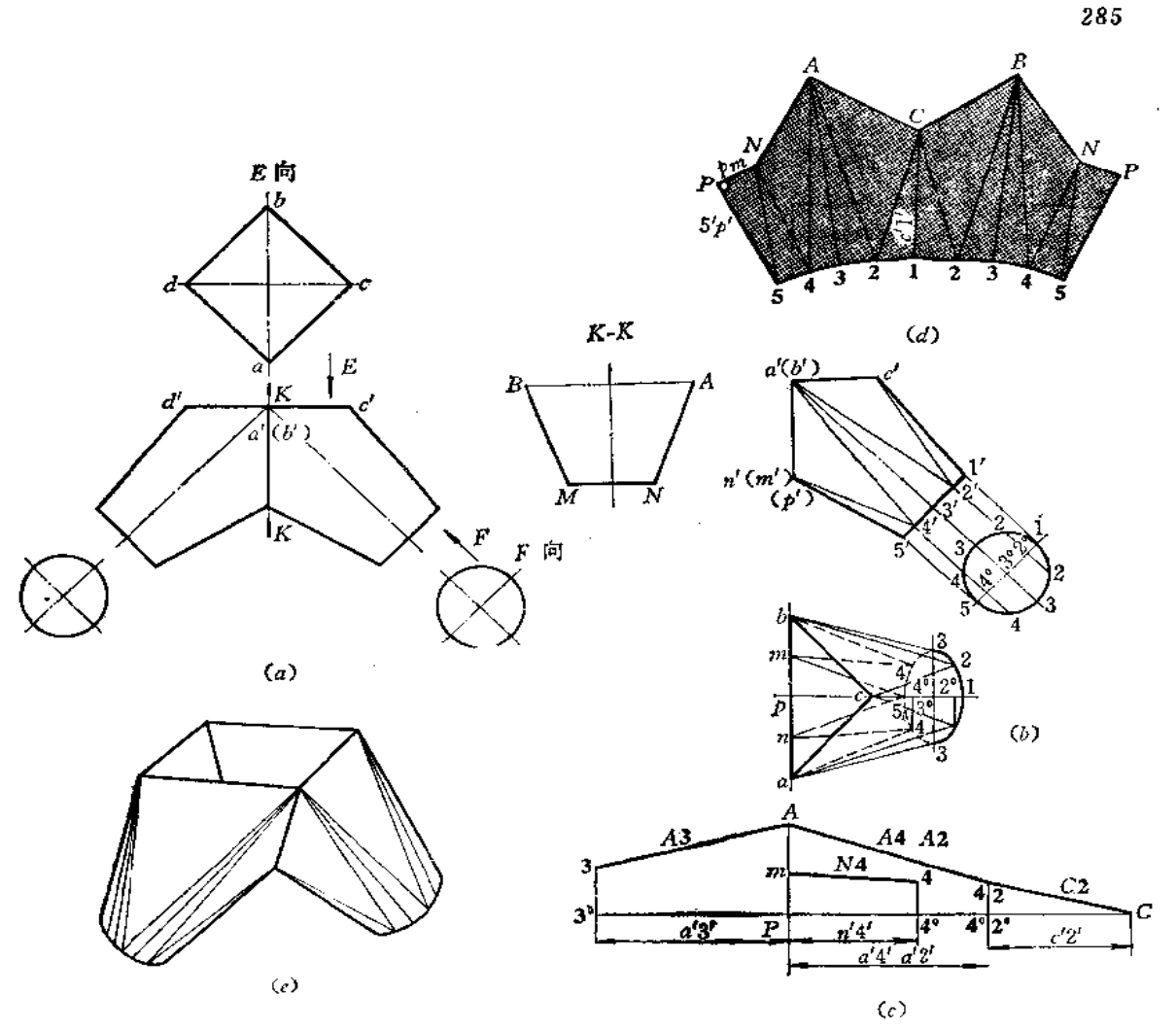

图 11-24

分析 此件由左右两个对称的方圆变形接头组成, 结合线是平面折线, 如K-K断面 图所示,其正面投影为一直线。只作出右侧部分的展开图即可。

## 作图

(1) 将右侧部分重新画出, 并画出俯视图〔图(b)〕。将圆口分为8等份, 将各分点 与上口及结合线相连组成四个三角形平面和四个部分圆锥面;

(2) 用直角梯形法求出圆锥面各条素线实长〔图(c)〕;

(3) 以5P为接缝线, 依次画出各三角形实形及部分圆锥面的展开图。

〔例11-25〕 求方圆口三通展开图 (图11-25)。

分析 三通由水平圆管和垂直方向的方圆变形接头组成。结合线是左右对称的半个椭 圆, 正面投影积聚为直线段。用换面法可以求出结合线的实形, 如图(b)所示。

#### 作图

(1) 求方圆变形接头展开图(图(d)):

(i) 将水平圆管端面半圆周分为 6 等份, 过分点作水平线交结合线的正面 投影 于 7'、6'、5'、4',同时求出俯视图上的7、6、5、4各点。右侧结合线上1、2、3、4各点

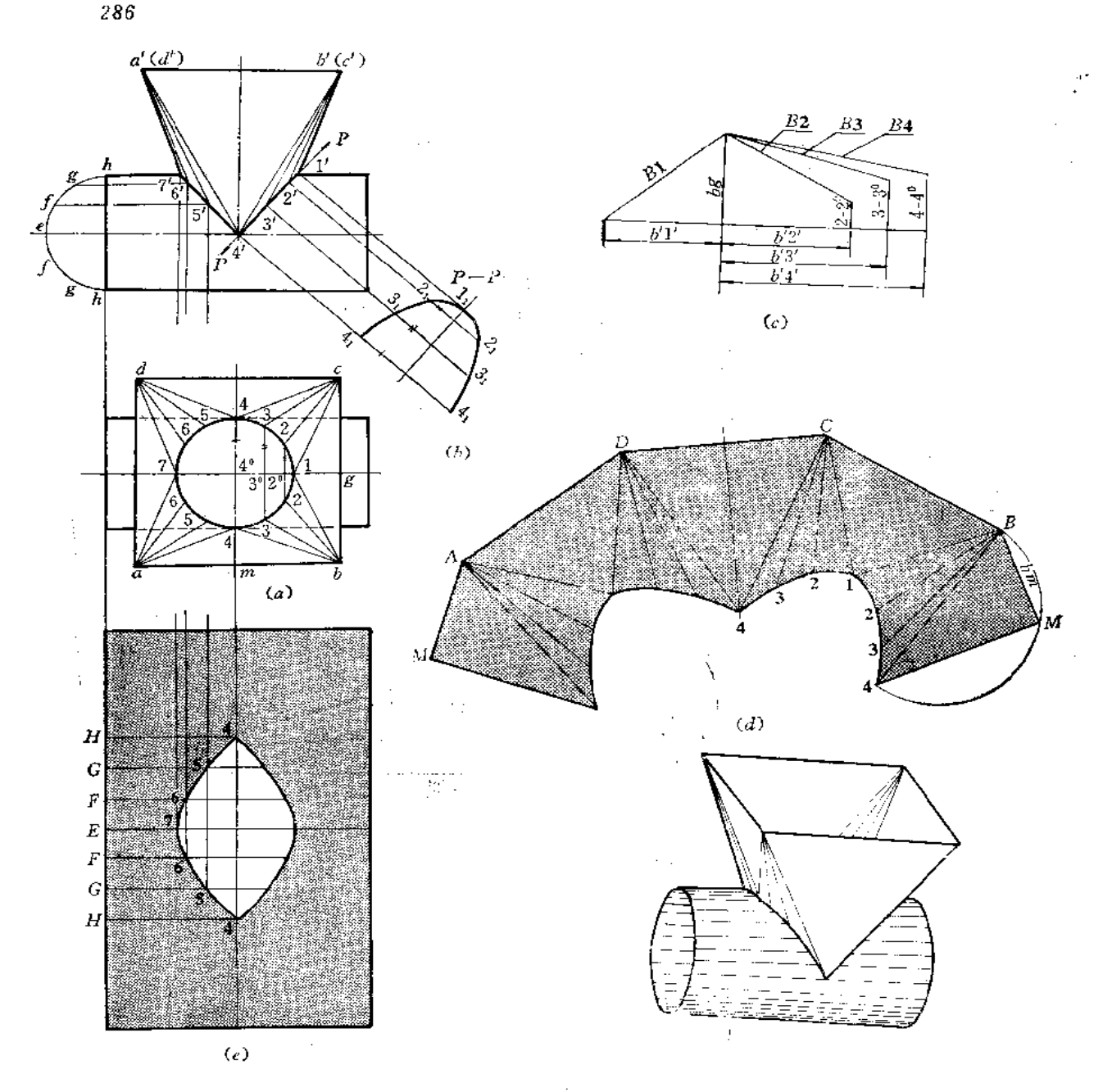

图 11-25

的两面投影与左侧对称。将结合线上各点与上口A、B、C、D相连,可将变形接头划分 为四个三角形平面及四个部分斜圆锥面;

(ii) 用直角梯形法求出部分斜圆锥面上素线的实长〔图(c)〕;

(iii) 以M4 为接缝线, 依次画出各三角形实形及部分斜圆锥面的展开图。

(2) 求圆管的展开图〔图(e)〕: 将圆管的展开图矩形画出, 并画出结合线上有关点 所在的素线, 然后根据各条素线与结合线的交点, 在展开图上求出其相应点, 将各点光滑 连接之, 即得结合线的展开曲线。
# 第十二章 不可展曲面钣金件的展开

§ 12-1 单一型不可展曲面钣金件的展开

不可展曲面在理论上不可能无皱褶和无开裂地摊平在平面上。因此,在实际生产中, 34 能将不可展曲面用近似的方法展开。其方法是将不可展曲面划分为若干较小部分, 使每 一个小部分的形状接近于某一可展曲面或平面,再按可展曲面的展开法作图。

〔例12-1〕 作球面的展开图。

分析 运用不同的划分方法,总可以把球面分为若干部分,使每一部分的展开图接近 于球面相应部分的表面形状。由于思考方法不同,展开法有多种,主要有近似柱面法、近 似锥面法和分块法三种,下面分别予以介绍。

1. 柱面法

L

Ļ

 $\mathbf{I}$ 

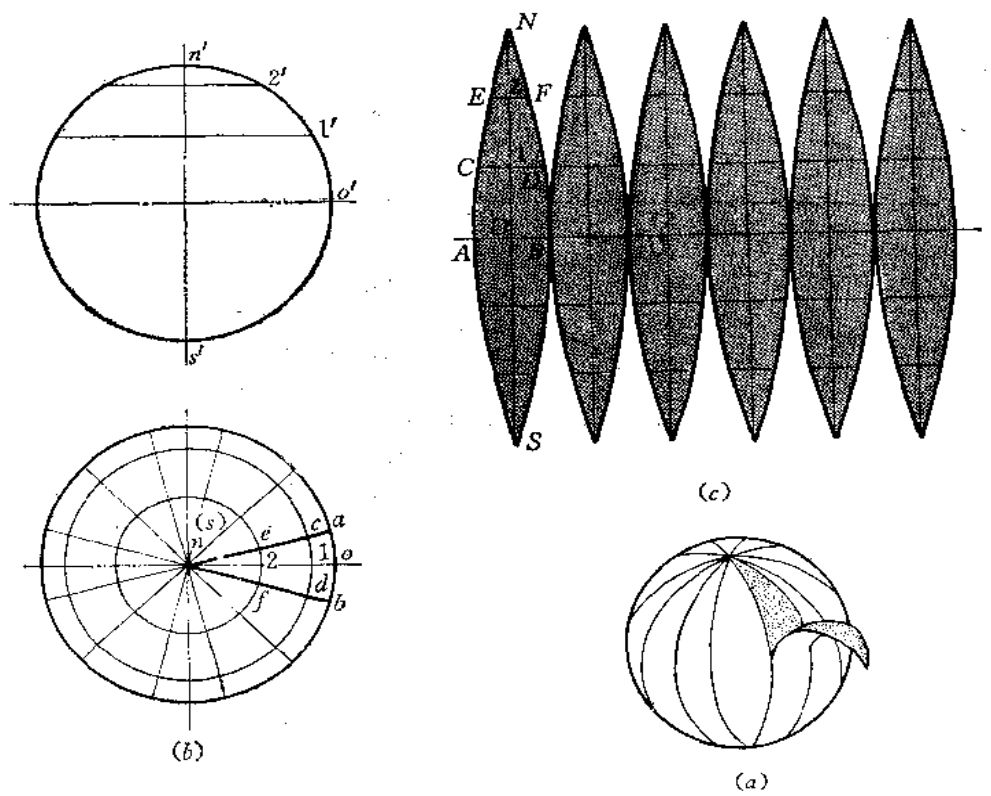

图 12-1

图12-1 (a) 表明用一系列的经线把球面分成若干个(如12个) 相同的 柳叶 状的球 新片,每一片可以用圆柱面来代替。

#### 作图

(1)见图12-1(b)的水平投影。过圆心n作一系列直线,将球面分为12等份的

柳叶片;

(2) 在正面投影上, 将轮廓线n'o's'分为6等份, 并将 n'o's'弧线展直为 NOSU见 图(c)],取01=0'1'、12=1'2'、2N=2'n'(下半部与上半部对称);

(3) 在展开图上确定柳叶片在1、2点的宽度。在投影图上作出过1′、2′的纬线,画 出水平纬圆。在展开图上作 OA=OB=oa (或取对应弧的弦长), 作1C=1D=1c (或对应 弧的弦长), 2E=2F=26 (或对应弧的弦长), 以曲线 光滑 连 接 ACEN 及 BDFN, 则得 上半部柳叶片。下半部柳叶片与上半部对称;

(4) 按同样方法画出其余的柳叶片, 即得球面展开图。图(c)只画了半个球面的 展开图。

在实际生产中,柳叶片可以采用简易作图法,如图12-2所示。

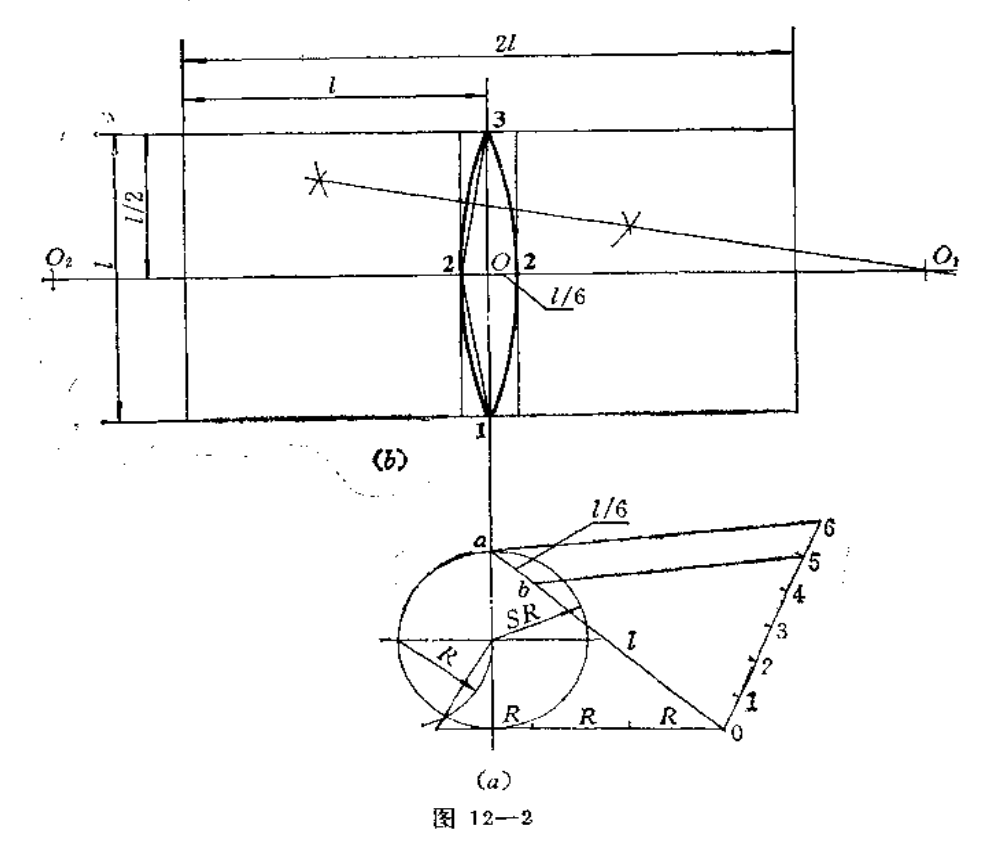

作图

(1) 将图 (a) 中球面投影的轮廓圆用作图法展开, 得到半 周长 l, 取 l/6待用;

(2) 作矩形, 使其长为21 (即球的水平投影的轮廓圆周长), 宽为1 (即球的正面 投影轮廓圆的半周长);

(3) 作矩形两条边长的中垂线交于O点, 竖直方向的垂线交长边于1、3点, 从O点 在水平中垂线上沿两侧对称地量取一段长度等于1/6的一半, 得2点, 则22长即为球的水 平投影轮廓圆周长的1/12,

(4) 过1、2、3点作圆弧,即连23,并作其中垂线交矩形短边 中垂线于 O:点,以 O.为圆心、以O;3 为半径画弧;再找出O:的对称点O2,画出另一半圆弧,完成了一片柳叶 片的作图;

(5) 以所作的柳叶片为样板,横向依次排列12块, 即得整个球面的展开图。 2. 锥面法

见图12-3(a)、(b), 在球面上作若干纬线, 图中作出 6 条纬线, 这样把球面划分为 7条球带。然后把当中的那部分, 即第4条球带当作圆柱面展开, 把2、3、5、6部分当作截 头圆锥面展开, 把1、7部分当作正圆锥面展开。各锥面的顶点投影为St、St、St。1、2、3 部分形状与4、5、6部分相同。

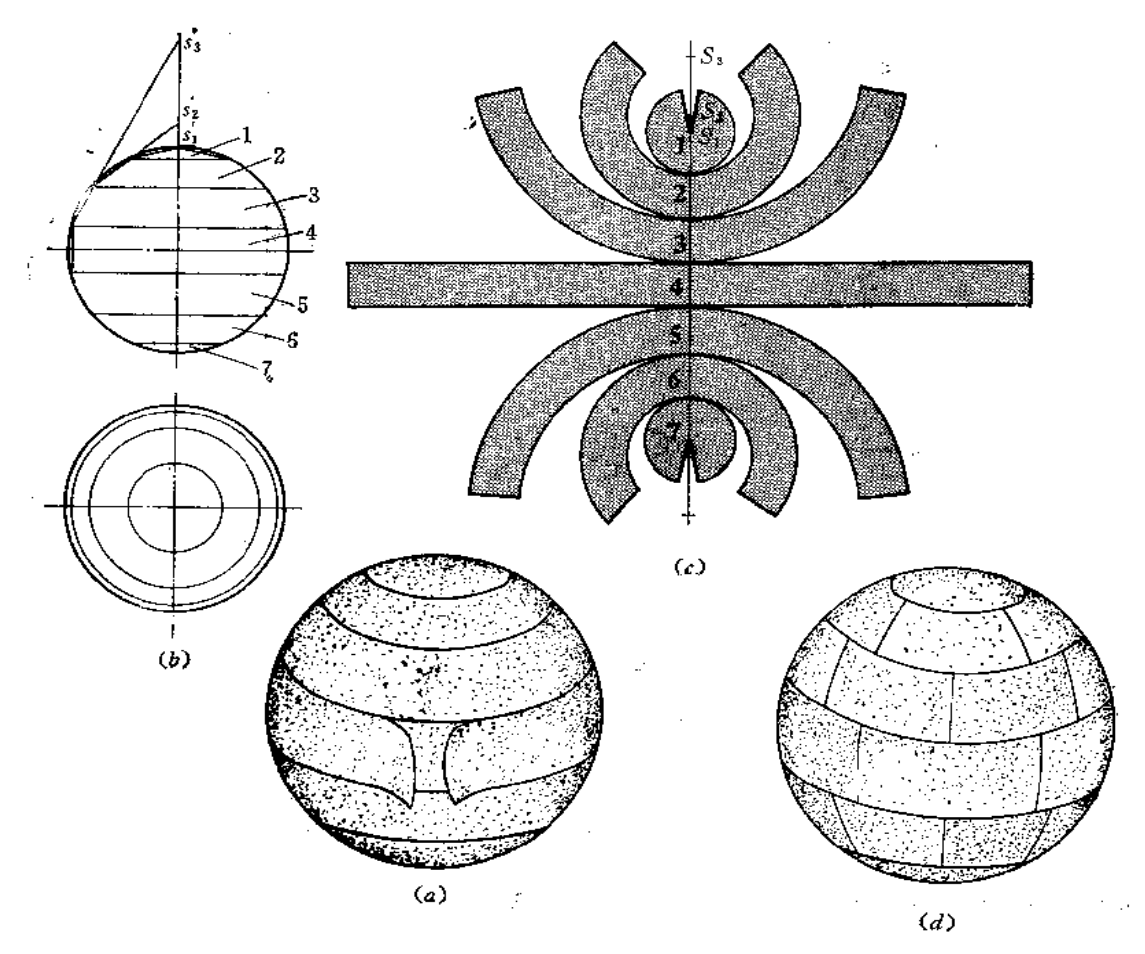

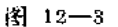

作图

(1) 将图(b) 的主视图右半圆周分为7等份,过各分点作水平纬线;

(2) 将各分点用直线连接, 得到圆柱面4、正圆锥面1、截头圆锥面2、3的投影。将 2、3部分圆锥投影轮廓线延长交轴线于S',、S',, 得到锥顶的投影, 画出 各锥 底的 水平纬 圆;

(3) 将第4部分展成矩形, 将其余部分按圆锥面和截头圆锥面的展开法 作 展开图, 再根据对称性,作出5、6、7部分的展开图。

在实际生产中,由于受到材料面积的限制,常常把第4部分展开图分成 若干 矩形,把

289

其余部分展开图分成若干梯形, 经过弯曲后, 拼接成球面如图(d)所示。

3. 分块法

见图12-4(a)、(b), 把半球分成球顶板和8块侧板。两侧板交线是一圆弧, 其正面 投影为一椭圆弧,水平投影为直线段。由于8块侧板形状相同,因此只需作出其中一块板 的展开图作样板就可以了。

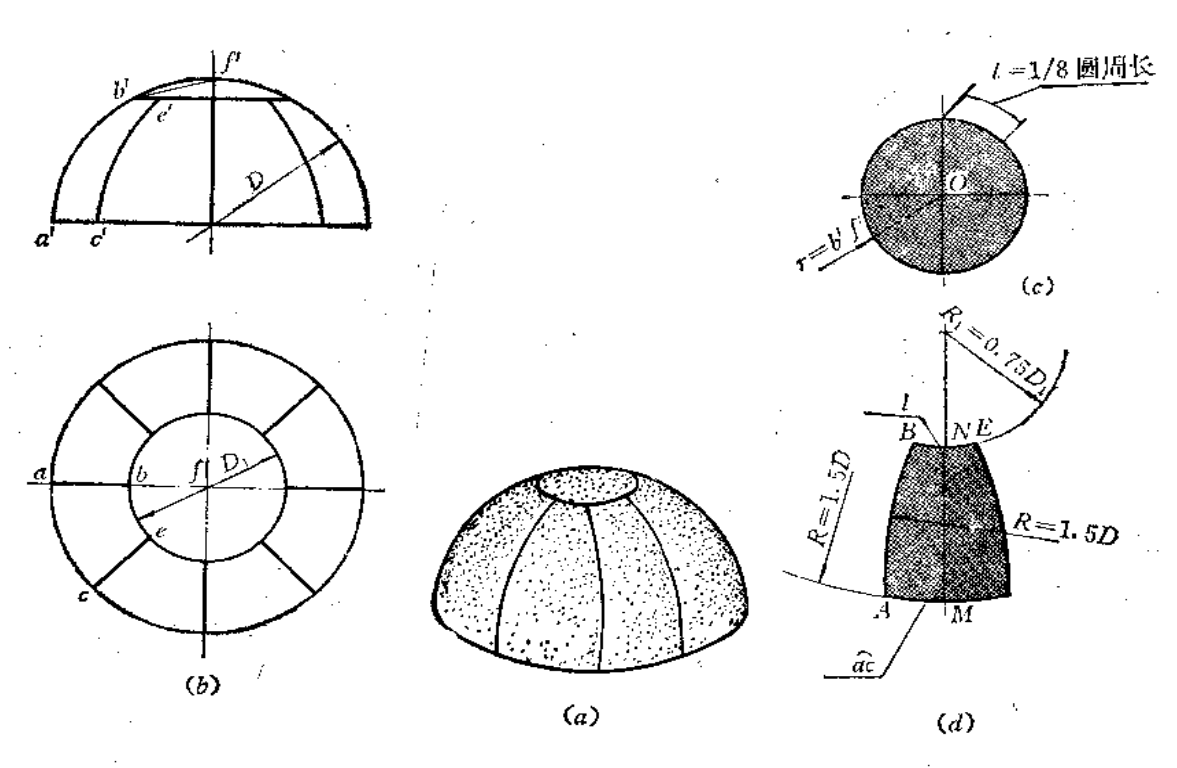

作图

1) 作投影图

在俯视图上以了点为圆心、以  $D_1\left(=\frac{D}{2}\right)$ 为半径画圆 (D为球的直径), 并求 出 正面投 影的纬线。

2) 作展开图

(1) 作顶板的展开图 $(E(C))$ : 以Q点为圆心、以r  $(-b' f')$  为半 径画圆; 径画弧  $AC$ , 用  $R_1$  (=0.75D1) 为半径画弧BE。AC弧长等于俯视图上 ac 弧长,  $\widehat{BE}$ 弧长 取顶部展开图中圆周长的 $\frac{1}{8}$ 弧长。最后用 $R$ (=1.5D) 为半径画出 $AB$ 和 $C$  $E$ 圆弧, 得出一 块球面的展开图。

一 用上述展开图作样板下料之后,必须把各块板先压成小块球面,再焊接成形。对展开

290

# 图还应根据钣料厚度、材料性质和加工方法等因素作适当的修正。

〔例12-2〕求椭圆形封头的展开图(图12-5)。

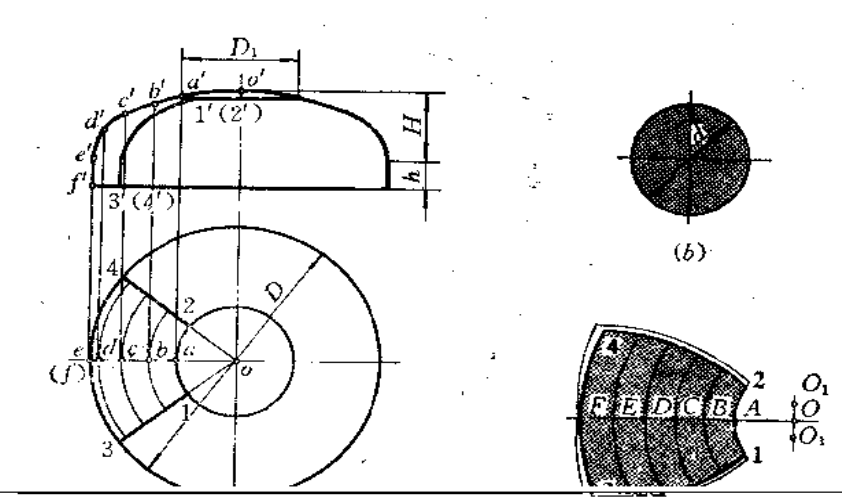

 $-291$ 

× –

 $\overline{\phantom{a}}$ 

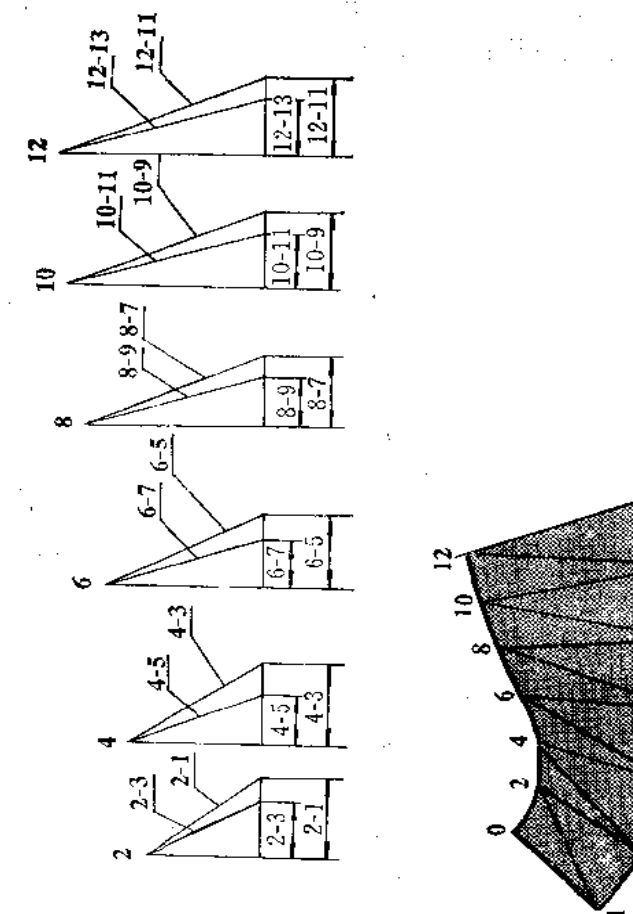

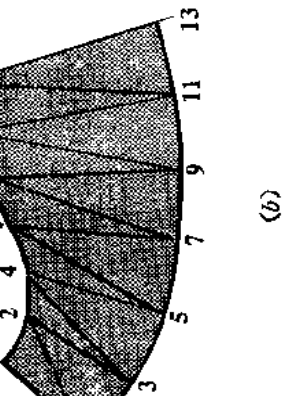

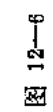

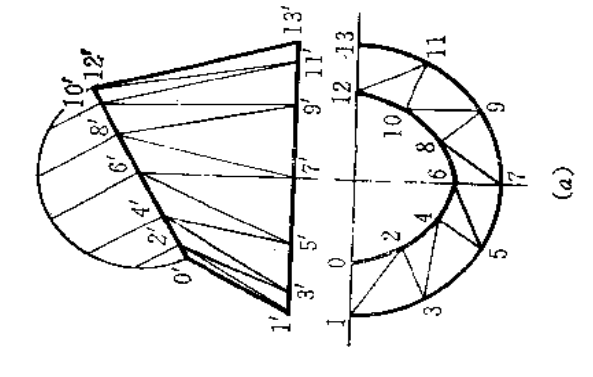

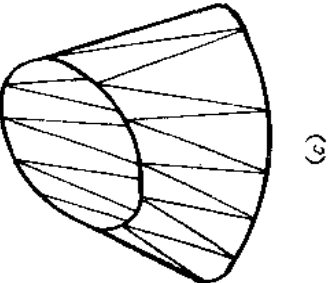

**FDF** 文件使用 "pdfFactory Pro" 试用版本创建 **wwfineprint.com.cn** 

再在相邻两直线之间划分为两个三角形, 整个曲面分为24个小三角形〔图(a)〕;

〈2) 用直角三角形法求出各条直线的实长, 其中主视图上左 右两条 轮 廓线 反映实 长,不必再求其实长;

〈3)以左侧轮廓线10为接缝线,依次画出△012、△123……图中画出了展开图的一 半(图(b))。

〔例12-4〕 求上口椭圆下口为圆的曲面展开图(图12-7)。

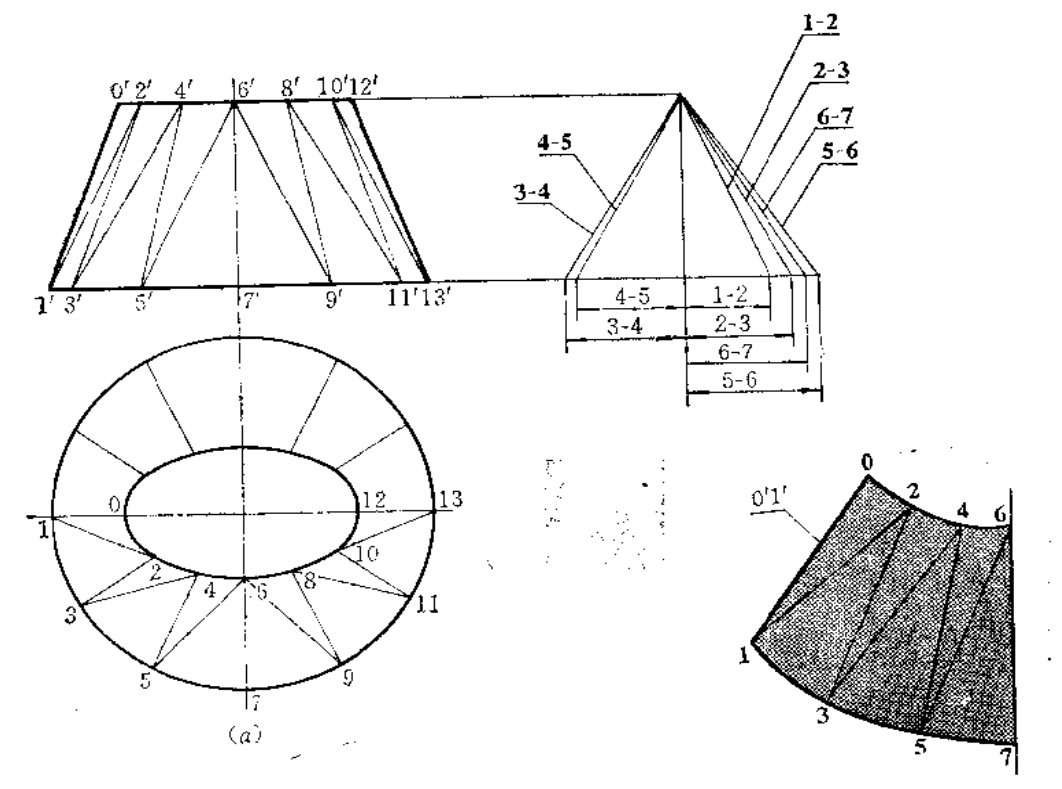

图 12-7

分析 这样的曲面可以设计成面上相邻两直线不相交的曲面, 即不可展曲面, 每相邻 两直线之间的面积可以划分为两个小三角形,作近似的展开图。

#### 作图

(1) 将上口的椭圆和下口的圆周划分为相同的等份,图中分为12等份,将对应点相 连, 并把整个曲面划分为24个小三角形(图(a));

(2) 用直角三角形法求出各线实长, 主视图上左右两条轮廓线反映实长,不必再求;

(3) 以10为接缝线, 依次画出各个三角形(三角形的短边长应分别从椭圆和圆上两 分点间的弦长量取)。图中画出了整个展开图的四分之一〔图(b)〕。

〔例12-5〕 求直角换向接头的展开图(图12-8)。

分析 图 (a) 表示, 该件两端口为相等的圆, 但方向互相垂直, 连接这样两个圆的 曲面为一个不可展柱状面。可以将其表面划分为若干个小三角形的方法作近似展开图。

作图

(1) 将两个端面圆周分别分为12等份,并画出曲面上相邻两直线,将相邻两直线之

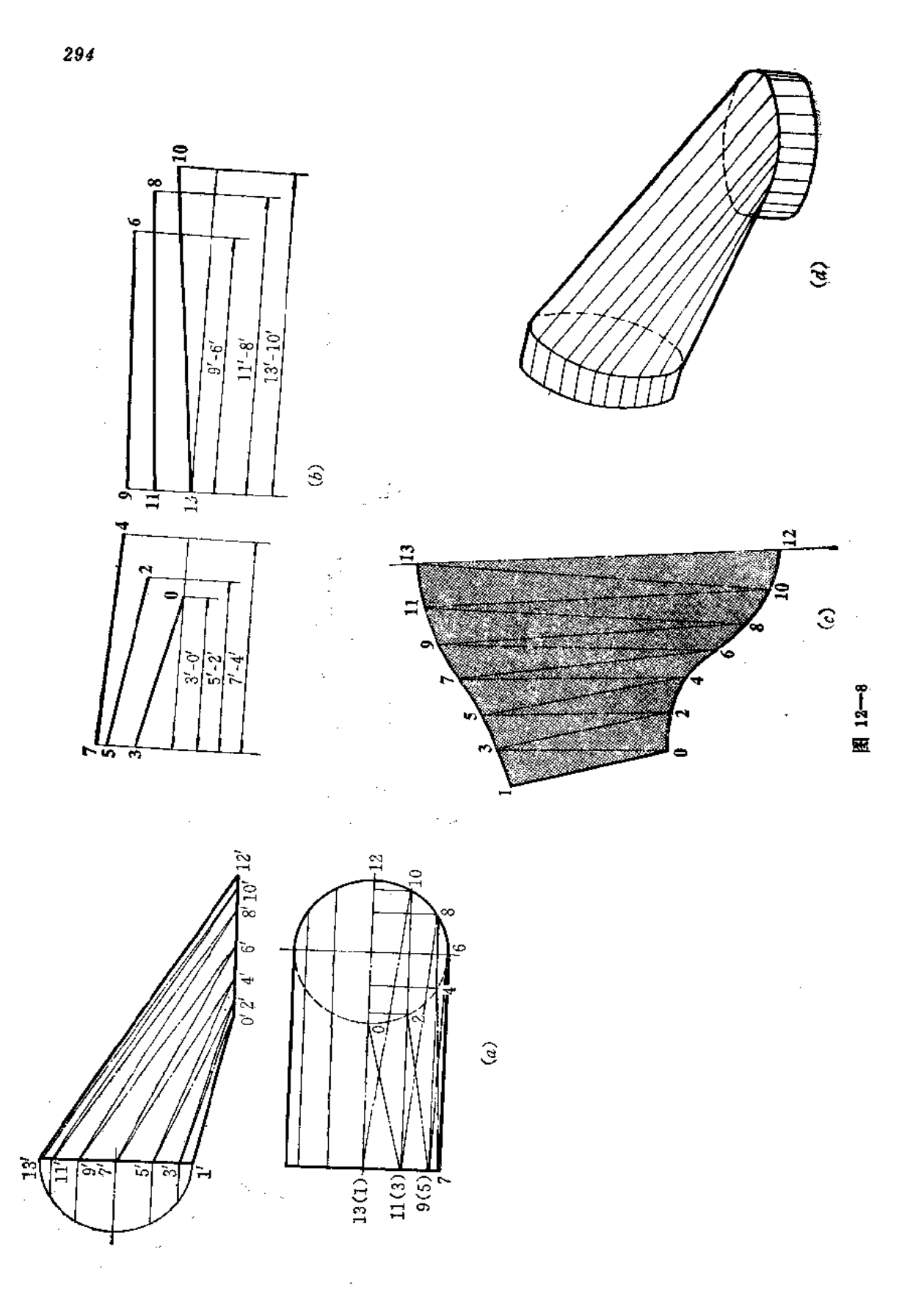

间的表面划分为两个小三角形(图(a));

(2) 相邻两直线都是正平线, 主视图上反映实长, 不必再求。

用直角梯形法求出相邻两直线之间的倾斜线的实长〔图(b)〕;

(3)以10为接缝线,依次画出各个三角形,图(c)画出了展开图的一半。

(例12-6) 求正螺旋面的展开图

分析 图 (a) 为一正螺旋面的直观图, 图 b 为投影图。由于正螺旋 面 是 不 可展曲 面,可以把它划分成若干个小三角形,近似地作出展开图。也可以用经验法作展开图。下 面分别予以介绍。

1. 三角形法〔图12~9(a)、(b)〕

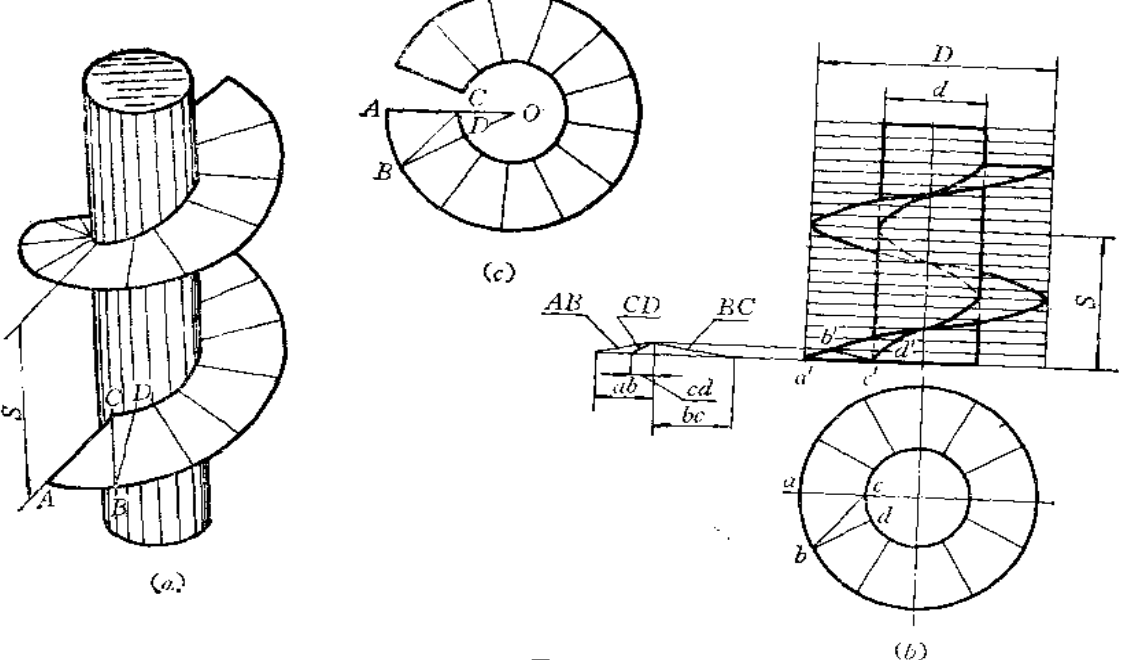

图 12-9

作图

(1) 将螺旋面的一圈分成12等份, 然后将每两条相邻直线间的表面划分为两个三角 形, 如图中将ACBD划分为△ABC和△CBD;

(2) AC和BD是水平线, 俯视图上 ac、bd 反映其实长。AB、CD、BC三条线的实 长用直角三角形法求出;

(3) 作△ABC和△CBD, 拼成正螺旋面一圈的 $\frac{1}{12}$ ,其余部分的作图,可将AC、BD延 长交于O点, 以O为圆心, 以OA、OC为半径画大小两圆弧, 在大圆弧上截取 AB 同长的 11份, 将最末点与O点相连, 则得一圈正螺旋面的展开图。

2. 经验法 (图12-10)

已知条件为: 正螺旋面外径D、内径d、导程S。

作图(图(b))

(1) 以 S 及 wd 为直角边作△ABC, 斜边AC即为正螺旋面的内缘实 长, 以 S 及 w D

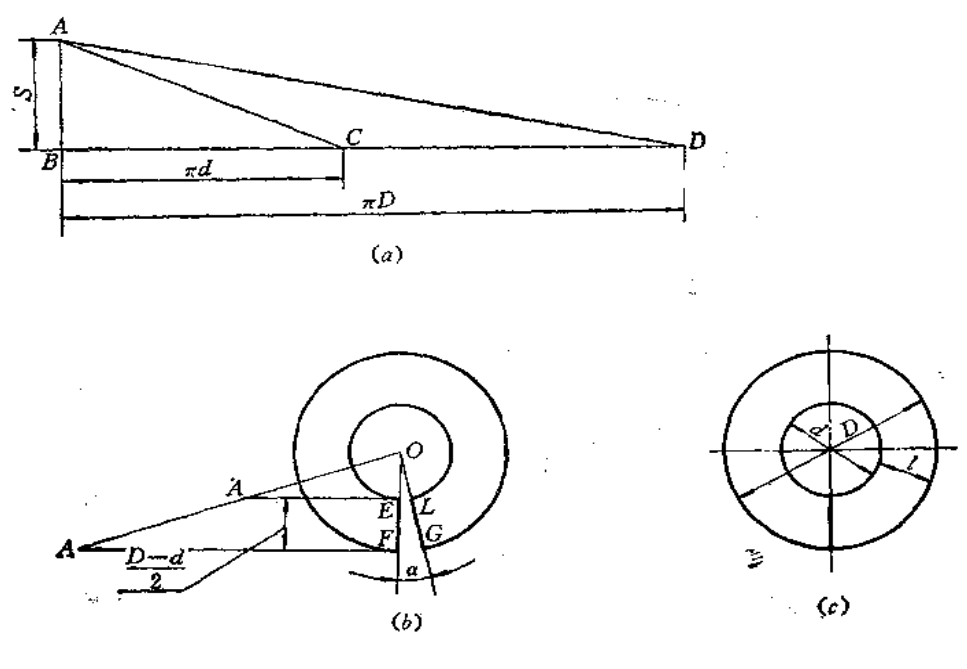

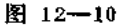

为直角边作△ABD, 则斜边AD 即为正螺旋面外象实长〔图(a)〕;

(2) 以AC、AD为上下底 图 (b) 中只画了上下底的各一半, 即AE =  $\frac{AC}{2}$ , AF =  $\left(\frac{AD}{2}\right)$ , 以 $\left(\frac{D-d}{2}\right)$ 为高作梯形。延长AA、FE交于O 点, 以 OE、OF 为半径画 圆, 在外圆 上量取一段弧长等于AD(或在内圆上量取一段弧长等于AC)得G点,连OG交内圆于L, 则图形 EFGL 即为一正螺旋面的展开图。

实际制造时, 亦可不必剪去图(b)中的α角, 即在劈缝后直接加工成螺旋面, 这样 既节约材料,又能使各节焊缝均匀分布,且不在同一平面上,如图(c)所示。

在实际生产中,又常用一根铅丝在直径为d的圆柱面上绕一导程,则铅丝长度即为内 螺旋线的实长,再以 d = <sup><u>铅丝长度</u> , D = d + 2 l ( l 为螺旋面宽)作同心圆,即为正圆柱</sup> 螺旋面的近似展开图, 如图(c)所示。

§ 12-2 不可展曲面在组合型钣金件中的应用

在组合型钣金件中,常常有不可展曲面部分,正确地展开不可展曲面,对于整体组合 钣金件的质量有很大影响,下面举几个实例加以研究。

〔例12-7〕 求矩形螺旋管展开图 (图12--11)。

分析 从图 (a) 中看出, 弯管的中心线是空间曲线 -- 圆柱螺旋线; 弯管的两端口 是相互垂直而且大小相等的矩形;弯管共有四个表面组成,螺旋弯管的上面和下面是两块 形状大小相同的正螺旋面,内外(右、左)侧面是两个大小不等的正圆柱面的一部分。

.296

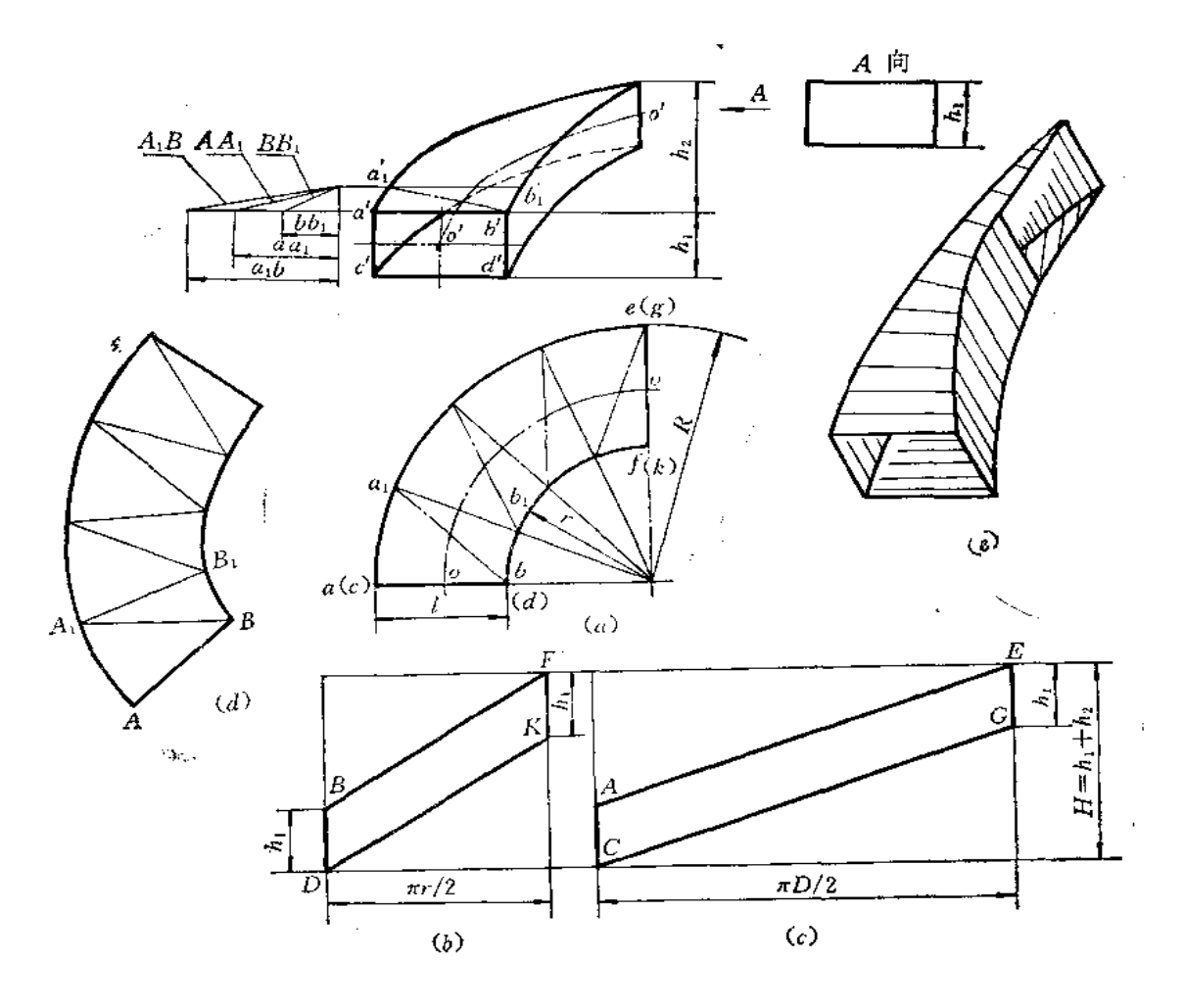

图 12-11

作图

(1) 作内侧面的展开图〔图(b)〕:

(i) 作一个矩形, 使垂直方向边长H=h1+h2, 水平方向的边长为1/4 内圆 柱面周 长, 即 $\pi r/2$ ;

(ii) 在矩形的左右两边上量取 DB=FK=h1, 连接BF、DK,得平行四边形BDFK, 即为内侧面展开图;

(2) 作外侧表面展开图〔图(c)〕: 作矩形, 垂直方向边长H=h1+h2, 水平方向边 长为  $\pi D/2$ , 在左右两边量取 $CA = EG = h_1$ , 连接AE、CG, 得平行四边形 ACEG, 即为外 侧面展开图;

(3) 作上下螺旋面的展开图(图(d)):

(i) 将俯视图的 1/4 圆周分为 4 等份, 每份曲面划分为两个三角形, 如△AA1 B 和 △BB, A1, 共分为8个相等的小三角形;

(ii) 用直角三角形法求出三角形各边的实长, 其中 a1b1=ab 反映实长, 不必再求;

(iii) 依次画出各个三角形的实形。

297

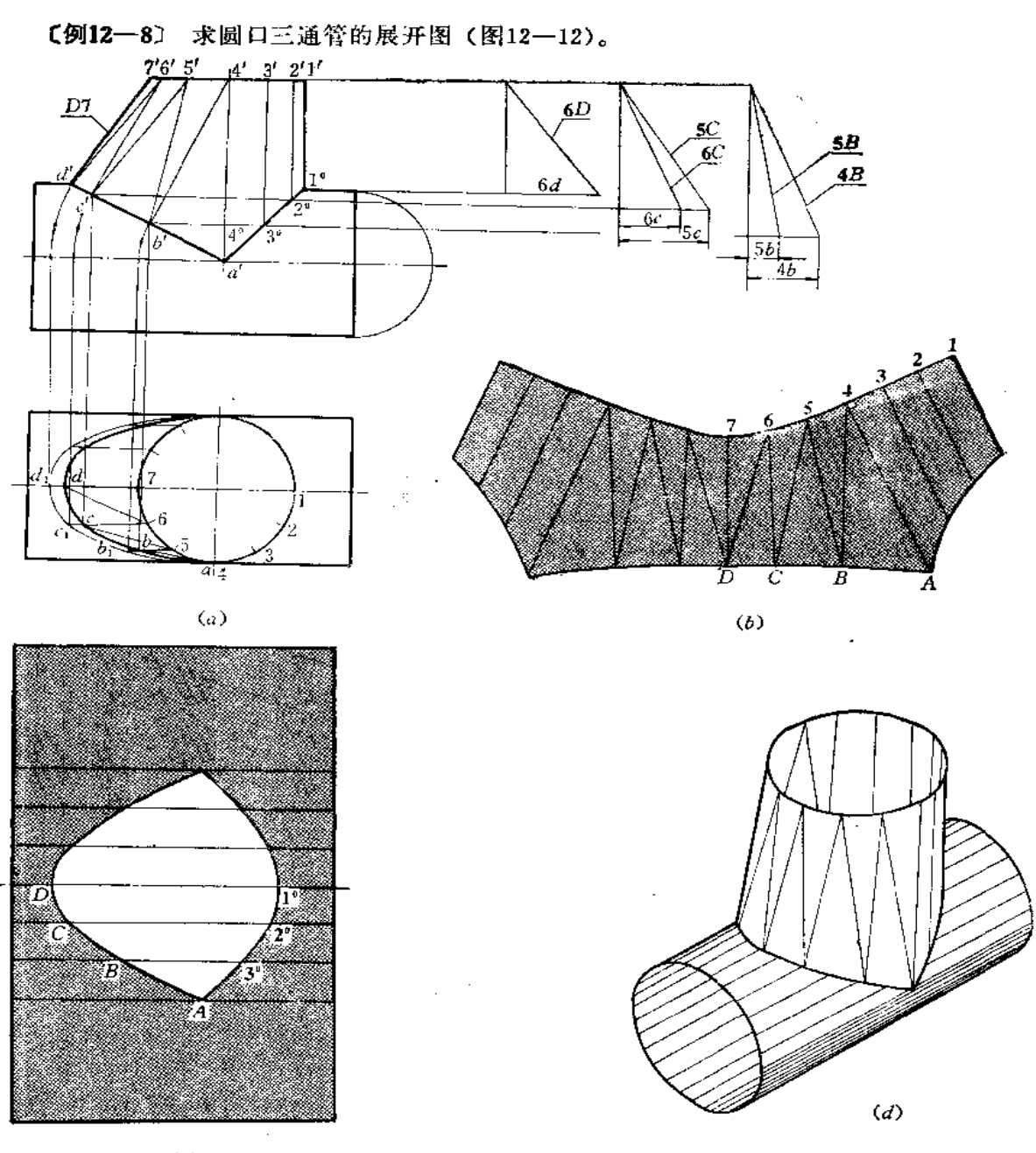

 $\left( c\right)$ 

图 12-12

分析 此件由水平圆管与直立管组成。直立管左半部是柱状面,上端是半圆形,下端 是半椭圆形,可用近似的作图法展开。右半部是圆柱面。

### 作图

1) 作投影图(图(a))

(1) 根据圆管直径和相对位置画出主视图端面位置, 再把轴线的交点和轮廓线的交 点相连,得结合线的正面投影。左半部结合线的水平投影是椭圆,其画法是:将水平圆管 端面圆周等分〔图(a)的正面投影〕,图中把1/4圆周分为3等份,过分点画水 平线 交结合 线投影于a'、b', c'、d', 过各点向下作垂线, 由轴线的水平投影向两侧在垂线上量取等 于水平圓管端面圓周分点至直径间的相应距离,得到a、b、c、d各点,光滑连接之, 得1/4椭圆。利用对称性,可画出左侧的半个椭圆。此椭圆即为左半部结合线的水平投影;

(2) 将柱状面划分为 6 块曲面, 再将每块曲面划分为两个三角形, 如△D67、△DC6 mana.

(3) 用旋转法求出柱状面的下口实形, 即左半部结合线的实形, 如以 a' 为圆心、以 a' d' 为半径将a' d' 旋转到水平位置,则在水平面上可求出 d, 点, 同法求 出 c, 、b, 各点, 光滑连接各点, 得到实形的一半, 利用对称性, 画出另外一半。

2)作展开图

(1) 作直立管展开图〔图(6)〕

( i ) 用直角三角形法求出柱状面上各条直线实长, 以 D7为起始线, 以三角 形 的边 长依次画出△D76、△D6C……三角形的短边分别等于下口实形图上分 点间的弧长和上口 圆周分点间的弧长(也可用弦长代替),将各点光滑连接之,得到柱状面的展开图;

(ii) 再过展开图上 4 点作直线与A4垂直, 把上口1/4圆周长展直, 并画出各 条素线 的位置,根据素线与结合线的交点确定各条素线长度。将各端点光滑连接之,得到一半展 开图。以D7为对称轴, 可画出另一半展开图;

(2) 作水平管的展开图〔图(c)〕: 将圆管的展开图矩形画出, 并画出结合线部位的 各条素线,根据主视图上结合线投影上的各点,作出展开图上相应素线上的各点,将它们 光滑地连接起来, 即得开孔处的轮廓线。

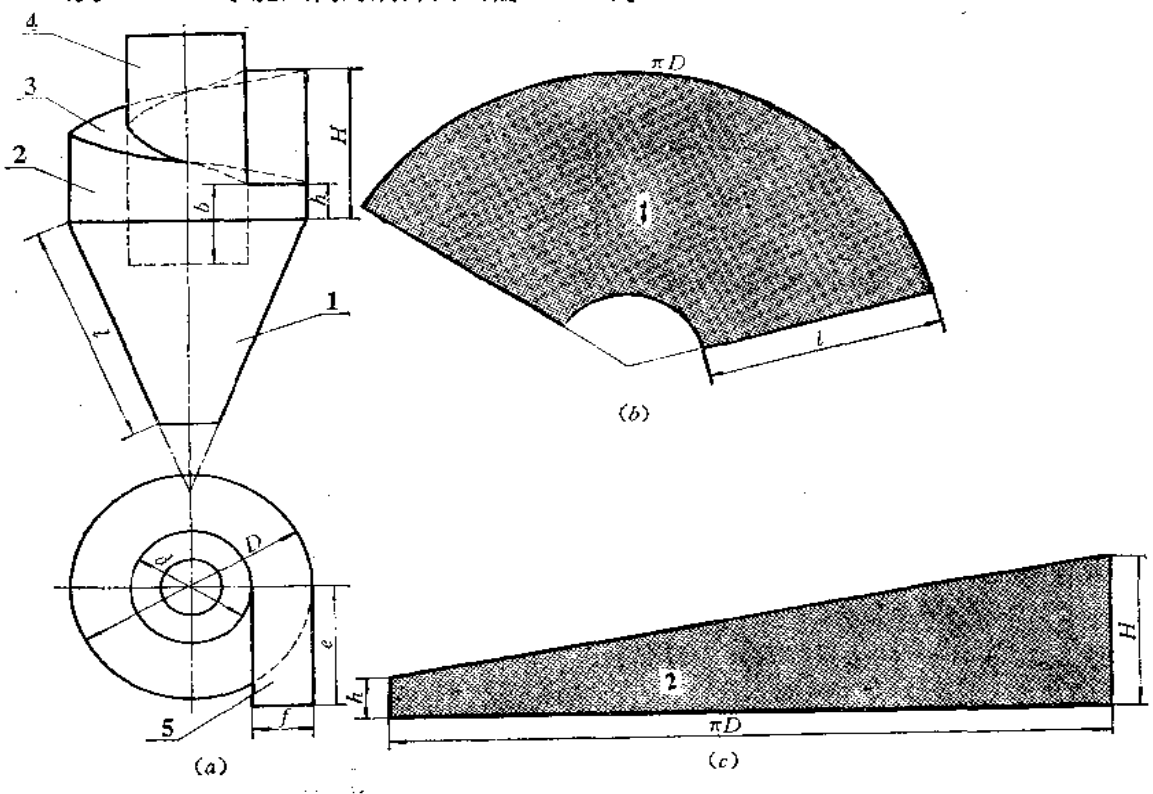

〔例12-9〕 求旋风筒的展开图 (图12-13)。

299

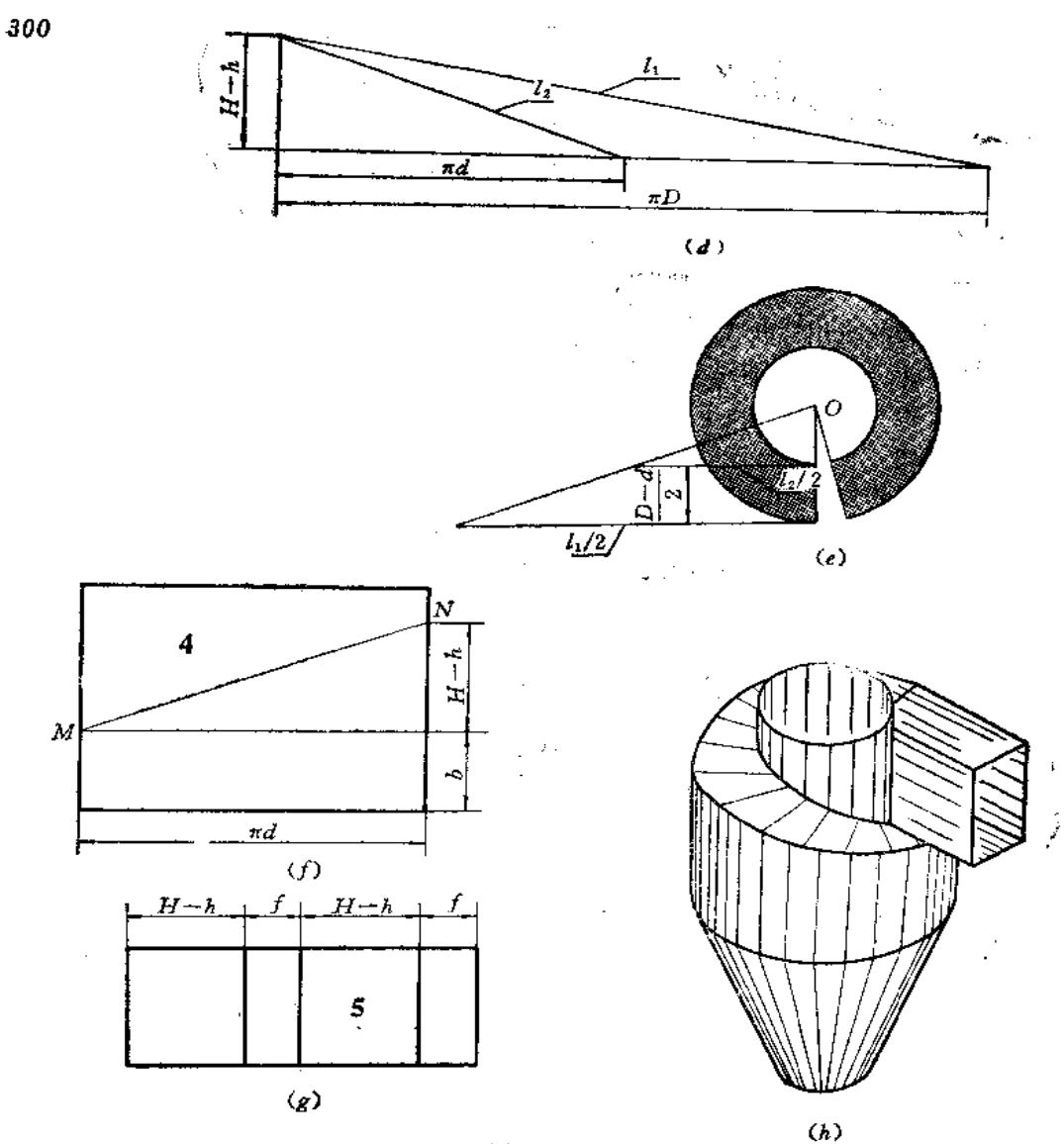

图 12-13

分析 这是粮食加工厂用的旋风筒, 也叫"沙克龙"。此件可划分5个部分, 第3部 分是螺旋面。

### 作图

(1) 作第1部分的展开图〔图(b)〕: 按截头正圆锥面的展开法作图;

(2) 作第2部分的展开图〔图(c)〕: 画水平线, 取其长度为 πD,过两端 作垂直线, 分别取高度尺寸等于 h 和H, 将端点连接成直线;

(3) 作第3部分展开图〔图(d)、(e)〕: 根据导程H-h,外缘直径D和内缘直径d, 用经验作图法求出螺旋面的展开图;

(4) 作第4部分展开图〔图(f)〕: 将圆管展成一矩形, 长边为 πd, 宽边为圆管高。 在矩形左边线上由下向上量取尺寸 b 得M点, 在矩形右边线上从 下向 上量 取 尺 寸为 b+ (H-h)得N点, 连MN, 即为与螺旋面结合线的展开线;

Construction and the

(5) 作第5部分展开图〔图(8)〕: 根据方管各部分尺寸画出各棱面实形。

 $\sim 100$ 

# 第十三章 型材制件的展开

### § 13-1 角钢制件的展开

各种角钢支架等制件在工程中常常用到。在制作时必须求出用料的展开长度,并画出 切角的展开图。

下面举一些工程上最常用的实例,供读者分析和参考。

〔例 13-1〕 作角钢内弯 90°折角的展开图 (图 13-1)。

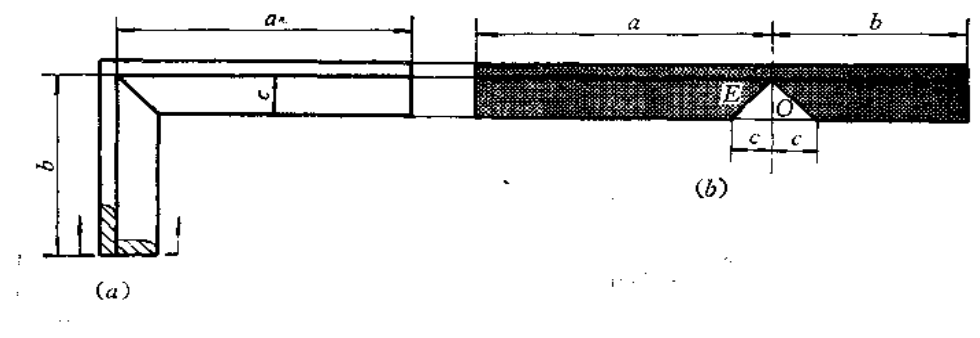

图 13-1

作图(图(b))

根据投影图上的尺寸a、b, 在角钢的里皮交线上量取对应长度得全料长。从尺寸a 的右端点作垂直线交角钢边线于O点,由O点向两侧量取长度c(由投影图上量取)得两 点, 分别与E点相连, 将所得的三角形切去即得展开图。

〔例 13-2〕 作角钢内弯90°圆角的展开图 (图13--2)。

作图(图(b))

根据投影图上的尺寸a、b及弯曲部分弧长c, 在角钢里皮上分别量取对应长度, 其

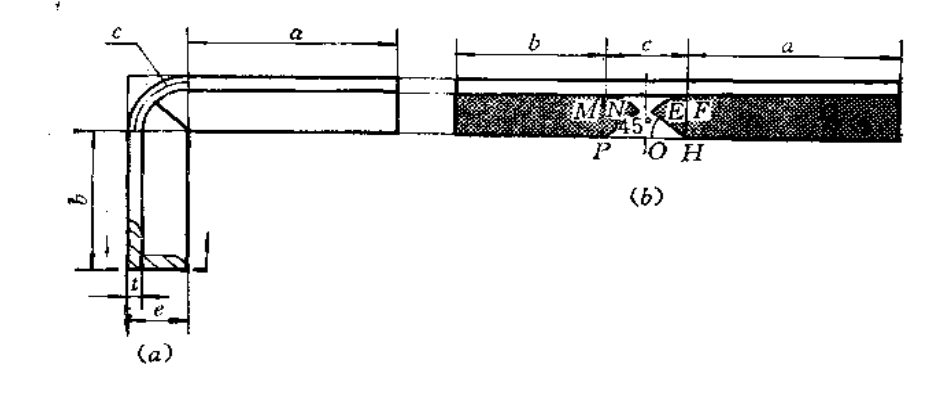

图 13-2

中弯曲部分取中性层长度, 即  $c = \frac{1}{2} \pi R (R = e - (t/2))$ , 得全料长。过尺寸 c 的中点作垂 线交角钢边线于O点,取OP=OH=c/2,分别以P、H为圆心,以PM、HF为半径画弧, 由P、H作45°线交圆弧于N、E, 则PNMFEH即应切掉部分。

〔例 13-3〕 作角钢内弯任意纯角的展开图 (图13-3)。

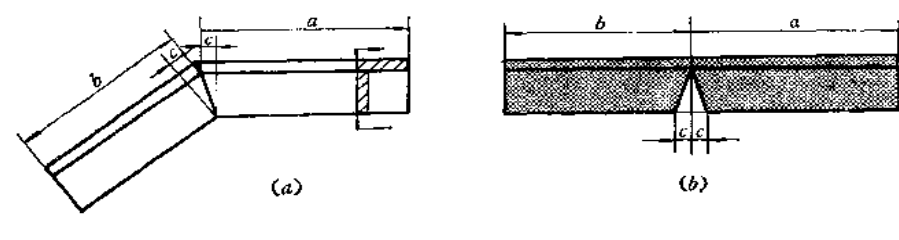

图 13-3

作图(图(b))

根据投影图尺寸 a、 b, 在角钢的里皮交线上量取对应尺寸, 即为全料长。由投影图 上弯折处向轮廓线作垂线, 得尺寸c。在展开图上由a、b尺寸线接点处作垂线交角钢边 线于一点, 由该点在边线上沿两侧量取尺寸c, 得两点, 分别和垂线与里皮交线的交点相 连, 将所得的三角形切去。

〔例 13-4〕 作角钢内弯任意锐角的展开图 (图13-4)。

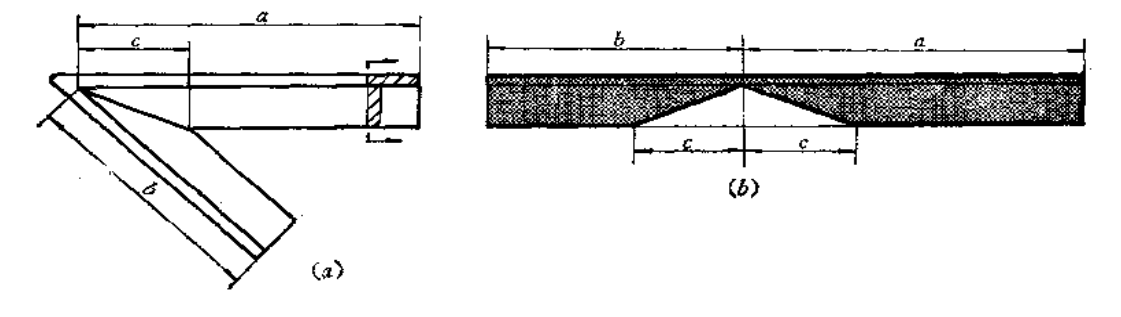

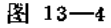

作图(图(b))

根据投影图的尺寸 a、b、c, 在展开图上按里皮尺寸 a+b 长下出 全 料长, 再在 尺寸 线接头处作垂线交角钢边线于一点,由该点向左右量取尺寸。得两点。使之和垂线与里皮 交线的交点相连,将所得的三角形切去。

〔例 13-5〕 求角钢内弯任意圆角的展开图 (图13-5)。 作图[图(b)]

根据投影图的尺寸 a、b、c 在角钢里皮交线上量取长度得全料长。其中 c=  $\frac{\pi\left(s-\frac{t}{2}\right)a}{120^{\circ}}$ 。

由c的中点作垂线交角钢边线于O点,取OM=ON=c/2,分别以M、N为圆心,以MG、  $MH$ 为半径画弧, 取弧长为 $c/2$ , 得P、 $Q$ 点, 将 $MPMHQN$ 切去。

 $\mathbf{1}$ 

通りする

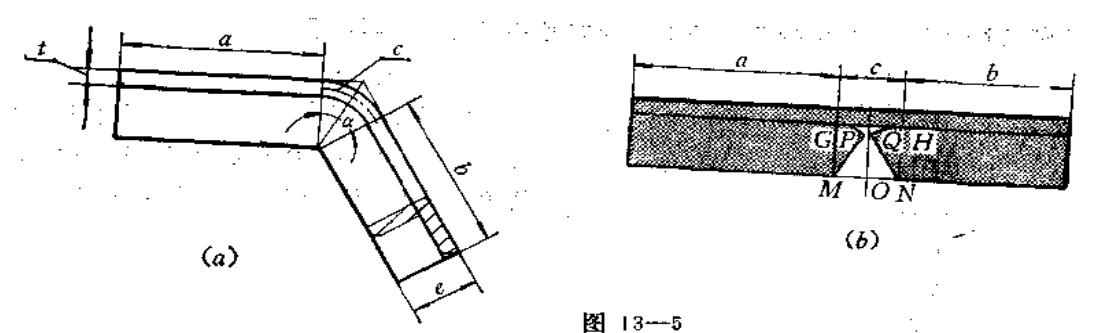

〔例 13-6〕 求角钢矩形框架的展开图 (图13-6)。

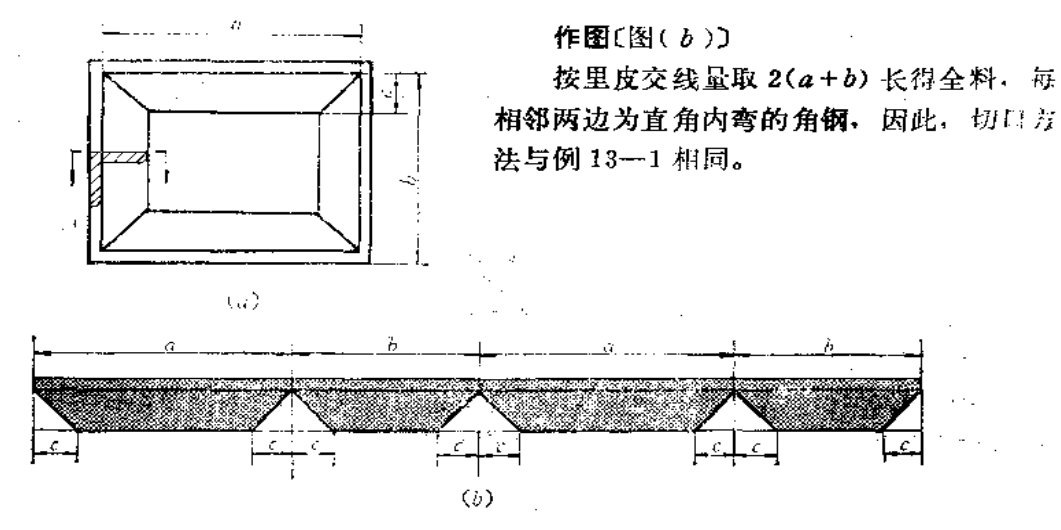

图 13-6

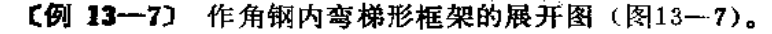

作图(图(b)) 在角钢里皮交线处量取投影图上的 a+ h+b+c得全料长。在弯折处 作垂线与角钢 边线相交, 由交点分别向两侧截取投影图上 的e、d、f长,将所得的各点和垂线与里 发交线的交点相连, 得相应的三角形, 即为 切口形状。

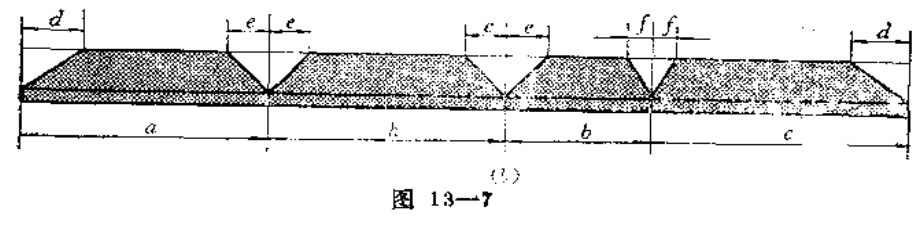

 $(a)$ 

〔例 13-8〕 作角钢内弯圆角矩形框架展开图 (图13-8)。

с

 $\boldsymbol{a}$ 

作图(图(b))

根据投影图上的a、b、c 尺寸在角钢里 皮上量取金料长。由于每相邻两边是内弯90° 圆角的角钢,因此切口下料方法同例13-2。

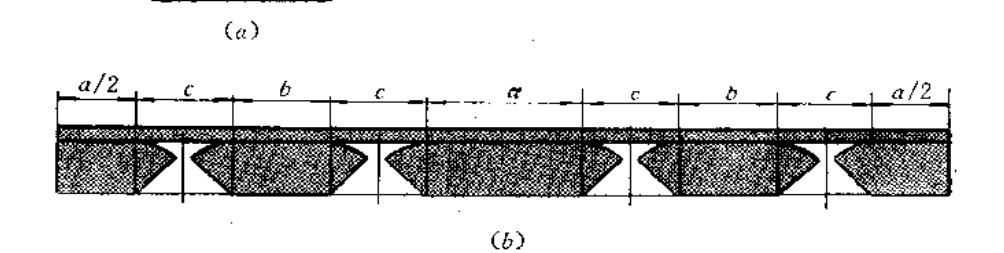

图 13-8

〔例 13-9〕 作角钢外弯矩形框架展开图 (图13-9)。

作图[图(b)]

这种角钢规格应在边长30毫米以内。圆角处需加热延伸弯曲而成,平边变薄,不需要 切角和计算它的长度,用投影图上的已知尺寸下料即可。

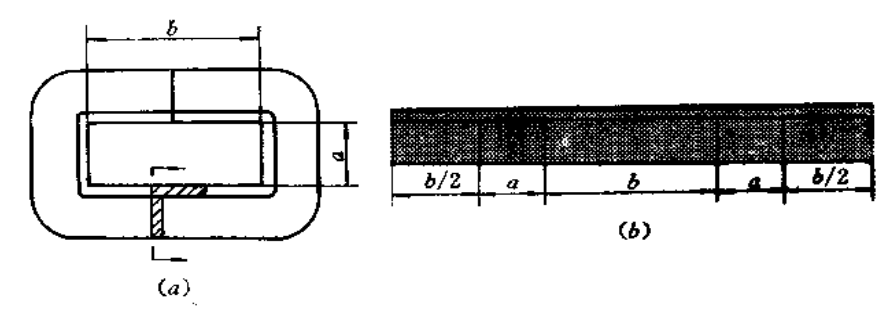

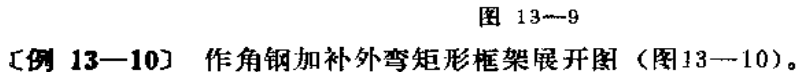

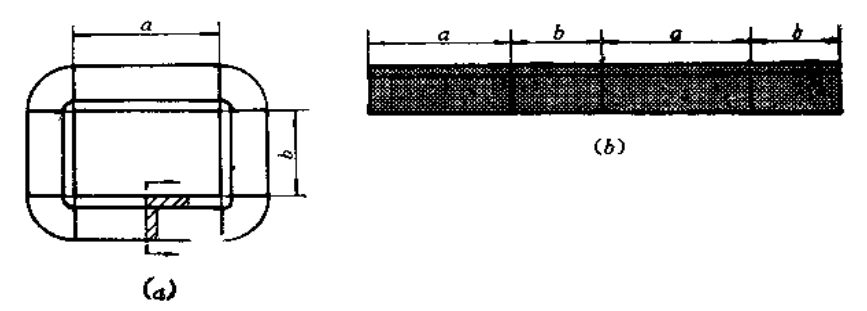

图 13-10

作图[图(b)]

按投影图上已知尺寸 a、 b 在角钢里皮上量取 2 (a+b) 得全料长, 然 后在 相邻两段 之间划线切开, 弯曲, 四角加补料填平。

〔例 13-11〕 作角钢拼接矩形框架的下料样板(图13-11)。

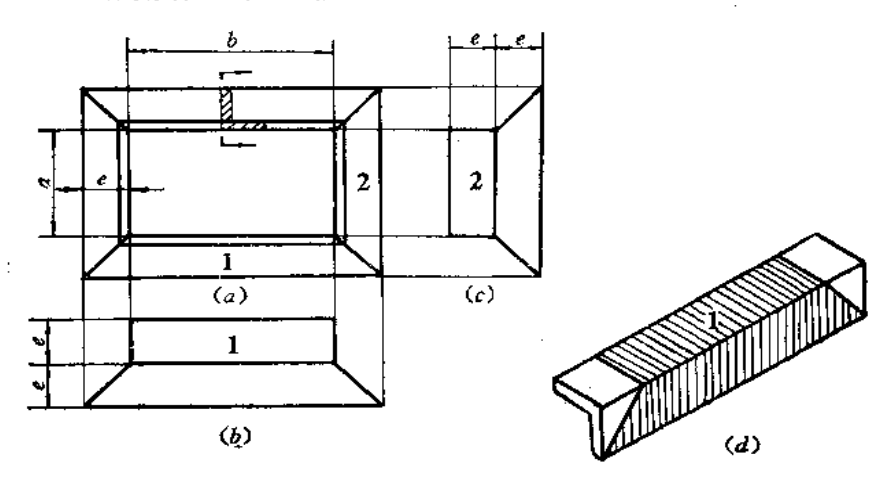

图 13-11

分析: 这是一个要求精度较高的制件, 因此用四根切角的角钢对接而成。为使切角线 准确,事先应根据投影图作样板,然后用样板包在角钢外皮上切料,如图(d)所示。若 角钢边长尺寸较大,可只作端部样板用来划线切角。

#### 作图

1) 2部展开图画法

长度由主视图向右引水平线定出,宽度。由主视图上量取。

2) 1部展开图画法

长度由主视图向下引垂直线定出,宽度。由主视图上量取。

因样板是包在角钢外皮划线切料的,所以作样板展开图时所用的尺寸均是角钢外皮尺

寸。

〔例 13-12〕 求外弯等边角钢圈的 下料 长度 (图13-12)。

说明

角钢圈是用角钢经过热弯或冷弯而成形的。 由于操作条件和工艺不同,展开料长不尽相 同。现场下料可以采用下面的经验公式计算:

 $L = \pi D + 1.5a$ 

 $L = \pi \left( D + \frac{a}{2} \right)$ 

或

式中 L --- 下科长度;

D-角钢圈内径:

a -- 角钢边长。

当L值确定后, 在端部要留有100~150毫米裕

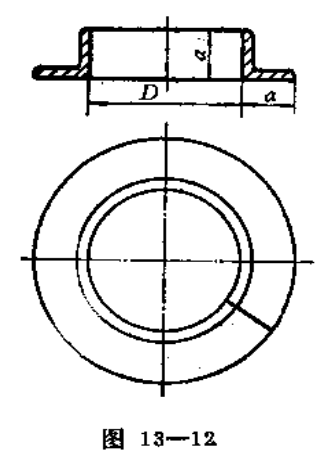

量, 弯成后切去。

》(例 13-13) 求外弯不等边角钢圈的下料长度(图13-13)。 说明

不等边角钢的长边为a,短边为b,下料长度为L,角 钢圈内径为D,可以采用下面的经验公式计算:

$$
L = \pi \left( D + \frac{b}{2} \right)
$$

〔例 13-14〕 求内弯等边角钢的下料长度(图13-14)。 说明

等边角钢的边长为a, 角钢圈外径为D, 下料长为L, 可以采用下面的经验公式:

$$
L=\pi\left(D-\frac{b}{2}\right)
$$

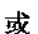

√lar

 $L = \pi D - 1.5 b$ 

〔例 13-15〕 求内弯不等边角钢的下料长度(图 13-15)。

说明

不等边角钢的长边为a,短边为b,角钢圈外径为D,下料长度为L,可按下面经验 公式计算:

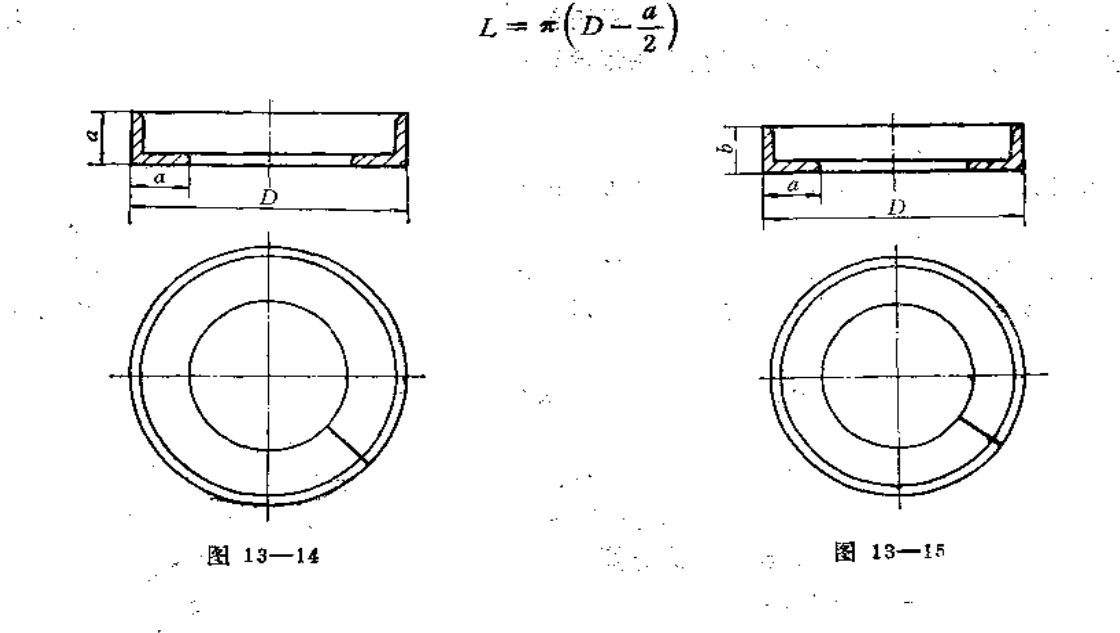

§ 13─2 槽钢制件的展开

〔例 13-16〕 求槽钢立弯直角弯折的展开图 (图13-16)。 作图(图( ð )〕

根据投影图上的尺寸 a、b、c, 在槽钢上量取 a+b长, 得全料 长 度。由里皮 M 点作 垂线交外皮于O点, 由O点向两侧量取尺寸 c, 得E、F, 连MF、MF, 将EMF花围内的

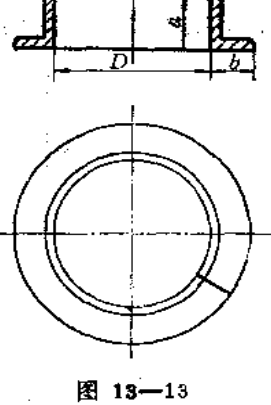

 $2($ 

送り19号

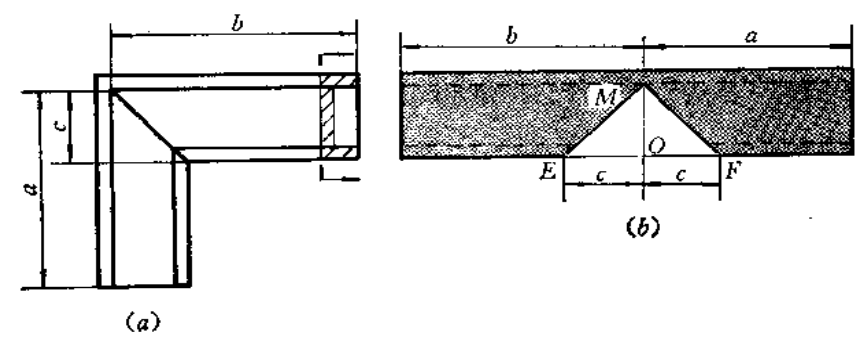

图 13-16

### 材料切去。

 $\mathbf{I}$ 

 $\frac{1}{\Gamma}$ 

〔例 13-17〕 求槽钢立弯任意角弯折的展开图 (图13-17)。

#### 作图

根据投影图上的尺寸 a、b、c, 按上例方法作图, 将MEF范围内材料切去。

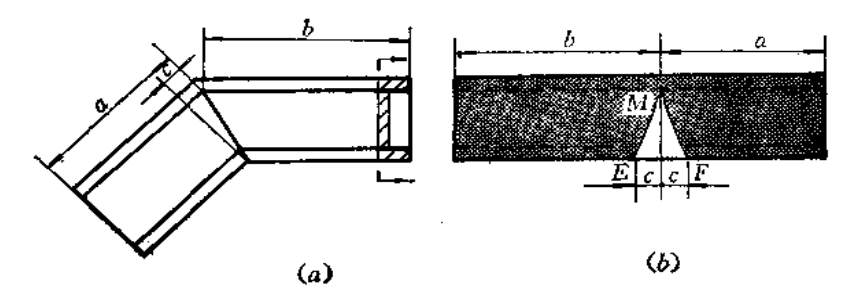

图 13-17

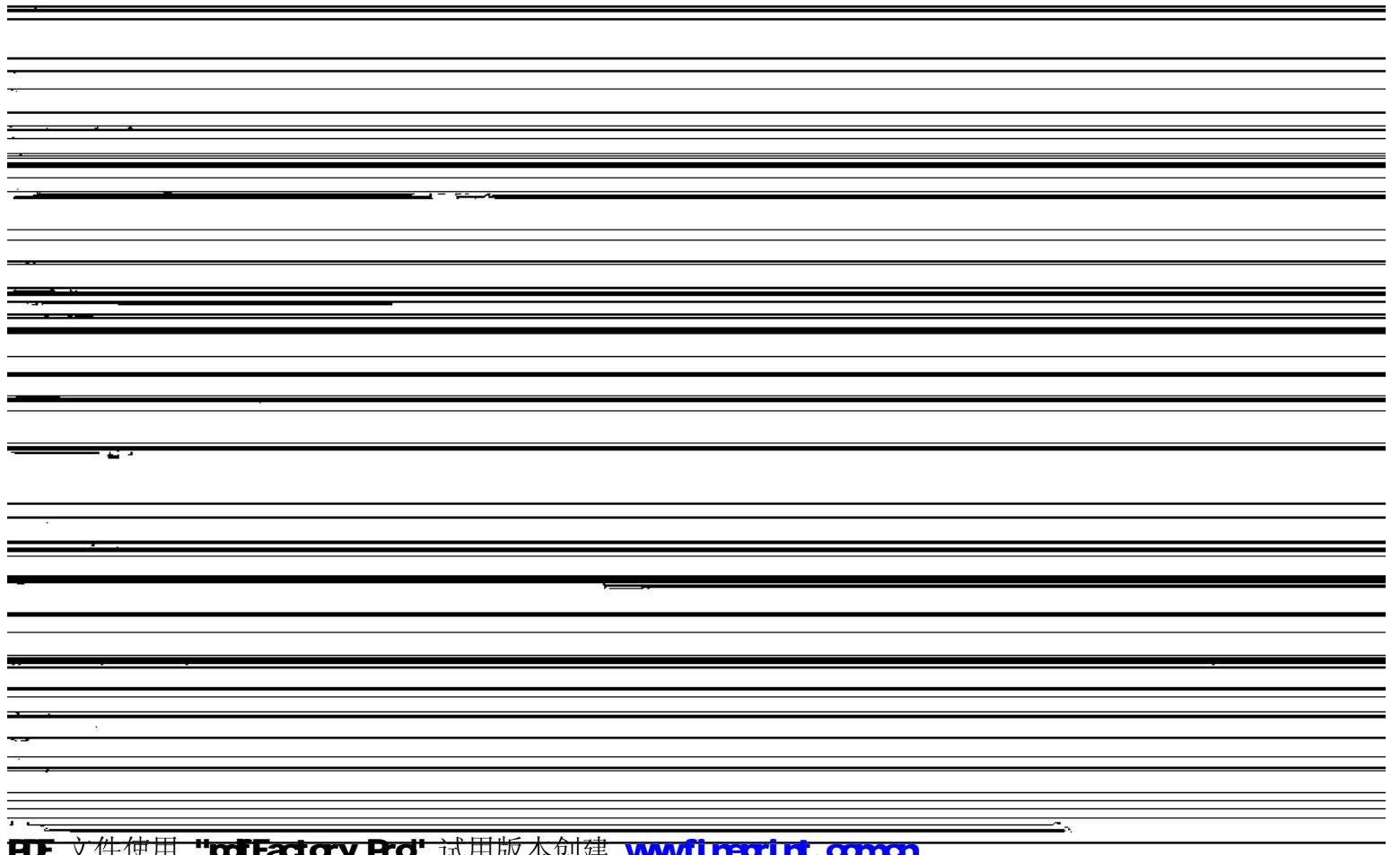

E为圆心, 以DF、EN为半径画弧, 取  $\widehat{FG} = \widehat{MN} = \frac{c}{2}$ , 将图中DGFNME切去。 [例 13-19] 求槽钢立弯任意角圆角弯折的展开图 (图13-19)。

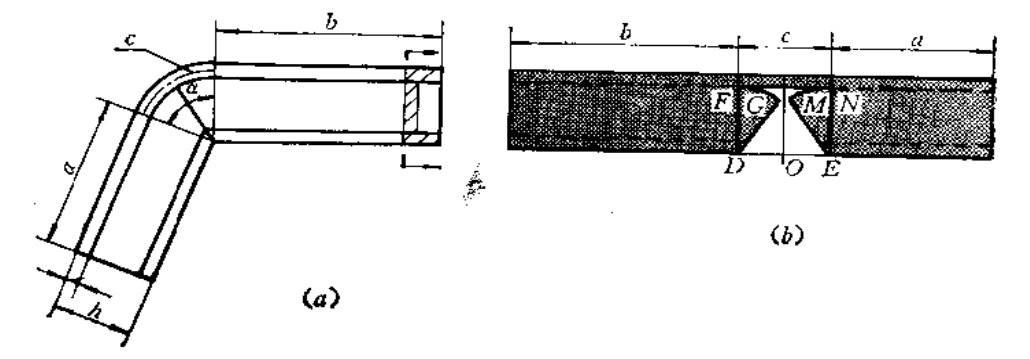

图 13-19

作图(图(b))

根据投影图的尺寸 a、b、c 在槽钢上量取相应长度, 其中 c =  $\frac{\pi a\left(\frac{h}{2} - \frac{i}{2}\right)}{180^{\circ}}$ 。切口处 的作图方法与上例相似, 其中 $\widehat{FG} = \widehat{MN} = \frac{c}{2}$ 。

〔例 13-20〕 求槽钢矩形框的展开图 (图 13-20)。

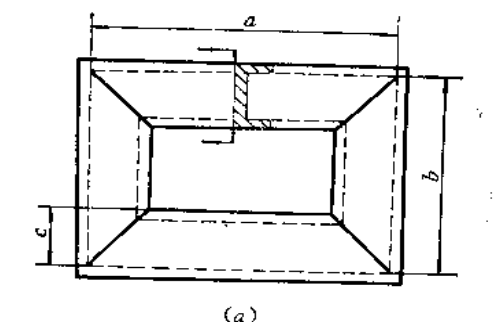

作图〔图(b)〕

按矩形框边长的里皮 尺寸 a、b在 槽钢 上对应画出, 总长为 2(a+b), 切口处与立 弯直角弯折槽钢切口的画法相同。

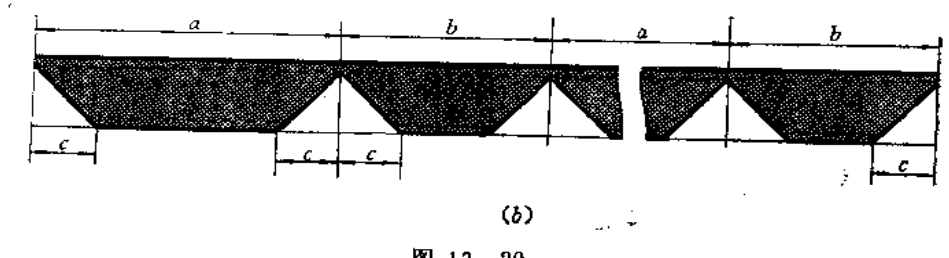

图 13-20

〔例 13-21〕 求四角为圆角的槽钢矩形框的展开图 (图13-21)。

作图〔图(b)〕

按投影图上的 a、b、c 尺寸定出槽钢总长, 切口处的画法与槽钢立弯直角 圆角弯折的 切口画法相同。

308

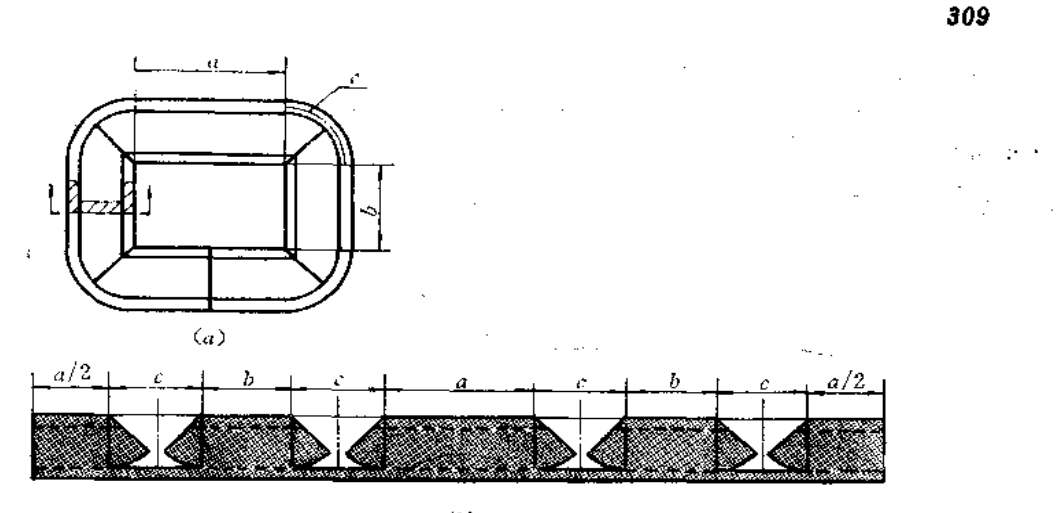

 $(b)$ 

图 13-21

〔例 13-22〕 求槽钢平弯任意角弯折的展开图 (图13-22)。

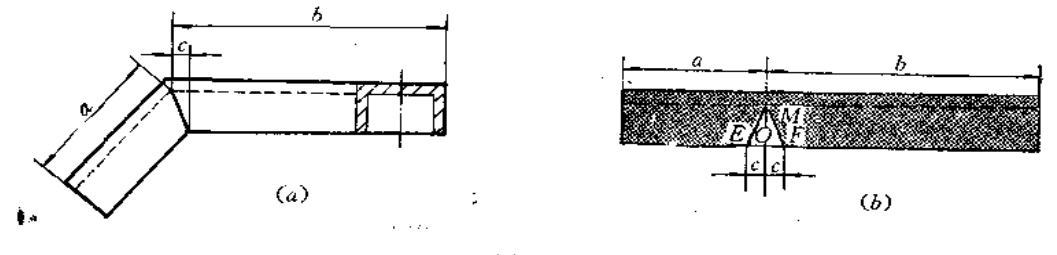

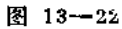

作图(图(b))

根据投影图的尺寸a、b、c在槽钢上量取总长 a+b, 由O点向两侧取 OE=OF=c, 将 EMF范围内的材料切去。

〔例 13-23〕 求槽钢平弯矩形框展开图 (图13-23)。

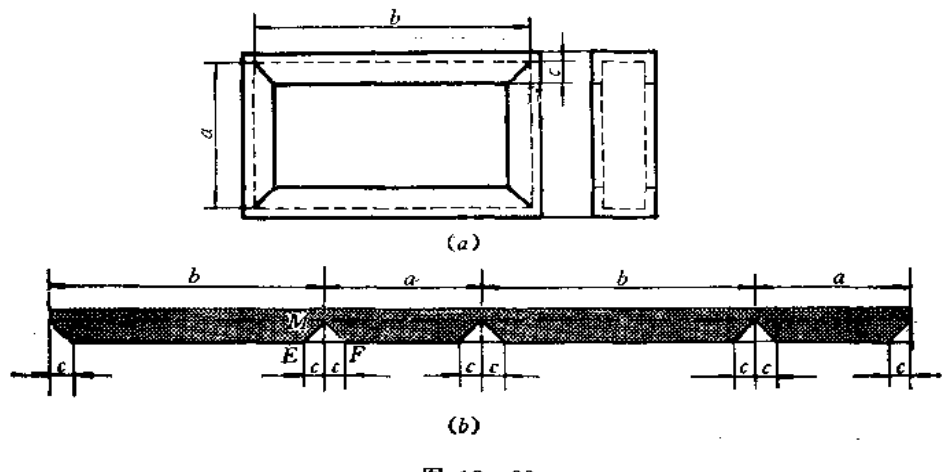

图 13-23

**FDF** 文件使用 "pdfFactory Pro" 试用版本创建 **wwfireprint.comon** 

作图(图(b))

根据投影图上的尺寸a、b在槽钢上量出总料长,再在切口处定出尺寸c,将MEF范围 内的材料切去。

〔例 13-24〕 求槽钢圈的展开料长(图13-24)。

 $(a)$  $(b)$  $\zeta_c$ 

图 13-24

#### 说明

1. 图(a)是槽钢外弯的钢圈

展开料长度是 L=π(D+2Zθ)

式中 D- 槽钢圈内径;

Zo -- 槽钢重心距离, 可从有关手册中查出。表13-1列出了儿种型号槽钢的Z.值。

|        | (根据 GB707-65)       |                 |          |  |  |  |  |  |
|--------|---------------------|-----------------|----------|--|--|--|--|--|
| 号<br>型 | Z <sub>o</sub> (厘米) | 뮥<br>型          | Z. (厘米)  |  |  |  |  |  |
| 5      | 1.35                | 16A             | 1.80     |  |  |  |  |  |
| 6.3    | $1 - 36$            | 16              | 1.75     |  |  |  |  |  |
| 8      | 1.43                | $18 =$          | 1.88     |  |  |  |  |  |
| 10     | 1.52                | 18              | $1 - 84$ |  |  |  |  |  |
| 12.6   | $1 - 59$            | 20 <sub>e</sub> | $2 - 01$ |  |  |  |  |  |
| $14*$  | 1.71                | 20              | 1.95     |  |  |  |  |  |
| 14 b   | 1.67                | $22 -$          | $2 - 10$ |  |  |  |  |  |
|        |                     | 22              | $2 - 03$ |  |  |  |  |  |

表 13-1 几种横钢的乙。值

2. 图(b)是槽钢内弯的钢圈

展开料长度是 $L = \pi(D - 2Z_0)$ 

# PDF 文件使用 "pdfFactory Pro" 试用版本创建 wwfireprint.comm

 $\sim$ 

 $\sim 1000$  km s  $^{-1}$ 

 $\sim$   $-$ 

- 式中 D ----- 槽钢圈外径;
	- 2。——槽钢重心距离。
	- 3. 图(c)是槽钢平放弯曲的钢圈

 $\mathcal{A}^{\pm}$  $\sim 100$ 

 $\sim 100$  km s  $^{-1}$ 

 $\mathcal{L}^{\text{max}}$ 

 $\sim 10^{-1}$ 

 $\label{eq:2.1} \frac{1}{\sqrt{2\pi}}\frac{1}{\sqrt{2\pi}}\frac{1}{\sqrt$ 

 $\sim$   $\sim$ 

 $\label{eq:2.1} \mathcal{L}^{\mathcal{A}}(\mathcal{A}) = \mathcal{L}^{\mathcal{A}}(\mathcal{A}) = \mathcal{L}^{\mathcal{A}}(\mathcal{A}) = \mathcal{L}^{\mathcal{A}}(\mathcal{A}) = \mathcal{L}^{\mathcal{A}}(\mathcal{A}) = \mathcal{L}^{\mathcal{A}}(\mathcal{A}) = \mathcal{L}^{\mathcal{A}}(\mathcal{A})$ 

 $\sim 110$   $^{-1}$ 

 $\sim 10^{11}$ 

 $\mathcal{O}(N^2)$  and  $\mathcal{O}(N^2)$  . The contribution of the contribution of the contribution of the contribution of the contribution of the contribution of the contribution of the contribution of the contribution of the contr

 $\mathbb{R}^{n \times n}$ 

 $\mathcal{L}(\mathbf{z})$  , where  $\mathcal{L}(\mathbf{z})$ 

 $\mathcal{F}_{\mathcal{A}}(\mathbf{z})$  .

 $\mathcal{L}^{\text{max}}_{\text{max}}$  , where  $\mathcal{L}^{\text{max}}_{\text{max}}$ 

 $\sim$   $\sim$ 

 $\sim 10^{11}$ 

 $\mathcal{L}^{\mathcal{L}}(\mathcal{L}^{\mathcal{L}}(\mathcal{L}^{\mathcal{L$ 

 $\label{eq:2.1} \mathcal{L}(\mathcal{L}(\mathcal{L})) = \mathcal{L}(\mathcal{L}(\mathcal{L})) = \mathcal{L}(\mathcal{L}(\mathcal{L}))$ 

 $\sim$ 

 $\sim 10^6$ 

 $\frac{1}{2} \frac{1}{2} \frac{1}{2} \frac{1}{2}$ 

 $\mathcal{L}^{\text{max}}_{\text{max}}$  , where  $\mathcal{L}^{\text{max}}_{\text{max}}$ 

 $\sim 10$ 

÷.

 $\sim 10^{-11}$ 

- 展开料长度是L= T(D-h)
- 式中 D-一槽钢圈外径;

 $\mathcal{L}_{\text{max}}$  and  $\mathcal{L}_{\text{max}}$  .

 $\sim 10^{-1}$ 

 $\mathcal{L}^{\mathcal{L}}(\mathcal{L}^{\mathcal{L}})$  . The contract of the set of  $\mathcal{L}^{\mathcal{L}}(\mathcal{L}^{\mathcal{L}})$ 

 $\frac{1}{\sqrt{2}}$ 

 $\mathcal{F}^{\mathcal{A}}_{\mathcal{A}}$  is a subset of the set of the set of the set of the set of  $\mathcal{A}$ 

 $\frac{1}{2} \left( \frac{1}{2} \right)$ 

 $\label{eq:2} \frac{1}{\sqrt{2}}\sum_{i=1}^n\frac{1}{\sqrt{2}}\sum_{i=1}^n\frac{1}{\sqrt{2}}\sum_{i=1}^n\frac{1}{\sqrt{2}}\sum_{i=1}^n\frac{1}{\sqrt{2}}\sum_{i=1}^n\frac{1}{\sqrt{2}}\sum_{i=1}^n\frac{1}{\sqrt{2}}\sum_{i=1}^n\frac{1}{\sqrt{2}}\sum_{i=1}^n\frac{1}{\sqrt{2}}\sum_{i=1}^n\frac{1}{\sqrt{2}}\sum_{i=1}^n\frac{1}{\sqrt{2}}\sum_{i=1}^n\frac{1$ 

 $\mathcal{L}^{\text{max}}_{\text{max}}$  ,  $\mathcal{L}^{\text{max}}_{\text{max}}$ 

 $\sim$   $\sim$ 

 $\mathcal{S}^{\mathcal{M}}$  .

# 第十四章 解析法求展开图简介

#### $$14 - 1$   $#$ 述

在工程上,绘制钣金件的展开图有两种方法;图解法和解析法。图解法是根据正投影 原理, 用几何作图的方法画出展开图, 亦称放样。这种方法是一种传统的下料方法, 比较 直观。但是由于不可避免的展开方法误差和作图过程中的积累误差,使得展开图不够精 确, 同时, 这种作图方法比较费时间, 工作效率低。

随着科学技术的发展和电子计算机的广泛应用, 在大批量生产中, 或者制作精度要求 较高的钣金件时,往往采用解析法。所谓解析法,即根据钣金件投影图中的初始条件,求 出展开图中轮廓线的曲线方程或公式,然后应用电子计算机和自动绘图机的功能来实现展 开图的绘制, 使下料过程自动化。由于这种方法是根据展开图曲线的坐标 值来 画 展开图 的, 所以也称之为数值放样。显然, 该方法会使展开图的精度很高, 而且相当迅速, 与传 统的手工放样相比,可提高工效几十倍以上。

本章主要通过几个实例来讨论用解析法求展开图的基本原理和方法,为自动绘制展开 图提供必要的理论基础。

#### § 14-2 典型钣金件的解析法展开

#### 一、圆柱面展开图的曲线方程

1. 正圆柱面的展开

图14--1(a)是正圆柱面的投影图。它的展开图用计算方法绘制比较简单,展开图是一 个矩形,矩形的长为圆柱底圆的周长πD,矩形的宽为圆柱的高度H。

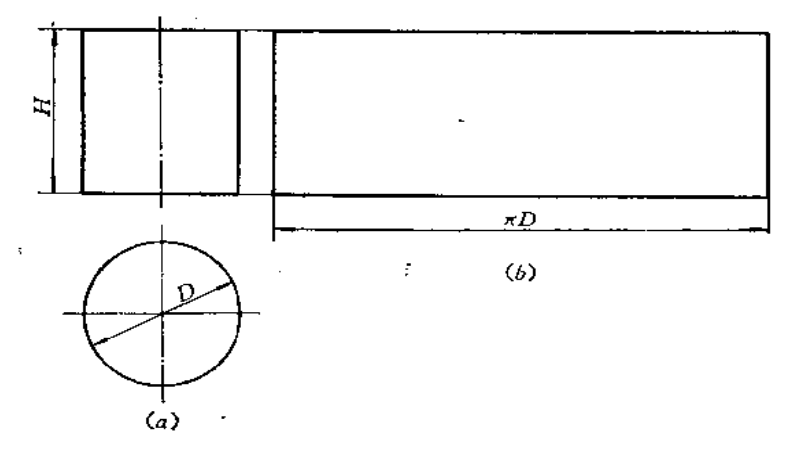

图 14-1

2. 斜截圆柱面的展开

如图 14-2 所示, 设圆柱的轴线为坐标系的 Z 轴, X 轴在底圆面上, 截平面的方程为

$$
\frac{x}{a} + \frac{z}{c} = 1
$$
\n**10**\n在 $\frac{1}{2}$ 

\n在 $\frac{1}{2}$ 

\n在 $\frac{1}{2}$ 

\n  $\left\{\n \begin{array}{l}\n x = R \cos \phi \\
 z = z\n \end{array}\n \right.$ \n

\n \n  $\frac{1}{2}$ 

\n \n  $\frac{1}{2}$ 

\n \n  $\frac{1}{2}$ 

\n \n  $\frac{1}{2}$ 

\n \n  $\frac{1}{2}$ 

\n \n  $\frac{1}{2}$ 

\n \n  $\frac{1}{2}$ 

\n \n  $\frac{1}{2}$ 

\n \n  $\frac{1}{2}$ 

\n \n  $\frac{1}{2}$ 

\n \n  $\frac{1}{2}$ 

\n \n  $\frac{1}{2}$ 

\n \n  $\frac{1}{2}$ 

\n \n  $\frac{1}{2}$ 

\n \n  $\frac{1}{2}$ 

\n \n  $\frac{1}{2}$ 

\n \n  $\frac{1}{2}$ 

\n \n  $\frac{1}{2}$ 

\n \n  $\frac{1}{2}$ 

\n \n  $\frac{1}{2}$ 

\n \n  $\frac{1}{2}$ 

\n \n  $\frac{1}{2}$ 

\n \n  $\frac{1}{2}$ 

\n \n  $\frac{1}{2}$ 

\n \n  $\frac{1}{2}$ 

\n \n  $\frac{1}{2}$ 

\n \n  $\frac{1}{2}$ 

\n \n  $\frac{1}{2}$ 

\n \n  $\frac{1}{2}$ 

\n \n  $\frac{1}{2}$ 

\n \n  $\frac{1}{2}$ 

\n \n  $\frac{1}{2$ 

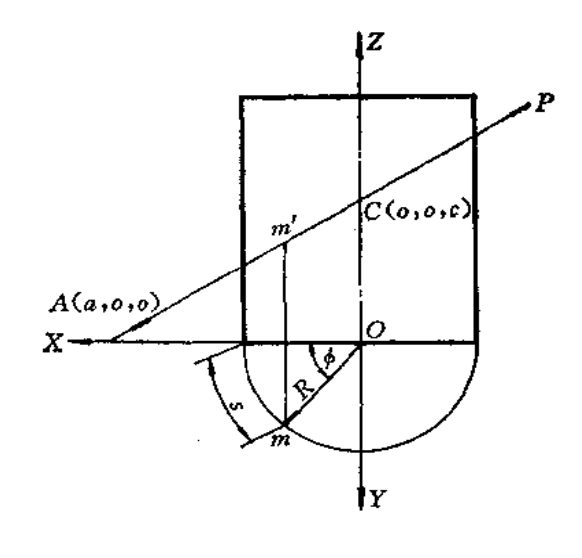

上式即为截交线在直角坐标系  $Z-S$ 中的展开曲线方程。

改写为

電も19号

$$
z = \frac{c\left(a - R\cos\frac{s}{r}\right)}{a} \tag{14-1}
$$

 $(0 \leq s \leq 2 \pi R)$ 

它是一条调整过振幅的余弦曲线。

〔例 14—1〕 圆柱面方程为  $x^2 + y^2 = 15$ , 被正垂面 $P\left(\frac{x}{45} + \frac{z}{30} = 1\right)$ 所截, 求截断后的 展开图 (图14-3)。

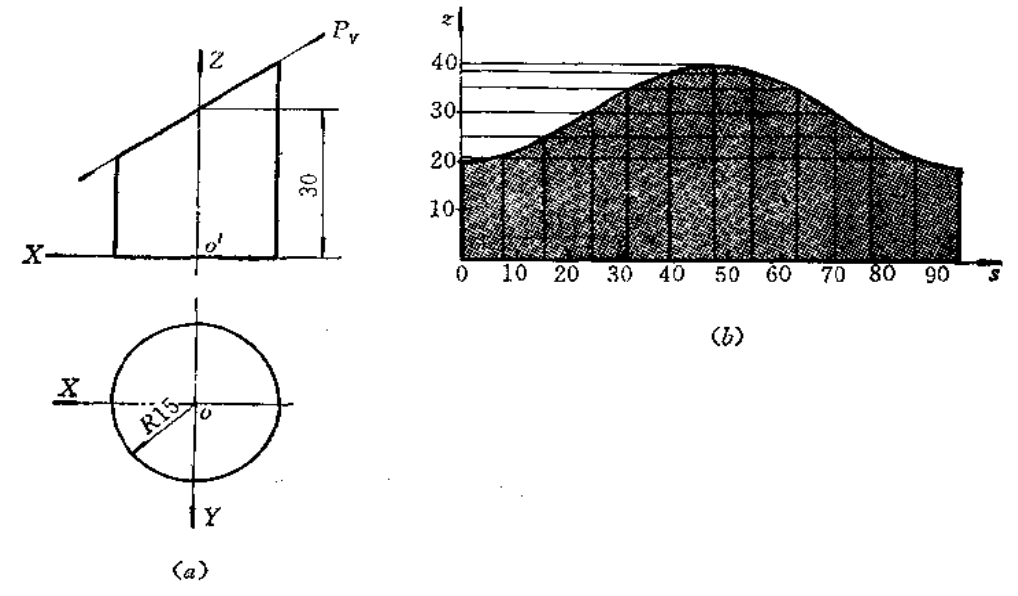

图 14-3

# 解

由给定的方程可知, R=15, a=45, c=30, 代入展开图的 曲线 方 程 (14-1) 中得

$$
z = \frac{30\left(45 - 15\cos\frac{s}{15}\right)}{45} = 10\left(3 - \cos\frac{s}{15}\right)
$$

 $0 \leq s \leq 2\pi \times 15$ 

如果将底圆分成十二个等分点, 计算出s、z坐标值如下表

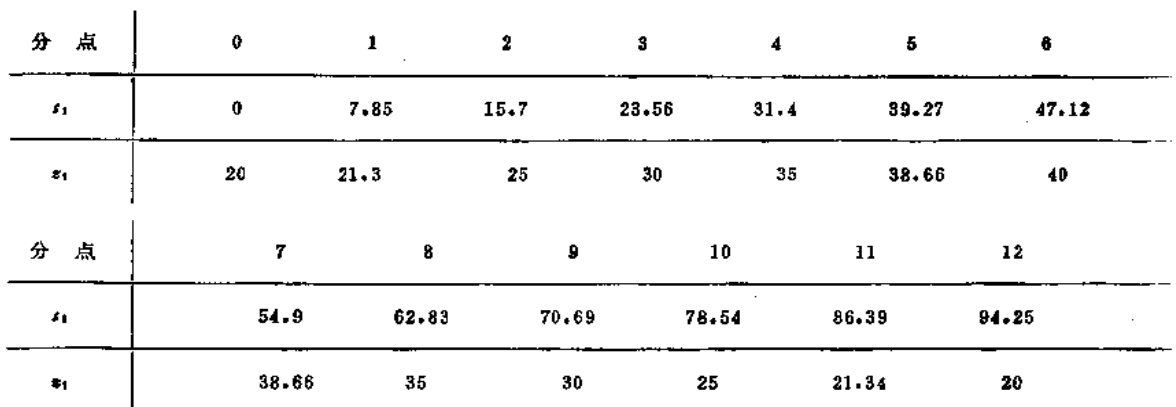

根据以上数值,可以画出展开图如图14-3(b) 所示。

3. 斜椭圆柱面展开图的方程

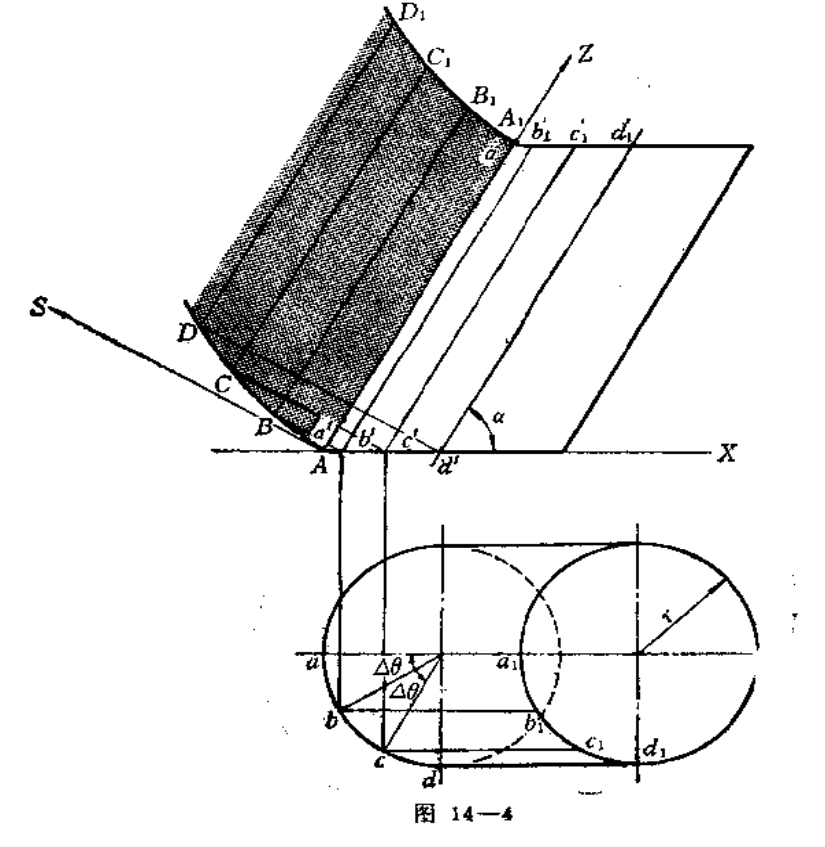

在图14--4中,取2轴平行于斜椭圆柱的轴线方向, S轴垂直于轴线方向, 可用侧滚 法展开。

在理论上,斜椭圆柱底圆在S-Z坐标系中的展开曲线需要用积分法导出,为了简化, 可以采用近似计算法。

设素线  $AA_1(aa_1, a'a'_1)$  为 Z 轴, S 轴垂直于素线  $AA_1$ , 斜椭圆柱的轴线与 X 轴成 a 角。当素线AA:转一个很小的单位角Δθ时, 素线AA,转到 BB, (bb;, b'b';) 位置。在 S-Z坐标中滚到BBt位置。

由图中可知, 底圆第一个展开点的坐标值为

$$
\begin{cases} z_1 = r \cos \alpha - r \cos \Delta \theta \cos \alpha \\ = r \cos \alpha (1 - r \cos \Delta \theta) \\ s_1 = \sqrt{(r \Delta \theta)^2 - z_1^2} \end{cases}
$$

再转一个单位角Δ0 时, 第二个展开点坐标值为

$$
z_2 = r \cos \alpha (1 - r \cos 2 \Delta \theta)
$$
  
\n
$$
s_2 = \sqrt{(r \Delta \theta)^2 - (z_2 - z_1)^2}
$$
  
\n...

当转到第 # 个展开点时, 则坐标为

$$
\begin{cases} z_n = r\cos\alpha (1 - \cos n\Delta\theta) \\ s_n = \sqrt{(r\Delta\theta)^2 - (z_n - z_{n-1})^2} \end{cases} \tag{14-2}
$$

对于上式, 每给定一个转角 A0, 可求出相应的 s 值和 z 值, 即为斜椭圆柱 面 展开曲 线上的各点坐标值。

二、圆锥面展开图的曲线方程

1. 正圆锥面的展开

正圆锥面的展开图是扇形。扇形的半径R等于正圆锥面的素线长L。若求出扇形的圆 心角0, 便可以画出展开图。

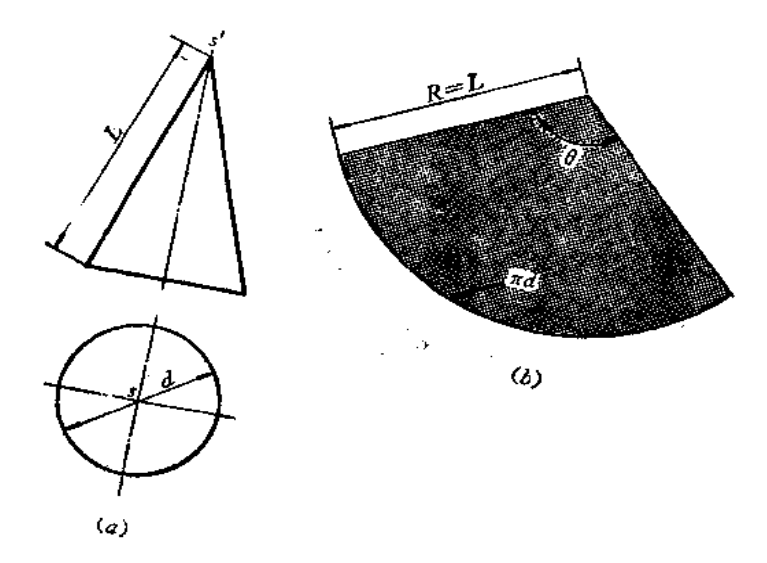

图 14-5

由儿何学可知 正圆锥的侧面积 S<sub>t</sub>= $\pi rL$  ( $r$ 为圆锥底圆半径)

扇形面积

$$
S_2 = \frac{1}{2}RR\theta
$$

$$
=\frac{1}{2}R^2\ell
$$

$$
S_1 = S_2
$$

 $\pi r L = \frac{1}{2} R^2 \theta$ 

 $\theta = \frac{\pi d}{L}$ 

即

A.

$$
(d\sqrt[4]{m})
$$
 紫南鈴 酮 香 2

 $(14 - 3)$ 

١Y

图 14-6

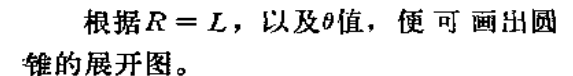

2. 斜截正圆锥面的展开

圆锥面被平面斜截后的截 交线是椭 圆, 现在研究它的展开曲线方程。

如图14-6所示,设正圆锥底面在XO- $Y \triangleleft K \overline{m}$  (即 $H \overline{m}$ ) 上, 圆锥高为  $H$ , 圆 锥轴线在 Z轴上, 截平面 P是正垂面, 与 Z轴交点为 C(0, 0, c); 与 X 轴交点为 A(a, 0, 0), 则平面方程为

$$
\frac{x}{a} + \frac{z}{c} = 1
$$

截交线上任一点 M(m,m'), 其坐标 为 M(x, y, z), 它是圆锥面上的点, 令 SM=e, 其参数方程为

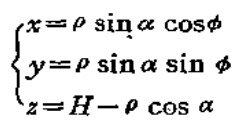

其中  $\rho$ 、 $\alpha$ 、 $\phi$  为球面坐标参数, 此时,  $\alpha = \sin^{-1} \frac{R}{L}$ 为常数, 即锥半角。只有 $\rho$ 和 $\phi$ 是  $\mathfrak{B}$  ( $\rho \geq 0$ ,  $0 \leq \phi \leq 2\pi$ ).

将M点的参数方程代入截平面方程中去, 便得到参数 P和 Φ 的函数关系, 即截交线应 满足的关系

即

当圆锥沿母线(Φ=0)剖开时, 将侧表面展平在平面上, 参数P就是极坐标系中的极半

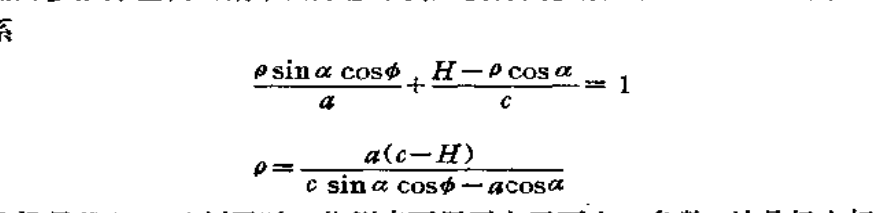

径,参数 <sup>6</sup>与圆锥展开角6又有Ro=L0的关系。因此,截交线的展开曲线方程在极坐标系中 为

$$
\rho = \frac{a(c-H)}{c \sin \alpha \cos \frac{L}{R} \theta - a \cos \alpha} \qquad \left(0 \leq \theta \leq \frac{2 \pi R}{L}\right) \tag{14-4}
$$

〔例 14-2〕 正圆锥面  $x^2 + y^2 = (4-z)^2 \left(\frac{1}{2}\right)^2$ 被平面  $P(4x+5z-10=0)$  截断, 求截 断后的展开图 (图14-7)。

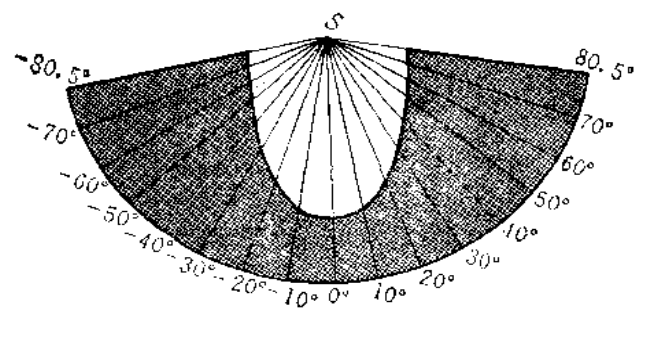

$$
\mathbb{S}^{n-1}4 \longrightarrow
$$

解

根据给出的截平面方程和圆锥面方程,先计算出下列展开参数: 圆锥面展开半径  $L = \sqrt{2^2 + 4^2} = 2\sqrt{5}$  $\theta = \frac{2 \times 360^{\circ}}{2 \sqrt{5}} \approx 161^{\circ}$ 限开角  $\sin \alpha = \frac{2}{2\sqrt{5}} = \frac{1}{\sqrt{5}}$ 锥半角正弦  $\cos \alpha = \frac{4}{2 \sqrt{5}} = \frac{2}{\sqrt{5}}$ 锥半角余弦  $\alpha = \frac{10}{4} = 2.5$  $X$  轴截距  $c = \frac{10}{5} = 2$ Z轴截距 将已知参数代入截交线的展开曲线公式 (14-4) 中去得  $\rho = \frac{(-2) \times 2.5}{\frac{2}{\sqrt{5}} \cos \sqrt{5} \theta - 2.5 \times \frac{2}{\sqrt{5}}} = \frac{-5}{0.895 \cos \sqrt{5} \theta - 2.24}$ 

现在按每隔10°取一分点计算,其结果如下:

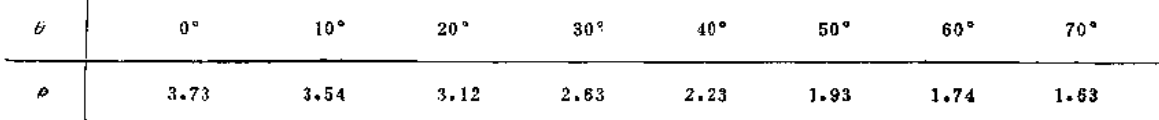

### FLF 文件使用 "pdfFactory Pro" 试用版本创建 wwfireprint.comm

318  $181°$  $\theta$  $80^{\circ}$  $90^{\circ}$  $100^{\, \bullet}$  $120^{\circ}$  $150^{\circ}$  $110°$  $130^\circ$  $140°$ ρ  $1.59$ 1.63 1.74 1,93  $2, 23$ 2.63  $3 - 12$  $3 - 54$  $3 - 73$ 根据e, 0坐标值, 在极坐标系中即可绘出展开图, 如图 14-7 所示。 3. 斜椭圆锥面的展开 ļz. 如图 14-8 所示,设锥顶为坐标原点, 锥底圆半径为R, 底圆上任意点M的坐标 为  $x = a + R \cos t$  $y = R \sin t$  $z = h$ 锥底圆的展开曲线为

$$
\begin{cases}\n\rho(t) = \sqrt{(a + R\cos t)^2 + (R\sin t)^2 + h^2} \\
\theta(t) = \int_0^t d\theta & (14-5) \\
\text{if } \theta = Rdt \\
\theta(t) = \int_0^t \frac{R}{t} dt\n\end{cases}
$$

$$
h(t) = \int_0^t \frac{R}{\rho} dt
$$
  
= 
$$
\int_0^t \frac{R}{\sqrt{a^2 + R^2 + h^2 + 2 aR \cos t}} dt
$$

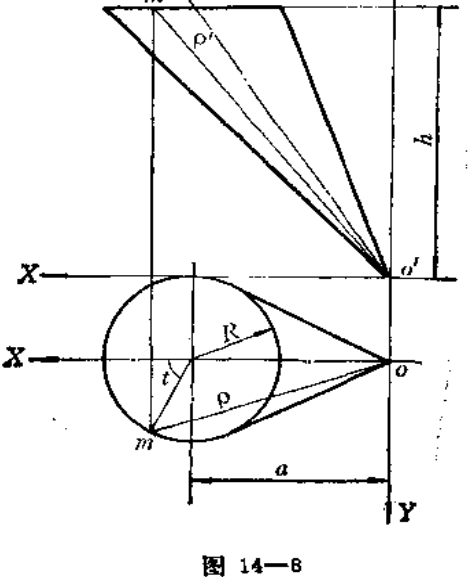

公式 (14-5) 中的积分一般不能用 初等函数表示。对于每一个确定的 ; 值 (0≤ t ≤ 2 π), 极半径p(t)是很容易计算出来的。 而求相应的展开角 $\theta(t)$ 就要用定积分计算,用手算较繁,用电子计算机计算是不困难的。

#### 三、曲面组合件的展开曲线方程

如图14--9所示, 以两圆柱轴线交点为坐标原点O(Oi),分别建立两个坐标系 O-XYZ 和O<sub>1</sub>-X1Y1Z1。圆柱面的参数方程为:

圆柱 1:

$$
\begin{cases} x_1 = r \cos \theta \\ y_1 = r \sin \theta \end{cases}
$$

圆柱 2:

$$
\begin{cases}\n\mathcal{Y} = R \cos \phi \\
z = R \sin \phi\n\end{cases}
$$

坐标变换

$$
\begin{cases}\nx = x_1 \cos \alpha + z_1 \sin \alpha \\
y = y_1 \\
z = z_1 \cos \alpha - x_1 \sin \alpha\n\end{cases}
$$

(1) 在O-XYZ坐标系中, 圆柱 2 的交线方程可以写成

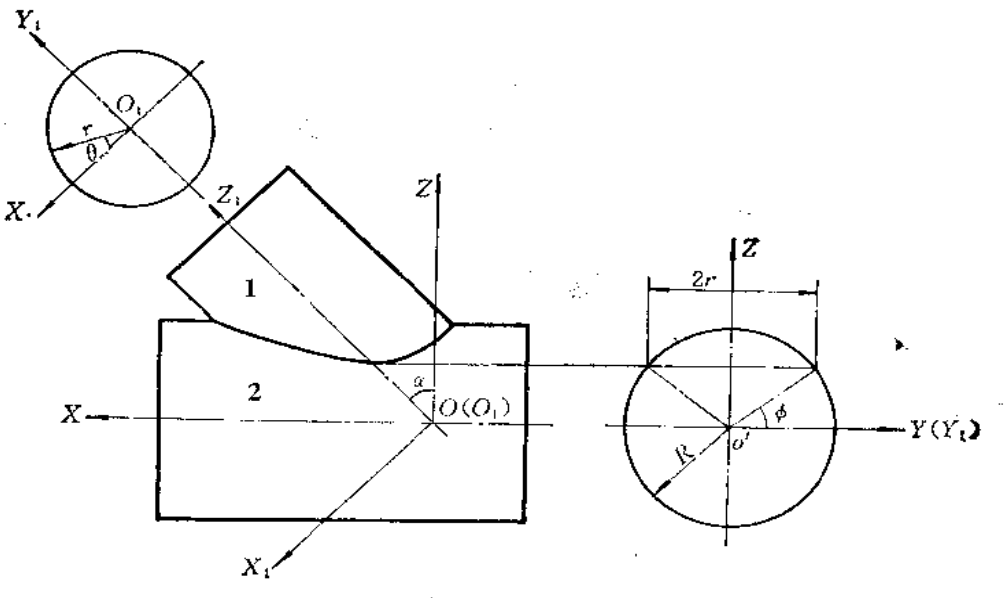

$$
\begin{cases}\n\mathcal{Y} = R \cos \phi \\
z = R \sin \phi \\
x = \frac{1}{\cos \alpha} (r \cos \theta + z \sin \alpha)\n\end{cases}
$$

 $\phi_1 \leqslant \phi \leqslant \phi_2 \quad \left[ \phi_1 = \cos^{-1} \frac{r}{R}, \quad \phi_2 = \cos^{-1} \left( -\frac{r}{R} \right) \right]$ 式中  $0 \leqslant \theta \leqslant 2\pi$ 

r sin  $\theta = R \cos \phi$ 

圆柱2在X-S坐标系中展开时, 其两圆柱结合线的展开曲线方程为

$$
\begin{cases}\ns = R\phi \\
x = \frac{1}{\cos \alpha} (r \cos \theta + R \sin \phi \sin \alpha) \\
= \frac{1}{\cos \alpha} \left[ r \sqrt{1 - \left( \frac{R}{r} \cos \phi \right)^2} + R \sin \phi \sin \alpha \right]\n\end{cases}
$$
\n(14-6)

给定Φ值后可以计算出X、S坐标值, 即可画出展开图。

(2) 在 O -- X - Y - Z - 的坐标系中, 圆柱 1 的交线方程可以写成

$$
\begin{cases}\nx_1 = r \cos \theta \\
y_1 = r \sin \theta \\
z_1 = \frac{1}{\cos \alpha} (Z + x_1 \sin \alpha) = \frac{1}{\cos \alpha} (R \sin \phi + r \cos \theta \sin \alpha)\n\end{cases}
$$

当圆柱1在 Zj-S: 坐标系中展开时, 其交线的展开曲线方程为

$$
\begin{cases} s_1 = r\theta \\ z_2 = \frac{1}{\cos \alpha} (R \sin \phi + r \cos \theta \sin \alpha) \end{cases}
$$

# **FDF** 文件使用 "pdfFactory Pro" 试用版本创建 **wwfireprint.comon**

$$
= \frac{1}{\cos \alpha} \left[ R \sqrt{1 - \left( \frac{r}{R} \sin \theta \right)^2} + r \cos \theta \sin \alpha \right]
$$
 (14-7)

给定0值,可以计算出 S1、Z1 坐标值, 即可画出展开图。

〔例 14-3〕 当图14-9中R=200毫米, r=150毫米, a=45°时, , 求圆柱 I、2 结 合线的展开曲线。

解

根据圆柱1上结合线处的展开曲线方程公式(14-7),计算出展开图上的坐标值如下:

| $\theta^*$   | $\mathbf 0$ | л<br>76          | $\frac{2\pi}{6}$ | $\frac{3\pi}{6}$ |                         | $\frac{4\pi}{6}$  | $\frac{5\pi}{6}$ |
|--------------|-------------|------------------|------------------|------------------|-------------------------|-------------------|------------------|
| $E_{1}$      | 435         | 395              | 293              | 188              |                         | 142               | 133              |
| $\epsilon$ , | 0           | 78.5             | 157              | 235              |                         | 314               | 392.5            |
| $\theta^*$   | $\pmb{\pi}$ | $\frac{7\pi}{6}$ | $\frac{8\pi}{6}$ | $\frac{9\pi}{6}$ | $10\pi$                 | $\frac{11\pi}{6}$ | 27               |
|              |             |                  |                  |                  | $\overline{\mathbf{6}}$ |                   |                  |
| $\bullet$    | 132         | 133              | 142              | 188              | 293                     | 395               | 435              |

计算圆柱2上结合线的展开曲线坐标时,应先计算出展开角,  $\phi_1 = \cos^{-1} \frac{150}{200} = 41^{\circ} 24'$ ,

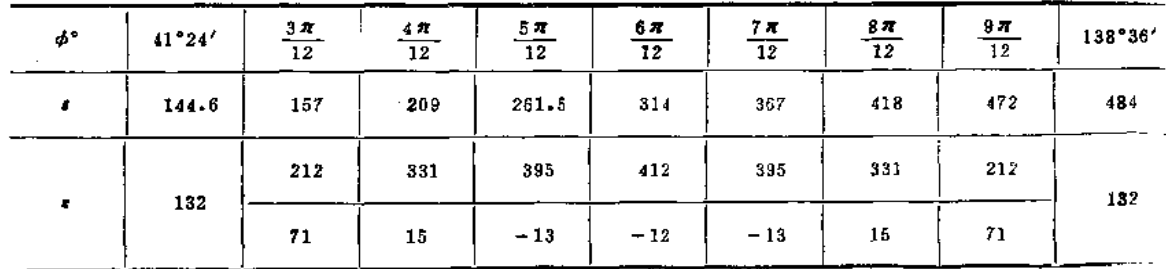

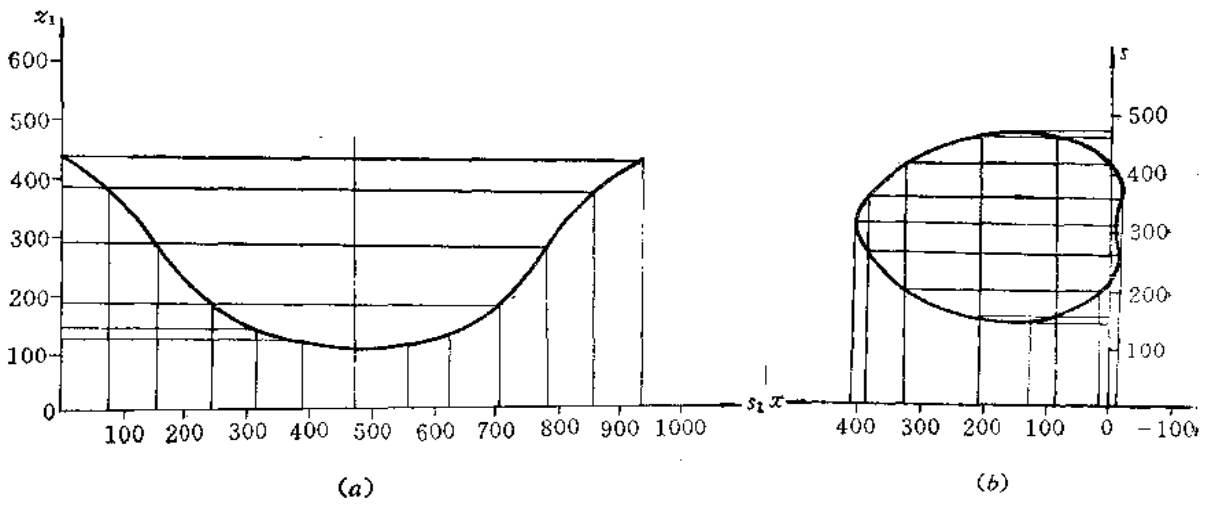

图 14-10

320

$$
\phi_2 = \cos^{-1}\left(-\frac{150}{200}\right) = 138^{\circ}36'
$$

根据展开曲线方程(14-6), 计算出圆柱 2 展开图上的坐标值如下: 根据上述计算的坐标值绘制出的展开图如图14-10所示。

四、正螺旋面的展开

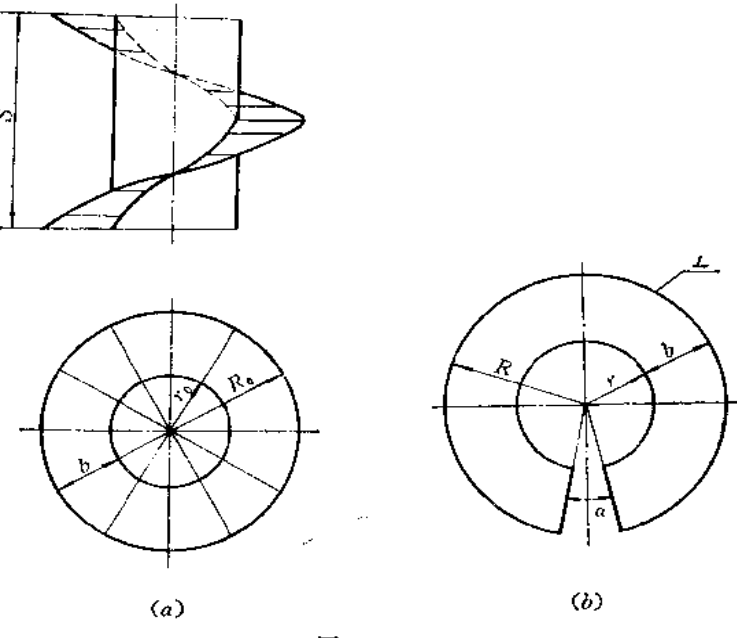

图 14-11

设想一个导程的螺旋面的展开图为近似的由半径R及r 画出的两条圆弧组成, 中间有 一开口角 a 〔图(b)〕。为此,只要求出R、r及a 角就可画出展开图。

一个导程外螺旋线的展开长度为

$$
L=\sqrt{(2\pi R_0)^2+S^2}
$$

内螺旋线的展开长度为

$$
l = \sqrt{(2\pi r_0)^2 + S^2}
$$

展开图中的内外弧长等于展开长度, 即分别等于 (2π-α)r=l 和 (2π-α)R=L, 因 叱,

$$
\begin{cases} \frac{R}{r} = \frac{L}{l} & (1) \end{cases}
$$

$$
R_0 = r_0 + b \tag{2}
$$

其中 b为螺旋面宽度, b=R<sub>u</sub>-r<sub>u</sub>=R-r 由(1)、(2)式联立得

$$
r = \frac{bl}{L - l}
$$

开口角

$$
\alpha = \frac{2\pi R - L}{2\pi R} \times 360^{\circ}
$$

根据已求得的R及,作两个同心圆,再作出开口角 a, 即得展开图。

 $\mathbb{R}^{n}$ 

435602

提 稁

本书从正投影原理入手,帮助读者建立较为完整清晰 介绍图解 原理和作图方法。对其中的一些题目提供了多种解题方法,以供比较和选择。

内 客

书中对钣金件展开图画法的原理、规律、方法作了较为系统的论述,力求对 读者起到举一反三的作用。对领金件展开图的难点,如结合线的求法作了较全面 通俗地介绍。

本书结合生产实际提供了典型实例,并根据钣金件的结构特征作了分类,对 每个实例进行了详细的分析, 指出了作图原理和方法。

全书共分十四章, 即基本作图方法、正投影的基本原理、几何元素的图解方 法、常用的曲线与曲面、立体、截交线、结合线、钣金件展开的几个问题、平面 **钣金件的展开、可展曲面钣金件的展开、平曲复合钣金件的展开、不可展曲面钣** 金件的展开、型材制件的展开、解析法求展开图简介。

本书可作为技术培训班教材或技术工人自学读物,也可供有关技术人员参考。
435602

提 稁

本书从正投影原理入手,帮助读者建立较为完整清晰 介绍图解 原理和作图方法。对其中的一些题目提供了多种解题方法,以供比较和选择。

内 客

书中对钣金件展开图画法的原理、规律、方法作了较为系统的论述,力求对 读者起到举一反三的作用。对领金件展开图的难点,如结合线的求法作了较全面 通俗地介绍。

本书结合生产实际提供了典型实例,并根据钣金件的结构特征作了分类,对 每个实例进行了详细的分析, 指出了作图原理和方法。

全书共分十四章, 即基本作图方法、正投影的基本原理、几何元素的图解方 法、常用的曲线与曲面、立体、截交线、结合线、钣金件展开的几个问题、平面 **钣金件的展开、可展曲面钣金件的展开、平曲复合钣金件的展开、不可展曲面钣** 金件的展开、型材制件的展开、解析法求展开图简介。

435602

提 稁

本书从正投影原理入手,帮助读者建立较为完整清晰 介绍图解 原理和作图方法。对其中的一些题目提供了多种解题方法,以供比较和选择。

内 客

书中对钣金件展开图画法的原理、规律、方法作了较为系统的论述,力求对 读者起到举一反三的作用。对领金件展开图的难点,如结合线的求法作了较全面 通俗地介绍。

本书结合生产实际提供了典型实例,并根据钣金件的结构特征作了分类,对 每个实例进行了详细的分析, 指出了作图原理和方法。

全书共分十四章, 即基本作图方法、正投影的基本原理、几何元素的图解方 法、常用的曲线与曲面、立体、截交线、结合线、钣金件展开的几个问题、平面 **钣金件的展开、可展曲面钣金件的展开、平曲复合钣金件的展开、不可展曲面钣** 金件的展开、型材制件的展开、解析法求展开图简介。

435602

提 稁

本书从正投影原理入手,帮助读者建立较为完整清晰 介绍图解 原理和作图方法。对其中的一些题目提供了多种解题方法,以供比较和选择。

内 客

书中对钣金件展开图画法的原理、规律、方法作了较为系统的论述,力求对 读者起到举一反三的作用。对领金件展开图的难点,如结合线的求法作了较全面 通俗地介绍。

本书结合生产实际提供了典型实例,并根据钣金件的结构特征作了分类,对 每个实例进行了详细的分析, 指出了作图原理和方法。

全书共分十四章, 即基本作图方法、正投影的基本原理、几何元素的图解方 法、常用的曲线与曲面、立体、截交线、结合线、钣金件展开的几个问题、平面 **钣金件的展开、可展曲面钣金件的展开、平曲复合钣金件的展开、不可展曲面钣** 金件的展开、型材制件的展开、解析法求展开图简介。

435602

提 稁

本书从正投影原理入手,帮助读者建立较为完整清晰 介绍图解 原理和作图方法。对其中的一些题目提供了多种解题方法,以供比较和选择。

内 客

书中对钣金件展开图画法的原理、规律、方法作了较为系统的论述,力求对 读者起到举一反三的作用。对领金件展开图的难点,如结合线的求法作了较全面 通俗地介绍。

本书结合生产实际提供了典型实例,并根据钣金件的结构特征作了分类,对 每个实例进行了详细的分析, 指出了作图原理和方法。

全书共分十四章, 即基本作图方法、正投影的基本原理、几何元素的图解方 法、常用的曲线与曲面、立体、截交线、结合线、钣金件展开的几个问题、平面 **钣金件的展开、可展曲面钣金件的展开、平曲复合钣金件的展开、不可展曲面钣** 金件的展开、型材制件的展开、解析法求展开图简介。